SC33-0025-3 File No. S370-29

# Program Product

 $\ddot{\phantom{a}}$ 

# OS PL/I Optimizing Compiler: Execution Logic

Optimizing Compiler 5734-PL1 Resident Library **5734-LM4** Transient Library 5734-LM5

(These program products are also available as composite package 5734-PL3)

Release 5 (5.0 and 5.1)

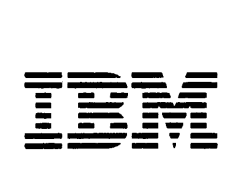

#### Fourth Edition (September 1985)

This is a major revision of SC33-0025-2, which incorporates<br>technical newsletters SN26-8171 and SN33-6173. This edition applies to Release 5.1 of:

OS PL/I Optimizing Compiler, Program Product 5734-PL1, OS PL/I Resident Library, Program Product 5734-LM4, os PL/I Resident Library, Program Product 5734-LM5, Composite package, Program Product 5734-PL3,

and to any subsequent version, release, and modification until otherwise indicated in any new editions or technical newsletters.

Specific changes are indicated by a vertical bar to the left of the change. These bars will be deleted at any subsequent republication of the page affected. Editorial changes that have no technical significance are not noted.

Changes are made periodically to this publication; before using<br>this publication in connection with the operation of IBM systems, consult the latest IBM System/370 and 4300 Processors Bibliography, GC20-0001, for the editions that are applicable<br>and current.

References in this publication to IBM products, programs, or services do not imply that IBM intends to make these available in all countries in which IBM operates. Any reference to an IBM program product in this publication is not intended to state or<br>imply that only IBM's program product may be used. Any imply that only IBM's program product may be used.<br>functionally equivalent program may be used instead.

Publications are not stocked at the address given below; requests for IBM publications should be made to your IBM representative or to the IBM branch office serving your locality.

A form for reader's comments is provided at the back of this publication. If the form has been removed, comments may be addressed to IBM Corporation, P.O. Box 50020, Programming Publishing, San Jose, California, U.S.A. 95150. IBM may use or Publishing, San Jose, California, U.S.A. 95150. IBM may<br>distribute whatever information you supply in any way it believes appropriate without incurring any obligation to you.

© Copyright International Business Machines Corporation 1971, 1972, 1976, 1985

## PREFACE

The main purpose of this publication is to explain, in general terms, the way in which programs compiled by the 0/5 PL/I Optimizing Compiler (Program Number 5734-PL1) are executed. describes the organization of object programs produced by the compiler, the contents of the load module, and the main storage compiler, the contents of the load module, and the main storage situation throughout execution. The information provided is intended primarily for those involved in maintenance of the compiler and its related library program products. The publication will also provide valuable information for application programmers, because a knowledge of the way in which source program statements are executed will lead to the writing of more efficient programs. The book also contains a chapter on how to obtain and read a PL/I dump.

Although different source programs produce different executable<br>programs, the structure of every executable program produced by programs, the structure of every executable program produced by the compiler is basically the same. This structure is explained in Chapter 1. Chapters 2, 3, 4, and 5 describe the various elements that make up the load module. Chapters 6 and 7 explain the housekeeping and error-handling schemes. Chapters 8, 9, 10, and 11 describe the implementation of various language features, the majority of which are handled by a combination of compiled code, PL/I library routines, and Operating System routines. Chapter 12 is the guide to obtaining and using dumps. Chapter 13 deals with interlanguage communication. The final chapter, Chapter 14, discusses those aspects of execution that apply only to a multitasking environment. In addition, Appendix A contains details of all control blocks that can exist during execution.

The reader of this publication is assumed to have a sound knowledge of PL/I, and a working knowledge of the IBM System/370 Operating System and its assembler language. It is recommended, therefore, that the reader should be familiar with the content of the following publications.

## RECOMMENDED PUBLICATIONS

OS and DOS PL/I language Reference Manual, GC26-3977

System/370 Principles of Operation, GA22-7000

## REFERENCE PUBLICATIONS

This book makes reference to the following publications for related information that is beyond its scope:

OS PL/I Optimizing Compiler: Programmer's Guide, SC33-0006

gs PL/I Optimizing Compiler: Program Logic, lY33-6007

OS PL/I Optimizing Compiler: Installation, SC33-0026 (Release 4.0 only)

OS PL/I Optimizing Compiler: Installation for MVS, SC26-4121

OS PL/I Optimizing Compiler: Installation for CMS, SC26-4122

OS Pl/! Resident library: Program logic, lY33-6008

OS PL/I Transient Library: Program Logic, LY33-6009

MVS/Extended Architecture Data Manaaemen! Macro Instryctions, GC26-4014

OS/VS2 MVS Data Managemen! Macro Instruc!ions, GC26-3873

IBM SYstem/370 Reference Summary, GX20-1850

OS/VS2 System Programming Library: MVS Diagnostic Techniques, GC28-0725

MVS/Extended Architectyre Linkage Editor and Loader, GC26-4011

OS/VS linkage Editor and loader, GC26-3813

## CONTENTS

Chapter 1. Introduction 1<br>Processing a PL/I Program 1 Processing a PL/I Program Compilation 1<br>Link-Editing 3 Link-Editing 3 Execution 3 Factors Affecting Implementation 3 Key Features of the Executable Program 4 Communications Area 4 Dynamic Storage Allocation 4 Use of Library Subroutines 6 Initialization/Termination Routines 6 Contents of a Typical Load Module 7 The Overall Use of Storage 7 The Process of Execution Chapter 2. Compiler Output 12 Introduction 12 The Organization of This Chapter 14 Listing Conventions 14 STATIC-STORAGE MAP 15 OBJECT-PROGRAM LISTING 18 0BJECT-PROGRAM LISTING 18<br>Static Internal Control Section 21<br>Program Control Section 22 Program Control Section Register Usage 22 Dedicated Registers 23 Work Registers 24 Library Register Usage 24 Handling and Addressing Variables and Temporaries *2S*  Automatic Variables 25 Compiler-Generated Temporaries 26 Temporaries for Adjustable Variables 26 Controlled Variables 26 Based Variables 26<br>Static Variables 27 Static Variables Addressing Beyond the 4K Limit 27 The Pseudo-register Vector (PRV) 27 Addressing Controlled Variables and Files 27 The Location of the PRV 29 Initialization of the PRV 29 Program Control Data 29 Handling Data Aggregates 29 Arrays of structures and Structures of Arrays 30 Array and Structure Assignments 31 Handling Flow of Control 31 Activating and Terminating Blocks 31 Prolog and Epilog Code 32 Prolog 32 Epilog 35 Epilog 35<br>CALL Statements 35 Function References 35 Return Statement 36 GOTO Statements 36 GOTO within a Block 36 GOTO Out of Block 37 GOTO Label Variable 38 Errors When Using Label Variables 38<br>GOTO-Only ON-Units 39 GOTO-Only ON-Units 39 Interpretive GOTO Routines Argument and Parameter Lists 39 Library Calls 40 Setting-Up Argument Lists 41 Addressing the Subroutines 41 DO-Loops 42 Compiler-Generated Subroutines 43 Optimization and Its Effects 44 Examples of Optimized Code 44 Elimination of Common Expressions 44

Example 1: Value held in register 45 Example 2: Value held in temporary storage 45 Movement of Expressions Out of Loops 46 Elimination of Unreachable statements 47 Simplification of Expressjons 47 Modification of DO-Loop Control Variables 48<br>Branching around Redundant Expressions 49 Branching around Redundant Expressions Rationalization of Program Branches 50 Use of Common Constants and Control Blocks 50 The INTERRUPT Option 51 FETCH and RELEASE Statements 51 Chapter 3. The PL/I Libraries 53 Resident and Transient Libraries Naming Conventions 54 The Multitasking Library 54 Library Workspace 55 Format of Library Workspace 56 Allocation of Library Workspace 56 Library Modules and Weak External References 57 The Shared Library Communication between Program Region and Link-Pack-Area 59 Execution When Using the Shared Library 62 Program Initialization 62 Initializing the Shared Library 62 Multitasking Considerations 62 Chapter 4. Communication between Routines 64 Passing Arguments and Returned Values 65 Notes on Terminology 66 Descriptors and Locators 67 String Locator/Descriptor 68 Area locator/Descriptor 68 Aggregate locator 68 Array Descriptor 69 structure Descriptor 69 Aggregate Descriptor Descriptor 69 Arrays of Structures and Structures of Arrays 71 Data Element Descriptors 71 Symbol Tables and Symbol Table Vectors 72 Chapter S. Object Program Initialization 74 Link-Editing 74 Program Initialization 75 Fast-Path Initialization/Termination 76 Initialization and Termination Routines Initialization/Termination Routine IBMBPIR 77 The Process of Initialization 77 Handling Execution-Time Options Acquiring the ISA 78 Initialization of the Program Management Area 78 Initializing PL/I Error Handling 78 Error Situations 80 Error Situations 80<br> The Process of Termination. 80<br>e Program Management Area 81 The Program Management Area Translate-and-Test Table 81 Dump File Block 81 Loaded Module or Ordered Delete List 81 Dummy Tasks end Event Variables 81 Dummy DSA 81 Library Workspace (LWS) Pseudo-Register Vector 82 Multitasking 82 Program Management Under CICS 82 Initialization/Termination 82 Chapter 6. storage Management 84 The Initial Storage Area 84 Types of Dynamic Storage Required 84 Contents of LIFO (Last-in/First-out) Storage 85 Contents of Non-LIFO Storage 85 Dynamic Storage Allocation 85 Fields Used in Storage Handling 88 Allocating and Freeing LIFO Storage 89

 $\mathbf{I}$ 

Allocating and Freeing Non-LIFO Storage When Heap Is Not Used 91 Allocating and Freeing Heap Non-lIFO Storage 92 Acquiring a New Segment of LIFO Storage 93 Storage Management Routines 95 Allocating Non-lIFO Storage (Entry A) 96 Freeing Non-LIFO Storage (Entry B) 96 Segment Handling (Entry C and Entry D) 97 Storage Reports 98 Action during Initialization 99 Action during Execution 99 Action on Termination 100 Storage Reports for Multitasking Programs 101 Storage Management in Programmer-Allocated Areas 102 Multitasking Considerations 103 Acquiring the ISA When Multitasking 103 CICS Considerations 103 Chapter 7. Error and Condition Handling 105 Terminology 105 Background to Error Handling 106 System Facilities 106 Pl/I Facilities 107 Implementation of Error Handling 111 Detecting the Occurrence of Conditions 117 System Detected Conditions 117 Software Detected Conditions 117 Detecting I/O Conditions 117 Executing SIGNAL Statements 118 ¢ Executing SIGNAL Statements 118<br>Passing Information about Interrupts 118 Error Code 119 Condition Built-In Functions 119 Chain of ONCAs 119 Establishment and Enablement Information 122 Enablement Qualified Conditions 123 Establishing and Executing On and Revert Statements 123 Qualified Conditions 124 Unqualified Conditions 125 Handling ON-Units 125 The Logic of the Error Handler 126 IBMBERR--Error Handling Module 126 Program Checks Interrupt 128 Software Interrupts 128 Return to the Point of Interrupt 130 Software Interrupts 130 Program Check Interrupts 130 THE CHECK CONDITION 131 Raising the CHECK Condition 131 Testing for Enablement 132 Searching for Established ON-Units 134 Standard System Action 134 Error Messages 134 Message Formats 134 Interrupts in library Modules 135 Identifying the Erroneous Statement 135 Identifying Entry Point Name and Statement Number 135 Filename and Name of CONDITION Condition 136 Message Text Modules 136 Diagnostic File Block 137 Dump Routines 137 Dump File Miscellaneous Error Modules 139 ABEND Analyzers 140 Exceptional Error Message Modules 140 The FLOW and COUNT Options 141 Use of Branching Information for FLOW 141 Use of Branching Information for COUNT 141 Implementation of FLOW and COUNT 142 Tables Used by FLOW and COUNT 142 Executable Code for FLOW and COUNT 145 Action during Compilation 145 Action during Program Initialization 147 Action during Execution 147

 $\mathbf{I}$ 

IBMBEFL When Called at Branch-In and Branch-Out Points 148 Action on Output ISO Interpreting the Flow Statement Table 150 Interpreting the Statement Frequency Count Tables 151 Error Handling under CICS 151 PLIDUMP on CICS 151 Chapter 8. Record-Oriented Input/Output 154 Introduction 154 Summary of Record I/O Implementation 154 File Declarations OPEN statements 156 Transmission Statements 156 CLOSE Statements Implicit Open 156<br>Implicit Close 157 Implicit Close Access Method 159 File Declaration Statements 161 Execution 162 OPEN Statement 162 Compiler Output 162 Execution 162 Actions Carried Out by Transient Open Routines 163 VSAM Data Sets 163 The FCB and File Addressing 166 Transmission Statements (Library-Call I/O) 167 Compiler Output 167 Execution 170 Transmitter Action 171 EVENT Option 171 Execution Use of the IOCB 173 Allocation of IOCBs 173<br>IOCBs and Dummy Records 173 IOCBs and Dummy Records Raising Conditions in Event I/O 173 Exclusive I/O 173 CLOSE statements and Implicit Close 174 Compiler Output Execution 174 Implicit Open for Library-Call I/O 176 Compiler Output Execution 176 Error Conditions in Transmission Statements 176 General Error Routines (Transient) 180 ENDFllE Routine 180 TRANSMIT Condition 180<br>ine I/O Statements 180 In-Line I/O Statements 180 Control Blocks 180 Executable Instructions 181 Error Conditions 181 Implicit Open for In-line Calls 181 Chapter 9. stream-Oriented Input/Output 185 Note on Terminology *18S*  Introduction 185 Operations in a Stream I/O Statement 187 Stream I/O Control Block (SIOCB) 190 File Handling 190 Transmission 190 Transmission 190<br>Opening the File 191 Implicit Open 191 Keeping Track of Buffer Position 191 Keeping Track of Buffer Position 191<br>Enqueuing and Dequeuing on SYSPRINT 191 Handling the Conversions 193 Handling GET and PUT Statements 193 List-Directed GET and PUT Statements 193 PUT LIST Statement 193 GET LIST Statement 197 Data-Directed GET and PUT Statements 198 Identifying the Name 201 Edit-Directed GET and PUT Statements 201 -Directed GET and PUT Statements 201<br>Compiler-Generated Subroutines 203 Handling Control Format Items 208 Matching and Nonmatching Data and Format Lists 208

Formatting for Print Files 210 Handling Format Options 210 Input and Output of Complete Arrays 210 Pl/I Conditions in Stream I/O 210 TRANSMIT Condition 210 CONVERSION Condition NAME Condition 211 ENDFIlE Condition and Unexpected End of File 211 Built-In Functions in Stream I/O 211 The COpy Option 212 Handling the Copy File 212 The STRING Option 213 Completing String-Handling Operations 213 The Conversational System and Conversation Files 214 Conversational Transmitter Modules 214 Output Transmitter IBMBSOC 214 Input Transmitter IBMBSIC 214 Formatting 215 Formatting Module IBMBSPC 215 Summary of Subroutines Used 215 Initializing Modules Director Modules 216 Library Director Routines 216 Modules Used with Compiler-Generated Subroutines 217 Module for Complete library Control of Edit-Directed I/O of a Single Item 217 Compiler-Generated Director Routines 217 Transmitter Modules 217 Formatting Modules 218 Library Subroutines 218 Compiler-Generated Subroutine 218 External Conversation Director Modules 218 Conversational Modules Miscellaneous Modules 219 I/O Under CICS 219 Chapter 10. Data Conversion 220 Note on Terminology 220 Introduction 220 The library Conversion Package 221 Conversion Module Naming Conventions 222 Specifying a Conversion Path 222 Housekeeping When More Than One Module Is Used 222 Arguments Passed to the Conversion Routines 223 Communication between Modules 223 Free Decimal Format 223 In-line Conversions 223 Note about Picture Variables 226 Example: Fixed-Binary to Fixed-Decimal (Compiler Conversion No. 6) 227 Multiple Conversions 228 Hybrid Conversion 228 Raising the Conversion Condition 229 Chapter 11. Miscellaneous Library Subroutines and System<br>Interfaces 230<br>Computation and Data-Handling Subroutines 230 Computation and Data-Handling Subroutines 230 Arithmetic and Mathematical Subroutines 230 Array, String, and Structure Subroutines 231 Hand'ing Interleaved Arrays (IBMBAIH) 232 Structure Mapping (IBMBAMM) 234 Miscellaneous System Interfaces 234 TIME 235 DATE 235 DELAY 235 DISPLAY 235 Sort/Merge 236 Housekeeping Problems 236 Restoration of the PL/I Environment on Exit from SORT 237 Summary of Work Done by the SORT Module 237 Storage for SORT 238 Checkpoint/Restart 239 WAIT 240 Event Variables 240

 $\mathbf{r}$ 

I

WAIT Statement (Nonmultitasking) 241 Housekeeping Problems 241 Control Blocks Wait Module (IBMBJWT) 244 Chapter 12. Debugging Using Dumps 248 How to Use This Chapter 248 Section 1: How to Obtain a Pl/I Dump 250 CALL PLIDUMP 250 Tasking Options 251<br>commended Coding 251 Recommended Coding Avoiding Recompilation 253 Contents of a PL/I Dump 254 Headings 254 Trace Information 254 File Information 256 Hexadecimal Dump 257 Block Option 258 Section 2: Recommended Debugging Procedures 258 Debugging Overlaid Storage Debugging Procedures 260 PL/I Dump Called from ON-Unit 260 System ABEND Dump 261 Section 3: Locating Specific Information 263 Contents 263 Key Areas of a PL/I Dump 263 Key Areas of an ABEND Dump Stand-Alone Dumps 263 Housekeeping Information in All Dumps 263 Finding Variables 264 Control Blocks and Fields 264 Key Areas of a PL/I Dump 264 PI: Statement Number and Address Where Error Occurred (Dump Called from ON-Unit Only) 264 P2: Type of Error (Applies to Dump Called from ON-Unit Only) 265 P3: Register Contents at Time of Error or Dump<br>- Invocation - 265<br>P4: The DSA Chain - 267 P4: The DSA Chain P5: The TCA 268 P6: Timestamp 268 Key Areas of an ABEND Dump 268 01: Address of Interrupt 268 02: Type of Interrupt 268 031 Register Contents at the Point of Interrupt 268 04: The DSA Chain 269 05: The TCA 061 Finding the Program Interrupt Element (PIE/EPIE) 269 Stand-alone Dumps 269 51: Finding Key Areas in Stand-Alone Dumps 269 Housekeeping Information in All Dumps 269 H1: Following the DSA Back-chain 269 H1: Following the DSA Back-chain 269<br>H2: Associating Instruction with Correct 269 H3: Following Calling Trace 272 H4: Associating DSA with Block 272 H5: Finding Relevant ONCA 272 H6: Following the Chain of ONCAs 272 H7: Finding Information fromIBMBERR's DSA 272 H8: Finding and Interpreting Register Save Areas 273 H9: Register Usage 273 HIO: Following the ISA Free-Area Chain 273 HII: Finding the Task Variable 274 H12: Block Structure of Program (Static Back-chain) 274 HI3: Forward Chain in DSAs 274 H14: Action If Error Is in a library Module 274 HIS: Discovering Contents of Parameter Lists 274 H16: Finding Main Procedure DSA 274 HI7: Finding the Relationship between Tasks 275 HI8: Finding the Tasking Appendage 276 H19: Finding the TCA from the Tasking Appendage 276 H20: Following the heap free-area chain 276 H21: Following the heap storage chain 276 Finding Variables 277 VI: Automatic Variables 277

 $\mathbf{\mathbf{I}}$ 

V2: Static Variables 277 V3: Controlled Variables 277 V4: Based Variables 277 V5: Area Variables 278 V6: Variables in Areas 278 Control Blocks and Fields Cl: Quick Guide to Identifying Control Fields 278 Section 4: Special Considerations for Multitasking 280 Chapter 13. Interlanguage Communication 281 Summary of Interlanguage Facilities 281 Background to Interlanguage Communication 282 ongregned to interfanguage communication Use of Locators 282 Differences of Environment 283 The Principles of !nterlanguage Communication 283 PL/I Calls COBOL or FORTRAN 284 FORTRAN or COBOL Calls PL/I 286 Retaining the Environment 287 Handling Changes of Environment 289 Interlanguage Housekeeping Routines and their Control Blocks 289 Handling FORTRAN and PL/I Initialization/Termination Routines 293 Handling the INTER Option 295 STOP and STOP RUN Statements 297 Housekeeping Module Descriptions 297 COBOL When Called from PL/! (IBMBIEC) 297 Before Entry to COBOL Program 297 On Return from COBOL Program (IBMBIECC) 297<br>Action on Interrupt in COBOL with INTER 298 Action on Interrupt in COBOL with INTER 298 ZERODIVIDE ON-Units 298 Handling STOP RUN Statements 298 FORTRAN When Called from PL/I (IBMBIEF) 299 Before Entry to the FORTRAN Program 299 Action on Return from FORTRAN Program (IBMBIEFC and IBMBIEFD) Action on Interrupt in FORTRAN 300 Termination of Caller STOP Statements 301 PL/I Called from COBOL or FORTRAN (IBMBIEP) 301 Before Entry to PL/I Program (IBMBIEP) 301 Action after the PL/I Program Is Completed 302 Interrupt Handling 302 Termination of PL/I Environment 302 STOP and STOP RUN Statements 303 Handling Data Aggregate Arguments 303 ARRAYS 303 STRUCTURES 303 Methods Used to Handle Data Aggregate Arguments 304 NOMA?, NOMAPIN, and NOMAPOUT Options 304 Calling Sequence 305 ASSEMBLER Option 305 COBOL Option in the Environment Attribute 306 Chapter 14. Multitasking 307 Introduction 307 The Concept of the Control Task 308<br>Communication between Tasks 309 Communication between Tasks Holding the Priority of the Task 311 Multitasking Housekeeping 311 The Multitasking Library 315 How the Control Task Operates 317 Attaching a Task 317 Attacning a Task (317)<br>|- Failure of CALL...TASK Statements (318)<br>Detaching a Task (318) Abnormal Termination of a Task 319 The Get-Control and Free-Control Routines 319 Altering COMPLETION and PRIORITY Values 320 Executing the WAIT Statement 320 The Wait Module IBMTJHT 323 Enqueuing and Dequeuing on SYSPRINT 325 Appendix A. Control Blocks 326

Area Locator/Descriptor 326 Function 326 When Generated 326 Where Held 326 How Addressed 326 Area Descriptor 326 Area Variable Control Block 327 Function 327 When Generated 327 Where Held 327 Aggregate Descriptor Descriptor 328 Function 328 When Generated 328 Where Held 328 How Addressed 328 General Format 328 Structure Element 328 Base Element 329 Aggregate Locator 330 Function 330 When Generated 330 Where Held 330 How Addressed 330 Array Descriptor 331 Function 331 When Generated 331 Where Held 331 How Addressed 331 Arrays of Strings or Areas 331 General Format 331 CICS Appendage 333 Function 333 When Generated 333 Where Held 333 How Addressed 333 Controlled Variable Block 335 Function 335 When Generated 335 Where Held 335 How Addressed 335 Data Element Descriptor (DED) 337 Function 337 When Generated 337 Where Held 337 How Addressed 337 Format of DEDs 337 DED for STRING Data 339 DED for FLOAT Data 339 DED for FIXED Data 339 DED for PICTURE STRING Data 339 DED for PICTURE DECIMAL Arithmetic Data 340 DED for Program Control Data 341 FORMAT DEDs (FEDs) 342 DED for F and E FORMAT Items (FED) 342 DED for G FORMAT Items (FED) 342 DED for PICTURE FORMAT Arithmetic Items (FED) 342 DED for PICTURE FORMAT Character Items (FED) 343 DED for C FORMAT Items (FED) 343 DED for CONTROL FORMAT Items (FED) 343 DED for STRING FORMAT Items (FED) 343 Declare Control Block (DClCB) 344 Function 344 When Generated 344 Where Held 344 How Addressed 344 Diagnostic File Block (DFB) 345 Function 345 When Generated 345 Where Held 345 How Addressed 345 Dynamic storage Area (DSA) 346 Function 346 When Generated 346 Where Held 346

 $\mathbf{I}$ 

 $\mathbf{I}$ 

 $\mathbf{I}$ 

 $\mathbf{I}$ 

 $\mathbf{I}$ 

How Addressed 346 Dump Block (DUB) 349 Function 349 When Generated 349 Where Held 349 How Addressed 349 Entry Data Control Block 350 Function 350 When Generated 350 Where Held 350<br>How Addressed 350 Mow Addressed 350 Environment Block (ENVB) 351 Function 351 When Generated 351 Where Held 351 How Addressed Event Table (EVTAB) 354 Function 354 When Generated 354 Where Held 354 How Addressed 354 Event Variable Control Block 355 Function 355 When Generated 355 Where Held 355 How Addressed 355 Flags 355 Exclusive Block IOCB (XBI) 356 Function 356 When Generated 356 How Addressed 356 Exclusive Block File (XBF) 353 Function 358 When Generated 358 How Addressed 358 File Control Block (FCB) 360 Function 360 When Generated 360 Where Held 360 How Addressed 360 Common Section 360 Record I/O Section 366 Stream I/O Section 367 Fetch Control Block (FECB) 368 Function 368 How Addressed 368 Where Held 368 When Generated 368 Flow Statement Table 369 Function 369 When Generated 369 Hhere Held 369 How Addressed 369 Interlanguage Root Control Block (IBMBILC1) 371 Function 371 When Generated 371 Where Held 371 Mnere Hers<br>How Addressed 371<br>Prlanguage VDA 372 Interlanguage VDA 372 Function 372 When Generated 372 Where Held 372 How Addressed Interrupt Control Block (ICB) 373 Function 373 When Generated 373 Where Held 373 How Addressed 373 Input/Output Control Block (IOCB) 374 Function 374 When Generated 374 Where Held 374 How Addressed 374 Common Section 374

 $\mathbf{I}$ 

 $\overline{\phantom{a}}$ 

 $\mathbf{I}$ 

 $\mathsf{I}$ 

Non-VSAM Section 376 VSAM Section 376 Key Descriptor (KD) 378 Function 378 When Generated 378 Where Held 378 How Addressed 378 Label Data Control Block 379 Function 379 When Generated 379 Where Held 379 How Addressed 379 Label Variable and Label Temporary 379 Label Constant 379 Library Workspace (LWS) 380 Function 380 When Generated 380 Where Held 380 How Addressed 380 ON Communications Area (ONCA) 381 Function 381 When Generated 381 Where Held 381 How Addressed 381 Dummy ONCA 381 ON Control Block (ONCB) 383 Function 383 How Addressed 383 When Generated 383 Where Held 383 Static and Dynamic ONCBs 383 Dynamic ONCB 383 Static ONCB 383 Open Control Block (OCB) 385 Function 385 When Generated 385 Where Held 385 How Addressed 385 Ordered Delete List (ODL) 386 Function 386 When Generated 386 Where Held 386 How Addressed 386 PLIMAIN 387 Function 387 When Generated 387 Where Held 387 How Addressed 387 PLISTART Parameter List 388 Function 388 When Generated 388 General Format of PlISTART 388 Record Descriptor (RD) 390 Function 390 When Generated 390 Where Held 390 How Addressed 390 Request Control Block (RCB) 391 Function 391 When Generated 391 Where Held 391 How Addressed 391 statement Frequency Count Table 393 Function 393 When Generated 393 Where Held 393 How Addressed 393 Statement Number Table 395 Function 395 When Generated 395 Where Held 395 How Addressed 395 Sections of Table Statement Number Format 395

 $\overline{\phantom{a}}$ 

Line Number Format 395 Storage Report Table 397 Function 397 When Generated 397 Where Held 397 How Addressed 397 Non-multitasking and PL/I Task Table 397 Control Task Table 398 Stream I/O Control Block (SIOCB) 400 Function 400 When Generated 400 Where Held 400 How Addressed 400 String Locator/Descriptor 402 Function 402 When Generated 402 Where Held 402 How Addressed 402 Allocated length 402 String Descriptor 402 GRAPHIC Option of ENVIRONMENT 402 Structure Descriptor 403 Function 403 When Generated 403 Where Held 403 How Addressed 403 General Format 403 Symbol Table (SYMTAB) 404 Function 404 When Generated 404 Where Held 404 How Addressed 404 Symbol Table Vector 406 Function 406 When Generated 406 Where Held 406 How Addressed 406 General Format 406 Task Communication Area (TCA) 407 Function 407 When Generated 407 Where Held 407 How Addressed 407 Flags (TFLG) 409 TCA Implementation Appendage (TIA) 411 Function 411 When Generated 411 Where Held 411 How Addressed 411 TCA Tasking Appendage (TTA) 413 Function 413 When Generated 413 Where Held 413<br>How Addressed 413 How Addressed 413 Post Codes to Control Task 414 Task Variable (TV) 415 Function 415 When Generated 415 Where Held 415 How Addressed 415 Wait Information Table (WIT) 416 Function 416 When Generated 416 Where Held 416 How Addressed 416 Zygo1ingual Control List (ZCTL) 417 Function 417 When Generated 417 Where Held 417 How Addressed 417

```
Index 419
```
 $\mathbf{I}$ 

1. The Process of Running a PL/I Program 2 2. Use of PL/I Dynamic Storage without Heap Storage 5<br>3. Contents of a Typical Load Module 8 3. Contents of a Typical Load Module 8 4. Use of Storage<br>5. Flow of Control 5. Flow of Control During Execution 10<br>6. The Output from the Compiler 13 6. The Output from the Compiler 13 7. Contents of listing and Associated Compiler Options 15 8. Example of Static Storage listing 17 9. Part of an Object Program listing 19 10. Register Usage in Compiled Code 22 10. Register Usage in Compiled<br>11. Library Register Usage 25<br>12. Use of the Pseudo-register 12. Use of the Pseudo-register Vector (PRV) 28<br>13. Typical Prolog Code 33 13. Typical Prolog Code<br>14. Contents of Typical 14. Contents of Typical Compiled Code DSA 34<br>15. Epilog Code 35 15. Epilog Code<br>16. Examples of<br>17. Mnemonic Let 16. Examples of library Calling Sequences 40 10. Examples of fibrary Calific Sequences 40<br>17. Mnemonic Letters in Library Module Entry-Point Names 41 18. Offsets Where Addresses of Library Modules Are Held in the TCA 42 TCA 42 19. Modification of DO-Loop Control Variable<br>20. Branching Around Redundant Expressions 5 20. Branching Around Redundant Expressions 50<br>21. Use of Common Constants 51 21. Use of Common Constants 51<br>22. Library Module Naming Conve 22. Library Module Naming Conventions 55<br>23. Program Management Library Workspace 23. Program Management library Workspace 56 24. Example of Use of WXTRNs 57 24. Example of Ose of Markins 37<br>25. The Shared Library During Execution 59 26. The Format of Shared Library Modules 60 26. The Format of Shared Library Modules 60<br>27. Addressing a Module in the Shared Library 61<br>28. Example of Descriptor, Locator, DED, and Stor Example of Descriptor, Locator, DED, and Storage Location of an Array 65 29. Descriptors, Locators, and Symbol Tables: When Generated, Where Held 68 30. Example of Handling a Structure Containing an Adjustable Extent 70 31. Symbol Tables and Symbol Table Vectors 73 32. Flow of Control During Execution 76<br>33. Program Management Area 79 33. Program Management Area 79 34. Use of storage in the ISA if Heap Storage is Not Used 86 35. Use of Storage in the ISA if Heap Storage is Used<br>36. Principles Involved in Allocating and Freeing LIFO 36. Principles Involved in Allocating and Freeing LIFO Storage 90 37. Principles Involved in Allocating and Freeing Non-LIFO Storage in the ISA 91 38. Principles Involved in Allocating and Freeing Non-LIFO Storage in HEAP. 93 39. Principles Involved in Allocating and Freeing Segments of PL/I Dynamic Storage 94 40. Format of Element on Free-Area Chain 97 41. Format of Second and Subsequent Segments of the LIFO Stack 98 42. Storage Management under CICS 104<br>43. Machine Interrupts Associated with 43. Machine Interrupts Associated with Pl/I Conditions 106 44. Static and Dynamic Descendency 107 45. PL/I Conditions 108 46. The Principles of Error Handling 112 47. The Major Fields Used in Error Handling 113 48. An Example of Error Handling 115 48. An Example of Error Handling 115<br>49. Accessing a Built-In Function Value from the Chain of ONCAs 121 50. Meaning of Enablement Bits 122<br>51. Addressing <u>ON-Units 124 Samor</u> 51. Addressing ON-Units 124 52. Simplified Flowchart for IBMBERR 127 52. Simplified Flowchart for IBMBERR<br>53. Handling the CHECK Condition 133<br>54. Interrelationship of Dump Routine 54. Interrelationship of Dump Routines 138 How Branch Counts Are Used to Calculate the Number of Times<br>Each Statement Is Executed 143 Each Statement Is Executed 56. The Contents of the Flow Statement Table and the Statement Frequency Count Table.

57. Outline of Error Handling 152 57. Sutting of Life Handling<br>58. The Arrangement of PLIDUMP Modules for CICS 153<br>59. The Principles Used in Record I/O Implementation 59. The Principles Used in Record I/O Implementation 155 60. Library Subroutines Used in Record I/O 157 61. Access Methods and File Types 159 62. The Fields Used in Implementing Record I/O 160 63. Information in the File Declaration Is Held in the ENVB and the DCLCB Until the File Is Opened 162 64. OPEN Statement 164 64. OPEN Statement 164<br>65. Addressing Files Via DCLCB and PRV 166<br>66. Handling a Transmission Statement 169 66. Handling a Transmission Statement 169 67. Handling the EVENT Option 172 67. Handling the EVENT Option 172<br>68. The Execution of an Explicit CLOSE Statement 175<br>69. The Addressing Mechanism Used during Implicit Oper 69. The Addressing Mechanism Used during Implicit Open 177 70. Record I/O Error Modules 178 71. The Fields Used in Record I/O Error Handling 179 71. The Fields Used in Record I/O Error Han<br>72. In-Line I/O Transmission Statement 182<br>73. Overview of Record I/O 183 73. Overview of Record I/O 183 74. Conditions under Which I/O Statements Are Handled In-Line 184 75. The Principles Used in Stream I/O 186 76. Record Boundaries Do Not Affect Stream I/O 187 77. Simplified Flow Diagram of a Stream I/O Statement 189 78. Stream I/O Control Block (SIOCB) 190 79. The Use of FREM and FCBA in Recording Buffer Position 192 80. Flow of Control through a PUT LIST Statement 195 81. Code Generated for Typical List-Directed I/O Statement 197 82. Handling a GET DATA statement 199 82. Handling a GET DATA Statement<br>83. Typical Data-Directed Code 202<br>84. The Use of the Library in Edit-84. The Use of the Library in Edit-Directed I/O 203 Edit-Directed Statement with Matching Data and Format<br>Lists 205 Lists 205 86. Code Generated for an Edit-Directed Statement with Matching<br>Data and Format Lists 207<br>87. Code Seguences Used for Matching and Nonmatching Data and 87. Code Sequences Used for Matching and Nonmatching Data and Format Lists 209 88. The Current Buffer Pointer FCBA and FCPM, the Copy Pointer,<br>Keep Track of the Data to be Copied 212 Keep Track of the Data to be Copied 212 89. Internal Forms of Data Types 221 89. Internal Forms of Data Types 221<br>90. Data Conversions Performed In-line 224<br>91. Fundamental In-line Conversions 226 91. Fundamental In-line Conversions 226 92. Multiple Conversions 228 93. Arithmetic Operations Performed by Library Subroutines 230 94. Array, Structure, and String Subroutines 232 94. Array, Structure, and String Sub<br>95. Indexing Interleaved Arrays 233<br>96. DSA Chaining during the Execution 96. DSA Chaining during the Execution of SORT 238 97. Summary of Action during Use of a SORT Exit 239 98. Example of WAIT Implementation Problems 242 99. Summary of the WAIT Statement 246 100. How to Use this Chapter When Debugging 249 100. How to Use this Chapter<br>101. Code for Debugging 252<br>102. Suggested Method of Obta Suggested Method of Obtaining a Dump when Recompilation is<br>Particularly Undesirable 253 Particularly Undesirable 253 103. An Example of PLIDUMP 255 104. Abbreviations for Condition Names Used in PLIDUMP Trace Information 256 105. Error Code Field Lookup Table 257 105. Error Code Field Lookup Table 257<br>106. The Contents of IBMBERR's DSA After a System Detected and a PL/ I Interrupt 266 107. The Chaining of DSAs 267 108. The Chaining of Bons Lor<br>108. The Register Save Area in the DSA 273 109. Normal Register Usage 275 109. Normal Register Usage 275<br>110. The Principles of Interlanguage Communication 284<br>111. Calling Sequence When PL/I Calls COBOL or FORTRAN 111. Calling Sequence When PL/I Calls COBOL or FORTRAN 285<br>112. Code Generated When PL/I Passes a Structure to a COBOL 112. Code Generated When PL/I Passes a Structure to a COBOL Routine 286 113. The Sequence of Events When FORTRAN or COBOL Calls PL/I 288 114. Chaining of Save Areas When PL/I is Called from a COBOL or FORTRAN Principal Procedure 289 115. Example of Chaining Sequences (PL/I Principal Procedure) 291 Examples of Chaining Sequences (FORTRAN Principal<br>Procedure) 292

- 117. The Concept of Save Area Rechaining 294 118. Rechaining of Save Areas When FORTRAN Is Called from PL/I and tne FORTRAN Environment Needs Initializing 295
- 119. Rechaining of Save Areas When PL/I Is Called from FORTRAN or COBOL and the Environment Requires Initialization 296 120. Multitasking Is Implemented by Use of a Multitasking<br>Library 307
- 
- 121. The Functions of the Control Task 308
- 122. The Hierarchy of Tasks 309
- 123. The Post and Wait ECBs 310
- 122. The Hierarchy of Tasks 309<br>123. The Post and Wait ECBs 310<br>124. Modules in the Multitasking Library 312<br>125. Back-chains in Multitasking 313
- 125. Back-chains in Multitasking 313
- 126. The Chaining of Tasks through Their Tasking<br>Appendages 314
- 127. A Simplified Flowchart of IBMTPJR 316<br>128. Reusing Event Variables, and the Need
- 128. Reusing Event Variables, and the Need for the EVTAB Chain 321
- 129. Chains and pointers used in implementing the WAIT statement 322

CHAPTER 1. INTRODUCTION

 $\sim 10^{11}$  km s  $^{-1}$ 

## PROCESSING A PL/I PROGRAM

Figure 1 on page 2 shows the process through which a PL/! program passes from its inception to its use. There are four stages:

- 1. Writing the program and preparing it for the computer.
- 2. Compilation: translating the program into machine instructions (that is, creating an object module).
- 3. Link-editing: producing a load module from the object module. This includes linking the compiled code with PL/I library modules, and possibly with other compiled programs. It also includes resolving the addresses within the code.
- 4. Execution: running the load module.

The process is not necessarily continuous. The program may, for example, be kept in a compiled or link-edited form before it is example, be Kept in a compiled or linK-edited form before<br>executed, and it will be executed a number of ti<mark>mes</mark> once compiled.

#### COMPILATION

Compilation is the process of translating a PL/I program into machine instructions. This is done by associating PL/I variables with addresses in storage and translating executable PL/I variables into a series of machine instruction. For example, the Pl/I statements:

DCl I,J,Ki  $I = J + K$ ;

would typically result in the generation of machine instructions corresponding to the assembler language instructions shown below:

LH 7,88(0,13) AH 7,90(0,13) STH 7,96(0,13) Load J into register 7 Add K to J Place result in I

(The variables I, J, and K are held at offsets 96, 88, and 90, respectively, from the address in register 13.)

The OS PL/I Optimizing Compiler does not translate all PL/I statements directly into the necessary machine instructions. Instead, certain statements are translated into calls to standard subroutines held in the OS PL/I Resident Library. Some of the resident library routines may, in turn, call further library routines from either the resident or the transient PL/I library. The following PL/I statements would, for example, result in a call being made to a resident library routine.

DCL X, Y;<br>X=SIN(Y);

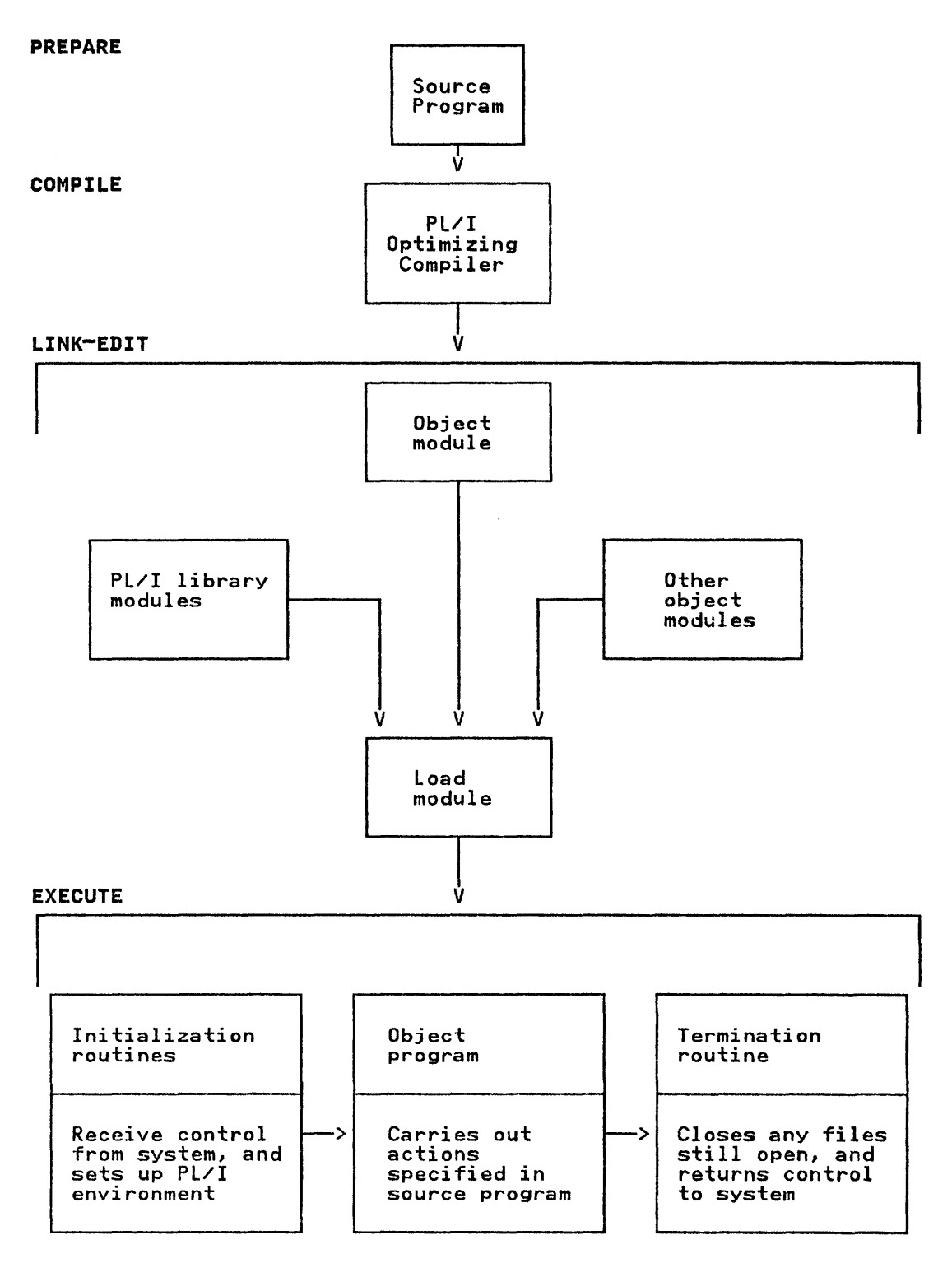

Figure 1. The Process of Running a PL/I Program

The code that would typically result from such statements is shown below:

- LA 14,92(0,13) Place in address of Y in register 14
- LA 15,96(0,13) Place in address of X in register 15
- STM 14,15,80(0,3) Place addresses in argument list
- LA 1,80,(0,3) Point register 1 at argument list
- L 15,88(0,3) Load register 15 with the address of the resident library routine IBMBMGSA. (This is held in the form of an address BALR 14,15 constant generated by the compiler and resolved by the linkage editor.) Branch to the library routine, which will carry out the required function.

#### LINK-EDITING

Link-editing links the compiler output with external modules that have been requested by the compiled program. These will be PL/I resident library routines, and possibly, modules produced by further compilations. As well as linking the external modules, the linkage editor also resolves addresses within the object module.

## EXECUTION

The optimizing compiler produces code that requires a special arrangement of control blocks and registers for correct This arrangement of control blocks and registers is know as the PL/I environment. Execution consequently becomes a three-stage process:

- 1. Setting-up the environment. This is handled by the Pl/I initialization routines IBMBPIRA and IBMBPIIA.
- 2. Executing the program.
- 3. Completing the job after execution. This consists of closing any files that are left open and returning control closing any files that are left open and returning contra<br>either to the supervisor or to a calling module. It is efther to the supervisor or to a calling module. It is<br>handled by a return to the initialization routine which calls a termination routine.

#### FACTORS AFFECTING IMPLEMENTATION

Three major factors influence the design of the executable programs produced by the optimizing compiler. These factors are inherent in the language, and are:

1. The modular structure of PL/I programs

The PL/! language allows the programmer to divide the program into a series of blocks that can be written and compiled independently of each other.

*2. Ibe* dynamic allocation and freeing of storage

Automatic, controlled, and based variables all have their storage allocated and freed dynamically. This implies a system of reuse of storage to reduce space requirements.

3. The comprehensive facilities offered by the Pl/I language

The Pl/I language offers more facilities than most high-level languages. These facilities include allowing the PL/I program to control the flow of execution after any PL/! interrupt.

## KEY FEATURES OF THE EXECUTABLE PROGRAM

Taken together, the factors outlined above are responsible for the main features of the executable program produced by the compiler. These features are:

- A communications area addressed by a dedicated register throughout the execution of the program.
- A scheme to handle dynamic storage allocation.
- The use of standard subroutines from the PL/I libraries, to handle such standard tasks as the housekeeping scheme and error handling.
- The use of initialization routines to set up the communications area and initiate the housekeeping scheme. All PL/I modules are compiled on the assumption that the initialization routines have been called before they are entered.
- The issuing, by the initialization routines, of SPIE/ESPIE and STAE/ESTAE macro instructions to trap interrupts and ABENDs, and allow them to be handled as defined by PL/I.

These features are discussed further below.

## COMMUNICATIONS AREA

The facilities offered by PL/I language, particularly the error-handling facilities, imply that certain items must be<br>accessible at all times during execution. To simplify accessing error-nanoling ractificies, imply that certain frems must be<br>accessible at all times during execution. To simplify accessing<br>such items, a standard communications area is set up for the such items, a standard communications area is set up to<br>duration of execution. This area is known as the task communications area (TCA), and is addressed by register 12 throughout execution.

## DYNAMIC STORAGE ALLOCATION

The principles of the dynamic storage scheme are illustrated in Figure 2 on page 5.

The allocation and freeing of automatic storage on a block-by-block basis implies an automatic facility for the reuse of such storage. This problem and the problem of inter-block communications are solved by having, for each block, a save area that contains register save information, automatic variables, and housekeeping information. This area is known as dynamic storage area (DSA). It consists of the standard operating<br>system save area concatenated with certain housekeeping information and with storage for automatic variables. DSAs are held contiguously in a last-in/first-out (LIFO) storage stack and are freed and allocated by the alteration of pointer values.

On an entry to a block, the registers of the preceding block are stored in the previous DSA and a new DSA is acquired. A stored in the previous DSA and a new DSA is acquired. A<br>back-chain pointer to the previous DSA is placed in the new DSA. This arrangement allows access to information in previous blocks. Register 13 is pointed at the head of the DSA for the current block. The code that carries out this and any other block initialization is known as the prolog code. To obviate the need for special coding in the main procedure, a dummy DSA is set up by an initialization routine, and register 13 points at this dummy DSA on entry to the main procedure.

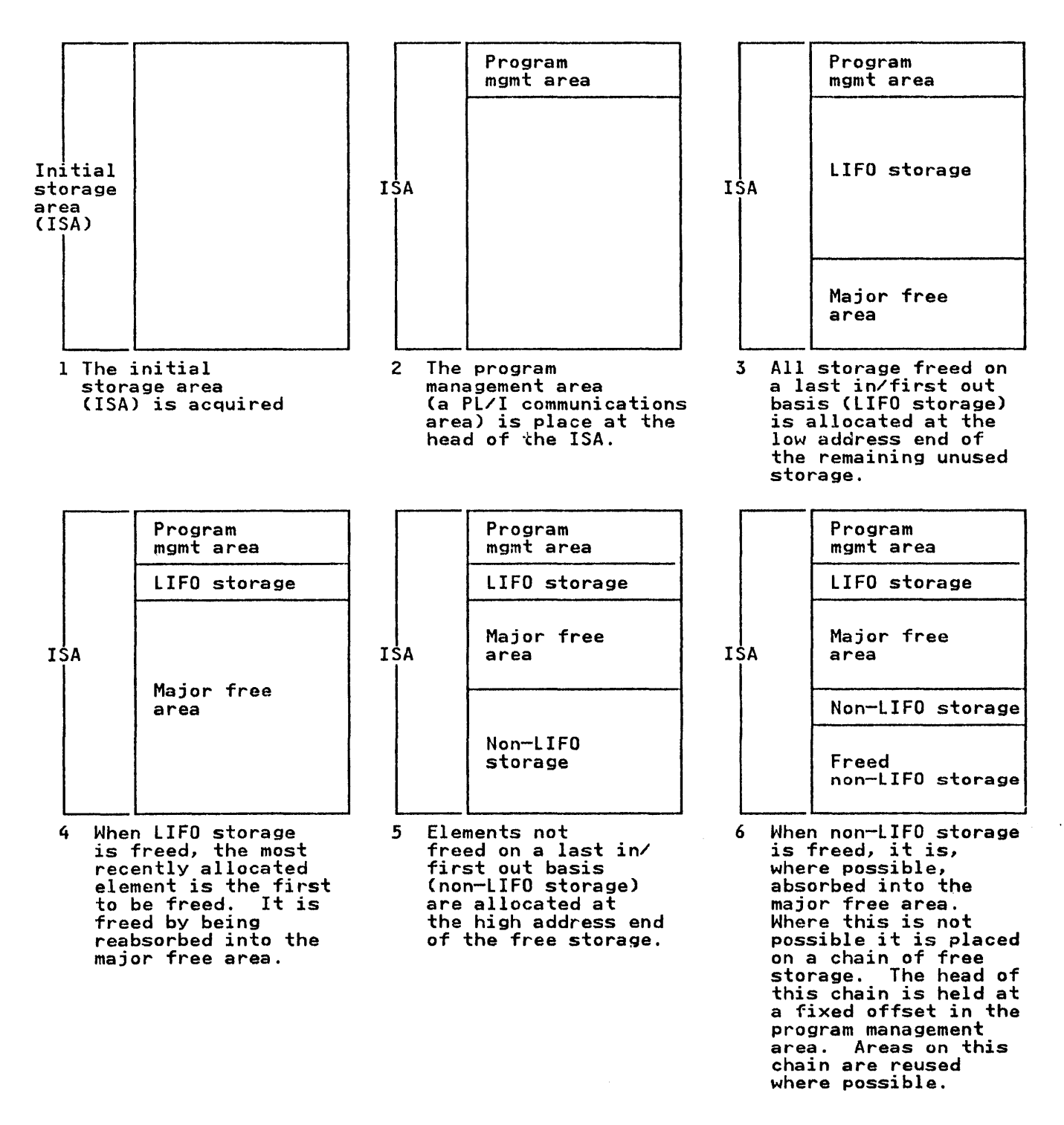

Figure 2. Use of PL/I Dynamic Storage without Heap Storage

In addition to automatic variables, certain other types of storage are allocated and freed dynamically. Such items as are storage are allocated and freed dynamically. Such Items as not freed on a last invitist out basis are kept in a second<br>stack called <u>non-LIFO</u> storage. This storage is sometimes also called heap. If items within this stack are freed, they are called <u>heap</u>. It items within this stack are freed, they are partly by a compiled code and partly by a resident library routine. Compiled code acquires and frees space in the LIFO storage stack.

The library routine IBMBPGR is called when.

- Non-LIFO dynamic storage has to be allocated or freed
- There is insufficient space for an allocation of storage in the lIFO stack
- Additional calls overflow

#### USE OF LIBRARY SUBROUTINES

The use of library subroutines simplifies compilation. On the other hand, using such routines slows execution because they cannot be tailored for the particular situation in hand, and because they incur the overhead of saving and restoring registers. library subroutines are used for handling standard jobs such as program initialization and I/O error handling, and for those items that require interpretive code. Interpretive code is required when a significant part of the data will not be code is required when a significant part of the data will not be available until execution.

Two PL/I libraries are used by the OS PL/I Optimizing Compiler:<br>the OS PL/I Resident Library and OS PL/I Transient Library.<br>Transient Library routines have the advantage of saving space,<br>because they require storage only w Resident library routines, however, have the advantage of speed, because they do not have to be loaded during execution of the PL/I program. Dividing subroutines into transient and resident types enables the compiler to balance the advantages of both types and so to produce programs that combine fast execution with reduced space overheads.

#### INITIALIZATION/TERMINATION ROUTINES

The job of initialization is to prepare a standard environment<br>for all procedures compiled by the PL/I Optimizing Compiler. This consists of setting up the TCA and initializing the storage scheme. A SPIE/ESPIE macro instruction is issued so that all the program checks will be intercepted by the Pl/I error handling facilities. A STAE/ESTAE macro instruction is issued to trap ABENDs. On completion of the main procedure control is returned to initialization routine by the epilog code of the main procedure. The program is terminated under the control of the initialization routine. Using standard library routines for the initialization routine. Using standard library routines in needed for a main procedure. A consequence is that subroutines can be compiled and tested individually and then joined with other procedures and run without recompilation. If this is done, care must be taken that the main procedure is the first passed to the linkage editor.

Note: Use of the linkage editor ENTRY statement will not have the desired results as the program must be entered via one of the initialization routines.

#### CONTENTS OF A TYPICAL LOAD MODULE

The contents of a typical load module are shown in Figure 3 on page 8. The contents ares

- Compiled code (the executable machine instructions that have been generated).
- Link-edited routines. These routines include resident library routines, many of which are included in every executable program phase. These are the initialization routine, IBMBPIR, and the error handler, IBMBERR. Other resident routines are included as required.

As well as the executable machine instructions, the program requires certain control information and addresses. Some of these are listed in Figure 3, but the full details are given in Chapter 2, "Compiler Output" on page 12. The figure also shows PLISTART, which passes control to the initialization routine, FILIMAL, WHICH PASSES CONCRUT TO THE INITIALIZATION POUTHE,<br>and PLIMAIN, which holds the address of the start of compiled<br>code.

## THE OVERALL USE OF STORAGE

The overall use of storage is illustrated in Figure 4 on page 9. The overail use of storage is illustrated in rigure 4 on page 9.<br>As can be seen, an area known as the <u>initial storage area</u> (ISA)<br>is acquired for the program management and PL/I dynamic storage.<br>The program management are routines, and includes the TCA and the dummy DSA discussed above. The remainder of the ISA is used for PL/I dynamic above. The remainder of the ISA IS used for FL/I dynamic<br>storage allocations. The LIFO stack starts beyond the end of the program management area and expands, as necessary, toward the end of the ISA. Storage for I/O buffers and transient library routines is acquired by issuing GETMAIN macro instructions.

Non-LIFO dynamic storage may start at the end of the ISA and expand toward the LIFO stack. If heap storage is used, separate storage areas may be obtained.

# PLISTART

# PLIMAIN

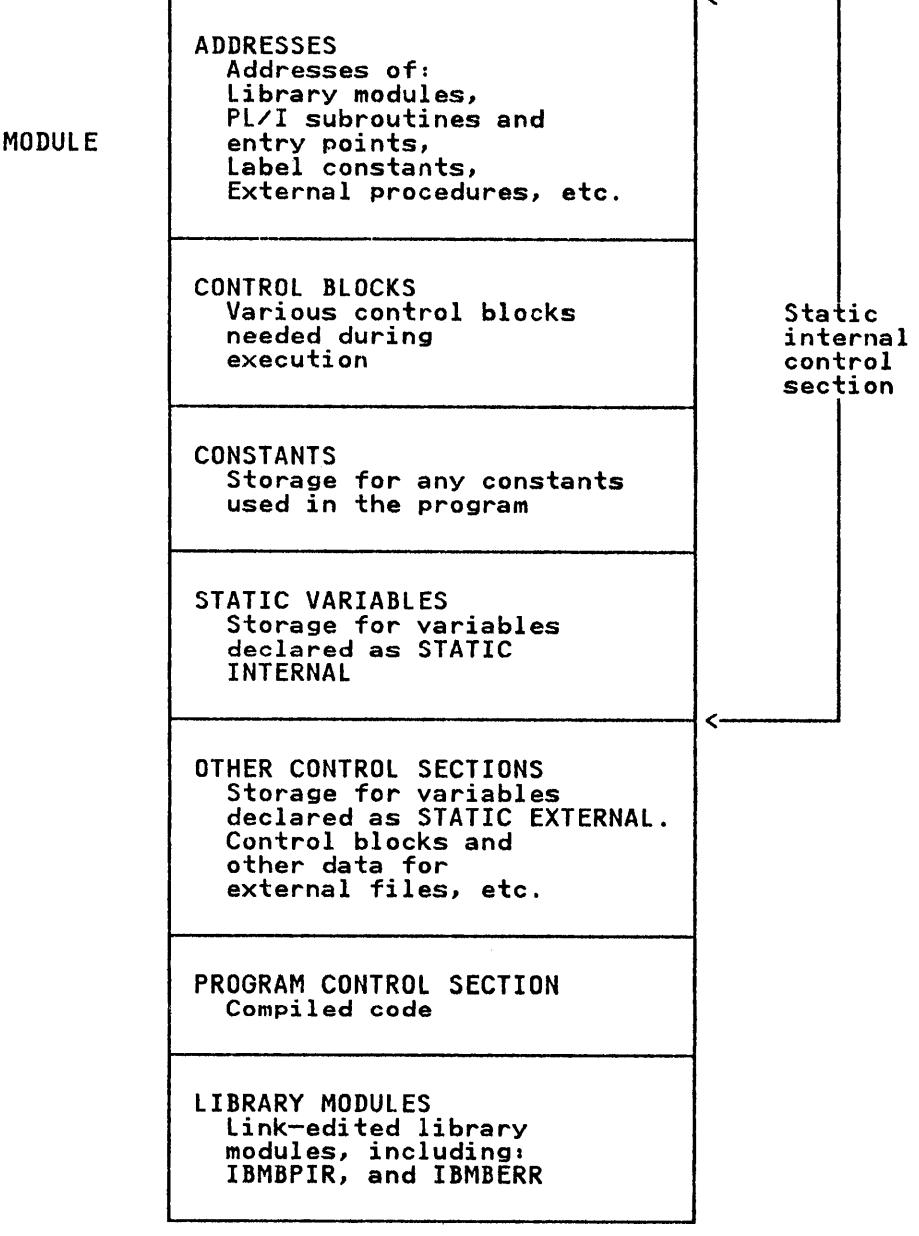

# Figure 3. Contents of a Typical load Module

**LOAD** 

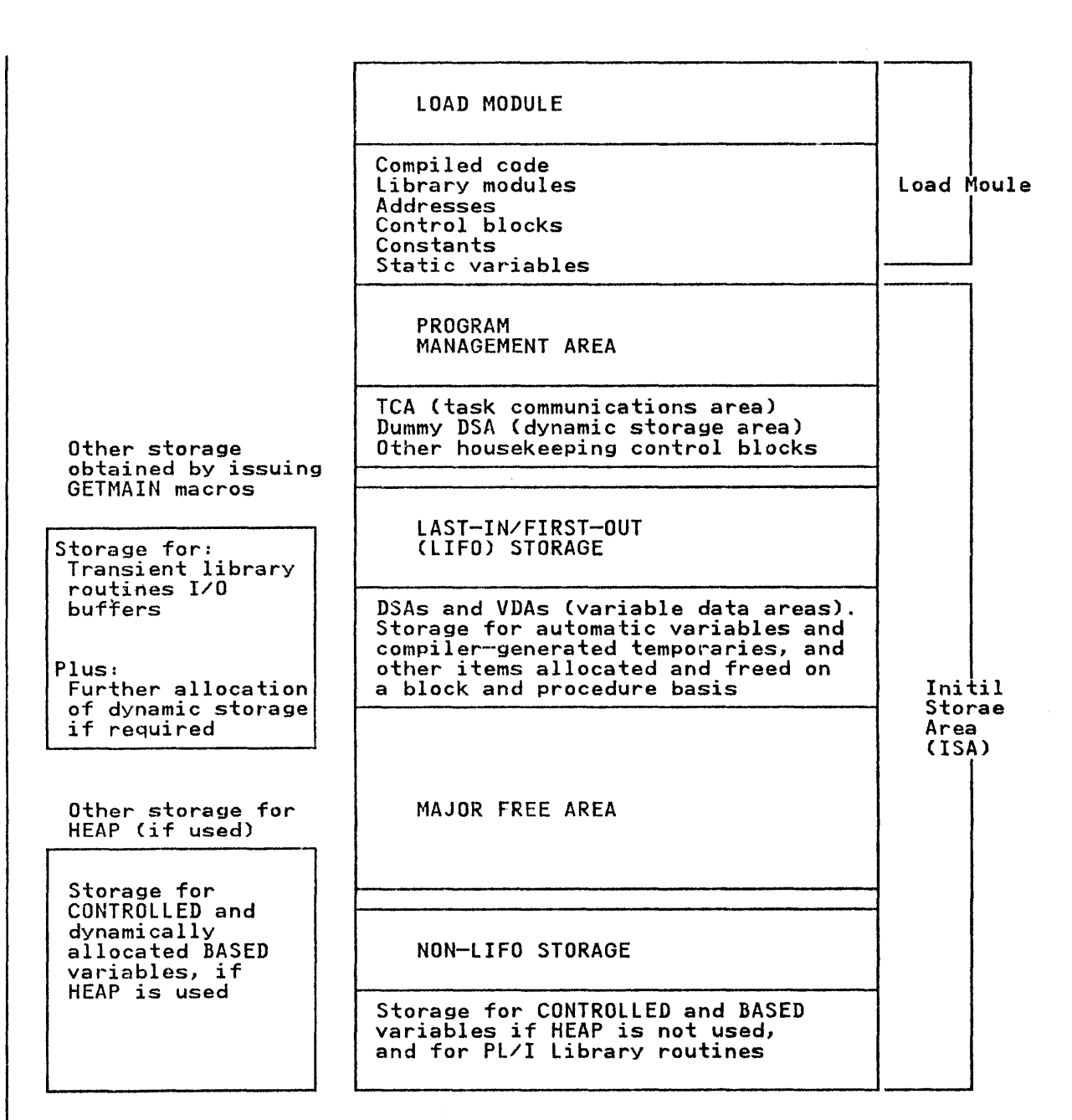

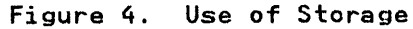

 $\hat{\theta}$ 

#### THE PROCESS OF EXECUTION

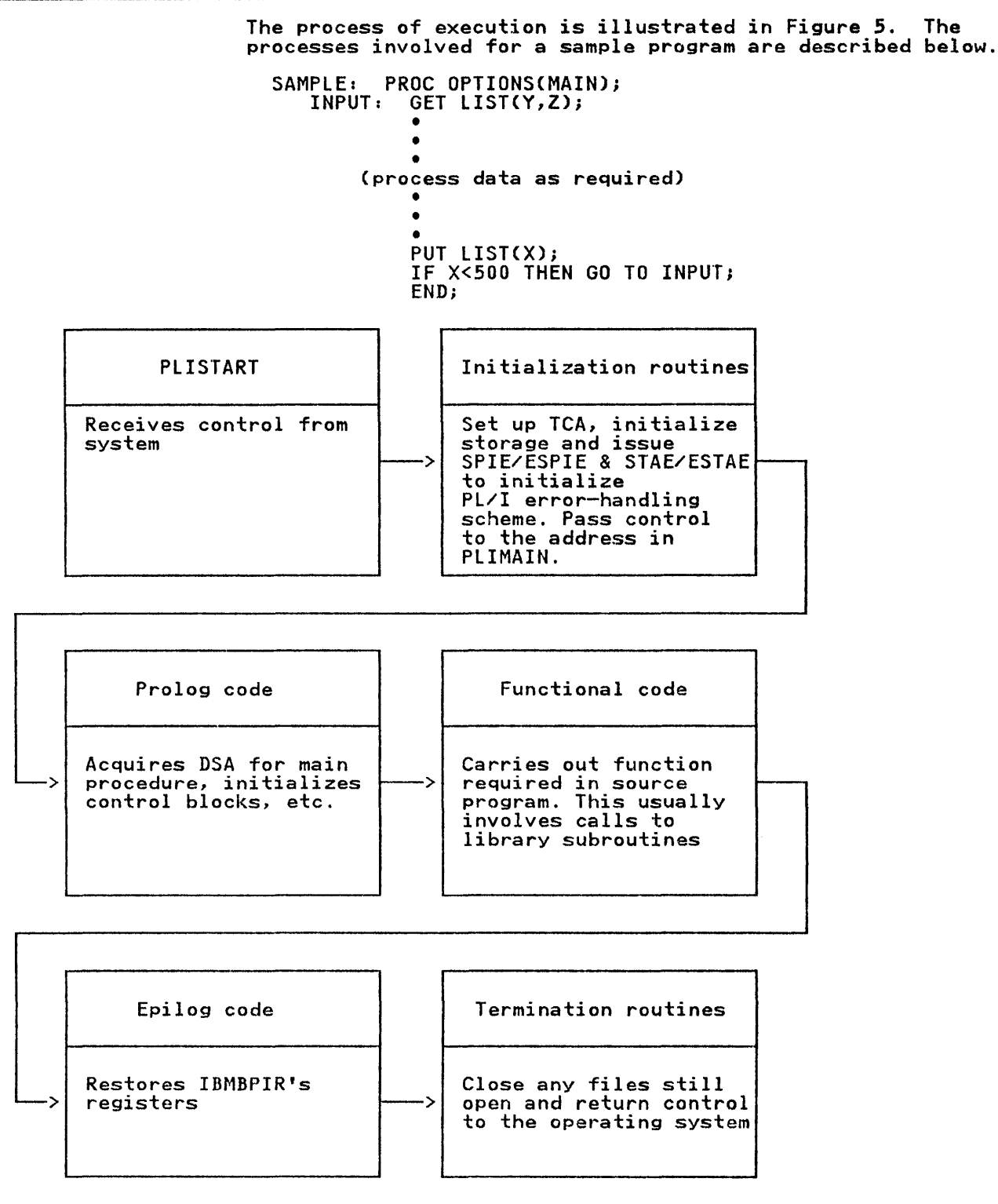

Figure 5. Flow of Control During Execution

During execution:

- 1. The control program passes control to the control section PlISTART, which has been generated by the compiler.
- 2. PlISTART calls the resident library initialization routine, IBMBPIR.
- 3. IBMBPIR and IBMBPII (called by IBMBPIR) set up the Pl/I environment. IBMBPIR then passes control to the main procedure compiled code, with register 12 pointing at the procedure compiled code, with register is pointing at the<br>TCA and register 13 pointing at the dummy DSA. The address to which IBMBPIR passes control is held in the control section PLIMAIN.
- 4. Compiled code prolog stores the contents of the registers used by IBMBPIR in the dummy DSA and acquires a DSA for the main procedure.
- 5. Compiled code calls the library routines used for stream I/O. These in turn call transient routines to open the standard files and further transient routines to interface with data management routines.
- 6. Processing is carried out by compiled code. Further calls to the library may be involved if, for example, mathematical functions are used.
- 7. The stream output will involve further steps similar to those described in 5, above.
- 8. When the END statement is reached, the epilog code is entered. This restores the registers of IBMBPIR, the initialization routine, and returns control to IBMBPIR.
- 9. IBMBPIR may raise the FINISH condition, calling the resident error-handling module IBMBERR, when a FINISH ON-unit is used in the main procedure. Otherwise, IBMBPIR calls IBMDPIT to carry out certain housekeeping tasks, including calling entry point IBMBOCLB in module IBMBOCL to close files. IBMDPIT returns control to IBMBPIR; if user-exit IBMBEER is present Pl/I either ABENDs or returns control to the calling program.

This program illustrates the main points mentioned earlier in this program iffusivates the main points mentioned earlier in<br>the chapter. The <u>initialization routines</u> are used in steps 3 and 9, to set up and discard the <u>PL/I environment</u>. The storage<br>environment scheme is illustrated in the prolog and epilog code environment scheme is illustrated in the prolog and epilog code<br>in steps 4 and 8. The <u>communications area (TCA)</u> is set up by<br>the initialization routine, and the use of <u>library subroutines</u> is shown in steps 5 and 7. The use of <u>special error and PL/I</u> is shown in steps 5 and 7. The use of <u>spec</u><br><u>condition handling code</u> is shown in step 9.

## CHAPTER 2. COMPILER OUTPUT

## INTRODUCTION

This chapter describes the part of the load module that is ints chapter describes the part of the foad module that is<br>generated by the compiler. The compiler output is a relocatable generated by the compiler. The compiler output is a refocated<br>object module consisting of a series of records in card-image<br>format. These records contain either machine instructions, format. These records contain either machine instructions,<br>constants, or external or internal addresses to be resolved by<br>the linkage editor. The records are known as:

TXT records

Contain machine instructions or constants.

RlD records

Contain internal addresses that require updating for a load module.

ESD records

Contain external names to be resolved (bound) with other programs and data areas.

Further information about the output passed to the linkage<br>editor is given in the publication <u>OS PL/I Optimizing Compiler:</u><br><u>Program Logic</u>.

There are two main control sections produced by the compiler. These are:

- The program control section, holding the executable instructions translated from the PL/! program.
- The static internal control section holding constants, addresses, and static variables.

A number of other control sections are also generated. These either handle certain housekeeping functions, or are used for external data which may have identical control sections generated for it by by other compilations.

Workspace and storage for automatic variables is acquired during execution, normally by the prolog code that is executed at the start of every block.

The output from the compiler is shown in Figure 6 on page 13 and listed below:

1. Control sections that are always generated

Program control section Containing executable instructions.

Static internal control section Containing addresses, control blocks, constants, and STATIC INTERNAL variables.

PlISTART The entry point for the executable program phase. Passes control to initialization routine.

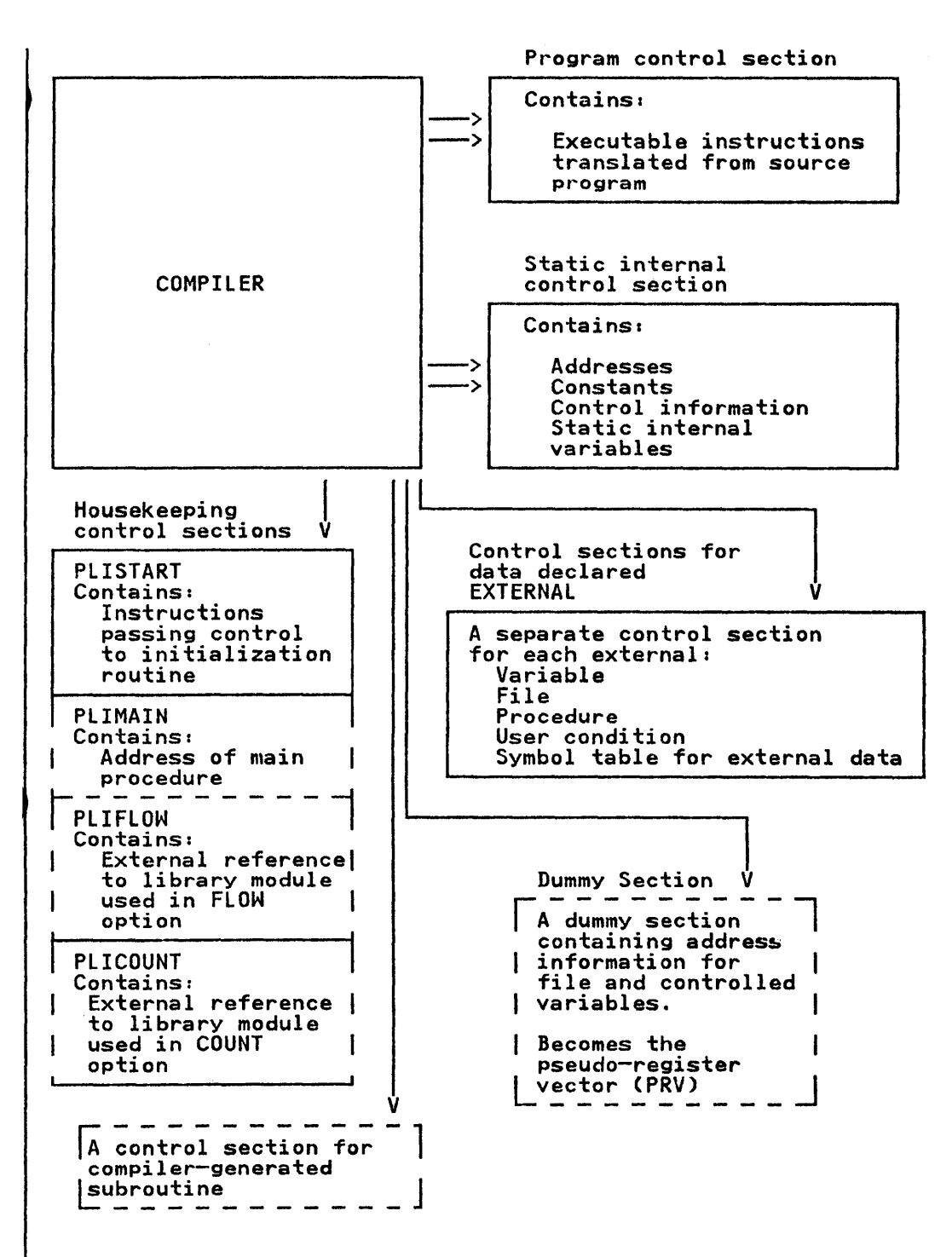

Note: Control sections surrounded with broken lines are generatedonly when required.

Figure 6. The Output from the Compiler

2. Control sections that are generated only when required

PLIMAIN Containing the address of the entry point of the main procedure. (Generated only for procedures with OPTIONS (MAIN).)

PLIFLOW A control section generated when the compiler FLOW option is specified. (See Chapter 7.)

PLICOUNT A control section generated when the COUNT compiler option is specified.

static external control sections A static external control section is generated for every external variable, file, and procedure.

Plus control sections for Each user-defined condition, and each compiler-generated subroutine used.

#### 3. Dummy sections

Pseudo-register vector A dummy section used in addressing files and controlled variables.

The two control sections, PLISTART and PLIMAIN, are used during program initialization. PLISTART holds the address of the library initialization routine IBMBPIR, which will be entered at the start of the program. PLIMAIN holds the address of the start of the code for the main procedure. This is the address to which the library initialization routine branches when initialization is complete; it is marked "\*REAL ENTRY" in the object-program listing.

A PLIMAIN control section is generated for every procedure for which OPTIONS (MAIN) is specified in the procedure statement. When two such procedures are run together, control passes to the first of the procedures processed by the linkage editor.

The format of PLIMAIN and PLISTART is given in Appendix A, "Control Blocks" on page 326.

If the compiler FLOW option is being used, a control section IT the complier from option is being used, a control section<br>called PLIFLOW is also generated. This contains code that results in the link-editing of the trace module IBMBEFL and also contains the values of "n" and "m" specified in the option. The format of PLIFLOW is given in Chapter 7, "Error and Condition Handling" on page 105.

The Organization of This Chapter

The remainder of this chapter describes the contents of the static internal control section and the program control section. First the conventions used in the object program listing and the static storage map are described. Descriptions of the two control sections follow. The description of the program control section covers the conventions used in the object program code such as register usage, method of handling flow of control, and such as register usage, method of handling flow of control, and discussion of the effects of optimization.

#### LISTING CONVENTIONS

Figure 7 shows all the program listing information that can be produced by the compiler. It also shows the relevant compiler<br>options and summarizes the information that will be produced if these options are specified. Some or all of these options may be deleted at installation time. To obtain deleted options, the correct password (specified at installation time) must be specified in the CONTROL option.

This chapter describes the contents of the static-storage map<br>and the object-program listing. Information on the other items generated is given in the <u>OS PL/I Optimizing Compiler:</u><br><u>Programmer's Guide</u>.

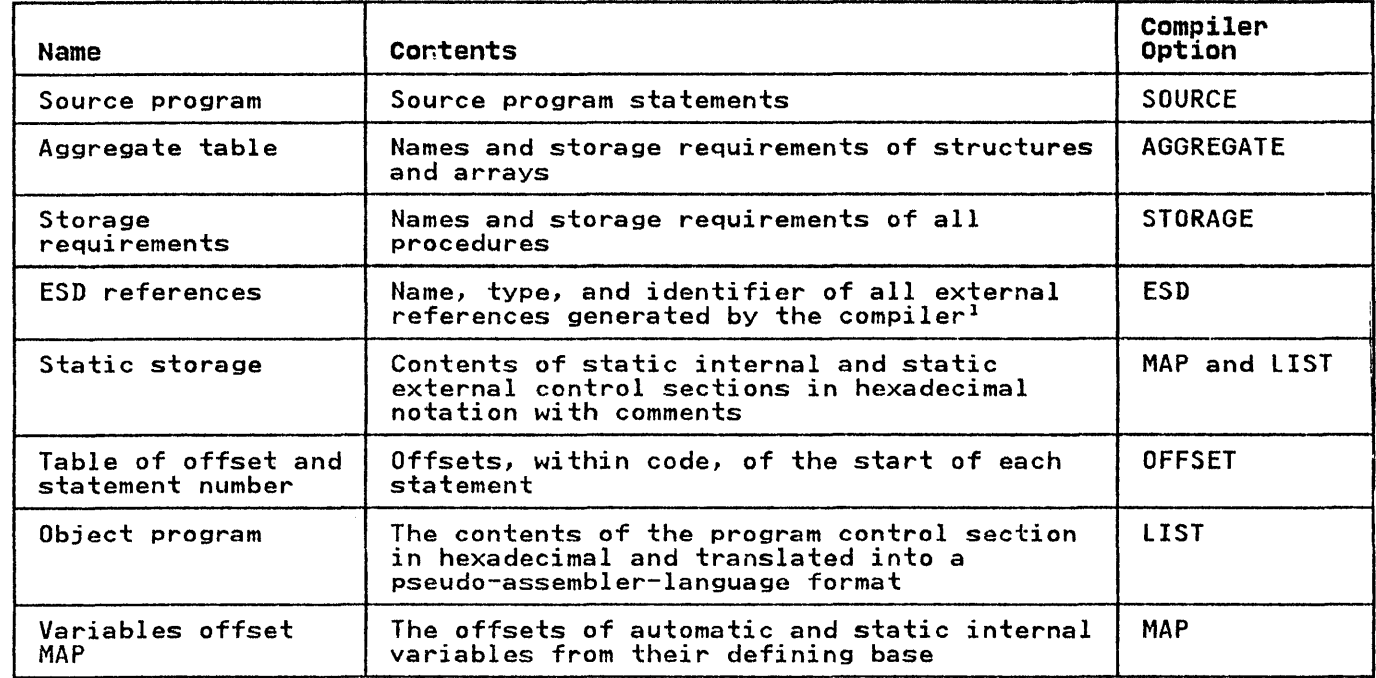

Figure 7. Contents of Listing and Associated Compiler Options

#### Note to Figure 7:

 $\mathbf{I}$ External references within library modules are not included.

#### STATIC-STORAGE MAP

The static-storage map is a formatted listing of the contents of the static storage map is a formatted fisting of the contents. obtain this listing by specifying the MAP option in the PROCESS obtain this fisting by specifying the mar option in the ractios.<br>statement. The static control sections contain items grouped in the following order:

- 1. Address constants for entry points to procedures, and for branch instructions.
- 2. Address constants for resident library subroutines.
- 3. Address constants for addressing static storage beyond 4K.
- 4. The constants pool, which contains source program constants, data element descriptors, locator/descriptors, symbol tables, declare control blocks (DCLCBs), and other control blocks.
- 5. Static variables.

The constants pool and the static-variable sections of static storage begin on doubleword boundaries.

The static control section is listed, each line comprising the following elements:

- 1. Six-digit hexadecimal offset.
- 2. Hexadecimal text, in 8-byte sections where possible.
- 3. Comment, indicating the type of item to which the text refers; a comment appears against only the first line of the text for an item.

A typical static listing is shown in Figure 8 on page 17. The following comments are used (xxx indicates the presence of an identifier): A.. Address constant COMPILER LABEL CL.nn Compiler-generated label followed by CL plus number CONDITION CSECT Control section for programmer-named condition CONSTANT CSECT FOR EXTERNAL VARIABLE  $D \cdot \cdot$ DED .. ENVB DCLCB FED.. KD .. **ONCB** PICTURED DED.. RD .. SYMTAB USER LABEL xxx xxx Control section for external variable Descriptor Data element descriptor Environment control block Declare control block Format element descriptor Key descriptor On control block Pictured DED Record descriptor Symbol table Source program label for xxx Name of variable. If the variable is not initialized, no text appears against the comment; there is also no static offset if the comment, there is also no static offset if the<br>variable is an array. (The static offset can<br>be calculated from the array descriptor if

required.)

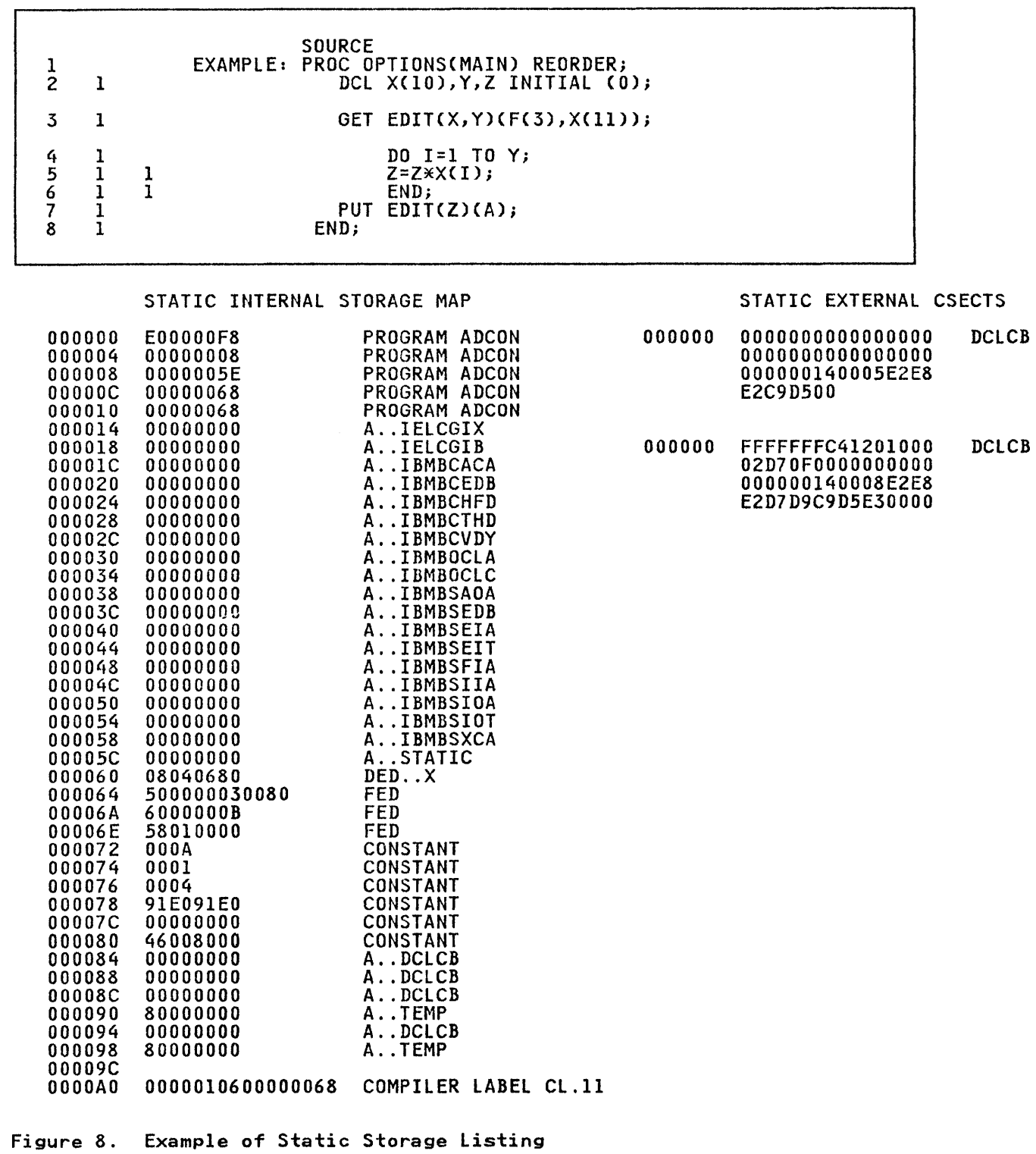

## **OBJECT-PROGRAM LISTING**

By including the option LIST in the PROCESS statement, the programmer can obtain a listing of the compiled code, known as the object-program listing. This listing consists of the machine instructions plus a translation of these instructions into a form that resembles assembler language, and number of comments such as the statement number. The format of this listing is shown in Figure 9 on page 19. As can be seen, blocks of code are headed by the number of the statement in the PL/I program to which they are equivalent. When optimization has resulted in code being moved out of a statement, this is indicated. Only executable statements appear in the listing. DECLARE statements are not included, because they have no direct machine-code equivalent. To simplify understanding of the listing, the names of PL/I variables are inserted, rather than<br>the addresses that appear in the machine code. Special mnemonics are used when referring to control blocks and other items.

statements in the object program listing are ordered by block. Statements in the object program fisting are ordered by block.<br>Statements in the outermost block are given first, followed by statements in the sutermost sison are siten ringly reflected by statements in the inner siocks: thus the sruch of state

Every object-program listing begins with the name of the procedure. The name is defined as a constant in a DC instruction. This is followed by another constant containing the length of the procedure name. Then comes the name of the procedure, as a comment, followed by code under the heading "REAL ENTRY." This is the point at which the code will,in fact, be entered. The second section of code is the prolog, which carries out various housekeeping tasks and is described more fully later in this chapter. The end of the prolog is marked by the message "PROCEDURE BASE." This is followed by a translation of the first executable statement in the Pl/I source program.

The comments used in the listing are as follows:

- PROCEDURE xxx-identifies the start of the procedure labeled xxx.
- REAL ENTRY xxx--heads the initialization code for an entry point to a procedure labeled *xxx.*
- PROLOG BASE-identifies the start of the prolog code common to all entry points into that procedure.
- PROCEDURE BASE--identifies the address loaded into the base register for the procedure.
- STATEMENT LABEL xxx-identifies the position of source program statement label xxx.
- PROGRAM ADDRESSABILITY. REGION BASE--identifies address to which the program base is updated if the program size exceeds 4096 bytes and consequently cannot be addressed from one base.
- CONTINUATION OF PREVIOUS REGION--identifies the point at which addressing from the previous program base recommences.
- END OF COMMON CODE-identifies the end of code used in the execution of more than one statement.
- END PROCEDURE xxx--identifies the end of the procedure labeled xxx.
- BEGIN BLOCK xxx-indicates the start of the begin block with label xxx.
- END BLOCK xxx--indicates the end of the begin block with label xxx.
PAGE 7

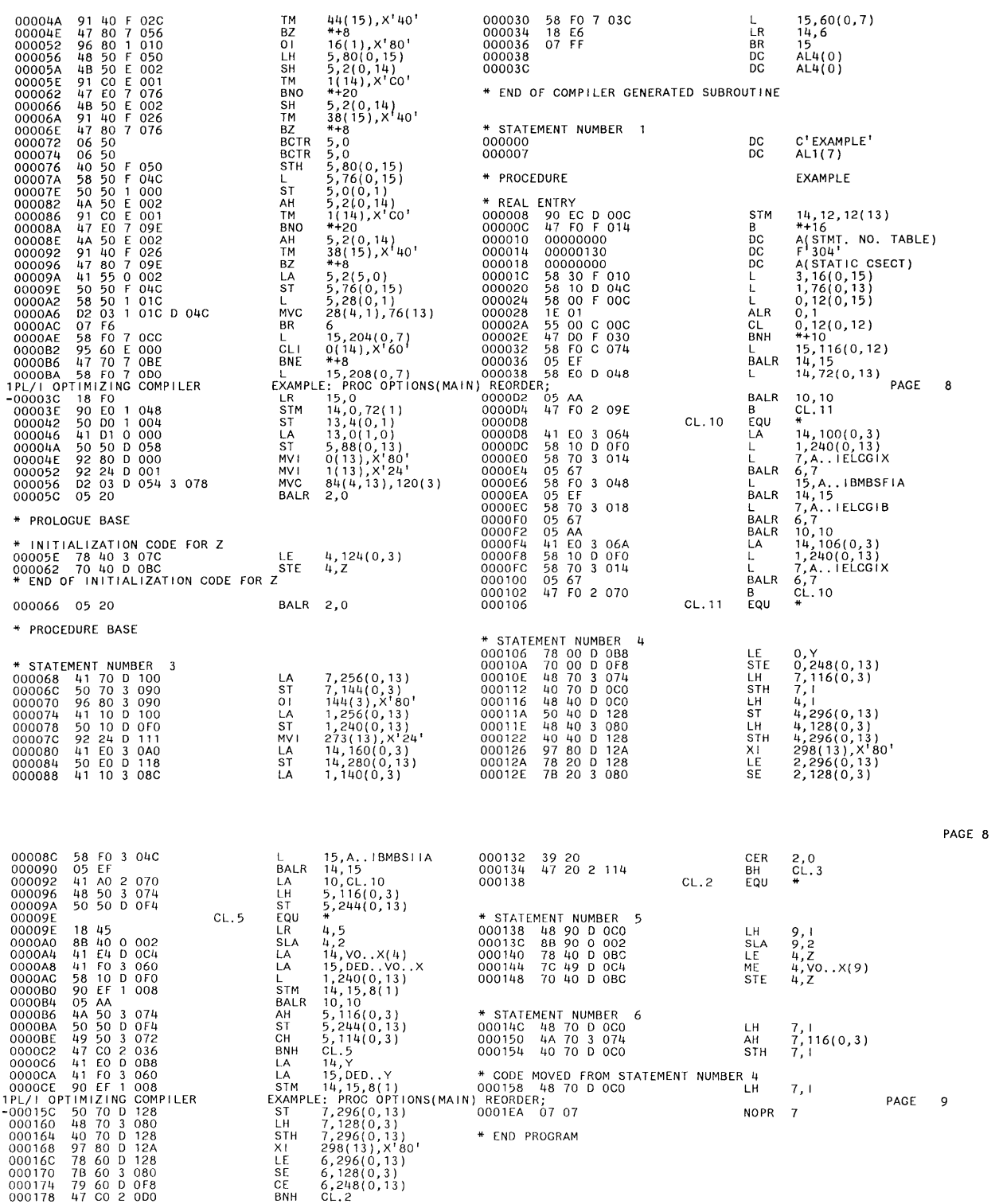

**Figure** 9. **Part of an Object Program Listing** 

- BEGIN BLOCK-GENERATED NAME BLOCK.nn-indicates the start of an unnamed begin block for which the compiler has generated the name BLOCK.nn, where nn is two hexadecimal digits.
- END BLOCK.nn-indicates the end of the begin block with compiler-generated name BLOCK.nn.
- STATEMENT NUMBER n--identifies the start of code generated<br>for statement number n in the source listing.
- INTERLANGUAGE PROCEDURE xxx-identifies the start of encompassing procedure xxx (see Chapter 13).
- END INTERLANGUAGE PROCEDURE xxx-identifies the end of encompassing procedure xxx. (See Chapter 13)
- COMPILER GENERATED SUBROUTINE xxx-indicates the start of compiler-generated subroutine xxx.
- END OF COMPILER GENERATED SUBROUTINE-indicates the end of the compiler-generated subroutine.
- ON-UNIT BLOCK--indicates the start of an ON-unit block.
- ON-UNIT BLOCK END-indicates the end of the ON-unit block.
- END PROGRAM-indicates the end of the external procedure.
- INITIALIZATION CODE FOR OPTIMIZED LOOP FOLLOWS--indicates that some of the code that follows has been moved from within a loop by the optimization process.
- CODE MOVED FROM STATEMENT NUMBER n-indicates object code moved by the optimization process to a different part of the program and gives the number of the statement from which it originated.
- CALCULATION OF COMMONED EXPRESSION FOLLOWS--indicates that an expression used more than once in the program is calculated at this point.
- METHOD OR ORDER OF CALCULATING EXPRESSIONS CHANGEDindicates that the order of the code following has been changed to optimize the object code.

In certain cases, mnemonics are used to identify the type of operand in an instruction, and, where applicable, this is followed by the name of a PL/I variable. The following prefixes are used:

- $A$ . ADD .. Address constant Aggregate descriptor descriptor
- BASE.. Base address of a variable
- BLOCK.nn Label created for an otherwise unlabeled block
- CL.nn Compiler-generated label
- $D$ .. Descriptor
- DED .. Data element descriptor
- WSP.n Workspace, followed by decimal number of the block of allocated workspace
- $L \cdot \cdot$ Length of variable
- LOCATOR .. Locator
- RKD .. Record or key descriptor

VO.. Virtual origin (the address where element 0 would be held for a one-dimensional array, element 0, 0 for a two-dimensional array, etc.).

# STATIC INTERNAL CONTROL SECTION

The static internal control section contains the majority of items that are not executable instructions. The contents of a typical static control section are shown in Figure 8 on page 17.

The first part of the static internal control section contains addresses. These are held in the order:

- Addresses in static CSECT and code CSECT
- 2. Addresses of library modules
- 3. Addresses of entry points
- 4. Addresses of label constants that may be assigned to label variables
- 5. Addresses of external procedures (other than library modules)

The address section is followed by a section known as the constants pool. This contains the following items (if required by the program):

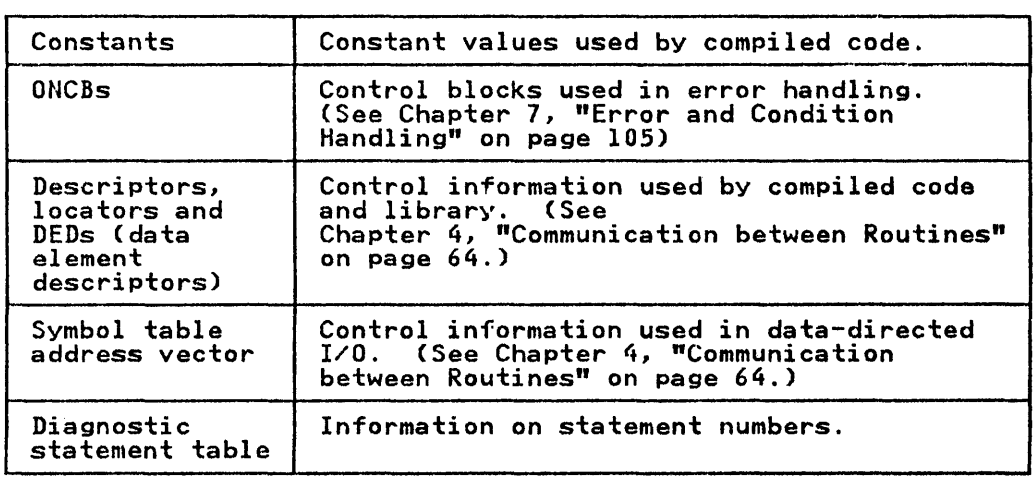

Items are arranged according to their alignment requirements, those requiring doubleword alignment first, followed by fullword, halfword, byte, and bit.

The next section of the static internal control section holds<br>the static variables. These are held in size order, with the These are held in size order, with the smallest being first.

The final section of the static internal control section contains branch tables for those select-groups for which optimized code has been produced, the statement number tables containing GOSTMT and GONUMBER data (if one of those options has been specified) and the TIMESTAMP data (if this option has been been specified, and the finction

 $\overline{1}$ 

# PROGRAM CONTROL SECTION

The program control section contains the executable instructions that are a translation of the PL/I source program. The format of each program control section depends on the contents of the source program. The discussion that follows covers items that will be common to all source programs.

To keep discussions of subjects as complete as possible the chapter also includes descriptions of certain library functions when they are closely allied with the subject under discussion.

# REGISTER USAGE

Details of register usage during the execution of compiled code are given in Figure 10.

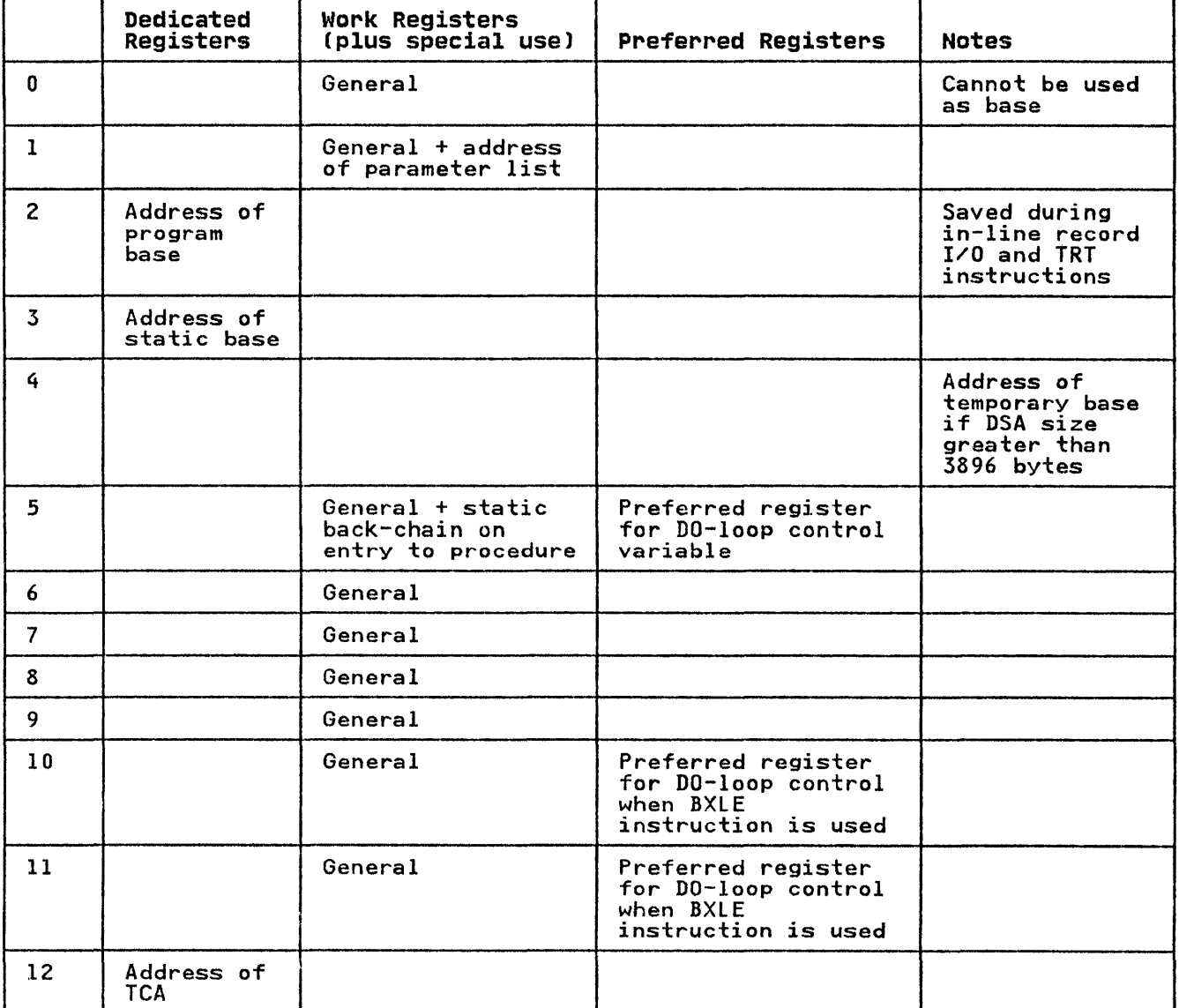

Figure 10 (Part 1 of 2). Register Usage in Compiled Code

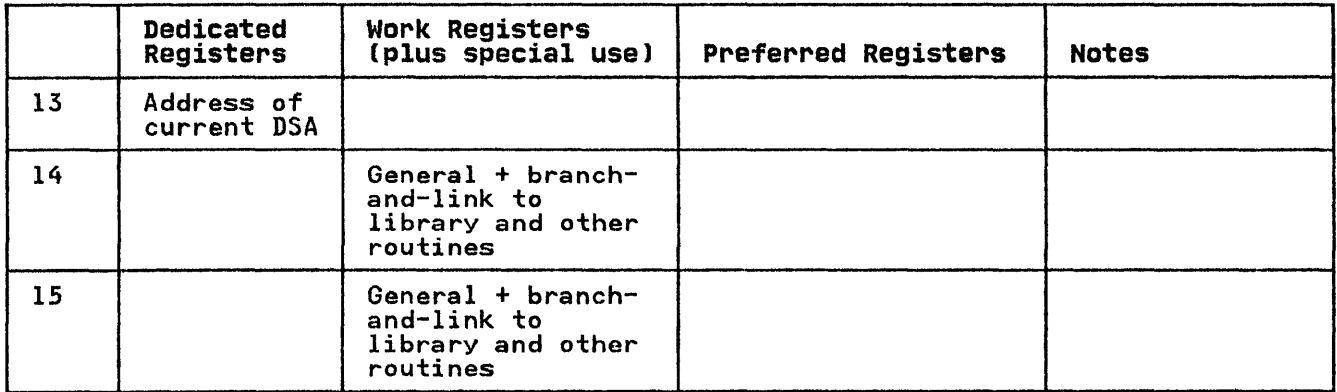

Figure 10 (Part 2 of 2). Register Usage in Compiled Code

Four general registers are used as bases for addressing various types of data; these are known as dedicated registers. The remainder of the registers are used as they are required and are known as work registers.

Dedicated registers are:

- R2 Program base
- R3 Static base
- Rl2 TCA pointer
- R13 DSA pointer

This arrangement of dedicated registers allows compiled code the use of five even/odd work register pairs. These are (0,1),  $(6,7)$ ,  $(8,9)$ ,  $(10,11)$ , and  $(14,15)$ .

Certain registers *have* special tasks for which they are always used, or for which they are preferred and used when available. These tasks are shown in Figure 10 on page 22.

## Dedicated Registers

REGISTER 2-PROGRAM BASE REGISTER: Register 2 is the program base register and is used for branching within the code. When base register and is used for branching within the code. When<br>the code exceeds 4K, register 2 is updated so that all branching is done on this register. During in-line I/O (when data management calls are handled by compiled code rather than by library subroutines), and during the execution of TRT instructions, the program base register contents are saved and the register used for other purposes.

REGISTER 3-STATIC BASE REGISTER: Register 3 points to the start of the static internal control section. The items to be found in this control section in any particular program are listed in the static-storage map put out by the compiler. (See Itsted in the static storage map put out by the compiler. these<br>"Static Internal Control Section" on page 21). When the static control section is larger than 4K bytes, a further base register is used.

REGISTER 12-TCA: Offsets from register 12 are used to address REGISTER IZ TCA: UTTSELS TROM REGISTER IZ ARE USED TO ADDRESS<br>the various fields in the TCA. The TCA is discussed further in Chapter 5, "Object Program Initialization" on page 74. Its format is shown in Appendix A, "Control Blocks" on page 326.

REGISTER 13-CURRENT DSA: Register 13 points to the current DSA and is used to address the automatic variables declared in the 13 which do not appear as names in the assembler language<br>listing are references to the housekeeping fields held in every<br>DSA. These are discussed in Chapter 5, "Object Program<br>Initialization" on page 74; the format of the page 326.

REGISTER 4: When the DSA is larger than 3896 bytes register 4 REGISTER 4: ANEN the DSA IS larger than 3696 bytes re<br>is used as a base for compiler generated temporaries.

#### Work Registers

Special or preferred uses for work registers are shown in Figure 10 on page 22. Special uses are those for which the register is 'freed and always used. Preferred uses are those for which the register is used when possible.

FLOATING-POINT REGISTERS: Floating-point registers are all used as general work registers for floating-point data.

#### LIBRARY REGISTER USAGE

Register usage in library modules is different from that in compiled code. It is shown in Figure lIon page 25.

In both library and compiled code usage, register 12 points at In both library and compiled tode usage, register is points at 15 are used by both library subroutines and compiled code to branch and link between routines.

A further point about library register usage is worth noting. Registers 14 through 4 are normally saved by the library. This Registers in through 4 are hormally saved by the library. Thi<br>is because the majority of library subroutines use only these registers. Consequently, time can be saved by reducing save-restore requirements. However, some library routines also save one or more of registers 5 through 11.

#### Register Usage 1 2 3 4 5 6 7 8 9 10 11 12 13 14 15 Figure 11. Library Register Usage Work register Work register Program base register (dedicated) Work register Work register Work register Work register Work register Work register Work register Work register TCA pointer (dedicated in both library and compiled code) DSA pointer Work register (always used for branch-and-link to other routines) Work register (used with register 14 for branch-and-link)

# HANDLING AND ADDRESSING VARIABLES AND TEMPORARIES

# AUTOMATIC VARIABLES

Automatic variables have storage allocated on a procedure or begin-block basis. Variables whose length is known during compilation have storage allocated within the DSA of the block compilation have storage allocated within the DSA of the block<br>in which they are declared. Variables, whose length is not known until execution, have their storage allocated in variable data areas (VDAs). VDAs are held in the last-in/first-out storage stack and are acquired in the prolog code after the DSA has been acquired. The same method is used as is used for acquiring the DSA, as described in "Prolog" on page 32.

Automatic variables, when used in the block in which they are declared, are addressed from register 13, if they are held in<br>the DSA. If they are held in a VDA, a separate base is set up the DSA. If they are held in a VDA, a separa<br>for the VDA and they are addressed from this.

Automatic variables known in any block are those that are declared in that block, or in any encompassing blocks. The method used to address automatic variables in outer blocks is a static back-chain.

The compiler-generated prolog for a procedure saves the address The complier generated prolog for a procedure saves the address<br>of the static back-chain DSA. This address can then be accessed or the static back-chain box. This address can then be acce<br>from register 13. Frequently, the value is retained in the

register and not reloaded when the variable is accessed. Typical code would be:

- L 7,96(0,13) Pick up address of correct DSA
- L 8,108(7) Place value in register 8

#### COMPILER-GENERATED TEMPORARIES

Because PL/I statements can contain an unlimited number of operands, it is frequently necessary to set up fields containing<br>intermediate results. These fields are known as <u>temporary</u><br>variables (temporaries) and are allocated within the DSA of the **Associated block, provided that the size of storage required is** known at compile time. Temporaries are addressed from register 13, unless the DSA is longer than 4096 bytes. Because temporary storage is continually being reused, the same offset will not always refer to the same temporary.

#### Temporaries for Adjustable Variables

Where a temporary is needed to hold a value for an adjustable<br>variable, its size is not predictable until execution. In such cases, a VDA is acquired for the temporary value.

#### CONTROLLED VARIABLES

Controlled variables are addressed through the pseudo-register vector, as described below under "The Pseudo-register Vector (PRV)" on page 27. When no allocations of the controlled variable have been made, the PRV offset points to the dummy FeB. Otherwise, it points to the most recent allocation of the controlled variable.

Each controlled variable is headed by a four-word control block that holds the address of the previous allocation (if any), the length of the variable (including the control block), the pseudo-register vector offset, and the task invocation count. The format of this control block is shown in Appendix A, "Control Blocks" on page 326.

Storage for controlled variables is allocated in non-LIFO storage, or in separate heap storage. If there is room in the ISA and heap is not being used, it is allocated within the ISA. Otherwise, a GETMAIN macro instruction is issued to obtain storage.

Stacking and unstacking of controlled variables is handled by a resident library routine, IBMBPAFA. IBMBPAFA calls on IBMBPGR to obtain and release the storage.

## BASED VARIABLES

Based variables are addressed by using the contents of the pointer on which they are based. The pointer is addressed in the usual manner, depending on its storage class.

When a based variable is allocated, a call to the storage mien a based variable is allocated, a call to the storage<br>management module IBMBPGR is made. IBMBPGR acquires storage in the heap storage area or in the ISA non-LIFO dynamic storage area. IBMBPGR then returns the address of the storage in register 1. The address held in register 1 is then placed in the pointer on which the allocated variable is based.

When the variable is freed, a further call to IBMBPGR is made to free the storage.

POINTERS: Pointers and offsets are held as fullwords. The null pointer value is X'FFOOOOOO'.

Static internal variables are held in the static internal control section and are addressed from register 3.

Static external variables are held in separate control sections and are addressed from an address constant in the static internal control section.

## ADDRESSING BEYOND THE 4K LIMIT

As described above, variables can, in the simplest case, be addressed by using an offset from one of the base registers. addressed by using an offset from one of the base registers. However, as the space required for any particular type of storage can exceed the maximum offset allowed in addressing (4096 bytes), it is necessary to have a scheme to allow addressing of variables beyond this limit.

The method used is to divide storage for automatic variables, temporaries, and static variables into sections of 4096 bytes.<br>The addresses of the second and subsequent sections are then The addresses of the second and subsequent sections are then<br>placed in the first section. Addressing of an automatic variable beyond the 4096-byte limit is typically done by code resembling the following:

- l 6,92(0,13) Place address of 4K boundary in register 6.
- AH 7,96(0,6) Address variable by using offset from 4K boundary placed in register set up in last instruction.

A similar system is used for addressing any static variables which are at an offset greater than 4096 bytes. The addresses are held in the following areas:

- Automatic Immediately following the housekeeping information of the DSA.
- Static At the head of the first section of static storage.
- Temporaries At the head of temporary storage, following bases of parameters, register save area, and addresses of any outer DSAs.

Constants and variables are held in order of size, with the smallest first. This minimizes the number of items that overflow the 4K boundary.

## THE PSEUDO-REGISTER VECTOR (PRV)

## Addressing Controlled Variables and Files

In order to address controlled variables, fetched procedures,<br>and files, PL/I uses a control block called the <u>pseudo-register</u> and Tiles, FL/I uses a control block called the <u>pseudo-regional</u><br><u>vector</u> (PRV). This control block is mapped by the linkage<br>editor as a dummy section with a fullword field for each uniquely named controlled variable or file. During execution, aniquely named controlled variable of the. Buting execution,<br>the addresses of the storage allocated to the variables, fetched procedures, or files are placed in the PRV.

For an introduction to pseudo-registers, see <u>OS/VS Linkage</u><br>Editor and Loader, or <u>MVS/Extended Architecture Linkage Editor</u> and Loader.

The use of the linkage editor is necessary because controlled variables and files may be external and, consequently, it may be necessary to access them in separately compiled procedures. Other external items are compiled as CSECTs, but this is not possible for files or controlled variables because their possible for files or controlled variables because their<br>associated storage is not allocated until execution. Controlled variables have storage allocated during the execution of an

ALLOCATE statement; files are addressed from file control blocks (FCBs), which are created when the file is opened during execution. The use of the linkage editor means that FETCHed procedure can not use controlled variables or files, except<br>SYSPRINT.

References to controlled variables and files are compiled as assembler Q-type address constants. During link-editing, the assembler w-type address constants. Buring link-editing, the<br>assembler DXD facility of the linkage editor is used, and the assembler by lacilly of the linkage editor is used, and the<br>PRV is set up as an external dummy section. The address of the PRV is placed in the TCA. Each uniquely named file or rky is placed in the ICA. Each uniquely hamed Tile or<br>controlled variable is allocated an offset within the PRV by the linkage editor. The Q-type address constants are then replaced by this offset.

Controlled variables and files are addressed via the PRV regardless of whether they are external or internal. The compiler prefixes internal items with the name of their procedure so that their names will be unique. The use of the PRV is summarized in Figure 12.

#### During compilation

- Each controlled variable or file reference is compiled as a Q-type address constant that will be used as an offset within the PRV.
- 2. The compiler generates a DXD instruction for every item requiring pseudo-register addressing.

#### During link-editing

- 1. The number of unique names requiring pseudo-register<br>addressing is calculated and placed in a field that can be accessed by a CXD instruction.
- 2. Each reference to a name generated as a Q-type address constant is replaced by the appropriate offset from the start of the PRV.

## During program initialization

- 1. The length required for the PRV is obtained by use of a CXD instruction. Storage for the PRV is then obtained in the<br>instruction. Storage for the PRV is then obtained in the program management area. The address of the PRV is placed in the TCA.
- 2. The address of the dummy FCB is placed in every field of the PRV.

#### During execution

1. When storage is allocated to the FCB or controlled variable, when storage is allocated to the FCD or controlled variable,<br>the address of the storage is placed in the associated field in the PRV. Comparison with the dummy FCB address can then be made, to determine whether storage has been allocated for the item.

Figure 12. Use of the Pseudo-register Vector (PRV)

 $\mathbf{I}$ 

The pseudo-register vector is held in the program management area, and is addressed from the TCA.

UNDER MULTITASKING: Whenever a new task is attached, the PRV of the attaching task is copied into the program management area of the attached task. This means that, at the point when the task is attached, the files and controlled variables addressed from the subtask will be the same as those in the parent task. However, because each task has its own PRV, either task may change the addresses without affecting the other.

# Initialization of the PRY

To simplify implicit opening of a record I/O file, the PRV is initialized with every field set to point to a control block known as the dummy FCB. Use of this control block as if it were a genuine FeB results in control being passed to the open routines: the file is opened, and a real FeB is created. The routines: the file is opened, and a real rcb is cr<br>address of the real FCB is then placed in the PRV.

Pseudo-register fields for controlled variables are also initialized to point to the dummy FCB, so that the controlled variable allocation mechanism can determine whether an allocation has been made by comparing the PRV value with the address of the dummy FeB. (The address of the dummy FCB is held throughout the program in the TCA, so that the comparison can be made.)

# PROGRAM CONTROL DATA

Program control data comprises pointer, offset, file, area, entry, event, task, and label data.

Pointer and offset data items are each held in fullword. The data item in both cases consists of an address that is held right-adjusted in the field, padded on the left with zeros. For right-adjusted in the field, padded on the left with zeros. For<br>both data types, the null value is represented by hexadecimal X'FFOOOOOO'.

A file variable is held as a fullword containing the address of the declare control block (DCLCB); the DCLCB corresponds to a file constant.

The formats of area, entry, event, task, and label data are given in Appendix A, "Control Blocks" on page 326.

#### HANDLING DATA AGGREGATES

Pl/I data aggregates are structures and arrays, and include both arrays of structures and structures of arrays.

Array elements are addressed from the <u>virtual origin</u> of an<br>array. This is the point at which the element whose subscripts<br>are all zeros is held, or would be held if there had been such an element included in the array. Each element can be accessed by using a multiplier for each dimension. The multiplier is the distance between elements in a cross-section of an array.

For example, in an array  $B(9,9)$  the multiplier for the first dimension is the distance between elements  $B(1,1)$  and  $B(2,1)$ ; ror example, in an array b(9,9) the multiplier for the first<br>dimension is the distance between elements B(1,1) and B(2,1);<br>the multiplier for the second dimension is the distance between elements B(1,1) and B(1,2).

If the bounds of the array and the length of the elements of the array are known during compilation, the values of multipliers array are known during compilation, the values of multipliers control section. For accessing an element with a constant subscript, the offset from the virtual origin can be calculated during compilation. If the subscript value is a variable, the

multiplier must be picked up from static storage during execution and the value calculated.

If the bounds or extents of an array are not known during<br>compilation, a control block known as an <u>array descriptor</u> is set up. This control block is used to hold necessary information about bounds, multipliers, etc. The information is placed in the array descriptor during execution. Array descriptors are described in Chapter 4, "Communication between Routines" on page 64.

Structures are treated in a similar manner. Where all information about a structure is known, it is mapped during compilation and offsets to each item from the start of the structure are known to compiled code. If a structure cannot be mapped during compilation, it is mapped during execution, and the offsets within the structure are placed in a control block known as a structure descriptor. To access an item in the structure, compiled code finds the offsets and calculates the address of each element from them. Structure descriptors and the process of mapping during execution are described in Chapter 4, "Communication between Routines" on page 64.

#### ARRAYS OF STRUCTURES AND STRUCTURES OF ARRAYS

Arrays of structures and structures of arrays are held as they are declared.

The array of structures

I S(2), 2 B, 2 Cj

would be held in the order

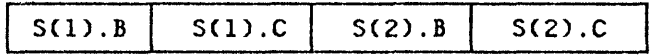

B and C are known as interleaved arrays, because the elements within each array are not contiguous.

The structure of arrays

 $\frac{1}{2}$   $\frac{5}{2}$ ,  $\frac{1}{2}$   $\frac{1}{2}$   $\frac{1}{2}$ 2 C(2);

would be held in the order

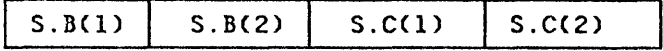

Elements are accessed as array elements in both cases. In the array of structures shown above, both Band C are treated as array of structures shown above, both b and c are treated as<br>separate arrays with their own virtual origins and multipliers.<br>The difference would be in the value of the multipliers. When possible, the values of multipliers are calculated during compilation. When adjustable bounds or extents are involved, compilation. When adjustable bounds or extents are involved,<br>the necessary data for both arrays of structures and structures of arrays is placed in a structure descriptor (see Chapter 4, "Communication between Routines" on page 64).

#### ARRAY AND STRUCTURE ASSIGNMENTS

Assignments between structures and arrays of the same format are done by MVC instructions. Provided an array is not interleaved, done by MVC instructions. Provided an array is not interleaved,<br>an assignment is made to it as a whole, and the elements are not an assignment is made to it as a whole, and the elements are not<br>moved one at a time. Similarly, structures that are contiguous<br>and have the same format are moved as a whole.

## HANDLING FLOW OF CONTROL

II

In PL/I, five types of statement can result in nonconsecutive flow of control. These statements are:

CALL statements END statements RETURN statements Function references GOTO statements

The first four of these are concerned with the block structure of the PL/I program and involve passing control from one block to another. GOTD statements can result in branches to code that is either in the current block, or in any other active block.

Consecutive flow of control also ceases when an error or program interrupt occurs. The methods used to handle error and PL/I condition situations are described in Chapter 7, "Error and Condition Handling" on page 105.

# ACTIVATING AND TERMINATING BLOCKS

BEGIN, CAll, END, and RETURN statements, and function references all result in the activation or termination of blocks. The block structure of PL/I, as explained in Chapter 1, is implemented by means of a hierarchy of DSAs.

Each block (begin block, procedure block, or ON-unit block) executes on its own program base that is set up at the end of executes on its own program base that is set up at the end of<br>the prolog code for each block. This base is marked in the object code listing with:

#### \* PROCEDURE BASE

In the Pl/I optimizing compiler, blocks are always called by means of a BALR instruction on registers 14 and 15. Within the prolog code, the registers are stored in the DSA of the calling block, and a new DSA is set up to hold the automatic variables block, and a new DSA is set up to hold the automatic variables<br>of the new block plus a certain amount of environmental information such as the enablement or disablement of certain conditions.

When a block is terminated, the registers of the calling block when a block is terminated, the registers of the calling<br>are restored, and a branch is made on register 14. This immediately returns control to the instruction after the BALR immediately returns control to the instruction arter the baik<br>issued in the preceding block. The DSA of the called block is issued in the preceding block. The DSA of the called block is<br>automatically discarded because all fields in the DSA, including<br>the pointer to the next available byte of free storage, were the pointer to the next available byte of free storage, were addressed from register 13. Because register 13 has been addressed from register is. Decause register is has aitered, the values that apply to the calling block's registers<br>automatically become current when the calling block's registers are restored.

#### **PROLOG AND EPILOG CODE**

Except for certain single statement ON-units, every PL/I begin<br>block or procedure block has a prolog and an epilog. The prolog prepares the environment for the associated block and acquires storage for automatic variables, compiler-generated temporaries, storage for automatic variables, compiler-generated temporaries, block, restores the registers of the caller, and returns control to the caller.

#### **Prolog**

The prolog appears on the object-program listing between REAL ENTRY and PROCEDURE BASE or BLOCK BASE. Every prolog has to acquire a dynamic save area (DSA) for the new block. (The DSA is a register save area concatenated with housekeeping information, plus storage for automatic variables and temporaries.) Other jobs that may be done in the prolog code are:

- Initialization of automatic variables that have the INITIAL attribute.
- Initialization of pointers and locators that have the INITIAL attribute.
- Movement of parameter addresses passed to the procedure to the correct location.
- Acquisition of storage for adjustable variables.
- Initialization of certain items for argument lists.
- Setting-up certain interrupt-handling information such as ONCBs and enable cells. (See Chapter 7, "Error and Condition Handling" on page 105).

An example of prolog code is shown in Figure 13 on page 33.

 $STM = 14,12,12(13)$ <br>B  $\ast +16$ B \*+16 DC A(STMT. NO. TABLE)<br>DC F'304' DC F'304'<br>DC A(STAT A(STATIC CSECT) L  $3,16(0,15)$ <br>L  $1,76(0,13)$  $\begin{array}{ccc} 1 & 1,76(0,13) \\ 0.12(0.15) \end{array}$ L 0,12(0,15)<br>ALR 0,1  $0,1$ CL 0,12(0,12)  $x+10$ L 15,116(0,12) BAlR 14,15 L 14,72(0,13)<br>LR 15,0 LR 15,0<br>STM 14,0,  $14, 0, 72(1)$ ST 13,4(0,1)<br>LA 13,0(1,0) LA 13,0(1,0)<br>ST 5,88(0,13 ST 5,88(0,13)<br>MVI 0(13),X'80 MVI 0(13), X'80'<br>MVI 1(13), X'24' MVI 1(13), X'24'<br>MVC 84(4, 13), 12 MVC 84(4,13),120(3) Other code as required Store registers of calling program. Branch around constants. Constant - address of statement number table. Constant - length required for new DSA. Constant - address of static internal distant address of static international Set up R3 as static base. Set R1 to old NAB (start of new DSA). Place length required for new DSA in RO. Add old NAB (in R1) and length required for DSA (in RO). Compare with EOS in TCA. Branch around library call if new DSA Load address of stack overflow routine (IBMBPGR) from TCA. Branch to overflow routine. Load address of LWS from old DSA. Set up new NAB address. Set LWS, NAB, and end-of-prolog NAB in DSA. Place back-chain in new DSA. Point register 13 to new DSA. Set up static back-chain. Set up housekeeping flags - see Appendix A. Set up enable cells - see Chapter 7. Other tasks may be carried out at this point, such as initialization of variables with the initial attribute, acquiring a VDA for adjustable variables, and setting up certain error-handling fields. BAlR 2,0 Set R2 as program base.

Figure 13. Typical Prolog Code

After saving the registers, the prolog tests to see if there is enough room for the DSA in the current segment of storage. This is done by adding the length of the new DSA, calculated at compile time, to the address of the next available byte. For further details on how the storage management overflow routine operates, see "Storage Reports" on page 98.

.<br>If the result is greater than the end-of-segment pointer (EOS)<br>placed in the TCA during initialization, the library overflow piaced in the ICA during initialization, the library overflow<br>routine (IBMBPGR) is called to try to acquire a further segment<br>from the free-area chain. This process is further described in, "Acquiring a New Segment of LIFO Storage" on page 93.

If space for the DSA is available, the next-available-byte<br>pointer (NAB) is updated to point at the first 8-byte boundary<br>beyond the end of the new DSA. The remaining instructions set up housekeeping fields and point registers at various standard up nousekeeping ileids and point registers at various standard<br>fields, including register 13 to the start of the new DSA, and rieids, including register is to the start of the new boa, and<br>register 4 to the start of storage for temporaries. The final BALR instruction establishes register 2 as the program base register.

Two back-chains are set up. The dynamic back-chain, which points to the DSA of the calling or preceding block, and the<br>static back-chain, which points to the DSA of the statically<br>encompassing block. For the main procedure, the dynamic<br>back-chain points to the dummy DSA, and the back-chain points to the dummy DSA, and the static back-chain is<br>set to zero. The address of the statically encompassing block is passed in register 5.

Static back-chains are used in tracing the scope of names and the enablement of PL/I conditions.

For PL/I procedures with COBOL or FORTRAN in the OPTIONS option,<br>the prolog is considerably different. See Chapter 13, "Interlanguage Communication" on page 281.

The format of the DSA is shown in Figure 14; full details are shown in Appendix A, "Control Blocks" on page 326.

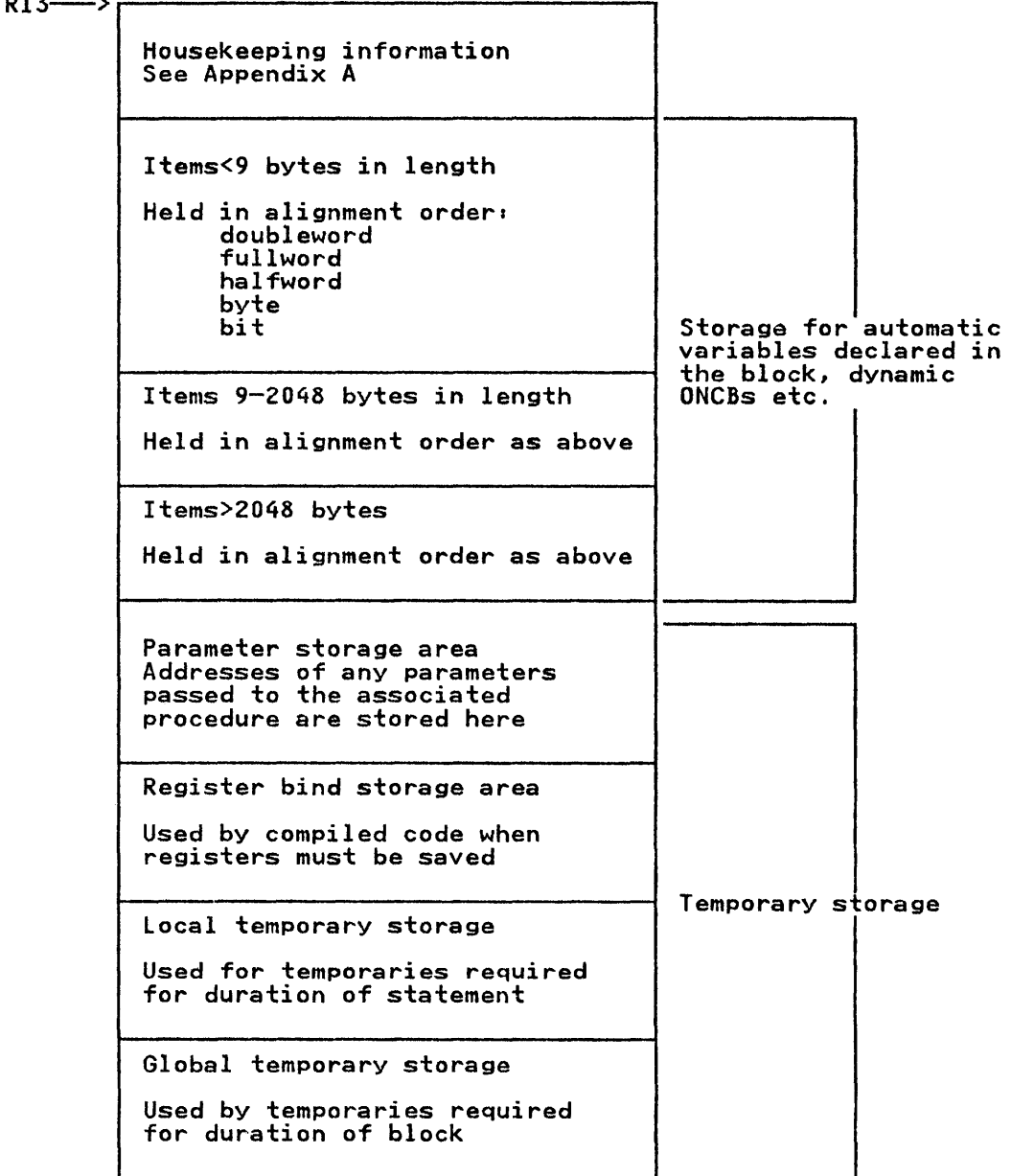

Figure 14. Contents of Typical Compiled Code DSA

# Epilog

Epilog code consists of the instructions generated for END or RETURN statements. These instructions restore the registers to the values that were held when the current block was called. The register values are those stored in the previous DSA. Typical epilog code is shown in Figure 15.

Epilog code for main procedure

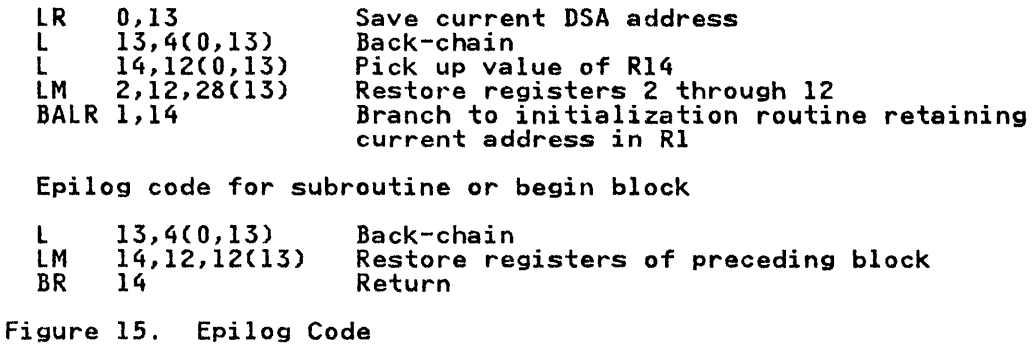

The completion of a main procedure results in the raising of the FINISH condition, and this may result in the execution of an ON-unit.

Consequently, the address of the current DSA and the address of the current statement must be retained (the DSA is needed to search for the ON-unit; the address of the current statement is search for the UN-unit; the address of the current statement<br>needed if a SNAP trace is requested in the FINISH ON-unit).<br>Epilog code for a main procedure therefore takes a different form to that generated for a subroutine.

# CALL statements

CALL statements are executed by picking up the address of the block to be called from static storage. A BALR instruction is then carried out on registers 14 and 15. If arguments are being passed to the called procedure, an argument list is set up in temporary storage, the first bit of the last argument is set to 'I', and register 1 is pointed at the argument list.

Typical code would be:

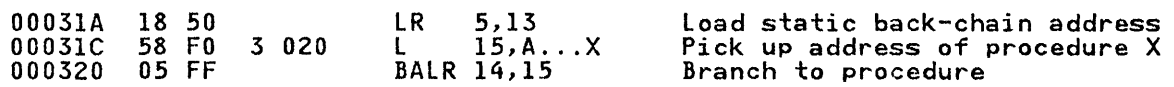

#### Function References

Function references are compiled in exactly the same way as CALL statements. If the function returns a value, an extra field is statements. It the function returns a value, an extra field is<br>placed as the last argument in the list. The returned value is placed as the last argument in the list. The returned value is<br>placed in this field when the function is completed. In those cases where the compiler cannot build the parameter list, the typical code might be:

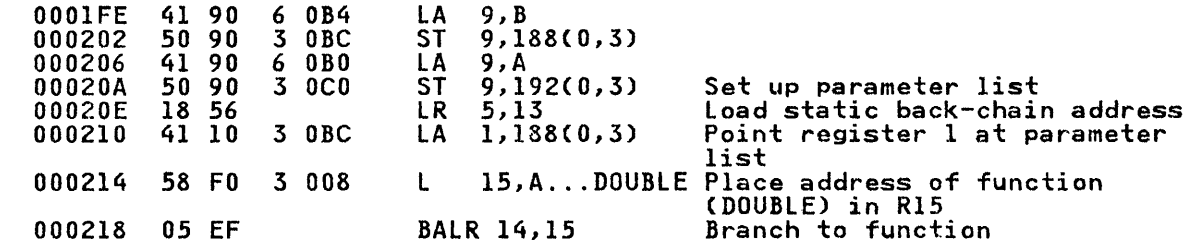

#### Return statement

RETURN statements are executed in a similar way to END statements, but result in the termination of a procedure rather than a block. Consequently, before the restoration of the registers, a back-chain must be made to correct DSA. A back-chain is made through any BEGIN blocks. The depth of nesting can be determined during compilation, so the back-chain can be loaded the required number of times before the branch is made.

Typical code would be:

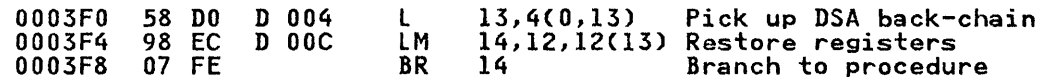

Note: If the procedure in which the RETURN statement occurs is a main procedure, the code will take the form compiled for an END statement for an external procedure.

## GOTO STATEMENTS

The implications of a GOTO statement depend on whether the label branched to is within the block or external to it. If the label branched to is within the block or external to it. It the label<br>is outside the block, the branch implies that one or more blocks is outside the biock, the branch implies that one or more bit<br>must be terminated. If the label in the GOTO statement is a must be terminated. It the label in the GUIU statement is a<br>label variable, it is not always possible to determine during<br>compilation whether the label will be in the same block as the GOTO statement. Consequently, interpretive code is used for label variables.

For GOTO statements to a label constant within the block, the compiler produces a straightforward branch instruction. For GOTO statements that may pass control to another block, compiled code calls the interpretive code in the TCA.

This interpretive code is held in the TCA. The compiled code branches to the interpretive code to implement a GOTO that will or may transfer control out of the block. This TCA code or may transter control out ot the block. This ICA code<br>determines whether it is one of a small number of special cases, determines whether it is one of a small number of special o<br>and, if it is, calls a library routine——IBMBPGO. In other circumstances, the GOTO code in the TCA handles the branch and any block termination involved.

# GOTO within a Block

The optimizing compiler produces code that assumes that the registers retained across the execution of a labeled statement will be 2, 3, 12, and 13. These are the program base, the static base, the address of the TCA, and the address of the current DSA. All other register values may be different when control passes through the labeled statement on different occasions.

The enablement of conditions may differ in the GOTO statement and in the labeled statement. Within a block, the enablement status may be varied only for the duration of a single statement. The GOTO therefore resets the block enablement status before the branch is taken. If the labeled statement has a different enablement status from the block, it will be automatically reset in the labeled statement.

As explained in Chapter 7, "Error and Condition Handling" on page 105, the enablement of conditions is recorded by enable cells. Two sets are used: the block enable cells retain the enis. The sets are used: the <u>block</u> enable cells retain and the start of the block, which can consequently be restored at any time; the current enable cells consequently be restored at any time, the <u>current</u> enable explained earlier, may differ from that at the start of the block.

A GOTO within block normally takes the form of a simple branch instruction plus any alteration of the enablement bits that may be necessary to reset the enablement situation to that at the be necessary to reset the enablement situation to that at the<br>start of the block. Typical code would be:

000F1A 47 F0 2 OC8 B INPUT Branch to correct address in compiled code (label name is "INPUT")

> The optimizing compiler attempts to retain the same block base for all branches within a block. However, this is not always possible and, if the code for the block is longer than 4096 possible and, it the code for the block is longer than 4096<br>bytes, it may be necessary to set up a new base when a GOTO bytes, it may be necessary to set up a new base when a coro address and their base this presents no problem. The address of address and their base this presents no problem. The address of<br>the label and the value of its base form the value of the label constant. The value of the base is placed in register 2, and a constant. The value of the pase is p<br>branch is made to the label address.

> When a GOTO to a label within the block is made, there is no need to reset registers 3, 4, 12, or 13 as these are not altered within a block. When OPTIMIZE (TIME) is specified an attempt is mithin a biock. When of finite visits is specified.<br>made to retain other register values across labels.

> labeled statements within a block have an effect on optimization in that, apart from the bases and block addresses mentioned above, values cannot normally be retained in registers beyond a labeled statement.

# GOTO Out of Block

I

GOTO statements that transfer control from a block have to overcome the problems described above, plus problems of block termination.

For a GOTO out of block or to a label variable, compiled code makes a call to the GOTO code in the TCA, which is held at offset 128 (decimal). The GOTO code receives, through registers 14 and 15, either the contents of the label variable or the equivalent information for a label constant, namely the address at which the label constant is held, and the address of the DSA of the block in which the label appears.

The GOTO code restores registers 3 and 4 from the DSA passed to it, loads register 2 from the second word of the label constant, and loads register 13 from register 15. It then branches to the appropriate point in code which is picked up from the address of the label constant, passed in register 14.

The enablement situation at the start of the block has to be rne enablement situation at the start of the block has to be<br>restored, and this is done by setting the current enable cells in the DSA to the value of the block enable cells. If the in the DSA to the value of the Dlock enable cells. If the<br>current enable cells indicate that CHECK is enabled, a search is current enable cells indicate that ChECK is enabled, a search is set to the start-of-block situation in this ONCB.

In a similar manner, it may be necessary to restore the NAB value to that at the start of the block. This will be necessary

if the statement that left the block acquired a VDA. The start-of-block NAB value is retained in the DSA and is known as the end-of-prolog NAB. If a VDA has been acquired, the fact is flagged in the flag byte of the DSA, and the GOTO places the end-of-prolog NAB value in the current NAB field.

Such action is never required within a block, as VDAs are only<br>acquired for the duration of one statement and are never used for GOTO statements. Typical code would be:

GOTO label-constant (out of block)

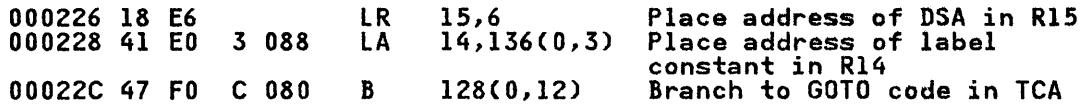

# GOTO Label Variable

 $\mathbf{I}$ 

GOTO label variable statements are treated in different ways depending on whether optimization has been specified.

For NOOPTIMIZE, they are all treated as GOTO out of block; for OPTIMIZE (TIME), a check is made to determine whether they could be out-of-block branches. The check is made by testing a label be out-of-block branches. The check is made by testing a label<br>list, which is a list of the label constants to which the label variable may be assigned. If the programmer has supplied a label list, it is used. Otherwise, a list is generated containing all the label constants that are assigned to label variables. If a branch to any of the labels in the list could result in a GOTO out-of-block, all GOTO statements referring to the label variable are treated as GOTO out-of-block situations. Typical code would be:

GOTO label-variable

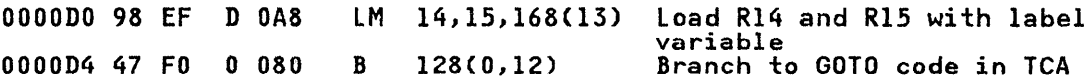

## Errors When Using Label Variables

Although it is invalid PL/I, it is possible for a GOTO statement using a label variable to result in transfer of control to an inactive block. The optimizing compiler has no method of checking such errors, and the consequences are unpredictable. Such errors can occur because a label variable is not reset when such errors can occur because a label variable is not reset wr<br>the block containing the label constant to which it refers is terminated. When an attempt is made to GOTO a label variable,<br>terminated. When an attempt is made to GOTO a label variable,<br>the address of the DSA is passed in register 14. The GOTO code verifies this address to be the address of an active DSA, and acts accordingly. Three possibilities arises

- 1. The original DSA has not been overwritten, and the program will execute.
- 2. The DSA of another active block has overwritten the original DSA. The results are then unpredictable, as the code branched to will be accessing an incorrectly mapped DSA.
- 3. The original DSA has been overwritten with other information. Again, the results are not predictable. When PL/I determines that the data in the DSA is not another DSA, ERROR condition code 9002 is raised.

It should be noted that, because of the method used to allocate DSAs, the chances of one DSA starting at the same address as a previous DSA are high.

## GOTO-Only ON-Units

As explained in Chapter 7, "Error and Condition Handling" on page 105, certain ON-units are not executed as separate program<br>blocks. Instead, the required action is taken under the control of the error handler. ON-units containing only a GOTO statement (GOTO-only ON-units) are handled in this way.

The error handler accesses ON-units through control blocks known as ON control blocks (ONCBs). The ONCB for a GOTO-only ON-unit<br>is specially flagged, and the last word of the ONCB is initialized to hold an offset. At this offset in the DSA of the block containing the ON-unit, the address of the label information is held. For a label variable, the offset contains the address of the label variable; for a label constant, the offset contains the address of a label temporary that is initialized to the value of the label constant. The initialization is done during the execution of the prolog of the block that contains the ON-unit.

The error handler loads the information in the label variable or the label temporary into registers 14 and 15, and calls the GOTO code in the TCA.

#### Interpretive GOTO Routines

If the test in the GOTO code in the TCA reveals that an abnormal IT the test in the bold code in the ICA reveals that an abhormal<br>situation exists, the interpretive GOTO routine is called. This routine is a subroutine of the program initialization routine.

Two abnormal cases can arise:

GOTO out of SORT exit routine

GOTO from an event I/O ON-unit (certain cases only)

When either of these situations could occur a flag is set in the TCA. Sort exits are also flagged in the DSA of the procedure involved.

The SORT exit DSA requires special action because the GOTO will<br>involve the termination of SORT if it transfers control to another block.

The GOTO during an event I/O ON-unit can cause the termination<br>of a number of WAIT statements. This involves removing of a number of HAIT statements. This involves removing<br>information about these statements from the various chains that are set up during event I/O.

These two situations are explained further under the headings "SORT/MERGE" and "WAIT" in Chapter 11, "Miscellaneous Library Subroutines and System Interfaces" on page 230.

If CHECK enablement has to be changed because of a GOTO, the interpretive GOTO routine calls the library routine IBMBPGO to reset check enablement. IBMBPGO is described in the licensed publication, OS PL/I Resident Library: Program Logic.

# ARGUMENT AND PARAMETER LISTS

In PL/I usage, a parameter list is a list of the items a program expects to receive; an argument list is a list of the items that are passed by the calling routine.

Between PL/I routines, addresses are always passed rather than the arguments themselves. For strings, structures, arrays, and areas, the addresses of locators are passed rather than the addresses of the arguments themselves. The format of locators and the reasons for their use are given in Chapter 4, "Communication between Routines" on page 64.

When arguments are passed to routines whose entry points are declared with the ASSEMBLER, COBOL, or FORTRAN attributes, the address of the data itself must be passed. The method used is described in Chapter 13, "Interlanguage Communication" on page 281.

Arguments are passed in an argument list addressed by register 1. For nonreentrant, non recursive code, the list is set up in 1. For nonreentrant, nonrecursive code, the list is set up in<br>static storage and completed by the compiler if the values are are known at compile time. If the procedure is reentrant,<br>recursive, or fetched, the list is moved into the temporary storage area in the DSA before the call is made; otherwise the parameter list is moved into automatic storage.

The addresses passed in the argument list are moved into the parameter storage area, which is held at the head of temporary storage and is addressed by register 4. (See Figure 13 on page 33) Parameters are then accessed by picking up the addresses from this area.

Dummy arguments, when they are required, are set up by the bummy arguments, when they are required, are set up by the<br>calling program. Consequently, the called program can treat all arguments in the same manner.

#### LIBRARY CALLS

Library calls are a feature of every object program. All library calls that appear in the object-program listing are to modules in the resident library. Transient library routines are called by routines in the resident library.

The number of library calls used depends on the source program<br>and the level of optimization specified. For OPTIMIZE (TIME), the minimum number of library calls will be made. If NOOPTIMIZE is specified, library calls will be made where this will speed compilation. The standard default is NOOPTIMIZE.

Figure 16 shows examples of sequences used for calling library<br>modules. The majority of library calls can easily be recognized<br>by the appearance in the listing of the letters "IBMB" followed<br>by four letters specifying the by four letters specifying the module name and entry point. To call a module, its address is loaded into register 15, and a BALR instruction is carried out on registers 14 and 15.

 $Example 1.$  Call to library routine that has been link-edited and whose address is held in the static internal control section. The arguments passed are addressed by register 1.

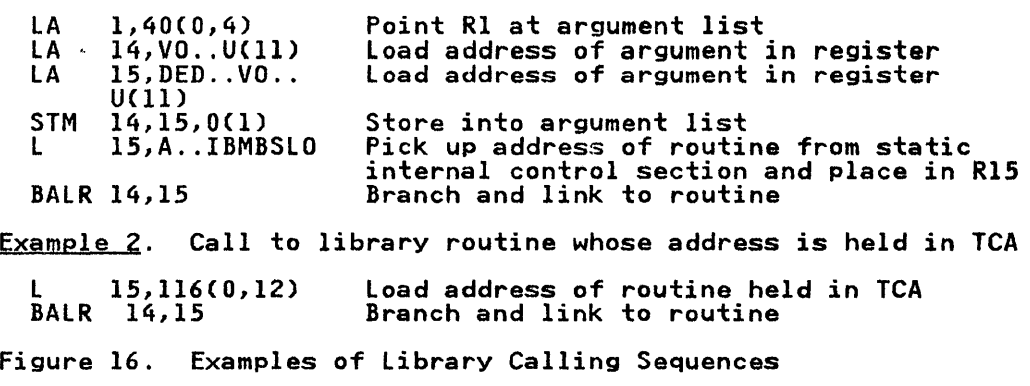

The fifth letter of the entry point name is mnemonic, indicating<br>the type of module that is being called. Figure 17 gives the meaning of the mnemonics. Full details of the library modules are given in the program product publications OS PL/I Transient Library: Program Logic and OS PL/I Resident Library: Program logic.

A further discussion of library module naming conventions is given in Chapter 3, "The PL/I Libraries" on page 53.

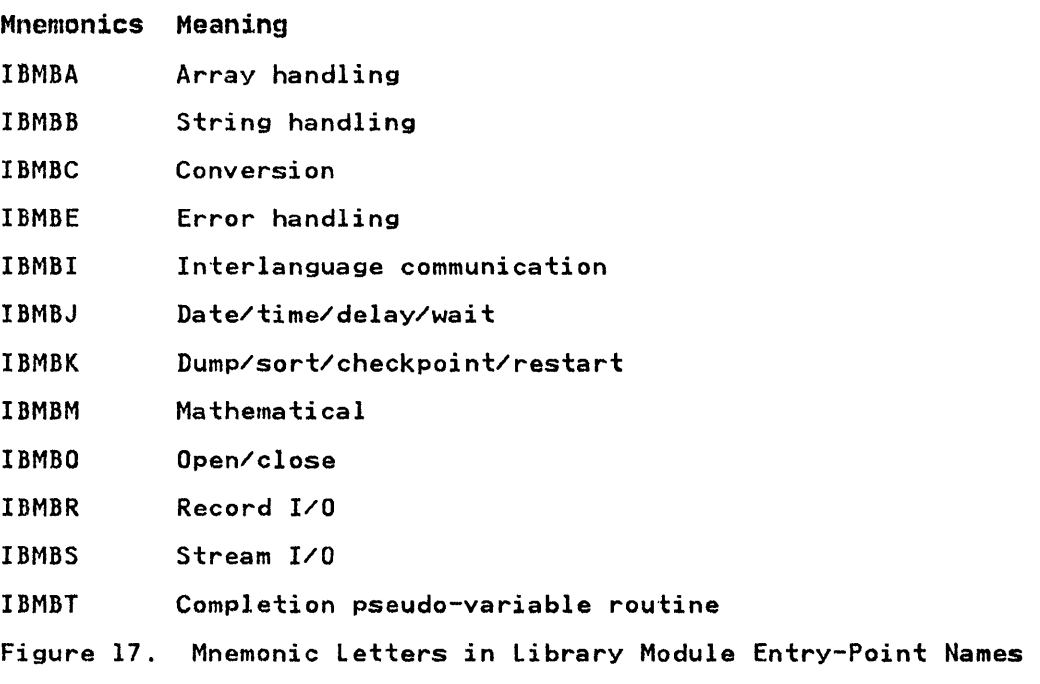

# Setting-Up Argument Lists

Before a call is made to a library module, an argument list must normally be set up. This is done in one of several ways, depending on the library module. The majority of library calls require the method shown in Figure 16 on page 40, example 1.<br>This consists of loading the list into sequential registers<br>starting at register 14, and then using a store-multiple<br>instruction to place the arguments into an a star whose is the arguments into an area of static<br>storage, whose address is then loaded into register 1. Argument<br>lists are set up as far as possible during compilation and, where necessary, completed during execution.

#### Addressing the Subroutines

As can be seen in example 1 of Figure 16 on page 40, library<br>addresses are generally held in static storage and addressed <mark>as</mark> and esses are generally held in static storage and addressed and offset from register 3. However, the addresses of certain library routines are held in the TCA or the TCA appendage and addressed from register 12. They are addressed either directly or indirectly as shown in example Figure 16 on page 40. The of indirectly as shown in example rigure to on page 40. The<br>names of these routines do not appear on the listing; however, they can be identified by their offset from the start of the TCA (see Figure 18 on page 42).

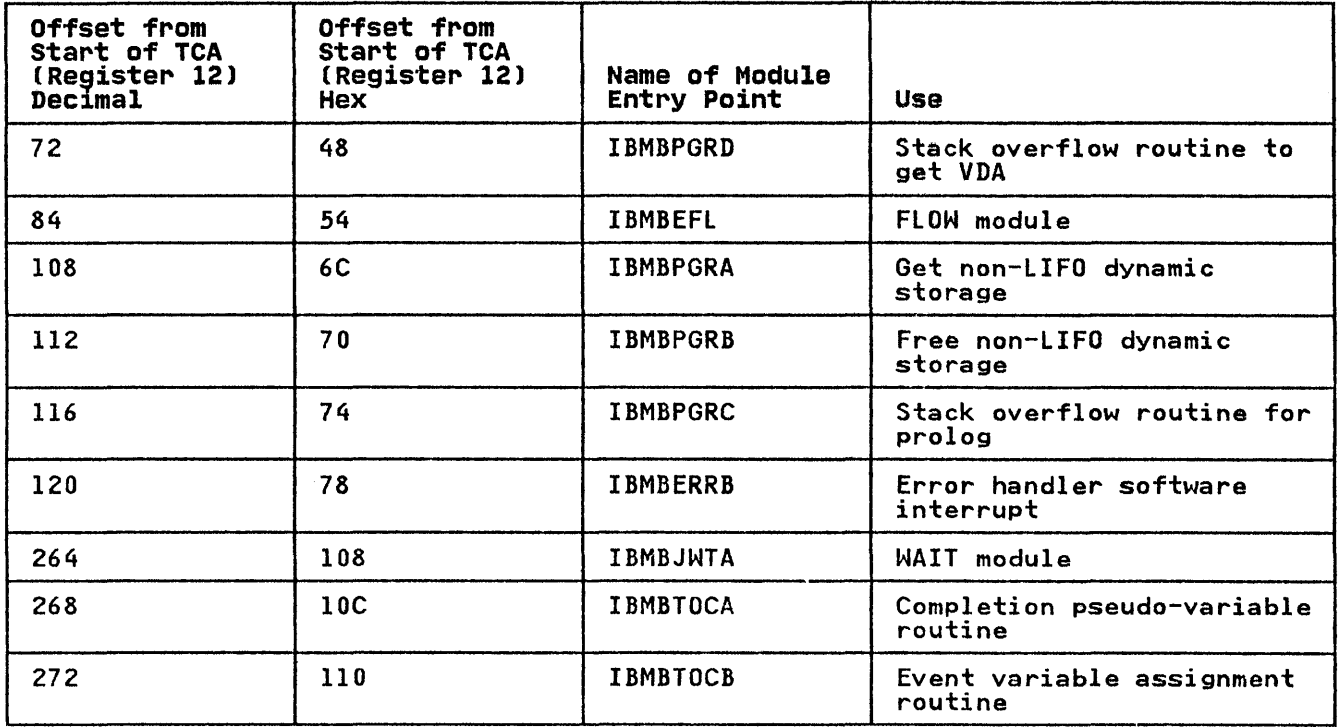

Figure 18. Offsets Where Addresses of Library Modules Are Held in the TCA

DO-LOOPS

Where possible, DO-loops are carried out by means of a BXLE<br>instruction, because this is more efficient than using a simple<br>BCT instruction. BXLE DO-loops can be used where the control variable cannot be altered except at the head of the loop, and where it is not subsequently accessed after the completion of the loop. BXLE DO-loops cannot be used for the outer of a number of nested DO-loops. For outer loops, other branch instructions are used. Code for a number of typical DO-loops is shown below. Note that the code will differ according to the content of the loop.

# Source program

$$
DO I = 1 to 10;
$$
  
\n
$$
DO J = 1 to 10;
$$
  
\n
$$
\vdots
$$
  
\n
$$
END;
$$
  
\n
$$
END;
$$

#### Object program

- I. Code for outer do-loop 5,596{0,3) lH Pick up 1 from constants pool Place 1 in I STH<br>EQU 5,1  $CL.1$ 3E  $\ddot{\phantom{0}}$ LH  $5, I$ 5,596{0,3) AH Increment and store in I STH 5,1 Compare I and constant 10 C 5,598(0,3) in static storage BNH CL.l
- 2. Code for inner do-loop Place 1 in first operand<br>Place 1 in second operand<br>Place 10 in comparand LH 5,596(0,3) LH 10,596(0,3) LH<br>EQU 11,598(0,3)  $CL.2$ 3E  $\ddot{\phantom{a}}$

5,10,Cl.2

# COMPILER-GENERATED SUBROUTINES

 $\mathbf{I}$ 

BXlE

The compiler uses internal subroutines to carry out certain functions. These have the advantage over library modules, because they can be tailored for the most common case. When special cases arise, the library routines are called. Compiler-generated subroutines have the further advantage that they are internal to compiled code and consequently need not follow the standard operating system calling sequence.

Increment, test, and branch if necessary.

Compiler-generated subroutines are used for the following purposes.

- IELCGIX Stream I/O input--provides address of source of next edit-directed data or format item
- IELCGIB Stream I/O input-housekeeping after transmission of data item
- IELCGOG Stream I/O output--provides address of target of next edit-directed data or format item
- IElCGOH Stream I/O output--updates FCB, counts data item, and frees VDA if one was used
- IELCGOC Stream I/O--processes X format items
- IELCGMY Move long (registers 6,7,8,9)
- IELCGCY Compare long (registers 1,6,7,8,9)
- !ELCGCB Compare long bits
- IELCGON Dynamic ONCB chaining
- IELCGRV Revert VDA chaining
- IELCGBB Test for '1' bits
- IELCGBO Test for '0' bits

Compiler-generated subroutines are held in separate control sections and are printed at the head of the object-program listing when they are used in a program.

## OPTIMIZATION AND ITS EFFECTS

Optimization is the attempt to produce the most efficient possible object program. The OS PL/I Optimizing Compiler adopts a threefold approach:

- 1. It attempts to compile each statement in the most efficient manner.
- 2. It modifies the resulting code for each block, in an attempt<br>to make it more efficient (for example, by maintaining values in registers and by using common control blocks for similar items).
- 3. It examines the source program to discover whether statement flow can be reorganized to produce a more efficient program (for example, by moving code out of loops).

The effect of specifying the compiler option OPTIMIZE (TIME) is that the compiler loads and calls the optimization phases, and executes optimization code in other phases. The optimization<br>phases are described in the publication <u>OS PL/I Optimizing</u><br>Compiler: Program Logic.

When NOOPTIMIZE is specified, the optimization phases are not Anien Nourlinize is specified, the optimization phases are not<br>called; no attempt is made to study the flow of the program, and the examination of compiled code for possible improvements is not undertaken on a global basis. More library calls will generally be made if NOOPTIMIZE is specified.

## EXAMPLES OF OPTIMIZED CODE

A number of the more noticeable effects of optimization are<br>shown below. These show code sequences which may prove difficult to understand without knowledge of the objectives of optimization. Where possible, the examples of code given are expansions of the examples shown in the language reference manual for this compiler. The examples do not cover all optimization carried out by the compiler.

#### Elimination of Common Expressions

Elimination of common expressions is handled by avoiding<br>multiple calculations of the same expression, the value being<br>retained either in temporary storage or in a register. In the examples shown below, the common expression is "B+C." In the examples shown below, the common expression is "brc." In the<br>first example, the value is held in a register. In the second.<br>it is held in temporary storage, because the value to which it It is held in temporary storage, because the value to which i<br>is first assigned is altered. In certain circumstances, the code could be compiled to move the value from the variable to which it was originally assigned to the second variable.

# Example 1: Value held in register

# Source program

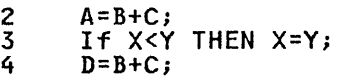

# Object program

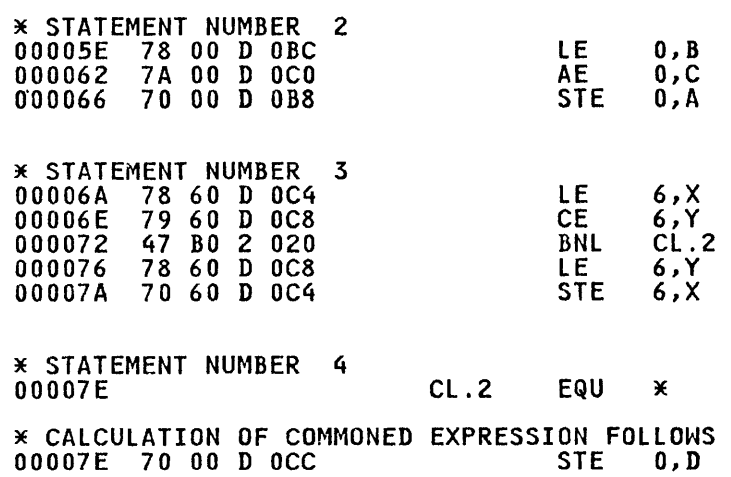

# Example 2: Value held in temporary storage

# Source program

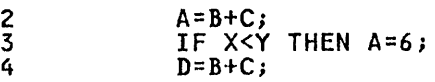

Note: A may be altered before subsequent use of expression.

# Object program

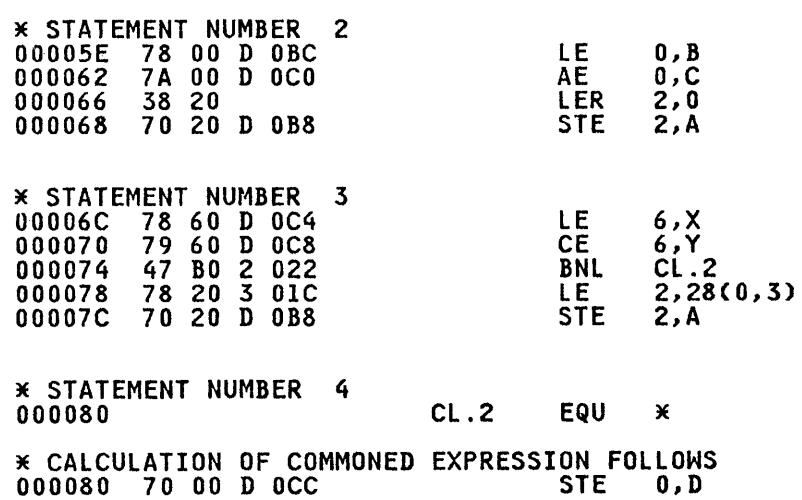

# Movement of Expressions Out of Loops

When expressions cannot be altered inside a section of code that when expressions cannot be aftered fiside a section of code the<br>may be executed a number of times, the expression is moved out<br>of the loop to a position where it will be executed only once, of the loop to a position where it will be executed only once<br>regardless of the number of times that the loop is executed. regardiess of the number of times that the loop is executed.<br>The process is known as movement of invariant expressions. The most obvious example is in DO-loops. However, the compiler most obvious example is in DO-loops. However, the compiler<br>analyzes the source program for other types of loop and also moves code from these.

Example 1 shows code moved from a DO-loop. Example 2 shows code moved from a loop that has been detected by the compiler. It should be noted that code moved out of loops frequently involves conversion and is not obvious in the source program.

# Example 1: DO-loop

Source program

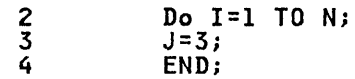

Object program

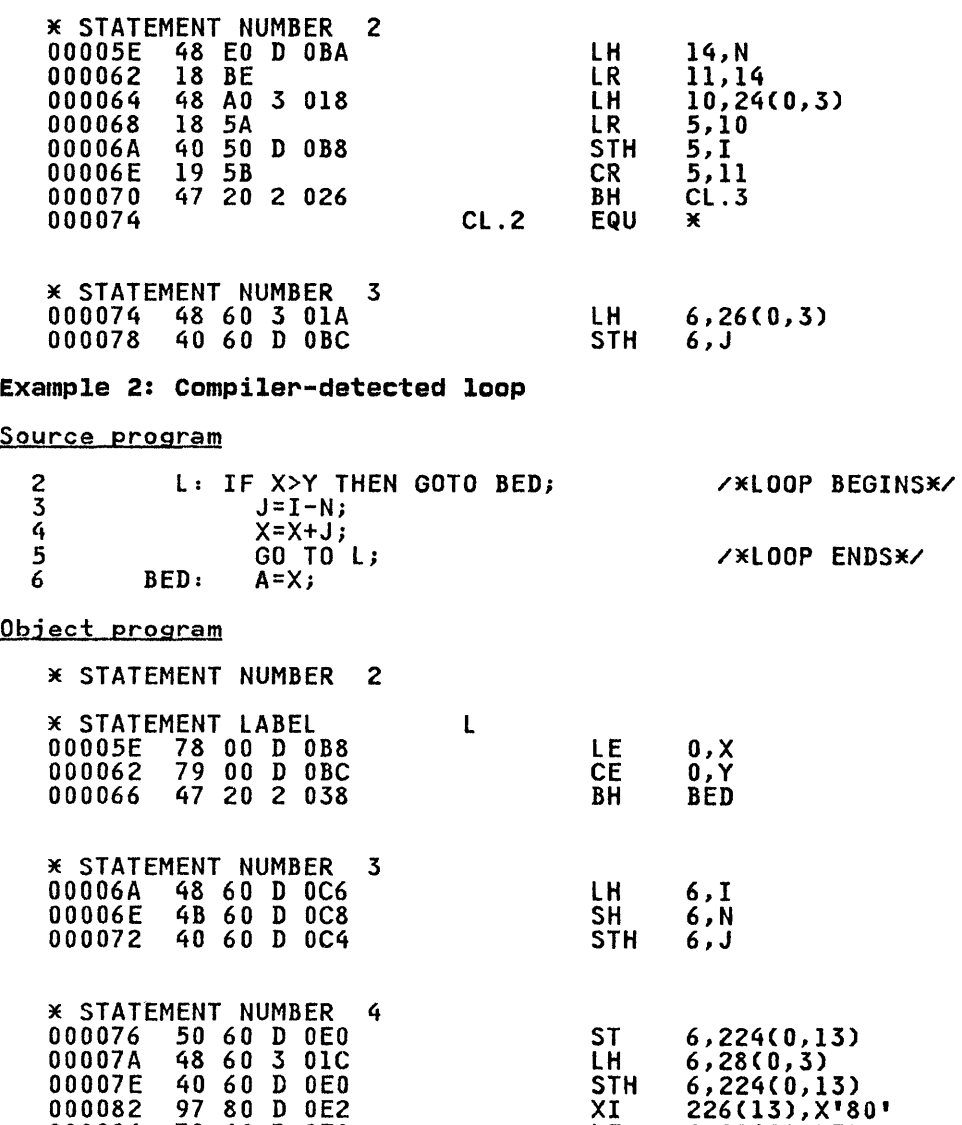

lE

6,224(0,13)

000086 78 60 D OEO

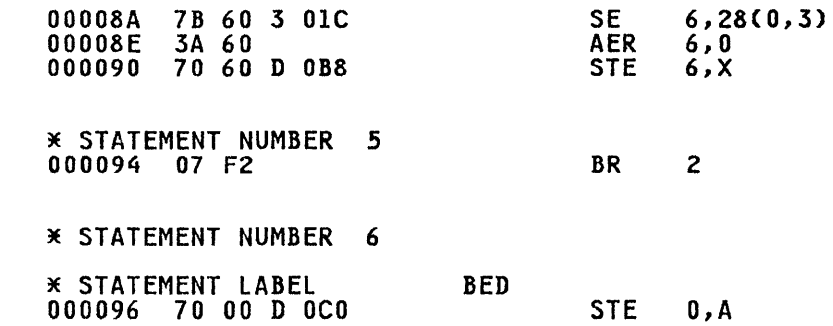

#### Elimination of Unreachable statements

If the source program contains statements that can never be executed because they are unconditionally branched around, these statements will be ignored by the compiler.

In the example below, the statements between 5 and 8 can never be reached. Consequently, no code is compiled for these be reached. Consequently, no code is compiled for these<br>statements, and a compiler diagnostic message is issued to indicate that this is the case.

Example

Source program

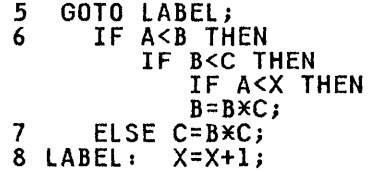

Object program

\* STATEMENT NUMBER 5 00008A 47 FO 2 028 B LABEL

\* STATEMENT NUMBER 8

\* STATEMENT LABEL LABEL<br>00008E 78 60 D 0AC 000092 7A 60 3 018 000096 70 60 D OAC LE 6,X AE 6,24 (0,3) STE 6, X

Compiler message reads:

"6,6,6,7 STATEMENT MAY NEVER BE EXECUTED. STATEMENTS IGNORED."

# Simplification of Expressions

Certain expressions are simplified for speedier execution. For example, multiplication is simplified to addition, as in the following example.

Example: Multiplication into addition

Source statement

2 X=3\*B

Object erogram

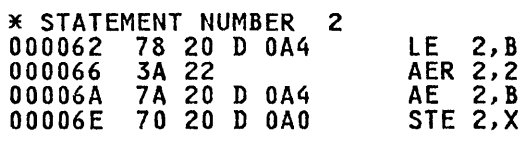

or

6 X=3\*B\*\*2

Object program

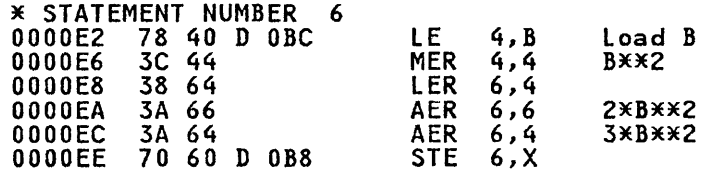

# Modification of DO-Loop Control Variables

When the DO-loop control variable is used for accessing array elements, it is frequently modified to simplify addressing of the array elements.

If, as in the example in Figure 19 on page 49, the elements of It, as in the example in rigure 19 on page 49, the elements<br>the array are four bytes long, it simplifies addressing to increment the loop control variable by 4 rather than by 1. When increment the loop control variable by 4 rather than by 1. When<br>this is done, the increment becomes the distance between the start of successive array elements. Provided that the original value of the loop control variable is the same as that of the first bound of the array, the loop control variable in turn becomes the offset of the element from the virtual origin of the array.

If the loop control variable is altered, this means that the increment and final value must also be altered. Thus the loop in the example instead of being incremented from 1 to 10 by 1, In the example instead of being incremented from I to 10 by 1,<br>is incremented from 4 to 40 by 4. Note that the value of the is incremented from 4 to 40 by 4. Note that the value of the<br>loop control variable is set at the start of the loop but is not incremented. If the value of the loop variable is required after the loop has been executed, this type of optimization cannot take place.

In the example, the control variable is held in register 5 using a BXLE instruction. The array elements are addressed by using register 5 as the offset from the virtual origins of arrays C and D. As register 5 starts the loop with the value of 4 and is incremented by 4 for each iteration of the loop, this gives the correct address. Both arrays begin 4 bytes from their virtual origins, and each array element is 4 bytes long.

2 DCL C(10) FLOAT DECIMAL (6);<br>3 DCL B(10) FLOAT DECIMAL (6); 4 DO 1=1 TO *10i*  5 C (l)=B(l); 6 END; Object Program \* STATEMENT NUMBER 4 OOOOSE 48 60 3 018 000062 40 60 D OB8 LH 6,24(0,3)<br>STH 6,I Pick up 1 from static Place in I \* INITIALIZATION CODE FOR OPTIMIZED LOOP FOLLOWS \* CODE MOVED FROM STATEMENT NUMBER 5 000066 00006A 00006 E 000070 000072 48 EO 3 01A<br>
48 EO 3 01A<br>
48 80 3 OIC<br>
14, 28(0,3)<br>
18 B8<br>
18 LR 11, 8<br>
18 AE<br>
LR 10, 14  $LR$  10,14<br> $LR$  5,14 18 AE<br>18 5E \* CONTINUATION OF STATEMENT NUMBER 4 000074 CL.2 EQU \* \* STATEMENT NUMBER 5<br>000074 78 05 D 0BC 000078 70 05 D OE4 \* STATEMENT NUMBER 6 00007C 87 5A 2 016 LE 0, VO..B(5)<br>STE 0, VO..C(5) BXlE 5,10,CL.2 Load 4 into R14 from static Load 40 into R8 from static<br>Load 40 into R8 from static Load 40 into Rll for BXLE Load 4 into RIO Load 4 into R5 Pick up VO..B+R5 Place in VO..C+R5 Increment R5 by 4, test for end of loop, and branch or continue

I Figure 19. Modification of DO-Loop Control Variable

#### Branching around Redundant Expressions

Source program

If a series of tests are to be made and action taken if any of the tests proves positive, the compiler takes the requisite action as soon as the first positive test is found.

In the example in Figure 20 on page 50, a test is first made to see if A=D. If so, the value of Y+Z is assigned to X without a see it A-D. It so, the value of tre is assigned to A without a<br>further test being made to see if C=D. Note that the last test rurtner test being made to see if  $t = \mu$ . Note that the last test<br>is for inequality, so that if the variables are equal, control will continue with the code that assigns the value to X.

#### Source program

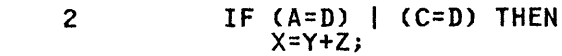

## Object program

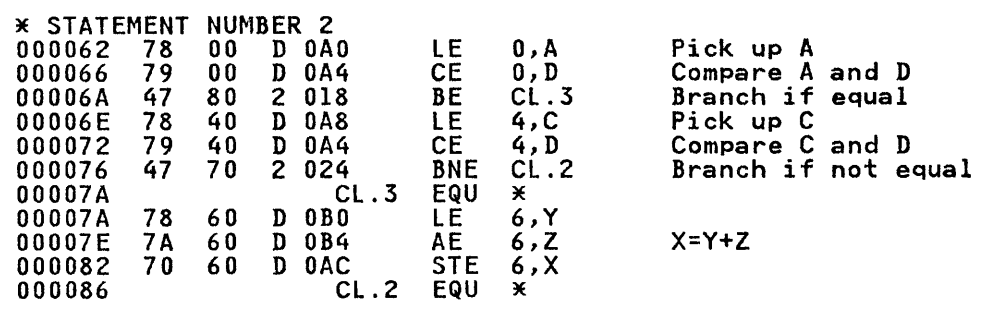

Figure 20. Branching Around Redundant Expressions

#### Rationalization of Program Branches

When the length of a program is greater than 4096 bytes and, consequently, it cannot be addressed from one base register, an attempt is made to update the base at the most efficient point, so that there will be as few changes of program base as possible during execution. The aim is to avoid any program branches which move from the scope of one base register to the scope of another.

The program base register is register 2, and this is updated when necessary. As register 2 is required for in-line record I/O and TRT instructions, the program base is saved and restored after such use.

# Use of Common Constants and Control Blocks

Constants and control information used more than once are generated only once in static storage. Thus for the statements X=768, Y=768, the constant value of 768 will be picked up from the same address in both cases. Similarly, compiler-generated control descriptors (see Chapter 4, "Communication between Routines" on page 64, are generated only once if a number of variables require identical control information.

The process of avoiding duplication is known as **commoning**. It should be noted that constants may not be commoned if they are not used in the same way. In the example in Figure 21 on page 51, constant '123' is stored in a different form for assignment, multiplication, and exponentiation.

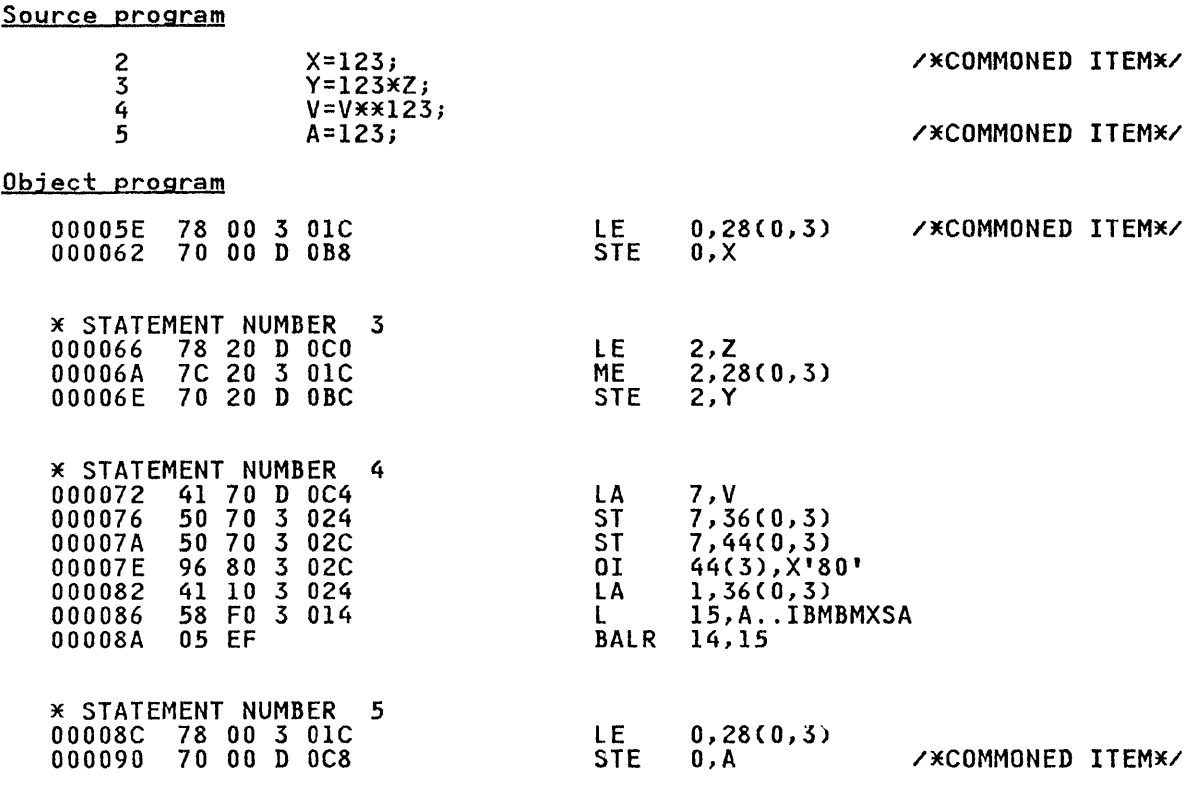

Figure 21. Use of Common Constants

The INTERRUPT Option

If the INTERRUPT option is in effect during compilation, extra code is inserted in the compiled program to poll for attention interrupts. The code is inserted at branch in points and before END and RETURN statements of procedures. The code takes the form:

L *15 1 288(12)*  BALR 14, 15

At 288 off register 12 is the TCA field TATP, which is the at 200 off register is the feature informative which is the<br>address of a branch instruction. Normally the branch is simply a return on register 14 to the polling point in compiled code. However when the attention condition is raised the address is nowever when the attention condition is raised the address is<br>altered to an entry point in IBMBEATA (IBMBEATB). Thus if an attered to an entry point in IbnbEATA (IBNBEATB): Thus it an raised after polling. The change of address in TATP is specified by the STAX macro instruction issued during program initialization if any of the procedures in the load module are initialization if any of the procedures in the load module are<br>compiled with the INTERRUPT option.

# FETCH AND RELEASE STATEMENTS

The PL/I FETCH and RELEASE statements are implemented by compiled code calling the library module IBMBPFR, and by having a PRV offset field for each module that is mentioned in a FETCH statement.

For a FETCH statement, IBMBPFR checks in the PRV to see if the module specified in the FETCH statement has already been loaded. If it has been loaded, control is returned to the compiled code. It it has been loaded, control is returned to the comp:<br>If it has not been loaded, IBMBPFR issues a LOAD macro instruction and places the address of the loaded module in the PRV. IBMBPFR then creates a FETCH control block (FECB) which it attaches to the chain of FECDs addressed from the TIA. Control is then returned to compiled code.

For a RELEASE statement, IBMBPFR issues a DELETE macro instruction, and sets the address field in the PRV to the value of the PRV initialization word.

 $\bar{x}$ 

This chapter explains the use of libraries by the OS  $P L / I$ Optimizing Compiler. The topics covered are: when and why library routines are called, why there is both a transient library and a resident library, naming conventions, and two implementation topics that cover all library modules: the use of library workspace and the use of weak external references. Also covered are the multitasking and shared libraries.

The as PL/I Optimizing Compiler is designed to be used in conjunction with the OS PL/I Resident Library and the OS PL/I Transient Library. These libraries consist of sets of standard subroutines that are used for the majority of interfaces with the system and for those jobs that can be most efficiently done by the use of interpretive subroutines. The main areas where library modules are used are: input/output, error handling, storage management, conversions, mathematical functions, and various string- and array-handling operations.

Use of library routines simplifies compilation by enabling the ose or library routines simplifies compilation by enabling τ<br>compiler to set up an argument list and generate a call to a subroutine, rather than compile the complete code. However, library subroutines are less efficient than compiled code, since they must be generalized routines, whereas compiled code can be specially tailored to the particular program being executed. Furthermore, a library call involves the overhead of saving and restoring registers, and may require the setting-up of various additional control blocks to describe the data (See Chapter 4). For these reasons, programs that are optimized for time use as few library calls as possible.

The majority of interfaces between compiled code and the operating system are implemented via library routines. This is done mainly for reasons of implementation convenience, as such interfaces are in this way localized and minimized.

#### RESIDENT AND TRANSIENT LIBRARIES

The OS PL/I subroutine library is divided into two separate program products: the OS PL/I Resident Library (Program Number 5734-LM4) and the as PL/I Transient Library (Program Number 5734-LM5). Resident library modules are link-edited with the executable program phase. Transient library modules are loaded into dynamic storage when they are required; when they are no longer needed, the storage is freed and may be overwritten. Resident library routines have the advantage of speed; transient library routines have the advantage of saving space. By using both types of library, it is possible to produce more efficient programs.

Routines in the transient library are: input/output transmitters, open and close modules, error message modules, the storage management routines and PLIDUMP routines. All other library routines are held in the resident library, including a number of bootstrap routines that load and call transient routines.

The OS PL/I libraries reside on three direct-access data sets. The 03 FL/I Illoraries reside on three direct-access data sets.<br>The resident library is on SYS1.PLIBASE and SYS1.PLITASK. The transient library resides on SYSl.PLILINK.

The internal logic of individual library modules is described in the internative as PL/I Resident Library: Program Logic and OS PL/I Transient Library: Program logic. However, in such cases as I/O, error handling, and conversion, where compiled code and as 170, error manding, and conversion, where compiled code and<br>a hierarchy of library modules are used in implementing certain<br>features of PL/I, the overall logic is described in this publication. Similarly, an overall explanation of storage

management and interlanguage communication is given in this publication.

#### NAMING CONVENTIONS

Most PL/I library modules have names of seven letters, the first three letters being IBM. This identifies the module as belonging to one of the PL/I libraries. The remaining letters indicate which particular library the module was written for, and the use of the module.

Each resident library module has two names, the control name (which uniquely identifies the module) and the link-edit name (which appears in the linkage editor map and the object-program listing). The majority of the modules in the OS resident library have a control name with the fourth letter  $\frac{B}{B}$  for example IBMBOCL. This module has a link-edit name of IBMBOCLA. Some modules, however, have a fourth letter T in their control name, indicating that they are used only in a multitasking environment<br>and some a fourth letter F indicating that they are for use when and some a rout on recter : indicating that they are for use when<br>operating under CICS. The <u>link-edit</u> names of these modules<br>nevertheless have a fourth letter B. An example of this is the multitasking priority-alteration routine IBMTTPRA. The link-edit name for this module is IBMBTPRA. (See Figure 22 on page 55.)

The result of this arrangement is that a number of library modules can share the same link-edit name. Consequently, the compiler can generate the same code regardless of whether the program is going to operate in a multitasking, non-multitasking, or CICS environment. Some CICS modules are held in SYSI.PLIBASE, and others are link-edited during installation and held as load module DFHSAP in SYSl.PLILINK.

Entry point names are given additional letters alphabeticallY. The primary entry point name usually ends in an "A." Other entry points are named "B", "C", etc. For example, the primary entry point of the module with control name IBMBOCL is IBMBOCLA and the secondary entry point is IBMBOCLB. Many modules have only one entry point, such as the PL/I modules that work with CICS, and are listed by the full entry point name. The module CICS, and are listed by the full entry point name. The module names in SYS1.PLIBASE is almost always the primary entry point name.

The naming convention for conversion modules is slightly different. Arithmetic conversion modules have entry points indicated by a two-letter mnemonic code.

#### THE MULTITASKING LIBRARY

The resident library is held on two data sets: SYSl.PLIBASE and SYS1.PLITASK. SYS1.PLIBASE holds all modules that are needed to execute non-multitasking programs. SYSl.PLITASK holds the multitasking versions of all modules that differ for multitasking and non-multitasking environments.

As explained above, both multitasking and non-multitasking modules have the same link-edit names for their entry points. Multitasking modules have a fourth letter T; non-multitasking modules have a fourth letter B, in their control names.

The use of the same link-edit name permits the compiler to generate the same code for library calls, regardless of whether the program is multitasking or non-multitasking. For multitasking programs, the data set SYSl.PLITASK must precede SYSl.PLIBASE in input to the linkage editor. In this way, the multitasking modules will be link-edited and the program will run in a multitasking environment. Further details of this arrangement are given in Chapter 14, "Multitasking" on page 307.
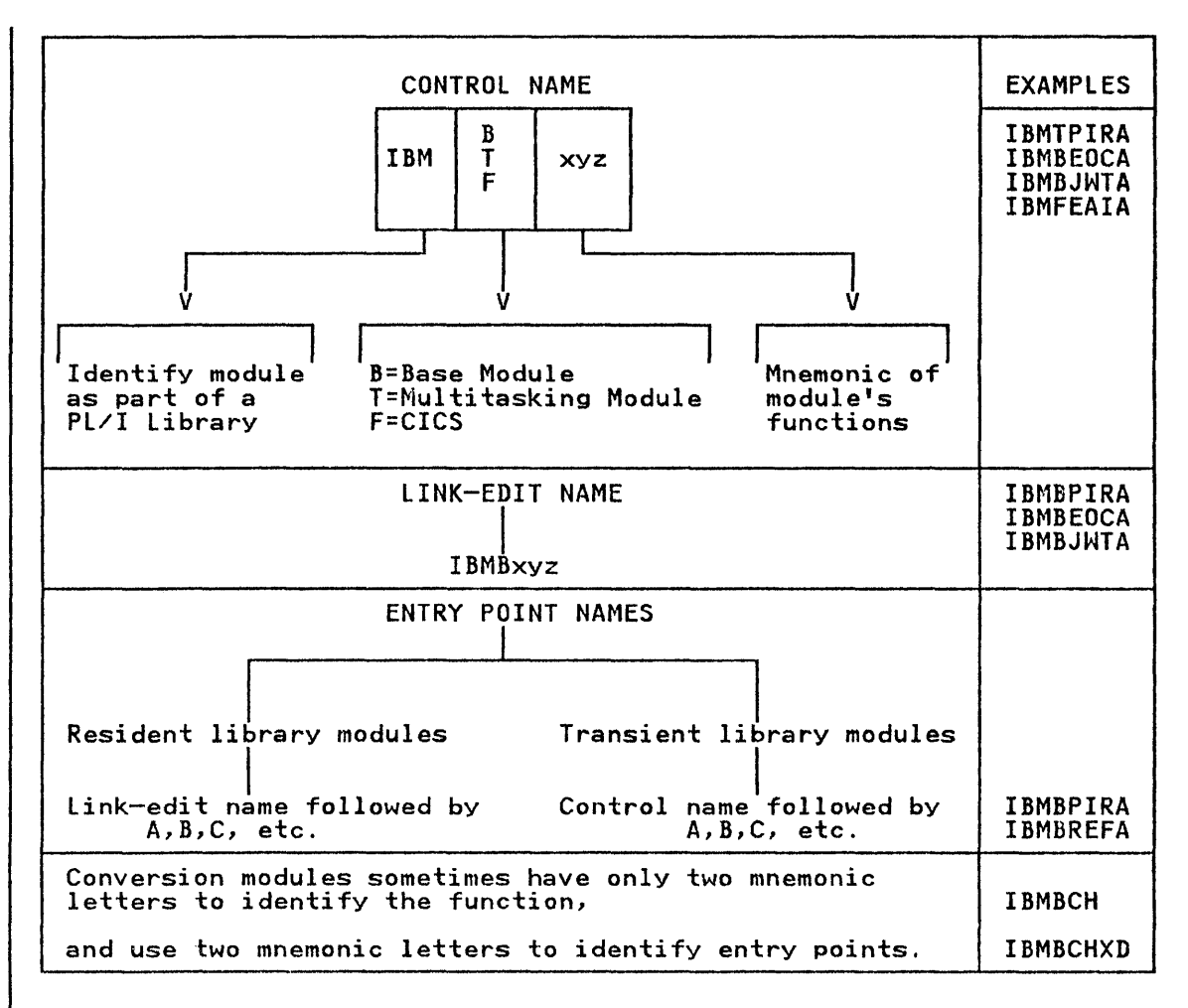

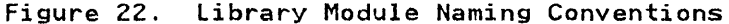

# LIBRARY WORKSPACE

DSAs (dynamic storage areas) for certain library routines are not acquired in the same way as they are for source program subroutines. Instead of the storage being acquired from the LIFO stack, space is allocated, in the program management area, for two preformatted DSAs. These DSAs are known as levels of library workspace. Their format can be seen in Figure 23 on page 56. Library workspace (LWS), provides a fast method for library routines to obtain DSAs. All the library routines have to do is to address the DSA and set the chainback field. There is no need to test to see if there is enough space for the DSA, as the space is already allocated. The NAB pointer does not have to be reset, because the next available byte is not changed.

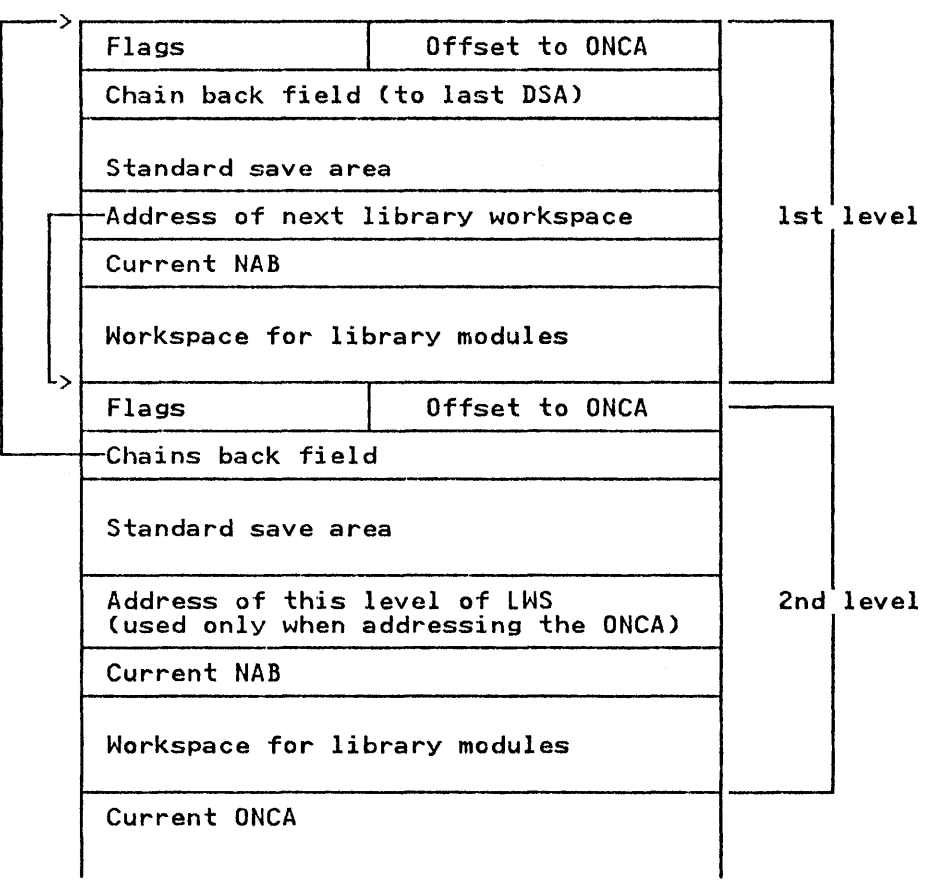

Figure 23. Program Management Library Workspace

When it becomes possible that more than two lWS-type routines might be active concurrently, two more library workspaces are preallocated in LIFO space.

The library routines that can use library workspaces are those that do not need working storage but can call other routines. Library routines that need no working storage and do not call other routines do not change Rl3.

## FORMAT OF LIBRARY WORKSPACE

 $\mathbf{I}$ 

Library workspace is designed so that either level can be treated by the housekeeping routines in the same way as a DSA. Chainback fields to the calling block's save areas are held in the head of library workspace and, where more than one level of library workspace is used, a chainback field is set up to the Individually workspace is used, a chainback lieid is set up to the<br>previous level. Figure 23 illustrates the method of chaining<br>employed.

### ALLOCATION OF LIBRARY WORKSPACE

library workspace is originally allocated within the program management area by the initialization routine IBMBPII. However, management area by the initialization routine ibmbril. However<br>whenever an interrupt occurs and an ON-unit is to be entered, a further two levels are allocated. This allows library modules to be called within an ON-unit, without overwriting library workspace which may have been in use at the time of interrupt. Library workspace is acquired by a subroutine of IBMBPIR that is addressed from the TCA.

Attached to each allocation of library workspace, including the initial allocation in the program management area, is an ON

communications area (ONCA). This is a control block used in error handling to hold condition built-in function values. ONCAs are described fully in "Detecting the Occurrence of Conditions" on page 117.

## LIBRARY MODULES AND WEAK EXTERNAL REFERENCES

Because of the modular structure of the library, a group of modules is frequently used to carry out some particular task. Conversions, for example, are normally done by using a series of modules, and so are many of the mathematical built-in functions. For this reason, many library modules contain a number of external references to modules which may not be needed in a particular program. An example of this is shown in Figure 24. To prevent unnecessary modules being link-edited, "weak external references" (WXTRNs) are used. WXTRNs are a special type of external reference designed to cater for this situation.

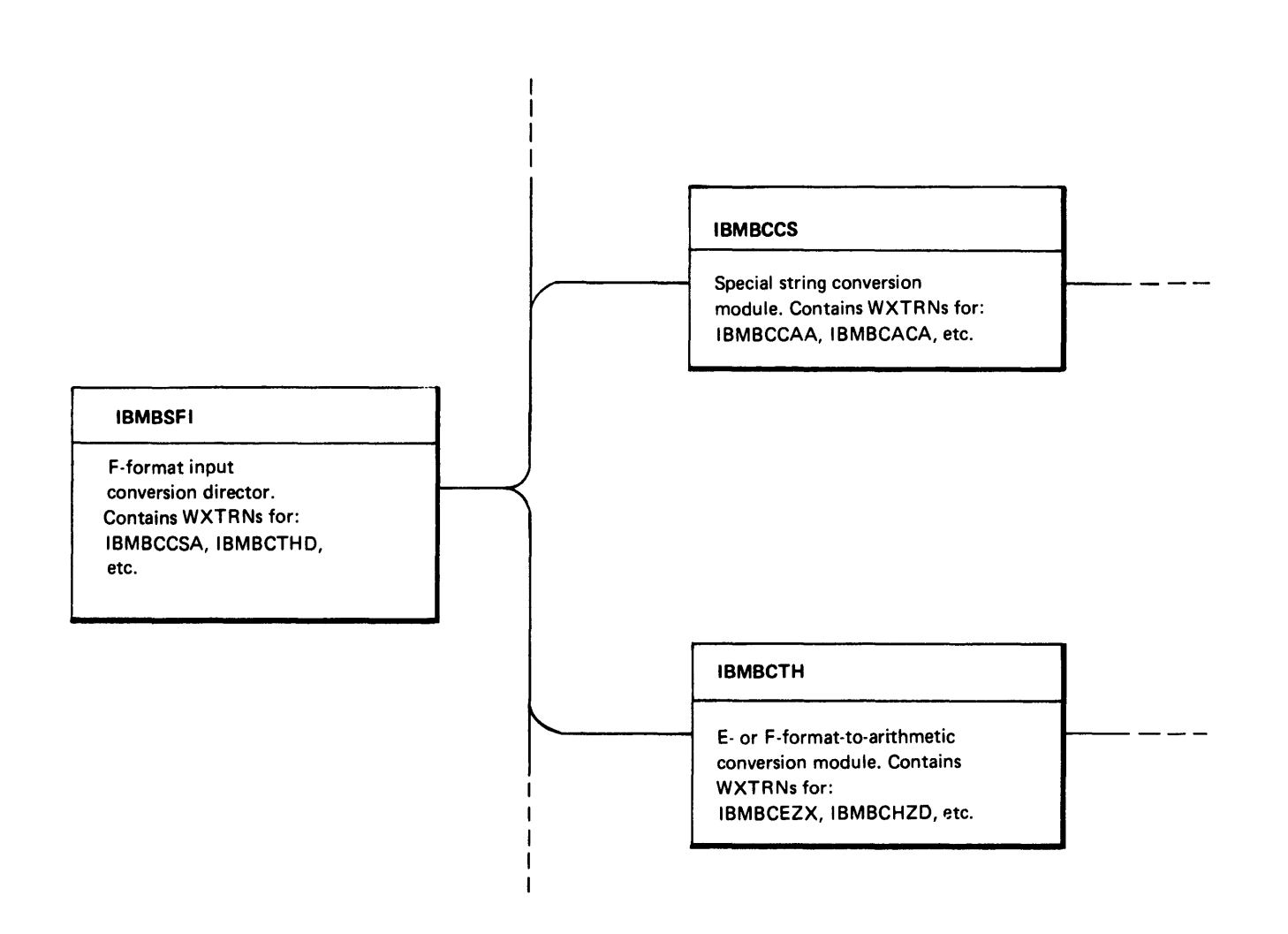

Figure 24. Example of Use of WXTRNs

Those entry points that are called only optionally are coded as WXTRNs. This prevents the linkage editor from loading these modules unless a separate external reference is made to them by the compiler. Thus the executable program phase does not contain modules that it never uses.

Figure 24 on page 57 shows part of a hierarchy of modules with alternative paths through them. When such a hierarchy exists, the actual path to be taken through the modules will be known to the actual path to be taken through the modules will be known required modules whose names are coded as WXTRNs. The effect of this is that the linkage editor loads only the required modules.

## THE SHARED LIBRARY

The shared library is a PL/! facility that allows an MVS installation to load PL/! resident library modules into the link-pack area (LPA) so that they are available to all PL/I programs. This reduces space overheads.

The modules to be included in the shared library can be chosen by the installation. They must include the initialization by the installation. They must include the initialization all modules addressed from the TCA that are not identical in multitasking and non-multitasking programs. Further details on the shared library and the optional modules are described in: OS PL/! Optimizing Compiler: Installation for MVS.

The routines in the shared library are held in two of three ine routines in the shared library are held in two of three<br>link-pack-area modules: IBMBPSM, and either IBMBPSL or its multitasking equivalent IBMTPSL. Each of the link-pack modules contains a number of library routines, and is headed by an addressing control block known as a transfer vector. IBMBPSM contains those modules in the shared library that are common to both multitasking and non-multitasking PL/I environments. IBMBPSL contains the non-multitasking versions of those modules that are not identical in multitasking and non-multitasking PL/! environments. This module has a multitasking counterpart,<br>IBMTPSL, which holds the multitasking versions of such modules.

Two further modules are also involved in handling the shared library. These are the shared library addressing modules IBMBPSR and its multitasking counterpart IBMTPSR. One or other of these modules is link-edited with compiled code and held in the program region: IBMBPSR for non-multitasking programs, or IBMTPSR for multitasking programs. These two modules often use<br>the alias PLISHRE. IBMBPSR and its multitasking counterpart IBMIPSR TOP MUITITASKING PROGRAMS. These two modules often use<br>the alias PLISHRE. IBMBPSR and its multitasking counterpart<br>hold dummy entry points, called <u>stubs</u>, that duplicate the names noid dummy entry points, called <u>stubs</u>, that duplicate the names<br>of all entry points of modules within the shared library.<br>References to such entry points in compiled code are resolved to References to such entry points in compiled code are resolved to<br>the stubs in IBMBPSR or IBMTPSR.

The situation during execution is shown in Figure 25 on page 59. In the link-pack-area are two link-pack modules: IBMBPSM and IBMBPSL (or its multitasking counterpart); these contain all the routines in the shared library. In the program region is the routines in the shared library. In the program region is the<br>shared library addressing module IBMBPSR (or its multitasking<br>counterpart). All references by compiled code to entry points<br>in the shared library have been resol to IBMBPSR (or IBMTPSR).

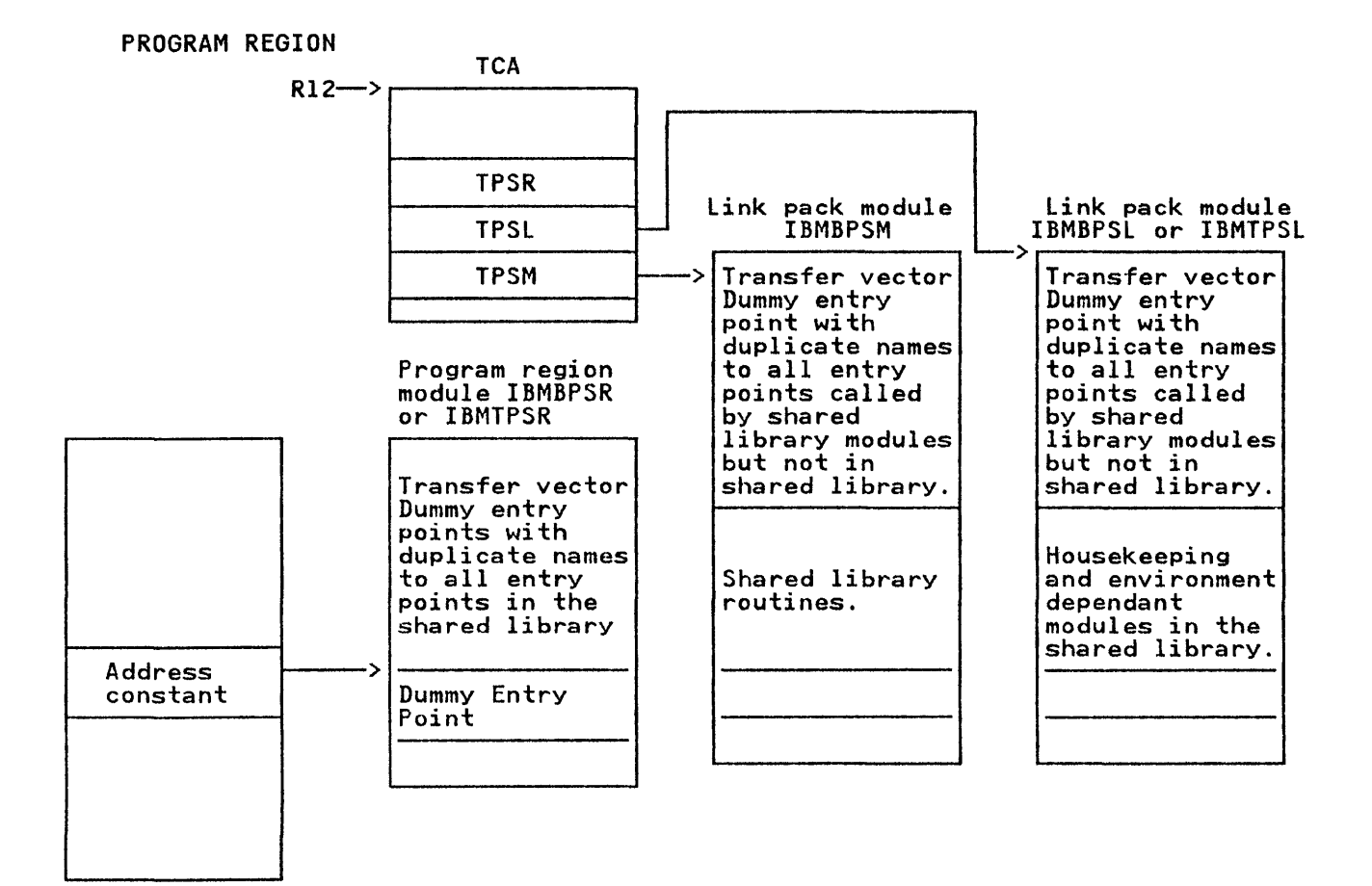

Figure 25. The Shared Library During Execution

### communication between Program Region and Link-Pack-Area

Communication between the link-pack-area and the program region is handled by the transfer vectors that are held at the head of is nanoled by the transier vectors that are held at the head<br>each module. Communication is necessary in both directions. The compiled program will need to call library subroutines that are held within the link-pack modules in the link-pack-area. Similarly, certain of the modules in the link-pack-area may need to call modules that are not included in the shared library. The link-pack-area modules IBMBPSL and IBMBPSM, are headed by transfer vectors, which are followed by the individual library transfer vectors, which are followed by the individual library modules in the shared library. The individual modules and the transfer vector are link-edited to form one module when the shared library is created.

The program region module IBMBPSR consists of a transfer vector ine program region module inforsk consists of a transfer vector<br>and stubs. (The format of the shared library modules is shown in Figure 26 on page 60.) During program initialization, the addresses of the three modules being used (and consequently the address of the transfer vector) are placed in the TCA.

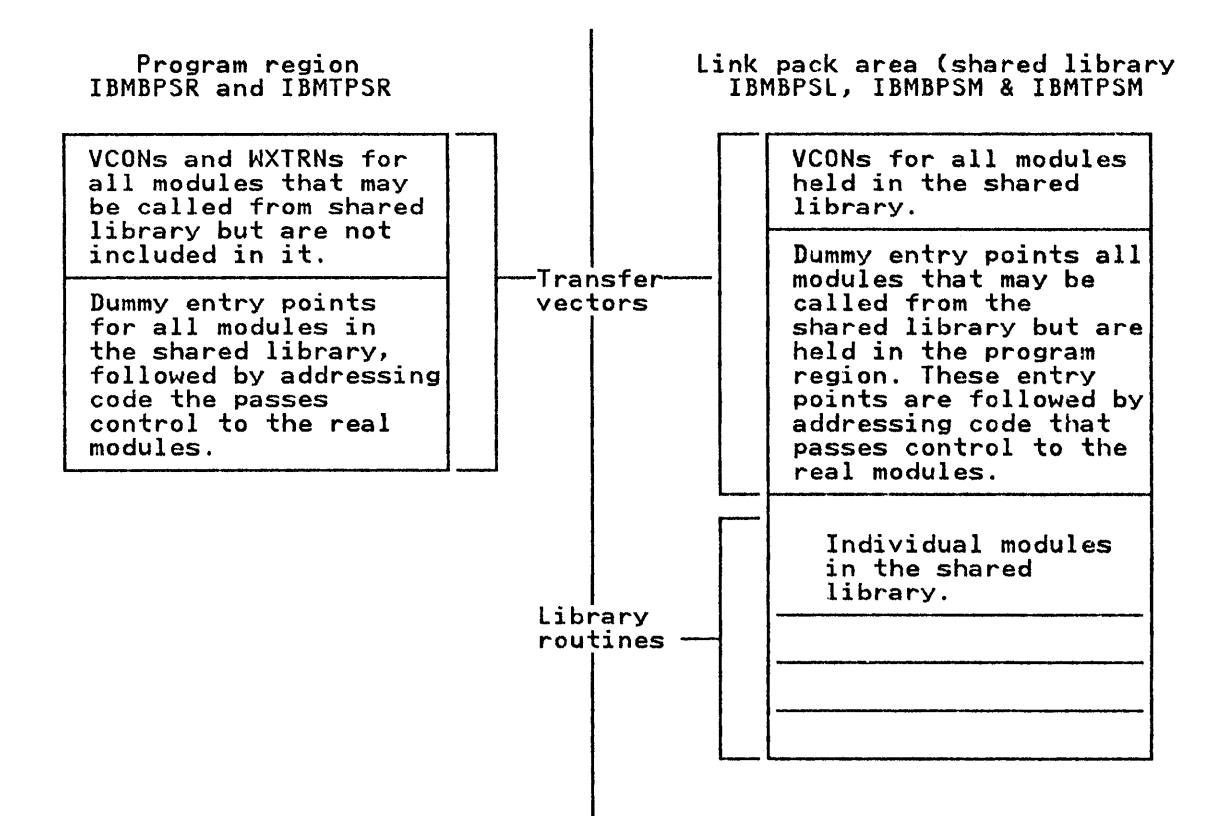

Figure 26. The Format of Shared library Modules

The transfer vectors contain three types of data:

- 1. Dummy entry points for all modules that are not held in that bummy entry points for all modules that are not held in the<br>area (that is, the program region transfer vector contains dummies for all entry points that are held in the shared library; the link-pack transfer vector contains entry points for all modules that could be called from the shared library but are not included in it).
- 2. Code, following the dummy entry points, that passes control from the dummy entry point in one area to the real entry point in another area. The code takes the form:
	- LIS, offset(12)
	- $l$  15,  $xxx(15)$
	- BR 15

where:

offset

is the address of IBMBPSM, IBMBPSl, or IBMPSR.

xxx

is the displacement into a table of V-type address constants (VCONs).

The code (2) transfers control in the manner shown in Figure 27 on page 61.

a. It picks up the address of the relevant transfer vector from the TCA, where it was placed during program initialization.

- b. It picks up the address of the module it requires from a It picks up the address of the module it requires in<br>known offset from the start of the transfer vector.
- c. It branches to the address, thus passing control to the required library routine.

The code does not use any register except register 15. The link register (14) is not altered, and control returns directly from the module to the caller.

3. An ordered list of addresses for all routines that are held An ordered fist of addresses for all routines that are not in the same area as the vector. Addressing is shown in Figure 27.

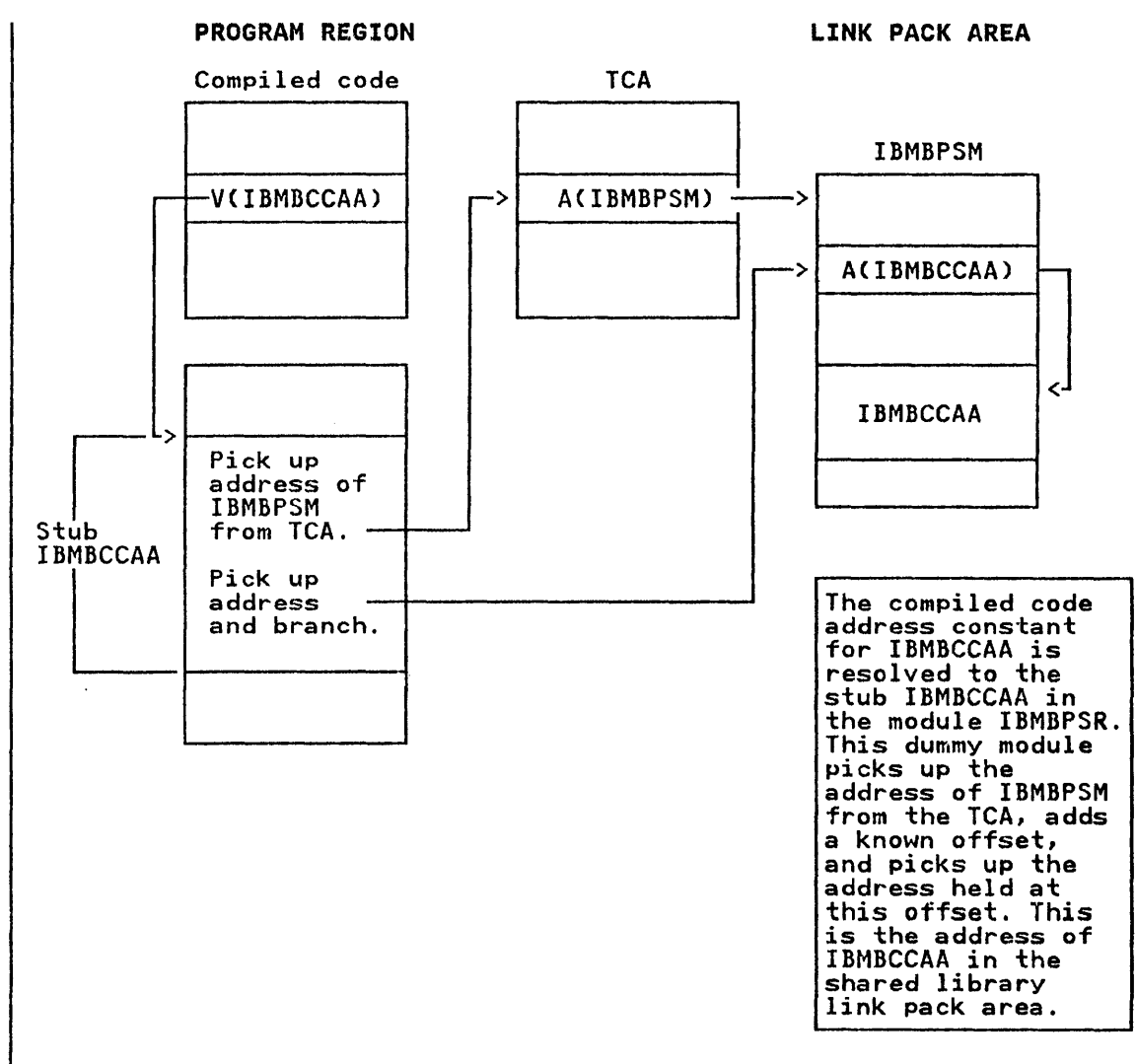

Figure 27. Addressing a Module in the Shared library

### Execution When Using the Shared Library

Use of the shared library is specified by the linkage editor<br>statement INCLUDE PLISHRE. PLISHRE is an alias for the program statement INCLUDE PLISHRE. PLISHRE is an alias for the program region modules IBMBPSR and IBMTPSR. The appropriate module will therefore be loaded by the linkage editor (IBMBPSR for non-multitasking programs; IBMTPSR for multitasking programs). All compiled code external references to shared library module entry points are then resolved to the dummy entry points in IBMBPSR (or IBMTPSR). Similarly WXTRNs in the program region module are resolved if compiled code issues an EXTRN for the module are resolved if compiled code issues an EXTRN for the<br>entry point.

#### Program Initialization

At the start of the program, control is passed to one of the<br>entry points of the initialization routine. This entry point entry points of the initialization routine. This entry point entry point will, in fact, be a dummy entry point in the shared library program region module. Each entry point is followed by code which requests the system to load the shared library link-pack modules. If the modules are already loaded, the system simply modules. IT the modules are already loaded, the system simply<br>returns their addresses. If they are not loaded, it loads them<br>into the link-pack-area, and then returns the addresses.

The addresses of the two link-pack-area modules and of IBMBPSR ine addresses of the two link-pack-area modules and of Ibmbron<br>are added to the parameter list for IBMBPIR. IBMBPIR is then are added to the parameter list for ibiblic. Ibiblic is to<br>called in the usual shared library manner, that is via the transfer vector in one of the link-pack modules.

It is the standard action of the initialization routines to load these parameters into the appropriate fields in the TCA. When the shared library is not in use, meaningless information is loaded into these fields. However, as they are only accessed by the shared library modules, this does no harm.

#### Initializing the Shared Library

The shared library is initialized by the use of the PLISHR macro instructions, as described in <u>OS PL/I Optimizing Compiler:</u><br>Installation for MVS.

All five modules must be created at the same time. During the process, the table of VCONs in the link-pack modules, transfer vectors are generated, and the offsets to these VCONs from the head of the transfer vector are placed in the code following the dummy entry points in the program region modules.

A similar process is carried out for addresses in the program<br>region. The VCONs within the link-pack modules are resolved by<br>the linkage editor when the link-pack modules are created. The VCONs within the program region modules are qualified by WXTRNs, and are only resolved if compiled code generates an EXTRN for the entry point. Such EXTRNs are generated when required, as a normal part of the compilation process, regardless of whether the shared library is being used. The VCONs in the program region modules are resolved by the linkage editor when the program is link-edited.

For further details on the options available in the shared library, see OS PL/I Optimizing Compiler: Installation for MVS.

### Multitasking Considerations

The shared library has been designed so that multitasking does not affect it. If PLITASK is specified before PLIBASE, the linkage editor statement INCLUDE PLISHRE will result in the module IBMTPSR being loaded and linked in the program region.<br>When control passes to the code following the IBMBPIR entry<br>point in IBMTPSR, a request is made to the system to load the multitasking shared library module IBMTPSM. The program then runs in the usual manner, with the multitasking modules.

An installation can specify a shared library that includes only the multitasking or the non-multitasking modules. However, both multitasking and non-multitasking versions of the program region module will still be created. The module for the unwanted environment will be a dummy. This prevents problems should an INCLUDE PLISHRE statement be included in a program that is intended to run in the environment with no shared library. If this process was not carried out, such a statement could result in the incorrect environment being initialized.

 $\mathcal{A}^{\mathcal{A}}$ 

PL/I allows the programmer the choice of a large number of data attributes. Normally there is no need for explicit attribute information to be retained until execution, because the methods<br>used to handle the data can be resolved during compilation. However, there are certain situations where this cannot be done. For example, adjustable bounds or extents may prevent the data attributes being fully known at compile time, or the data may be being passed to another PL/! procedure or library subroutine. When these situations arise, it is necessary to retain some or all of the data attributes in an explicit form throughout execution.

The names of variables fall into a similar category. Normally, they need not be explicitly known during execution. However, for data-directed input/output and the CHECK condition, the names of the variables need to be known so that they can be names of the variables heed to be no

When such information must be retained until execution, special control blocks are set up for the purpose. These control blocks are described in this chapter.

The control blocks are:

DESCRIPTORS: These hold the extent of the data item (that is, string lengths, array bounds, and area sizes).

LOCATORS: These hold the address of a data item and, if they are not concatenated with the descriptor, hold the descriptors address.

DESCRIPTOR DESCRIPTORS: These hold the logical structure levels, dimensions, and lengths, of all elements within a structure.

DATA ELEMENT DESCRIPTORS (DEDS): These hold the attributes of a variable required for data manipulation, except for extents, which are held in descriptors.

SYMBOL TABLES: These hold the names of the variables and associate them with the appropriate storage locations during execution.

SYMBOL TABLE VECTOR: This associates symbol tables with the block in which they are known.

DESCRIPTOR/LOCATOR: This is a term used to describe the control block consisting of a descriptor concatenated with a locator.

An example of the way in which data is related to its locators, descriptors, and DEDs is given in Figure 28 on page 65.

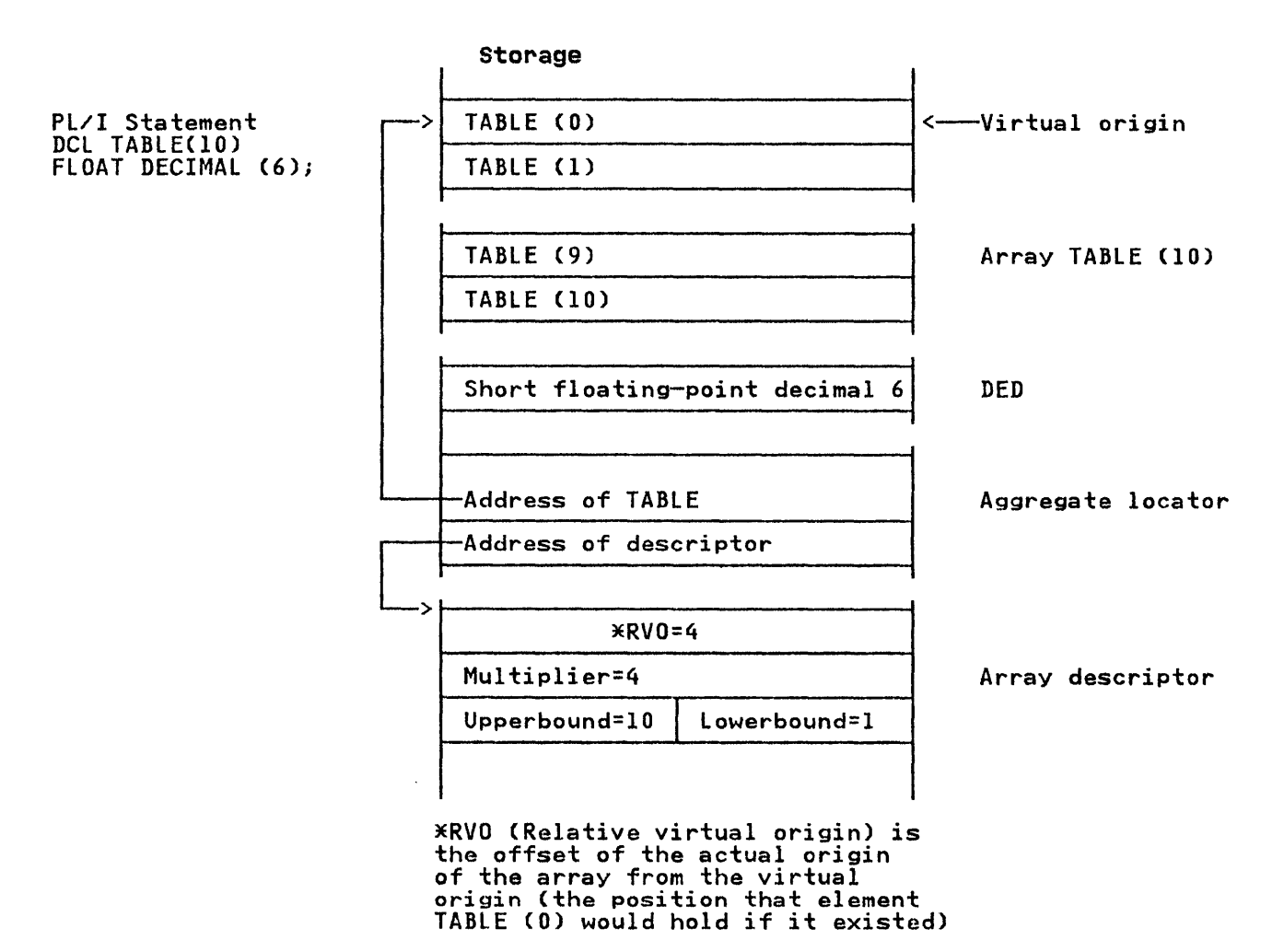

Figure 28. Example of Descriptor, Locator, DED, and Storage Location of an Array

# Passing Arguments and Returned Values

When arguments are passed between PL/I routines register I is Nnen arguments are passed between PL/I routines register I is<br>used to point to a list of addresses known as a parameter list. These addresses are the addresses of the data items for nonaggregate arithmetic items. For other items, where the receiving routines may be expecting data about length or format in addition to the data itself, descriptors and locators are used. For control information, such as files or entries other control blocks are used because the item itself cannot properly be said to have an address. The addresses within a parameter list are shown below.

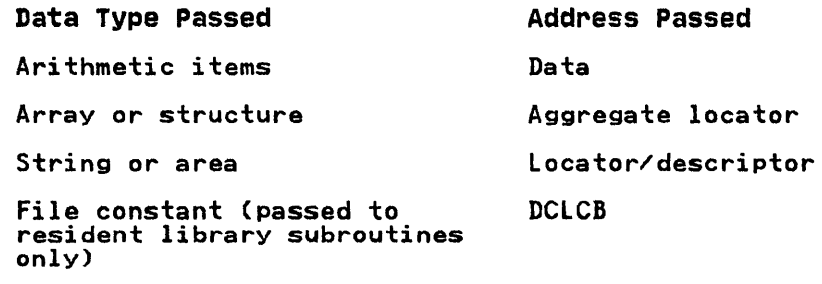

Data Type Passed **Address Passed** 

File constant or variable File variable (passed to routines other than above)

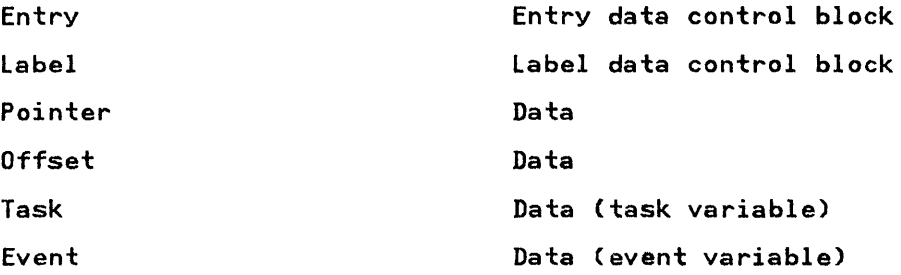

locators and descriptors are described later in this chapter. A file variable is a full word holding the address of the DCLCB. The variable is a full word holding the address of<br>The layout of all other control blocks is shown in Appendix A, "Control Blocks" on page 326.

The last entry in the list is marked by having the first bit in the word set to 1.

If a function reference is used the last field is used for the address of the returned value or its appropriate control block. Thus there is one more field in the parameter list than there are arguments passed.

Pl/I only returns a return code when it returns to an outside caller via its termination routine. No return code is passed between Pl/I procedures. When a non-Pl/I routine that returns a between rist procedures. When a non-rist routine that return code can be return code is called, the value of the return code can be<br>accessed if the procedure is declared with the RETCODE option. For example:

DCl ASMSUB OPTIONS (ASSEMBlER,RETCODE);

For such entries the compiler generates code that saves the value returned in register 15 from such a program and makes it available when the PLIRETV built-in function is specified. The method of setting up the return code when PL/I returns to the method of setting up the return code when It/I returns to the<br>system or an outside caller is described in " The Process of Termination." on page 80.

#### Notes on Terminology

The following terms are used in this chapter.

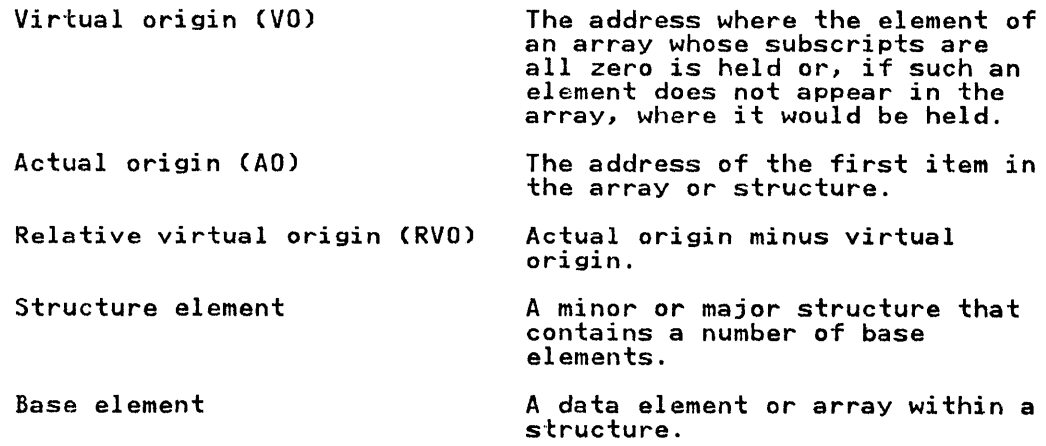

### **DESCRIPTORS AND LOCATORS**

Descriptors are generated when adjustable extents are involved, or when an item is to be passed as an argument and the or when an item is to be passed as an argument and the<br>associated parameter is the type that can be declared with an associated parameter is the type that can be declared with an<br>asterisk among its attributes. For example, DCL X CHAR (N); or DCL X CHAR (\*); would both result in the generation of a<br>descriptor. In the first case, code for the SUBSTR built-in<br>function would have to be interpretive if STRINGSIZE were enabled. The appropriate library module would be called, and it would make use of the descriptor to discover the length of the string. This length would have been placed in the descriptor by the prolog code of the block in which the string was declared.<br>In the second case, where the length of the string is signified In the second case, where the length of the string was deciared.<br>In the second case, where the length of the string is signified with an asterisk, the program that is passed the string will expect to receive the length of the string in a descriptor.

Data items that can be declared with an adjustable value or an asterisk are: string lengths, array bounds, and area sizes. Descriptors are, therefore, needed for strings, arrays, and areas. They are also needed for structures, because structures can contain strings, arrays or areas.

In order to connect the data with its descriptor, a further In order to connect the data with its descriptor, a further<br>control block is generated. This is the locator. The locator addresses both the descriptor and the variable. For strings and areas, the locator is concatenated with the descriptor and contains only the address of the variable. For structures and arrays, the locator is a separate control block and holds the address of both the variable and the descriptor. Called routines are normally passed the addresses of locators, rather than the addresses of arguments when arguments requiring descriptors are passed.

When the descriptor and locator are not concatenated, it is possible to use the same descriptor for a number of different data items, provided that these items have the same attributes. This process is known as "commoning" and is used to conserve space. Where possible, the commoning dimagical conductive<br>space. Where possible, the compiler commons structure and array<br>descriptors and aggregate descriptor descriptors.

Except for controlled variables, descriptors and locators are always held in the static internal control section, regardless of the attributes of the data that they describe. Reentrant programs that require update are copied into AUTOMATIC storage.

For controlled variables, the descriptor and, sometimes, the locator are held immediately before the data. (For details see "Controlled Variable Block" on page 335).

The following types of descriptor and locator are generated. Figure 29 on page 68 summarizes the conditions under which they are generated and gives their storage locations. In the main, they are set up during compilation and completed during execution, if necessary.

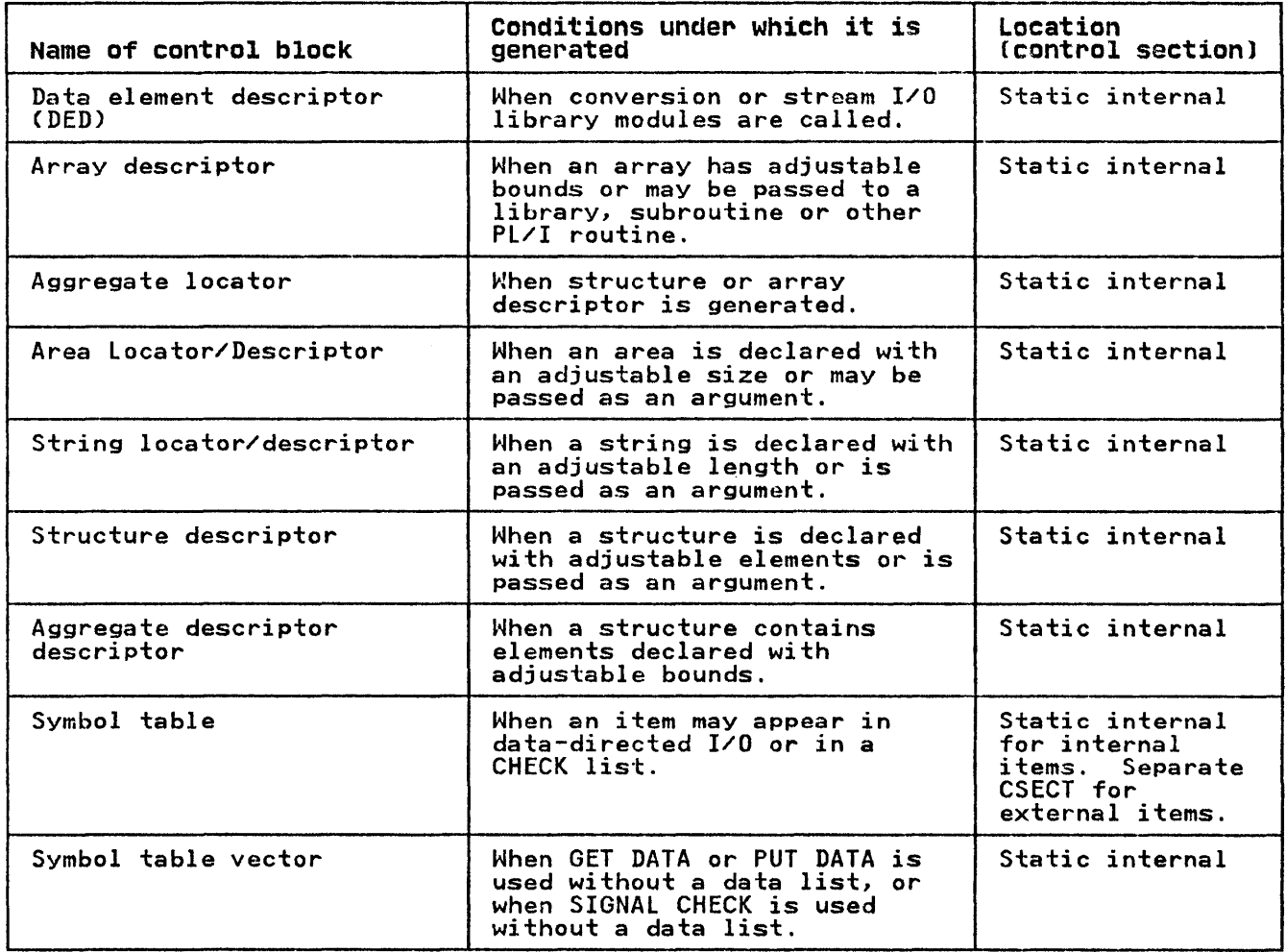

Figure 29. Descriptors, Locators, and Symbol Tables: When Generated, Where Held

### string Locator/Descriptor

The string locator/descriptor holds the byte address of the<br>string, information on whether or not it is a varying string, ine string locator/descriptor noids the byte address of the<br>string, information on whether or not it is a varying string,<br>and the maximum length of the string. For a bit string, the bit and the maximum length of the string. For a bit string, the bit<br>offset from the byte address is held. For further details, see "String locator/Descriptor" on page 402.

## Area Locator/Descriptor

The area locator/descriptor holds the address of the start of the area and the length of the area, as shown in "Area Locator/Descriptor" on page 326.

#### Aggregate Locator

The aggregate locator holds the address of the start of the Fire aggregate ivere and the address of the array descriptor or<br>structure descriptor. This locator is shown in "Aggregate<br>Locator" on page 330.

#### Array Descriptor

The array descriptor holds:

- 1. The relative virtual origin (RVO) of the array.
- 2. The high and low bounds for the subscripts in each dimension.
- 3. The multiplier for each dimension.

When the array is an array of strings or areas, the string or Allen the array is an array of strings or areas, the string<br>area descriptor is concatenated with the end of the array descriptor to provide the necessary additional information. Array descriptors are commoned where possible. That is, one descriptor is used for a number of similar arrays. (See "Array Descriptor" on page 331.)

#### structure Descriptor

The structure descriptor consists of a series of fullwords, giving the byte offset of the start of each base element from the start of the structure. If a base element has a descriptor, the descriptor is included in the structure descriptor, following the appropriate fullword offset. Where a bit offset is involved, this will be held in the descriptor for the bit string, or in the relative virtual origin if the item is a bit string array.

A structure must be mapped during execution if any of the elements in the structure have adjustable bounds or extents, or if the REFER option is used. Where possible, structure descriptors are commoned. That is, one descriptor is used for a number of similar structures. If a structure or an array of structures contains elements with adjustable extents, the structure descriptor is not set up during compilation. Instead, structure descriptor is not set up during compilation. Instead,<br>it is set up during execution from information held in the<br>structure descriptor descriptor. (See "Structure Descriptor" on page 403).

### Aggregate Descriptor Descriptor

When a structure cannot be mapped during compilation, more information than is held in the structure descriptor is needed for it to be mapped during execution. This information is held in a control block known as an aggregate descriptor descriptor.

The information held in an aggregate descriptor descriptor is The Information held in an aggregate descriptor descriptor is<br>the number of dimensions and logical level of all the structure elements, and the number of dimensions, logical level, and elements, and the number of dimensions, logical level, and<br>alignment requirements, of all base elements, plus the length of those base elements, or all base elements, plus the left those base elements that do not have their length held in descriptors. (Strings and areas, and arrays of strings and areas, have their lengths in descriptors.) The length held for<br>an array is the length of an array element. The total length of an array is the length of an array element. The total length of<br>the array can be calculated by using the information in the array descriptor.

The aggregate descriptor descriptor is set up in static internal storage and is set up completely during compilation. The format is shown in "Aggregate Descriptor Descriptor" on page 328. An example showing the method used to map a structure that contains an element with an adjustable extent is shown in Figure 30 on page 70.

Where possible, aggregate descriptor descriptors are commoned.

Declaration DCL 1 A, 2 B FLOAT 2 C, 3 D CHAR(N), 3 E FLOAT;

## DURING COMPILATION

ADD 2

1 Space for structure descriptor<br>allocated in static storage.<br>SD 1

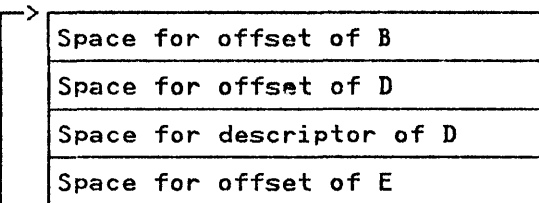

2 Aggregate descriptor descriptor allocated, and fields filled in from structure declaration.

01 All ones level 1 00 Zero 10 X'31' X'4' level 2 00 Zero

00 Zero | level 2 00 Zero 10 X'7' Zero level 3 00 Zero 11 X'31' X'4' level 3 00 Zero 3 Aggregate locator allocated, and

aggregate rocator arrocated, and<br>address of structure descriptor<br>place in second word. place in second word.<br>Code is generated within the prolog of the block in which the structure is declared to call structure mapping routine, IBMBAMM, to acquire a VDA, and to complete the aggregate locato

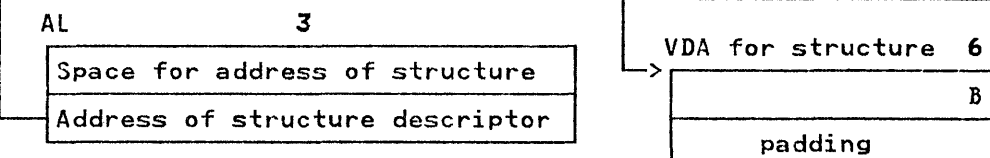

# DURING EXECUTION

- 4 Prologue code places value N(1 byte) in the string descriptor for D in structure descriptor.
- S IBMBAMM is called to map the structure, using the information in the ADD and the SD (which contains the length of element D). D is aligned with E, then B is aligned with DE. (The rules for structure mapping are given in the language<br>mapping are given in the language<br>reference manual for this reference manual for this<br>compiler.) The results of the mapping are placed in the structure descriptor.

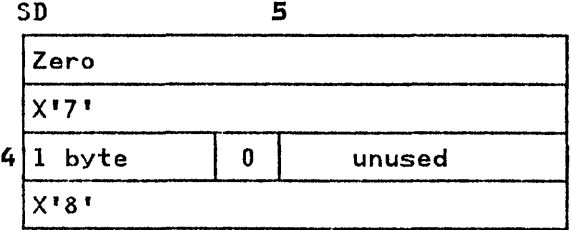

6 IBMBAMM returns the length of the structure to compiled code, which acquires a VDA for the structure and places the address of the structure in the aggregate locator.

## ADD

ADD is unchanged during execution.

Al 6 Address of structure Address of structure descriptor

VDA for structure 6

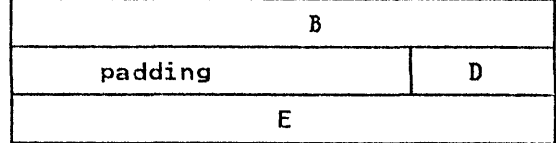

### THE RESULT

Every member of the structure can be addressed by means of the address in the aggregate locator and the offsets within the structure descriptor. When the bitsets within the structure descriptor. When bit brisets are involved, they are contained within.

Figure 30. Example of Handling a Structure Containing an Adjustable Extent

#### Arrays of structures and structures of Arrays

Where necessary, an aggregate locator, a structure descriptor,<br>and an aggregate descriptor descriptor are generated for both arrays of structures and structures of arrays.

The structure descriptor for both an array of structures and a<br>structure of arrays has the same format. The difference is in the values in the fields of the array descriptors within the structure descriptor. Take for example the array of structures AR and the structure of arrays 51, declared below.

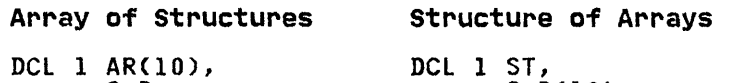

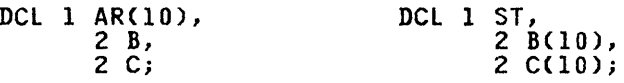

The structure descriptor for both AR and ST would contain an offset field for both Band C and an array descriptor for both B and C. (See Appendix A, "Control Blocks" on page 326). However, the values in the descriptors would differ, because the array of structures AR would consist of elements held in the order B,C,B,C, etc., and the elements in the structure of arrays<br>ST would be held in the order:

B,B,B,B,B,B,B,B,B,B,C,C,C,C,C,C,C,C,C,C.

### DATA ELEMENT DESCRIPTORS

When data is passed to the PL/I library routines, a complete description of the data is frequently required, and something more than a descriptor is therefore needed. Conversion routines, for example, need to know the complete attributes of the data. To hold such information, data element descriptors<br>(DEDs) are generated. (Control blocks known as DEDs are also used by the compiler. These are <u>compile-time DEDs</u> and have a different format from those that are used during execution. COMPile-time DEDs never appear in the executable program.) For stream I/O, DEDs are generated to describe the format of the input or output. These DEDs are known as format element descriptors (FEDs).

DEDs are produced for all types of variable or temporary that<br>are passed to the library for conversion or stream input/output. are passed to the library for conversion or stream input/output. The length and format of the DED depends on the data type of the item. DEDs are shown in detail in "Data Element Descriptor (DED)" on page 337.

DEDs are always held in static internal storage. They are used only to pass information to library routines.

There are five types of DEDs: arithmetic DEDs, arithmetic pictured DEDs, string DEDs, pictured string DEDs, and FEDs.

ARITHMETIC DEDS: 4 bytes long.

ARITHMETIC PICTURED DEDS: (always decimal) 8 bytes plus picture specification, which consists of at least one byte for every character in the pictured string. Maximum length for pictured arithmetic DEDs is 264 bytes.

STRING DEDS: 4 bytes long.

PICTURED STRING DEDS: (always character string) 6 bytes plus the picture specification, which consists of one byte for every character in the picture string. The maximum length for pictured character DEDs is 261 bytes.

FEDS (INPUT/OUTPUT DEDS): Fall into five classes.

- 1. A,B, and control format FEDs have four bytes.
- 2. E and F format FEDs are six bytes long.
- 3. Pictured arithmetic FEDs consist of four bytes followed by the pictured arithmetic OED.
- 4. Pictured character string FEDs consist of four bytes followed by the pictured character string OED.
- 5. C format FEDs are four bytes plus the two constituent FEDs that make up the complex item. They are used for complex data.

The first two bytes of any DED are the look-up byte and the flag byte. Taken together, they define the data type and permit a byte. Taken together, they define the data type and permit a<br>receiving routine to determine if it needs to look further into tecerving routine to determine if it heeds to fook further filte<br>the DED for more information. The format of DEDs is shown under "Data Element Descriptor (OED)" on page 337.

#### SYMBOL TABLES AND SYMBOL TABLE VECTORS

Data-directed I/O statements, and the CHECK condition, require<br>the names of variables to be available throughout execution.<br>Normally, such names are not used after compilation. When Normally, such names are not used after compilation. required during execution, these names are held in control blocks known as symbol tables. Symbol tables hold the name of the variable, its address, and the address of its DED plus certain other information (see Appendix A).

GET DATA and PUT DATA statements without a data list, and SIGNAL ort baik and rul baik statements without a data list, and sit<br>CHECK statements when there is no check list, imply that the encek statements when there is no check iist, imply that the he available. The necessary information is held in a further<br>control block known as the <u>symbol table vector</u>. The symbol control block known as the symbol table vector. The symbol<br>table vector holds the addresses of symbol tables arranged in order of program blocks, commencing with the main procedure<br>block. The symbol table vector consists of a series of fullword block. The symbol table vector consists of a series of fullword<br>fields. These fields contain either the address of a symbol<br>table, a fullword of zeros, or a further address within the<br>symbol table vector. The end of entrie symbol table vector. The end of entries for variables declared in each block, is followed by a fullword of zeros, which in turn is followed by the address in the symbol table vector where is followed by the address in the symbol table vector when encompassing block, another word of zeros marks the end of the vector.

Figure 31 on page 73 shows the relationship between variables, symbol tables, and the symbol table vector.

Data-directed I/O modules, and the CHECK module, use symbol tables and symbol table vectors in the following ways.

Get Data (A,B,C), Put Data (A,B,C), Signal Check (A,B,C): In all these cases, the addresses of the symbol tables for A, B, and C are passed to the appropriate library module.

Get Data, Put Data, Signal Check: When no data or check list is ect bata, Fut bata, signal theck: Mhen no data or check list is the start of the associated block entries for the symbol table<br>vector. By following the symbol table vector, it is possible By following the symbol table vector, it is possible to access the names of all the variables known in the block.

The contents of symbol tables vary according to the storage<br>class of the variable. The method used for holding the address, and other information, is given in Appendix A. For internal variables, symbol tables are held in static internal storage. For external variables, symbol tables are held as separate<br>control sections in static external storage. The name of each control section is the name of the associated variable followed by an X. Thus the control section for the external variable B

would be BX. Such a control section would also contain the DED of the variable (or DEDs if the variable was a structure).

PROGRAM BLOCK STRUCTURE

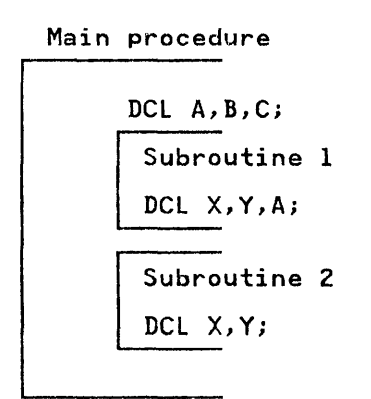

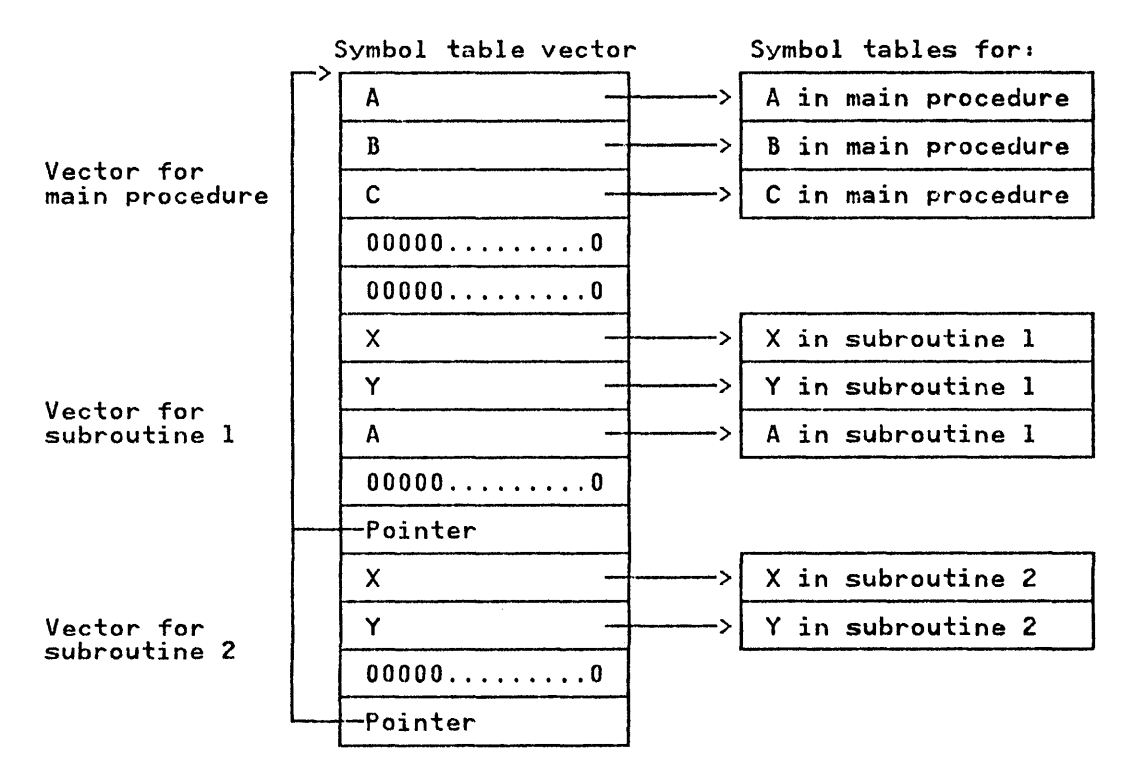

The symbol table vector is built up on a block by<br>block basis, the last entry for each block being a block basis, the last entry for each block being<br>word or zeros followed by a pointer to the first entry for the encompassing block. This mechanism allows for multiple declarations of names.

Figure 31. Symbol Tables and Symbol Table Vectors

Before the output from the compiler can be executed, it must be link-edited, and the PL/I environment must be set up. This chapter briefly describes the effects of link-editing, the manner in which the program is entered, and the initialization process that sets up the PL/I environment. Initialization for multitasking programs is explained in Chapter 14, "Multitasking" on page 307. The chapter also gives a brief description of the program management area; a control area set up during program initialization.

### LINK-EDITING

 $\overline{\phantom{a}}$ 

The functions and use of the linkage editor program are described in the operating system publications. This chapter 'describes the effects of link-editing on the PL/I program. The linkage editor combines the various control sections generated by the compiler and resolves addresses within these control sections. The linkage editor also incorporates into the executable program phase all library modules that are called from compiled code, and a number of other library modules that are required either because they in turn are called by the library modules called by compiled code, or because they are needed for program management. A major module used in program management is the error-handling module, IBMBERR. An external reference to this module is contained in the PL/I initialization routine, IBMBPIR. An external reference to IBMBPIR is included in the control section PLISTART which is generated by every compilation and nominated as its entry point. PLISTART contains an external reference to the control section PLIMAIN (which holds the address of the start of the main procedure).

One of the features of the linkage editor is that it does not accept more than one control section with the same name; the second use of the name is ignored. As a result of this, only one PLISTART and one PLIMAIN is generated for each executable program phase. This allows two or more PL/I main procedures to be link-edited together. The procedure that receives control will be the first that is passed to the linkage editor, because it will be the PLISTART and PLIMAIN of this procedure that are it will be the relision and reinain of this procedure that are to handle data declared EXTERNAL. Control sections for each such data item as STATIC EXTERNAL are generated by all programs in which the data is declared. Only one of these is resolved.

Note: With the exception of interlanguage communication calls, the entry statement cannot be used to pass control to a specified PL/! program; entry must be made through the PL!START CSECT. The PLISTART CSECT has three entry points:

PlISTART PLICALlA PLICALLB.

These entry points are described in this chapter, and in the "Communicating between PL/I and Assembler Language Modules" chapter, of <u>OS PL/I Optimizing Compiler: Programmer's Guide</u>.<br>How PL/I handles entry into into another language is discussed in Chapter 13, "Interlanguage Communication" on page 281.

The PLIMAIN control section is not generated by the compiler if the PL/I source program does not contain the MAIN option. However, a control section named PLIMAIN is included in the However, a control section named PLIMAIN is included in the<br>module IBMBEMN. This control section contains the address of code that calls the module IBMBPEP, which puts out a message saying there is no main procedure, after which the program is terminated.

### **PROGRAM INITIALIZATION**

Code is compiled by the PL/I Optimizing Compiler on the assumption that various control blocks will have been set up and certain registers will point to them when the program is certain registers will point to them when the program is<br>entered. This arrangement of control blocks and registers is known as the PL/I environment.

The most important factors affecting the PL/! environment are the following:

- 1. An area for the allocation of PL/! dynamic storage should be available. This area is known as the initial storage area (ISA).
- 2. During initialization, a dynamic storage area (DSA) should<br>exist. This will give the address of the start of the area This will give the address of the start of the area available for dynamic storage allocation and will act as a save area for the calling routine's registers.
- 3. A task communications area (TCA) should exist. The TCA acts as a central communications area for the program, holding addresses of various storage and error-handling routines, and control blocks. The TCA also contains a number of flags and other fields.
- 4. Program checks should be passed to the PL/! error-handling module IBMBERR.
- 5. Preformatted DSAs should exist for certain library routines. These preformatted DSAs are known as library workspace (LWS).
- 6. A space should be available for any condition built-in function values (ONCHAR, ONSOURCE, etc.) should a PL/I interrupt occur. This space is known as an on communications area (ONCA). As the condition built-in functions have default values, an area to hold the default values is required. This is known as the dummy ONCA.
- 7. Register 12 should point at the TCA, and register 13 should point to the DSA.

The resident program initialization routine IBMBPIR, calls IBMBPII to acquire the ISA, and set up the various control blocks. These control blocks are in the head of the ISA known as the program management area. The contents of the program management area are described later in this chapter.

The default ISA size and other options are controlled either by the system default module IBMBOPT or by specifying an external variable called PLIXOPT within the program.

The use of initialization routines obviates the need for special code in main procedures, and allows two procedures with the MAIN option to be used in the same program.

As shown in Figure 32 on page 76, the initialization routine<br>IBMBPIR is reentered after the execution of compiled code. This IBMBPIR is reentered after the execution of compiled code. is done by the standard action of the epilog code. The registers of IBMllPIR are stored in the dummy DSA by the prolog code, and restored by the epilog code. When terminating the program, IBMBPIR calls IBMBPIT, to handle the majority of the termination functions.

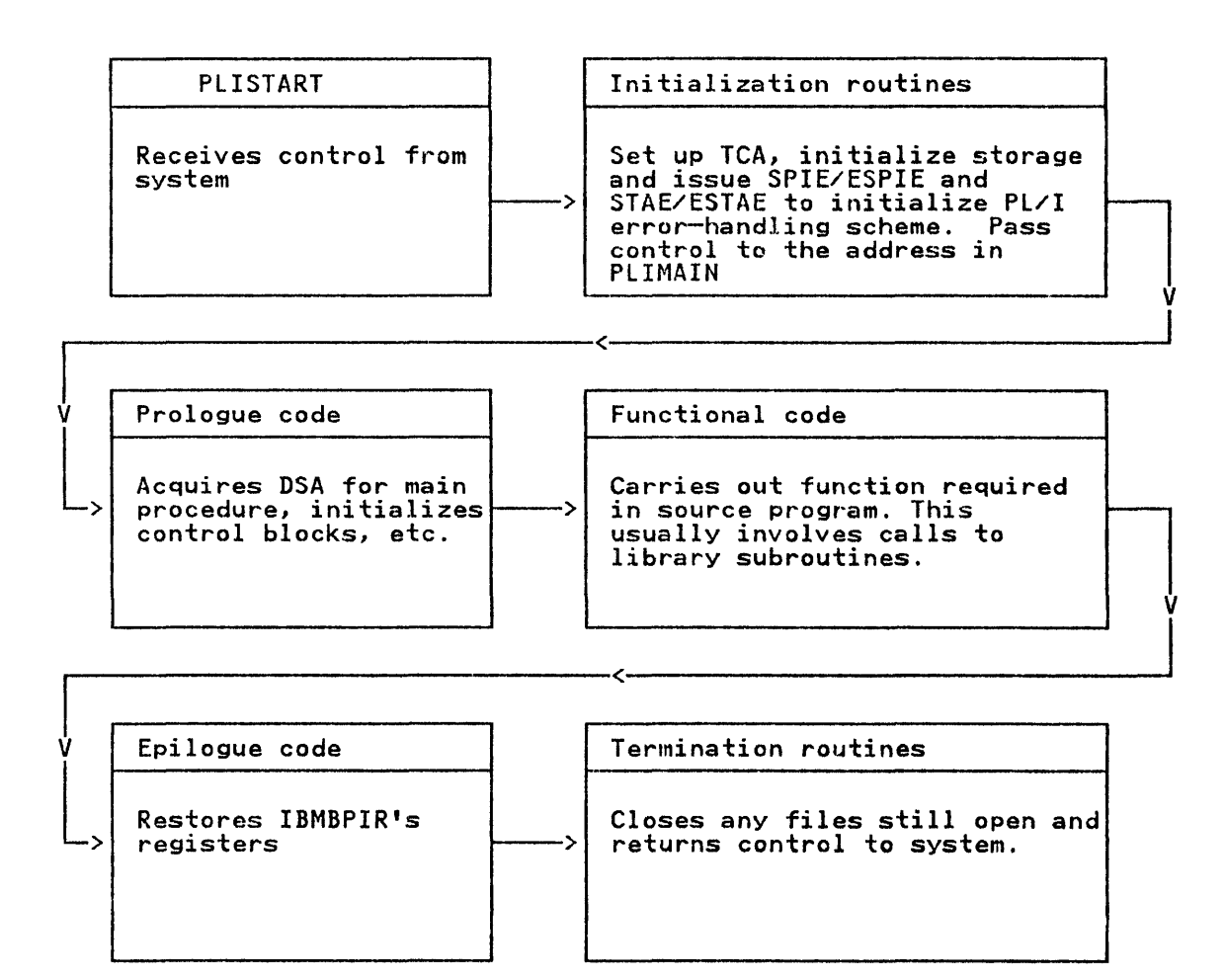

Figure 32. Flow of Control During Execution

## Fast-Path Initialization/Termination

For fast-path initialization/termination lBMBPII, IBMBPIT, and the storage management routine IBMBPGR are linked together during compiler installation and all loaded together with during compiler installation and all loaded together with<br>IBMBPIR.

# INITIALIZATION AND TERMINATION ROUTINES

Three routines are used in initialization and termination. They are:

IBMBPIR Initialization/termination routine.

IBMBPII Initialization routine.

IBMBPIT Termination routine.

The resident routine, IBMBPIR, is a short control routine. The major functions are carried out by the transient routines. However, IBMBPIR contains a number of housekeeping subroutines, including code to handle GOTO out of block in certain abnormal situations, and the STAE/ESTAE exit subroutine. These are described in Chapter 6, "Storage Management" on page 84, and Chapter 7, "Error and Condition Handling" on page 105, respectively.

#### Initialization/Termination Routine IBMBPIR

IBMBPIR has three entry points. One of these is for use by the supervisor; the other two are for use by problem programs written in languages other than PL/I. The main difference between the entry points is the parameters that are expected. The entry points are:

- **IBMBPIRA** Used when entry is made from the system.
- IBMBPIRB For use by non-PL/I callers who wish to accept PL/I default ISA size.
- **TRMBPIRC** For use by non-PL/I callers to nominate the ISA and heap areas, or to override the other execution time options.

Entry points B and C will be used by programmers specifying PLICALLA and PLICALLB respectively. Using PLICALLA results in control being passed to IBMBPIRB. Using PLICALLB results in control being passed to IBMBPIRC.

IBMBPIRA and IBMBPIRC can be passed a number of parameters related to program management. These include ISASIZE, HEAP, and REPORT. Module IBMBPIR assumes that all parameters preceding a slash(/) are program management parameters. All main procedure parameters must, therefore, be preceded by a slash, otherwise they are taken to be parameters for PL/I program management.

Entry point IBMBPIRC can be passed a parameter list that contains the length and, optionally, the address at which the ISA is to begin. The ISA size and address are passed to ISA IS to begin. The ISA SIZE and address are passed to<br>IBMBPII. The format of the parameter list is described in "Communicating between Pl/I and Assembler-Language Modules" chapter, of the OS Pl/I Optimizing Compiler: Programmer's Guide.

Entry point IBMBPIRB cannot accept any program management parameters; the default ISA size is always given. (See also, "Acquiring the ISA" on page 78.)

### The Process of Initialization

When IBMBPIR is called to initialize the program, it acquires workspace and calls IBMBPII. IBMBPII carries out the actions described below. An area large enough for both workspace and the ISA is acquired when the default is used, or when these conditions are all met:

- The ISASIZE is positive
- The ISASIZE is a reasonable size (4K to 16M bytes)
- The ISA is supplied during compilation

#### Handling Execution-Time options

IBMBPII, which contains the default execution time options, analyzes the options specified. These options, which were also known as program management parameters, can be specified in the following ways:

- 1. As parameters of the EXEC statement,
- 2. From an external variable called PLIXOPT in the PL/I program.
- 3. From the default module IBMBXOPT, which is usually set rrom the detault module inhoidity which is usually set<br>during installation. See the <u>OS PL/I Installation Guide</u> for your operating system.

All three sources may exist, and the options are merged from All three sources may exist, and the options are merged from<br>them. IBMBPII first uses the default module IBMBXOPT. It then searches for a control section called IBMBPOPT which is produced by the compiler if an external variable called PLIXOPT is declared in the program. Prior to release 3 of the optimizing compiler, when IBMBPOPT did not exist, IBMBPII would search for PLIXOPT which was left uncompiled by the compiler. Any options<br>specified in PLIXOPT are then merged with those in IBMBXOPT,<br>with the values in PLIXOPT overriding those in IBMBXOPT. The with the values in PLIXOPT overriding those in IBMBXOPT. The<br>process is then repeated with any execution time options<br>specified as parameters in the EXEC statement. When the specified as parameters in the EXEC statement. When the execution time options have been sorted out, IBMBPII carries out the actions described below.

## Acquiring the ISA

The method of acquiring storage for the ISA depends on the entry point in IBMBPIR used.

If entry point C is used, and both the ISA size and address have been passed, no further action need be taken.

If the ISA size has been passed, to either entry point C or entry point A, a GETMAIN macro is issued for the amount of storage requested.

If no ISA size has been specified, the default action is taken. It ho isn size has been specified, the default action is taken.<br>The default action is to obtain all the available storage. The high-address half of this storage is then freed, and the lower<br>half retained as the ISA. If the resulting figure is not large enough to hold the program management area an area large enough<br>for the program management area is obtained.

If there is not enough space for the ISA size requested, or if the defaults do not provide enough space for the program management area, the action described below under "Error Situations" on page 80 is taken.

### Initialization of the Program Management Area

The program management area is set up at the low address end of The program management area is set up at the low address end of<br>the ISA. IBMBPII initializes the various control blocks. These are shown in Figure 33 on page 79. Their functions are described below under "The Program Management Area" on page 81.

The storage management routine is loaded, and the addresses of its various entry points are placed in the TCA. If a storage report is requested, module IBMBPGD is loaded; otherwise, module IBMBPGR is used.

## Initializing PL/I Error Handling

The PL/I error handling scheme handles all program checks, and The FL/I error nanoling scheme nanoles all program checks, and<br>attempts to handle ABENDs. The address of the old fake PICA is saved in the TCA so that the previous SPIE/ESPIE may be restored during program termination, and SPIE/ESPIE and STAE/ESTAE macro instructions are issued to set up the Pl/I error handling scheme.

The SPIE/ESPIE macro specifies entry into entry point A of the error handling module IBMBERR. (This subroutine loads the ABEND analyzing module lBMBPES.) A full description of the PL/I error handling facilities is given in Chapter 7, "Error and Condition Handling" on page 105.

When the program management area has been initialized, and the SPIE/ESPIE and STAE/ESTAE macro instructions have been issued, IEMBPlI returns control to IBMBPIR.

IBMBPIR checks that the return has been normal and, if so, points register 1 at the parameters for the main procedure, and points register I at the parameters for the main procedure, and<br>calls the procedure whose address is held in the control section PLIMAIN.

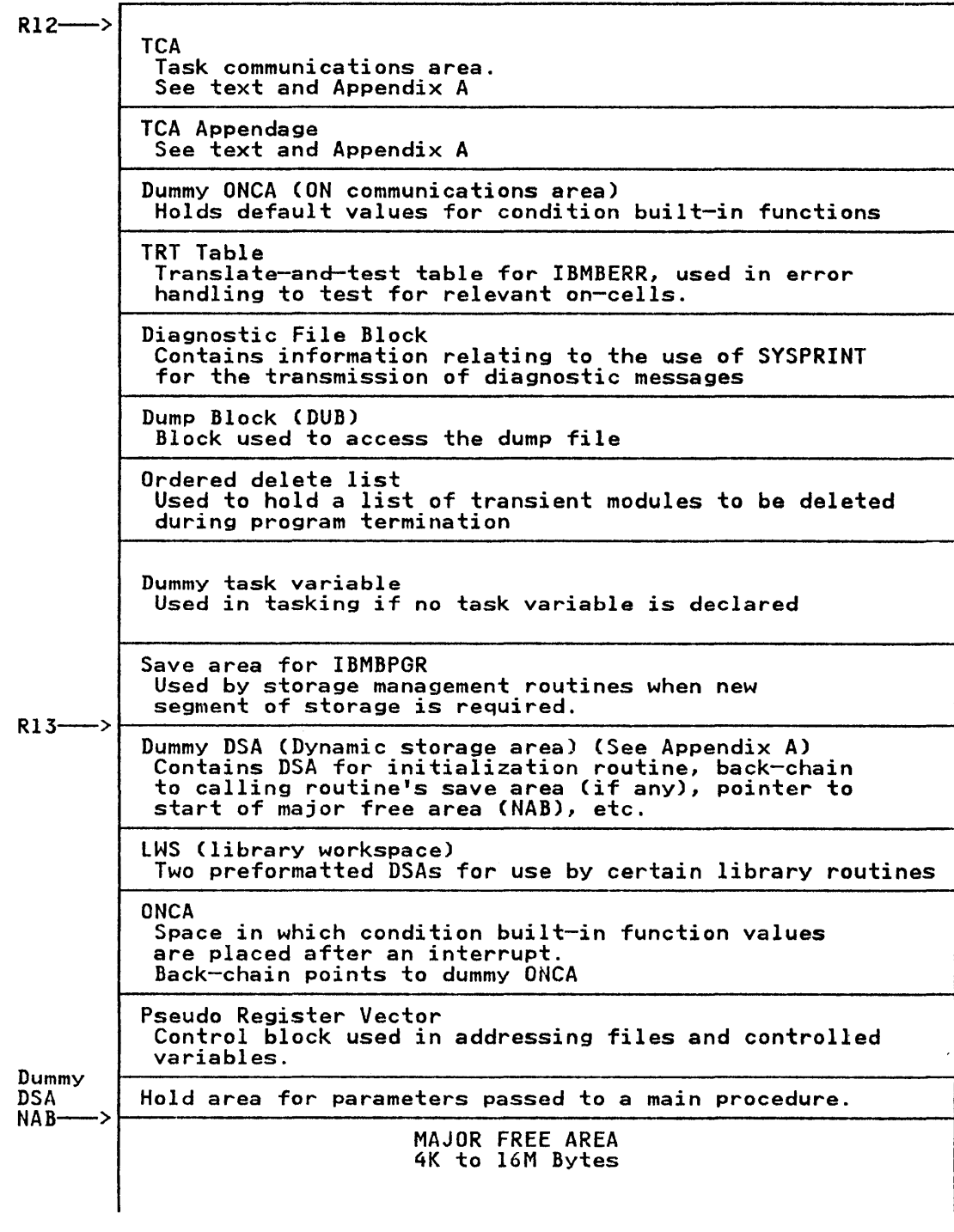

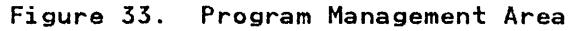

NOSPIE AND :JOSTAE OPTIONS: If NOSPIE is specified in the parameters passed to IBMBPIR no SPIE/ESPIE macro is issued by the initialization routine. This allows an installation to specify its own method of handling program check interrupts. Similarly if NOSTAE is specified a STAE/ESTAE macro will not be issued.

If the INTERRUPT option was in effect during the compilation of IT the INTERNOTT OPILON was In errect during the compilation of<br>any of the procedures in the load module, IBMBEAT is included in<br>the load module. If it has been, a STAX macro instruction is issued so that attention interrupts will pass control to compiled code. For further information on interrupts, see "The INTERRUPT Option" on page 51.

The STAX exit, set up by the STAX macro instruction changes the contents of the TATP field in TCA. This field contains a pointer to an instruction that is executed by polling code in the compiled code or library modules at various convenient points in execution. Normally the instruction is a branch on register 14 resulting in the continuation of the program. However the STAX exit sets it to a branch into the error handler (IBMBERR) which then raises the ATTENTION condition.

#### Error Situations

If there is insufficient storage available to meet the requested<br>ISA size, IBMBPII calls IBMBPEP, which puts out an "INSUFFICIENT MAIN STORAGE" message. IBMBPII then returns to IBMBPIR, requesting it to free the storage acquired, and terminate the program.

If no PL/I main procedure is provided, and there is no alternative PLIMAIN control section provided by the user, an error module is called. A "NO MAIN PROCEDURE" message is generated, and the program is terminated.

## The Process of Termination.

When the main procedure is complete, epilog code for the main procedure raturns control to IBMBPIR, passing to it the address procedure returns control to IBMBPIR, passing to it the address<br>of the DSA. If the termination is normal, IBMBPIR restores the<br>value of register 13 to that passed to it in register 0, which is the main procedure DSA. IBMBPIR then sets flags in the TCA is the main proceaure ban. Ibnbrik then sets liags in the TCA<br>indicating that the program is terminating, and tests the THFN<br>flag. If it is set on, this means that a FINISH ON-unit was activated and calls the error handler to raise the FINISH condition. If there is no GOTO from the FINISH ON-unit, the error handler returns to IBMBPIR using the GOTO-out-of-block error nandier recurns to ideal in the TCA to indicate program<br>mechanism. The flags set in the TCA to indicate program<br>termination are tested and, as they are set, control is returned from the GOTO code in the TCA to the abnormal-GOTO subroutine in IBMBPIR.

The GOTO-out-of-block routine handles any outstanding housekeeping problems. Exit DSAs are correctly terminated. (A full discussion of the GOTO-out-of-block mechanism and its implications is given in "GOTO Statements" on page 36).

When IBMBPIR is entered again, count and flow information is printed or displayed. All files are then closed by calling IBMBOCL. IBMBPIR then calls IBMBPIT to complete the housekeeping.

IBMBPIT issues STAE/ESTAE and SPIE/ESPIE macro instructions to restore the error handling situation. Fetched procedures are then released and heap storage is freed. Diagnostic files are closed. In addition, the storage report is made if it is required.

IBMBPIT then checks the value in TCA field TORC to see if the ERROR condition was raised. When the ERROR condition is found in TORC, IBMBPIT passes control to IBMBEER. IBMBPIT passes to IBMBEER the error code as a positive number if there was an ON ERROR block called, or a negative number otherwise. that IBMBEER returns to IBMBPIT is, in turn, passed to IBMBPIR.

If the ERROR condition is not found in the TCA field TORC, control returns to IBMBPIR with a zero return code.

IBMBPIR checks the return code from IBMBPIT and places it in register 15. If the code is zero, IBMBPIR frees the ISA and either returns to the operating system or returns to the caller. If the code is not zero, it ABENDs with the return code from IBMBEER.

## THE PROGRAM MANAGEMENT AREA

A diagram of much of the program management area is shown in Figure 33 on page 79. It shows the situation when the compiled program is called.

Translate-and-Test Table

The translate-and-test table contains code used in error handling to identify relevant on-cells. (See Chapter 7, "Error and Condition Handling" on page 105.)

Dump File Block

This is space used during the execution of PLIDUMP to hold the DCB and other information for the dump file.

#### Loaded Module or Ordered Delete List

This is a list of modules that are deleted by IBMBPIR during program termination. Certain transient modules that are not deleted by other methods place their name in this list to ensure that they are deleted when the program is terminated.

# Dummy Tasks and Event Variables

These are included in the program management areas to allow the these are included in the program management areas to non-multitasking programs, and to allow multitasking programs to operate if no task or event variables are explicitly declared.

Dummy DSA

The dummy DSA acts as a save area for the registers of the initialization routine IBMBPIR, and an end to the chain of DSAs when a search through blocks is being made, as, for example, when searching for a relevant established ON-unit. This process is described under "Searching for Established ON-Units" on is described under "Searching for Established UN-Units" on<br>page 134. The dummy DSA has a bit in its flag byte to indicate<br>that it is a dummy. The dummy DSA contains a NAB (next available byte) pointer enabling the main procedure to obtain a DSA in the LIFO stack.

## Library Workspace (LWS)

This consists of two preformatted DSAs that are used by certain of the library modules. (See Chapter 3, "The PL/I Libraries" on page 53.)

This is used in addressing files, fetched procedures, and controlled variables. (See Chapter 2, "Compiler Output" on page 12.)

### MULTITASKING

The program initialization process for a multitasking environment is described in Chapter 14, "Multitasking" on page 307.

## I PROGRAM MANAGEMENT UNDER CICS

When operating under CICS, the optimizing compiler makes use of a slightly different program management scheme.

This is achieved by using special CICS-only library modules and the use of the CICS bootstrap module DFHPLIOI which acts as the entry point for all PL/I programs under CICS in a similar way that PLISTART is used under OS.

The CICS-only modules are loaded in place of the standard modules because an INCLUDE statement for DFHPllOI is included in the input to the linkage editor.

The major program management routines, those dealing with initialization/termination, error handling, and storage management are held together with a small control routine in the load module DFHSAP which is in the CICS nucleus. The routines differ from their equivalents in some respect and are differentiated by having a fourth letter of F. Thus within the load module DFHSAP there are three routines:

IBMFPIRA Initialization/termination under CICS

IBMFPGRA Storage management under CICS

IBMFERRA Error handling under CICS

Also included is IBMFPCCA, a control routine.

## INITIALIZATION/TERMINATION

Initialization is caused by CICS passing control to DFHPlIOI, which, using the address in the CSA (a CICS control block), passes control to IBMFPCC, the control routine in DFHSAP. IBMFPCC then passes control to IBMFPIR which sets up the Pl/I environment including the TCA, TIA, and CICS TCA appendage.

Under CICS, it is possible to specify a number of execution time options by using the character string PLIXOPT. If ISASIZE is specified in a PLIXOPT string, or through the default options IBMBXOPT, Pl/I compares its minimum storage requirements to CICS's maximum. The minimum size required by PL/I is the sum of the Program Management Area and the main DSA. Pl/I then issues a eICS GETMAIN command for the validated amount, which was rounded up to the next multiple of 8 bytes. If ISASIZE is not specified in anyway, then only the minimum request by PL/I is obtained.

The execution time options specified are examined by IBMFPIR and appropriate action is taken.

Options that can be specified are:

COUNT **FLOW HEAP** ISAINC ISASIZE REPORT STAE

COUNT AND FLOW: Result in the setting up of space for COUNT and FLOW output. They only take effect if the option was specified during compilation. (COUNT can be specified at execution time during compilation. (COUNT can be specified at execution time<br>if FLOW was specified at compile time and vice-versa.)

HEAP: Is used to specify a separate storage area for CONTROLLED and dynamically-allocated BASED variables. The maximum heap<br>size and increment, if specified, is either 65,496 bytes for below 16 megabytes or 1,073,741,816 bytes above 16 megabytes. The initial heap allocation and increments to heap are rounded The initial heap allocation and increments to heap are rounded<br>to the next higher multiple of 8 bytes.

ISAINC: Is used to obtain additional storage when a request for LIFO storage cannot be satisfied from the ISA. PL/I uses the Life storage cannot be satisfied if on the ISAINC or the amount of storage requested. The maximum ISAINC size is 65,496 bytes and is rounded to the next higher multiple of 8 bytes.

ISASIZEI Is used to specify the initial storage area that will be acquired for PL/I storage.

REPORT: Is used to generate a report of storage usage. If it is specified, a special storage handling module, IBMFPGD is loaded.

STAE: Results in an EXEC CICS HANDLE ABEND command being executed which leads to errors in PL/! being trapped by the Pl/I error handling.

When the environment is initialized, IBMFPIR passes control to the PL/I program. After the PL/I program is completed, control the PL/I program. Atter the PL/I program is completed, control<br>returns to IBMFPIR. A test is made to discover if any ON FINISH returns to IBMFPIR. A test is made to discover it any UN FINI<br>statements were executed in the program and if they were, the FINISH condition is raised. Finally, the PL/I acquired storage is freed before control is returned to CICS.

This chapter explains how the OS PL/I Optimizing Compiler allows you to regulate working storage. One of the principal methods of regulating working storage is through execution-time options.

The execution-time options, ISASIZE, ISAINC, HEAP, and TASKHEAP, all control working storage.

## THE INITIAL STORAGE AREA

The <u>initial storage area</u> (ISA) is used for PL/I dynamic storage<br>allocation. The start of the ISA contains a number of airocation. The start of the 154 contains a number of<br>housekeeping fields known as the <u>program management area</u>. The nousekeeping fields known as the <u>program management area</u>.<br>program management area is described in Chapter 5, "Object<br>Program Initialization" on page 74. For a diagram of the program management area, see Figura 33 on page 79. The program management area, see rigure 33 on page 79. The<br>remainder of the ISA is used for dynamic storage allocation remainder of the ISA is used for dynamic storage allocation<br>which is described in this chapter. The ISA and its increments are always obtained below 16 megabytes.

By specifying ISASIZE, you set the amount of storage to be by specifying isholar, you set the amount of storage to be issues a GETMAIN macro instruction to acquire the storage.

If you do not specify ISASIZE, the initialization routine takes the default action, which is to issue a variable GETMAIN instruction for the largest amount of contiguous storage possible. Half of this storage is allocated to the ISA, and the possible. That of this storage is allocated to the ISA, and the<br>remainder is freed for possible future use by the program or by<br>the operating system.

If you specify the ISASIZE to be greater than the region size, and you do not pass execution-time options as parameters at execution-time, your program will terminate with an 80A ABEND. If ISASIZE is greater than the region size, and execution-time options are passed as parameters, the initialization routine issues a variable GETMAIN for the largest amount of contiguous storage available, and uses the whole amount as the ISA.

The program initialization routine allocates the ISA. However, the allocation procedures for tasking and for CICS are slightly different. If you are using multitasking, see "Acquiring the different. If you are using multitasking, see "Acquiring the ISA When Multitasking" on page 103; if you are using CICS, see "CICS Considerations" on page 103.

The value you specify in the ISAINC execution-time option is used to obtain additional storage when a request for LIFO storage cannot be satisfied from the ISA. For further details on how LIFO storage is allocated, see "Allocating and Freeing<br>LIFO Storage" on page 89.

The values specified in the HEAP and TASKHEAP execution-time options are used to define separate storage areas for CONTROLLED and dynamically allocated BASED variables for the main (or only) task and for subtasks.

### TYPES OF DYNAMIC STORAGE REQUIRED

The requirement for dynamic allocation and freeing of storage is inherent in the language. Automatic variables are allocated and freed on a block-by-block basis. CONTROLLED and BASED variables can be allocated and freed by appropriate PL/! statements. Storage is also obtained dynamically for workspace and for compiler-generated temporary values.

Dynamic storage can be conveniently divided into two classes:

1. That which is allocated and freed on a last-in/first-out (LIFO) basis.

LIFO storage is also referred to as upper stack storage.

2. That which is not (non-LIFO storage).

Non-LIFO storage, required by library modules for control blocks, is always allocated in the ISA. Non-LIFO storage for CONTROLLED or BASED variables can be allocated in the for CONTROLLED or BASED variables can be allocated in the<br>ISA or in a separate storage area called upper <u>heap</u> storage.

### Contents of LIFO (Last-in/First-out) Storage

Two kinds of storage area are allocated in LIFO storage: dynamic storage areas (DSAs) and variable data areas (VDAs). A DSA is allocated for every procedure or block and contains:

- The system standard save area
- Certain standard housekeeping fields
- All automatic variables and compiler-generated temporaries whose length is known during compilation

A diagram of the standard section of a DSA is shown in Appendix A, "Control Blocks" on page 326.

VDAs are acquired for all other allocations of LIFO dynamic storage. These include:

Storage for automatic variables and compiler-generated<br>temporaries whose length is <u>not</u> known until execution. For example:

DCL X CHAR (N);

- Workspace for certain library modules, such as storage for formatting PUT EDIT data.
- Allocations of library workspace (LWS) and on-control areas CONCAs) after the occurrence of an interrupt.
- Storage for dynamic ON control blocks (ONCBs).

#### contents of Non-LIFO storage

Non-LIFO storage is used for the following:

- CONTROLLED variables.
- Those BASED variables that are allocated by the ALLOCATE statement (provided that they are not allocated in an automatic or static AREA).
- Workspace for certain library modules, such as control blocks for input/output and fetch.

#### DYNAMIC STORAGE ALLOCATION

When the HEAP execution-time option is not used, storage is when the next execution time option is<br>allocated by the following principles:

- LIFO storage is allocated from the low-address end of ISA, starting at the first 8-byte boundary beyond the program management area.
- Non-LIFO storage is allocated from the high-address end of the ISA.

Between the areas of LIFO and non-LIFO storage is an unused section known as the major free area. This area is shown in Figure 34.

When heap storage is used, non-LIFO library workspace is still allocated from the high-address end of the ISA. However, program variables are allocated from the high-address end of a separately acquired heap storage area. How storage is used in the ISA when heap is specified is shown in Figure 35 on page 87.

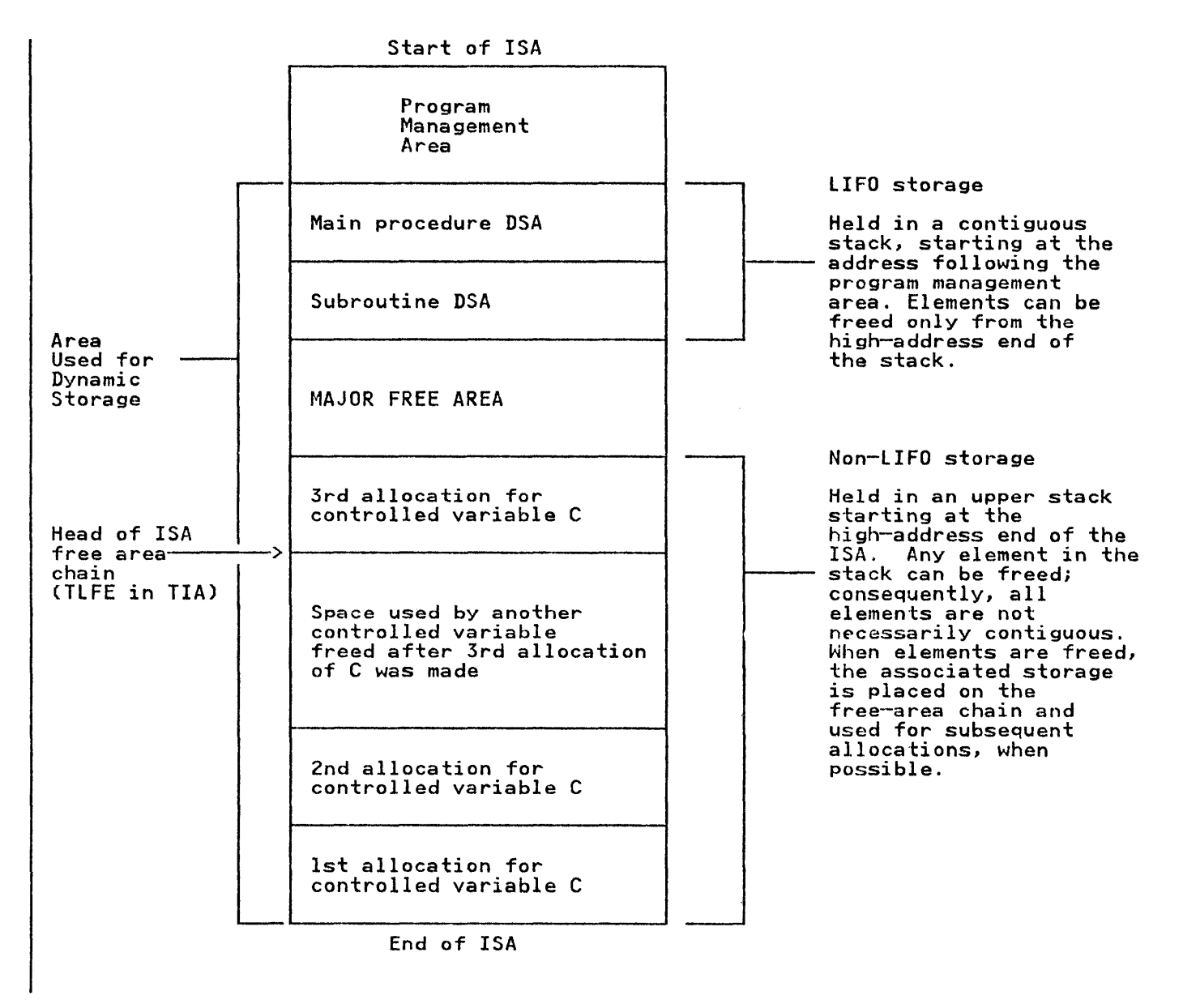

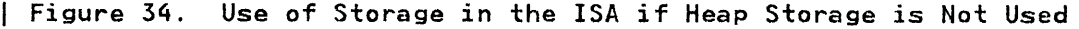

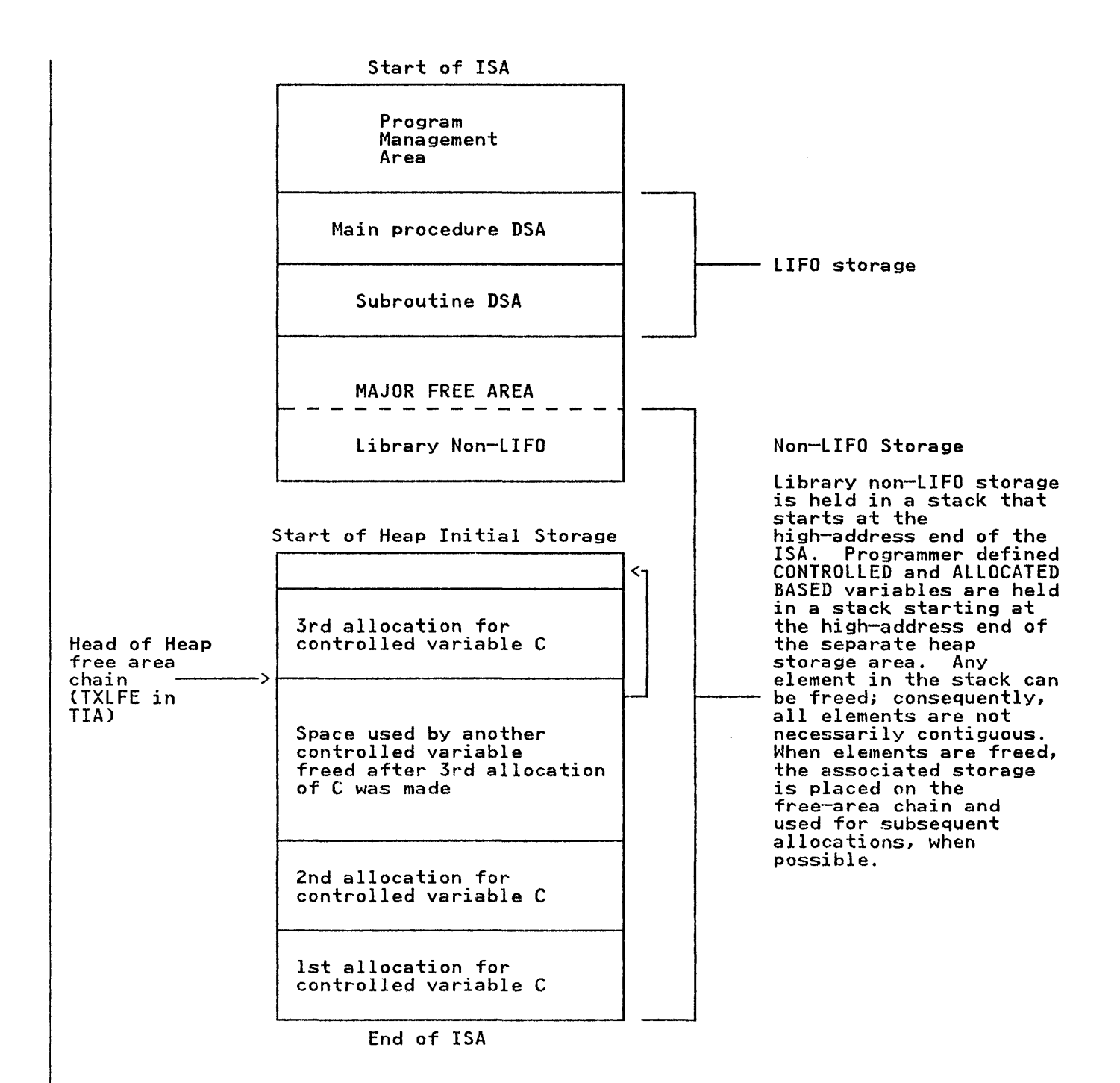

I Figure 35. Use of Storage in the ISA if Heap Storage is Used

The last element in the LIFO stack is always freed first; consequently, it can always merge with the major free area. This is not always the case with non-LIFO storage. When an item, not contiguous with the major free area in the non-LIFO stack , is freed , it is placed on a free-area chain whose head is anchored in the TCA appendage (TIA). Attempts are always made to use areas on this chain when further allocations of non-LIFO to use areas on this chain when further allocations of hon-tir<br>storage are made. When heap storage is used, PL/I maintains a storage are made. Mhen heap storage is used, ri⁄i ma<br>separate free-area chain that is anchored in the TIA.

Before allocating LIFO storage, the major free area is tested before allocating tird storage, the major free area is test<br>for sufficient space. If there is not enough space, a new For sufficient space. It there is not enough space, and<br>segment of the LIFO stack is obtained and the necessary

housekeeping fields are placed at its head. The largest area on the free-area chain is used as the new LIFO segment if it is large enough to satisfy the request.

If there is not enough space in the free area chain, the larger<br>of either the value specified in the ISAINC or the amount of storage requested, is rounded to the next higher multiple of 4K bytes. A GETMAIN macro instruction is issued for this rounded amount.

### Fields Used in storage Handling

To keep track of the storage allocated and freed, a number of pointers are used.

- The beginning-of-segment pointer (BOS)
- The end-of-segment pointer (EOS)
- The real end-of-segment pointer (TXRES)
- The next-available-byte pointer (NAB)
- The ISA non-LIFO free-area chain pointer (TLFE)
- A pointer to the byte beyond the end of the ISA (TISA)
- The heap storage initial address (TXHAD)
- The heap storage chain pointer (TXBOC)
- The heap free-area chain pointer (TXLFE)

The beginning-of-segment pointer (BOS) is initially set during The peginining-of-segment pointer (bos) is initially set during<br>program initialization to point to the start of the ISA. It is program initialization to point to the start of the isk. It.<br>not altered unless a new segment of storage is acquired. BOS always points to the start of the current storage segment. BOS aiways points to the start of the current storage segments.<br>is held at offset X'8' from the head of the TCA, and is addressed from register 12.

The end-of-segment pointer (EOS) is initially set during program<br>initialization to point to the end of the ISA. However, it is updated, when non-LIFO storage is allocated, to point to the end of the major free area. EOS is held at offset X'C'(12) in the TCA, and is addressed from register 12. This field is always zero if an additional segment of the LIFO stack is acquired, and the EOS value is held in TXRES in the TIA. When the REPORT option is in effect, this field is always zero.

The real end-of-segment pointer (TXRES) is used to store the pointer to the end of the major free area if an additional pointer to the end of the major free area if an additional<br>segment of LIFO storage was obtained or if the REPORT option is segment of Liro storage was obtained or if the REFORT op<br>in effect. TXRES is held at offset X'60'(96) in the TCA<br>appendage (TIA).

The next-available-byte pointer (NAB) is held in every DSA and <u>ne next-available-byte pointer thab</u> is held in every baa and<br>points to the first 8-byte boundary contiguous with unused<br>storage...This address is the start of the major free area...The storage. This address is the start of the major free area. The<br>current NAB is held in the most recent DSA. As register 13 is altered every time a DSA is acquired, the value in a NAB pointer need only be altered when a VDA is freed or acquired. Previous NABs are automatically restored when register 13 is pointed to a previous DSA.

The first byte of BOS and NAB contains segment numbers ("00" for The Tirst byte of bos and wab contains segment numbers<br>the ISA). The use of these numbers is explained under "Acquiring a New Segment of LIFO Storage" on page 93.

The ISA free area chain pointer (TLFE) The ISA non-LIFO free-area chain includes those elements of non-LIFO dynamic storage that were freed but that could not be merged with the major free area. The start of the chain is held at offset X'lC'(2S) in the TCA appendage (TIA). TlFE points to the

element with the highest address. The ISA non-LIFO free-area chain is held in descending address order.

The pointer to the byte beyond the ISA (TISA) is used to keep track of the end of the ISA. TISA is held at offset X'O' in the TIA.

The heap storage initial address (TXHAD) is a pointer to the ing heap storage initial agaress (ional) is a pointer to the<br>initial heap storage area. TXHAD is held at offset X'70'(112) in the TIA.

The heap storage chain pointer (TXBOC) includes all storage **The neap storage chain pointer (TABOC)** includes all storage.<br>areas obtained by GETMAIN for use as heap storage. The start of areas obtained by otherwise as heap storage. The start of<br>the chain is held at offset X'74'(116) in the TIA. TXBOC points to the element with the highest storage address. The heap storage chain is held in descending address order.

The heap storage free-area chain pointer (TXLFE) includes those ing neap storage ince area chain pointer that is include<br>elements of heap dynamic storage that are not currently exements of heap dynamic storage that are not currently<br>allocated. The start of the chain is held at offset X'78'(120) in the TIA. TXLFE points to the element with the highest storage address. The heap storage free-area chain is held in descending address order.

### ALLOCATING AND FREEING LIFO STORAGE

Allocating and freeing LIFO storage is handled by compiled code or by the particular library module that requires the space. or by the particular library module that requires the space.<br>Allocation is handled the same way as the prolog code discussed in "Prolog" on page 32 under Chapter 2, "Compiler Output" on page 12. Freeing is done in the manner used by the epilog code, which is described in, "Epilog" on page 35 under Chapter 2, "Compiler Output" on page 12.

Before allocating LIFO storage, the major free area is tested for sufficient space for the new allocation. The test begins by adding the current value of NAB to the amount of storage that the DSA or VDA requires. The sum of those values is compared to the DSA or vDA requires. The sum of those values is compared<br>the current value in EOS to determine whether there is enough space in the major free area.

If there is enough space, the sum becomes the new value of NAB, as shown in Figure 36 on page 90. This new value for NAB is the address for the byte beyond the end of the new allocation.

If there is not enough space in the major free area, PL/I calls the transient library storage management routine, IBMBPGR. The criteria for choosing the entry point depends upon whether a VDA criteria for choosing the entry point depends upon whether :<br>or a DSA is being acquired. The process for obtaining LIFO or a box is being acquired. The process for obtaining tird<br>storage is discussed under, "Acquiring a New Segment of LIFO storage" on page 93. IBMBPGR sets BOS and TXRES to new values for the new segment. It also sets EOS to zero, so that all further LIFO requests go through IBMDPGR, and returns a new value of NAB to the compiled code or to the calling library routine.

When a DSA is being acquired, PL/I loads register 13 with the when a DSA is being acquired, FL/I loads register is with the<br>old NAB value (if space is available in the major free area) or old NAD value (if space is available in the major free area) of<br>with the address of the first byte past the storage management with the address of the first byte past the storage management<br>section of the new segment. The new NAB value is placed at offset X'4C' from register 13.

When a VDA is being acquired, the new NAB value replaces the old when a vin is being acquired, the new NAB value replaces the<br>NAB value at offset X'4C' in the current DSA. A VDA is kept until it is explicitly freed by compiled code or until the block terminates. Freeing LIFO storage is done by restoring register terminates. rreeing Liru storage is done by restoring register<br>13 to its previous value when the block associated with the DSA terminates.

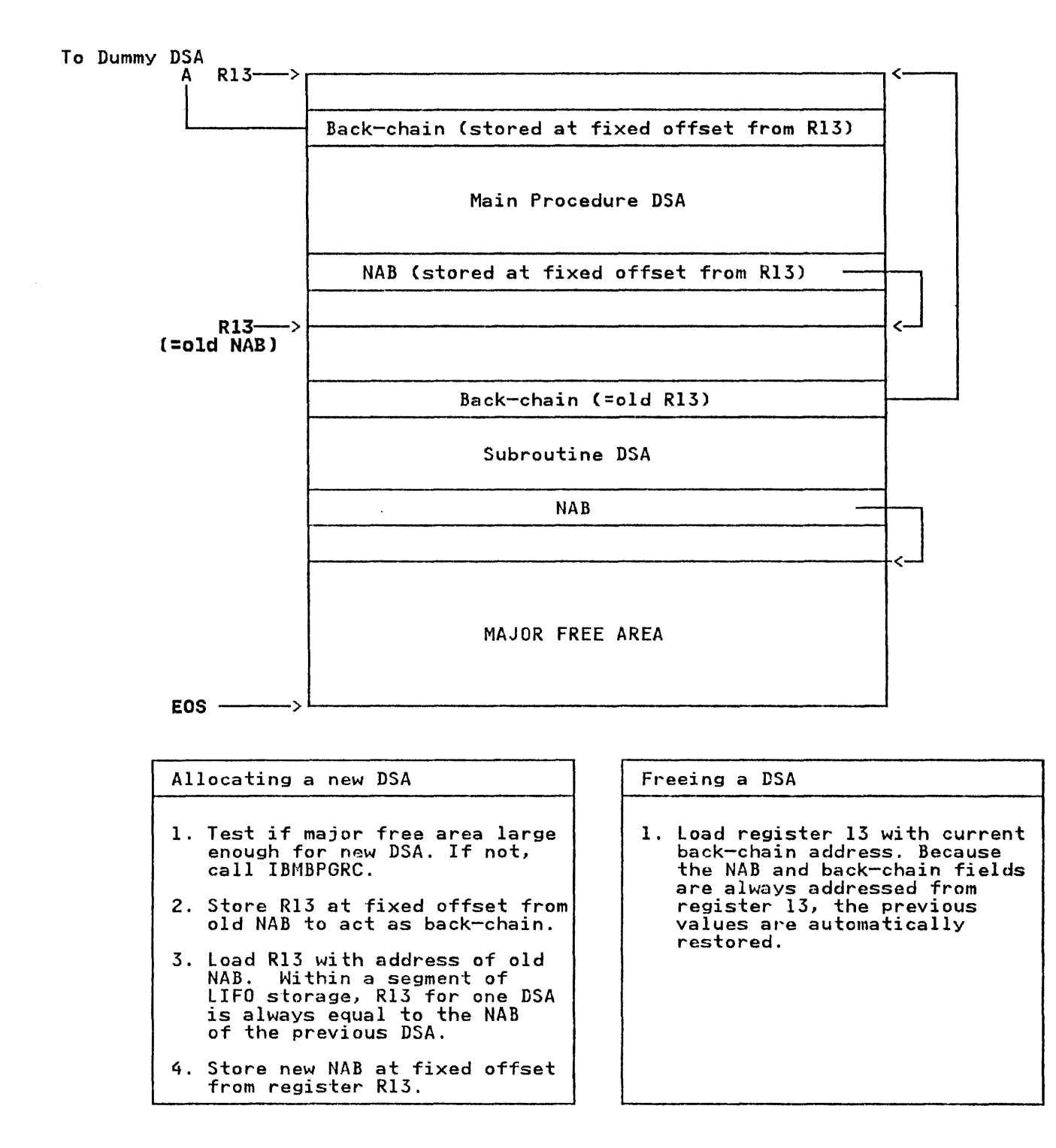

Figure 36. Principles Involved in Allocating and Freeing LIFO Storage
# ALLOCATING AND FREEING NON-LIFO STORAGE WHEN HEAP IS NOT USED

Any section of non-LIFO storage can be freed at any time; therefore, a simple stacking mechanism cannot be used, because it would waste storage by leaving freed storage within the<br>stack. A different method is therefore used. When storage A different method is therefore used. When storage that is contiguous with the major free area is freed, it is merged with the major free area by altering the end-of-segment (EOS) and TXRES pointers, which indicate the end of this area. When storage that is not contiguous with the major free area is storage that is not contiguous with the major free area is<br>freed, it is placed on the free-area chain, which is anchored to If each It is placed on the free area chain, which is anthored<br>a field in the TIA. If the storage is contiguous to another block of storage already on the chain, the two are merged. Whenever an allocation is made, an attempt is made to place the mienever an allocation is made, an attempt is made to place the<br>allocation in an area that is already on the chain, rather than use a further section of the major free area. Allocations of non-LIFO dynamic storage are always handled by one of the four storage management library modules, whose address is held in the Storage management fibrary modules, whose address is held in the<br>TCA. Figure 37 illustrates the principles involved. Whenever an allocation within the major free area is made, the end-of-segment (EOS) pointer in the TCA, or the real end-of-segment pointer (TXRES) in the TIA, is updated to point to the end of the major free area.

If there is not sufficient space in either the major free area or on the ISA free area chain, a GETMAIN macro instruction is issued for the required amount of storage. Non-LIFO storage acquired by a GETMAIN is freed by a FREEMAIN macro instruction.

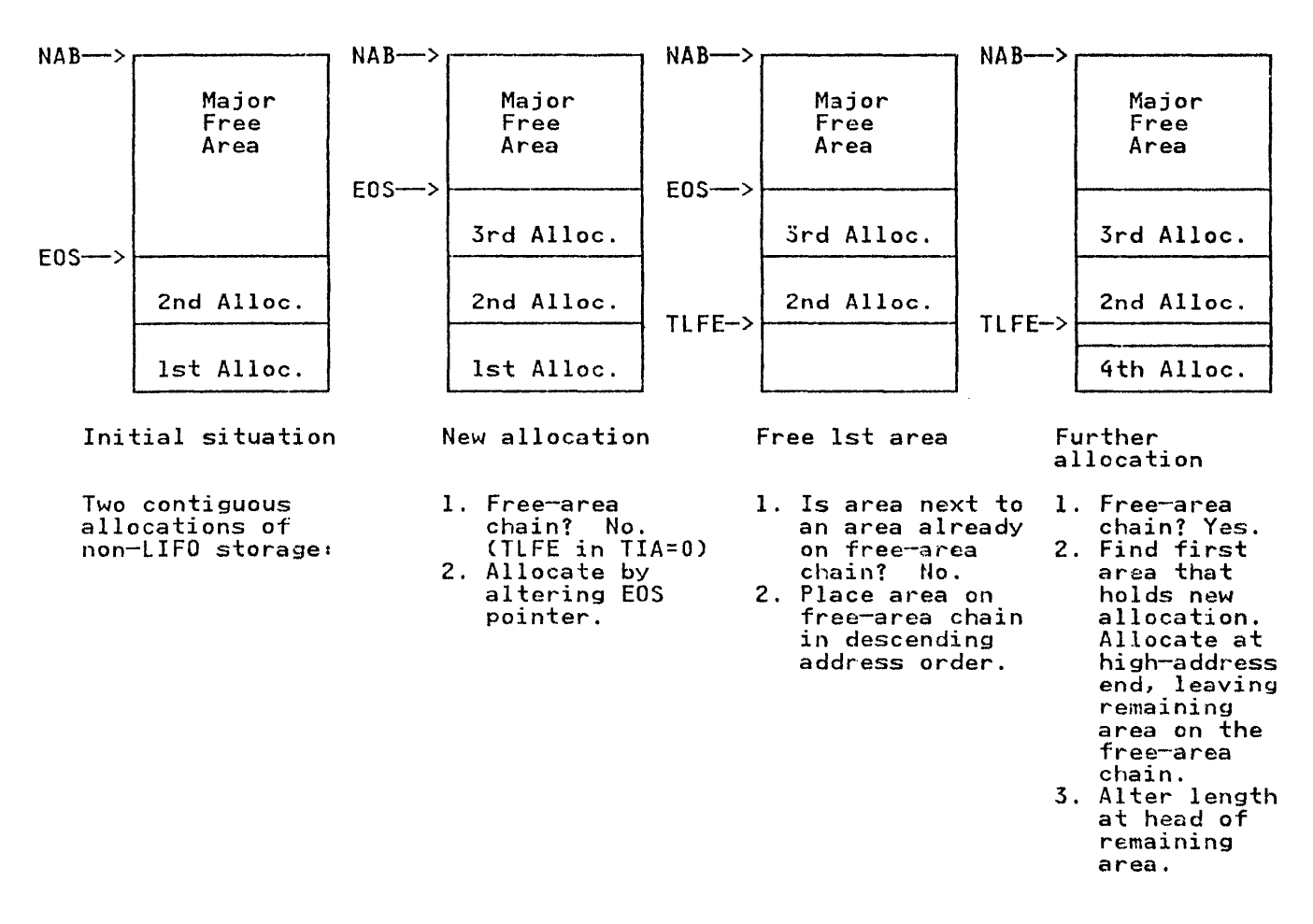

Figure 37. Principles Involved in Allocating and Freeing Non-LIFO Storage in the ISA

# ALLOCATING AND FREEING HEAP NON-LIFO STORAGE

When the first ALLOCATE statement in the program is encountered, storage management issues a GETMAIN for the initial heap storage area. The larger of either the value specified on the HEAP execution-time option, or the amount of storage requested by the ALLOCATE, is rounded to the next higher multiple of 4K bytes. This rounded amount is used as the size in the GETMAIN request.

As in non-LIFO storage in the ISA, any increment of heap storage can be freed at any time. A separate heap free-area chain is maintained to keep track of available heap storage elements. maintained to keep track of available heap storage elements.<br>When an allocation is made, the free-area chain is searched for Anen an arrocation is made, the free-area chain is searched<br>an area large enough to hold the variable. If there is not sufficient space, a GETMAIN is issued to obtain an additional heap storage increment. The larger of the value specified in the HEAP execution-time option or the amount of storage<br>requested by the ALLOCATE is rounded to the next higher multiple<br>of 4K bytes. The rounded increment is used as the size on the of 4. bytes. The rounded Increment is used as the size on the<br>GETMAIN request. Any unused space in the storage acquired is offmain request. Any unused space in the storage acquired is<br>added to the heap free-area chain and is available for further allocations.

When heap storage is freed, it is placed on the free-area chain, which is anchored to the field TXLFE in the TIA. If the freed which is anchored to the field facts in the fia. If the freed<br>storage is contiguous with an element already on the free chain, storage is contiguous with an element aiready on the free chain, the two are merged. It you have specified the FRLE parameter of<br>the HEAP option, the heap storage increment is freed by issuing a FREEMAIN macro instruction when the last variable in the a rKLLMAIN macro Instruction when the last variable in the<br>increment is freed. The initial heap storage area is <u>not</u> freed<br>even if it becomes empty.

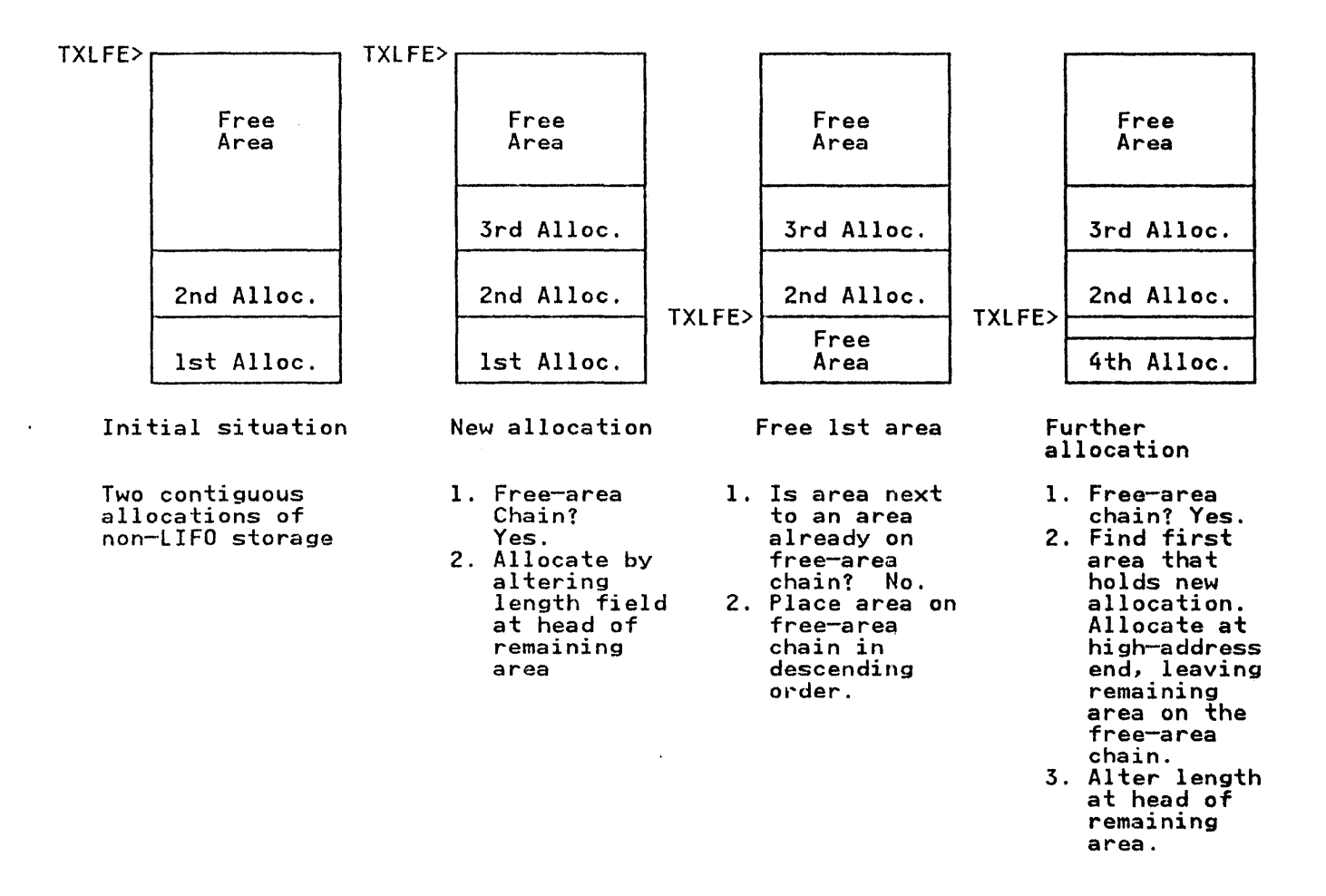

Figure 38. Principles Involved in Allocating and Freeing Non-LIFO Storage in HEAP.

## ACQUIRING A NEW SEGMENT OF LIFO STORAGE

PL/! internally tests the space between the NAB and the EOS to see if there is enough space for the DSA or VDA. The test is done every time a new procedure or block is entered, or when a done every time a new procedure or block is entered, or when a<br>VDA is required. If there is <u>not</u> enough space, an attempt is and is required. It there is <u>not</u> enough space, an attempt. made to use the largest space on the 1981.

If the largest space on the ISA non-LIFO free-area chain is not It the largest space on the ISA hon-tiru free-area chain is not<br>large enough for the DSA or VDA, a new area is obtained from the system by a GETMAIN macro instruction. The size of the area is the larger of either the value specified in the ISAINC execution-time option, or the space required for the DSA or VDA. The size is rounded up to the next multiple of 4K bytes.

The former values of BOS and TXRES are stored at the start of the new segment. Pointers are set as follows:

- BOS in the TCA, is set to point to the beginning of the new segment.
- EOS in the TCA, is set to O.
- TXRES in the TIA, is set to point to the end of the new segment.

The DSA or VDA is allocated storage in the low-address end of the segment, and the NAB pointer is set to point to the first free byte after the DSA or VDA.

When a new DSA or VDA is required after a second LIFO segment<br>was required, EOS is less than the sum of NAB and the required length, because EOS is now zero. Consequently, it appears that<br>there is insufficient space for the DSA or VDA in the segment, there is insufficient space for the DSA or VDA in the segment, regardless of whether or not this is the case. The library module, IBMBPGR, is called to allocate the new DSA or VDA. IBMBPGR also checks for empty segments and restores BOS and TXRES (and EOS if the first segment is now the current segment.) If there is space for the DSA or VDA in the current segment, IBMBPGR adds the empty segment to the free-area chain when the IBMBPGR adds the empty segment to the Tree-area chain when the<br>segment is in the ISA. Otherwise, it frees it with a FREEMAIN segment is in the ISA. Otherwise, it frees it with a r<br>instruction if it is an ISA increment. The process is<br>illustration if it is an ISA increment. The process is illustrated in Figure 39.

Each segment receives a segment number, starting at hexadecimal "00" and decreasing by 1 for each new segment. The number for the first segment is "00", the second segment "FF", and so on. This number is held as the first byte of the NAB and BOS pointers.

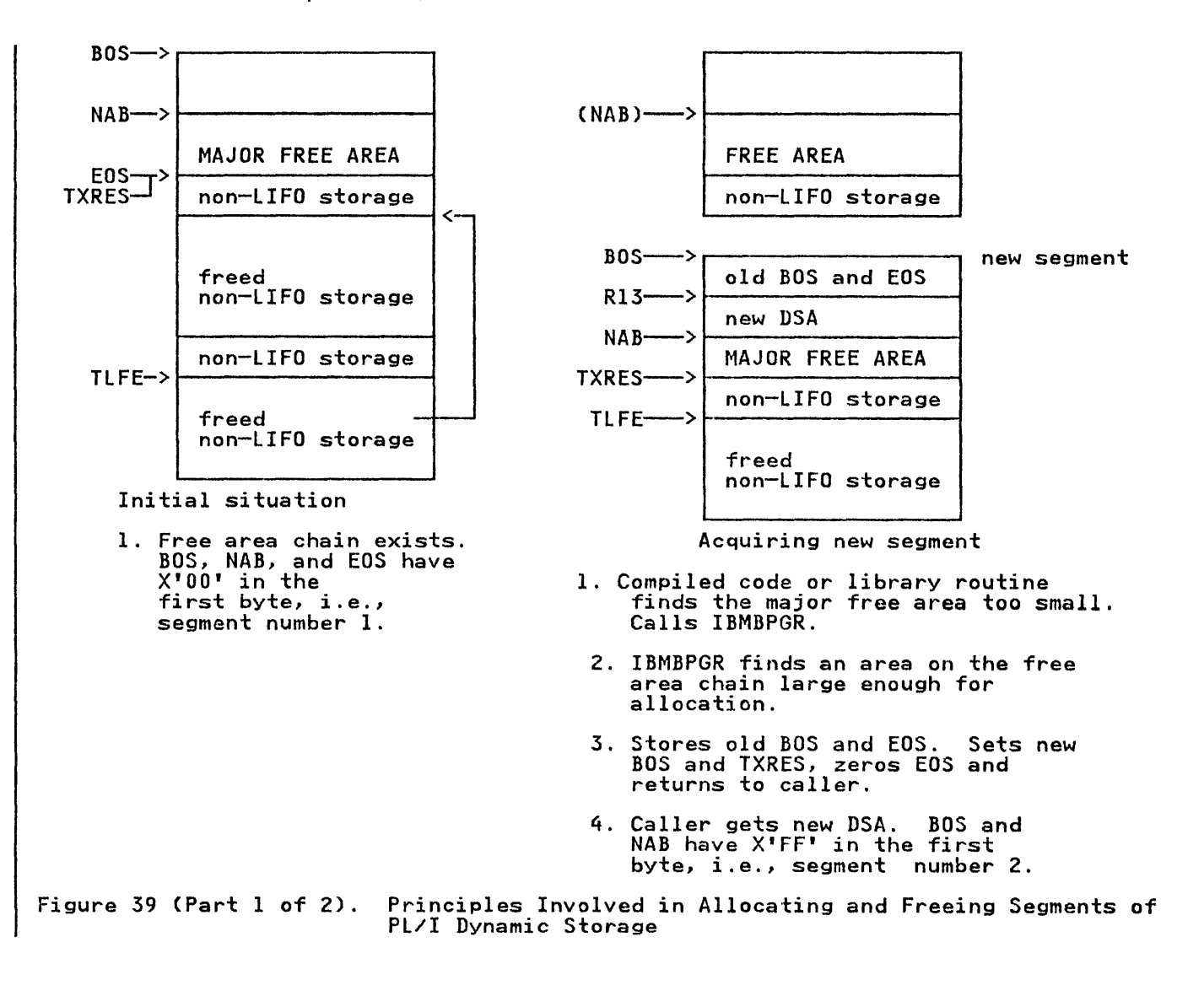

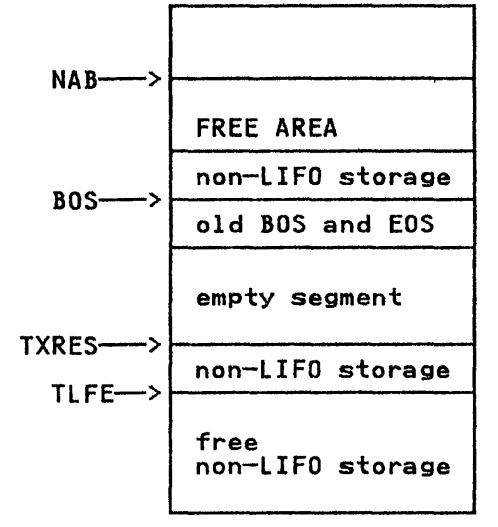

## Freeing DSA in segment

- 1. Register 13 is restored in the normal way. BOS, EOS and TXRES are not restored. The segment is not freed until there is a further demand for storage.
- 2. NAB now has X'OO' in nAD HOW HAS A OUT IN<br>the first byte, BOS and The Tirst byte, bus and<br>TXRES still have X'FF.', TARES STILL MAVE A'<br>and EOS is still 0.

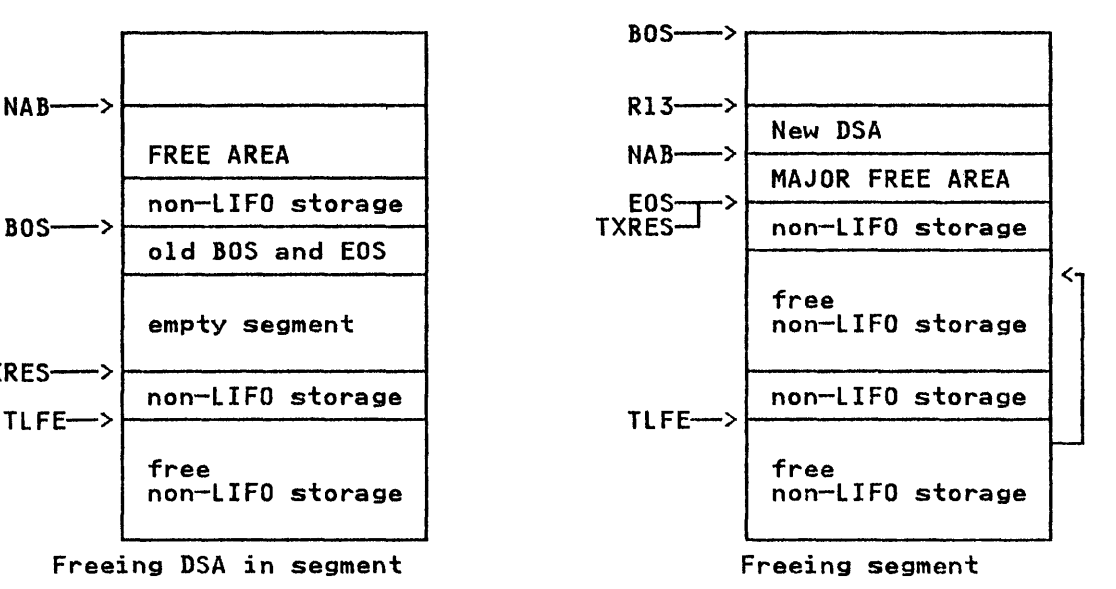

- 1. When storage is again required, NAB + storage required is compared with EOS.
- 2. NAB + storage is found to be greater (because EOS=O), so IBMBPGR is called.
- 3. IBMBPGR finds the segment numbers are different. It tests to see if are different: It tests to see IT<br>new storage fits in the old segment<br>If not, it allocates it in the If not, it allocates it in the<br>current segment.
- 4. Storage fits, so restore the old BOS, EOS, and TXRES, place the segment on the free-area chain, segment on the free area
- 5. Caller allocates storage starting at the current NAB.

Figure 39 (Part 2 of 2). Principles Involved in Allocating and Freeing Segments of PL/I Dynamic Storage

### STORAGE MANAGEMENT ROUTINES

Depending upon the characteristics of your programs, one of the following six storage management library modules is selected:

- IBMBPGR, for non-tasking, NOREPORT
- IBMBPGD, for non-tasking, REPORT
- IBMFPGR, for CICS, NOREPORT
- IBMFPGD, for CICS, REPORT
- IBMTPGR, for multitasking, NOREPORT
- IBMTPGD, for multitasking, REPORT

Each of these modules performs similar functions. The following description of IBMBPGR applies to all six modules, with the exceptions noted under "Storage Reports" on page 98,

"Multitasking Considerations" on page 103 and "CICS Considerations" on page 103.

The allocation and freeing of LIFO storage within the first segment are handled by compiled code or by the library module requiring the storage. All other dynamic storage allocation is carried out by the transient library routine, IBMBPGR; this module has four entry points:

IBMBPGRA Allocate non-LIFO storage.

IBMBPGRB Free non-LIFO storage.

- IBMBPGRC Obtain and free additional storage segments (for DSAs).
- IBMBPGRD Obtain and free additional storage segments (for VDAs) .

These entry points are described below. In all cases, storage<br>is allocated in multiples of 8 bytes.

Allocating Non-LIFO storage (Entry A)

When entered from entry point IBMBPGRA, the module first searches the ISA non-LIFO free-area chain, or the heap free-area. searches the 13A non-Liru free-area chain, or the heap free-are<br>chain (if one exists), and allocates storage in the first area large enough to hold the request. If heap storage is not used and there is no chain, or if no area on the chain is large<br>enough, IBMBPGR attempts to allocate the storage in the area enough, Ibnbrok attempts to allocate the storage in the area<br>immediately preceding the EOS pointer. If there is not enough space between the EOS pointer and the current NAB pointer, a GETMAIN macro is issued for the required storage.

If heap storage is used and there is no chain, IBMBPGR checks for an initial heap allocation. If none exists, it issues a GETMAIN for the initial heap storage area. When heap initial storage exists and there is no chain, or when no area on the storage exists and there is no chain, or when no area on th<br>chain is large enough, IBMBPGR issues a GETMAIN for a heap storage increment. For an overview of how PL/I allocates heap storage, see "Allocating and Freeing Heap Non-LIFO Storage" on page 92

If the GETMAIN cannot be satisfied, the system ends the job with either an ABEND-code 8DA or 878. This ABEND is intercepted by the ABEND analyzer, IBMBPES. IBMBPES issues a message indicating which statement was being executed and when the indicating which statement was being executed and when the<br>demand for storage was made. It then returns to the system to complete the ABEND.

Provided that storage can be allocated, control returns to the caller, with register 1 pointing to the address of the storage<br>allocated.

Freeing Non-LIFO storage (Entry BJ

When freeing non-LIFO storage, or segments of LIFO storage<br>IBMBPGR first tests to discover whether the element being freed Ibmbrok first tests to discover whether the element being freed<br>is within the ISA. This test is done by seeing if the address is within the isA. This test is done by seeing if the address<br>is between the value held in register 12, the address of the TCA, and the value held in the TISA field of the TIA, which points to the end of the ISA. If the element is outside the ISA and heap storage is not used, it was acquired. It is therefore freed with a FREEMAIN macro instruction.

When the element to be freed is within the ISA, the module scans when the element to be freed is within the ISA, the module scans<br>the ISA non-LIFO free-area chain (if one exists) to see whether the storage being freed can be merged with areas already on the chain. This is done if possible. The module then determines whether the storage being freed is adjacent to the major free whether the storage being freed is adjacent to the major free<br>area. If so, EOS is changed to point to the end of the area area. IT so, tus is cnanged to point to the end of the area<br>being freed, or to the end of the merged area, if this adjoins

the major free area. If the element cannot be merged with any other, the area is added to the ISA non-LIFO free-area chain, which is arranged in descending order of addresses.

If heap storage is used, the heap free-area chain (if one It heap storage is used, the heap free-area chain (if one<br>exists) is scanned to determine whether the storage being freed exists) is scanned to determine whether the storage being freed<br>can be merged with areas already on the chain. This is done if possible. If the element cannot be merged with any other, the possible. It the element cannot be merged with any other, the<br>area is added to the heap free-area chain, which is arranged in descending order of addresses. The format of a free area chain element is shown in Figure 40. If the HEAP FREE option is element is shown in rigure 40. It the HEAT FREE OPtion is<br>specified, IBMBPGR tests whether the heap storage increment is empty. If so, the increment is freed with a FREEMAIN macro empty. It so, the increment is treed with a rKECMAIN macro<br>instruction. The heap initial storage area is not freed even if<br>it becomes empty.

### Segment Handling (Entry C and Entry Dl

IBMBPGR is called when compiled code finds that the address in the pointer NAB, plus the length of the new DSA or VDA to be allocated, is greater than the value of the pointer EOS. IBMBPGR is called either at entry point C or entry point D, depending on whether the storage is required for a DSA or for a VDA. Entry point C is used if a DSA is required; entry point D, vua. Entry point C is used it a usa is required; entry poin<br>if a VDA is required. The difference is the method used to store the caller's registers. IBMBPGRC stores the caller's registers in a special save area in the TCA and TIA, respectively, because no DSA has yet been acquired. IBMBPGRD stores the registers in the caller's DSA, in the usual manner.

IBMBPGRC and IBMPGRD check to see if the number in the first byte of NAB is greater than the number in the first byte of TXRES. If the difference is greater than one, more than one extra segment was allocated for DSAs or VDAs that are no longer extra segment was arrocated for boxs or vbxs that are no ronger<br>current. In this case, PL/I frees segments until only one empty<br>segment remains. It does this by setting BOS and TXRES to the segment remains. It does this by setting bos and takes to the<br>values held in the control words at the head of each segment and raides neight in the control worlds at the nead of each segment

When only one empty segment remains, PL/I tests whether the new<br>DSA fits into the segment that contains the present NAB pointer when only one empty segment remains, rL/l tests whether the new<br>DSA fits into the segment that contains the present NAB pointer<br>(the segment before the empty segment). This test compares the current NAB pointer with the old TXRES pointer held in the control words of the empty segment. If there is sufficient room, the empty segment is freed as described under IBMBPGRB above. Control returns to the caller, with a new value for above. Control returns to the caller, with a new value for<br>TXRES and BOS. The DSA is allocated immediately after the old NAB.

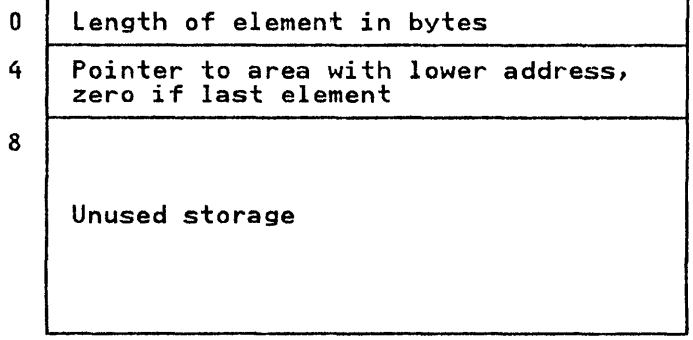

Figure 40. Format of Element on Free-Area Chain

If there is not enough room in the segment containing NAB, PL/I determines whether the empty segment is large enough to hold the determines whether the empty segment is large enough to hold the<br>new DSA. This check is done by comparing the difference between hew ban. This check is done by comparing the difference between the current BOS and TXRES with the length of the element. If there is enough room, the DSA is allocated in the empty segment.

The address of the start of storage is passed to compiled code in general register 1, and the address of the new NAB is passed in general register O.

If there is not enough room in the empty segment, the segment is It there is not enough room in the empty segment, the segment<br>freed. There are now no empty segments, and the situation is<br>treated as if there were never any empty segments.

Note: It is possible that, after freeing a number of empty segments, an area on the ISA non-LIFO free-area chain can immediately follow EOS. However, the possibility is remote, and no check is made to see whether this is the case.

If the segment numbers are the same, a check is made to see whether the new DSA or VDA fits in the current segment. (Apparent overflow was caused by EOS=O.) This check is done by comparing the sum of the value in the NAB and the length of the DSA or VDA with the value in TXRES. If there is space in the current segment, control is returned to the caller.

If there is not enough space in the current segment (true<br>overflow), a new segment must be allocated. A new segment is<br>allocated by searching the ISA non-LIFO free-area chain for the allocated by searching the ISA non-LIFO free-area chain for airboated by searching the ish non triv free area chain for<br>largest available area and using this as a new segment. If there is no area large enough to hold the new DSA, the larger of either the value specified on the ISAINC execution-time option, or the requested amount, is rounded to the next higher multiple of 4K bytes. That value is then used in a GETMAIN macro instruction. The new segment is set up in the area acquired.

When a new segment is allocated, the old values of BOS and TXRES are placed in control words at the head of the new segment. New values for BOS and TXRES, which point to the beginning and end values for bus and family, which point to the beginning and end<br>of the new segment with first byte numbers decremented by one, of the new segment with first byte numbers decremented by one,<br>are placed in the TCA. The address of the new NAB is passed in are placed in the TCA. The address of the new NAD is passed I<br>register zero; the address for the start of the new DSA or VDA register zero, the address for the start of the new box or vbx<br>is passed in register 1. The format of a secondary segment is shown in Figure 41.

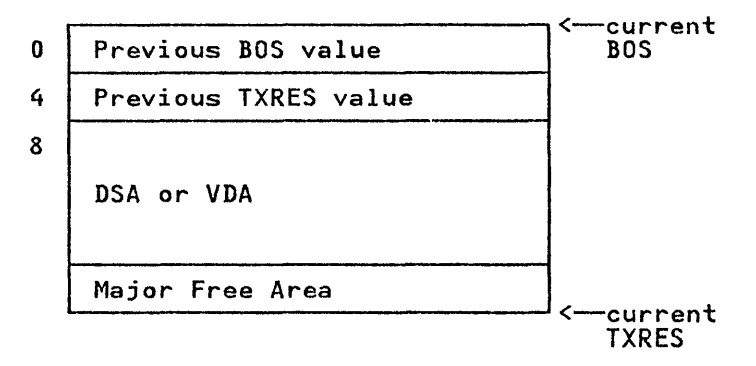

Figure 41. Format of Second and Subsequent Segments of the LIFO Stack

#### STORAGE REPORTS

When you request a storage report, you are given a report after the program completes that shows:

- The ISA size specified (if a size was specified).
- The ISA increment size specified (if ISAINC was specified).
- The ISA size used.
- The amount of PL/I storage required by the program. (This is a suggested optimum ISA size.)
- The maximum amount of storage obtained outside the ISA at anyone time.
- The number of stack GETMAIN macro instructions issued.
- The number of stack FREEMAIN macro instructions issued.
- The number of requests to acquire ISA non-LIFO storage.
- The number of requests to free ISA non-LIFO storage.
- The heap size specified (0 if HEAP is not specified).
- The heap increment specified. 4096 bytes appears if a heap increment is not specified.
- The amount of heap storage required. This is the maximum amount obtained at anyone time.
- The number of heap GETMAIN macro instructions issued.
- The number of heap FREEMAIN macro instructions issued.
- The number of requests to obtain heap non-LIFO storage.
- The number of requests to free heap non-LIFO storage.

The report is generated by the storage report routine, IBMBPGD. This module is loaded during program initialization, instead of the normal storage management module, IBMBPGR. IBMBPGD has the same entry points and carries out the same functions as IBMBPGR. (For further details on IBMBPGR, see "Storage Management Routines" on page 95.) However, it also maintains a record of certain storage statistics. To ensure that IBMBPGD handles all storage allocation both inside and outside the ISA, the EOS storage affocation both inside and butside the 154, the Los<br>field in the TCA is set with a dummy value of zero. The dummy value is set so that the storage routine will be called whenever LIFO storage is required, as well as for non-LIFO storage and stack overflow requests.

The storage report is issued during program termination. The The storage report is issued during program termination. The<br>termination routine, IBMBPIT, calls the report writing module, IBMBPMR. The report is transmitted to the dump file.

## Action during Initialization

During program initialization, if REPORT was included in the parameters passed to IBMBPIR, the report storage management parameters passed to Ibrbrik, the report storage management<br>routine, IBMBPGD, is loaded, and its entry point addresses are placed in the TCA. The value in the end-of-segment pointer, EOS, is set to zero. Space for a report table is acquired, and the true value of the end of segment is placed in TXRES in the TIA.

#### Action during Execution

During execution, IBMBPGD is called each time there is a request for PL/I dynamic storage. It is called for non-LIFO storage in the normal way, and, when LIFO storage is required, it is called because the zero value in EOS results in the value of NAB+OSA or VDA being greater than EOS. Consequently, the stack overflow routine (IBMBPGO, entry point C or D) is called. When a call is made to entry point C or D, IBMBPGD makes a test against the true value of the end of segment held in TXRES, and, if there is sufficient room, the storage is acquired in the current segment surficient room, the storage is acquired in the current segments for the LIFO stack. If there is not sufficient room, IBMBPGD takes the same action as IBMBPGRA, which is described in "Allocating Non-LIFO storage (Entry A)" on page 96.

All other s'torage acquisition by IBMBPGD is handled in exactly the same way as for the corresponding entry point of IBMDPGR.

However, IBMBPGD keeps a running total of the following in the storage report table.

- 1. The highest value obtained by subtracting the current length of the major free area from the current amount of PL/I storage acquired outside the ISA.
- 2. The largest amount of PL/I storage obtained outside the ISA at anyone time.
- 3. The number of stack GETMAIN macro instructions issued.
- 4. The number of stack FREEMAIN macro instructions issued.
- 5. The number of requests to acquire ISA non-LIFO storage.
- 6. The number of requests to free ISA non-LIFO storage.
- 7. The highest value obtained by adding the lengths of all heap storage segments allocated at one time.
- 8. The number of heap GETMAIN macro instructions issued.
- 9. The number of heap FREEMAIN macro instructions issued.
- 10. The number of requests to obtain heap non-LIFO storage.
- 11. The number of requests to free heap non-LIFO storage.

The values are altered if necessary every time IBMBPGD is The values are altered in necessary every time innoron is<br>entered. The value of 1 and 2 above is calculated on every<br>call, and the highest number retained in the report table. The format of the storage report table is given in Appendix A, "Control Blocks."

### Action on Termination

On termination, the termination routine, IBMBPIT, calls the storage report writing module, IBMBPMR, which transmits the storage report onto the dump file.

The amount of PL/I storage required is calculated by adding the figure described in 1 to the ISA size used. The figure will be positive if any storage outside the ISA was acquired; it will be positive if any storage outside the ISA was acquired; it will be negative or zero if no storage was acquired outside the ISA.

Two items should be noted about the results produced by a storage report.

- 1. If storage was acquired outside the ISA, the figure given for storage used cannot be taken as final. A further request for a report when the program is run in the ISA size suggested may result in a smaller figure being generated. This smaller size should be used. This discrepancy is caused by the differences in acquiring storage inside and outside the ISA. To obtain a correct figure using only one run, the program should be run in a large ISA that can be expected to hold all PL/I storage.
- 2. The report can only refer to the particular run of the program on which the report was given. Runs with different data or parameters may have different storage requirements.

## storage Reports for Multitasking Programs

Storage reports for multitasking programs are generated in the same way as those for non-multitasking programs. A special storage management module (IBMTPGD), is loaded at execution time, and retains statistics on the amount of storage used. To ensure this module handles all requests for storage, the value ensure this module nandies all requests for storage, the value<br>in EOS is set to zero, and the true EOS value is retained in In tos is set to zero, and the true tos value is retain<br>TXRES in the TIA. The report is issued during program<br>termination by module IBMBPMR.

For a multitasking storage report the following information applies.

FOR THE MAJOR TASK: The same as for a non-multitasking program<br>(see above).

FOR SUBTASKS, A COMBINED REPORT FOR ALL SUBTASKS SHOWING

The subtask ISA size specified (if a size was specified)

The subtask ISA increment size specified (if ISAINC was specified)

The maximum ISA size used by any subtask

The minimum ISA size used by any subtask

The maximum PL/I storage required by any subtask

The minimum PL/I storage required by any subtask

The maximum amount of storage acquired outside the ISA by any subtask

The minimum amount of storage acquired outside the ISA by any subtask

The maximum amount of heap storage acquired by any subtask

The minimum amount of heap storage acquired by any subtask

The total number of stack GETMAIN and FREEMAIN macro instructions issued by all subtasks

The total number of requests to acquire and free ISA non-LIFO storage issued by all subtasks

The subtask heap size specified (0 if TASKHEAP was not specified)

The subtask heap increment size specified (4096 bytes if TASKHEAP increment was not specified)

The total number of heap GETMAIN and FREEMAIN macro instructions issued for all subtasks

The total number of requests to acquire and free heap non-lIFO storage issued by all subtasks

To enable these figures to be produced, a multitasking version of the storage report module is used. This module, IBMTPGD, has two more entry points than its non-multitasking counterpart. These are:

IBMTPGDE Called when a task is initialized.

IBMTPGDF Called when a task is terminated.

IBMTPGDE is called when a task is initialized. It acquires storage for the report table for the task, and retains a record storage for the report table for the tasky and retains a re number if necessary.

IBMBPGDF is called when a task is terminated. If the terminated task is a subtask, IBMBPGDF completes the relevant fields in the subtask storage report table, from information in the report table of the terminating task.

During initialization, space is required by the control task for a combined subtask report table. The information in this report table is used to generate the merged subtask report. During the initialization of each task, space for a report table for that Initialization of each task, space for a report table for<br>task is obtained. The report table for the major task is flagged.

Throughout the execution of each task, a separate report table is maintained. At the end of each subtask, the information in the terminating task is merged into the combined subtask table, held in the storage associated with the control task.

When the jobstep is terminated, IBMBPMR produces the information from the merged subtask report table and the report table of the major task. (IBMBPMR is used to output the report for both tasking and non-multitasking programs.)

## STORAGE MANAGEMENT IN PROGRAMMER-ALLOCATED AREAS

By using area variables, you can obtain a continuous area of storage for based variables. The allocation of storage for area variables is handled in the same way as that for other types of variable, and depends on the variable's storage class. The allocation and freeing of storage within an area are handled by the library module, IBMBPAM.

IBMBPAM keeps a check on the amount of storage allocated. If Ibmbram Keeps a check on the amount or storage allocated. IT<br>there is not enough space for an allocation, or if the target there is not enough space for an ailocation, or if the target area is too small to hold the source area in an assignment area is too small to hold the source are.<br>statement, the AREA condition is raised.

The method employed is that storage is allocated from the low-address end of the area, and an offset is kept to the end of the item with the highest address in the area. This offset is known as OEE (offset to end of extent). When storage is freed, known as OCE (offset to end of extent). When storage is<br>either the OEE is altered or the storage is placed on a either the OLL is aftered or the storage is placed on a<br>free-storage chain, with the largest segment at the start of the chain.

Before a space is freed, a check is made to see whether it is contiguous with a space or spaces that are already on the free storage chain. If it is, the contiguous spaces are merged. storage chain. It it is, the contiguous spaces are merged.<br>check is then made to see whether the amalgamated space is contiguous with the OEE. If the space is contiguous with the DEE, the DEE is pointed to the start of the space, and the space removed from the free storage chain. If the merged space is not contiguous with the DEE, the free area chain is rearranged so that it is in the correct order.

If the space to be freed is not contiguous with another space on the free storage chain, a check is made to see if it is contiguous with the DEE. If it is, the DEE is updated.

If the space to be freed is contiguous neither with the DEE nor with another space on the free storage chain, the space is placed in its correct position in the storage chain.

When a free chain exists, IBMBPAM always attempts to allocate storage by using a space on the chain. The low-address end of storage by using a space on the chain. The low address end of<br>the smallest possible space on the chain is used, and the chain the smallest possible space on the chain is used, and the chain<br>is then rearranged to maintain the correct order of decreasing<br>size.

## MULTITASKING CONSIDERATIONS

Storage handling within each task follows the pattern described above, except that certain storage requests are made for storage that will be available to all tasks. This storage has to be obtained in subpool 0. To indicate such a requirement, IBMTPGR obtained in **suppool** 0. To indicate such a requirement, ibririty<br>is called with a negative value. A GETMAIN for the specified amount is then issued to subpool 0, a negative value indicating that the storage must be in subpool O.

The method used to acquire the ISA is slightly different for The method used to acquire the ISA<br>tasking. This is described below.

# Acquiring the ISA When Multitasking

The size of the ISA required for the major task and every minor task can be requested in the ISASIZE execution-time option. If the size specified in the ISASIZE execution time option. If for the program management area, only the exact size required for the program management area is acquired and all further allocations of dynamic storage are made by issuing GETMAIN macro instructions. These allocations are made in exactly the same way as they are when non-multitasking programs cannot acquire space within the ISA. (See the discussion under "Storage<br>Management Routines" on page 95.)

The default action, taken if no ISA size is specified, is to use the larger of:

- The installation default for ISASIZE
- The storage for the program management area and the DSA for the main procedure.

The storage requirement is rounded up to the next 4K-byte increment before the GETMAIN is issued.

The IBM-supplied installation default for ISASIZE in a tasking environment is 8K bytes. This size is usually enough to hold the program management area and the DSA for the main procedure.<br>An exceptionally large PRV or large automatic storage<br>requirements might cause the ISA to be larger than 8K.

## CICS CONSIDERATIONS

storage management under CICS is handled by a module called IBMFPGR. It is based on the OS storage management module IBMBPGRA. As with the system described in "Allocating and Freeing LIFO storage" on page 89, an area of storage called the ISA is acquired and program management blocks are placed at the low-address end. This occurs during program initialization. During actual execution, block dependent storage (mostly automatic variables and housekeeping fields) is placed in a LIFO (last-in/first-out) stack immediately following the program management blocks. Any storage that will not be freed on a last-in/first-out basis is put at the other end of the ISA, or in heap storage in a separate non-LIFO stack. (Such storage is nonblock dependent such as BASED variables.)

Thus the majority of storage requests can be met without requests to the CICS system. There are, then, two stacks within equests to the oros system. There are, then, the stacks within<br>the ISA encroaching on a free area known as the <u>major free area</u><br>(see Figure 42 on page 104). There is never any problem of unused space in the LIFO stack, however, there may be in the non-LIFO stack and accordingly a free area chain is kept of any free areas and when non-LIFO storage is being allocated, an free areas and when non-LIFO storage is being allocated, an<br>attempt is made to use these spaces.

# STORAGE AVAILABLE TO CICS

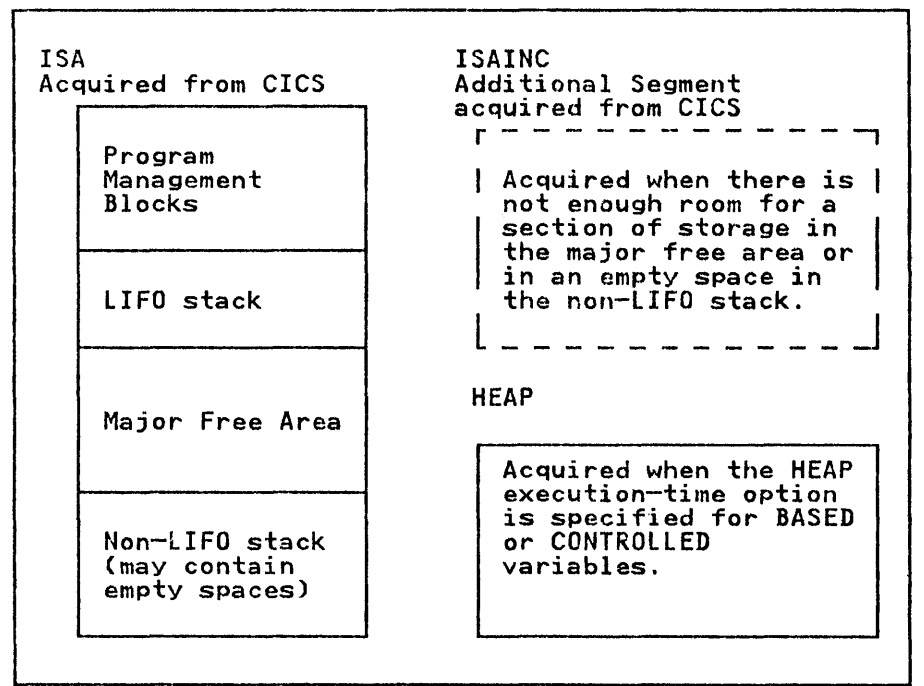

Figure 42. Storage Management under CICS

When there is no room in the ISA for lIFO requests, additional when there is no room in the ish for tird requests, additive<br>storage is acquired from CICS. PL/I determines the amount needed by taking the larger amount of either, the amount needed by taking the larger amount of elther, the amount<br>currently requested or, the amount specified on ISAINC This is currently requested or, the amount specified on isAint inis is<br>called a new <u>segment</u> which is freed as soon as its contents are discarded.

Likewise, when there is no room in the ISA or ISAINC for non-LIFO requests, additional storage is acquired for the amount requested from eICS, unless the HEAP option is specified. If the HEAP option is specified, the acquired storage for non-LIFO request becomes the larger of either the amount requested or the amount of heap storage specified.

When the REPORT execution time option is used, another storage management routine IBMFPGD is called. This keeps track of the high and low water marks of the stacks and the amount of storage acquired outside the ISA and allows the user to determine their storage needs and specify them in the execution-time ISASIZE option. Execution-time options are described in the OS PL/I Optimizing Compiler: Programmer's Guide.

## CHAPTER 7. ERROR AND CONDITION HANDLING

This chapter deals with the method used to implement execution time error handling. All errors detected at execution time are associated with PL/I conditions and can be handled either by<br>ON-units written by the programmer or by standard system action,  $ON$ -units written by the programmer or by standard system action, as defined by the  $PL/I$  language.

The chapter starts with a brief discussion of the terms and concepts used in error handling. A discussion of the error handling facilities offered by the operating system and those specified in the PL/I language follows. The implementation problems these facilities raise and the method used to solve problems these racilities raise and the method used to solve<br>them are then described. A separate section is devoted to the CHECK condition because this raises special problems. The chapter is completed by a brief discussion of the error message modules, the modules used to implement the PLIDUMP facility, and modules, the modules used to implement the PLIDUMP facility, and<br>the handling of the compiler FLOW option.

Error detection during compilation is not covered in this chapter. Nor is any advice given on how to use PL/I error handling facilities. Advice on debugging with dumps is given in Chapter 12.

Note: If the NOSPIE or NOSTAE options are specified in the parameters for the procedure, much of what is said in this chapter does not apply. The PL/I SPIE/ESPIE or STAE/ESTAE macros are not issued and system-detected interrupts and ABENDs are not handled in the PL/I defined manner.

#### Terminology

Throughout this chapter a number of special terms are used. Some of them are terms used in the PL/I language, others are terms that are used to describe certain implementation features and concepts. The terms are listed below.

ESTABLISHED: This term is used to describe ON-units and, sometimes, ON statements. The ON-unit or statement is said to sometimes, on statements. The on-unit or statement is said<br>be <u>established</u>, if the action specified in the ON-unit or ON statement will be taken should the specified condition arise. Thus an ON-unit becomes established when the ON statement is executed and ceases to be established when the ON or REVERT statement referring to the same condition is executed, or when the associated block is terminated.

ENABLED: This term is used to describe certain PL/I conditions (SIZE, CONVERSION, etc.). A condition is enabled when the occurrence of the condition will result in the execution of an ON-unit or standard action. A condition is disabled when the occurrence of the condition will, apparently, be ignored.

QUALIFIED AND UNQUALIFIED CONDITIONS: Qualified conditions are those conditions, such as ENDPAGE, that need to be qualified by a file or other name. Unqualified conditions are those that do not need qualification. Figure 45 on page 108 shows which conditions are qualified and which are unqualified.

PROGRAM CHECK AND SOFTWARE INTERRUPTS: Certain PL/I conditions are detected cutomatically by the computing system. Others have<br>to be detected by special checking code either in the library modules or in the compiled program. Interrupts detected by the system are referred to as <u>program check</u>. Interrupts detected by special checking code are referred to as software detected or special checking code are referred to as <u>software detected</u> of<br><u>software interrupts</u>. A list of program check interrupts and **SUITWATE INTERTACTS:** A 11St of program them. Interfupts<br>their associated PL/I conditions are given in Figure 43.

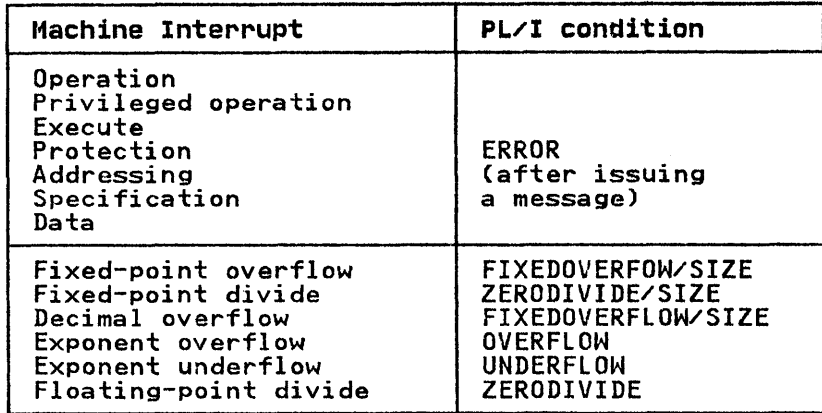

Figure 43. Machine Interrupts Associated with Pl/I Conditions

These terms program check and software interrupts are used for convenience in this publication and are not accepted terms in the Pl/I language. Figure 45 on page 108 shows which interrupts are system detected and which are software detected.

STATIC AND DYNAMIC DESCENDENCY: Static and dynamic descendency are terms used to define the scope of the PL/I features. are cerms used to define the stope of the first features.<br>ON-units are <u>dynamically descendent</u>. That is, they are inherited from the calling procedure in all circumstances. inherited from the calling procedure in all circumstances.<br>Condition enablement is <u>statically descendent</u>. That is, it is<br>inherited from the containing block in the source program. Static descendency can be determined during compilation. Dynamic descendency cannot be know until execution. See Figure 44 on page 107.

NORMAL RETURN: Normal return is return from a called block by means of reaching the END or RETURN statement rather than because of a GOTO out of the block. In an error-handling context, normal return is taken to mean normal return from the ON-unit. The action taken after normal return from an ON-unit is specified in the Pl/I language. For most conditions, it is to return to the point of interrupt.

STANDARD SYSTEM ACTION: Standard system action is the name given to the default Pl/I-defined action taken when a condition occurs and there is no established ON-unit for that condition.

#### BACKGROUND TO ERROR HANDLING

#### System Facilities

The operating system offers certain error-handling facilities. These can be summarized as follows:

Various situations can cause a machine interrupt which results in entry to the supervisor. It is possible for the programmer to define the action that will be taken after any of these interrupts by means of a routine specified in a SPIE/ESPIE macro instruction. Alternatively, the programmer can accept the default action of the system. It is also possible for the programmer to prevent the occurrence of certain interrupts by masking out fields in the PSW.

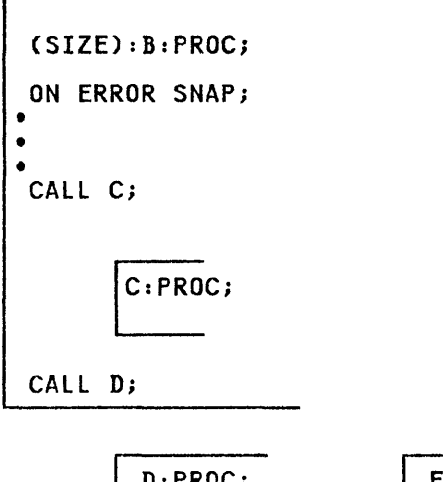

 $E:PROC:$ •<br>• • • CALL E;

Static descendency: the enablement prefix (SIZE): in procedure B is inherited only by the contained procedure C, regardless of which procedure calls which.

Dynamic descendency: the ON-unit ON ERROR SNAP; is inherited by **EXIMULE CONSTRUMED CONSTRUCT**<br>any procedure called by B and any subsequently called<br>procedures. Thus, if B calls D, which calls E, the ON-unit is established in procedure E.

Figure 44. Static and Dynamic Descendency

#### PL/I FACILITIES

The PL/! language offers similar but greatly extended The FL/I language offers similar but greatly extended<br>facilities. The number of situations causing interrupts is considerably larger and some, such as ENDFILE, can be used to control normal program flow rather than to handle errors. The use of ON-units allows the programmer to obtain control after most interrupts.

Alternatively the programmer can accept standard system action. The programmer also has the choice of whether certain conditions will cause interrupts. This is done by enabling or disabling<br>will cause interrupts. This is done by enabling or disabling with cause interrupts. This is done by enabling or disabling<br>the conditions. If the condition is disabled, neither ON-unit nor standard system action will be taken if the condition occurs.

A number of PL/I conditions correspond directly to the interrupts that are detected by the operating system (see Figure 43 on page 105). Other conditions however belong only to PL/I.

The majority of PL/I conditions are caused by errors in program logic or the data supplied. Some, however, are not connected with errors. These are conditions such as ENDFILE, which occur at unpredictable times and consequently cannot be easily anticipated by code in the source program.

Conditions that are most probably caused by programming errors are know as error conditions. Figure 45 on page 108 shows which conditions are error conditions. The standard system action for

these conditions is to put out a message and raise the ERROR condition.

The ERROR condition is also raised by any programming error that is not directly covered by a Pl/! condition. A data interrupt, for example, raises the ERROR condition, and certain software detected conditions, such as taking the square root of a real negative number, also raises the ERROR condition.

The ERROR condition consequently gives the programmer blanket coverage of all program errors. The ERROR condition differs from all other conditions in that a diagnostic message is always senerated regardless of whether an ERROR ON-unit exists. If an<br>ERROR ON-unit exists, the message is generated before ON-unit action is taken.

A further facility offered by PL/I is the availability of condition built-in functions and pseudo-variables. These allow the programmer to inspect various fields associated with the interrupt and, in certain cases, to alter the contents of these fields.

The situation in PL/! is complicated by the question of the scope of ON-units and condition enablement. Condition enablement is statically descendent and can be decided during<br>compilation. ON-units, however, are dynamically descendent and the establishment or otherwise of ON-units can only be decided during execution. (See "Terminology" on page 105).

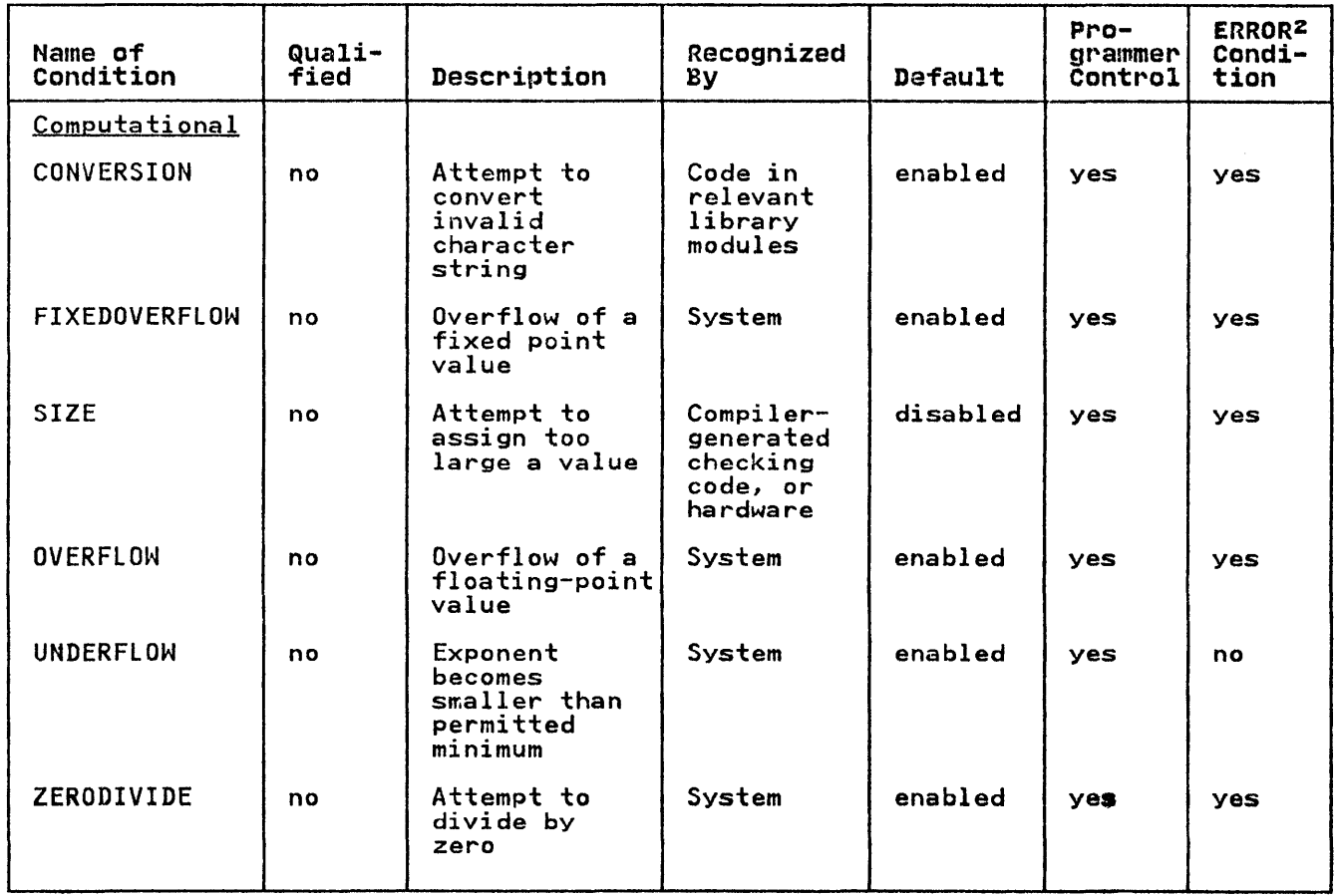

Figure 45 (Part 1 of 3). PL/I Conditions

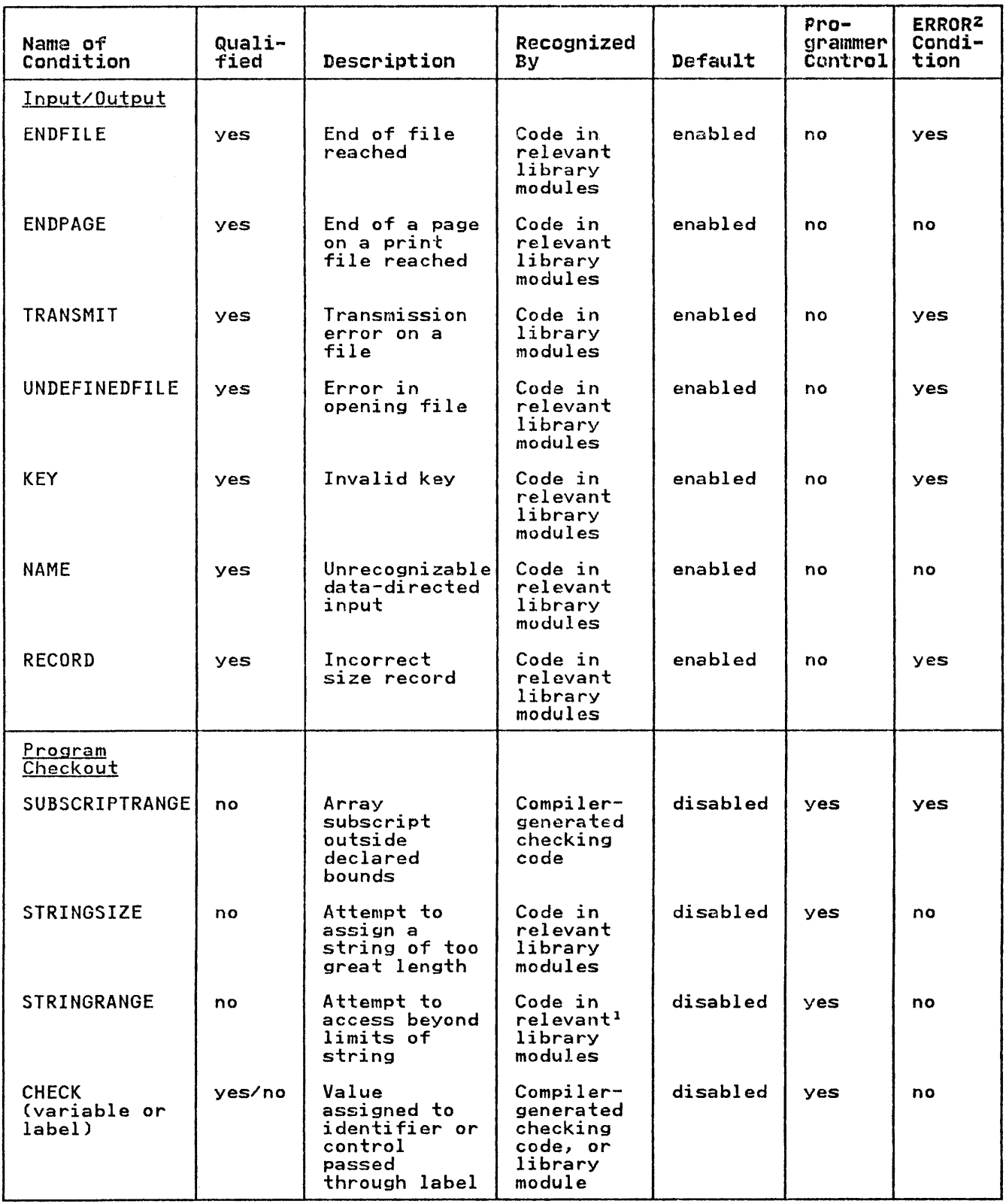

Figure 45 (Part 2 of 3). PL/I Conditions

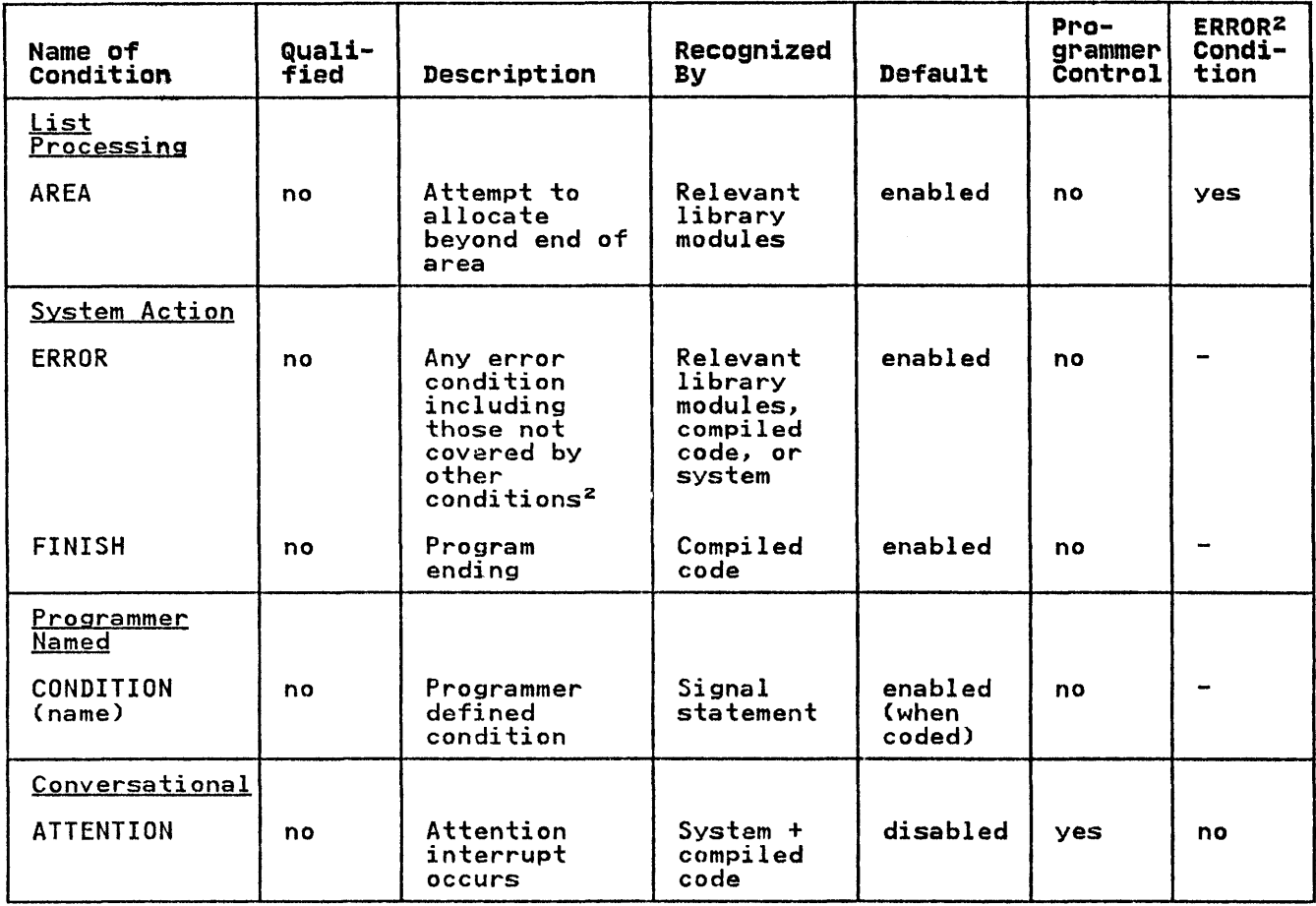

Figure 45 (Part 3 of 3). Pl/I Conditions

# Notes to Figure 45:

- $\mathbf{1}$ When STRINGRANGE is enabled, appropriate library modules are always called.
- <sup>2</sup> The ERROR condition is raised when an error occurs that is The EKKUK condition is raised when an error occurs that<br>not covered by PL/I exceptional conditions. It is also raised as standard system action when handling all types of error conditions. Thus an ERROR ON-unit enables the programmer to intercept all error conditions.

# IMPLEMENTATION OF ERROR HANDLING

 $\ddot{\phantom{a}}$ 

To implement the Pl/I error handling scheme it is necessary to be able to detect all the PL/I conditions, to acquire various information about how the conditions occurred for condition built-in function values, to determine whether the condition is enabled and whether an ON-unit is established, and then take the necessary action.

The methods used by the PL/I optimizing compiler are summarized below.

1. Detection of the PL/I conditions

All PL/I conditions that correspond directly to program check interrupts are left to the detection of the operating system.

A SPIE/ESPIE macro, issued during program initialization, results in control being passed to the error handling module IBMBERR.

All other interrupts are detected by special checking-code,<br>either generated by the compiler, or included in library<br>modules. The checking-code calls the error handling module modutes. The checking code calls the<br>IBMBERR when a condition is detected.

2. Acquiring information about the interrupt

Information about the interrupt is obtained by analyzing the PSW for program check interrupts and by checking-code for software detected interrupts. Condition built-in function values are accessed through a control block known as the ON communications area CONCA).

For software detected conditions, the ONCA is largely set up by the checking-code. For system detected conditions the ONCA is set up by the error handler from the information in the PSW.

3. Compilation and handling of ON-units

Certain simple ON-units are represented by a series of flags<br>in an ON control block (ONCB), but the majority are compiled as independent program blocks to which control is passed from the error handling module.

4. Maintaining a record of enablement and establishment

During execution, information indicating which conditions are enabled and which ON-units are established is placed in the following control blocks:

Enable cells

indicating enablement or disablement of the conditions that can be enabled and disabled by the programmer.

ON-cells indicating which unqualified conditions have established ON-units.

ON control blocks (ONCBs) indicating address of ON-units or action to be taken, and for qualified conditions, whether the ON-unit is established, and, for CHECK only whether the condition is enabled.

5. Determining and directing action when interrupt occurs

After every interrupt, control is passed to the error-handling module IBMBERR.

A test is first made to see whether the condition is one<br>that may be enabled or disabled by the programmer. If the that may be enabled or disabled by the programmer.

condition is disabled, control is returned to the point of interrupt. If the condition is enabled, a search is made in all active blocks for an established ON-unit. This is done by examining ON-cells or ONCBs set up by compiled code. If an ON-unit is found, the specified action is taken. If the dummy DSA is reached without finding an ON-unit, standard system action is taken under the control of the error handling module.

The scheme is shown diagrammatically in Figure 46 and each topic is discussed in greater detail in the following sections. A summary of the uses of the various control blocks is given in Figure 47 on page 113.

DETECTING CONDITIONS

1 SYSTEM

Use system facilities if possible. SPIE/ESPIE<br>macro, issued during initialization, passes<br>control to error handling module when interrupts occur

2 COMPILED CODE OR LIBRARY ROUTINES

Execute checking code for all enabled conditions not detected by system. Call error handler when condition detected.

INDICATING ACTION REQUIRED WHEN CONDITION OCCURS

ý

COMPILED CODE

Set up flags indicating which conditions are enabled. Set up control blocks indicating which ON statements have been which ON statements have been<br>executed and, consequently,<br>which ON-units are established and the addresses of such ON-units.

CONTROLLING ACTION AFTER CONDITION HAS OCCURRED

 $ERROR$  HANDLING MODULE - IBMBERR

Ń

From information set up in control blocks and flags by compiled code, of the following actions to take when an interrupt has occurred

If condition disabled Ignore interrupt and return.

If ON-unit established Take action specified<br>in ON-unit. If no GOTO out of ON-unit take action specified for normal return

If no-unit established Take standard system action as defined in the language

Ŵ

Figure 46. The Principles of Error Handling

- 1. A flag at the head of the DSA indicates that static ONCBs exist for that block.
- 2. The block and current enable cells indicate which of those conditions that are under programmer control are enabled at any given point in the program. Each such condition is represented by a single bit in each cell.
- 3. There is an ON-cell for every ON statement in the block. Each ON-cell consists of a one-byte code identifying the condition, e.g., X'OA' (SUBSCRIPTRANGE). If the same condition appears more than once, previous ON-cells are set to zero.
- 4. Static ONCBs are held contiguously in static storage, in the same order as the corresponding ON-cells. They contain a code byte and flags that indicate such things as: whether SYSTEM was specified, whether SNAP was specified, whether the ON-unit consists of a single GOTO statement, whether it is a null ON-unit, etc. or a single build statement, whether it is a hull un-unit, etc.<br>If there is an ON-unit, its address is given in the second word. (For GOTO-only ON-units the offset of the address of the label variable is given.)

### QUALIFIED CONDITIONS

1. A flag at the head of the DSA indicated that dynamic ONCBs exist.

- 2. Dynamic ONCBs are set up during execution of each block in which qualified condition ON statements occur. The last two words of a dynamic ONCB contain the same type of information as static ONCBs (described above, under 'Unqualified Conditions'), but use additional flags to indicate whether the condition is enabled use additional flags to indicate whether the condition i<br>and whether it is established. The second word contains qualifying information, such as the address of the FCB (for conditions such as ENDFILE, RECORD, TRANSMIT, KEY, etc.), or address of a symbol table (for ON CHECK ON-units).
- 3. Dynamic ONCBs are chained together, the most recent being addressed from a fixed offset in the DSA. The last dynamic ONCB in the chain contains zero in its back-chain field.

Figure 47 (Part 1 of 2). The Major Fields Used in Error Handling

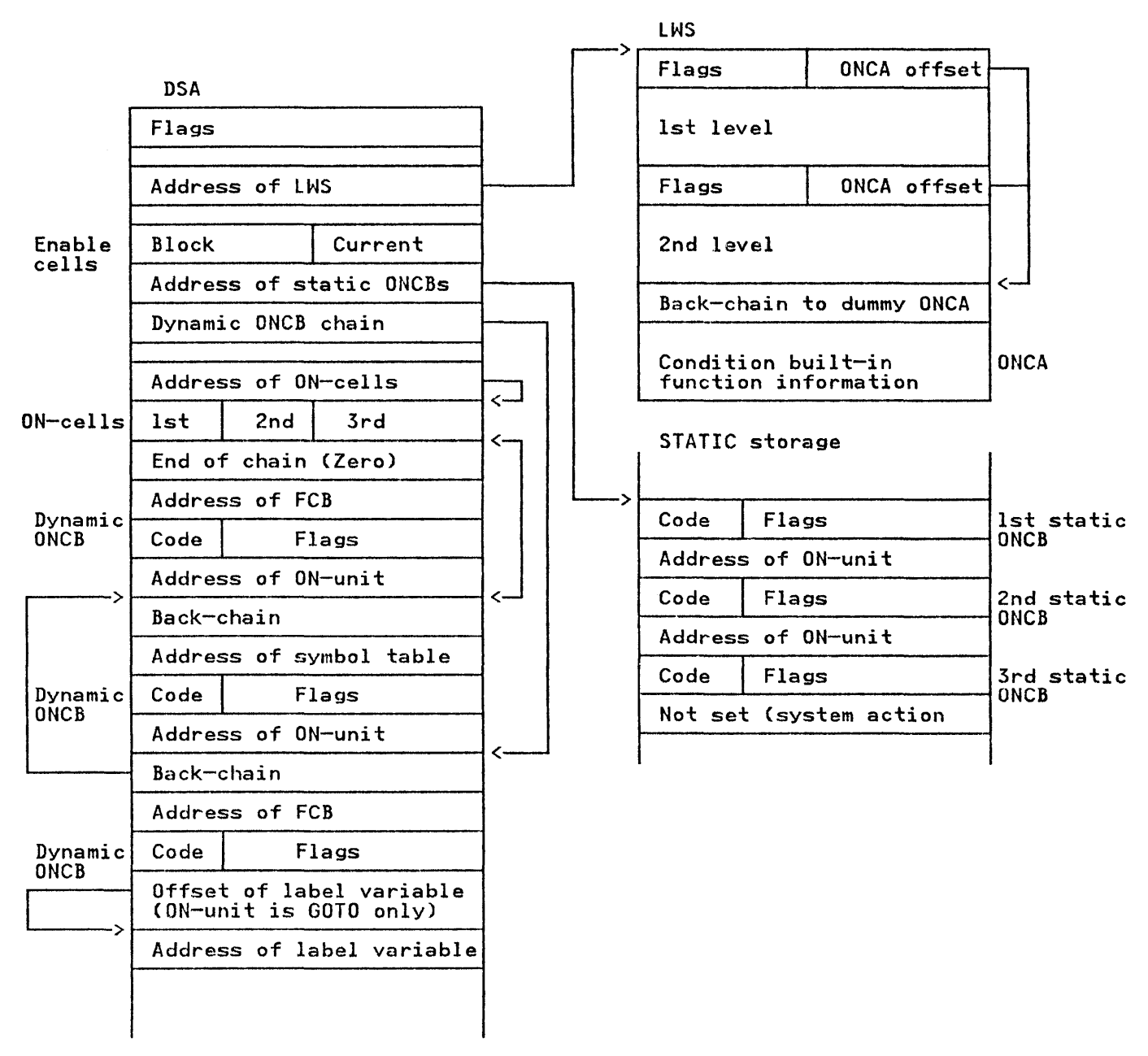

Figure 47 (Part 2 of 2). The Major Fields Used in Error Handling

Figure 48 on page 115 gives a programming example in which the error handling actions can be followed through. Figure 47 on page 113 summarizes the complete error handling operation. It is intended for reference throughout the chapter and for use as a reminder by readers who know the basic principles.

# **SOURCE PROGRAM**

(SUBSCRIPTRANGE): SORT: PROCEDURE OPTIONS (MAIN);<br>ON SUBSCRIPTRANGE BEGIN; PUT EDIT ('SUBSCRIPTRANGE OCCURRED')(A);<br>PUT SKIP DATA (I,J,K);<br>/\*SUBSCRIPT VALUES FOR TEST\*/ END; ON SUBSCRIPTRANGE SYSTEM; END SORT;

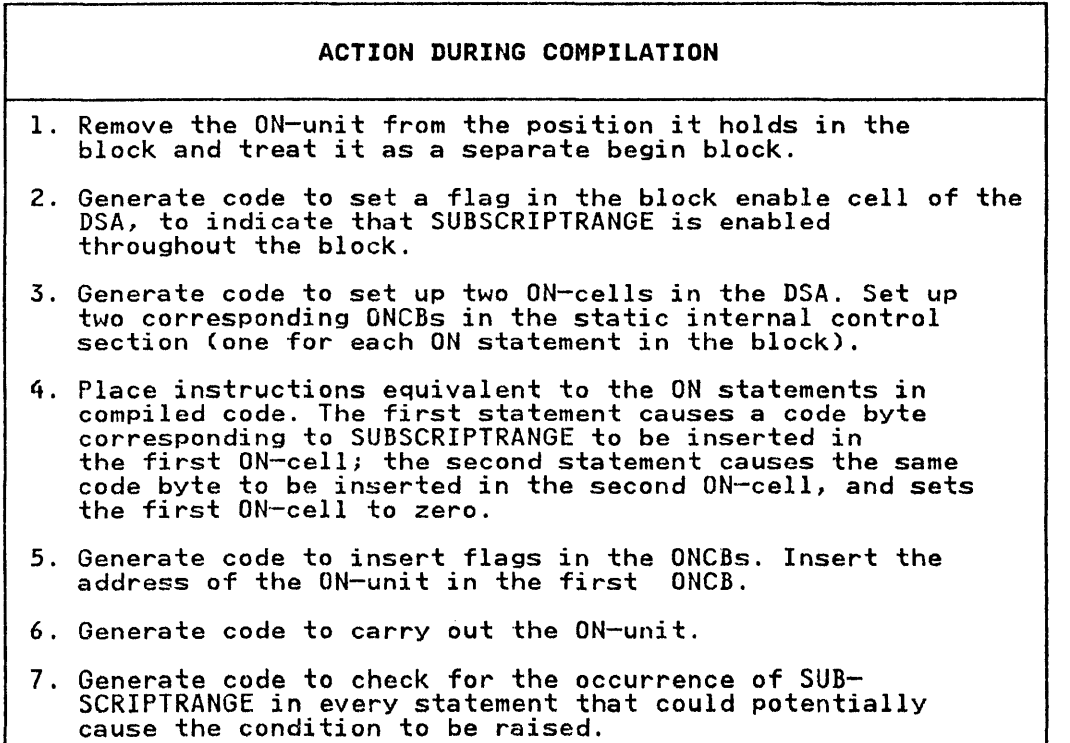

Figure 48 (Part 1 of 2). An Example of Error Handling

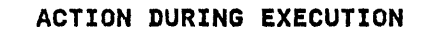

- 1. The checking code generated by the compiler recognizes the occurrence of SUBSCRIPTRANGE and passes control to the error handler, after placing any required condition builtin function values in the ONCA. (In this case only the error code is generated.)
- 2. The error handler checks to see if SUBSCRIPTRANGE is one<br>of those conditions that can be enabled by the programmer. of those conditions that can be enabled by the programmer.<br>Since it is such a condition, a check is made, in the Since it is such a condition, a check is made, in the<br>block enable cells of the DSA, to see if it is enabled. (If it were not enabled, control would return directly to the point of interrupt).
- 3. Finding that the condition is enabled, the error handler then goes to the ON-cells in the DSA. These are tested, then goes to the UN-cells in the USA. These are tested,<br>using a translate-and-test table in the TCA, to see if SUBSCRIPTRANGE is established. After this, the action depends on whether the code for SUBSCRIPTRANGE is detected in the first or second ON-cell, and consequently whether the first or second ONCB is used.
- 4. If the first ONCB is used, ON-unit action is indicated; if the second ONCB is used, standard system action must be taken. (Standard system action would also be taken if the code for SUBSCRIPTRANGE were not found in the DSA ON-cells of the block in which the interrupt occurred, or in the DSA of any dynamically encompassing block.)

 $\Box$ 

ON-unit action

1. A further allocation of library workspace and a new ONCA are acquired in case they should be needed during execution of the ON-unit.

I

- 2. The ON-unit (addressed from the ONCB) is executed.
- 3. Provided there is not a GOTO out of the ON-unit, return is made to the error handler. The error handler the carries out standard system action for return from an ON-unit.

System action

1. For SUBSCRIPTRANGE, standard system action is to produce a message and raise ERROR. The message modules are called to put out a message dependent on the error code.

 $\overline{\phantom{a}}$ 

2. ERROR is raised, and a search is made through all active blocks for an ERROR ON-unit. Since there is none, standard system action is again taken; this is to raise FINISH. Since there is no FINISH ON-unit, the standard system action of returning to IBMBPIR is taken, thus terminating the program.

Figure 48 (Part 2 of 2). An Example of Error Handling

The handling of the CHECK condition, which is a special case, is The handing of the check condition, which is a special case, is<br>treated in a separate section of this chapter under the heading<br>of "The CHECK Condition."

# DETECTING THE OCCURRENCE OF CONDITIONS

#### SYSTEM DETECTED CONDITIONS

As far as possible, the detection of PL/I conditions is left in the hands of the operating system. Those conditions that can be detected by the operating system are left in the hands of the detected by the operating system are left in the hands of the<br>operating system. The only interrupt that is masked out in the PSW is the significance exception. Regardless of the enablement or disablement of the PL/I conditions no other interrupts are inhibited.

When a condition is detected by the system, a SPIE/ESPIE macro, executed during program initialization, causes control to be passed to entry point A of the error-handling module IBMBERR. The address of this point is held in the TCA appendage. When entered by this entry point the error handler equates the interrupt with a PL/I condition and passes control to the main error handling logic of the module. The relationship between PL/I conditions and system interrupts is shown in Figure 43 on page 105.

## SOFTWARE DETECTED CONDITIONS

During compilation, the compiler analyzes the conditions enabled for each block and statement. The analysis ensures that the necessary checking code is executed. The checking code may be necessary checking code is executed. The checking code may be<br>specially generated by the compiler, or it may be included in library modules that will be called when the particular condition is enabled. The method used for checking each condition is enabled. The method used for checking each<br>condition is shown in Figure 45 on page 108.

As far as possible the checking code is not included in the As tar as possible the checking code is not included in the<br>program if the condition that it checks for is not enabled.<br>However, every library module contains the checking code for detecting any PL/I condition that can occur in the module. In certain circumstances, therefore, code to check software detected conditions will be executed and a call made to the error handler even though the condition is disabled.

When an interrupt has been detected during execution, the<br>checking code sets up a parameter list for the error handling<br>module IBMBERR. This parameter list, known as the <u>interrupt</u><br><u>control block</u> contains a code that def control block contains a code that defines the type of interrupt<br>that has occurred and, if the condition is qualified, contains a<br>means of identifying the qualifier. The checking code also calculates the value of relevant built-in functions and places<br>these values, or their addresses in a control block known as the ON communications area (ONCA).

When these actions have been carried out a call is made to entry<br>point IBMBERRB, of the error handling module IBMBERR. The point ibmbekkb, of the error nandling module ibmbekk. The<br>address of this entry point is held at the offset X'78' in the TCA.

## Detecting I/O Conditions

The TRANSMIT and the ENDFILE conditions are normally detected by the data management routines rather than by PL/I code. When this occurs the error or end-of-file routine in the PL/I this occurs the error or end-of-file routine in the PL/I<br>transmitter modules receives control and passes it to the error<br>handler via a special I/O error module. This I/O error module contains the necessary code to set up the interrupt control block, including the error code and the qualifier. These conditions can, therefore, be considered to be software detected. Further detail is given in Chapter 8, "Record-Oriented Input/Output" on page 154.

#### EXECUTING SIGNAL STATEMENTS

SIGNAL statements take the same form as software detected interrupts, they are executed by a call to IBMBERR with the appropriate interrupt control block. The error code in the interrupt control block will indicate, to the error handler, the type of condition signalled, and the fact that the condition was signalled. The call to the error handler is made to the entry point B, regardless of whether the condition is normally detected by system or software.

It is necessary for the error handler to know that the condition was signalled, because different action may be required if the interrupt was signalled when computing certain built-in function values.

#### PASSING INFORMATION ABOUT INTERRUPTS

 $\mathbf{I}$ 

When the error handler is entered it must be able to access information about the interrupt. This information must identify the type of condition that has occurred and further identify the interrupt so that the most useful diagnostic message can be generated. Any relevant built-in function values must be available, plus the default values for any built-in functions that are not relevant to the type of interrupt.

When the interrupt is software detected, some of the information is set up in the checking code before control is passed to the is set up in the thecking code before control is passed to the<br>error handler. When the interrupt is system detected, the PSW error nanuter. When the interrupt is system detected, the risk PSW, setting up information in a format similar to that produced by the checking code. This allows the main logic of the error handler to treat program checks and software detected conditions in the same manner.

When the error handler is entered in an MVS/Extended Architecture environment, it will switch the addressing mode (AMODE) to 31-bit addressing.

The parameters passed to the error handler by compiled code are known as the interrupt block, and take the following format:

Word 1 Error code

Word 2 Qualifier if any

Words 3, 4 and 5 Extra information used in handling CHECK

The error code defines the type of error. The qualifier gives a method of identifying the qualifier for qualified conditions. For unqualified errors, the interrupt block may be only 1 word. For I/O conditions, the address of the DCLCB is used as qualifier. The address of a symbol table, control section, or pseudo register offset is used for other qualified conditions.

The address of software detected interrupt is taken from the register 14 value when the error handler is called with a BALR 14, 15. This value is stored in the DSA by the prolog of the error handler. When the interrupt is system detected the address is taken from the PSW. See Chapter 12, "Debugging Using Dumps" on page 248, for a discussion of the register usage during hardware and software interrupts. ERROR CODE

The error code is either a two or four byte code that defines the error code is either a two or four byte code that defines<br>the reason for the interrupt. For all conditions except the error condition a four byte code is passed. For the errors that will immediatelY raise the ERROR condition only a two byte code is passed.

The 4-byte code is as follows:

Byte I identifies the Pl/I condition

Byte 2 identifies the cause of the condition

Byte 3 and 4 identify those ON built-in functions that are valid for the condition.

The two byte error code is raised only for the ERROR condition. The ERROR condition is raised for those interrupts and errors that have no directly associated Pl/I condition. Certain of these, such as taking the square root of a real negative number, are software detected. Others are associated with program checks interrupts, such as a data interrupt.

When the error condition is to be raised a two byte code only is generated. The value in this code corresponds with a table held in the error handler which identifies the cause of the interrupt. Error codes are listed in Figure 105 on page 256.

#### CONDITION BUILT-IN FUNCTIONS

Certain condition built-in function values are implicit in the information that is passed to the error handler. ONCODE, for example, bears a direct relationship to the error code. Other values, such as ONCHAR and ONSOURCE must be calculated when the interrupt occurs. These values or the addresses of the values interrupt occurs. These values or the addresses or the values<br>are placed in the ONCA. The ONCA is addressed from library<br>workspace. The address of library workspace is held at a fixed offset in every DSA. ONCODE, ONlOC, and ONFIlE are not generated by the checking code as their contents are implicit in the information passed to the error handler.

The ONCODE is deduced from the error code and, when required, a The UNCUDE IS deduced from the error code and, when required<br>transient library module IBMBEOC is called to translate the error code into the ONCODE. Both an error code and an ONCODE error code into the UNCODE. Both an error code and an ONCODE<br>are used as it is possible to define the error more accurately<br>than can be done with the ONCODEs, which must be kept compatible<br>with other PL/I compilers. Thus t useful diagnostic message to be generated than would be possible if only the ONCODE was generated.

The ONlOC value is also calculated by a separate module. ONFIlE The UNLOC value is also calculated by a separate module. UNFILE<br>is accessed from the DCLCB. Both ONLOC and ONFILE are placed in<br>the ONCA only if an ON-unit is to be entered. Similarly if an ON-unit is to be entered the error code is placed in the ONCODE field of the DSA. If the ONCODE value is required in the ON-unit the module lBMBEOC is.called to calculate the ONCODE from the error code.

# Chain of ONCAs

Pl/I allows access to condition built-in function values when no condition has occurred or when a condition has occurred in which condition has occurred or when a condition has occurred in wh<br>the built-in function is invalid. The rule is, the built-in function value given is the most recent value in an active ONCA or the default value. To allow for this, ONCAs are chained together and at the end of the chain is the dummy ONCA that is initialization. The dummy has the same format as the other ONCAs and contains the default values or pointers to the default values for all built-in functions.

For every interrupt that occurs, a new ONCA is acquired. This means that, should a condition occur within an ON-unit, an ONCA will be available in which to place any relevant built-in function value or their addresses. A new allocation of library workspace (LWS) is also required for use during the ON-unit.

When a built-in function is required, the ONCA before the when a built-in function is required, the UNCA before the<br>current ONCA is inspected. The current ONCA is unused as it is ready for a new set of values. Each ONCA is headed by flags that indicate which built-in functions are given in the ONeA, that indicate which built-in functions are given in the ONCA.<br>When the required built-in function value is flagged as invalid, a chain back is made to the previous ONeA, As all fields are valid to the dummy, the default will be used if there have been no interrupts for which the function is valid.

In the program below, an example of the chain of ONCAs is shown. The ONCHAR reference in the NAME ON-unit would be valid if the NAME condition was raised in the CONVERSION ON-unit. The correct value would be accessed after chaining back to the ONCA associated with the CONVERSION interrupt.

In other circumstances the default value would be accessed from the dummy ONCA.

CHAIN: PROC(OPTIONS(MAIN)j

ON NAME BEGIN; /\*NAME ON-UNIT\*/ PUT DATA(ONCHAR); • GOTO LABELl; END; ON CONVERSION BEGIN; /\*CONVERSION ON-UNIT\*/ • GET DATA (A,B,C); • • END;

LABELl: X=Y=2

。<br>END CHAIN;

A situation that could occur in this program and the associated chaining of ONCAs are shown in Figure 49 on page 121.

When an ON-unit is completed, the latest generation of LWS and ONCA are deleted; control returns to a block before the error handler. This is because they are held as VDAs associated with the error handler's DSA. When control leaves the error handler, the current ONCA will contain the interrupt information for the original interrupt. This information remains until the ONCA is freed or a further interrupt occurs, in which case it is overwritten. (See Figure 49 on page 121.)

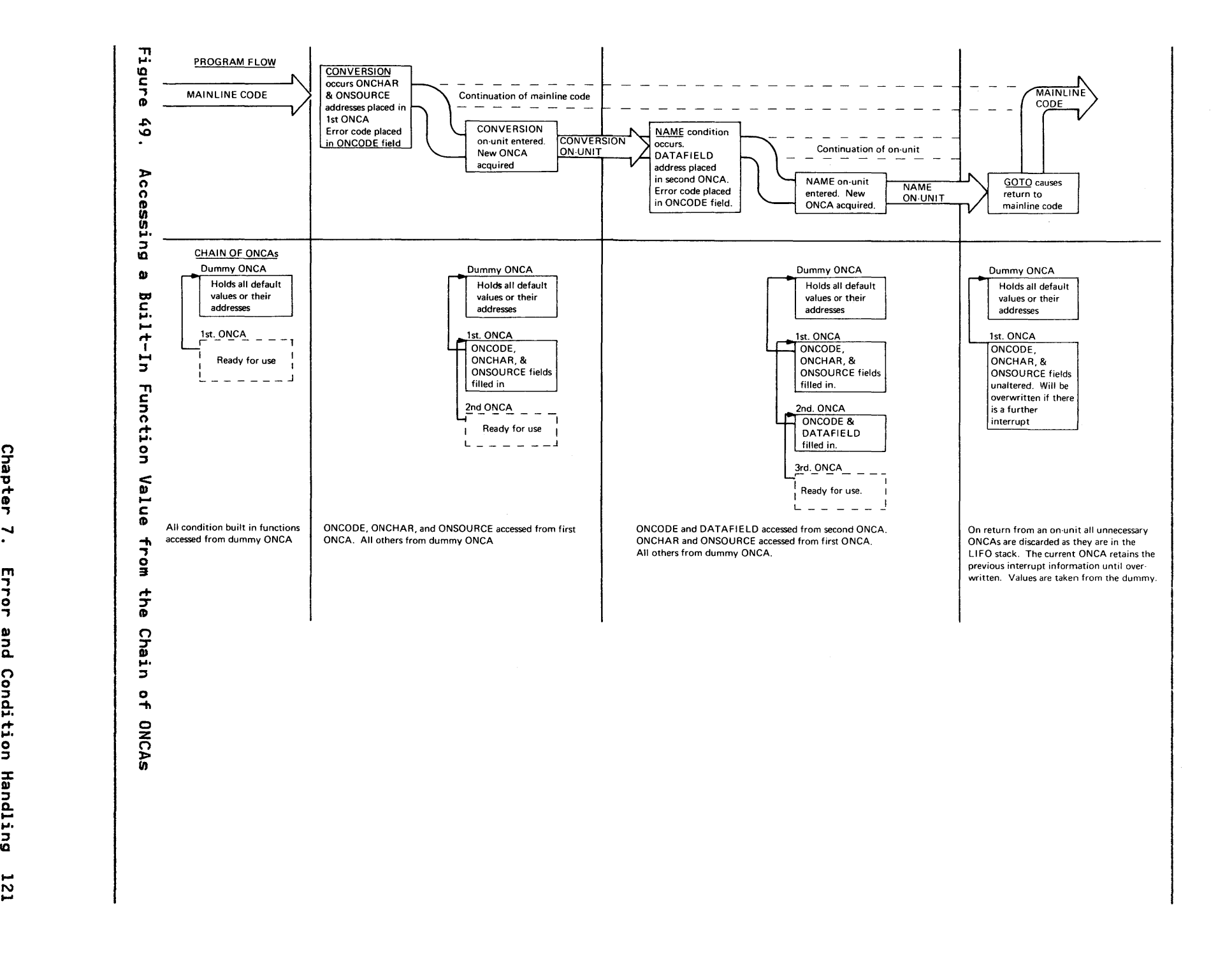

**Chapter** 

Condition

Handling

121<br>L

# **ESTABLISHMENT AND ENABLEMENT INFORMATION**

 $\mathbf{r}$ 

(Executing ON Statements)

Establishment and enablement information is set up and updated<br>by compiled code. Enablement is indicated by a set of flags<br>known as the "current enable cells" which are held in every<br>compiled code DSA... Establishment for indicated by a further series of bytes in the DSA known as the Indicated by a further series of bytes in the box known as the<br><u>ON-cells</u>. Establishment for <u>qualified</u> condition is indicated in flags in dynamic ONCBs. Dynamic ONCBs are held in the DSA of the block in which the associated ON statement occurs.

To alter the enablement for the duration of a statement or to execute an ON statement, compiled code alters the appropriate fields mentioned above.

In an MVS/Extended Architecture environment, an additional test is made. ON-units for programs that are running in 24-bit addressing mode are ignored for interrupts that occur in 31-bit addressing mode.

#### **ENABLEMENT**

Enablement is indicated in the <u>current enable cells</u>, a two byte<br>field held at offset X'56' in the DSA. Each condition whose enablement is under programmer control has a bit allocated to enablement is under programmer control has a bit allocated<br>it. The conditions associated with each bit are shown in Figure 50.

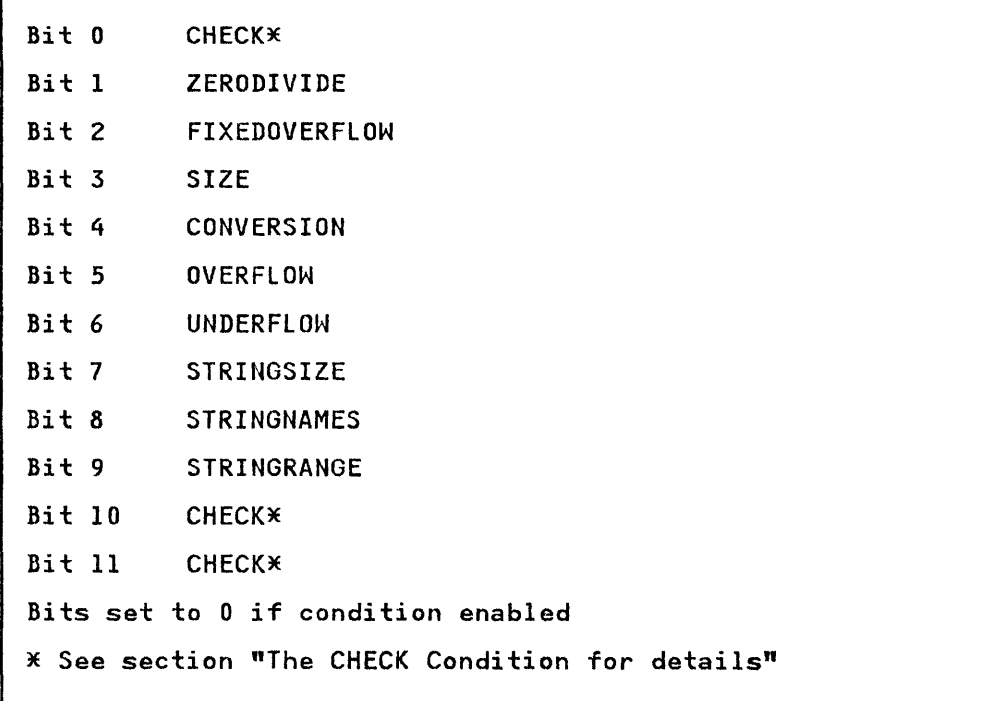

## Figure 50. Meaning of Enablement Bits

The CHECK condition has three bits associated with it. This is because the CHECK condition can be used both as a qualified and because the CHECK condition can be used both as a qualified and<br>as an unqualified condition. Bit zero indicates that CHECK is as an unquariried condition. Bit zero indicates that CHECK is<br>enabled, either qualified for one or more variables, or<br>unqualified for all variables. Bit 11 indicates that CHECK has been enabled or disabled as an unqualified condition. Bit 10, only valid if bit 11 is set, indicates whether the unqualified CHECK is enabled or disabled. The CHECK condition is further

described in "Raising the CHECK Condition" on page 131 and illustrated in Figure 53 on page 133.

A further two byte field in the DSA held at offset X'54' is known as the <u>block enable cells</u>. This field is similar to the current enable cells and holds a record of the enablement at the start of the block.

Both current enable and block cells are set up by the prolog code. If the enablement is altered for the duration of a code: It the enablement is aftered for the duration of a<br>statement, the appropriate bit in the current enable is altered statement, the appropriate bit in the current enable is aftered<br>at the start of the statement. At the end of the statement the bit is reset to its previous value. If there is an interrupt during the execution of the statement, ON-unit action may return control to another part of the block where different conditions are enabled. The block enablement cells are necessary to allow for this. Whenever a GOTO out-of-block occurs in an ON-unit the GOTO code in the TCA resets the current enable cells from the block enable cells. This ensures enablement will be correct, regardless of the situation when control left the block.

#### Qualified Conditions

The only qualified condition whose enablement is under programmer control is the CHECK condition. As CHECK is a special case it is treated in detail elsewhere. The principle involved however is that enablement for any particular qualifier is given in a dynamic ONCB and, to discover whether a CHECK is enabled for a particular item, a search must be made in the DSA chain for a relevant dynamic ONCB.

# ESTABLISHING AND EXECUTING ON AND REVERT STATEMENTS

For establishment the situation differs between qualified and ror establishment the situation differs between qualified and<br>unqualified conditions. This is because at any one point in the program there can only be one established ON-unit for an unqualified condition but there can be an unlimited number of established ON-units for qualified conditions. In a program established on diffs for qualified conditions. In a programmer wish to with a number of files, for example, the programmer may wish<br>take different action when the end of the data is reached in each of the files. Consequently, there could be an established each of the files. Consequent<br>ENDFILE ON-unit for each file.

ON-units are established by the execution of an ON statement. Once it has been discovered that an ON-unit is established it is once it has been discovered that an on-unit is established it is<br>then necessary to access the ON-unit. Access to the address is made through a control block is known as the ON-control block ONCB. For unqualified conditions, ONCBs are set up during compilation in static internal storage and are known as static ONeBs. For qualified conditions, ONCBs are set up (by compiled **CHODE:** The DSA and are known as <u>dynamic ONCBs</u>. See Figure 51 on page 124.

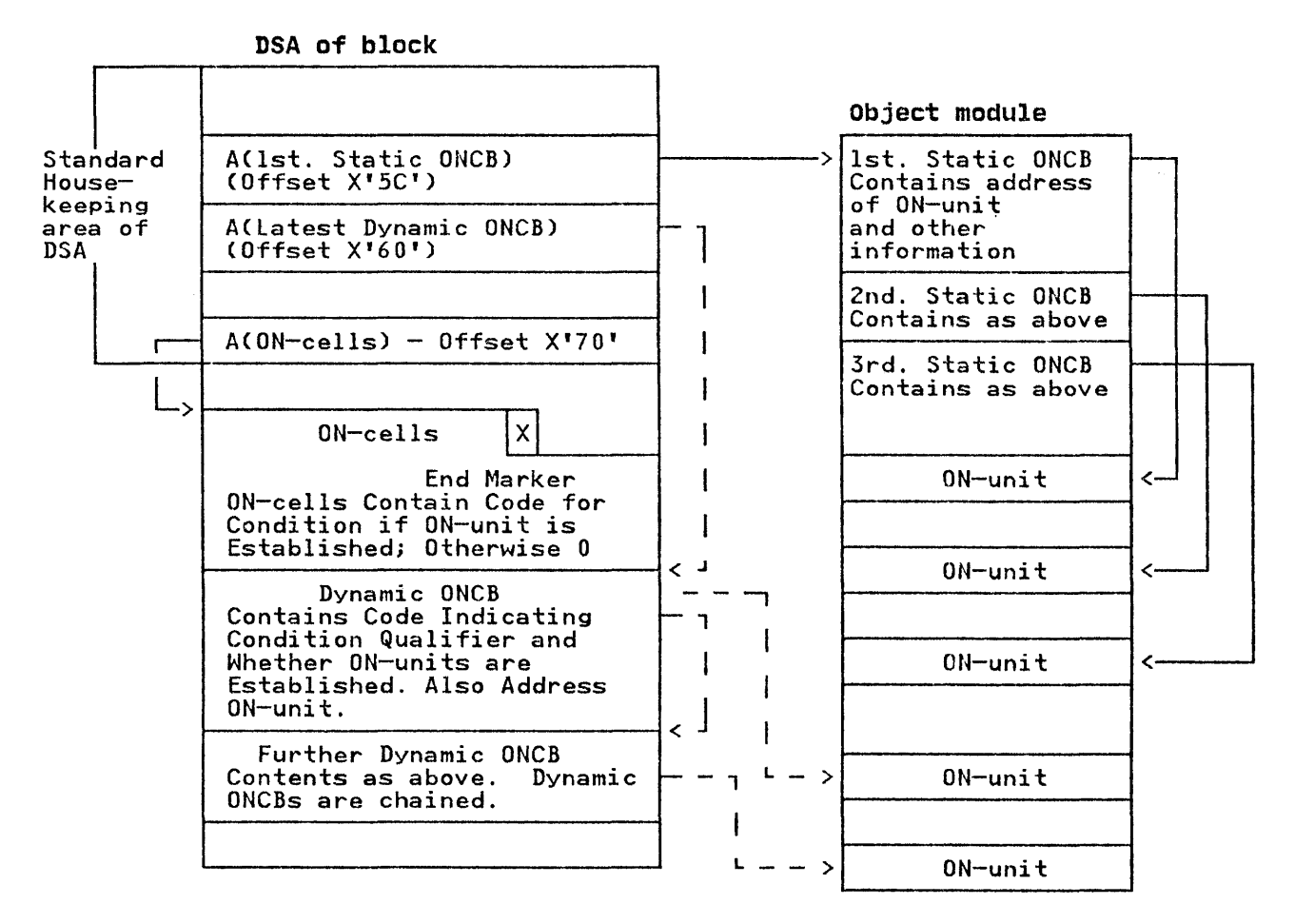

Key Broken lines show method of addressing ON-units for qualified conditions. The ONCBs are chained together and the address of the end of the chain held at a fixed offset in the DSA. The ON-unit (if any) is addressed from the ONCB.

Solid line shows method of addressing ON-unit for unqualified condition, ONCBs are held contiguously in the same order as ON-cells, and the address of the first ONCB is held at a fixed offset in the DSA. By determining the position of the relevant ON-cell, the position of the required ONCB can be inferred and hence its offset from the start of the static ONCBs. be inferred and nence its offset from the start of the static t<br>The first ON-cell refers to the first ONCB etc. The ON-unit is addressed from the ONCB.

Figure 51. Addressing ON-Units

## Qualified Conditions

The establishment of qualified conditions is indicated directly<br>in the ONCB. All dynamic ONCBs for a block are chained together<br>and the address of first ONCB on the chain is held in a field at offset X'60' in the DSA. (See Figure 49 on page 121.)

Dynamic ONCBs contain a code indicating the condition type, flags to indicate whether the condition is enabled and whether the associated ON-unit is established, a method of identifying<br>the qualifier, and, either the address of the compiled code ON-unit, or flags indicating the action specified in the source program ON-unit. There is an ONCB for every ON statement in the block that refers to a qualified condition.

ON AND REVERT STATEMENTS: *z* When the ON statement is executed the appropriate dynamic ONCB is set up, chained, and the establishment bit in the ONCB is set "on" by the compiled code. For second and subsequent ON statements or REVERT statements fOI the same condition and qualifier, the information in the ONCB (flags and address of ON-unit) is altered.

# Unqualified Conditions

For unqualified conditions establishment information is held in a series of one byte fields known as ON-cells. There is one cell for each ON statement in the block and, consequently, for each ONCB associated with the block. ONCBs for unqualified conditions are held contiguously in static internal storage in conditions are held contiguously in static internal storage in<br>program block order. (See Figure 49 on page 121.)

In each DSA containing ON statements an area is reserved for In-cells. Cells are one byte fields that correspond one-for-one<br>with the static ONCBs for that block. The first ONCB for the block is addressed from offset X'5C' in the DSA. On cells are initialized to zero by the prolog code. When the ON statement associated with the ON-unit is executed, a code is set in the ON-cell indicating the condition type. The error handling module searches for an established ON-unit by testing the ON-cells in the DSA of each active block until, either an active ON-cell for the condition is found, or the major task dummy DSA on cert for the condition is found, or the major task dummy<br>is reached. When an active ON-cell is found, the number of ON-cells in the block preceding the active ON-cells are The associated static ONCB will be in the same relative position. As all ONCBs for unqualified conditions are the same length the address of the requested ONCB can be determined and the action to be taken decided from the ONCB.

ON AND REVERT STATEMENT: When an ON statement is executed a<br>code indicating the condition type is set in the appropriate code indicating the condition type is set in the appropriate<br>ON-cell. If there was a previous ON statement for the condition the former ON-cell is set to zero. For REVERT statements any ON-cell referring to the condition is set to zero.

If there is more than one ON statement for the same condition in a block, the flags in the previous ON-cell will be set off when second and subsequent ON-cell flags are set on. The REVERT<br>statement is executed by setting the flag in the latest ON-cell statement is executed by setting the riag in the latest on cell<br>to zero. The situation then reverts to that at the start of the block.

#### HANDLING ON-UNITS

ON-units, except certain single statement ON-units, are treated<br>as separate program blocks by the compiler. They are separated as separate program blocks by the compiler. They are separated from the ON statement and compiled with prolog and epilog code. The address of the ON-unit is placed in an address constant. The address of the UN-Unit is placed in an address constant.<br>The ON statement remains in its logical place in the program and sets either the ON-cells or a flag in the dynamic ONCB, to sets erther the on-ceris or a liag in the oynamic one<br>indicate that the associated ON-unit is established.

In order to save the overhead of executing prolog and epilog code, certain single-statement ON-units are not compiled.<br>Instead the action required is indicated by flags in the ONCB and is carried out under the control of the error handling module.

The types of ON-unit involved are:

- 1. Null ON-units
- 2. ON-units containing only SNAP, SNAP SYSTEM, OR SYSTEM options.
- 3. ON-units containing only a GOTO statement.

The presence of these ON-units is indicated by flags in the associated ONCB. For the GOTO only ON-unit, the ONCB also contains the offset in the DSA of the label variable or label temporary to which the GOTO is to be made.

## THE LOGIC OF THE ERROR HANDLER

A simplified flowchart of the error handling module IBMBERR is given in Figure 52 on page 127. This flowchart shows the action during the handling of an interrupt and includes the execution of an ON-unit.· The logic is described below. A complete<br>of an ON-unit.· The logic is described below. A complete<br>description is given in the licensed program product document <u>OS</u> description is given in the licensed program product document <u>US</u><br><u>PL/I Resident Library Program Logic</u>.

#### IBMBERR--ERROR HANDLING MODULE

The error-handling module, IBMBERR, handles three situations. These are:

- 1. Program check interrupts.
- 2. PL/I conditions detected by the object program.
- 3. Errors detected by the object program that are not directly related to the PL/I conditions and which raise the ERROR condition.

All three situations are ultimately dealt with as PL/I conditions. For example, the FIXEDOVERFLOW condition would be raised when fixed point overflow occurs and causes a program check interrupt. When there is no directly-applicable, PL/I check interrupt: When there is no directly applicable, ricentification (for instance, after a data interrupt) a system message is printed and the ERROR condition is raised.
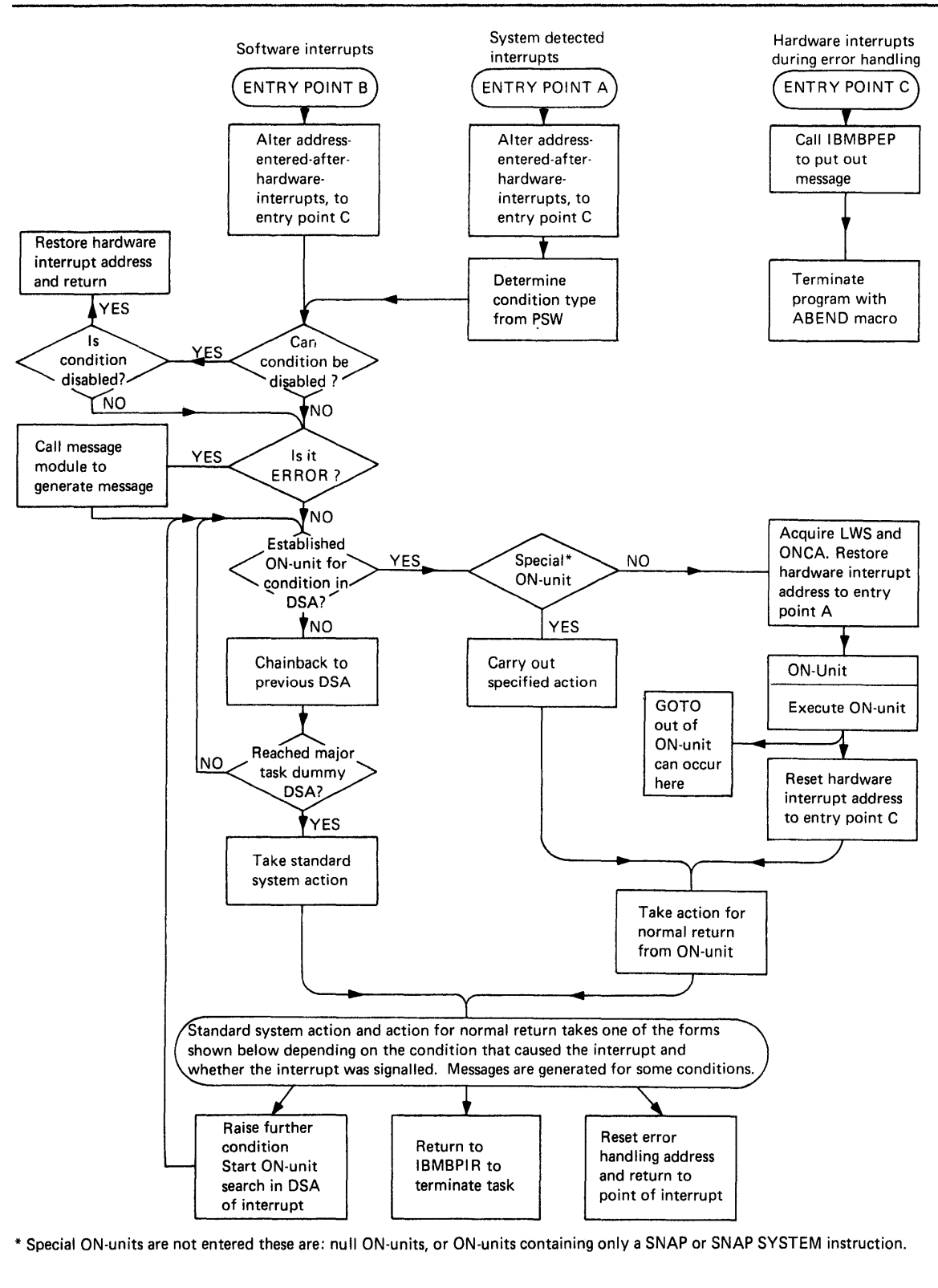

**Figure 52. Simplified Flowchart for IBMBERR** 

# PROGRAM CHECKS INTERRUPT

Before a program check interrupt can be handled as a PL/I condition, action must be taken to prevent the system terminating the job should a further program check interrupt occur.

This is done by altering the old program PSW and returning out of the SPIE/ESPIE exit code so that it appears to the system that the interrupt has already been handled. The second word of the PSW passed to ERR in the PIE (program interrupt element) or the EPIE (extended program interrupt element) containing the interrupt address is stored in the register 15 field in the save area which was current when the interrupt occurred. IBMBERR then changes the address in the PSW in the PIE to an address in IBMBERR. Control then passes via the supervisor to the address in IBMBERR that has been inserted in the PSW. Handling of the interrupt consequently appears to the supervisor to be finished. The address, in the field of the TCA, to which control will pass after a program check interrupt is then changed to IBMBERRC. Should an interrupt now occur during the execution of IBMBERR, control will pass to IBMBERRC, which terminates the job.

The first task is to generate a suitable error code that will equate the interrupt with a PL/I condition. The floating point registers are saved in IBMBERR's DSA, if the interrupt is one corresponding to a Pl/I condition, and control can then be passed to the main PL/I condition-handling routine described in There are, however, three special cases that require further action. These are:

- 1. If the interrupt was floating point underflow, then the doubleword in which the floating point register which underflowed was stored is set to zero.
- 2. If fixed-point overflow, exponent overflow, decimal overflow, or fixed-point divide has occurred, then it may correspond to the PL/! condition SIZE and not to FIXEDOVERFLOW or ZERODIVIDE. If this is possible, a flag<br>FIXEDOVERFLOW or ZERODIVIDE. If this is possible, a flag<br>will have been set in the program check interrupt qualifier will have been set in the program theck interrupt qualifier<br>in the TCA. A test of this flag is therefore made and the<br>necessary action taken, SIZE being raised if it is enabled.
- 3. If the interrupt was an <u>operation interrupt</u> it may have been caused by an extended floating point instruction being used on a machine that does not have the extended float instruction set. If this is the case, the instruction may require simulation. The error handler therefore passes control to a module IBMBEEF that interfaces with the extended float simulator IEXPSIM. IBMBEEF passes control to the extended float simulator which returns the correct the extended float simulator which returns the correct<br>result if the statement was valid, or a return code if the result in the statement was valid, or a return code in the<br>statement was invalid. If the statement is valid, IBMBEEF statement was invaiid. It the statement is valid, ibrocer<br>returns control to the point of interrupt. If the statement is invalid, IBMBEEF returns control to the error handler.

## SOFTWARE INTERRUPTS

When the main condition-handling logic is reached, an error code will have been generated to indicate the type of error or condition that has been raised. For program check interrupts, the code is produced by the error module itself. For errors or conditions detected by the object program, the object program sets UP this code. When the object program has detected the error, this will, in some cases, correspond to a PL/I condition. However, there are certain errors (such as attempting to take the square root of a real negative number) that do not have directly related PL/I conditions. For PL/! conditions, a 4-byte code is passed. For other errors, the code consists of only two code is passed. For other errors, the code consists of only<br>bytes. For the 2-byte code, the first byte indicates which bytes. For the 2-byte code, the first byte indicates which<br>class of error has occurred. For the 4-byte code, the first class or error has occurred. For the 4-byte code, the first<br>byte is the identifier of the PL/I condition being raised (the same identifier is used in ON-cells).

The error-handling module checks the first byte of the code to<br>see whether it is handling ERROR or another PL/I condition. If see whether it is handling ERROR or another PL/I condition. see whether it is handling ERROR, or another FL/I condition.<br>the code indicates ERROR, then the message module IBMBESM is linked. This module prints the relevant diagnostic message, a suitable 4-byte code is then generated. The situation is then treated as for any other PL/! condition.

The second 2 bytes of code passed when a PL/I condition has been raised indicate which built-in functions are relevant to the condition. If the condition is one that needs to be qualified, the qualification is also passed.

When a PL/I condition error code is passed, action depends on when a rivi condition error code is passed, action depends on<br>whether the condition is one of those that can be disabled by<br>the programmer. If it is such a condition, a test is made in the programmer. If it is such a condition, a test is made in<br>the current enable cells of the DSA. If the condition is not disabled, then a search for a relevant established ON-unit must<br>be made. If the condition is disabled, a return is made to the point of interrupt. To find established ON-units, a test is point of interfupt. To find established on-units, a test is<br>first made in the action byte to discover whether the condition iffst made in the action byte to discover whether the condition<br>is qualified. If the condition is not qualified, a search is made through the ON-cells of all active blocks to find a match for the number in the first byte of the code passed to IBMBERR. This is done with a translate and test instruction using the TRT table addressed from the offset X'lC' in the TCA. When found, the position of the located ON-cell gives the position of the associated ONCB. A test can then be made to determine the action to be taken.

If the condition is qualified, a search for an active matching<br>ONCB is carried out through the chain of dynamic ONCBs held in the DSA.

If the major task dummy DSA is reached without a match being found, then standard system action is taken. This action is Tound, then standard system action is taken. This action is<br>defined in IBMBERR. When a matching active ONCB is found, tests are then made, as follows, on the flags in the ONCB.

- Test 1 SNAP specified? If so, the message module IBMBESM is dynamically loaded and a SNAP message is printed.
- Test 2 Is SYSTEM specified? (This can occur when "ON condition SYSTEM" was specified. If system is specified, then the action in IBMBERR is taken.
- Test 3. Does the ON-unit consist only of a GOTO statement? If so, then the GOTD is executed without entering an ON-unit. This saves the housekeeping involved in entering an ON-unit.
- Test 4. Is the ON-unit a null ON-unit? If so, the action on a normal return from the ON-unit is taken.
- Test 5. Is this machine running under MVS/Extended Architecture? If so, ignore ON-unit established for programs running in 24-bit addressing mode if the interrupt occurs in 31-bit addressing mode.

If none of these is positive, then it is necessary to enter the ON-unit.

Before entering the ON-unit, the following action must be taken. A new allocation of library workspace must be initialized and its address put into the standard offset in the DSA of IBMBERR. This provides workspace for any further library modules that may be called. Tests must be made to see that the ONCA is correctly set-up for any built-in functions that may be used. The address in the TCA, which was altered by the error handler, must also be restored to its original setting so that program check interrupts will cause entry to be made to the error handler by the entry point IBMBERRA rather than IBMBERRC.

This ensures that the action specified by the Pl/I program is taken if a program check interrupt occurs during the execution of an ON-unit.

Normal return from the ON-unit to IBMBERR is made by a branch on register 14. Depending on the condition, a return to the interrupted program is then made, or some special action may be taken. Four Pl/I conditions cause action other than return to be taken.

- ERROR If the condition was the ERROR condition, then the FINISH condition is raised.
- FINISH If the FINISH condition is raised then a return code is set in the correct field of the TCA, and GOTO performed to the termination routine IBMBPIR. (If finish is signalled, then return is made to the point of interrupt.)
- CONVERSION If CONVERSION was raised, then a test is made in the ONCA, and if either ONSOURCE or ONCHAR has been accessed, control is passed to the address contained accessed, control is passed to the dudress contain then attempted again. If the field has not been changed, then the ERROR cbndition is raised.
- ENDPAGE If ENDPAGE was raised, then a return code is set in register 15 to indicate that an ON-unit has been entered.

#### RETURN TO THE POINT OF INTERRUPT

### Software Interrupts

If the condition was one that was detected by compiled code, IT the condition was one that was detected by compiled code,<br>then a return to the point of interrupt is made by a branch on register 14.

## Program Check Interrupts

For program check interrupts, the status of the program at the original point of interrupt has to be restored before return to the point of interrupt can be made. This means that the contents of the system save area must be reset, so that they are identical with those saved after the original interrupt. (The PSW and the register values were saved in the DSA at initial entry to IBMBERR.)

In a non-MVS/Extended Architecture environment, the address in In a non-host extended Architecture environment, the address<br>the TCA/PICA is altered so that the branch address, after a program check interrupt, is changed from IBMBERRC to another point in IBMBERR. An interrupt is then caused, and the supervisor gains control. Consequently, the address in IBMBERR is reached with the address of the system save area in register<br>1. The contents of the save area and the PSW are then changed The contents of the save area and the PSW are then changed 1. The contents of the save area and the 15X are then changed<br>to those that were current after the original interrupt. The<br>point of entry for program check interrupts is then reset to IBMBERRA. Return is made to the address in the PSW, which is that of the original interrupt.

In an MVS/Extended Architecture environment, a separate ESPIE is issued and used. The same steps are followed as in a non-MVS/Extended architecture environment. Registers are copied back to the EPIE, the PSW is reset, and control returns to the supervisor.

## THE CHECK CONDITION

The CHECK condition has to be handled in a different manner than other conditions. This is because it can be used as a qualified or unqualified condition and its enablement is under programmer control.

The CHECK condition is disabled by default and is enabled by writing a CHECK prefix. It can be disabled for the duration of a statement or block by the NOCHECK prefix. Prefixes can take the form (CHECK) or (NOCHECK), or the form (CHECK(A,B)) or<br>(NOCHECK(A,B)). When no name list is appended, the CHECK applies to all the relevant names in the program. An ON-statement may also be written as either ON CHECK or ON CHECKCA,B). ON-statements are independent of prefixes and may be included in a block to which no prefix applies. A qualified ON-unit can be used with an unqualified prefix and vice-versa.

Throughout this discussion, CHECK and NOCHECK without a name list are referred to as **unqualified.** CHECK or NOCHECK with a name list are referred to as qualified.

#### Raising the CHECK Condition

Check is normally raised by compiled code. This is done by<br>inspecting the source program and generating calls to the error<br>handler at appropriate points. As enablement is statically handler at appropriate points. As enablement is statically descendent, it is possible to tell during compilation at which descendent, it is possible to tell during compilation at which<br>points CHECK is enabled and consequently at which points the calls to the error handler have to be made. However, for GET DATA statements there is no means of knowing which items will be passed in the data stream, and if the CHECK condition is enabled for any variable that could be read in, it is necessary to check: ror any variable that could be read in, it is necessary to<br>every variable in the input stream to see whether CHECK is enabled for that variable. Consequently, when a GET DATA instruction is being executed, it is necessary for the error instruction is being executed, it is necessary for the ere<br>handler to test to see if the CHECK condition is enabled.

With the exception of the CHECK condition, all conditions whose enablement is under programmer control are <u>unqualified</u>. enablement is under programmer control are <u>unqualified</u>.<br>Consequently, their enablement or disablement can be indicated by one bit in the enable cells. This is because there are only by one bit in the enable cells. This is because there are or<br>two possibilities. Either the condition is enabled or it is disabled. With qualified CHECK, however, there are many possibilities, because CHECK may be enabled for some variables and disabled for others. Consequently, the enable cells are and disabled for others. Consequently, the enable cells are about the enablement of qualified CHECK condition, and the enablement of qualified CHECK for any particular name is given in an ONCB.

When the CHECK condition is raised, the error handler has the following tasks.

- Test to see if CHECK occurred during the execution of a GET DATA statement. If so, tests for enablement must be made. If not, continue with step 3.
- 2. Test to see if CHECK is enabled. This involves a search along the static back-chain to determine, for each block, first, if qualified CHECK is enabled or disabled for the particular name for which CHECK was raised, than, if unqualified CHECK is enabled or disabled.
- 3. Search for a qualified established ON-unit. This involves searching the dynamic back-chain for a relevant dynamic<br>ONCB.
- 4. If there is no qualified established ON-unit search for an unqualified established ON-unit. This involves a further search of the dynamic back-chain looking for appropriate<br>on-cells.
- 5. If no established ON-unit is found, take standard system action.

This process is illustrated in Figure 53 on page 133.

### Testing for Enablement

There are three bits that refer to CHECK in the enable cells; they have the following significance' Bit 0 'O'B CHECK is enabled for certain items in this statement '1'B CHECK is disabled for this statement Bit 10 (only valid if bit 11 is set) 'O'B The unqualified prefix that applies is NOCHECK 'l'B The unqualified prefix that applies is CHECK Bit 11 'O'B No unqualified prefix applies to this statement '1'B An unqualified prefix applies to this statement

Throughout this discussion, bit 0 is referred to as the "any-CHECK" enablement bit, and bits 10 and 11 as the "unqualified CHECK enablement bits". Enablement and disablement of qualified CHECK is indicated in the flag bits of the ONCB.

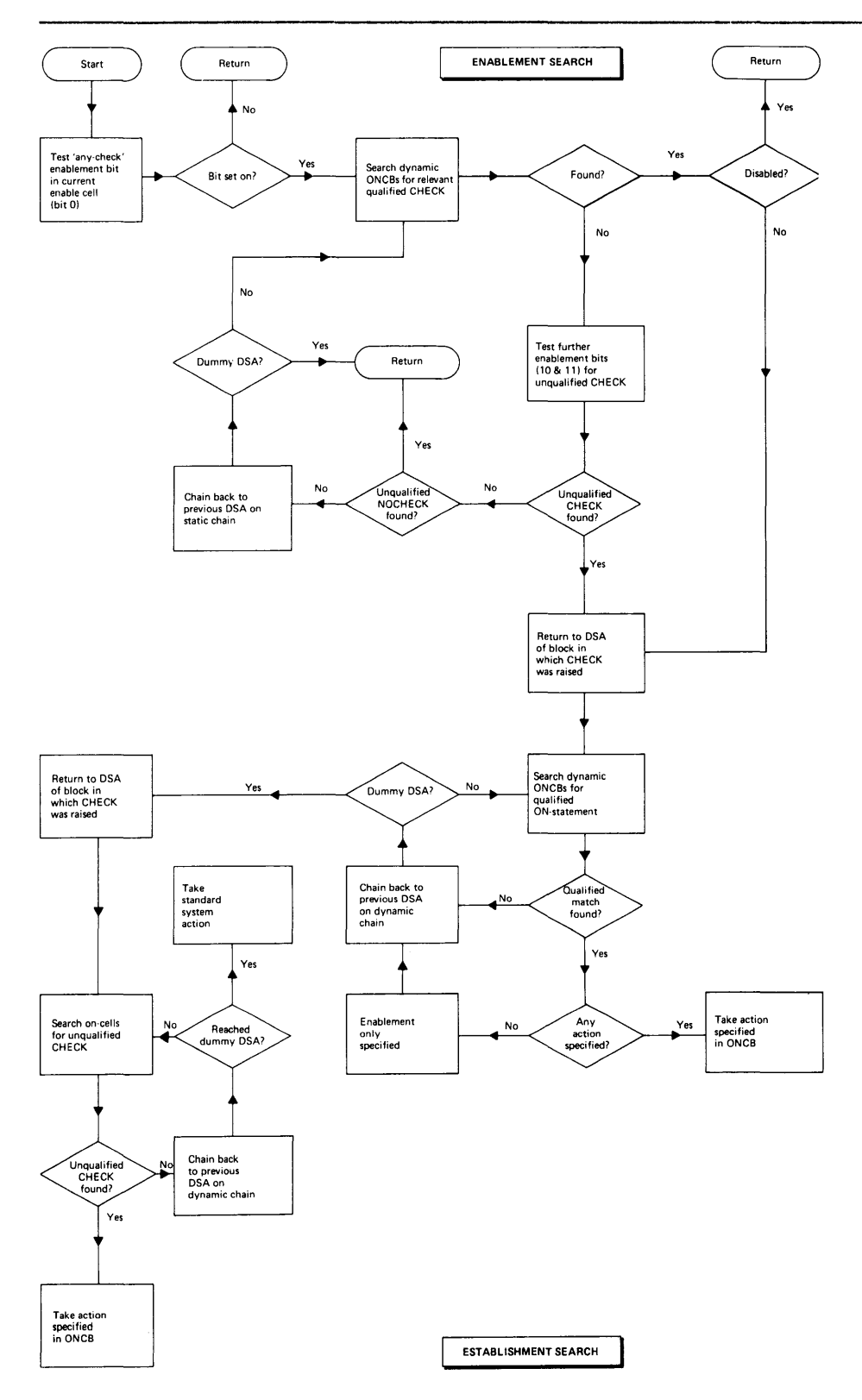

**Figure 53. Handling the CHECK Condition** 

The test for enablement begins by a test on the any-CHECK bit in<br>the enable cell. If this is set to zero, control is immediately the enable cell. If this is set to zero, control is immediately returned to the caller. If the bit is set on, a search is made for a relevant qualified ONCB in the DSA of the block in which the interrupt occurred. If no such ONCB is found, the unqualified CHECK enablement bits are tested for unqualified enablement or disablement. If bit 11 is not set, neither an unqualified CHECK nor an unqualified NOCHECK applies, and a further search must be made in the preceding DSA on the static rur ther search must be made in the preceding box on the static<br>backchain. If the dummy DSA is reached without any of the tests proving positive, CHECK is disabled.

#### Searching for Established ON-Units

When it is known that CHECK is enabled, a search must be made for established ON-units. This search is separate from the search for enablement. A return is first made to the DSA in which the interrupt occurred.

Two searches are made, the first for a qualified ON-unit. The rwo searches are made, the first for a qualified on diff. The<br>complete dynamic back-chain is searched for relevant ONCBs. If one is not found, a search is made through the back-chain for enable cells that indicate unqualified CHECK. If nothing is found, standard system action is taken.

#### standard system Action

standard system action for CHECK is taken under the control of a special module IBMBERC. This module acquires the necessary symbol table address or addresses, places them in a VDA and symbor table address or addresses, places them in a von and return, to the data directed director module IBMBSDO. On completion of the operation IBMBERC returns control to IBMBERR.

# ERROR MESSAGES

The library module IBMBESM is called by the error handler to<br>transmit the system messages and find the on-code value by transmit the system messages and find the on-code value by calling the ONCODE routine IBMBEOC; control is then passed to IBMBESN to finish the system message, or to go to generate the SNAP message if required. The text for the messages is taken from a series of message text modules. The particular message text module required and the message within the module are determined from the error code.

#### Message Formats

SYSTEM MESSAGES: For non-Pl/I conditions, system messages have the following form:

IBMxxxx 'ONCODE'=xxxx message text [qualifier] IN STATEMENT xx AT/NEAR OFFSET xxx IN PROCEDURE WITH ENTRY xxx x

The qualifier might, for example, consist of the file name. For PL/I conditions, the format of the message is much the same, but the name of the condition is also given. For example:

IBM4021 'ONCODE'=3100 'FIXEDOVERFlOW' CONDITION RAISED IN DECIMAL DIVIDE IN STATEMENT 31 AT OFFSET OOOA35 IN PROCEDURES WITH ENTRY ZERNES

SNAP MESSAGES: If an ON-unit contains both SNAP and SYSTEM, the resulting message is essentially the system message followed by the line:

FROM (STATEMENT/OFFSET) xxx IN A (BEGIN BLOCK/PROCEDURE WITH ENTRY xxx/A 'xxxx' ON-UNIT)

which is repeated as many times as necessary to trace back to the main procedure. If an ON-unit contains only SNAP, the message begins

'xxxxxxx' CONDITION RAISED [IN STATEMENTxxx] (AT NEAR) OFFSET xxx IN PROCEDURE xxx

and continues as for a SNAP SYSTEM message.

The statement number is not always present in messages as the generation of execution-time statement numbers by the compiler is a compiler option.

When statement numbers are generated, they are held on a block basis. For each block or procedure, a table in static storage relates each statement number to the offsets of the corresponding instructions in compiled code. A field at a fixed offset from each entry point gives the address of the relevant table.

The statement number is held in relation to its offset from the main entry point. Since the PL/I program need not have entered<br>via this entry point, the offset is calculated independently main entry point. Since the rivi program need not have enter<br>via this entry point, the offset is calculated independently<br>from that given in the message. If the FLOW option is used, Trom that given in the message. It the riow option is used<br>then additional information is printed out after every SNAP message. (See "The FLOW and COUNT Options" on page 141).

### Interrupts in Library Modules

When an interrupt occurs in a library module, the system message<br>does not give the offset from the start of the library module, but gives the statement number of the statement in which the library module was called and the offset of this statement from the entry point of the procedure block in which it is contained.

#### Identifying the Erroneous statement

The address required to identify the erroneous statement is always the address held in the register 14 field in the most recent compiled code DSA.

If the interrupt was a software interrupt in compiled code, the address will be the return address that was used by the BALR instruction when IBMBERR was called.

If the interrupt was program check interrupt in compiled code, the address of the interrupt will have been moved from the old PSW and placed in the register 14 field by IBMBERR to simplify return to the point of interrupt.

If the interrupt was in a library module, the address required is the point in compiled code at which the library routine was entered. This will have been placed in the register 14 field when the library module was called.

# Identifying Entry Point Name and statement Number

The address of the entry point of the block is found by chaining back along the DSAs to the DSA before the last compiled code DSA. The address of the entry point used before the interrupt is held in the save area of this DSA as the branch register contents. The dummy DSA ensures that a back-chain can be made from the main procedure DSA.

The name of the entry point is found by chaining back one DSA beyond the first procedure-DSA reached. This DSA holds the

address of the procedure-DSA entry point in the register 14 slot<br>of its register save area (offset X'10' from the head of the DSA). The length of the name is held in a l-byte field immediately preceding the entry point. The name immediately precedes the length field.

statement numbers are generated separately for each external procedure, and the statement number table holds offsets from the first entry point in the external procedure.

When the statement number table is link-edited, the address of this entry point is placed at the head of the table. Consequently, the required offset can be found by comparing the address of the statement causing the error with the address of the first entry point held in the statement number table.

If the NUMBER option is in force, the numbers are held in 4-byte form preceded by a halfword statement number. Otherwise, the statement numbers are held in 2-byte form. Flags indicating<br>which options are in use are held in the DSA. The DSA is further described in "Dynamic Storage Area (DSA)" on page 346.

As the offsets may be up to 6 bytes in length, a device is used for statement numbering whereby the table is divided into sections that correspond to the offset values that are held in the first 2 bytes of the offsets. Thus offsets starting X'OO' are held in the first section of the table, offsets starting x ou<br>X'Ol' in the second, and so on. Each section of the table is A of the second, and so on. Each section of the table is<br>headed by a pointer to the start of the following section, or set to zero if there is no following section. The complete table is also headed by the value of the maximum offset, so that offsets beyond the program can be readily detected.

The statement number is found by searching the correct section of the table for the first offset that is less than or equal to the last 4 hexadecimal digits of the calculated offset.

For SNAP messages, once the ON-unit has been found and the appropriate message generated, the rest of the trace gives information about procedures, begin blocks and ON-units. Thus all compiled code DSAs can be treated in the same way.

## Filename and Name of CONDITION Condition

If the error was in I/O, then the address of the DClCB of the file is passed to IBMBERR which stores it for IBMBESN to find the file name. Similarly; the address of the control section containing the condition name is passed to IBMBERR if the CONDITION condition is raised, and IBMBESN puts out the required section of message.

# MESSAGE TEXT MODULES

The message module IBMBESM calls on a number of message text modules to produce the relevant message. These modules consist modutes to produce the refevant message. These modutes consistences<br>essentially of the fixed message text portions of the message.<br>The messages are held in groups.

The groups are addressed from a table at the head of the module, and the messages in their turn are addressed by an offset from the start of each particular table in the message text modules. The message required is determined from information in the error The message required is determined from information in the error<br>code. IBMBESN puts all error messages onto SYSPRINT provided<br>that SYSPRINT has not been declared with unsuitable attributes. that SYSPRINT has not been declared with unsuitable attributes.<br>If it has been declared with unsuitable attributes, then the system messages go to the console operator, and the SNAP messages are ignored.

### DIAGNOSTIC FILE BLOCK

Every attempt is made to put out error messages on the standard print file SYSPRINT. However, there are no reserved words in Plint life sisting. However, there are no reserved words in with attributes other than PRINT OUTPUT, or may be use for a variable of any other data type. If SYSPRINT is declared as an unsuitable type of file it cannot be used for error messages and all error messages are written on the console.

A control block, the diagnostic file block CDFB), is set up during program initialization to indicate whether SYSPRINT can be used for error messages. If SYSPRINT has been declared as a file the address of the DCLCB is placed in the DFB. The DFB (diagnostic file block) is addressed from the TCA. When an error message module is to be put out, IBMBESM or IBMBPEQ error message module is to be put out, ibribesm or ibrore.<br>inspects the DFB to see if SYSPRINT can be used for the message. If the flags in the DFB indicate that SYSPRINT cannot be used, the module IBMBEDO is called.

IBMBEDO tests to see if SYSPRINT is open. If it is not, IBM8EDO IBMBEDU tests to see it SISPRINT is open. It it is not, IBMBEL<br>calls IBMBOCL to open it with the attributes STREAM PRINT. If SYSPRINT has been declared as a file the address of the DelCB is picked up from the DFB. Should the attributes STREAM AND PRINT picked up from the brb. Should the attributes STKLAR AND FRINT diagnosed by the OPEN module and appropriate flags are sent in the DFB to indicate that SYSPRINT cannot be used for error This action does NOT raise the error condition.

If SYSPRINT has not been declared, a DClCB will be generated and SYSPRINT will be opened, provided that the error occurs before a task has been attached. if a task has already been attached, or if the error occurs in an attached task, then SYSPRINT cannot be opened and all error messages are passed to the console.

If SYSPRINT is already open with unsuitable attributes this will have been flagged in the DFB and the messages will again be passed to the console.

If SYSPRINT has been declared as a data type other than a file this is flagged in the DFB and the error messages are set to the console.

If SYSPRINT has not been declared at all, a diagnostic SYSPRINT is opened and used, provided that there is a DD card for SYSPRINT.

## DUMP ROUTINES

A series of library modules are provided to implement the PlIDUMP facility. Module IBMBKDM is the dump bootstrap module which is part of the resident library. This loads and calls the transient dump control module IBMBKMR, which in turn links and calls those modules required to carry out the dump options specified in the call to PLIDUMP. Several transient modules are used to reduce the amount of storage used at anyone time. The organization of these modules is shown in Figure 54 on page 138.

In order to ensure that as much information as possible is provided when a call to PlIDUMP is made, a special SPIE/ESPIE macro instruction is issued at the start of every transient routine to intercept program check interrupts during the routine. When a program check interrupt occurs, an attempt is made to continue with the dump. If the interrupt occurs in a program called from the dump control module, that particular routine is abandoned and a return is made to the dump control module:. Any further routines needed to complete the information specified in the options are then called. If the interrupt specified in the options are then called. If the interrupt<br>occurs in the trace or file modules, the "H" option is assumed occurs in the trace or life modules, the and option is assumed<br>and a hexadecimal dump produced. If the interrupt occurs during the execution of the hexadecimal dump module, a SNAP macro instruction is issued by the dump control module and a SNAP dump instruction is issued by the dump control module and a shar dump<br>is completed under the control of the supervisor. When the SNAP

dump is completed control returns to the dump control module and the PLIDUMP is completed as requested in the dump options.

As further insurance against error, the dump control module IBMBKMR is divided into sections, and if an interrupt occurs in any of these sections, control is passed to a predefined address any of these sections, control is passed to a predefined address point.

The dump modules are fully described in the publication OS PL/I Transient Library Program Logic.

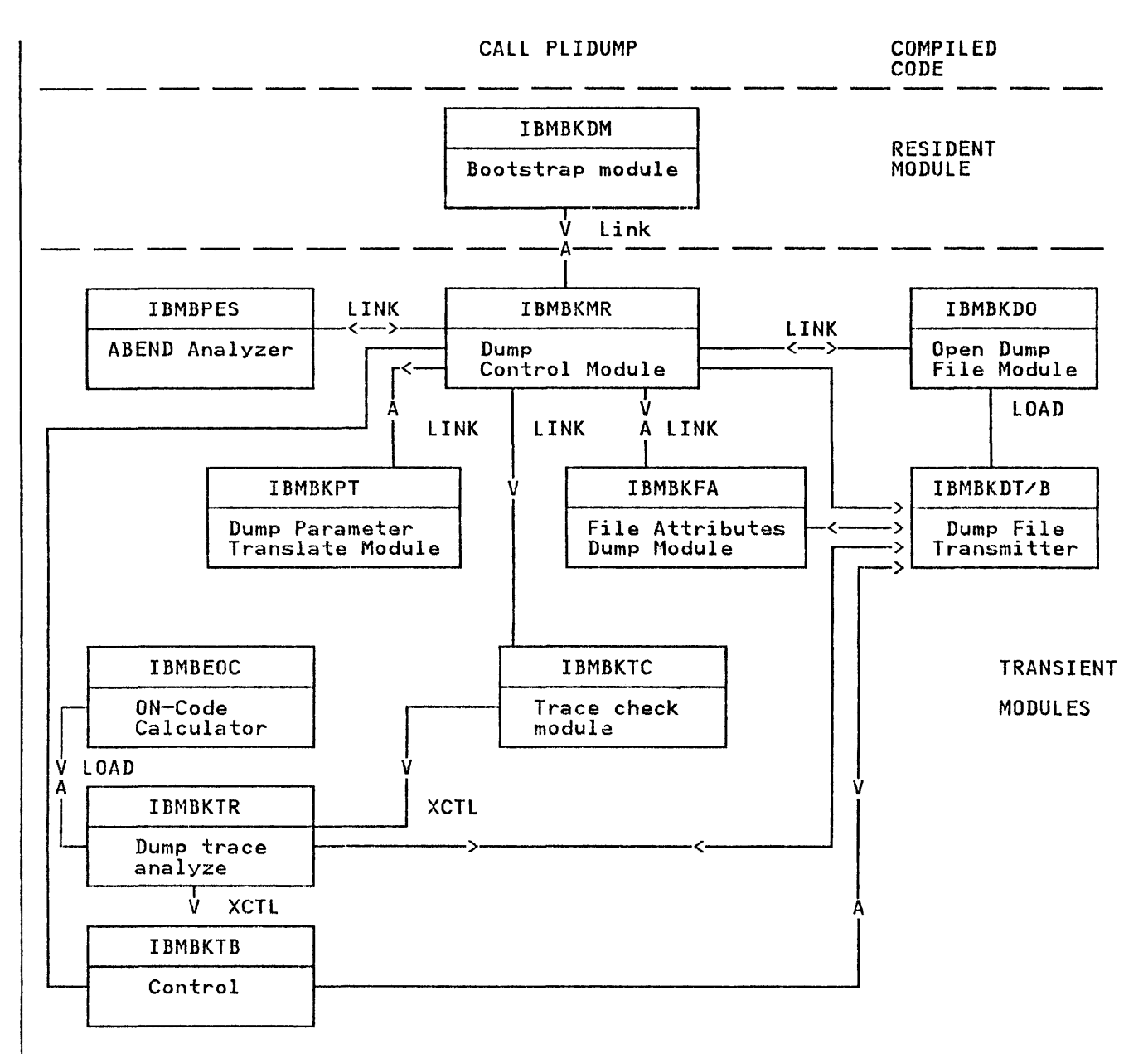

Figure 54. Interrelationship of Dump Routines

## Dump File

In order to avoid mixing of PL/I dump and other information,<br>dump data is not transmitted to any PL/I file. A special dump File known as PLIDUMP is used for the output of the dump<br>modules. This file has its own transmitter and a special<br>opening module IBMBKDO. A control block, the dump block, (DUB) is set up during program initialization and is used to hold is set up during program initialization and is used to noid<br>information about the status of the dump file and to simplify access to the file. The DUB (dump block) is addressed from offset X'20' in the TCA appendage. To generate a PL/I dump, it is necessary to have a DD card for PLIDUMP, or PLlDUMP.

Before any output has been produced by the dump modules, the<br>dump control module IBMBKMR inspects the DUB to see if the dump dump control module IBMBKMR inspects the DUB to see if the dump file is open. If the dump file is not open, and is not flagged as unopenable, the control module calls the dump file open routine (IBMBKDO) to open the file. IBMBKDO acquires space for the necessary control blocks, loads the dump transmitter and<br>the necessary control blocks, loads the dump transmitter and attempts to open the dump file.

If the attempt to open the dump file fails, IBMBKDO flags the IT the attempt to open the dump file fails, ibmokoo flags the<br>DUB and returns. The DUB flags are tested by IBMBKMR, and if the file has not opened, a message is put out and the dump is terminated. The job is either continued, terminated or an exit<br>terminated. The job is either continued, terminated or an exit is made from the task, according to the options in the dump parameter. IBMBKDO uses either the declared PLITABS or loads the system default PlITABS module, JBMBSTAB, to determine the pagesize for PLIDUMP output. Provided a pagesize of two or more is specified, the pagesize in PLITABS will be used.

If the dump file can be successfullY opened, IBMBKDO tests the attributes of the file. If it appears from the attributes that ateributes of the file. If it appears from the attributes that<br>the dump is being transmitted directly to a printer or terminal,<br>the transmitter IBMBKDT is loaded. If it appears that it is being transmitted to a direct-access device or tape unit, the transmitter IBMBKDB is loaded.

If IBMBKDT is loaded, two buffers are acquired. The address of one of these buffers is placed in the DUB. During the execution of the dump, the dump data is generated in the buffer which is of the dump, the dump data is generated in the buffer which is<br>addressed by the DUB. When the first buffer is full, a call is made to the transmitter module to transmit the buffer to the dump file. A test is then made to see whether the second buffer has completed the previous I/O operation. When the previous I/O operation (if any) is complete the address of the second buffer is placed in the DUB and the operation continues. If IBMBKDB is loaded, only one buffer is used.

When the dump is finished, the dump file remains open and the transmitter is retained. This speeds execution of further dumps. The storage is freed and the dump file closed by lBMBPIT dumps. The storage is freed and the dump file crosed by IbMDFI<br>when the program is terminated. The dump file is not placed on the open file chain. IBMBPIT tests the DUB to see if the file is open.

## MISCELLANEOUS ERROR MODULES

A number of further library modules are used in certain exceptional error situations. These fall into two groups.

1. ABEND analyzers

IBMBPES Determine action to be taken.

IBMBPEV Put out message if necessary, and dump if possible.

2. Exceptional error message modules

IBMBPEP Exceptional error message director

- IBMBPEQ No main procedure or more than 1024 files and controlled variables.
- IBMBPER No main storage available
- IBMBPET Interrupt in error handling routines or abnormal task termination

All these modules are transient library modules. They are fully described in the relevant program logic manual.

### ABEND Analyzers

The ABEND analyzer IBMBPES is entered during an ABEND because it was nominated in the STAE macro instruction issued during program initialization.

The ABEND is analyzed by checking the major blocks to see if they have been overwritten. If the back-chain of DSAs has become overwritten, the ABEND is allowed to continue under supervisor control. If the DSA back-chain is correct but supervisor control. It the box back chain is correct but<br>critical control blocks appear to be overwritten, IBMBPEV is called to put out a message and if possible to provide a PLIDUMP. If no overwriting is detected, the error handler is called with a code indicating the error condition.

The message put out by IBMBPEV where possible contains the number of the PL/I statement being executed when a ABEND occurred.

# EXCEPTIONAL ERROR MESSAGE MODULES

The exceptional error message modules consist of a director and three message modules. This arrangement has been adopted so that the minimum space will be used. It is necessary to conserve space as lack of space is one of the reasons for calling the modules.

The director module IBMBPEP determines the nature of the exceptional error and *calls* the necessary module to put out the message.

The table below shows the circumstances in which IBMBPEP is called and message modules then called by IBMBPEP.

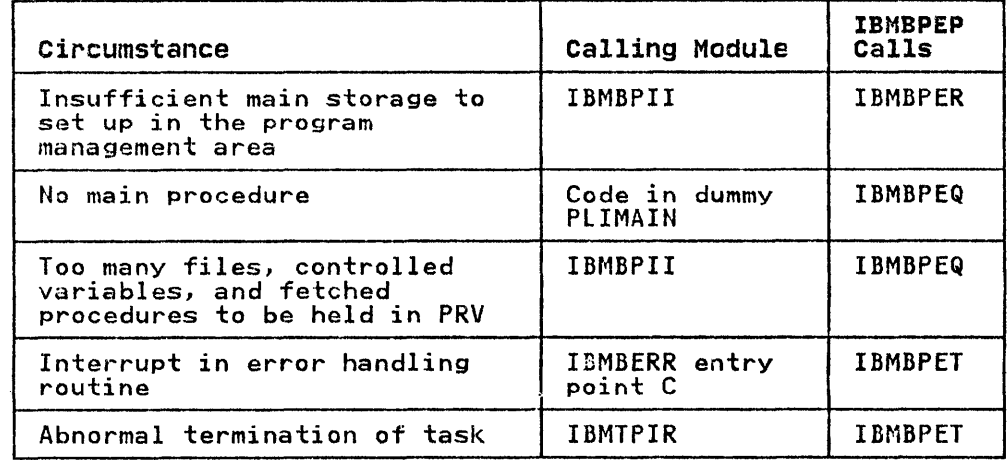

Module IBMBPEQ puts out the message to SYSPRINT except in those circumstances where SYSPRINT cannot be used. IBMBPET and IBMBPER always put out their messages on the console as they are called in circumstances where SYSPRINT is likely to fail or where operator, rather than programmer action, is required.

### THE FLOW AND COUNT OPTIONS

The FLOW and COUNT options are used to provide information about<br>which statements are executed in a particular run of a program. The FLOW option is used to maintain a trace of the most recently executed statements. The COUNT option is used to maintain a count of the number of times each statement is executed.

Both options are implemented by calling an interpretive library routine, IBMBEFL, at every point in a program where the flow of control may not be sequential. The library routine, IBMBEFL, analyzes the situation and updates tables to retain a record of the branches made. IBMBEFL is also called during program initialization to set up housekeeping information. Two transient library modules are used to interpret the tables set up by IBMBEFl and to put out the information. The routines are IBMBESN for the FLOW option, and IBMBEFC for the COUNT option.

The compiler generates the same executable code for both the COUNT and the FLOW option. Consequently, if either option is specified for compilation, either or both can be made available at execution time. If neither is required during execution but one or other was specified for compilation, the code to call IBMBEFl is still executed and IBMBEFl still forms part of the load module. When IBMBEFl is called in this situation, it returns control to compiled code without recording any<br>information.

Points at which the flow of control may not be sequential are known as branch-in and branch-out points. For example, labeled statements and entry points are branch-in points, and GOTO statements are branch-out points. At branch-in and branch-out points the compiler places code that will call IBMBEFL. If the branches are taken, they are recorded. For COUNT they are recorded in a table known as the statement frequency count table. For FLOW, they are recorded in a table known as the flow statement table. The format of these tables are shown in detail in Appendix A, "Control Blocks" on page 326.

Use of Branching Information for FLOW

For the FLOW option, a list of the statement numbers at which branches were taken and a list of any changes of procedure is retained.

Flow output consists simply of the list that is recorded by IBMBEFL and typically takes the form shown below.

12 TO 18 27 TO 35 IN SORTER 76 TO 108 IN TESTER 134 TO 77 IN SORTER

This indicates that the program branched from statement 12 to statement 18, then ran sequentially from 18 to 27. After<br>statement 27 it branched to, or called, statement 35 in the<br>procedure called SORTER. Control then ran sequentially to<br>statement number 76, at which point it passed t number 108 in the procedure called TESTER. Control then ran sequentially from 108 to 134 and finally passed to statement 77 in SORTER.

Use of Branching Information for COUNT

The COUNT option calculates the number of times each statement is executed by recording branch-in and branch-out points as they occur and analyzing them at the end of the program.

The formula used for calculating the number of times each statement is executed from the branch count is:

Cn=Cn-l+Bln-BOn-l

Where:

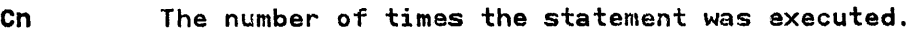

- Cn-l The number of times the previous statement was executed.
- BIn The number of times the statement was branched to.
- BOn-1 The number of times the previous statement was branched from.

To retain the information, a count field is set up for every statement in the program, and branches-in and branches-out are statement in the program, and pranches in and pranches out are<br>recorded when they occur. Every time a branch-in is made, the recorded when they occur. Every time a branch-in is made<br>count for the statement to which the branch is made is incremented by one. Every time a branch-out is made, the count incremented by one. Every time a branch-out is made, the counter-<br>for the statement after the branch-out is decremented by one. When the program ends, statements that have values other than zero mark the beginning and end of ranges of statements that have been executed the same number of times. The number of times the ranges of statements have been executed is calculated by adding the value in the count field to the sum of any preceding values.

This process can be followed in Figure 55 on page 143.

Special cases: There are a number of special cases that require additional action, either by the compiler, or by IBMBEFL, or by both. These special cases arise for three reasons:

- 1. Branches can be caused by interrupts, but the points at<br>which they will occur cannot be predicted during compilation. Consequently the compiler cannot place calls to IBMBEFL at these points.
- 2. Branches to labeled statements can come from either the same block or a different block. Consequently, the code generated by the compiler cannot be used to indicate whether a new block entry is required.
- 3. The algorithm used for the COUNT option is not effective for CALL statements and function references because the branch-in and branch-out are made to and from the same statement.

The first case is handled by IBMBEFL checking for the occurrence of an interrupt when it is called in situations where one could or an interrupt when it is called in situations where one could<br>have occurred. The second case is handled by altering the GOTO<br>code in the TCA so that it calls IBMBEFL to set appropriate<br>flags when a GOTO out of block occu made when the call to IBMBEFL for the branch-in at the labeled made when the call to IBMBEFL for the Branch-in at the labeled<br>statement is made. The third case is predictable during<br>compilation and is handled by the compiler setting up different code for branches-in to CALL statements and function references, and by IBMBEFL testing for such code. Details of the methods and by Ibnetic testing<br>used are given later.

IMPLEMENTATION OF FLOW AND COUNT

Tables Used by FLOW and COUNT

To enable it to retain FLOW and COUNT information, IBMBEFL sets up tables in dynamic storage. Figure 56 on page 144 shows their contents. Details of their formats are shown in Appendix A, "Control Blocks" on page 326.

PL/I PROCEDURE TO BE COUNTED 1 COUNTIT:PROC OPTIONS (MAIN);<br>2 DO I=1 TO 2; 2 DO 1=1 TO 2;  $\frac{3}{4}$  PUT LIST (I);  $\begin{array}{ccccc} 4 & & & \text{END} & \\ 5 & & & \text{FND} & \text{CO} \end{array}$ END COUNTIT; In this procedure, the DO-loop in statements 2 through 4 will be executed twice, and the other statements once. Note: In certain conditions similar code will compile so that statement 2 is executed three times. See section on DO-loops in Chapter 2, "Compiler Output" on page 12. HISTORY OF THE STATEMENT FREQUENCY COUNT TABLE After the branch-in to statement number 1, the table is set up with a value of 1 for the first statement and 0 for all others, thus: Statement number Branch count 1 1 2 o 3<br>0 4 o 5 o After the branch-out at statement 4, the count of the next statement is decremented by one and the table becomes: Statement number Branch count 1 1 2 o  $\begin{array}{cccc} 3 & 4 & 5 \\ 0 & 0 & -1 \end{array}$ After the branch-in at statement 2, the branch count for statement 2 is incremented by one and the table becomes: Statement number Branch count 1 1 2 1  $\begin{array}{cccc} 3 & 4 & 5 \\ 0 & 0 & -1 \end{array}$ There is another branch into statement 2 followed by a branch out to statement 5 because 1>2. The final table is therefore: 1 1 2 2  $\frac{3}{-1}$ 4 o  $-1$ ANALYSIS OF THE STATEMENT FREQUENCY COUNT TABLE A value known as the current, which is initially set to zero, is added to the A value known as the <u>current</u>, which is initially set to zero, is added to the<br>branch count for each statement in turn. The sum is the number of times the statement was executed; this value also becomes the current count. statement number 1 2 3 4 5 current count o -1 3 2 2 branch count 1 2 -1 o -1 times executed 0+1= 1 1+2= 3  $3-1=2$ 2+0= 2 2-1= I

Figure 55. How Branch Counts Are Used to Calculate the Number of Times Each Statement Is Executed

 $\overline{1}$ 

#### FLOW STATEMENT TABLE

STATEMENT FREQUENCY COUNT TABLE

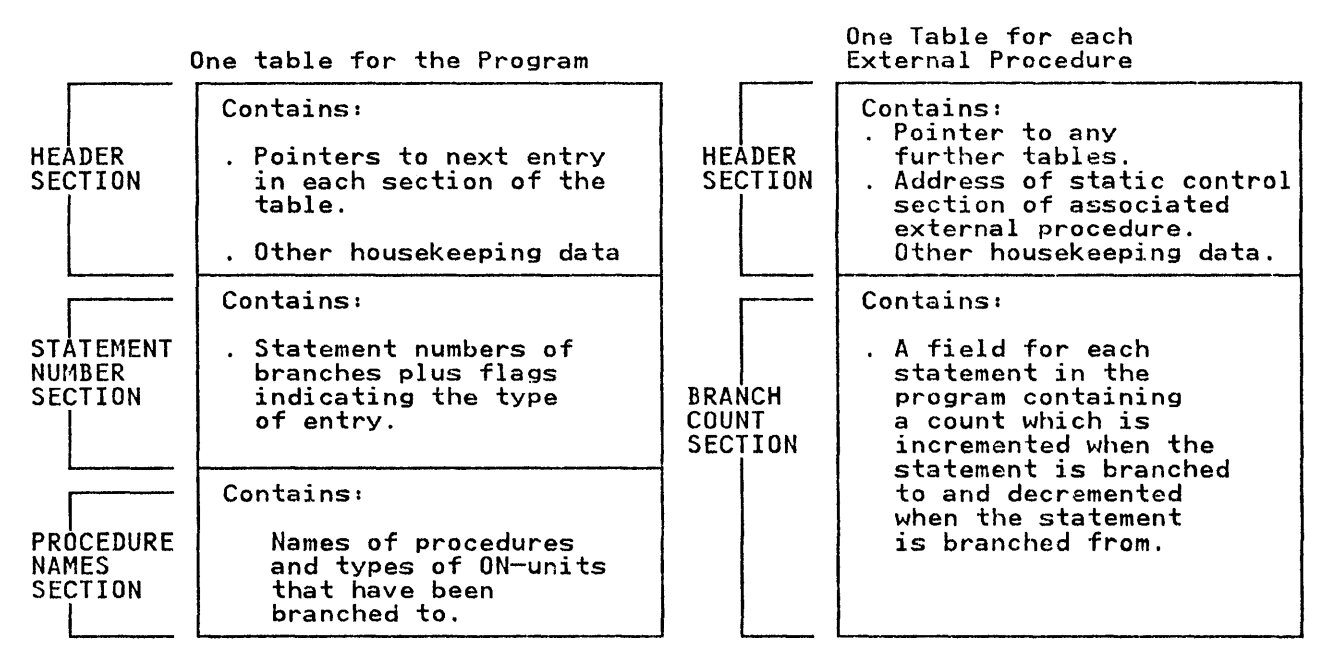

Figure 56. The Contents of the Flow Statement Table and the Statement Frequency Count Table.

> FLOW OPTION: FLOW information is retained in a table called the flow statement table. The flow statement table has three sections; a header section containing housekeeping information, a statement number section holding the numbers of statements that were branched to or from plus flags to indicate the type of entry, and a procedure names section containing the names of procedures and ON-units to which branches are made. The length of the flow statement table is determined by the values given to "n" and "m" when the FLOW option is specified.

When all the spaces in the table for statement numbers or procedure names have been filled, the earliest entries are overwritten. The fields in the header section are used to indicate which is the next space available in the table.

The table is set up during program initialization and is addressed from the TCA.

COUNT OPTION: COUNT information is retained in tables called Statement frequency count tables. The tables have a field for every statement. They are set up when an external procedure is every statement. They are set up when an external procedure is<br>entered. A table is needed for every external procedure because two external procedures can contain the same statement numbers.

statement frequency count tables are chained together and addressed from the TCA appendage (the TIAl. Two addresses are example in the TIA, the address of the current statement frequency count table (that is the table that was last used) and the count table timat is the table that was last used, and the<br>address of the statement frequency count table for the first procedure in the chain. Statement frequency count tables are procedure in the chain. Statement frequency count tables are address of the static control section for the procedure placed at a fixed offset in the table. (A static control section is at a fixed offset in the table. The static control section is<br>unique to an external procedure and its address can be easily<br>accessed as it is addressed throughout compiled code by register three). The last statement frequency count table in the chain has its chaining field set to zero.

The length of statement frequency count tables depends on whether the GOSTMT or GONUMBER option is in effect. For GOSTMT one fullword is used for each statement in the procedure. For

GONUMBER, two fullwords are used. This is because for GONUMBER it is necessary to retain the statement number as wall as the count value. (For GOSTMT, the numbers will start at one and be incremented by one and no record need therefore be kept.) If neither GOSTMT nor GONUMBER is in effect, no attempt is made to count the statements executed in the procedure, and a statement frequency count table is not set up.

## Executable Code for FLOW and COUNT

As described in the introduction, there are four stages in the implementation of the FLOW and COUNT options. These are:

- 1. Action during compilation. The code to call the interpretive library routine IBMBEFL is placed at every predictable branch-in and branch-out point.
- 2. Action during program initialization. The necessary<br>housekeeping fields are set up. This is done by the program<br>initialization module IBMBPII and the flow module IBMBEFL called at entry point IBMBEFLA.
- 3. Action during execution. The branch-in and branch-out information is collected by entry point IBMBEFLB. Entry IBMBEFLC is also called to handle certain special cases. The call is made when the GOTO out-of-block code is executed.
- 4. Action during output. The necessary information is written Action during output. The necessary information is wh<br>out. This is done by IBMBESN for the FLOW option and IDMBEFC for the COUNT option.

These four stages are described in detail in the following<br>sections.

#### Action during Compilation

During compilation, the compiler examines the program and generates suitable code at each predictable branch-in and branch-out point. Predictable branch-in points are:

- Entry names
- Labeled statements
- THEN and ELSE clauses of IF statements.
- Entries to ON-units
- Returns from CALL statements or function references.
- The statement following the END statement of an internal procedure.

Predictable branch-out points are:

- GOTO statements
- Function references
- CALL statements
- IF statements
- RETURN statements
- END statements
- The statement before the PROCEDURE statement of an internal procedure.

The code for branch-out points is so placed that the call to IBMBEFL will not be made unless the branch is taken.

Statements preceding and following internal procedures are treated as branch-out and branch-in points because the statement numbers of the statements is sequential. If this were not done, the method used for counting stotements would not work because the statements in the internal procedure would be given the count values of the preceding statements.

The code placed at the branch-in and branch-out points takes the following form:

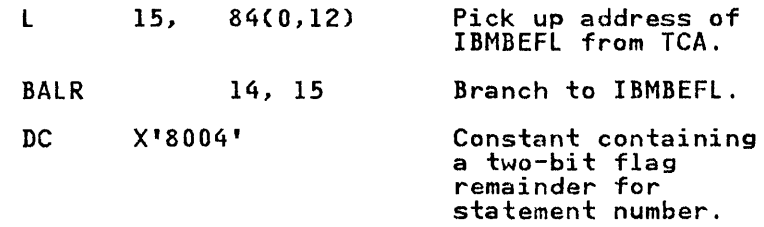

Register 14 is set to the constant containing the statement number and flags by the BALR instruction. IBMBEFL can therefore pick up the statement number by examining the constant.

The constant is a halfword if the STMT option was used and a The constant is a naitword it the SIMI option was used and a<br>fullword if the NUMBER option was used. In both cases, the first two bits are used as flags and the remainder are used for the statement number.

The flags indicate:

- Branch-in
- Branch-out
- Branch-in to a new procedure or ON-unit.
- Return to point of interrupt from end of ON-unit.

For a branch-in to a CALL statement or a function reference, ror a pranch-in to a call statement or a function reference,<br>which takes place when the return is made, BAL 14, 0(15) is generated instead of BALR 14, 15. This situation requires to be recognized because the branch-in and branch-out both occur from the same statement. If it were not treated as a special case, the count of the next statement would be decremented by one when the branch-out was made and the count for the CALL statement would be incremented by one on return. Thus the CALL statement<br>would apparently have been executed twice. The increment is would appertuitly have been executed twice. The increment, thereby giving the correct values.

In addition to the calls to IBMBEFl, the compiler also generates control sections that will result in IBMBEFL being link-edited the necessary housekeeping machinery to handle COUNT or FLOW.

For the FLOW option, the compiler generates a control section called PlIFLOW that can be used during program initialization to call IBMBEFL. This control section takes the following form:

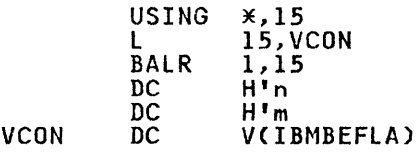

For the COUNT option, the compiler generates a control section called PLICOUNT that can be used to call IBMBEFl to initialize

the COUNT option. It is the same s PLIFLOW except that the halfwords In' and 'm' are replaced by a fullword X'80000000'.

The calls to IBMBEFL are generated if either FLOW or COUNT is defined at compile-time. The control sections are generated if the corresponding option is specified at compile time.

#### Action during Program Initialization

During program initialization, the program initialization module<br>IBMBPII determines if either FLOW or COUNT or both are required.<br>If the user specified either FLOW or COUNT during compilation,<br>the requested option will be the requested option will be in effect during execution unless specifically overridden by the NOFLOW or NOCOUNT execution time option. If he specified either option for compilation he can also specify the other for execution.

To determine which options are to be used, IBMBPII inspects the execution time options and checks for the presence of PlIFLOH or PlICOUNT which will indicate that the corresponding option was requested at compile-time.

If one or both of the options are requested for execution but neither was requested for compilation, IBMBPII generates a message to say that the option will not be available.

If an option is specified for compilation and not overridden for execution time, the corresponding control section will be available and IBMBPII passes control to entry point IBMBEFLA available and ibiblii passes control to entry point ibraction.<br>through the code in the control section. If the control section corresponding to the required option does not exist, IBMBPII corresponding to the required option does not exist, IBMBP11<br>calls IBMBEFL directly, passing it a value in register 0. This calls Ibmbert directly, passing it a value in register U.<br>value is 4 if FLOW is required and 8 if COUNT is required.

If one or both of the options are requested during compilation<br>but neither are required during execution, IBMBPII sets FLOW values of (0,0) and calls entry IBMBEFLB to initialize the FLOW option. In this situation, IBMBEFLA sets the address of the flow statement table and the addresses of the statement frequency count tables to zero.

To initialize FLOW, IBMBEFLA sets up the flow statement table and initializes it with a dummy statement number entry and a dummy procedure name entry. The address of the flow statement<br>table is placed in the TCA. If FLOW is not required, or if FLOW(O,O) has been specified, the address is set to zero.

To initialize COUNT, two addresses in the TIA are initialized. The first, which will contain the address of the first of the chain of statement frequency count tables, is set to zero. The second which will contain the address of the current statement frequency count table is set to point to the first. If COUNT is not required, both fields are set to zero.

For both FLOW and COUNT, the address of IBMBEFlB is placed in ror both FLOW and Coown, the address of IbMbLFLD Is placed in<br>the TCA; the GOTO code, which is in the TCA, is altered so that<br>it calls IBMBEFLC. (This is necessary so that changes of block caused by GOTO statements can be intercepted and flagged.)

### Action during Execution

During execution, calls from compiled code at branch-in and branch-out points are made to IBMBEFLB whose address has been placed in the TCA. The action then taken depends on which options are in effect, the type of the previous entry, and the type of the present entry.

Calls are also made to IBMBEFlC when the GOTO code in the TCA is executed.

## IBMBEFL When Called at Branch-In and Branch-Out Points

When IBMBEFL is called at branch-in or branch-out points, the call goes to entry point B whose address has been placed in the TCA during program initialization. IBMBEFL first checks to see which, if either, of the options is required by testing the fields used to address the flow statement table and the current statement frequency count table. If either of these is set to statement frequency count table. It either of these is set to<br>zero, the corresponding option is not in effect. If both are zero, the corresponding option is not in effect. If both are<br>set to zero, control is returned to compiled code. If one or set to zero, control is returned to complied code. It one or<br>the other of the options is in effect, there are four possible cases that require different action:

- 1. A branch-in following a branch-out or vice versa
- 2. A branch-in following another branch-in
- 3. A branch-in to a new block
- 4. Return from an ON-unit to the point of interrupt

These cases are dealt with individually in the sections that follow.

CASE 1. BRANCH-IN FOLLOWING A BRANCH-OUT OR VICE VERSA: This situation indicates nonsequential flow of control, and must therefore be recorded in the FLOW and COUNT tables. For FLOW, the new statement number together with flags indicating a branch-in, a branch-out, or a branch-in to a procedure or ON-unit, are entered in the position indicated by the pointer at on-unit, are entered in the position indicated by the point updated to point to the next available space. If the next space would be outside the tabla, the pointer is reset to the head of would be outside the table, the pointer is reset to the head of<br>the statement number section of the table.

For COUNT, the count value in the field for the appropriate For Cooki, the count value in the field for the appropriate<br>statement number is altered. For a branch-in, the count of the statement number is aftered. For a branch-in, the count of the<br>statement branched to is incremented by one. For a branch-out, the count of the statement after the statement branched from is decremented by one.

If IBMBEFL is being called for a branch-in, it is possible that it was caused by a GOTO-out-of-block and a new procedure or ON-unit name may need to be recorded. In this situation, IBMBEFlC will have been called during the execution of the GOTO-out-of-block code and will have set a flag in the flow statement table. The flag is therefore tested and, if it is statement table. The liag is therefore tested and, if it is<br>found on, the entry is treated as an entry to a new block. See "Case 3. A Branch-In to a New Block" on page 149.

A further possibility is that the branch-in will be a returned to a CALL statement or a function reference. These are distinguishable because the call to IBMBEFL is made by a SAL instruction rather than a BALR instruction. If the COUNT option is in effect, this must be tested for, and the count value of the next statement rather than the current statement be incremented. This is necessary because the branch-out and the branch-in for CALL statements and function references are both made at the same statement, (see the description under "Action during Compilation" on page 145).

CASE 2. A BRANCH-IN FOLLOWED BY ANOTHER BRANCH-IN: No action need be taken as such a situation can only be caused by sequential flow. For example consider the statements:

LABl: X=Yj LAB2: Z=X;

Both LABI and LAB2 are potential branch-in points, but, if a call to IBMBEFL is made for LAB2 immediately after a call has call to IBMBEFL is made for LABZ immediately atter a call has<br>been made for LABI, it is plain that the flow of control has been sequential. Consequently when a branch-in follows another branch-in, IBMBEFL returns control to compiled code without taking any action.

This situation does not arise with branch-out points, because the code to call IBMBEFL is only executed if the branch is taken.

CASE 3. A BRANCH-IN TO A NEW BLOCK: This case requires that block information be entered for the FLOW option, and that, for the COUNT option, a check be made to see whether a new external the CUUNI option, a check be made to see whether a new externa<br>procedure has been entered. If it has, a different statement procedure has been entered. It it has, a different statement<br>frequency count table will have to be used because there is one for each external procedure.

Special action will be required if the block entered is an ON-unit. This is because the branch-out will have been made at the point of interrupt and this will not have been automatically recorded by a call to IBMBEFL. When a new block is entered a test is therefore made on the DSA flags of the block to test is therefore made on the USA flags of the block to<br>establish whether it is an ON-unit. The action taken if it is an ON-unit is described under "Branch-In to an ON-Unit" on page 150.

After any action required to handle entry into an ON-unit, the following will take place.

For FLOW, the name of the block must be discovered and placed in the next available space in the names section of the flow statement table. Also, the statement number entry must be flagged to show that it marks a change of block. The procedure name is found by following the DSA chain back until a procedure name is found by following the box chain back until a procedure<br>DSA is found and accessing the name, which is held at a standard bon is found and accessing the name, which is neid at a procedure name has been found, the statement number and flags, and the procedure name, are placed in the appropriate sections of the flow statement table and the pointers altered to point to the next available fields.

For COUNT, a check must be made to discover whether a new statement frequency count table is required. This is done by comparing the address in the register 3 save area of the DSA of the procedure that called IBMBEFL with that at offset X'4' in the current statement frequency count table. If they are the same no action is required, because the new block must have the same static control section as the previous block and consequently must be in the same external procedure. If the addresses are not the same, a search is made down the chain of add, esses are not the same, a search is made down the chain of statement frequency count tables for a matching table. If one<br>is found, the address of the current table is set to point to the table that has been found, and the required entry is made in that table. If no matching table is found, a new table must be set up.

CREATING A NEW STATEMENT FREQUENCY COUNT TABLE: Before creating a new statement frequency count table, IBMBEFl checks to see if a new statement frequency count table, IBMBEFL checks to see i<br>a statement number table exists for the new procedure. If it does not, counting will not take place. In this situation, the current statement frequency count table is flagged to indicate that counting is to be suspended until another procedure is entered, and control is returned to compiled code.

Provided a statement number table does exist, a new statement frequency count table will be required. IBMBEFL first obtains the required amount of non-LIFO storage for the table. One fullword is required for every statement in the external procedure if it was compiled with the GOSTMT option, and two procedure if it was compiled with the GOSIMI option, and two<br>fullwords are required for every statement if it was compiled with the GONUMBER option. The count fields are set to zero, and, for procedures compiled with the GONUMBER option the numbers are inserted in the tables. The new table is then linked with its matching external procedure by placing the address of the static control section for the procedure in the new table.

BRANCH-IN TO AN ON-UNIT: If the code that called IBMBEFL is found to be in an ON-unit, special action is required. The statement number for the point of interrupt must be discovered and appropriate entries made in the flow and count tables, before the data for the entry to the ON-unit can be recorded. Definite the data for the entry to the on drift can be recorded.<br>This is because there will have been no call to IBMBEFL at the point of interrupt to register a branch-out. The statement number of the interrupt is found by IBMBEFL in the same way as That used by the error message modules, described earlier in<br>this chapter. When the number has been found, it is incorporated in the flow and count tables as if it were a normal incorporated in the flow and count tables as if it were a normal<br>branch-out. The branch-in entry is then handled as if it were a normal entry to a new block. It is possible for the FLOW option to be in effect without there being a statement number table available. In this situation, a statement number of zero is entered in the flow statement table for the branch-out at the point of interrupt.

A problem also exists for COUNT if an interrupt results in the termination of a program. In this situation, the interrupt point must be marked as a branch-out, otherwise, statements after the interrupt would have an incorrect count value. This situation is checked for when the FINISH condition is raised. During the handling of the FINISH condition, the GOTO code is executed and IBMBEFLC is called. A check is then made to see if executed and IBMBEFLL is called. A cneck is then made to see if<br>FINISH was raised because of an interrupt. If it was, the point of interrupt is discovered and entered as a branch-out point in the appropriate statement frequency count table.

CASE 4. RETURN FROM ON-UNIT TO POINT OF INTERRUPT: When return is made from the end of an ON-unit to the statement that caused the interrupt, there will be no automatic call (resulting from code inserted during compilation) to IBMBEFL. The necessary information for the flow and statement frequency count tables is therefore entered when IBMBEFl is called at the end of the ON-unit. The statement numbers passed for such calls are specially flagged so that IBMBEFL discovers the point of interrupt and takes the necessary action to update the flow statement table and statement frequency count tables.

# Action on Output

# Interpreting the Flow statement Table

Information from the flow statement table is interpreted by the message module IBMBESN cr the PLIDUMP routines, and transmitted in the form of statement number pairs which are associated with the names of procedures or with ON-unit condition types.

To extract the information, the message module must know from which points output in the statement number and procedure names section of the table output is to start. It must also be able to match the entries in the two sections of the table.

The starting points in both sections of the table are found by checking whether the dummy entry, inserted during program initialization, has been overwritten. If the dummy entry has initialization, has been overwritten. It the dummy entry has<br>not been overwritten, the starting point is the first entry in not been overwritten, the starting point is the first enthant section of the table. If the dummy entry has been overwritten, the starting point *will* be the entry flagged as the next available entry. This is because the table is used cyclically, with the newest entry overwriting the oldest entry.

Statement numbers are matched with procedure names by comparing the number of procedure names with the number of statement number entries that are flagged as being associated with procedure name entries. If the two numbers are the same, the procedure name entries. If the two numbers are the same, the<br>first procedure name will be associated with the first statement<br>number that requires a procedure name. If there are more number that requires a procedure name. procedure names than statement numbers that require procedure names, the trace of procedures must be longer than the trace of

statement numbers. Accordingly, the procedure names are put out without statement numbers until the point is reached where the number of procedure names left is the same as the number of statement numbers that require them. From that point on statement numbers and procedure names are put out together. If there are more statement numbers that require procedure names than there are procedure names, the trace of statement numbers must be longer than the trace of procedure names. The earliest statement numbers are put out without names and, where a procedure name is required, "UNKNOWN" is used. When the number of names required matches the number available, the procedure names are put out with the statement numbers.

### Interpreting the statement Frequency Count Tables

Module IBMBEFC is called at program termination to print count information. Output is tabular and printed three columns to a page. An entire page is built before transmission.

Output for a procedure begins with the procedure name. This is followed by the column heading: "FROM TO COUNT." The current count is initialized to zero and the first nonzero entry in the table is found. The associated statement number is then placed in the 'FROM' part of a temporary line and the value for the nonzero entry is added to the current count. The entries for the following statements are scanned until one with a nonzero count value is found. The number of the preceding statement is then placed in the 'TO' part of the line and the current count in the 'COUNT' part. This line is included in the page. The statement number found is then placed in the 'FROM' part of the temporary line and its branch count (which may be negative) is added to the current count. The scan of entries continues until another nonzero count is reached, and the process is repeated.

If the count for a range is zero, the line is not moved into the page but the two statement numbers are saved for separate page but the two statement numbers are saved for separate<br>printing. Whenever a line is moved into the page, checks are made for the end of a column and the end of the page. When the page is full it is transmitted.

The process is continued until the end of the table is reached.

The next table is then processed, until all procedures have been handled.

Finally, ranges of unexecuted statements are printed for each procedure.

# I ERROR HANDLING UNDER CICS

Error handling is managed by the module IBMFERRA which is included in DFHSAP. The STAE/NOSTAE execution time option is used to determine whether PL/! will handle program checks (or ASRA ABENDs as they are known in CICS).

If STAE is specified, PL/! attempts to handle program checks. IT STAE IS SPECITIED, FL/I Attempts to nanole program checks.<br>It does this by issuing an EXEC CICS HANDLE ABEND command during program initialization. Two transient modules are used to handle messages; IBMFESMA and IBMFESNA. Full details of the modules are given in the Resident and Transient Library PLMs.

I PLIDUMP ON CICS

PLIDUMP is implemented by a set of modules based on the system used in 0S.

The modules are:

Resident

IBMBKDMA Resident dump bootstrap routine in DFHPLIOI

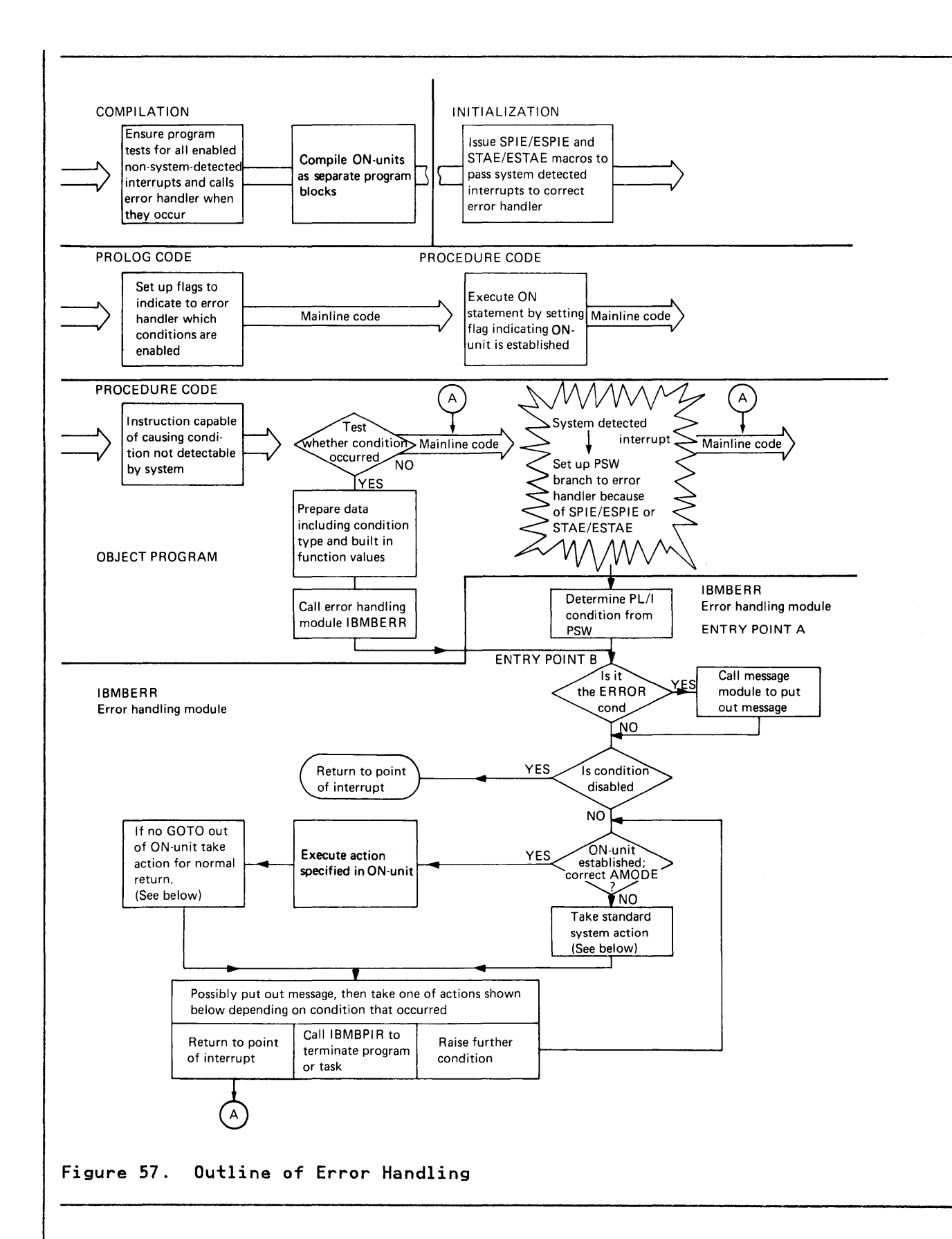

**152 OS PL/! Optimizing Compiler' Execution logic** 

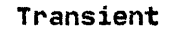

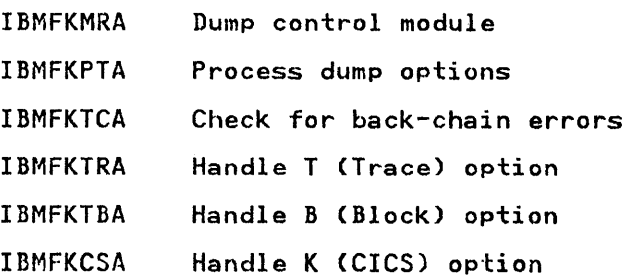

All routines use a transmitter in IBMFKMRA to print the output on the queue with the ddname of CPlD. Before the printing starts, an ENQ macro is issued so that two or more dumps will not be printed at once.

Each of the modules in the chain deletes its predecessor unless the predecessor is the control routine IBMFKMRA. The arrangement of modules is shown in Figure 58.

The back-chain check module IBMFKTCA is used to check that the ine back-chain check module IBMFKICA is used to check that the<br>back-chain has not been overwritten. It it has, an indicator is set chain has not been overwritten. It it has, an indicate<br>set and the other modules avoid the errors that this might cause.

The dump output is headed by the terminal identifier, transaction identifier, and date and time of execution.

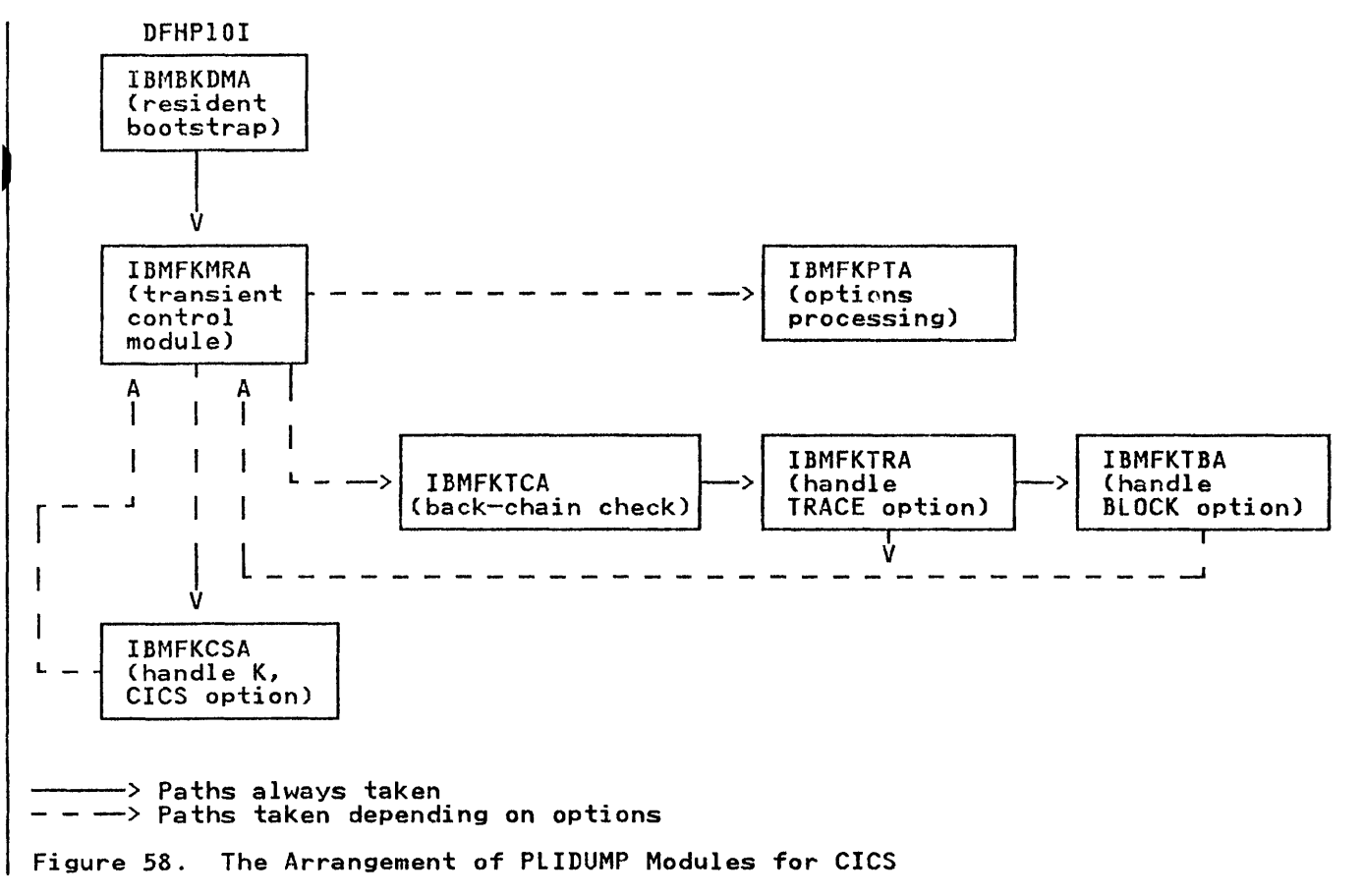

# INTRODUCTION

This chapter considers the implementation of the following statements:

- File declarations
- Open and close statements
- READ, WRITE, DELETE, LOCATE, UNLOCK, and REWRITE statements referred to generically as transmission statements

Together, these statements make up record I/O.

The OS PL/I Optimizing Compiler uses the data management routines of MVS to implement record I/O. These routines offer facilities similar but not identical to those of the PL/I The data management routines require that:

- 1. A data control block (DCB) is set up to describe and identify the data set.
- 2. OPEN and CLOSE macro instructions are issued to open and close the data set.
- 3. GET, PUT, READ, or WRITE macro instructions are normally issued to store or obtain a new record.

The data management routines transmit the data one block at a time between the data management buffer and the external medium, but each separate macro instruction issued by the program results in only a single record being passed. When a transmission error occurs, or when the end-of-file is reached, the data management routines either set flags indicating the error or branch to error-handling or end-of-file routines that can be specified by the programmer.

The basic method used by the optimizing compiler to implement record I/O is to retain the source program information in a number of control blocks, and to pass these control blocks to PL/I library routines, which interpret the information and carry out the necessary action by calling data management routines in the appropriate manner. The method is summarized below, and shown diagrammatically in Figure 59 on page 155. Figure 73 on page 183 shows the overall scheme in greater detail.

## SUMMARY OF RECORD I/O IMPLEMENTATION

File Declarations

For a file declaration, the compiler generates two control blocks: the declare control block (nCLCB) and the environment control block (ENVB). Together, these two control blocks contain a complete record of the file declaration.

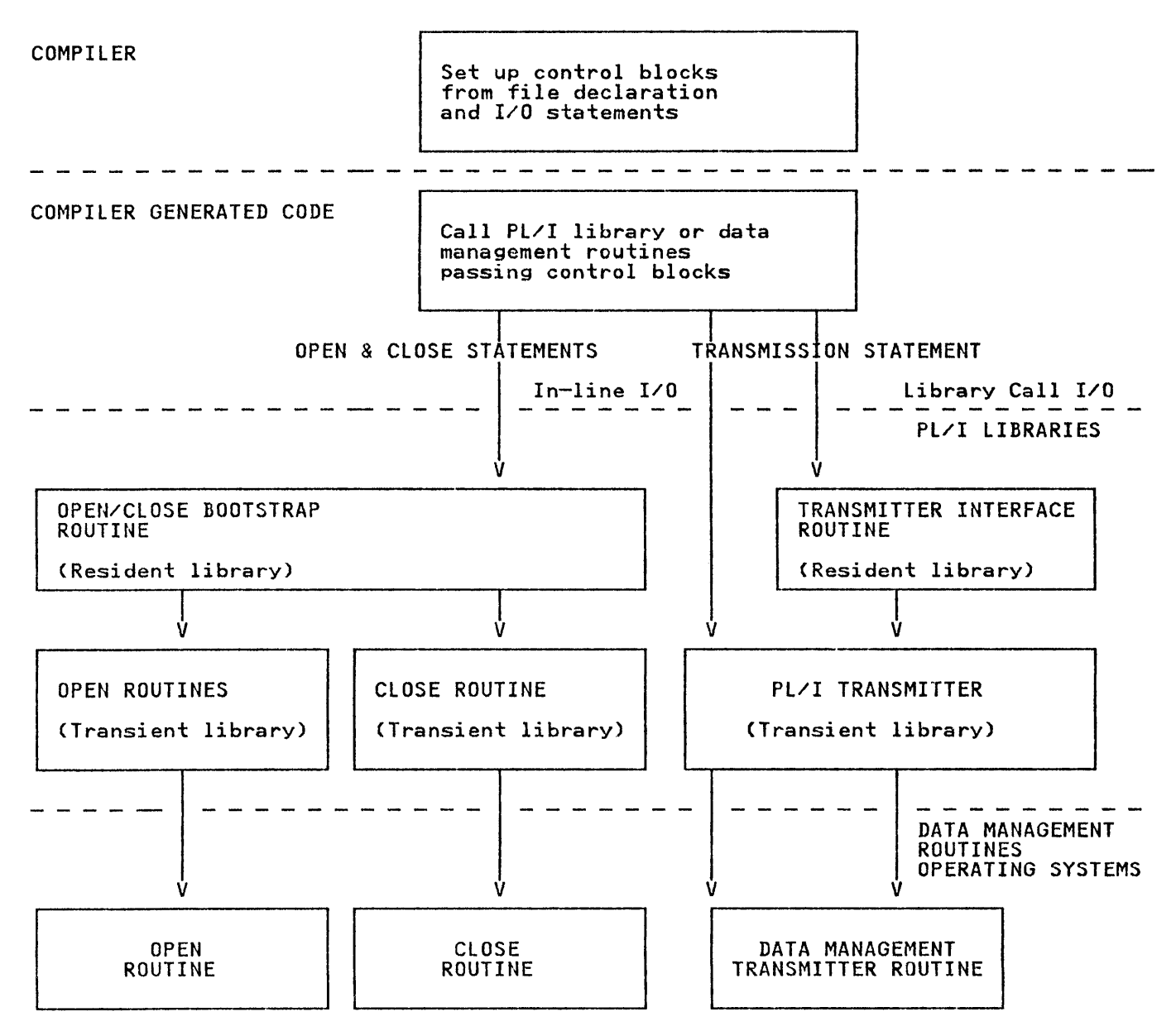

Figure 59. The Principles Used in Record I/O Implementation

OPEN statements are compiled as a call to a resident-library bootstrap routine, IBMBOCL, which has passed to it an open control block (OCB) containing the attributes and environment options that have been used in the OPEN statement.

The bootstrap routine loads and calls a number of transient routines that build a definitive control block, known as the file control block (FCB), from information in the DCLCB, ENVB, and OCB. The file is associated with the data set, and the appropriate PL/I transmitter module is loaded.

The FCB is used during the execution of transmission statements to access all file information. It is addressed via the DClCB and the pseudo-register vector.

### Transmission statements

For the majority of file and statement types, details of statement type, of record, key, and event variables are set up in control blocks during compilation; during execution, these control blocks are passed to a resident-library interface routine, IBMBRIO. IBMBRIO then calls a PL/! transient-library transmitter module, which issues the appropriate data management en instruction, and checks for errors, before returning<br>control to compiled code. This method is known as <u>library-call</u>  $I/0$ .

If the TOTAL option is used, the majority of transmission statements on buffered consecutive files are compiled as short statements on burnered consecutive rifes are compiled as short in-line I/O. When using in-line I/O, subroutines of the PL/I transmitters are use to branch directly to the data management routines. When running in an MVS/XA environment, the subroutines set the correct addressing mode (AMODE) for data management. These transmitters are also used for error situations and end-of-file conditions.

The TOTAL option is a method used to inform the compiler that no additional information will be supplied about the file via the additional information will be supplied about the life via the<br>DD statement. (That is, that the TOTAL information about the by statement. (That is, that the formt information about the<br>file has been declared.) This allows the compiler to determine whether or not inline I/O statements can be used. The conditions when they are used are described in Figure 74 on page 184.

# CLOSE Statements

CLOSE statements are implemented by a call to the open/close bootstrap routine IBMBOCL, which loads and calls the transient close routine IBMBOCA. This routine disassociates the file from the data set, and handles the necessary housekeeping.

### Implicit Open

Implicit opening is handled by manipulation of addresses in the Impitcit opening is naniqued by manipulation of addresses in the<br>file control block (FCB). Any attempt to access the file when<br>it is not open results in control being passed to the open routines in the PL/! libraries. The FCB is mapped in "File Control Block (FCB)" on page 360.

# Implicit Close

Implicit closing is handled by the program termination routine checking for open files, and if it finds any, calling the PL/I library routine to close them.

As can be seen from the summary above, a large number of library subroutines and control blocks are used in the implementation of record I/O. These are summarized in two figures: Figure 60 for library subroutines and Figure 62 on page 160 for control blocks. More detailed descriptions for each statement type are given below.

# RESIDENT LIBRARY

IBMBOCL IBMBRIO Open/Close bootstrap routine Record I/O interface routine

TRANSIENT LIBRARY

# Open Modules

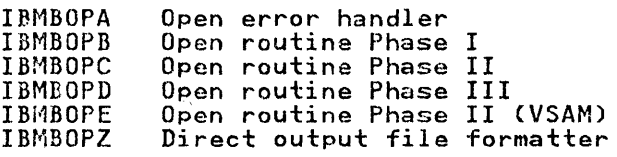

# Close Module

IBMBOCA Close module

Transmitter Modules

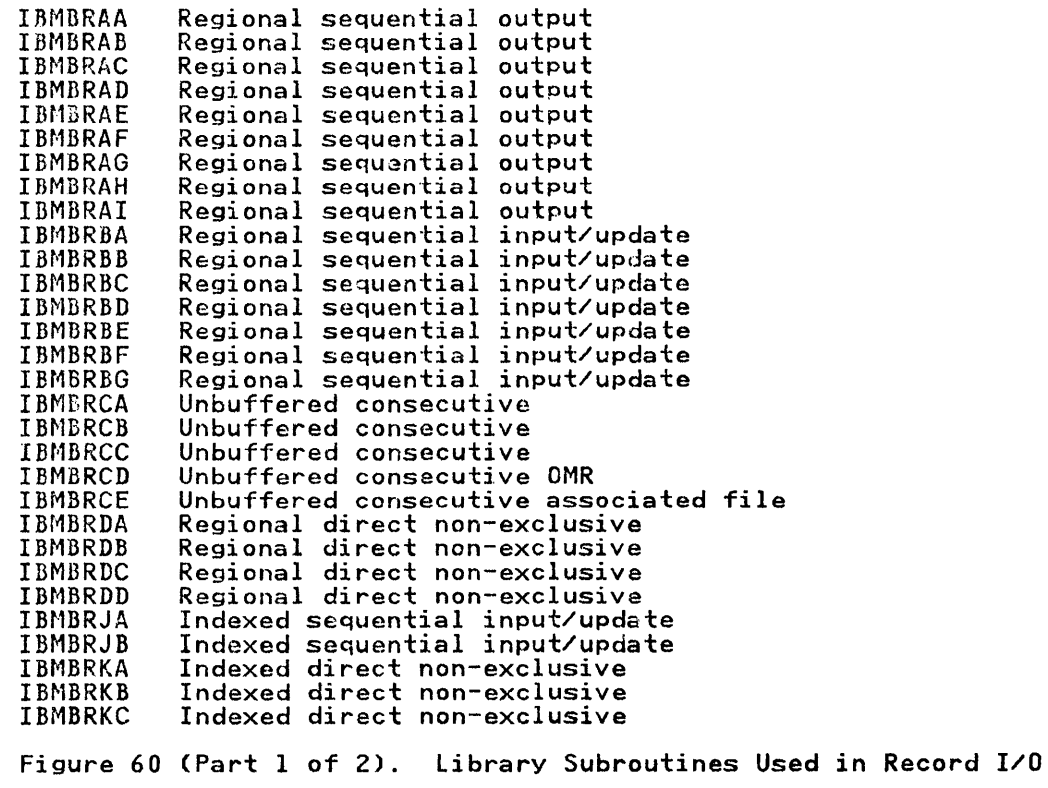

Transmitter Modules (Continued)

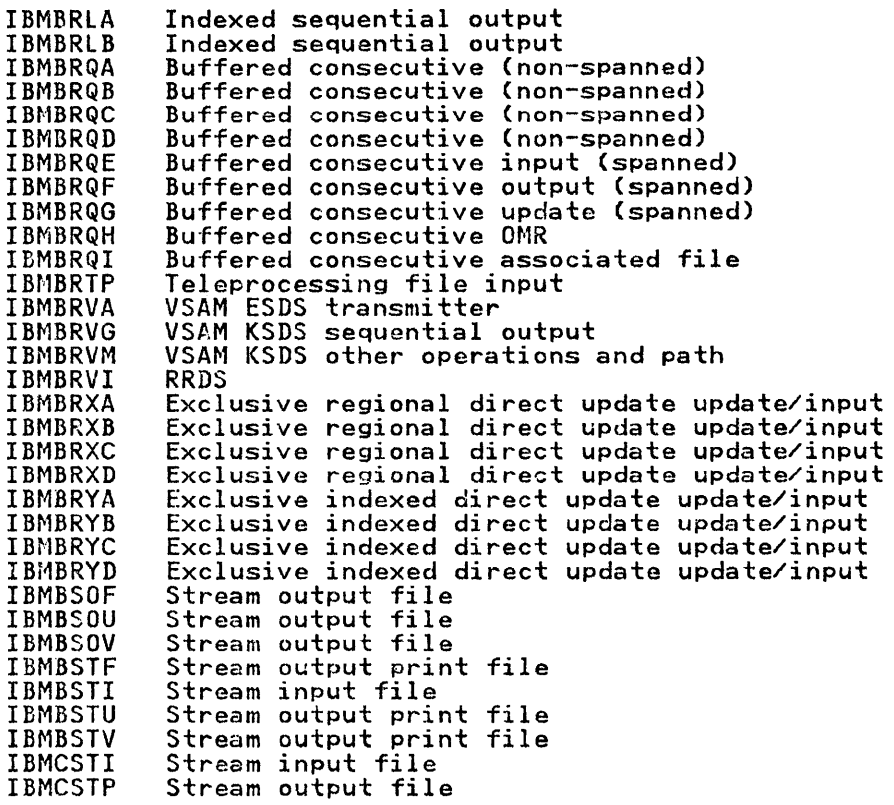

Record I/O Error Modules

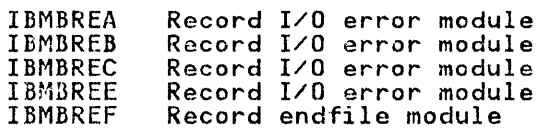

Figure 60 (Part 2 of 2). Library Subroutines Used in Record I/O

 $\sim 10^{11}$ 

# ACCESS METHOD

The access method used for different Pl/! file types is shown in Figure 61.

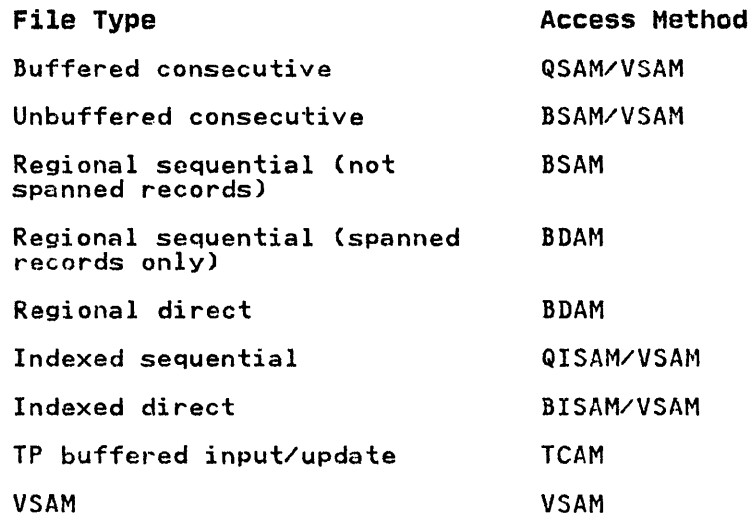

Figure 61. Access Methods and File Types

Consecutive or indexed files can be used to access VSAM data sets; the PL/I open routines will determine the data type. For details see section on OPEN statement.

 $\bar{\beta}$ 

#### CONTROL ELOCKS GENERATED FROM FILE DECLARATION

### DCLCB

Function: Holds all file attributes used in file declaration

location: Separate control section for external files, static internal for external files,<br>for internal files

When generated: During compilation

Contents: Record of file attributes at declaration File name Address of ENVB Offset of FCB pointer in PRV

Environment control block (ENVB)

Function: Holds information on environment options location: In static storage When generated: During compilation Contents: Addresses of blocksize record length number of buffers KEYLOC value key length indexarea size addbuf

Figure 62 (Part 1 of 2). The Fields Used in Implementing Record I/O

Open control block (OCB)

CONTROL BLOCK GENERATED FROM

OPEN STATEMENT

Function: To contain file attributes given in OPEN statement

location: In static storage

When generated: During compilation

Contents: The attributes when specified on the OPEN statement

160 as Pl/I Optimizing Compiler: Execution logic

#### CONTROL BLOCKS GENERATED FROM INPUT/OUTPUT STATEMENTS

Key descriptor (KD)

Function: To describe the key variable

Location: Depends on storage class of key variable

When generated: Depends on storage class of key variable Contents: length and address of key variable

Record descriptor (RD)

Function: To describe the record variable location: Depends on storage class of record variable When generated: Depends on storage class of record variable Contents: length and address of record variable

Request control block (RCB)

Function: Holds a definition of the statement for execution-time checking<br>Location: In static storage<br>When generated: During compilation,<br>for library data management calls only<br>Contents: Flags defining statement Code for 1M instruction, or a branch instruction (if checking was done during execution)

Figure 62 (Part 2 of 2), The Fields Used in Implementing Record I/O

# FILE DECLARATION STATEMENTS

For each file declaration, a declare control block (DCLCB) and, optionally, an environment control block (ENVB) are set up.<br>Both are held in static internal storage for internal files, or in a separate control section for external files.

The <u>DCLCB</u> is a control block that contains the filename together with a record of the attributes obtainable from the file declaration, both those given explicitly and those deducible by default. This information is retained until the file is opened, when, unless the TOTAL option has been used in the file declaration, the information is merged with any attributes in the OPEN statement.

#### CONTROL BLOCK GENERATED DURING EXECUTION OF OPEN STATEMENT

File control block (FCB)

Function: Acts as a central source of information about the file Location: In static storage When Generated: During open Contents include: Flags indicating valid statements Transmitter name Transmitter address Error module address Incolution and the states<br>
Filename address<br>
Buffer address flags and<br>
V workspace for the transmitters DCB/ACB address Filename address Buffer address flags and DCB Data Management control block/ Access-Method Control Block

The ENVB contains the addresses of all environment options. The format of the ENVB is shown in "Environment Block (ENVB)" on page 351.

From information in the DCLCB and the ENVB, (and sometimes from the open control block (OCB) produced from the OPEN statement) a the open control block (OCB) produced from the OFEN state further control block, the <u>file control block (FCB)</u> is rurther control block, the <u>file control block treb,</u> is<br>generated. During execution of an I/O statement, all generated. During execution of an ivo statement, a<br>information about the file is derived from the FCB.

## Execution

No executable code is produced from the file declaration. no executable code is produced from the file declaration.<br>Figure 63 shows the code resulting from a file declaration.

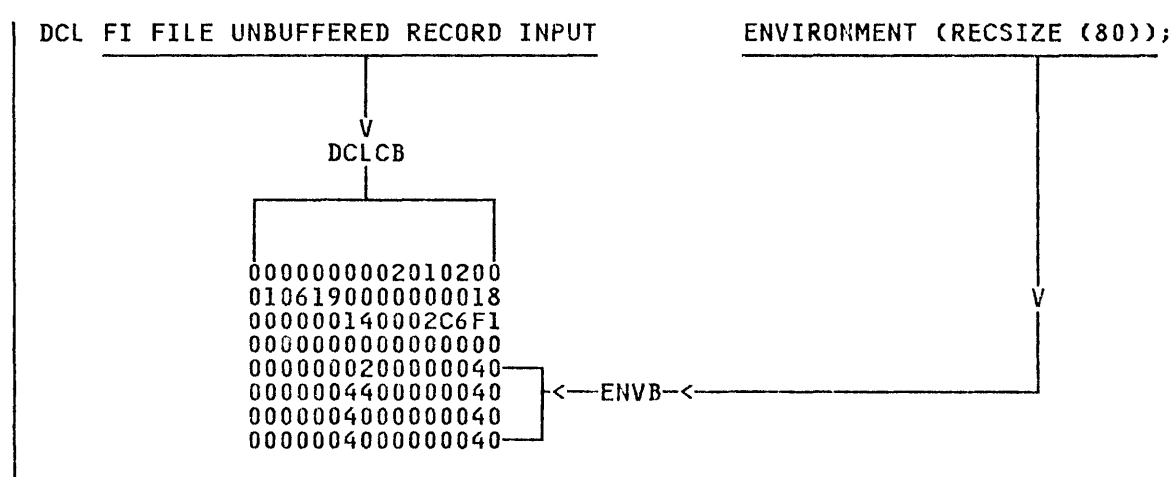

Figure 63. Information in the File Declaration Is Held in the ENVB and the DCLCB Until the File Is Opened

### OPEN STATEMENT

Compiler output

For an OPEN statement, the compiler generates a call to the open/close bootstrap routine, IBMBOCL, and an open control block (OCB). The OCB holds any attributes that are declared in the OPEN statement.

More than one file may be passed to the open routines. The last file has its last parameter flagged with its first bit set to  $! \cdot 1 \cdot$  .

## Execution

For an explicit open, a call is made to the open/close bootstrap ror an expircit open, a call is made to the open/close boots<br>routine, IBMBOCL. For each file to be opened, the following information is passed to IBMBOCl:

The address of the DCLCB<br>The address of the OCB (or zero, if no OCB exists) The address of the TITLE (or zero, if none is specified)

IBMBOCl has four entry points:

IBMBOCLA explicit open IBMBOCLB explicit open for library call I/O IBMBOCLC explicit close IBMBOCLD implicit close
When called by entry point A, IBMBOCL invokes the transient library open routines to open the file. If the environment option TOTAL has not been used in the file declaration, it will be necessary to determine the attributes of the file by merging the attributes in the file declaration with those used in the OPEN statement. Attributes in the file declaration are held in the ENVB and DCLCB. Attributes used in the OPEN statement are held in the OCB. If the TOTAL option has been used, attributes are taken from the declaration, and any contradictory attributes in the OPEN statement result in the raising of the ERROR condition.

The open modules build an FCB and DCB from the information in the control blocks, initialize the pseudo-register vector to<br>point to the FCB, load the PL/I and data management transmitters, and return to compiled code. File transient open modules are used. Their functions are summarized below and are described in detail in the licensed publication OS/360 PL/I Transient Library: Program Logic.

#### Actions Carried out by Transient Open Routines

The transient open routines perform the following major<br>functions when opening a file:

- 1. Build the file control block (FCB) and data control block (DCBl, or, for VSAM the access method control block CACB) for the file. The FCB is a PL/I control block used to access all file information. The DCB is a data management control block used to describe the data set. The ACB is the equivalent of the DCB for VSAM files.
- 2. Issue the data management OPEN macro instruction to associate the file with the data set.
- 3. Obtain and initialize buffers and any other blocks required for the file.
- 4. Determine which statement types are valid for the file, and store this information as a set of flags held in the FCB.
- 5. Select the appropriate Pl/I transmitter, and load it for use during transmission statements.
- 6. Check for errors, and raise the UNDEFINEDFILE condition if any are found.
- 7. Place the address of the FCB in the correct pseudo-register vector offset.

The execution of an OPEN statement is summarized in Figure 64 on page 164.

### VSAM Data sets

VSAM data sets, both KSDS and ESDS, are normally accessed by PL/I using VSAM macro instructions, however, in certain circumstances the data sets are accessed through the compatibility interface. If the file is declared with ENV (VSAM) the VSAM macro instructions will automatically be used. Even if it is not so declared, the Pl/! open modules will normally detect that a VSAM data set is being accessed. To do this they issue an RDJFCB macro instruction. However, this this they issue an KDJFCB macro instruction. However, this<br>action is not effective if the ALLOCATE command is being used under TSO to provide DD information, because, in this case, the RDJFCB macro instruction cannot determine that a VSAM data set is being accessed. In this situation the compatibility interface will be used. It is possible for the user to force the use of the compatibility interface by specifying either "RECFM" or "OPTCD=L" in the AMP parameter of the DD statement.

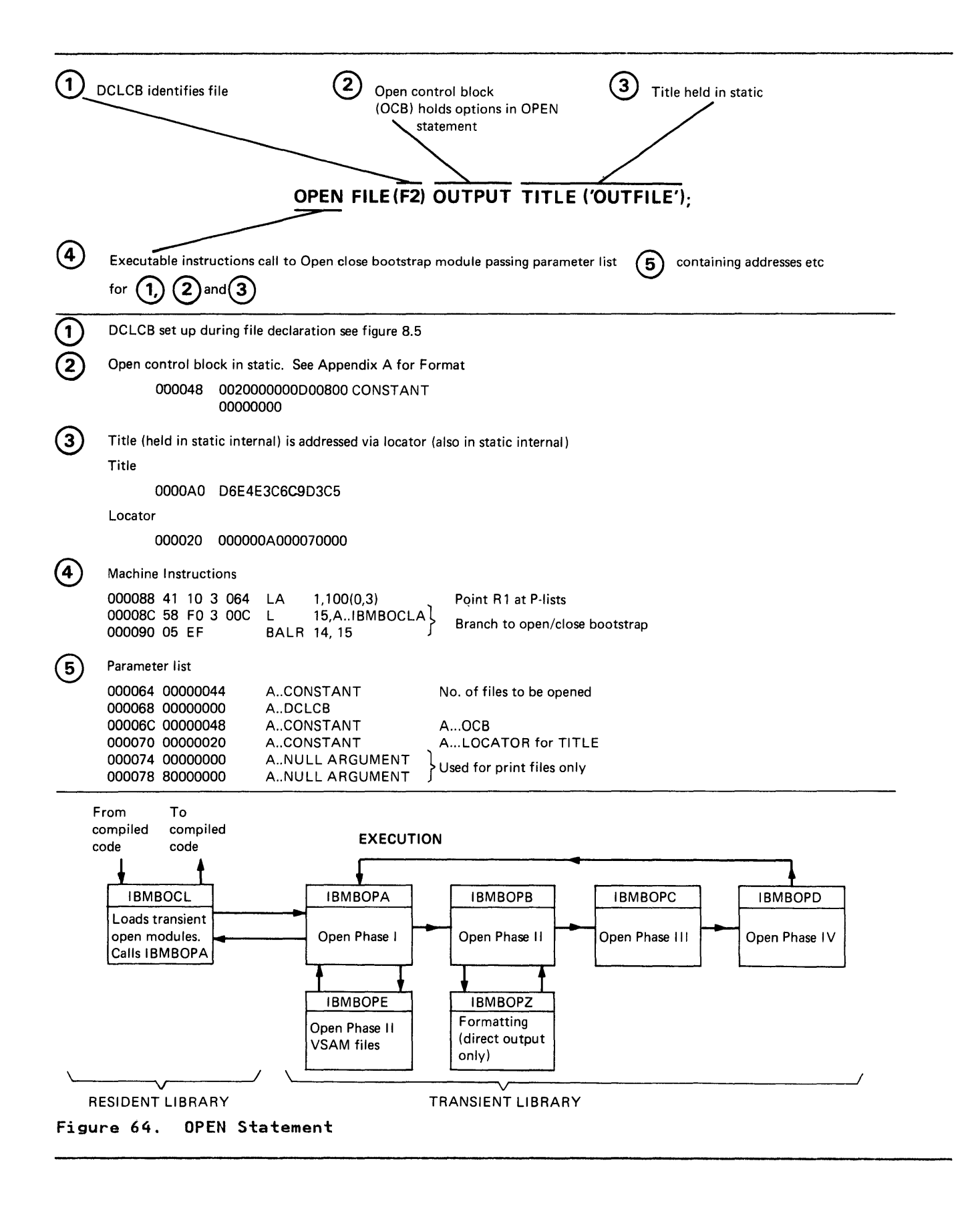

The flow through the PL/I open modules is as follows. IBMBOPA The flow through the FL/I open modules is as follows. Ibmbura<br>scans the list of files to be opened and sets a flag to indicate that IBMBOPE is required for any files declared with ENV (VSAM). If one or more files are found without ENV (VSAM), IBMBOPB is IT one or more Tites are Tound without ENV (VSAR), IBROPE is<br>called to open them. Then on return from IBMBOPB, IBMBOPE is called to open them. Then on recurre from IBMBOPB, IBMBOTE IS<br>called to open any VSAM files. If IBMBOPB detects that any<br>consecutive or indexed files are being used to access VSAM data consecutive or indexed files are being used to access VSAM data<br>sets, it will set the flag indicating that IBMBOPE is required<br>and ignore that file. When all the non-VSAM files have been opened, IBMBOPD returns to IBMBOPA. IBMBOPA tests to see whether there are any VSAM files to be opened, and, if there are, calls IBMBOPE.

IBMBOPE opens the files starting with the first. Each file is completely opened before starting to process the next. The open process involves nine main steps, as follows:

- 1. Merge attributes from OPEN statement with file declaration and check for validity.
- 2. Get non-LIFO storage space for the FCB and ACB, and create bet non-tird storage space for the FCD and ACD, and create<br>the ACB using the GENCB macro instruction. The DDNAME is obtained from the filename or the TITLE option. The password is obtained from the PASSWORD environment option if specified.
- 3. Issue an OPEN macro instruction and test the return codes in the ACB.
- 4. Check the actual values of the RECSIZE, KEYLENGTH, and KEYLOC options against any values specified in the ENVIRONMENT option. Check that NCP/STRNO is not greater than one. If any errors or discrepancies are found, the ACB than one. If any errors or discrepancies are found, the ACB must be closed.
- 5. Set up the mask of invalid statements for use by IBMBRIO.
- 6. Get non-LIFO storage space for the IOCB and RPL, plus key space for a KSDS, and a dummy buffer for a buffered file. Create the RPL using a GENCB macro instruction.

The OPTCD values are partially set as shown below. The transmitter merges the other options according to statement type. The OPTCD options set are:

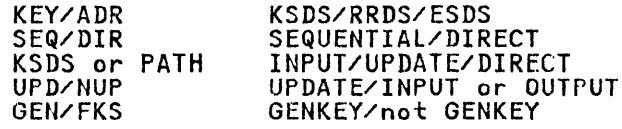

KEQ, MVE, and SYN are always specified.

7. Load the appropriate library transmitter as follows:

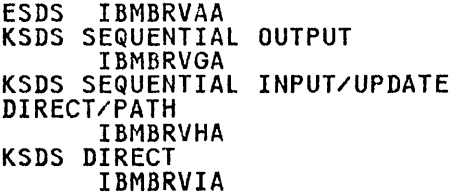

- 8. Insert "E" as the seventh character of the error module name, so that IBMBREEA will be loaded if an error occurs.
- 9. Add the FCB address to the chain of open files and set the address of the FCB in the pseudo-register.

## The FCB and File Addressing

During execution of record I/O statements, all information about but his execution of record is statements, and information about created until execution, the FeB cannot be addressed directly by compiled code. Instead, compiled code obtains from the DCLCD tompiled code. Instead, compiled code obtains from the DCL<br>the offset within the PRV at which the FCB address is held. This offset is placed in the DCLCB by the linkage editor. The mechanism is illustrated in Figure 65.

The use of the pseudo-register vector allows separately compiled programs to refer to the same FCB for an external file, even though the address of the FeB cannot be known until execution. An explanation of the use of the pseudo-register vector is given in Chapter 2, "Compiler Output" on page 12, under the heading "The Pseudo-Register Vector."

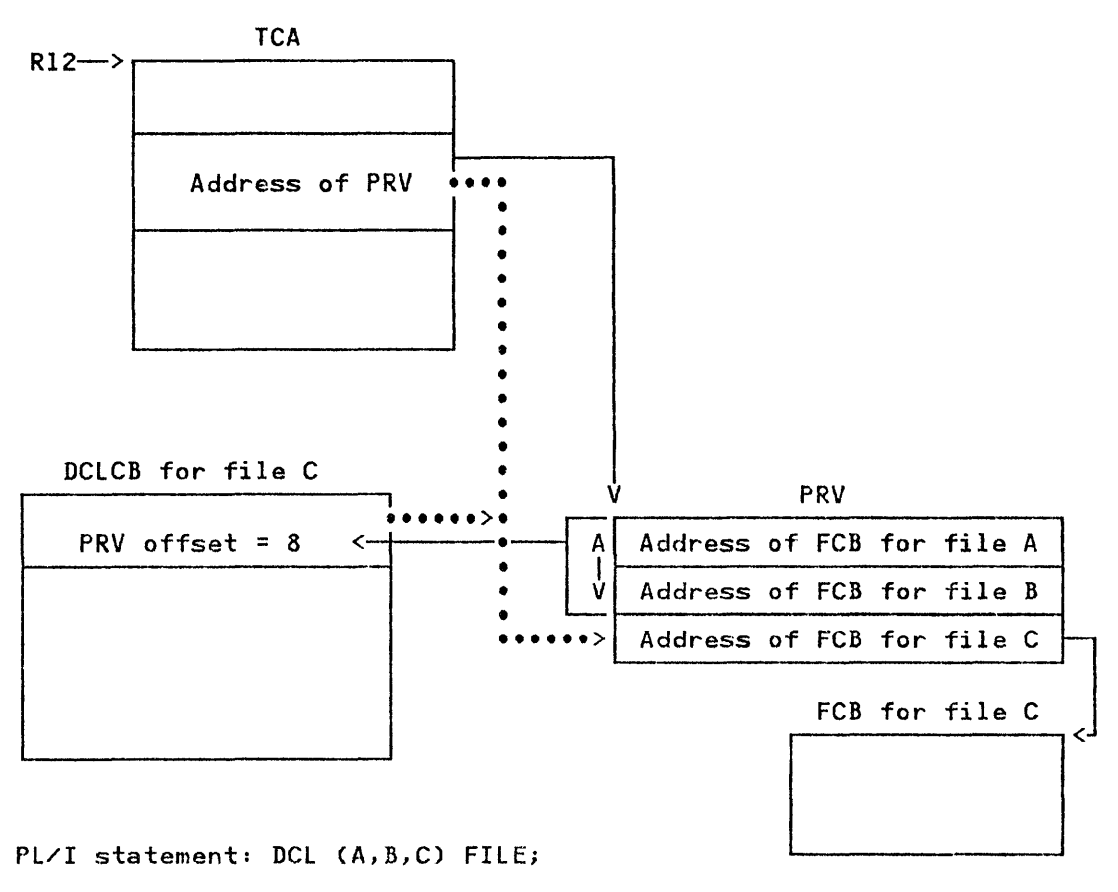

The address of the FCB for the file is obtained by adding the offset in the DelCB to the PRV address which is held in the TCA

Figure 65. Addressing Files Via DCLCB and PRV

### TRANSMISSION STATEMENTS (LIBRARY-CALL I/O)

Compiler Output

For transmission statements the compiler generates a call to the PL/I transmitter interface module, IBMBRIO. IBMBRIO has the following parameter list passed to it:

Address of DClCB Address of request control block (RCB) Address of record descriptor (RD); or, address ignore factor; <u>or</u>, address at which to set pointer Address of key descriptor (KD); <u>or</u>,<br>zer<mark>o if no</mark> key descriptor Address of event variable  $(EV)$ , or,

zero if no event variable

The DCLCB is generated from the file declaration, as described earlier in the chapter. The remainder of the control blocks in the parameter list are generated for the  $\frac{1}{2}$ ransmission statement.

Abnormal locate return address (lOCATE statements only)

The request control block (RCB) defines the statement type. It consists of two words. The first is a fullword of flags that define the statement type and option, indicating whether the statement is READ SET, READ INTO, WRITE FROM, etc. The second word is a test-under-mask (TM) instruction that is executed by IBMBRIO to check whether the statement is valid. The flags in the RCB are tested against flags in the FCB or dummy FCB. If the statement is invalid, a branch is made to an address held in either the FCB or the dummy FCB. If the file is not open, the dummy FCB will be accessed, and the branch will be made to the open/close bootstrap to open the file. If the file is open, a real FCB will be accessed, and the branch will be via a<br>bootstrap to the error handler. The RCB is set up in static internal storage. The format is shown in "Request Control Block (RCB)" on page 391.

The record descriptor (RD) contains the address, length and type of the record variable. (The record variable is the variable to or from which the record will be transmitted.) A record or from which the record will be transmitted.) A record<br>descriptor is generated only if a record variable is used. The descriptor is generated only it a record wariable is use.<br>format is shown in "Record Descriptor (RD)" on page 390.

The  $\frac{Key\_descript{or} (KD)}{B}$  contains the addr $\frac{descript{or} (B)}{escript{or}}$  of the key variable. (The key variable is the variable to or from key variable. The key variable is the variable to or from<br>which the key will be transmitted.) It is generated only if a key variable is used. The format is shown in "Key Descriptor (KD)" on page 378.

If the record variable or the key variable is STATIC INTERNAL, a complete RD or KD is set up and placed in static internal storage during compilation. In most other circumstances, a storage during compliation. In most other circumstances, a inclusion of the address during execution. The completed descriptor may be moved into temporary storage. In certain conditions, no skeleton is produced; instead, the complete descriptor is built in temporary stora~e by compiled code.

The event variable (EV) (if used) contains information about the event that has been associated with the event I/O statement. (For a description of the format, see "Event Table (EVTAB)" on page 354). The implementation of event I/O is covered brieflY at the end of this chapter, and further in Chapter 11, "Miscellaneous Library Subroutines and System Interfaces" on page 230 for non-multitasking programs and Chapter 14, "Multitasking" on page 307 for multitasking programs.

The abnormal locate return block is used only for LOCATE ing <u>abiliting it is the</u> address of a block containing the address statements. It is the address of a block containing the add<br>to which control will be passed if an error is detected in a LOCATE statement and a normal return is made after execution of the ON-unit. The abnormal-locate return address is usually the start of the next statement.

The code and control blocks generated for a transmission statement using a library call to the data management routines are shown in Figure 66 on page 169.

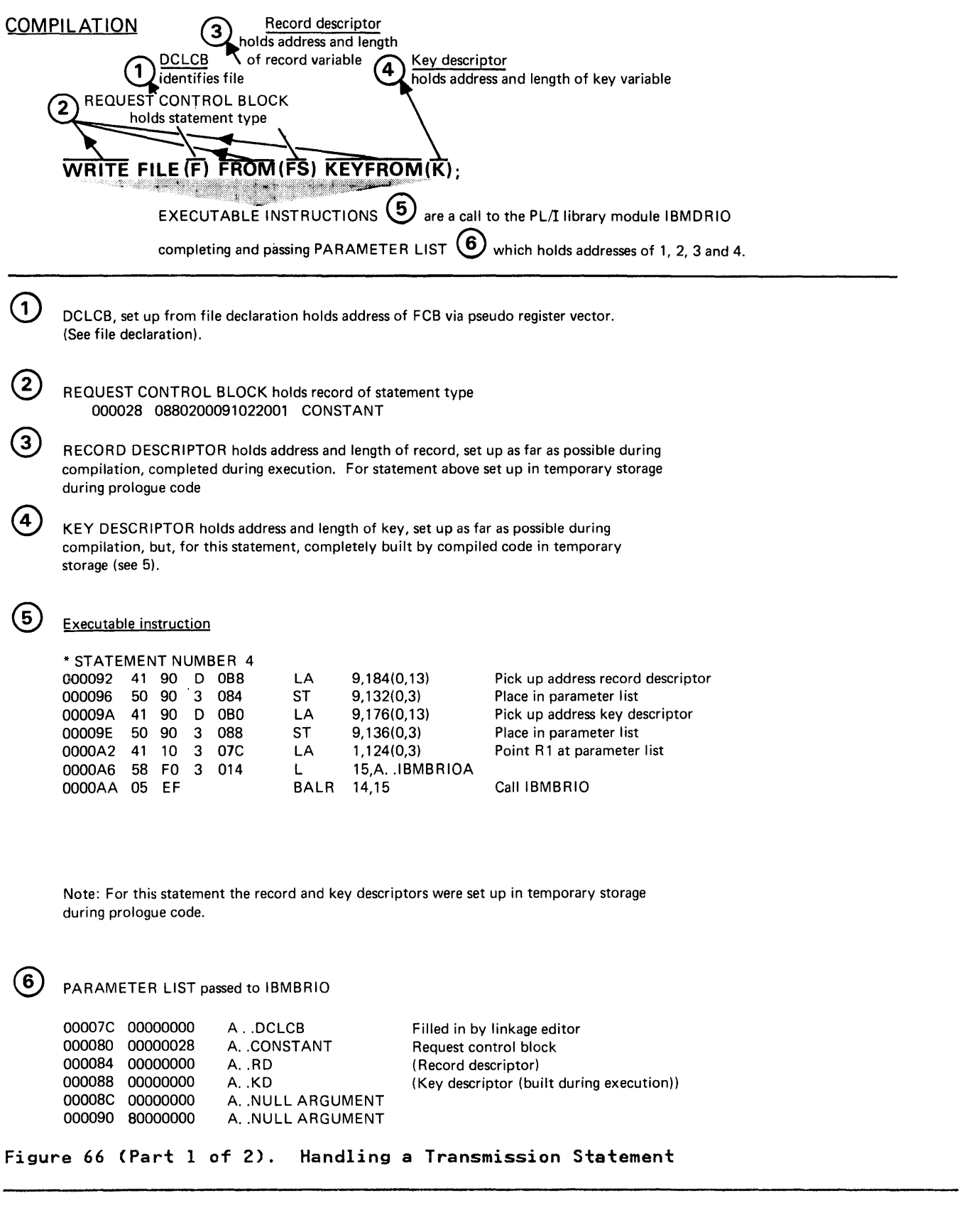

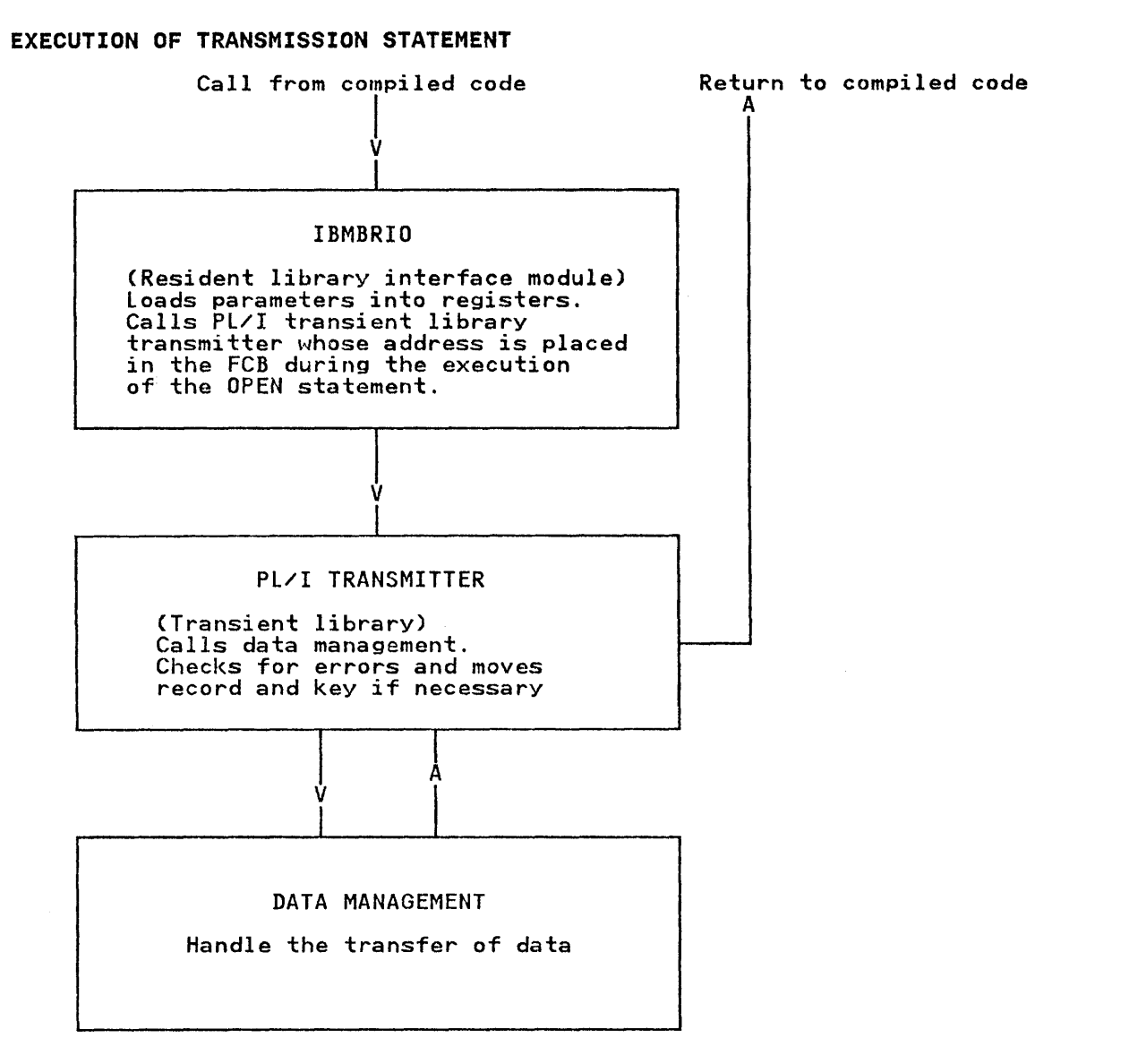

Figure 66 (Part 2 of 2). Handling a Transmission Statement

## Execution

Compiled code calls the transmitter interface module, IBMBRIO, Compiled code calls the transmitter interface module, IBMBRII<br>passing to it the parameter list shown above under "Compiler<br>Output."

The interface module, IBMBRIO, first acquires a DSA, which is ine interface module, ibmbkiu, first acquires a DSA, which is<br>used by IBMBRIO and by the transmitter. It then initializes the registers for the transmitter, and executes the TM instruction in the request control block (RCB). This instruction tests a In the request control block theor. This instruction tests<br>set of flags that are addressed by a pseudo-register offset contained in the DCLCB. The contents of the pseudo-register offset depends on whether the file is open. If the file is not ottset depends on whether the tile is open. It the file is not<br>open, it is opened, and return is made to this point to continue<br>the statement. (See "Implicit Open for Library-Call I/O" on the statement. The Impitut open for Library<br>page 176, for further discussion of this topic.)

When the file is open, the TM instruction tests the validity flags in the FCB. This establishes the validity of the itags in the rep. This establishes the validity of the<br>statement. If the statement is not valid, a branch is made to the address held in the word in the FCB following the statement validity flags. This address is an entry point in IBMBRIO that calls the error handling module, IBMBERR, with an error code indicating an invalid statement.

If the statement is valid, a branch is made to the transmitter whose address is held in the FCB.

### Transmitter Action

After the file is open and the statement validated, control is passed to the transmitter, which checks the record and key variables for errors, and issues the appropriate data management macro instruction. After the data management macro instruction has been executed, control returns to the transmitter. The transmitter moves the data between the data management buffer and the record variable, or sets the pointer to the record, and checks to see whether any errors have occurred.

Transmitter modules do not acquire separate DSAs, but use the DSA acquired by IBMBRIO.

If the statement is valid, control is returned to compiled code. The situation when an error has been detected is described later in this chapter under the heading "Error Conditions in Transmission Statements."

In certain conditions, data management will require a parameter list known as the data event control block (DECB). The PL/! library routines include this block in a PL/I control block known as the input/output control block (lOeB). A number of IOCBs may be used. The number depends on the file type, and on the NCP subparameter in the DD statement or NCP option in the ENVIRONMENT attribute. Depending on the file type, IOCBs may be generated during the execution of the open statement, or by the transmitters when they are required.

The format of the IOCB is shown in "Input/Output Control Block (IOCB)" on page 374. The format of the DECB and a further description of its use is given in the publications OS/VS2 MVS Data Management Macro Instructions, or in MVS/Extended Architecture Data Management Macro Instructions. IOCBs are further described in the section "EVENT Option," below.

### EVENT OPTION

When the EVENT option is used, transmission statements are always handled by library call. The compiler generates a call to IBMBRIO in the usual manner, except that the address of an event variable is passed in the parameter list.

The associated WAIT statement is compiled as a call to one of the library wait modules. The module called depends on whether or not the program is multitasking. The execution of an I/O statement with the EVENT option and its associated WAIT statement is shown in Figure 67 on page 172.

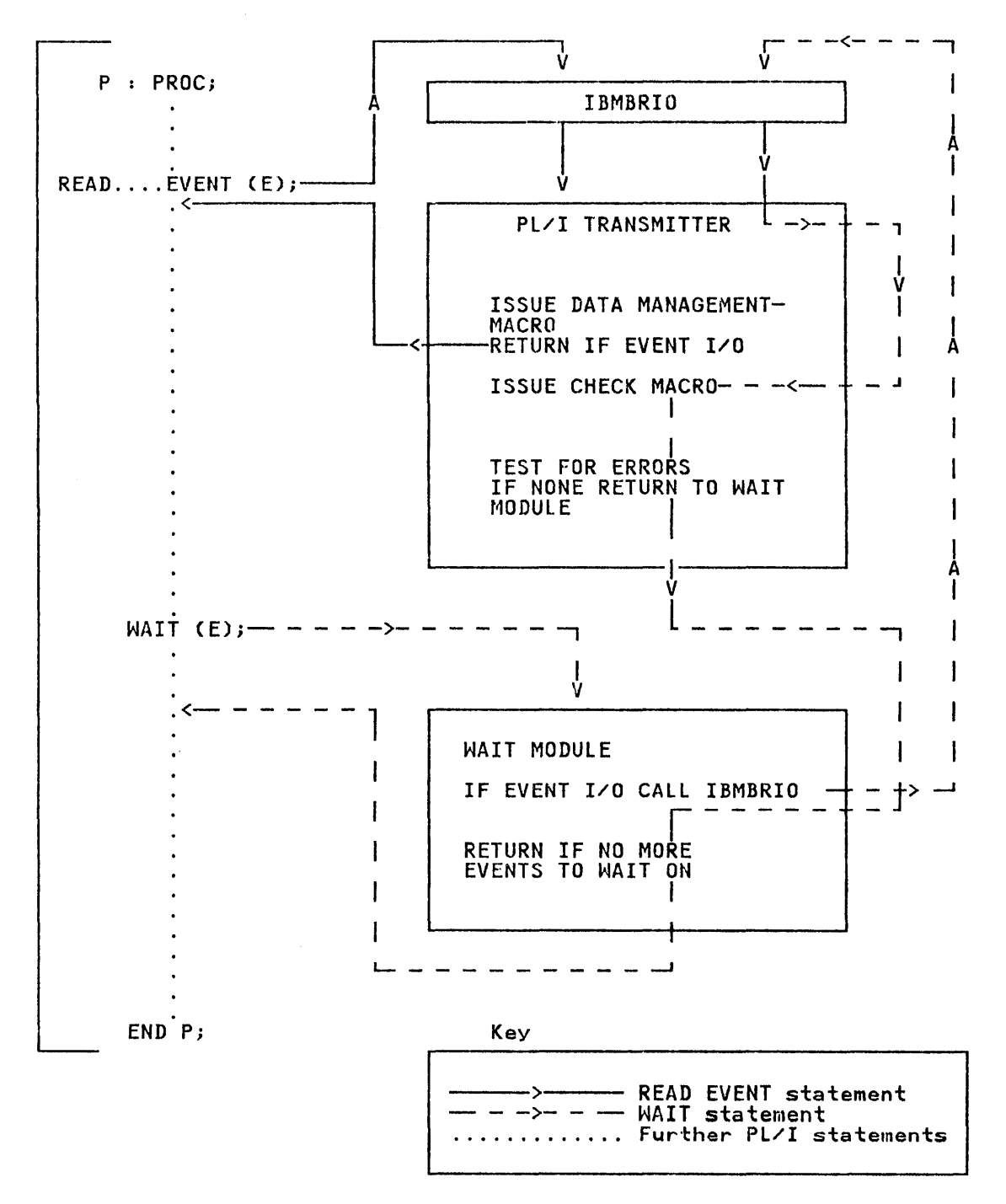

Figure 67. Handling the EVENT Option

Execution

The principle used in event I/O is that the PL/I transmitter returns to compiled code as soon as the data management macro instruction has initiated the I/O.

When I/O with the EVENT option is being executed, the event variable associated with the event is set active and flagged to indicate that the event is an I/O event. When the WAIT indicate that the event is an 1/0 event. When the WAIT<br>statement is reached, the library wait module is entered. When statement is reached, the fibrary wait module is entered. Anen<br>the event is an I/O event, the PL/I library wait routine passes

control to IBMBRIO. From information in the event variable, IBMBRIO locates the I/O operation associated with the event, and calls the transmitter. The transmitter then issues a CHECK macro instruction, and waits until the operation is complete. When control returns after the CHECK macro instruction, the transmitter assigns the transmitted data, and either returns to transmitter assigns the transmitted data, and either returns to<br>the wait module, or, if any errors are detected, enters one of the error routines. (For further details, see "Error Conditions in Transmission Statements" on page 176.)

When the transmitter assigns the data, it is necessary for the address and length of the record variable, and certain other information, to be available. This information is retained in the input/output control block (IOCB).

### Use of the IOCB

The IOCB is chained to the event variable so that the I/O routines can access the statement when control is returned to them during execution of the WAIT statement.

To associate the PL/! statement with the data management operation, the DECB for the operation is included in the IOCB. operation, the beco for the operation is included in the loco<br>(The DECB is a record held by the data management routines so that the operation can be posted complete.)

For certain types of PL/I files, the IOCB also contains the data management buffer to or from which the transmission will be made.

# Allocation of IOCSs

For direct access files, IOCBs are allocated as they are required by the transmitter.

For sequential access files, the IOCBs are generated by the open routines. The number of IOCBs requested corresponds to the number specified in the NCP subparameter or option.

#### IOCBs and Dummy Records

In event I/O, the existence of a dummy record may not be discovered until after a read has commenced on the record following the dummy. When this happens, the DECB and 10CB pointers are reset appropriately.

#### Raising Conditions in Event I/O

Because the CHECK macro instruction is not issued until the WAIT statement is executed, PL/I conditions raised in event I/O are handled during execution of the WAIT statement. The implications of this are discussed in the section on the WAIT imprications of this are discussed in the section on the MAIT System Interfaces" on page 230 for non-multitasking programs, and Chapter 14, "Multitasking" on page 307 for multitasking programs.

### Exclusive I/O

In exclusive I/O, records are protected from simultaneous updates from different tasks by use of the ENQ and DEQ macro instructions.

When a READ statement for an exclusive file is being executed,<br>an ENQ macro instruction is issued. Unless NOLOCK is specified, the DEQ macro instruction is not issued until a REWRITE, DELETE, or UNLOCK statement is executed. For unblocked records, the ENQ and DEQ instructions are issued on one record only. For blocked records, they are issued on the data set. Eight PL/I transmitter modules are used to handle exclusive files. They are shown in Figure 60 on page 157. The ENQ and DEQ macro instructions are issued by calling the resident library routine IBMBPDQ, which is addressed from the TCA.

The protection of the data set depends on all files that access The protection of the data set depends on all flies that access<br>the data set having the EXCLUSIVE attribute. If the data set is the data set having the EXCLUSIVE attribute. It the data set.<br>accessed by a file that does not have the EXCLUSIVE attribute, the data set will not be protected.

For VSAM files the EXCLUSIVE attribute is ignored and the NOLOCK option and UNLOCK statement will have no effect (except that for UNLOCK, the key specification is checked.) Data set protection is provided by VSAM itself.

### CLOSE STATEMENTS AND IMPLICIT CLOSE

## Compiler Output

For CLOSE statements, the compiler generates a call to the appropriate entry point of the open/close bootstrap module, passing it the addresses of the DCLCB and ENVB for the file.

No compiler action is taken for implicit close.

#### Execution

Files and data sets can be closed either by the PL/I CLOSE statement or by the termination of the program. In both cases, the close is carried out by library routines. The bootstrap the close is carried out by library routines. The bootstrap<br>module IBMBOCL is called either by compiled code, or, during program termination, by the termination routine, IBMBPIT or IBMTPJR for multitasking. It loads and calls the transient close routine, IBMBOCA.

The bootstrap routine IBMBOCL is passed a parameter list containing the addresses of the DCLCBs and ENVBs for the files containing the addresses of the become and chybs for the files. may involve completing I/O operations, and hence calling the transmitter. After handling any necessary transmission, IBMBOCA disassociates the file from the data set.

The ENVB is required if the LEAVE or REREAD option is in effect.

For implicit closing, the chain of open files starting in the TCA is scanned to determine which files must be closed. The addresses of the FCBs of these files are then passed to the close routine.

For an explicit close, it is necessary to set the address in the pseudo-register vector to point, once more, to the dummy FeB. This allows implicit opening to be handled should the file be opened again. (See "Implicit Open for Library-Call I/O" on page 176 for further details.)

When IBMBOCA has finished, it returns control (via IBMBOCL) either to compiled code (for an explicit close statement) or to the termination routine (for the end of the program). The code and control blocks generated for a CLOSE statement are summarized in Figure 68 on page 175.

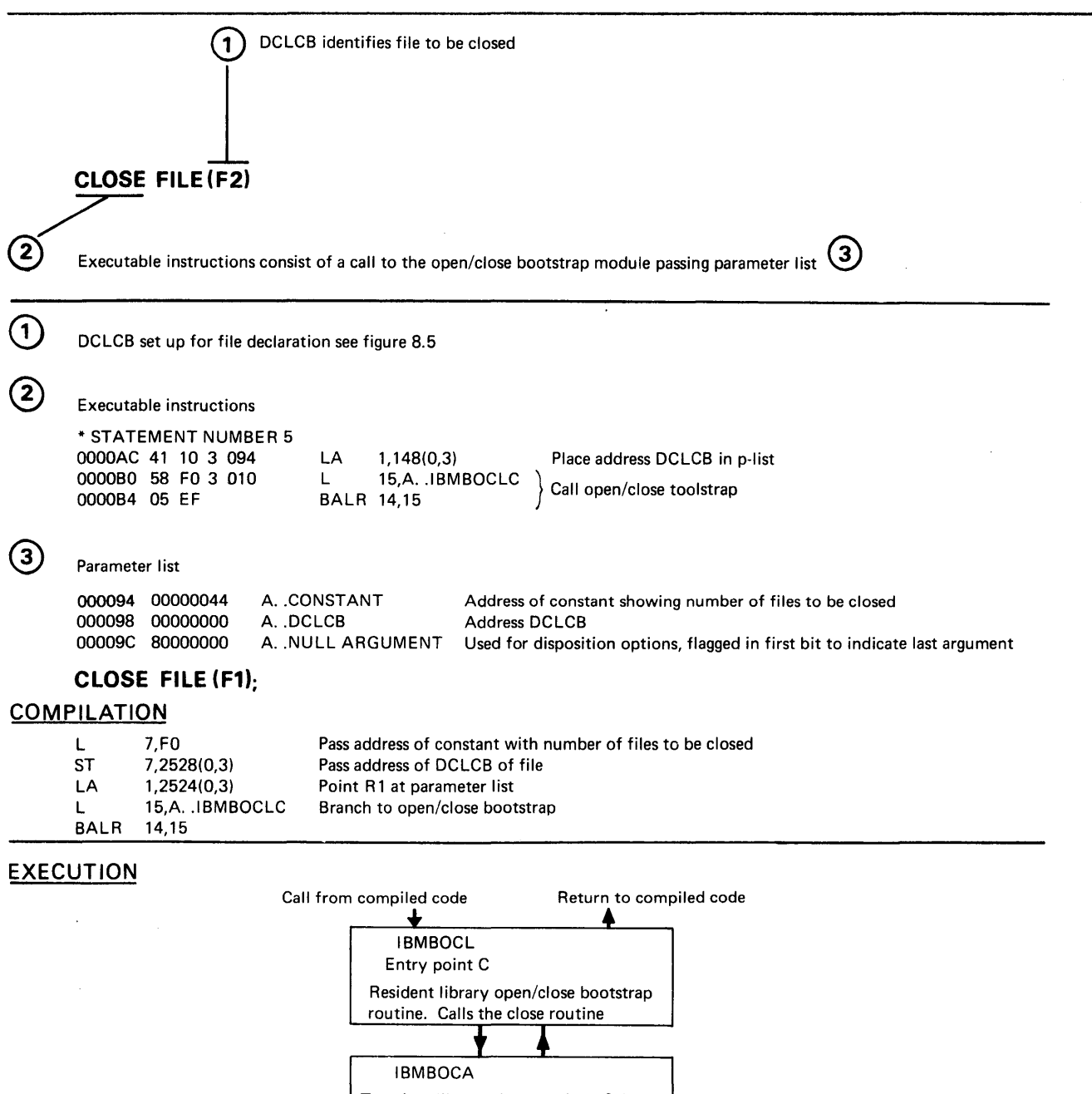

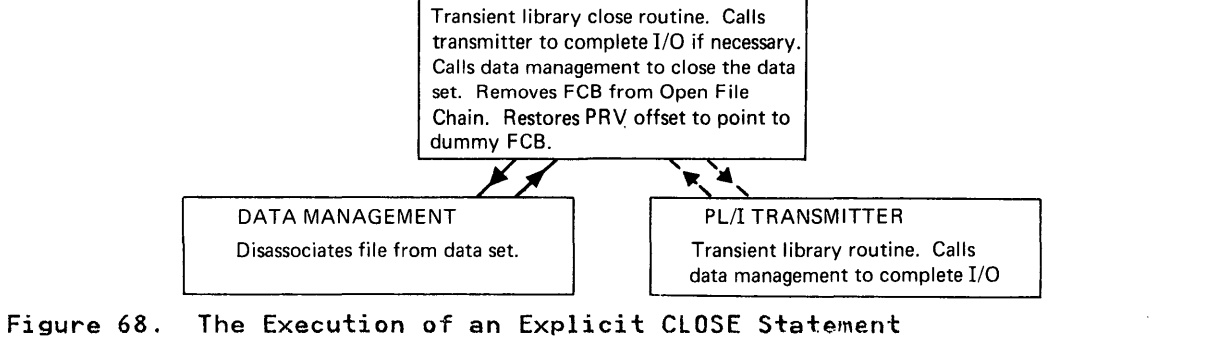

### Compiler Output

There is no compiler output for an implicit open, because it is There is the complict curple for an implication of always possible to predict which transmission statements will cause implicit opening of a file.

#### Execution

Implicit opening is handled by manipulation of addresses (see Figure 69 on page 177).

When IBMBRIO is called for a transmission statement, it executes a test-under-mask (1M) instruction against a set of flags held a test under mask that instruction against a set of figgs vector. The address held in the pseudo-register vector depends on whether the file is open. If the file is open, the pseudo-register offset contains the address of the FeB for the file. If the file is not open, the pseudo-register offset contains the address of a dummy FeB in the program management area.

The address is set during program initialization to point to the dummy FCB, and is reset to the dummy FeB whenever a file is closed.

The first word in the dummy FCB is a set of statement validity<br>flags. These are all set to zero.. Consequently any TM instruction executed by IBMBRIO will give a negative result. The second word of the dummy FeB is the address of an entry point in the open/close bootstrap module. If the TM instruction yields a negative result, IBMBRIO branches to the address held immediately after the statement validity flags. Consequently when an attempt is made to execute a transmission statement on a file that is not open, control passes automatically to the open routines.

The open routines open the file, and set up an FeB and DCB for the open routines open the file, and set up an rcb<br>the file. The address of the FCB is placed in the pseudo-register offset, and execution of the statement is reattempted by branching once more to IBMBRIO.

#### ERROR CONDITIONS IN TRANSMISSION STATEMENTS

To provide PL/I error handling facilities with the minimum possible overhead to error-free programs, transient-library modules are used. These are not loaded unless an error occurs. Two modules are available for every file type except VSAM:

- 1. The ENDFILE routine, IBMBREF, which can deal only with the ENDFILE condition.
- 2. A general error module capable of handling all conditions that may arise, including ENDFILE, but loaded only if the TRANSMIT, RECORD, KEY, or ERROR condition occurs. (See Figure 70 on page 178.)

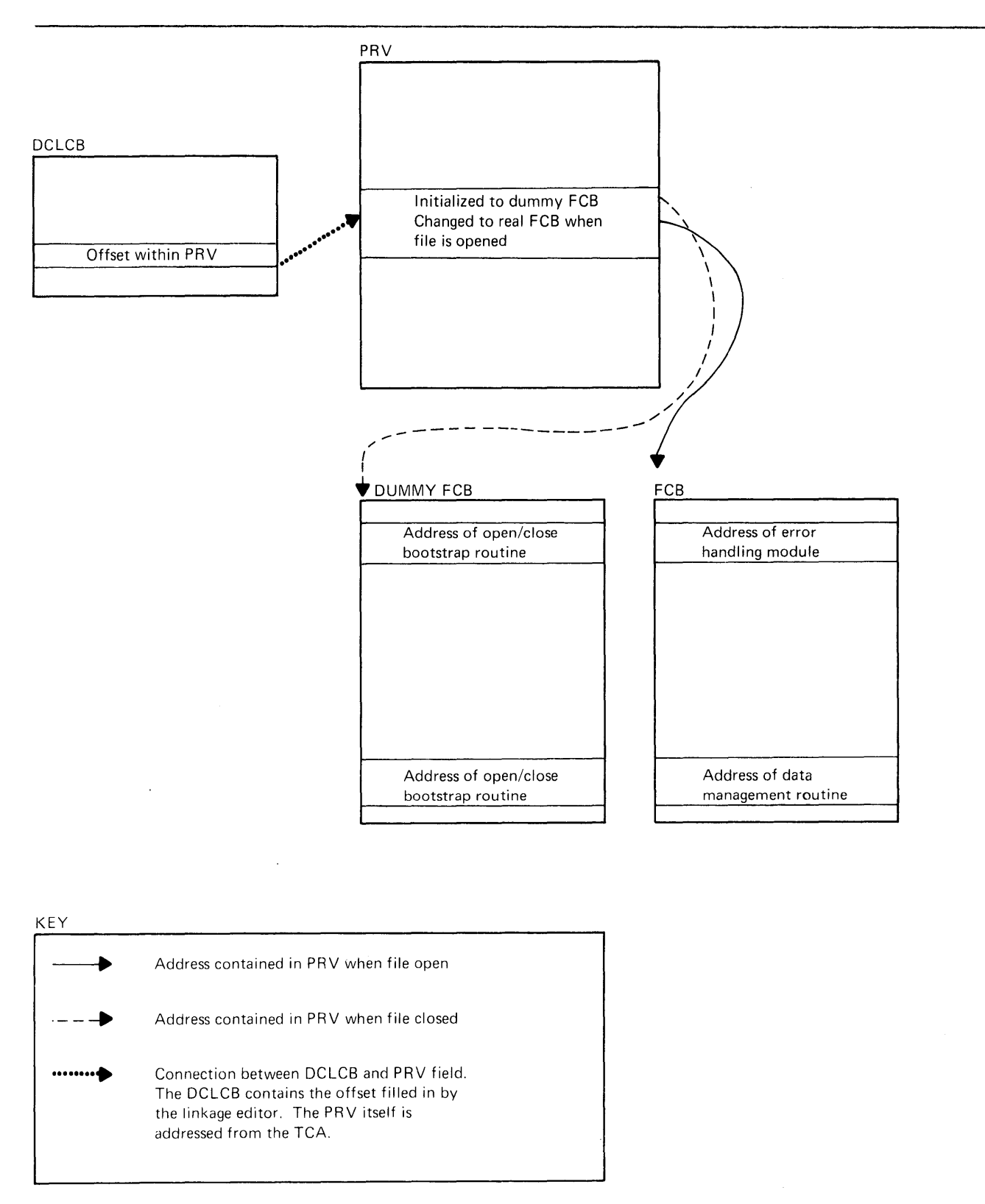

**Figure 69. The Addressing Mechanism Used during Implicit Open** 

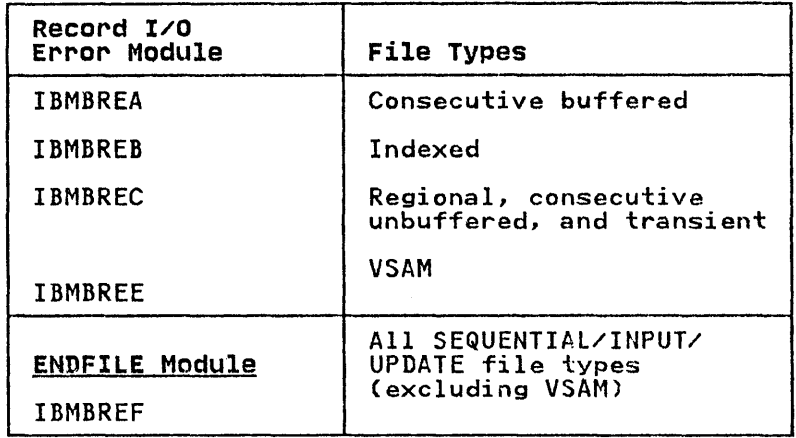

Figure 70. Record I/O Error Modules

This method is used because the short FNDFILE module gives faster execution to those programs that use the ENDFILE condition to handle program flow. The transient error modules for all file types are identified by the six letters IBMBRE followed by a further single character (see Figure 70).

If a transmission error occurs, the transmission error routine within the transmitter will be entered, whether an in-line or<br>library-call statement is being executed. The transmission library-call statement is being executed. error routine has been nominated in the SYNAD exit address placed in the DCB by the OPEN routines. Similarly, if end-of-file occurs, the end-of-file routine within the transmitter will be executed. Record and key errors are detected either by the transmitter or by compiled code.

When any of the errors or PL/I conditions mentioned above occurs during the execution of a record I/O statement, control is passed to the address held in the word "FERM" in the FCB. The address may be anyone of the following:

- The address of IBMBREF, the ENDFILE module.
- The address of the general error module for the file type.
- The address of a bootstrap routine, IBMBRIOB. This routine constructs the name of an error module by taking the skeleton IBMBRE\*A and replacing the "x" by the letter in the single character field "FEFT" in the FCB. IBMBRIO then loads this error module, places the address of the module in FERM, and branches to the module.

So, by changing the contents of the field FEFT, the transmitter can select a particular error module. The contents of FEFT is one of the following:

- A chara6ter indicating the name of the general error module for the file type. This character is placed in FEFT during the execution of the OPEN statement.
- The character "F," indicating the name of the ENDFILE module. The contents of FEFT is changed to "F" by the end-of-file routine in the transmitter, which is entered when data management detects end-of-file.

Thus the module loaded by the bootstrap routine IBMBRIOB, and the address placed in FERM, depend on whether end-of-file or another error is the first to occur on the file.

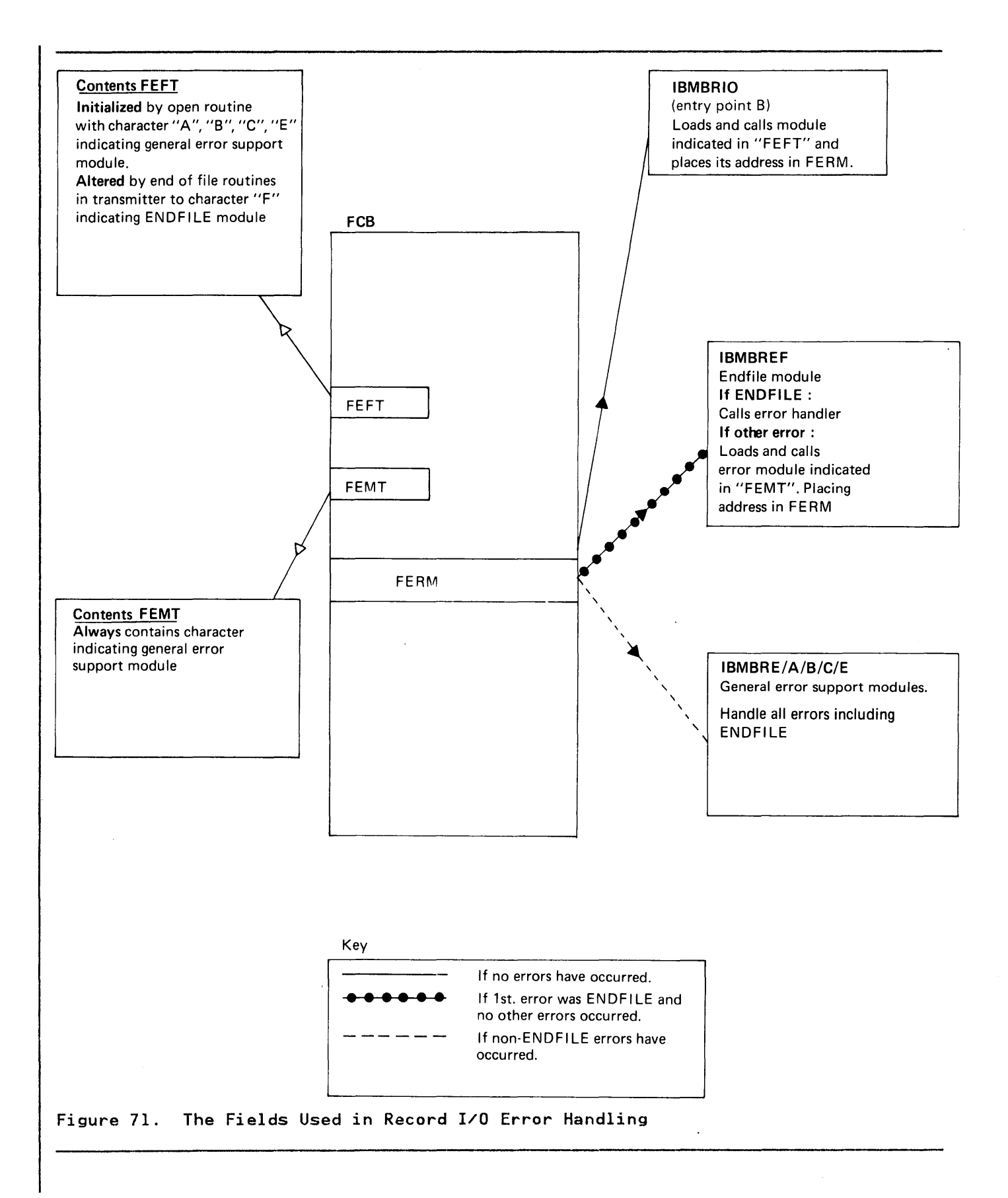

The result of this arrangement is that the general error module can be called in an end-of-file situation. Similarly, the ENDFILE module can be called when another type of error occurs, if ENDFILE was the first condition to occur. To overcome this problem, the general error module contains code to handle ENDFILE, and the ENDFILE module contains code to test for other conditions, and load and call the general error module if appropriate.

The ENDFILE module constructs the name of the general error module in a similar manner to that used by IBMBRIOB, described above. However, the sixth letter of the name is taken from a field in the FCB called "FEMT". FEMT always holds the character that identifies the general error module for the file. When the name has been constructed, the general module is loaded, its address is placed in FERM, and a branch is made to the module by way of the bootstrap routine in IBMBRIO.

# General Error Routines (Transient)

The general error routines set up a parameter list and the relevant built-in function values in the ONCA (described in Chapter 7). They then call the resident error handler IBMBERR to handle the condition. If a normal return is made from an ON-unit, the general error module will raise any further conditions that have occurred by calling IBMBERR with the appropriate error code. After all conditions have been raised, a return is made to compiled code, or, in event I/O, to the wait module.

### ENDFIlE Routine

The ENDFILE routine checks to ensure that the situation which has resulted in the call is really end-of-file, and, if so, passes control to the error handler.

## TRANSMIT Condition

For certain file types, when a permanent transmission error occurs, action must be taken to prevent subsequent issuing of data management macro instructions. To achieve this, addresses are manipulated so that, instead of IBMBRIO calling the transmitter by its primary entry point, it calls an error routine within the transmitter, which in turn calls the error handler to raise the TRANSMIT condition.

## IN-LINE I/O STATEMENTS

Most transmission statements on buffered consecutive files are<br>implemented by short in-line calls to the data management implemented by short in-line calls to the data management routines (see Figure 74 on page 184 for details). Such statements are referred to as "in-line I/O statements." Only READ, WRITE, and LOCATE statements are handled in "this way. OPEN and CLOSE statements are always executed by library calls.

## Control Blocks

For in-line I/O statements, the only control blocks that are set up are the FCB and DCB. The request control block, record descriptor, and key descriptor are not required as they are merely parameters for full library subroutines.

### Executable Instructions

For in-line I/O, a call is made to a special entry in a transmitter. In an MVS/XA environment, this transmitter provides the correct addressing mode and directly calls the data management routine via the address held in the FCB for output<br>files, and in the DCB for input files. In addition to calling the data management routine, compiled code moves the data as necessary to or from the record variable, or sets appropriate pointers. Compiled code may also check for the RECORD condition.

For U-format and V-format records on output files, compiled code does not call data management direct. Instead a call is made to another short call within the PL/I transmitters. These routines are addressed through the field in the FCB that normally addresses the data management routines. This field is initialized by the open routines when U-format or V-format records are used on the file. The compiler can thus produce the same code for all record types.

For certain types of blocked file, deblocking is handled by compiled code. Fields in the DCB hold the address of the current record, the address of the end of the block, and the carrent record, the address of the end of the block, and the check is made to *see* whether the end of the block has been reached. This is done by adding the record length to the current record address. If the resultant address is the end of the block, a call is made to data management for a new block; otherwise, the new address can be taken as the start of the required record.

#### Error Conditions

If an error occurs during transmission, or if end-of-file is reached, the data management routines will branch to the ENDFILE or SYNAD routines that are held in the PL/I transmitter. (The<br>PL/I transmitter is always loaded by the open routines.) The PL/I transmitter is always loaded by the open routines.) The ENDFILE and SYNAD routines set an error flag in the FCB, and end the una single code. Second the data management<br>return to compiled code, normally via the data management<br>routine. If the error flag is on, or if the RECORD condition has occurred, compiled code branches to IBMBRIOD. This results in a call being made to the transient error module.

Typical code produced for an in-line I/O statement is shown in Figure 72 on page 182.

## Implicit Open for In-Line Calls

Implicit opening for in-line calls is handled in a similar way to that used for library calls.

The field that, in a normal FCB, points to the data management transmitter, in the dummy FCB points to the open/close bootstrap routine, IBMBOCL (see Figure 69 on page 177). This results in a branch being made to the OPEN routines when an attempt is made to access a file that is not cpen. When the open routines have to access a rife that is not open. When the open routines rife and the pseudo-register vector is been executed, the address in the pseudo register vector is<br>altered to point to the FCB that has been created for the file.

If the file is successfully opened, a test is made to *see* whether the entry to IBMBOCL was for an in-line call and, if it was, control is passed to the data management address held in the DCB. This causes the data management module to be entered and a return made to compiled code.

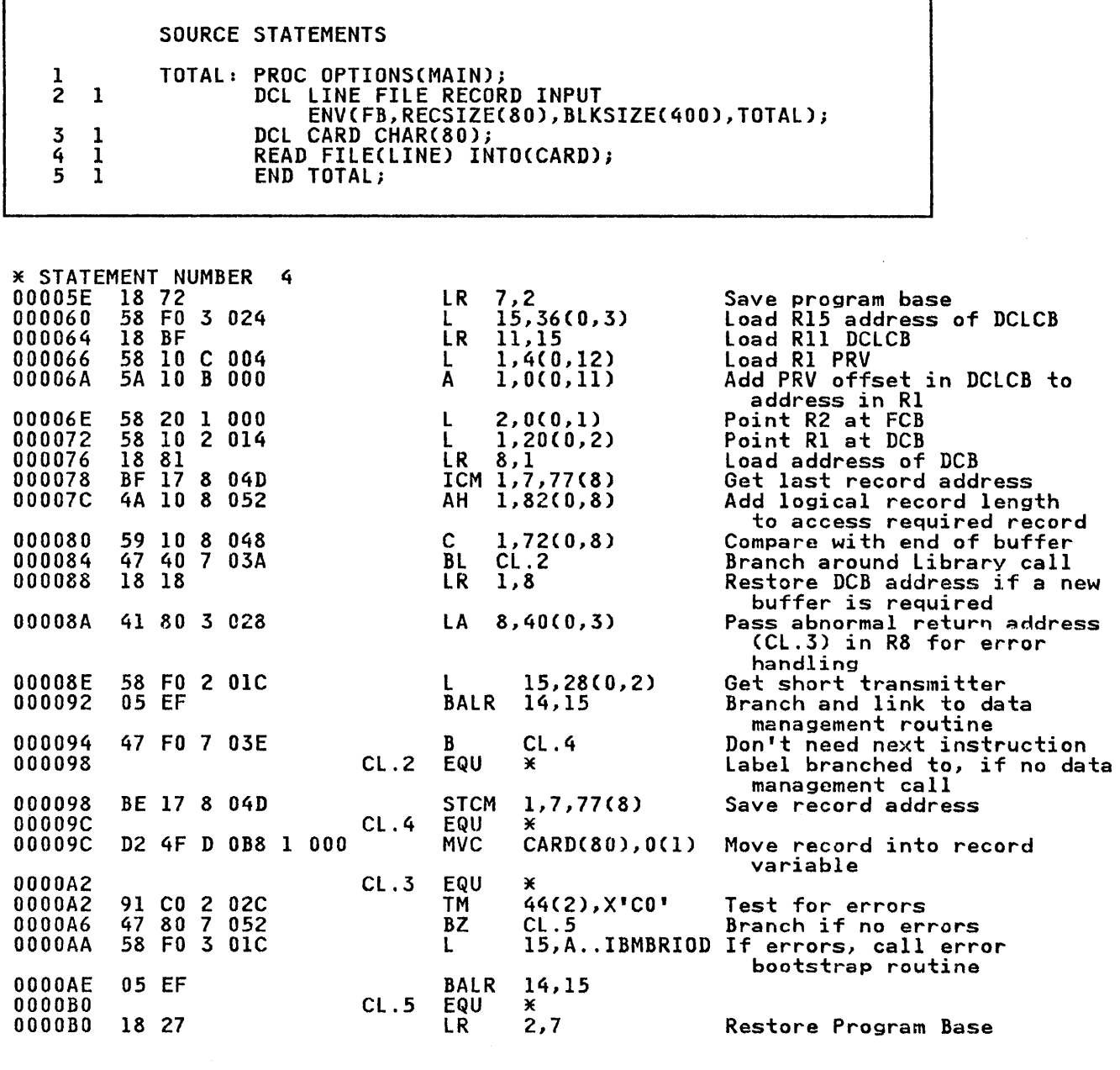

Figure 72. In-line I/O Transmission Statement

A further problem arises over deblocking. For certain blocked files, before data management is called, a test is made to see whether the end of the block has been reached. For such files, values are placed in the dummy FCB that ensure that if the test values are placed in the dummy rcb that ensure that it the tes<br>for end-of-block is made before the file has been opened, the test will reveal an apparent end-of-block. A branch will therefore be made to the transmitter field in the dummy FCB, and control will pass to the open/close bootstrap routine.

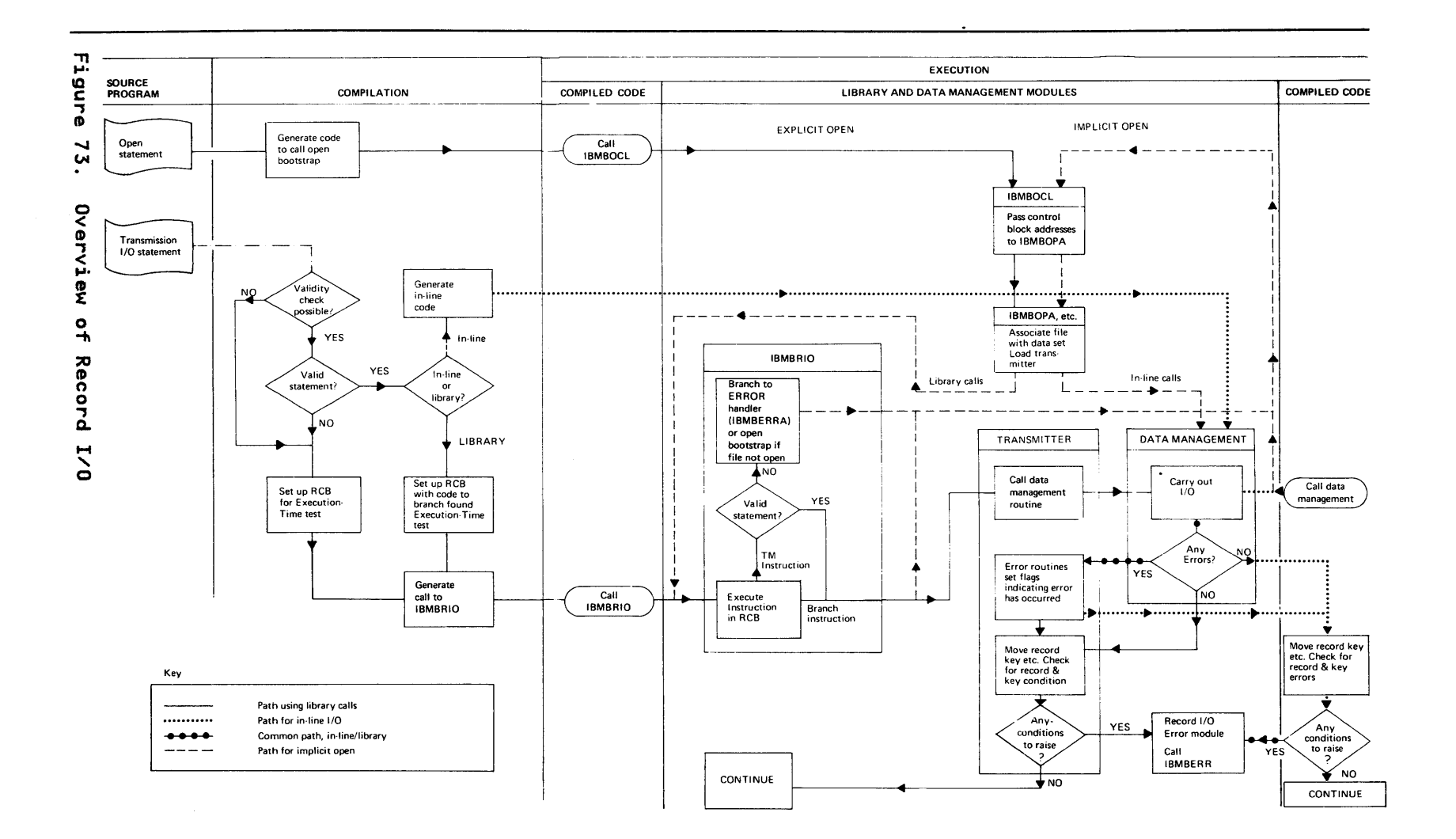

File type: Consecutive buffered (TOTAL option used)

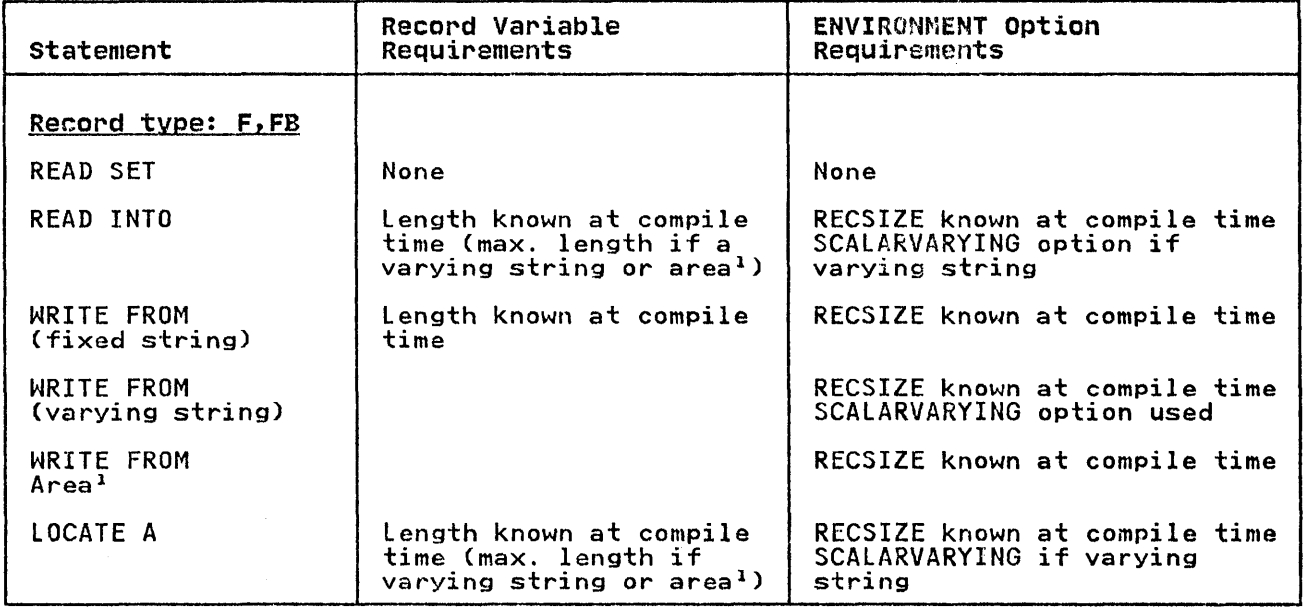

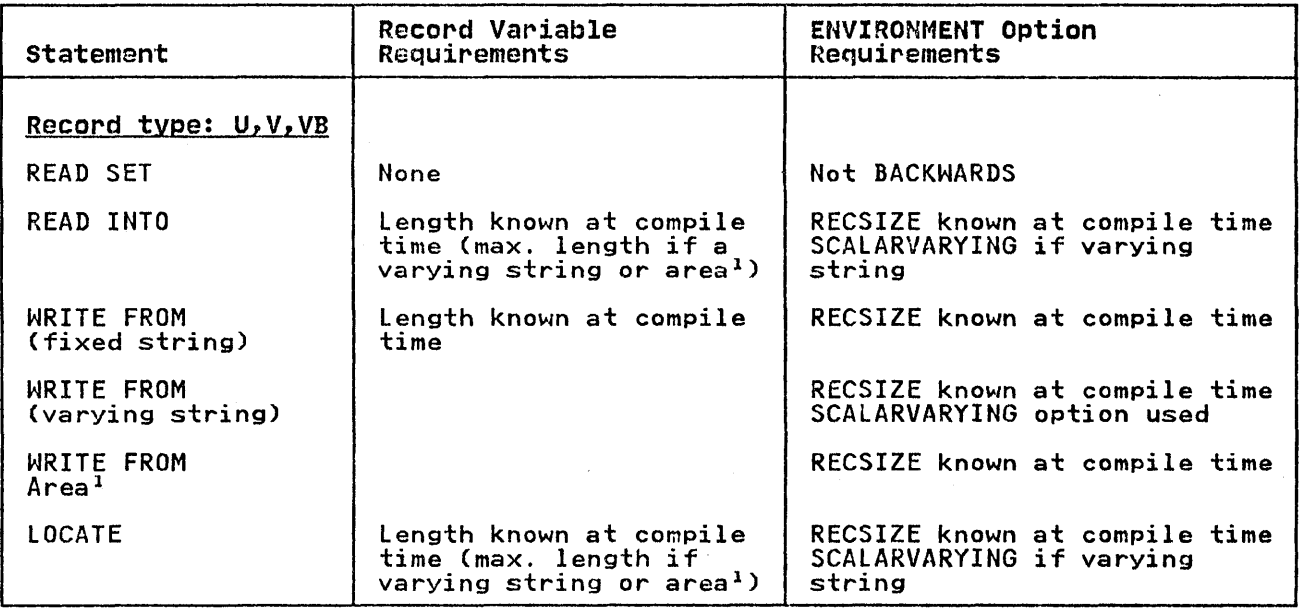

Figure 74. Conditions under Which I/O Statements Are Handled In-line

 $\omega_{\rm{eff}}=1$ Including structures whose last element is an unsubscripted area.

Notes to Figure 74: All statements must be found to be valid during compilation. File parameters or file variables are never handled by in-line code.

BLKSIZE may be specified instead of RECSIZE for F, V, and U formats (but not FB, VB).

# CHAPTER 9. STREAM-ORIENTED INPUT/OUTPUT

### Note on Terminology

In this chapter, the terms <u>source</u> and <u>target</u> are used when In this chapter, the terms <u>source</u> and <u>target</u> are used when<br>referring to transfer of data. The <u>source</u> is the point from<br>which the data is taken; the <u>target</u> is the point to which it is moved, possibly in a converted format.

# INTRODUCTION

PL/I stream-oriented input/output allows the programmer to move data between a PL/I variable and an external medium without any concern about internal and external data types or any attention to record boundaries. Both conversion and record boundary problems are handled automatically.

Although it appears to the programmer that the data is moved directly between the external medium and the Pl/I variable, the move is, in fact, a two stage process, as shown in Figure 75 on page 186. In the first stage, the data is moved to a data page 186. In the first stage, the data is moved to a data<br>management buffer. In the second stage, it is moved from the management builer. In the second stage, it is moved from the buffer to the target. When the data is moved to or from an external medium, a complete record is always moved. When the data is moved to or from a Pl/I variable, only as much data as data is moved to or from a rt/i variable, only as much data as<br>is contained in the variable is moved. The amount of data moved is contained in the variable is moved: The amount of data moved in the other. Thus synchronization of the two stages is the principal job in implementing stream I/O.

Transmission between the buffer and the external medium is handled by the routines of OS data management. These routines are called by the PL/I transient library transmitters in the same way as that used in library-called record I/O. The same way as that used in ilbrary-called record I/O. The<br>movement between the buffer and the PL/I variables is generally handled by the PL/I conversion routines. The transmitters and the conversion routines are called by director routines. These routines determine which modules are required, and when they are needed.

Data items transmitted by stream I/O are not affected by record boundaries (see Figure 76 on page 1871. There may be any number of data items in a record, and an item may span any number of records. Because the data management routines make only one record available to the program at anyone time, a method is needed to build up complete items if they span the record boundary. Similarly, because GET and PUT statements may read or write less than a complete record, a method is needed of keeping track of the position reached in the record, so that the next GET or PUT can start from the correct position.

PL/I Statement: GET LIST(I);

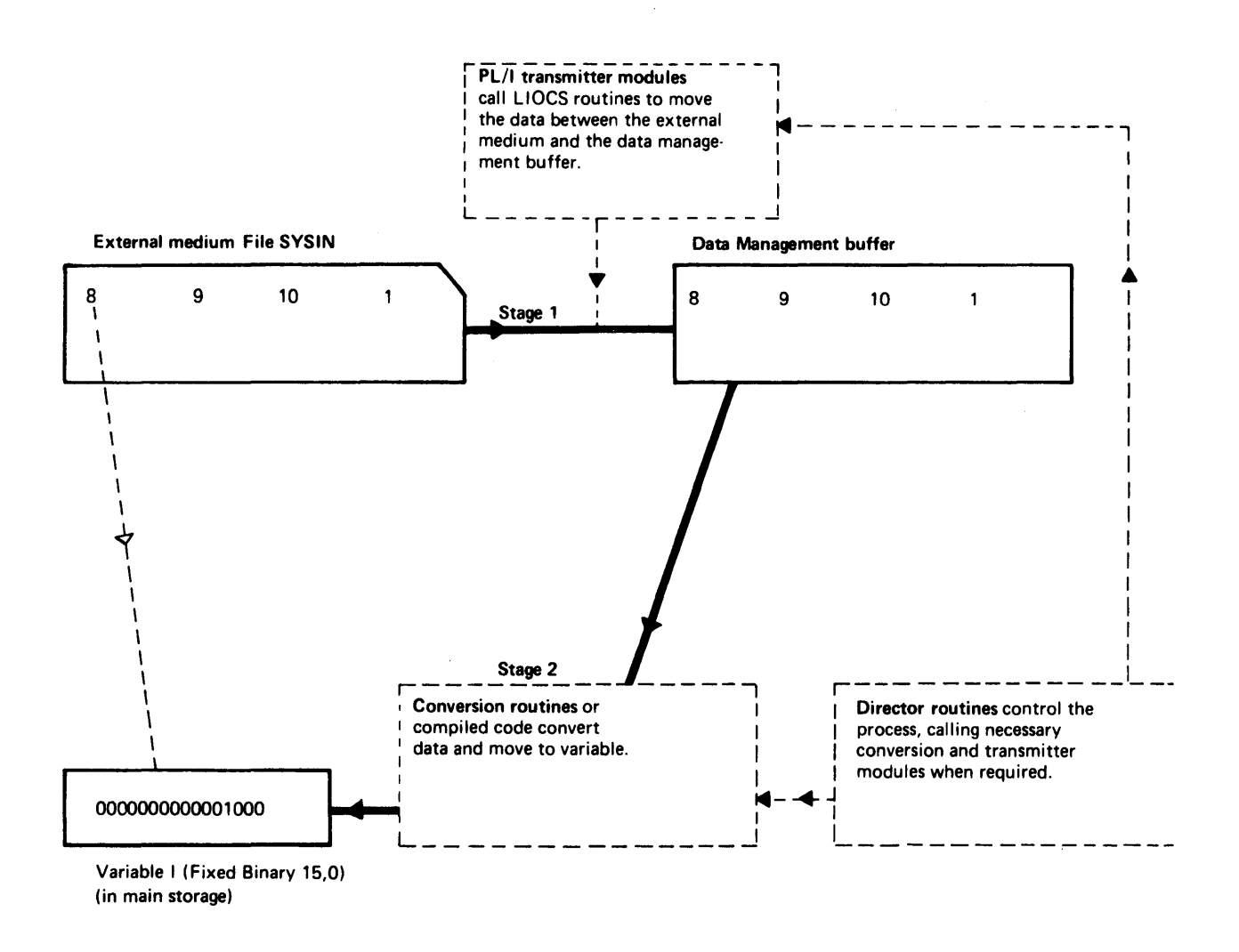

Stream input/output is a two stage process. The data is moved between the external medium and the data management buffer, and between the buffer and the variable. Any necessary conversions are made between the buffer and the variable. The operation is controlled by director modules. The director modules call the appropriate routines to do the transmission and conversion. Transmission is carried out in a similar way to that used for RECORD I/O.

Note that a further input statement will require the value 9 which is already in the data management buffer. Consequently the transmitter need not be called and a pointer must be kept to the position reached in the buffer.

Figure 75. The Principles Used in Stream I/O

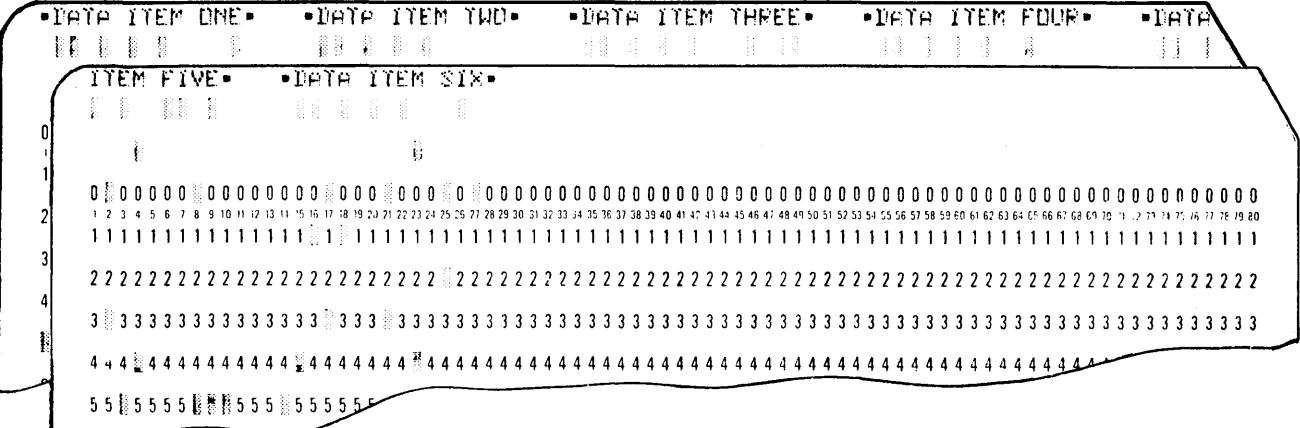

Figure 76. Record Boundaries Do Not Affect Stream I/O

### Operations in a stream I/O statement

A stream I/O operation can involve any or all of the following operations:

- 1. Opening the file, and raising the ERROR condition if the statement is invalid.
- 2. Keeping track of the position in the buffer.
- 3. Calling the transmitter for a new record.
- 4. Building in intermediate workspace an item too large to be building in intermediate we
- 5. Determining which conversion is required, and calling the routine to carry out the conversion.
- 6. Enqueuing and dequeuing on SYSPRINT.

Control of operations (2) through (5) is handled by director routines. For list-directed and data-directed I/O, PL/I library<br>director routines are used. For edit-directed I/O, the job is shared between library routines, compiler-generated subroutines, and compiled code.

Before the director module or director code receives control, an initialization/termination module is called. This module handles item I in the list above: checking statement validity, and opening the file if it is not already open. The initialization/termination routine is also called when every PUT statement is completed, to dequeue on SYSPRINT and, for statement is completed, to dequede on SiSIRINT and, Toralso called on the completion of GET statements with the COPY option, to transmit the data to the copy file.

Because there are three modes of stream I/O, the exact situation cannot be defined in a generalized discussion or diagram. However, the basic principles are shown in Figure 77 on page 189. The sequence is:

- 1. A call to the initialization module, to check statement validity, and to open the file if necessary.
- 2. A return to compiled code, to set up parameters for the director module.
- 3. A call to the director module to handle any conversion, transmission, and housekeeping problems that may be involved.
- 4. For PUT statements, a terminating call to the initialization/ termination routine to dequeue on SYSPRINT.

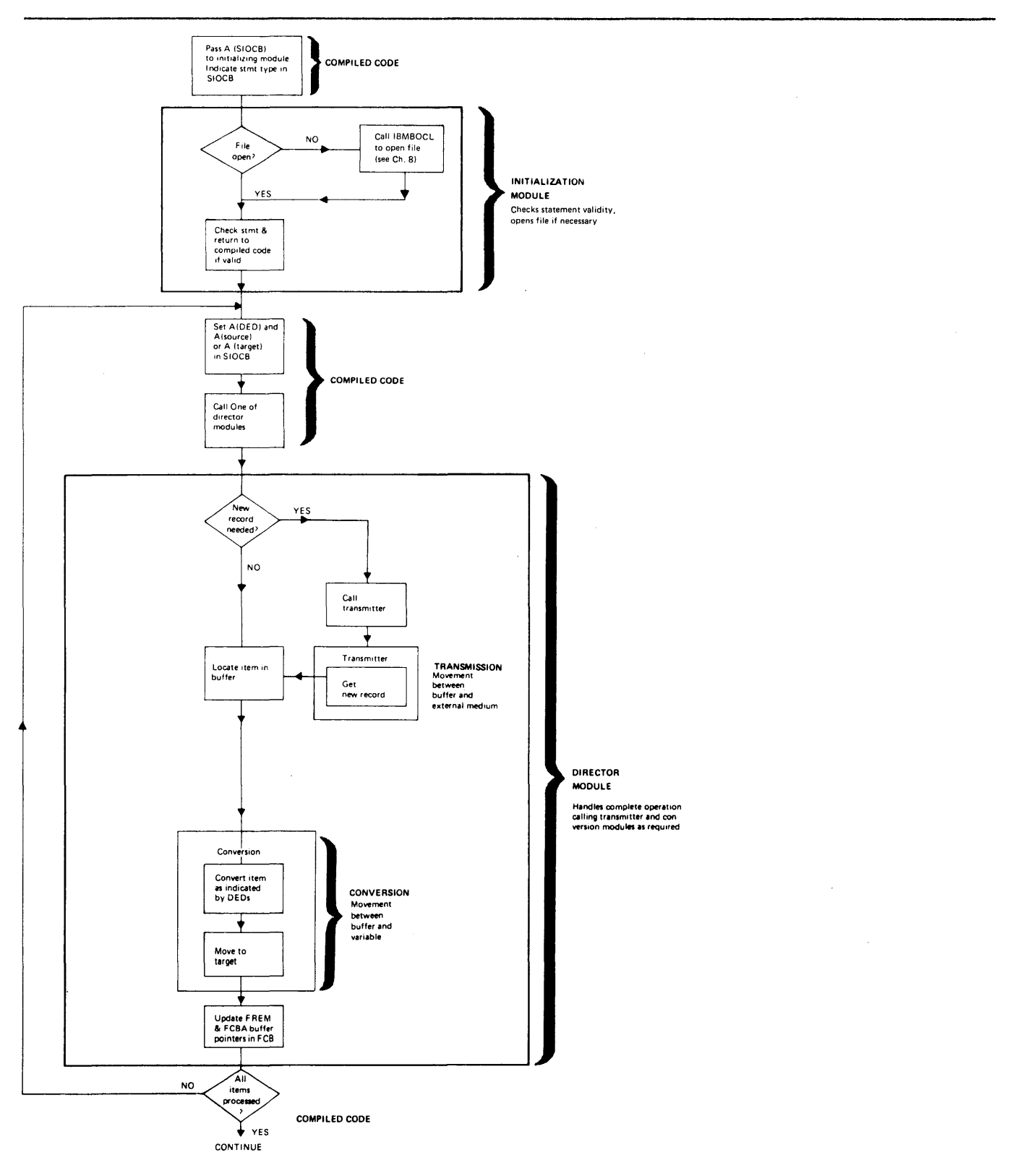

Figure 77. Simplified Flow Diagram of a Stream I/O Statement

## stream I/O Control Block (SIOCB)

To simplify communication between the large number of routines that may be used in a stream I/O operation, a control block is set up for the duration of the execution of the stream I/O set up for the duration of the execution of the stream 1/0<br>statement. This control block is known as the stream 1/0 control block (SIOCB). The contents of the SIOCB are shown in Figure 78. The SIOCB contains the addresses of the source and target (or their locators), and of the DEDs of the source and the target. The SIOCB is passed directly to the conversion routines. The first four words contain the parameters expected by the conversion routines.

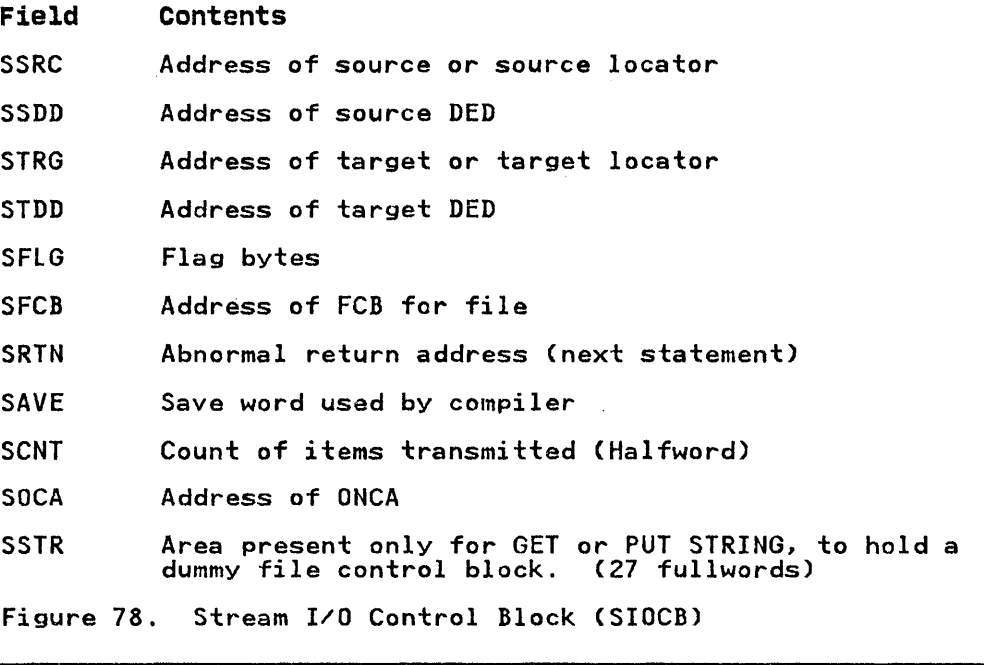

# FILE HANDLING

In stream I/O, file organization is always sequential and the access method used is the queued sequential access method (QSAM).

### Transmission

Transmitters are called by the director modules or, in certain cases, by the initialization module, or by the close module to cases, by the initialization module, or by the close.<br>complete transmission when the program is terminated.

As with record I/O, transmitters call data management modules. The Pl/I transmitters contain the EODAD and SYNAD routines, which are entered when end-of-file or other errors are detected in the routines. Nine different transmitter modules are used in In the routines. While different transmitter modules are used<br>stream I/O; these include two for conversational files. The stream I/O transmitters are listed in "Transmitter Modules" on page 217.

### Opening the File

The same basic method is used for opening the file as is used for record I/O. During compilation, a declare control block (DClCD) and an environment control block (ENVB) are set up. An open control block (OCB) is also set up if any environment options are declared in the OPEN statement. At open time, the information addressed from the DClCB, ENVB, and the OCB (if any) is merged with any information in the DD statement, and an FCB is merged with any information in the DD statement, and an r<br>is set up. The PL/I transmitter is loaded, and its address is set up. The FL/I transmitter is loaded, and its address<br>placed in the FCB. A DCB, addressed from the FCB, is set up.<br>The DCB contains the address of the data management transmitter. The DCB contains the address of the data management transmitter.<br>Finally, the address of the FCB is placed in the pseudo-register vector.

## Implicit Open

Implicit opening is handled by the initialization routines, Implicit opening is nandled by the initialization routines,<br>which check to see whether the file is open and, if not, call the open/close bootstrap routine IBMBOCL.

The FCB for stream I/O is similar to that used for record I/O. However, it contains certain additional fields which are needed only for stream I/O. The most important of these fields are the buffer control fields. The format of a stream I/O FCB is shown in "Stream I/O Control Block (SIOCB)" on page 400.

## Keeping Track of Buffer Position

Two fields in the FCB are used to keep track of the position which has been reached in the data management buffer, and to indicate when a new record will be required. These fields are the buffer control fields:

FCBA Points at the position reached in current record.

FREM Number of unused bytes remaining in the record.

FCBA points to the position reached in the record and enables the director routines to identify from where the next input item must be read, or where the next output item must be written. FREM contains the number of bytes left in a record. It enables the director modules to determine when a new record will be required, and whether an item is too large to be held in the remainder of the record and will consequently require intermediate workspace. Figure 79 on page 192 illustrates the use of FCBA and FREM.

#### Enqueuing and Dequeuing on SYSPRINT

Because SYSPRINT is used as the standard file for error<br>messages, it is necessary for output to SYSPRINT to be enqueued. This prevents error messages from one task in a PL/I program<br>interrupting other output to SYSPRINT from another task.

When SYSPRINT is used it is enqueued by the initialization<br>routine. When any PUT statement is completed, regardless o When any PUT statement is completed, regardless of the output file, a call is made to the initialization/termination routine. This routine then checks to see if SYSPRINT has been enqueued and, if it has, dequeues it by calling the DEQ routine.

## PL/I STATEMENT:

# GET FILE (SYSIN) LIST (A, B);

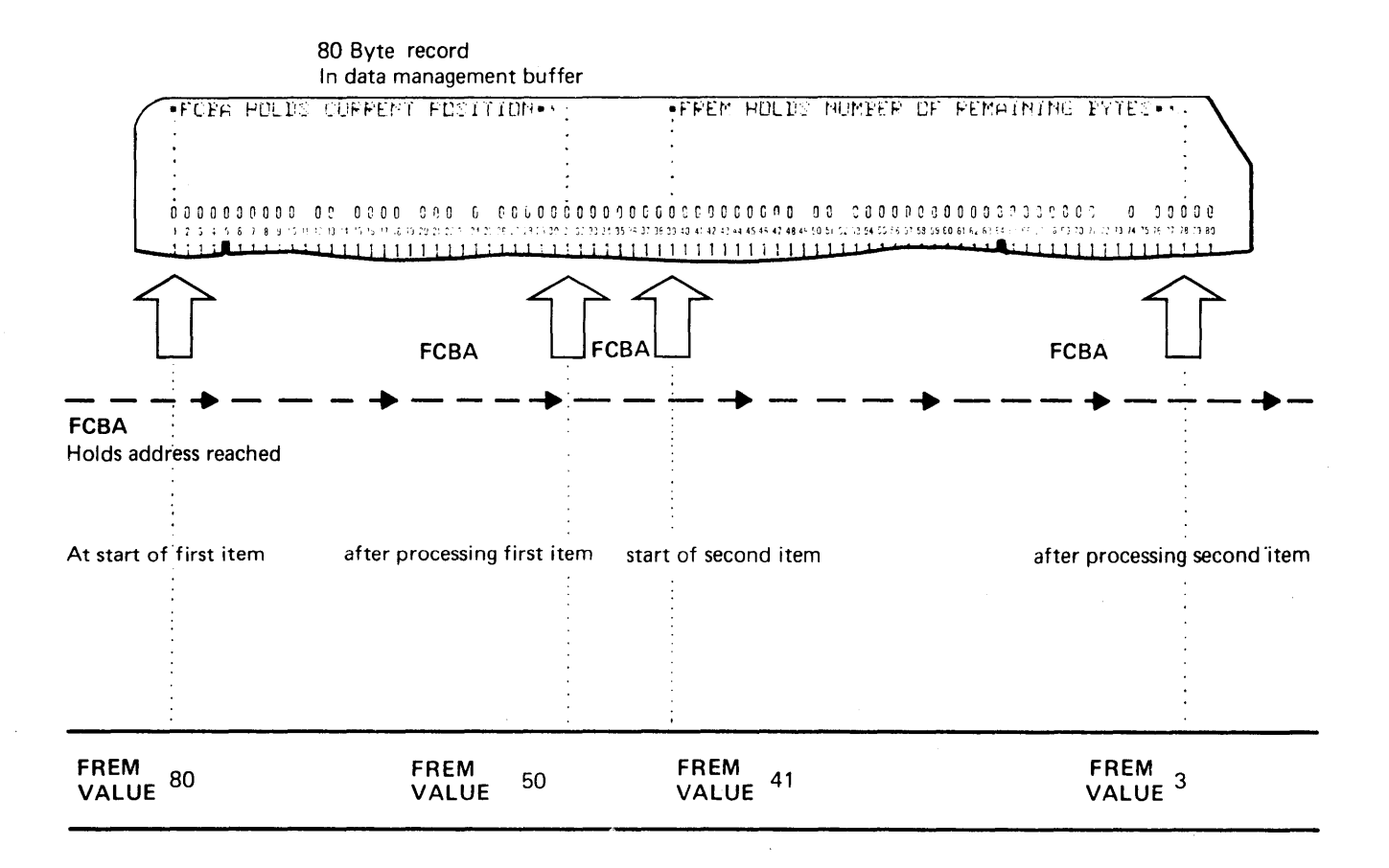

FREM holds number of remaining bytes

Figure 79. The Use of FREM and FCBA in Recording Buffer Position

## HANDLING THE CONVERSIONS

Conversions in stream I/O are normally handled by the library conversion package. The conversion package, described in Chapter 10, consists of conversion routines and conversion director routines. Conversion director routines examine the DEDs of the source and the target passed in the argument list, beis of the source and the target passed in the argument iist, required. Each possible conversion has a unique entry point in one of the conversion routines. For stream I/O, the argument list passed is contained in the first four words of the SIOCB.

A number of conversion director modules are used exclusively by edit-directed stream I/O. These are called external conversion directors, and are listed in "External Conversation Director Modules" on page 218. Each module corresponds to a particular format of input or output. When the type of input or output has been determined by the director modules, the appropriate conversion director routine can be called to handle the conversion.

In edit-directed I/O, the conversion required is normally predictable during compilation, because it is implied in the format list. Consequently, the conversion modules can be called from compiled code rather than from the stream I/O director routines; A third possibility is that compiled code will handle the conversion in-line.

When a library conversion module is required by compiled code, the conversion director module may be called, or the conversion module itself may be called directly. When the conversion module is called, compiled code must carry out the jobs normally handled by conversion director modules, that is, setting up a number of fields that are used in handling the CONVERSION condition and other Pl/I exceptional conditions.

# HANDLING GET AND PUT STATEMENTS

There are considerable differences in detail between the handling of GET and PUT statements for the three different modes of stream I/O. A generalized impression is given in Figure 77 on page 189 and summarized above.

This chapter first covers the implementation of list-directed GET and PUT statements in some detail, and then highlights the differences for data-directed and edit-directed I/O.

## LIST-DIRECTED GET AND PUT STATEMENTS

### PUT LIST Statement

Implementation of a list-directed output statement is shown in Figure 80 on page 195. The process consists of five steps:

- 1. Compiled code calls the initialization routine, passing the address of the DClCD and of the SIOCB. Flags indicating the statement type have been set in the SIOCB by compiled code.
- 2. The initialization routine, IBMBSIO, calls the open routine if the file is not open, and checks the validity of the It the fire is not open, and there is the variatty of the<br>statement. If the statement is invalid, a branch is made to the error handler, passing an error code indicating "invalid statement." This results in a message being generated, and the ERROR condition being raised. If the statement is valid, control is returned to compiled code.

IBMBSIO also handles any format options, by calling the formatting module IBMBSPl. Control then returns to compiled code.

- 3. Compiled code places the address of the source (or its compiled code places the address of the source (or its<br>locator, if the item is a string) and the address of the source DED in the SIOCB. (See Chapter 4 for information on locators.) Compiled code then calls the director module.
- 4. The director module completes the SIOCB with the address of the target locator and the address of the DED of the target. The target locator gives the length required for the item. The target is a character string, a locator will always<br>As the target is a character string, a locator will always<br>be used for it. The address of the target is a position in be used for it. The address of the target is a position in the tab table, which will either havo been set up by the programmer by use of PLITABS, or may be the default tab table in the library module IBMBSTAA. For non-print files, each item is followed by a single blank. PLITABS is addressed from the TCA.

When the starting position for the item has been found, the director module determines whether there is enough space in the output buffer for the converted item. There may not be, for one of two reasons:

- a. The end of the buffer has been reached.
- b. The converted item will be too large to hold in the buffer.

If the end of the buffer has been reached, the transmitter if the end of the buffer has been reached; the converted item is called to acquire a new record. It the converted<br>will be too long to fit in the buffer, intermediate workspace will be needed.

If it is simply a case of acquiring a new record, the IT It is simply a case of acquiring a new record, the<br>director calls the transmitter to acquire it. The director director calls the transmitter to acquire it. The director<br>then calls the appropriate conversion routine, passing it. then calls the appropriate conversion routine, passing it<br>the SIOCB as a parameter list. The conversion routine will then move the data from the PL/I variable to the new record in the data management buffer.

If, however, the converted item will span the boundary between the current and subsequent records, intermediate workspace is acquired in the form of a VDA (variable data workspace is acquired in the form of a via tvariable data<br>area-see Chapter 6). The converted item is then placed in area-see chapter b). The converted item is then piaced in<br>the VDA. As much of the data as will fit is moved from the VDA into the data management buffer, and a new record is acquired by a call to the output transmitter. The new record is then filled from the VDA. This process is continued until the complete item has been moved into The buffer pointers FREM and FCBA are updated.

If there are further data items to be handled, a return is made to step (2), and the address of a new source field and its DED are placed in the SIOCB. This process is continued until all items in the data list have been processed.

5. The statement is completed by a call to the initialization/ termination routine. This checks to see whether SYSPRINT has been used and, if so, dequeues on SYSPRINT. For nas been used and, it so, dequeues on SYSPRINI. For<br>conversational files, it also calls the transmitter to transmit any information that is still held in the buffer.

The object code produced for a PUT LIST statement is shown in Figure 81 on page 197.

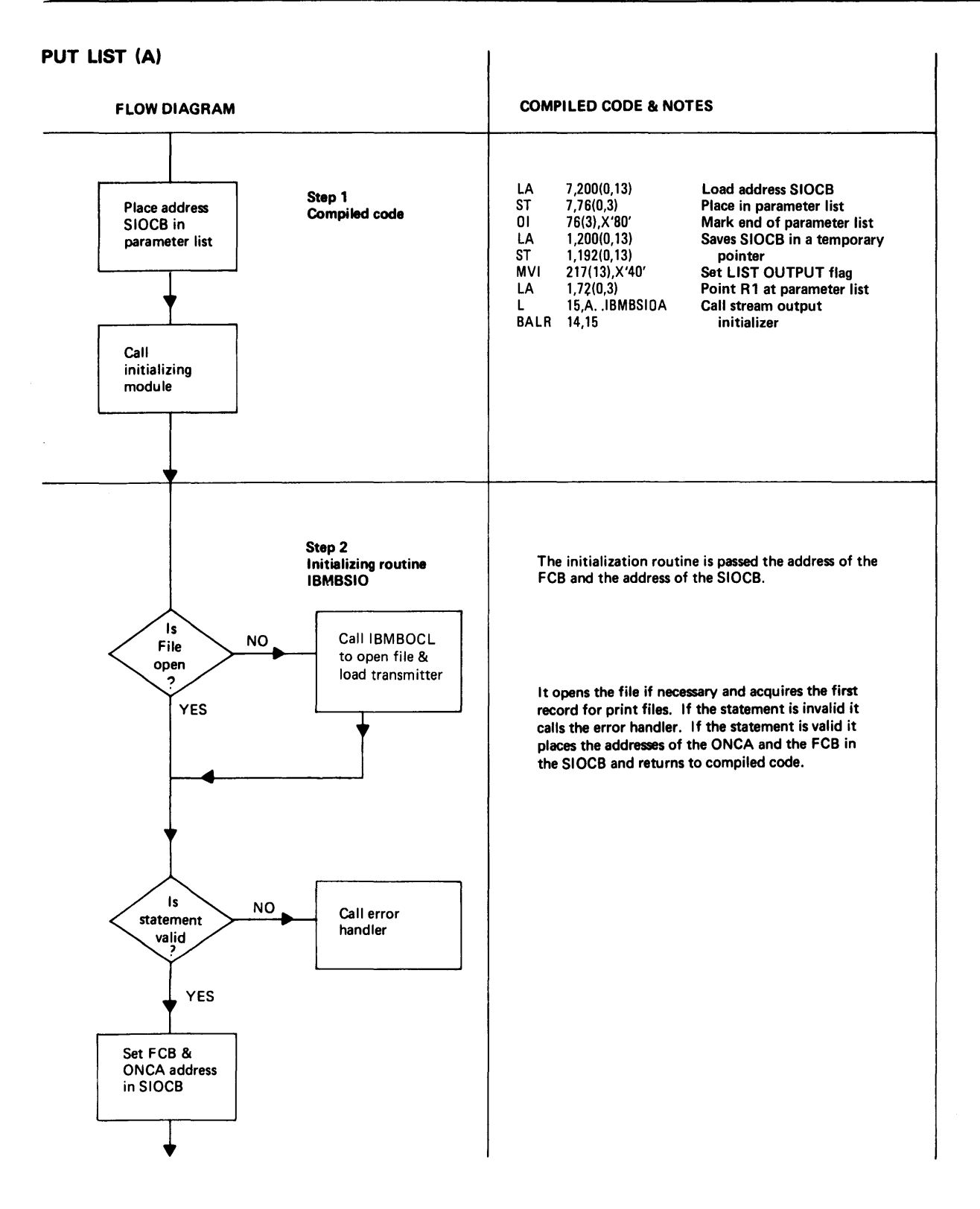

Figure 80 (Part 1 of 2). Flow of Control through a PUT LIST Statement

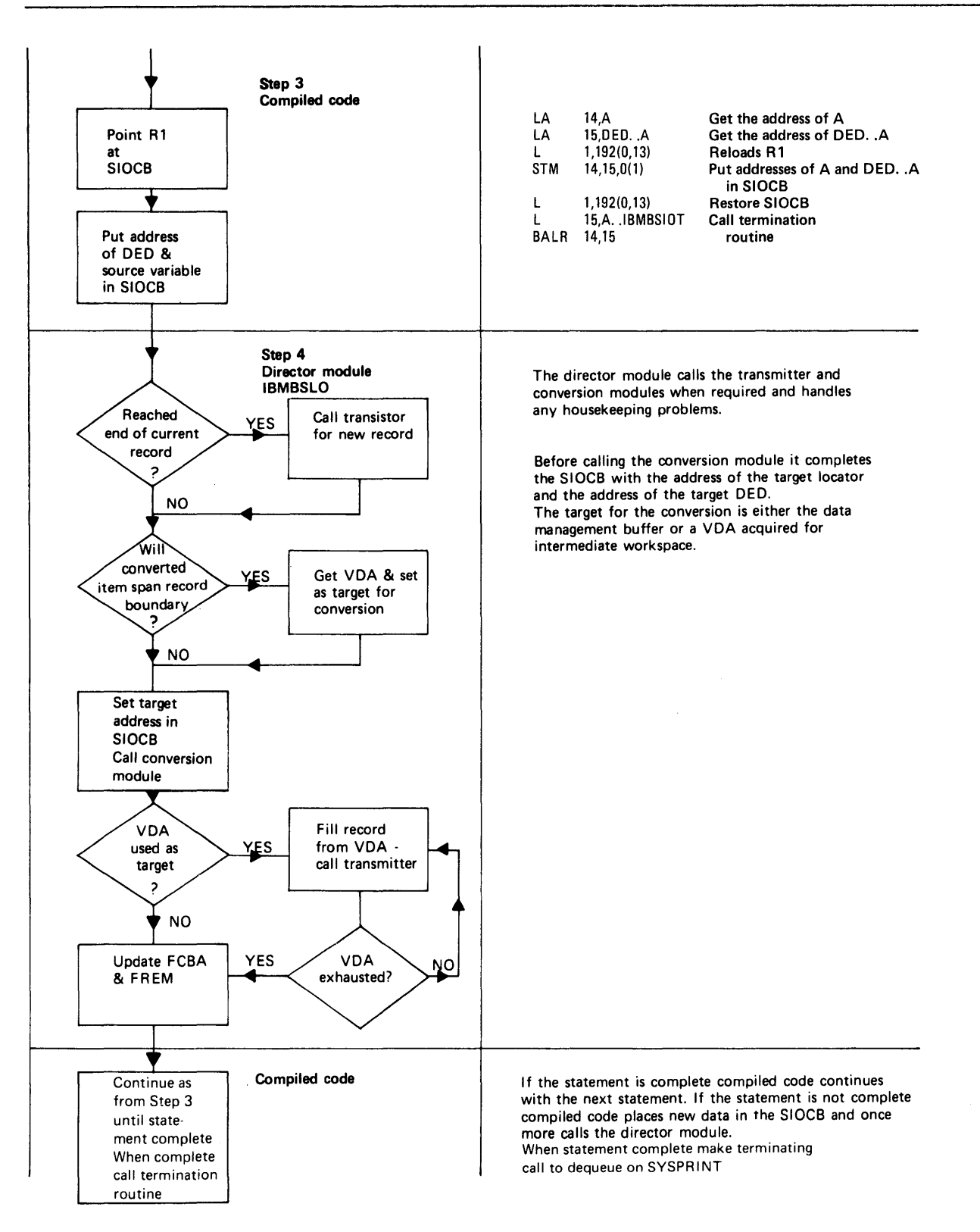

Figure 80 (Part 2 of 2). Flow of Control through a PUT LIST Statement

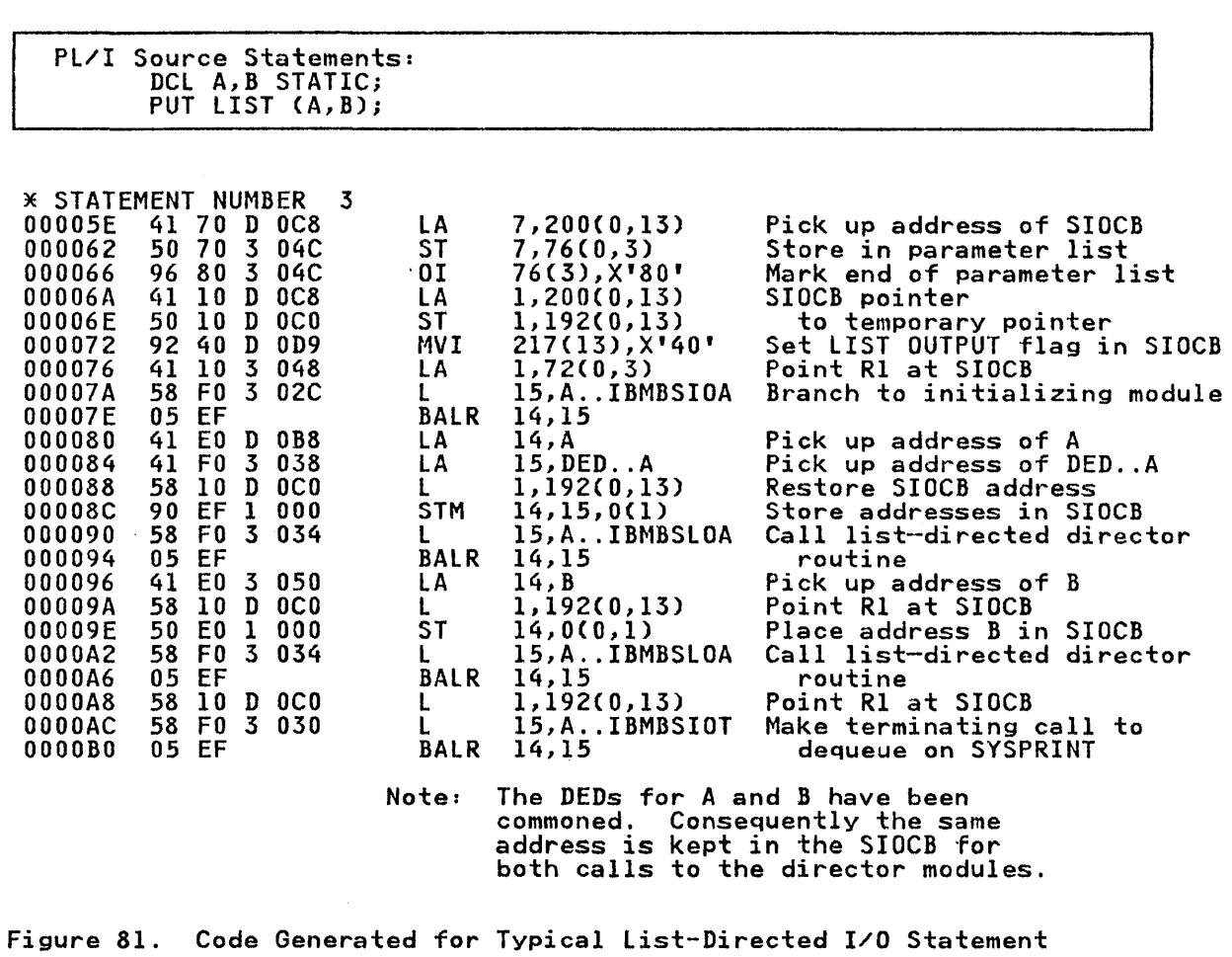

GET LIST Statement

GET lIST statements follow the same sequence, but the transmission is in the opposite direction. The main differences are:

- If record spanning is involved, the item is assembled in intermediate workspace before it is converted.
- A locator is built for the source string from the input, and the addresses of the locator and of a character DED for the source are placed in the SIOCB by the director module. The address of the target or its locator and the address of the target DED are placed in the SIOCB by compiled code.
- Unless the COPY option is being used, no final call is made oniess the corresponding being used, no re-

# DATA-DIRECTED GET AND PUT STATEMENTS

Data-directed GET and PUT statements follow a similar sequence bata-directed off and for statements follow a similar sequence<br>to list-directed statements, in that there is first a call to the initialization module, followed by a call to a director routine. However, the data-directed director module is passed all the variables involved in the statement rather than one variable at a time, and handles the complete statement without returning to compiled code.

The data-directed director module handles the reading or writing<br>of the names, the equals signs, and the punctuation, and then calls the list-directed director module to handle the value for each variable.

When the data-directed module has identified the location of the variable to or from which the data is to be moved, it calls the list-directed director module which then handles the movement of the value of the variable. When the value of the variable has been transmitted, control returns to the data-directed module, which handles the next name, determines the address of the variable associated with the name, and calls the list-directed director module to handle the transmission of the value. This process continues until the statement is complete. For output, the director module completes the statement with a final semicolon. Figure 82 on page 199 shows the complete process.

The list-directed director module is called separately for each item. It is passed the SIOCB with the addresses of the source item. It is passed the slucb with the addresses of the source<br>or target (or its locator) and the address of its DED correctly or target for its locator) and the address of its beb correctly handled as if it were a list-directed item.
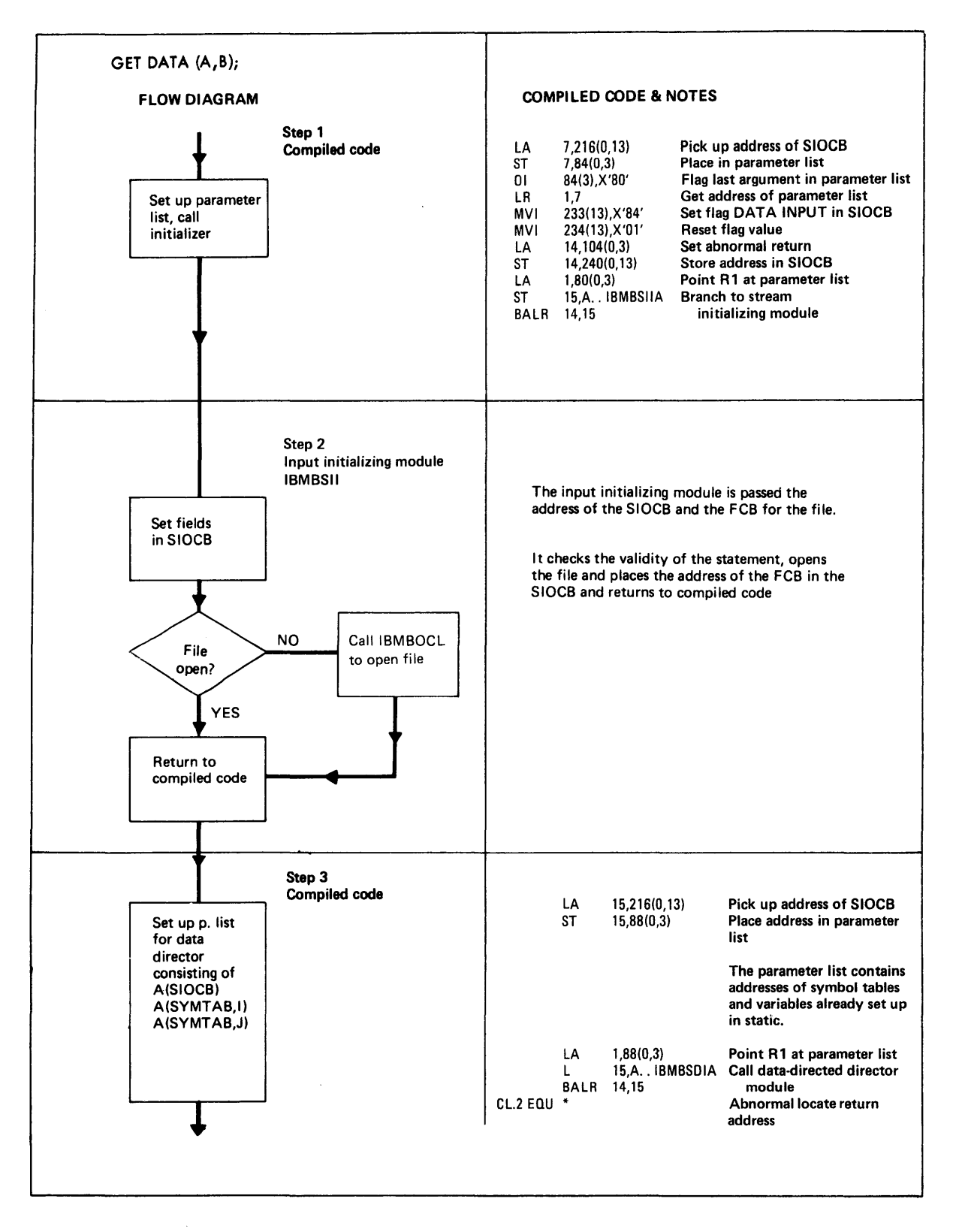

Figure 82 (Part 1 of 2). Handling a GET DATA Statement

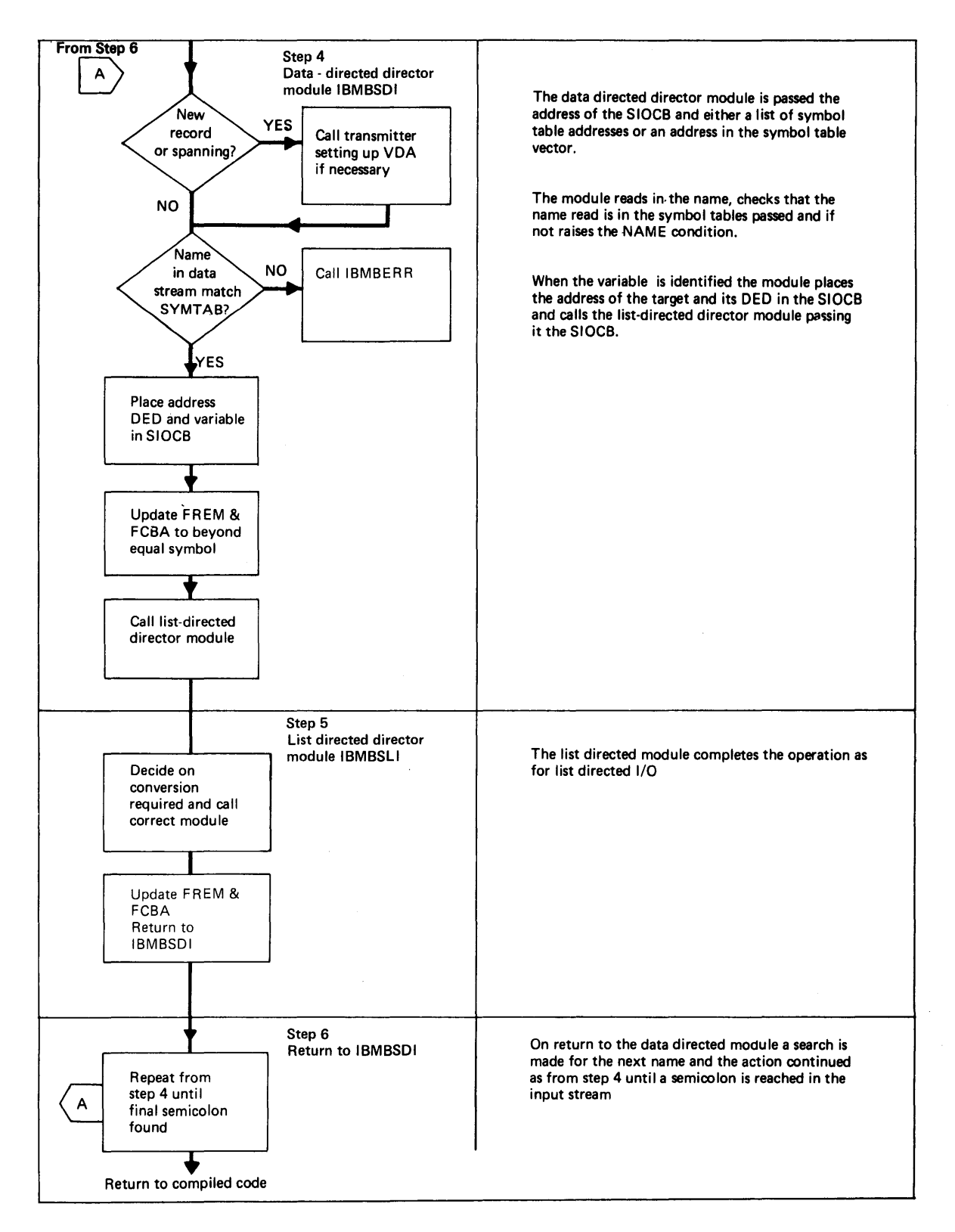

Figure 82 (Part 2 of 2). Handling a GET DATA Statement

### Identifying the Name

If a data list is included in the statement, for example:

PUT DATA (A,B,C);

the source or target variables are identified from a list of symbol tables. If a data list is not included in the statement, for example:

PUT DATA;

the source or target variables are identified from the symbol table vector.

A symbol table associates a name with the address of a variable. The symbol table vector is a list of the symbol tables known in the external procedure. The items in a symbol table vector are arranged in program block order. When a symbol table vector is arranged in program biock order. When a symbol table vector is<br>used, the address passed is the start of entries for items known in the current block. Symbol tables and the symbol table vector are described further in Chapter 4. Their format is shown in Appendix A.

The object code produced for a PUT DATA statement is shown in Figure 83 on page 202.

### EDIT-DIRECTED GET AND PUT STATEMENTS

Edit-directed I/O differs from the other modes of stream I/O in that the conversions required and the positions in the record where an item is to be placed or will be found are indicated in the format list of the I/O statement.

The format list contains two related types of information:

- 1. The type and length of the item (for example, F(3), A(2S), etc.), known as data format information.
- 2. Spacing information (for example, X(3), COl(70), etc.), known as control format information.

Both types of information are compiled as <u>format DEDs</u> (or <u>FEDs</u>)<br>and are passed by compiled code to the routines that require the information.

Because the information is available during compilation, it is possible for the compiler to determine the conversions that will be required. It is consequently possible for compiled code to call the required conversion or conversion director routine, or to generate in-line conversion code without the assistance of a library director module.

 $PL/I$  source statements: DCL A,B,C; PUT DATA (A,B,C); RELEVANT SECTION OF THE STATIC INTERNAL STORAGE MAP 000048 00000000 A .. DCLCB ::::J Parameter list 00004C 80000000 A .. TEMP for IBMBSIOA 000050 00000000 A..TEMP<br>000054 00000060 A..SYMTAB Parameter list<br>000056 00000088 A..SYMTAB for IBMBSDOA 000058 00000074 A .. SYMTAB for IBMBSDOA 00005C 80000088 A .. SYMTAB 8500000100000038 000000B800000000 0001C100 000074 8500000100000038 SYMBOL TABLE .. B OOOOOOBCOOOOOOOO 0001C200 000088 8500000100000038 SYMBOL TABLE .. C OOOOoocooonooooo OOOlC300 00009C RELEVANT SECTION OF THE OBJECT PROGRAM LISTING \* STATEMENT NUMBER 3<br>00005E 41 70 D 0E8<br>000062 50 70 3 04C OOOOSE 41 70 D OE8 LA 7,232CO,13) Pick up address of SIOeB 000062 50 70 3 04C ST 7,76CO,3) Store in parameter list 00005E 41 70 D 0E8 LA 7,232(0,13) Pick up address of SIOCB<br>000062 50 70 3 04C 5T 7,76(0,3) Store in parameter list<br>000066 96 80 3 04C 0I 76(3),X'80' Mark end of parameter list<br>00006A 18 17 LR 1,7 Place SIOCB in R1 00006A 18 17 LR 1,7 Place SIOCB in R1<br>00006C 50 10 D 0E0 ST 1,224(0,13) Save SIOCB 00006C 50 10 D OE0 5T 1,224(0,13) Save SIOCB 4.1.1<br>000070 92 80 D OF9 MVI 249(13),X'80' Set data output 000070 92 80 D OF9 MVI 249(13),X'80' Set data output<br>000074 92 01 D OFA MVI 250(13),X'01' flags<br>000078 41 10 3 048 LA 1,72(0,3) Point Rl at parameter list<br>00007C 58 F0 3 02C L 15,A..IBMBSIOA Call initializing 00007C 58 F0 3 02C L 15,A..1BMBSIOA Call init<br>000080 05 EF BALR 14,15 routine<br>000082 41 F0 D 0E8 LA 15,232(0,13) Pick up a 000082 41 FO D OE8 LA 15,232(0,13) Pick up address of SIOCB<br>000086 50 FO 3 050 ST 15,80(0,3) Place in parameter list 00008A 96 80 D OFB 01 251(13),X'80' Mark end of parameter list 000008E 41 10 3 050<br>00008E 41 10 3 050 LA 1,80(0,3) Point R1 at parameter list 00008E 41 10 3 050 LA 1,80(0,3) Point R1 at parameter<br>000092 58 F0 3 028 L 15,A..IBMBSDOA Call director routine<br>000096 05 EF BALR 14,15 000092 58 F0 3 028<br>000096 05 EF BALR 14,15<br>000098 58 10 D 0E0 L 1,224(0,13) 000098 58 10 D 0E0 L 1,224(0,13) Get SIOCB<br>00009C 58 F0 3 030 L 15,A..IBMBSIOT Make termi 000096 58 FO 3 030 L 1,224(0,13) 68( SIOCB<br>00009C 58 FO 3 030 L 15,A..IBMBSIOT Make terminating call to OOOOAO 05 EF BAlR 14,15 dequeue on SYSPRINT Figure 83. Typical Data-Directed Code

### Compiler-Generated Subroutines

To further optimize edit-directed I/O, a number of compiler-generated subroutines have been provided. They carry out the following functions:

- Keeping track of the buffer position, freeing and acquiring<br>intermediate workspace where necessary, and calling the library when a new record is required.
- Handling X format control items, except where a new record is required.

These compiler-generated subroutines have the advantage over library modules that they are not external, and consequently do not have to follow the external calling conventions.

The compiler-generated subroutines are supported by two types of library director module:

- Two short modules, IBMBSEO and IBMBSEI, that interface with the transmitter and are called by the compiler-generated subroutines when a new record is required.
- A routine, IBMBSEDA, that handles the complete processing of an item (as the director does for list-directed I/O). This routine is called when the item cannot be handled by the compiler-generated subroutines.

The decision on whether to use compiler-generated subroutines or the overall library director module is made at compile time. Figure 84 shows the conditions under which each method is used.

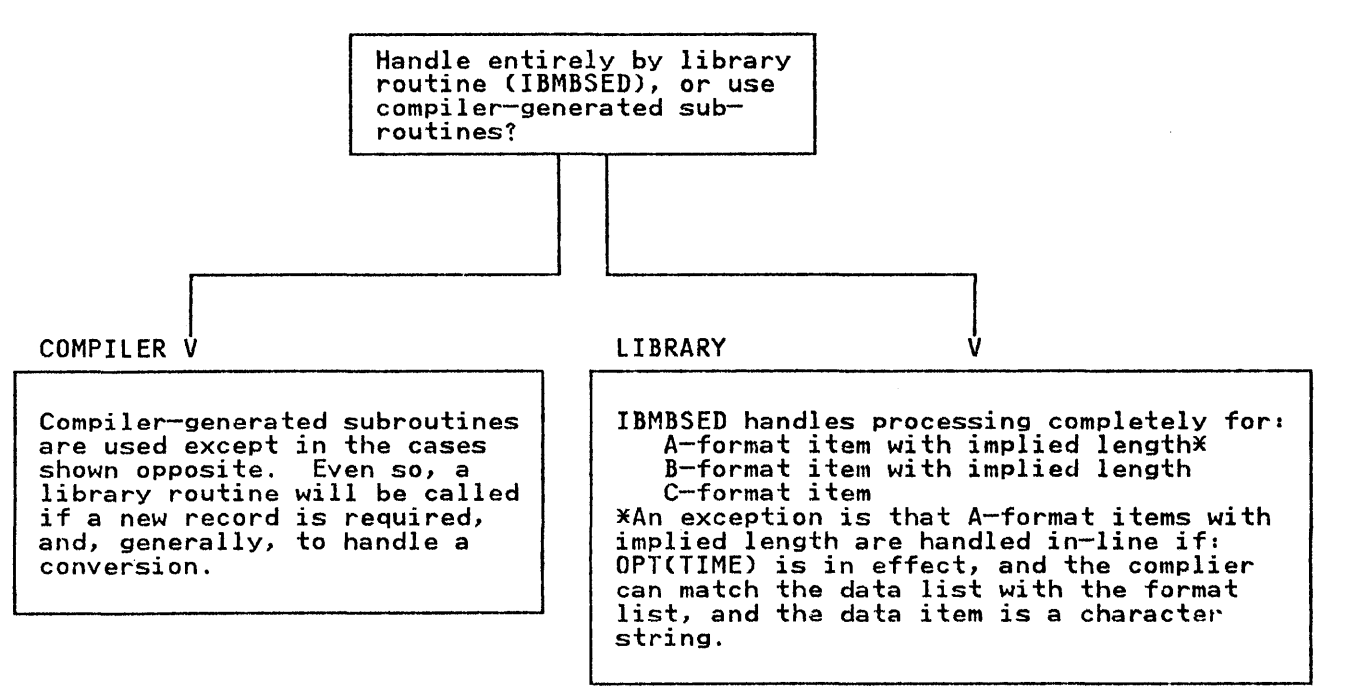

Figure 84. The Use of the Library in Edit-Directed I/O

A typical edit-directed statement takes the form:

- 1. A call to the initialization module to open the file (if necessary), and check statement validity.
- 2. A call to a compiler-generated subroutine to check whether a new record is required, and, if so, to call the module IBMBSEI or IBMBSEO to acquire a new record by making a call to the transmitter. The SIOeB is completed with source or target DEDs and the addresses of the source and the target or their locators.
- 3. A call to a conversion module or conversion director, or a compiled-code conversion.
- 4. A further call to a compiler-generated subroutine, to update Figures carr to a comprise generated substantine, to<br>the buffer control fields, and free any intermediate<br>workspace if spanning was involved.
- 5. A terminating call to the initialization/termination routine.

This sequence is illustrated in the annotated flowchart in Figure 85 on page 205. Figure 86 on page 207 shows the code generated for a GET EDIT statement.

# PUT EDIT (B) (A);

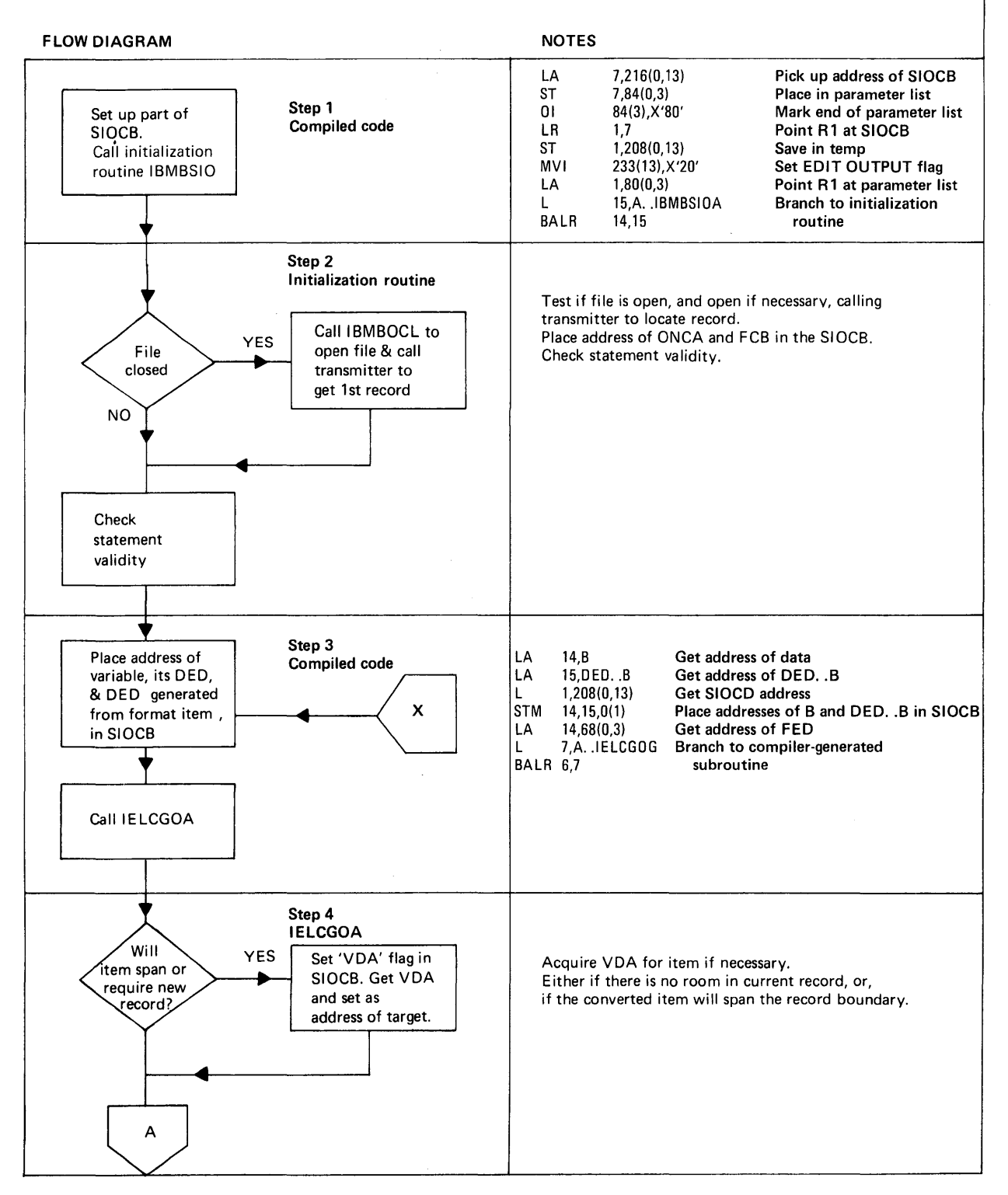

Figure 85 (Part 1 of 2), Edit-Directed Statement with Matching Data and Format Lists

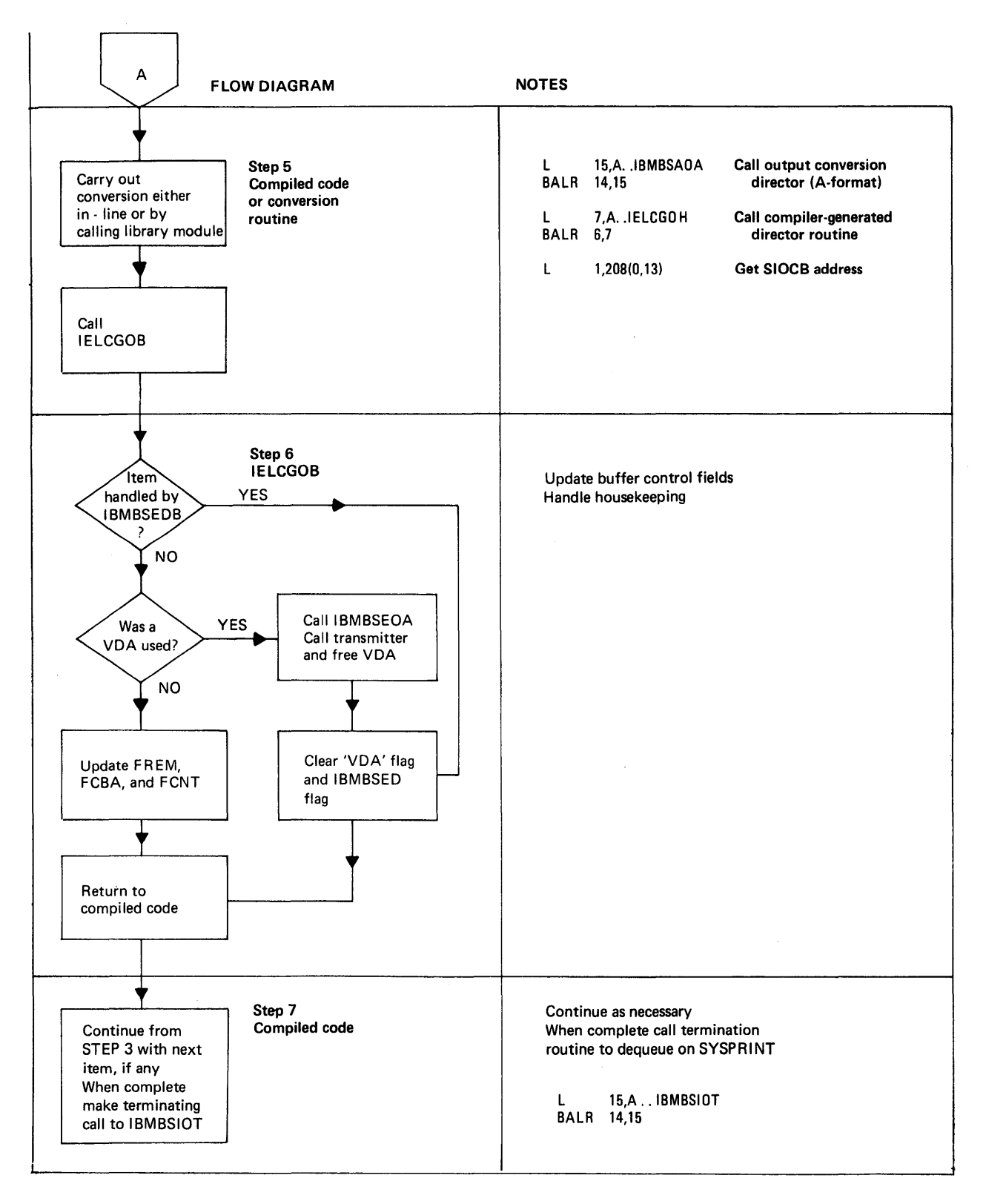

Figure 85 (Part 2 of 2). Edit-Directed Statement with Matching Data and Format Lists

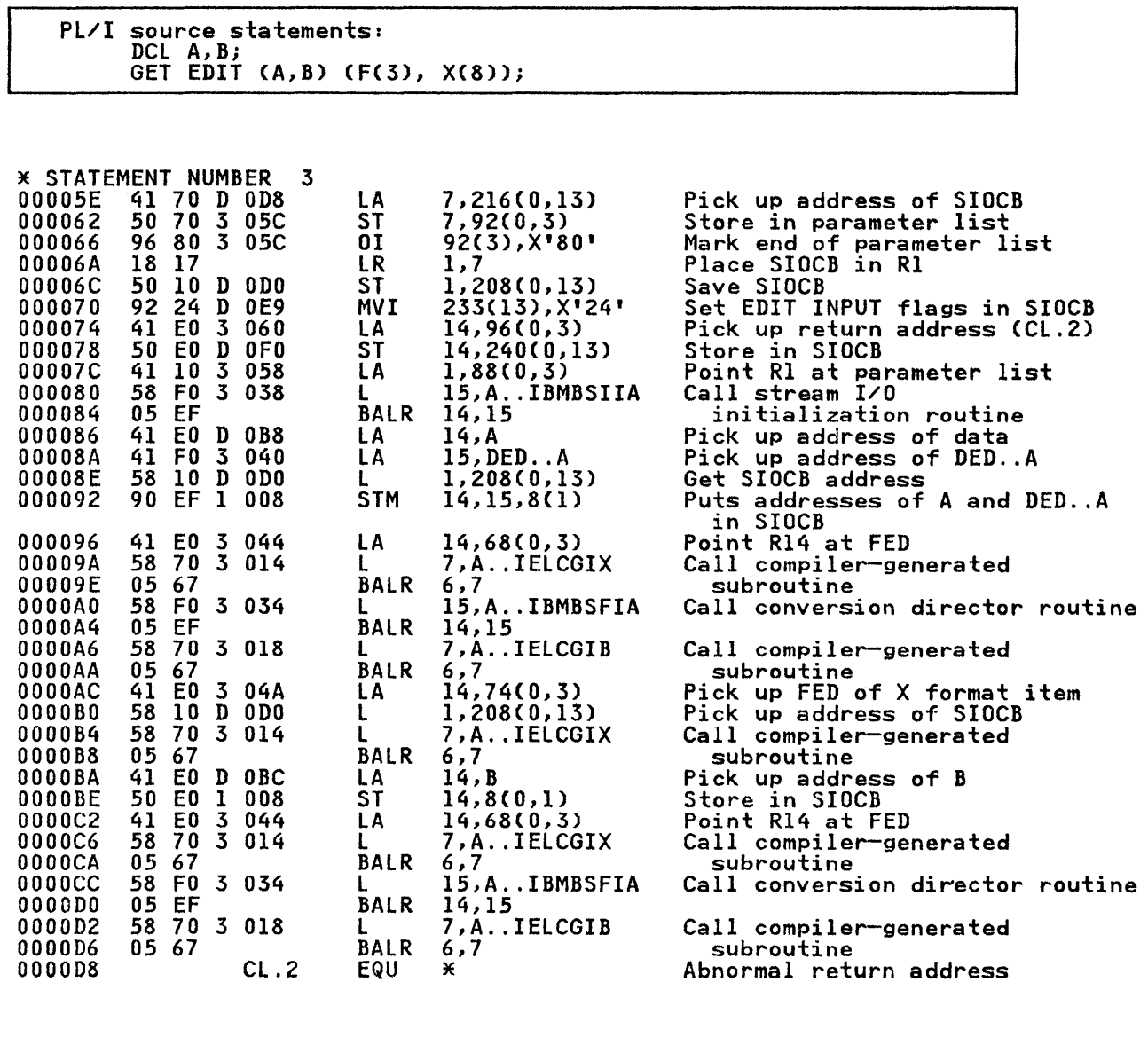

Figure 86. Code Generated for an Edit-Directed Statement with Matching Data and Format Lists

### Handling Control Format Items

Control format items are implemented by calling a formatting module, and passing it the SIOCB containing the address of an moduley and passing it the sizes containing the dad cases<br>FED for a control format item. There are four formatting<br>modules:

- IBMBSPL library routine for SKIP, PAGE, and LINE formats and options.
- IBMBSXC Library routine for X and COLUMN formats.
- IElCGOC Compiler-generated subroutine for X output items that do not span a record boundary.
- IElCGIX Compiler-generated subroutine for X input items that do not span a record boundary. (This module also has other functions; see the section "Compiler-generated Director Routines" near the end of this chapter.)

### Matching and Nonmatching Data and Fermat Lists

In the majority of edit-directed statements, the data and format lists can be matched during compilation, since the programmer requires specific conversions for specific variables. However, it is possible to write statements which, because of iteration factors, cannot be matched at compile time.

For example, in the statement

PUT EDIT  $(A, B, C)$  (N(F(3)),  $X(10)$ );

it is possible to know at which point the ten-character space indicated by "XCIO)" will be required, without knowing the value of N. If the statement had been

PUT EDIT (A, B, C) (F(3), X(10));

the code would be compiled in the order. handle the conversion of a variable, handle an X item, handle the conversion of a<br>variable, etc., until the data list was exhausted. However, as<br>it is not known at which point the X items will be required in the unmatched statement, it is impossible to compile sequential code to handle the statement. Consequently, the code for each item is compiled separately, and branches are made between the code for data items and the code for format items as the value of the repetition factor indicates. In the example above, the branches would be made when the F item had been executed N times, and when the X item had been executed once.

The code sequence used for matching and non-matching data and format lists are shown in Figure 87 on page 209.

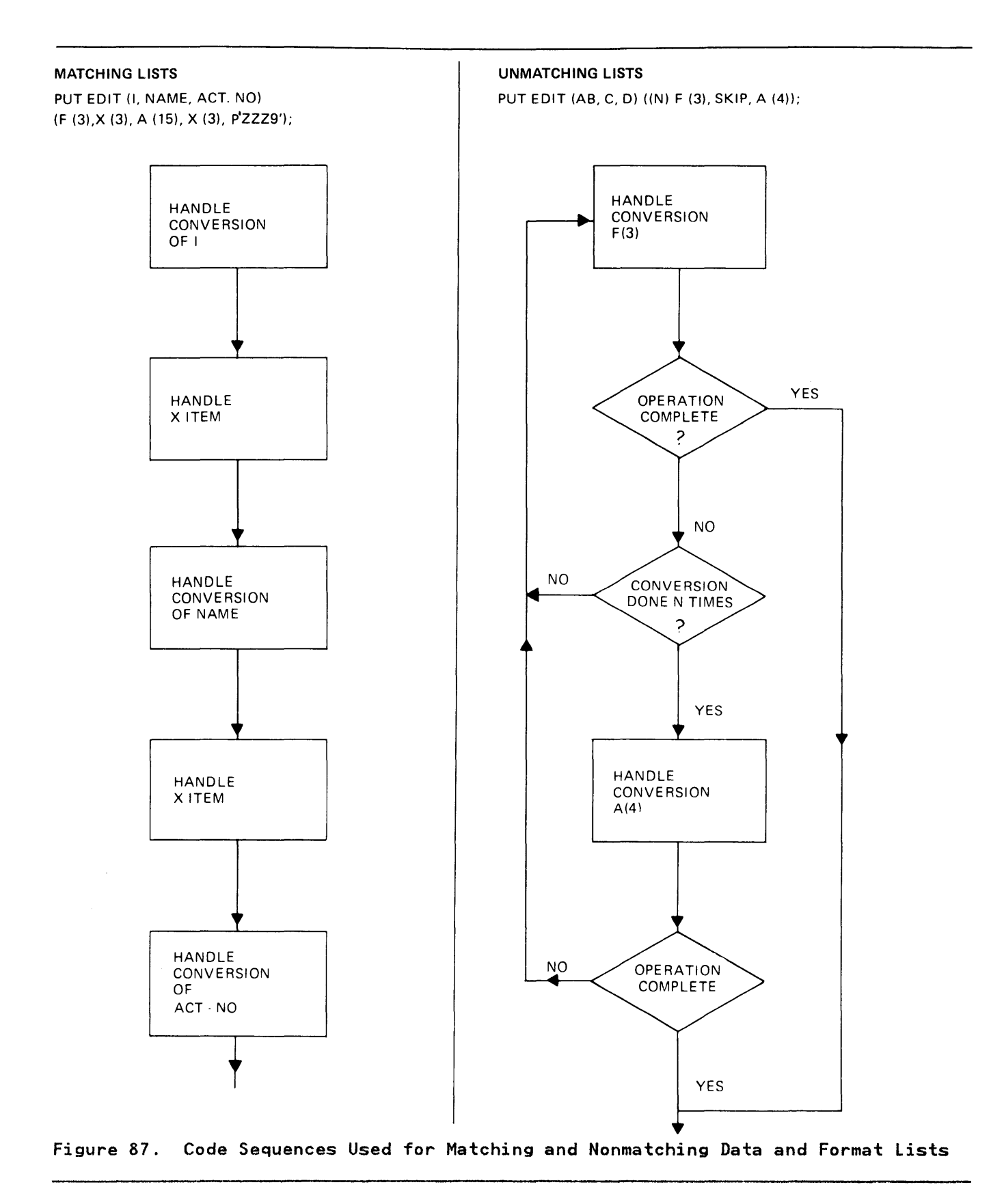

#### FORMATTING FOR PRINT FILES

Formatting information such as page size, line size, page length and tab positions for print files are accessed by list and data-directed director modules from a field TTAB held at offset X'50' in the TCA. The field holds the address of the tab table to be used. That is, either the PlITABS control section, if to be used. That is, either the PLITABS control section, if<br>provided by the user, or the IBMBSTAB control section, if the provided by the user,<br>default is to be used.

The control section PLITABS can be provided by the user either The control section rifinals can be provided by the user efther<br>as a control section which is link-edited with the object module or as a Pl/I structure declared in his program as PLITABS. This structure is then compiled as a suitable control section by the optimizing compiler.

The programmer may also use the default which is provided as a<br>transient library module loaded by the open routines. The transient library module loaded by the open routines. The format of PlITABS and its default values are given in the programmer's guide for this compiler.

When the open routines are called, they inspect the TCA to determine whether PLITABS has been provided by the user. If it has not, they load' the transient library routine IBMBSTAB, which holds the default tab setting. When the routine is loaded, the noids the default tab setting. When the routine is loaded, the<br>address of entry point IBMBSTAB is placed in the TTAB field in address of entry point ibmboiAb is placed in the liAb field in<br>the TCA. If PLITABS has been provided by the user, its address will have been placed in TTAB by the linkage editor.

### HANDLING FORMAT OPTIONS

Format options (for example, GET SKIP(4), PUT PAGE, GET SKIP LIST) are handled by a call to the appropriate entry point of the initialization routine.

The initializing module calls the formatting module IBMBSPL to carry out the formatting.

# INPUT AND OUTPUT OF COMPLETE ARRAYS

When transmitting complete arrays, it is not economical for a return to be made to compiled code after each item has been handled. Accordingly, the list- and data-directed director manuied. Accordingly, the itst and data directed director arrays. The modules access the array multipliers, and handle the indexing from information held in the array descriptors. For edit-directed I/O, each element is handled separately, the necessary indexing being carried out by compiled code.

## PL/I CONDITIONS IN STREAM I/O

The following errors and PL/I conditions are particularly relevant to the implementation of stream I/O: TRANSMIT, CONVERSION, NAMECdata-directed input only), ENDFIlE, and unexpected end of file. Unexpected end of file occurs when the end of file is reached in the middle of an input item.

# TRANSMIT Condition

The rules for raising the TRANSMIT condition in stream I/O are that the condition shall be raised after the assignment or output of the potentially incorrect data item. Thus TRANSMIT can be raised on input for a data item even though the transmitter has not been called during the processing of the statement involved,

When the TRANSMIT condition is detected by the data management routines, control is passed to the error routine in the transmitter, which sets a flag in the FCB indicating a transmission error. For input, the director module inspects

this flag, and, if it is set, sets a flag in the SIOCB. TRANSMIT is raised for every item that is taken from a record in the block with which the transmission error was associated. It is raised after each potentiallY incorrect value has been is raised after each potentially incorrect value has been<br>assigned. For output, TRANSMIT is raised by the transmitter as soon as it occurs.

A special entry point, IBMBSEIT, is used by the compiler-generated subroutines to raise the TRANSMIT condition. When called by this entry point, IBMBSEIT calls the error handler with the appropriate error code for the TRANSMIT condition.

## CONVERSION Condition

The CONVERSION condition is detected by the conversion modules in the PL/I library. (Conversions that could cause the CONVERSION condition are not handled in-line except where "NOCONVERSION" is specified.) CONVERSION is raised by calling a special library module, IBMBSCVA. This module analyzes the type of conversion error, and calls the error handler with an appropriate error code. For input, the module also saves the field that caused the conversion; it is necessary to do so, Tield that caused the conversion; it is necessary to do so,<br>because the field could be lost if an ON-unit was entered and a because the riefu could be fost it an on unit was entered<br>further GET statement was executed on the same file which resulted in a new record being acquired.

# NAME Condition

The NAME condition can occur only in data-directed input. It is raised by the data-directed director module when it cannot find raised by the data-directed director module when it cannot fir<br>a symbol table to match the name read in, or when the name is a symbol table to match the name read in, or when the name is<br>unobtainable (it might, for example, be out of subscript range.)<br>DATAFIELD is set up, and the file positioned for the next read, before calling the error handler, with the appropriate error code.

## ENDFILE Condition and Unexpected End of File

End of file is detected by the transmitter routines, which then enter the SYNAD routine in the transmitter. This routine sets a enter the STNAD routine in the transmitter. This routine sets a<br>flag in the FCB. On return to the director modules, the flag is tested and, depending on the situation in which the transmitter was called, ENDFIlE or unexpected end of file is raised by calling the error handler.

For unexpected end of file, the ERROR condition is always raised as soon as the end of file is detected. ENDFILE, in the case of as soon as the end of file is detected. Endfile, in the ca<br>list- and data-directed I/O, is not raised until a further attempt is made to read the input file.

# BUILT-IN FUNCTIONS IN STREAM I/O

The built-in functions that are relevant to stream I/O are COUNT, DATAFIElD, ONCHAR, and ONSOURCE.

ONCHAR and ONSOURCE are dealt with in Chapter 10, under the heading "Raising the CONVERSION Condition."

The COUNT built-in function is handled by the director routines. A count of transmitted items for the statement is kept in the SIOCB, and then copied into the FCB after every transmission to or from a Pl/I variable.

The DATAFIElD built-in function is handled by the data-directed director routine, which places the address of the string locator/descriptor for the offending field in the ONCA. The locator/descriptor for the offending field in the ONCA. The<br>field is first moved to a workspace area, as the buffer may get<br>lost if further stream I/O operations take place in an ON-unit.

# THE COPY OPTION

The COpy option allows input data to be copied onto a specified output file. At the start of a GET statement with the COPY option, a flag is set in the FCB, and the current buffer position is saved in the field FCPM in the FeB.

A resident library routine, IBMBSCP, is used to handle the data, and to transmit it to the copy file by calling the appropriate and to transmittit to the copy life by calling the appropriate<br>transmitter. IBMBSCP is called at the end of the GET statement,<br>and during the statement if a new buffer is acquired. As shown and during the statement it a new burrer is acquired. As sh<br>in Figure 88, the data transmitted to the copy file is that in rigure 68, the data transmitted to the copy life is that<br>which is held between the pointers FCPM and FCBA. FCBA points which is held between the pointers form and fobs. Took point data to be copied. FCPM is updated to point to the start of the new buffer when a transmitter call is made during the execution of the statement. The copy flag is turned off during the terminating call to IBMBSII.

If an interrupt occurs during the execution of a GET statement with the COpy option, it is possible that the terminating call to IBMBS!I will be bypassed because of a GOTO from an ON-unit, or because the job is terminated. For this reason, a test is or because the job is terminated: for this reason, a test is made on the copy liag at the start of every oli statement, and called to handle the data. When the data has been transmitted, the flag is turned off.

## Handling the Copy File

During the initializing call, IBMBSII determines whether the copy file is open and, if it is not, calls IBMBOCl to open the copy rife is open and, if it is not, calls in hour to open the<br>file. The address of the DCLCB for the copy file is than stored in the FCB of the input file. The data is transmitted to the<br>in the FCB of the input file. The data is transmitted to the file by calling the transmitter for the file type.

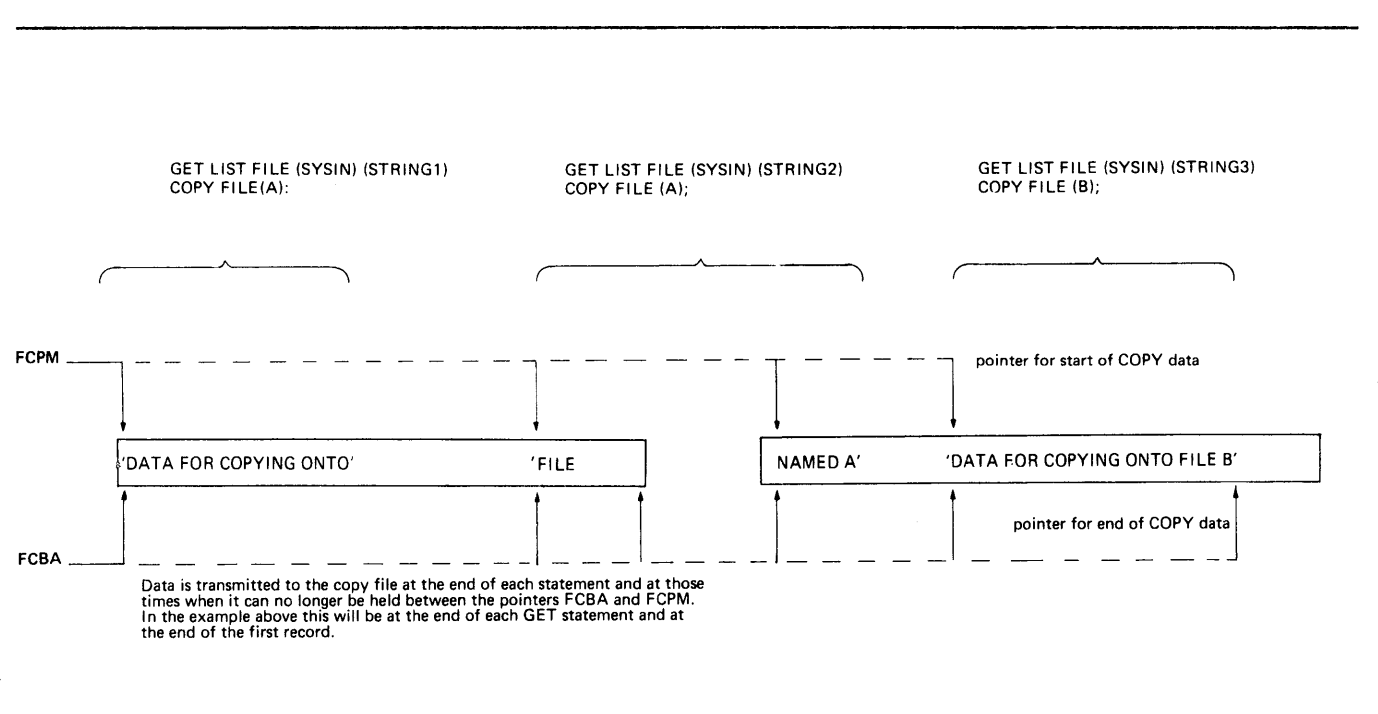

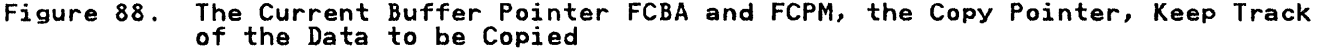

#### THE STRING OPTION

The STRING option allows data to be transmitted between a string<br>and one or more PL/I variables by means of a stream I/O statement.

The STRING option is implemented by treating the string<br>specified in the statement as if it were the buffer, and the specified in the statement as if it were the buffer, and the<br>other PL/I variables as if they were the sources or targets.<br>The difference in housekeeping between string and file The difference in housekeeping between string and file<br>operations is resolved by the use of a string housekeeping<br>routine, IBMBSIS. IBMBSIS is called in the place of the stream<br>I/O initialization/termination routine. IBMBS I/O initialization/termination routine. IBMBSIS sets up a dummy<br>FCB that is initialized so that the correct action is taken should the director modules attempt to read or write beyond the end of the string. After the dummy FCB has been initialized, the director modules are called to convert and move the data as in normal stream I/O.

To implement the string option, compiled code passes the string housekeeping module an extended SIOeB in which the dummy FCB is created. The buffer control fields FCBA and FREM in the dummy FCB are set up as if the string were a record. The field that, in a normal FCB, would hold the address of the transmitter, holds addresses of other sections of code.

For a PUT STRING statement, the transmitter address field is initialized to point to the error handler. Register 1 will have been pointed to the head of the FCB by the caller. The error been pointed to the head of the rob by the caller. The error of the FCB, and the correct error condition is automatically raised when the branch to the error handler is made.

For a GET STRING statement, the address in the transmitter field is the address of code that sets the end-of-file flag and returns to the caller. This code is held within the dummy FCB.

As far as the caller is concerned, attempting to read beyond the As far as the caller is concerned, attempting to read beyond the string is equivalent to finding an end-of-file mark in a stream I/O statement. Where the ENDFILE condition or unexpected end of file would be raised for a stream file, a 'GET STRING SIZE EXCEEDED' message is generated, and the ERROR condition is raised.

### Completing string-Handling Operations

One or more further calls may be made to the string housekeeping<br>routine IBMBSIS at entry point T, to update the string<br>characteristics after a data item has been transmitted.

PUT STATEMENTS WITH FIXED-LENGTH STRINGS: IBMBSIS is called after the first item has been assigned to the string, to pad the remainder of the string with blanks.

PUT STATEMENTS WITH VARYING STRINGS: IBMBSIS is called to update the length of the string after each item is transmitted.

GET STATEMENTS WITH VARYING STRING: IBMBSIS is always called.

The need to make a further call to IBMBSIS is flagged in the The need to make a further call to infibilized a statement. The<br>SIOCB when IBMBSISA is called to initialized a statement. The library director routines and the compiler-generated subroutines test this flag, and call IBMBSIS if necessary.

# THE CONVERSATIONAL SYSTEM AND CONVERSATION FILES

When using a conversational system, the PL/! programmer can attach his terminal as the input or output device used by one or more stream files.

Three transient library routines are used to implement this facility. Two are transmitters that are used to interface with the conversational system using the appropriate macro instructions, or simulations of them for CMS, to effect the input and output. They also poll for attention interrupts. The third module is a formatting module that overcomes the special formatting difficulties that arise when working at a terminal.

When the file is opened, the OPEN routine tests every stream I/O<br>file to see whether it is to be associated with a terminal. If file to see whether it is to be associated with a terminal. the file is to be associated with a terminal, the appropriate conversational transmitter loaded:

IBMBSIC for input IBMBSOC for output

A flag is set in the FCB of the file to indicate that the file is a conversational file

The two transmitter modules handle the input, output, and prompting. Formatting differences between conversational and normal I/O are handled by a transient library routine, IBMBSPC. This routine is called by the formatting routine, IBMBSPL, when a conversational file is being handled.

If a conversational module is used, its address is placed in the TCA loaded-module list.

### CONVERSATIONAL TRANSMITTER MODULES

## Output Transmitter IBMBSOC

The output module IBMBSOC is similar to other output transmitters except that it interfaces with TSO, and uses the transmitters except that it interfaces with ISO, and uses the<br>TPUT macro instruction. For CMS it uses a simulation of TPUT.<br>T The macro instruction. For the It uses a simulation of from<br>The macro instruction is used with the WAIT option to ensure proper queueing of output to the terminal.

### Input Transmitter IBMBSIC

The input transmitter carries out a similar function to other The input transmitter carries out a similar function to other<br>PL/I input transmitters. However, it also has to handle certain prompting functions, and implements certain facilities required only for conversational output.

INPUT: Input is achieved by issuing a TGET macro instruction to the TSO control program. For eMS it uses a TGET simulation.

PROMPTING: Prompting is carried out before every input statement, unless the last character transmitted to the statement, unless the last character transmitted to the<br>foreground terminal was a colon. At the start of a statement, the prompting sequence is: skip to a new line, print a colon, and skip to the start of the next line. If the GET statement is not completed by the data transmitted from the terminal, a further call to the transmitter will be made by the director module handling the stream I/O. A further prompt is then issued to the programmer. Second and subsequent prompts take the form of a plus character followed by a colon.

Prompts are issued by placing the required prompt-code in a suitable field, and using a TPUT macro instruction with a HOLD option. This ensures that any terminal output from previously executed PUT statements will appear at the terminal before the user is prompted to enter his input.

The prompt is issued to the foreground terminal irrespective of whether a PL/I output file is associated with the terminal.

To simplify terminal usage various methods of data input are allowed that do not conform strictly to PL/I language specifications. For example list-directed input need not have a delimiting comma or blank and the trailing blanks need not be entered if a character item in edit-directed I/O does not fill the specified field width.

#### Formatting Module IBMBSPC

To simplify the use of a terminal, default formatting conventions are assumed. These apply to PAGE, SKIP, and LINE instructions and can be summarized as follows:

- SKIP instructions of 3 lines or less are followed.
- PAGE and LINE and SKIP instructions of more than 3 lines are interpreted as SKIP(3) instructions.

This default formatting can be overridden by the use of a PLITABS structure that specifies a value of I or greater for the page length. (PlITABS is described above under the heading "Formatting for Print Files.")

IBMBSPC checks the page-length value in the PLITABS control section. This control section will be either the default taken from the Pl/I transient library module IBMBSTAB, or, if the values have been specified by the programmer, will be the values in the structure declared with the name PLITABS, or, possibly, a link-edited control section called PLITABS. In the library module IBMBSTAB, the page-length value is zero.

If the page-length value in the PlITABS control section is zero, the formatting conventions described above are used. These are referred to as squashed mode. If the value is greater than zero, normal formatting is undertaken.

The method of formatting used is for IBMBSPC to insert the rememethod of formatting used is for ideased to insert the and to call the transmitter to transmit the buffer contents. and to call the transmitter to transmitt the burrer contents.<br>(In the special case of SKIP (0), backspace characters are used.

The normal PL/I rules for ENDPAGE apply to formatted terminal output. ENDPAGE is not raised for squashed mode output.

## SUMMARY OF SUBROUTINES USED

This section gives a summary of the subroutines used in the implementation of stream-oriented input/output. Detailed descriptions of the library modules are given in the relevant program logic manuals.

Ten different types of subroutine are used in stream I/O. They are:

- 1. Initializing Modules
- 2. Director modules
- 3. Transmitter modules
- 4. Formatting modules
- 5. Conversion modules
- 6. External conversion director modules
- 7. Conversational modules
- 8. The conversion fix-up module (IBMBSCV)
- 9. The COpy module (IBMBSCP)
- 10. The string housekeeping module (IBMBSIS)

Conversion modules are described in Chapter 10, "Data Conversion" on page 220. The other types of module are dealt with below.

### INITIALIZING MODULES

Initializing modules initialize the stream I/O statement. There are two of these modules:

IBMBSII Input initializer

IBMBSIO Output initializer

A further module is used for string handling, which is listed under "Miscellaneous Modules" on page 219.

IBMBSI! is discussed in "The COPY Option" on page 212, while IBMBSIO is described under "PUT LIST Statement" on page 193.

# DIRECTOR MODULES

Library Director Routines

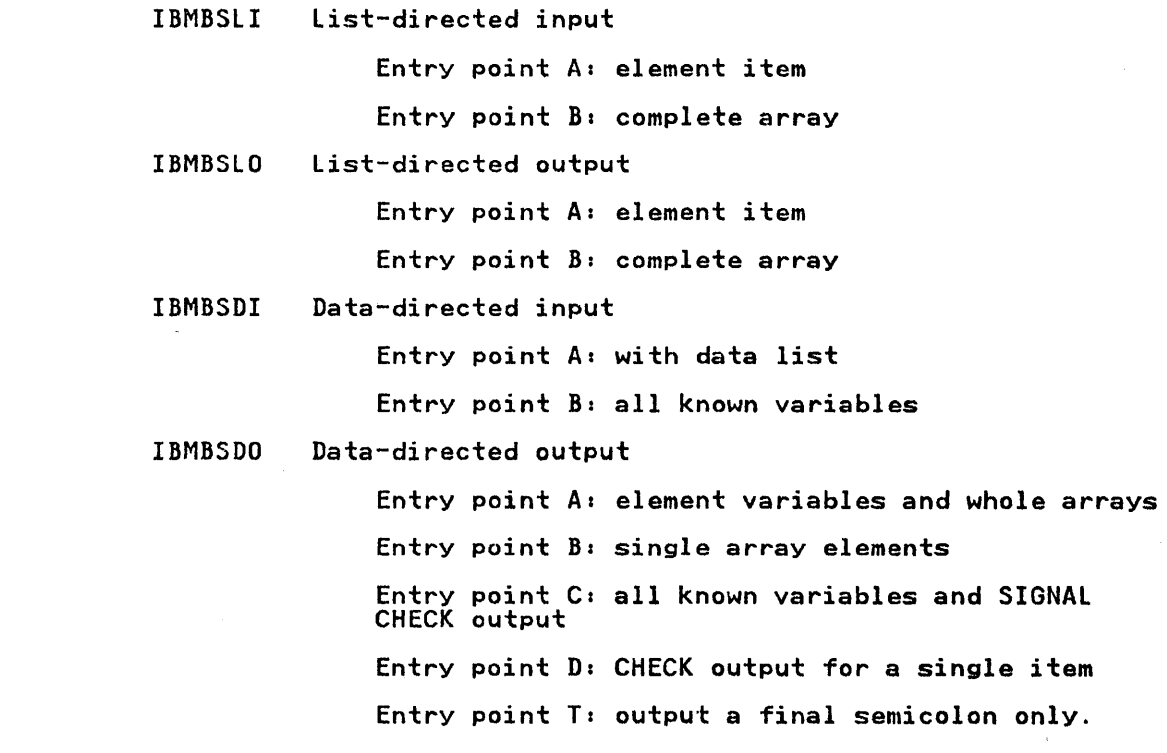

#### Modules Used with Compiler-Generated Subroutines

IBMBSEI Edit-directed input

> Entry point A: housekeeping for input item spanning a record boundary.

Entry point T: raise TRANSMIT for spanning input<br>item

IBMBSEO Edit-directed output housekeeping for output item spanning a record boundary.

Module for Complete Library Control of Edit-Directed I/O of a Single Item

IBMBSED

Entry point A: edit-directed input

Entry point B: edit-directed output

#### Compiler-Generated Director Routines

For input:

- IELCGIX Provides the address of the source of an edit-directed data or X-format item.
- IELCGIB Completes the transmission of an edit-directed data completes the transmission of an edit-directed data<br>item, by freeing the VDA if one was used, updating the item, by freeing the VDA if one was used, updating the<br>COUNT built-in function value, and calling IBMBSEIT if TRANSMIT has been raised.

For output:

- IELCGOG Provides the address of the target of an edit-directed data item.
- IElCGOH Completes the transmission of an edit-directed data<br>item, updating the buffer items in the DCLCB, counting the data item, and freeing a VDA if one was used.

# TRANSMITTER MODULES

The actual movement of the data between the external medium and 'the buffer area is carried out by a series of seven transmitter modules, which interface with the routines of OS data management. These modules essentially complete the setting up of the DCB, and issue the data management GET and PUT macro instructions, thus reading or writing one record.

One module is used for input, six for output. The output<br>modules are divided into two groups: one group for PL/I print<br>files, the other for all other output files. Both output module groups contain three modules: one for F-format records, one for V-format records, and one for U-format records. All modules interface with the queued sequential access method.

The following transmitters are used:

- IBMBSTI Input transmitter
- IBMBSOF Output transmitter for F-format records
- IBMBSOV Output transmitter for V-format records
- IBMBSOU Output transmitter for U-format records
- IBMBSTF Print transmitter for F-format records

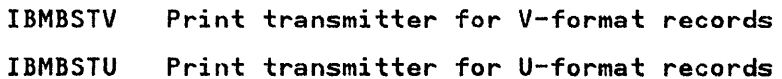

# FORMATTING MODULES

Formatting modules control the position of the data on the external medium. There are three formatting modules: two library subroutines, and one compiler-generated subroutine.

# Library Subroutines

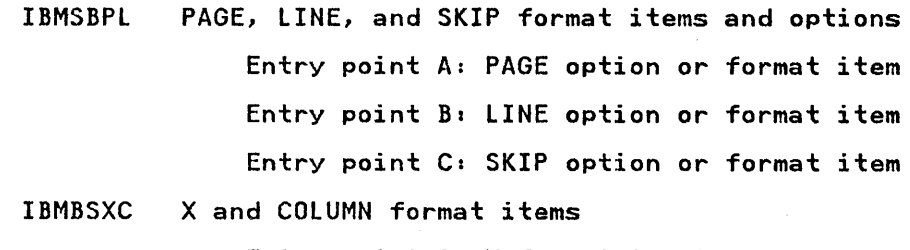

Entry point A: X format input Entry point B: X format output Entry point C: COLUMN format input Entry point D: COLUMN format output

# Compiler-Generated Subroutine

IELCGOCA X items, in edit-directed output, that do not span a record boundary.

## EXTERNAL CONVERSATION DIRECTOR MODULES

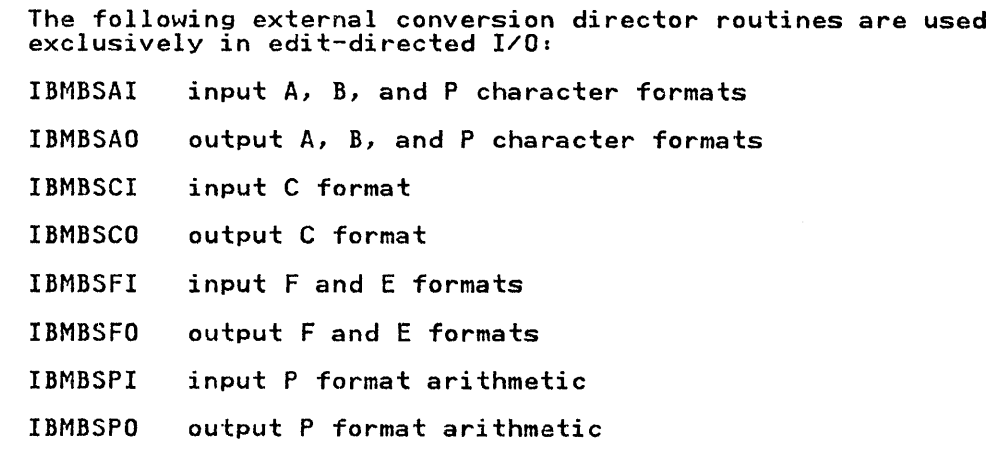

# CONVERSATIONAL MODULES

 $\mathcal{F}^{\pm}$ 

# Transmitters:

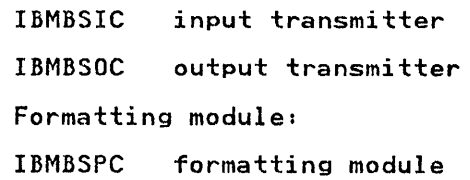

## MISCELLANEOUS MODULES

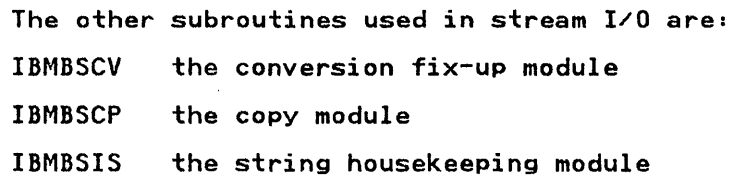

## I I/O UNDER CICS

Most input/output operations on CICS are handled by CICS macro most input/output operations on tits are nanoied by tits macro<br>or command instructions; however, stream output is supported to or command instructions, nowever, stream output is supported to<br>the SYSPRINT file by means of transient data on the CPLI queue.<br>Basically, the scheme is similar to normal stream I/O with the director routine in overall control, calling transmitter and conversion modules as they are required. The.complete operation is controlled by IBMBSIO which is called at the start and end of is controlled by IBMBSIO which is called at the start and end of the statement.

The major difference from the non-CICS system is that the standard open/close modules and transmitter are not used. Instead a single module IBMFSTV is used for both operations. The operations are logically separate but are held in one module The operations are logically separate but are held in one module<br>to reduce the number of loads required.

The major difference between CICS and the OS implementation is The major difference between CICS and the 03 implementation is<br>that for CICS an FCB is set up by IBMFSTV, whereas for OS, the That for tits an rtb is set up by IBMP3TV,<br>FCB is set up by the library OPEN modules.

Control passes to the CICS module because DFHPLIOI contains dummy entry points which correspond to the standard entry points of IBMBOCL. The dummy entry points pass control to code in DFHSAP that loads IBMFSTV and passes control to the relevant entry point in IBMFSTV. Only one test for CICS needs to be entry point in Ibmrsiv. Unly one test for LiLS needs to be<br>made, and that is before a test is made to see if the file is made, and that is before a test is made to see if the file is<br>open. For CICS the open file chain is tested instead of the normal control blocks.

### Note on Terminology

In this chapter, the terms <u>source</u> and <u>target</u> are used when In this chapter, the terms <u>source</u> and <u>target</u> are used when<br>referring to transfer of data. The <u>source</u> is the point from<br>which the data is taken; the <u>target</u> is the point to which it is moved, possibly in a converted format.

# INTRODUCTION

The PL/! language specifies situations in which conversion of data types will be carried out. These include the execution of stream I/O and assignment statements, and the evaluation of expressions that include different types of data. The large number of data types allowed in the PL/I language means that some 170 types of conversion are possible. How these conversions are handled by the PL/! Optimizing Compiler depends, to some extent, on the optimization specified for the program.

If optimization has been specified, all conversions that can be handled by in-line code are so handled. If optimization has not been specified, the simpler and more commonly used conversions will be handled in-line, the remainder by the library conversion package.

This chapter describes the library conversion package and inis chapter describes the library conversion package and<br>explains how in-line conversions are handled. It concludes with explains now in-line conversions are nandied. It conclu<br>a description of how the CONVERSION condition is raised.

Before conversions can be understood, knowledge of the way in which data types are held is necessary. This is summarized in Figure 89 on page 221.

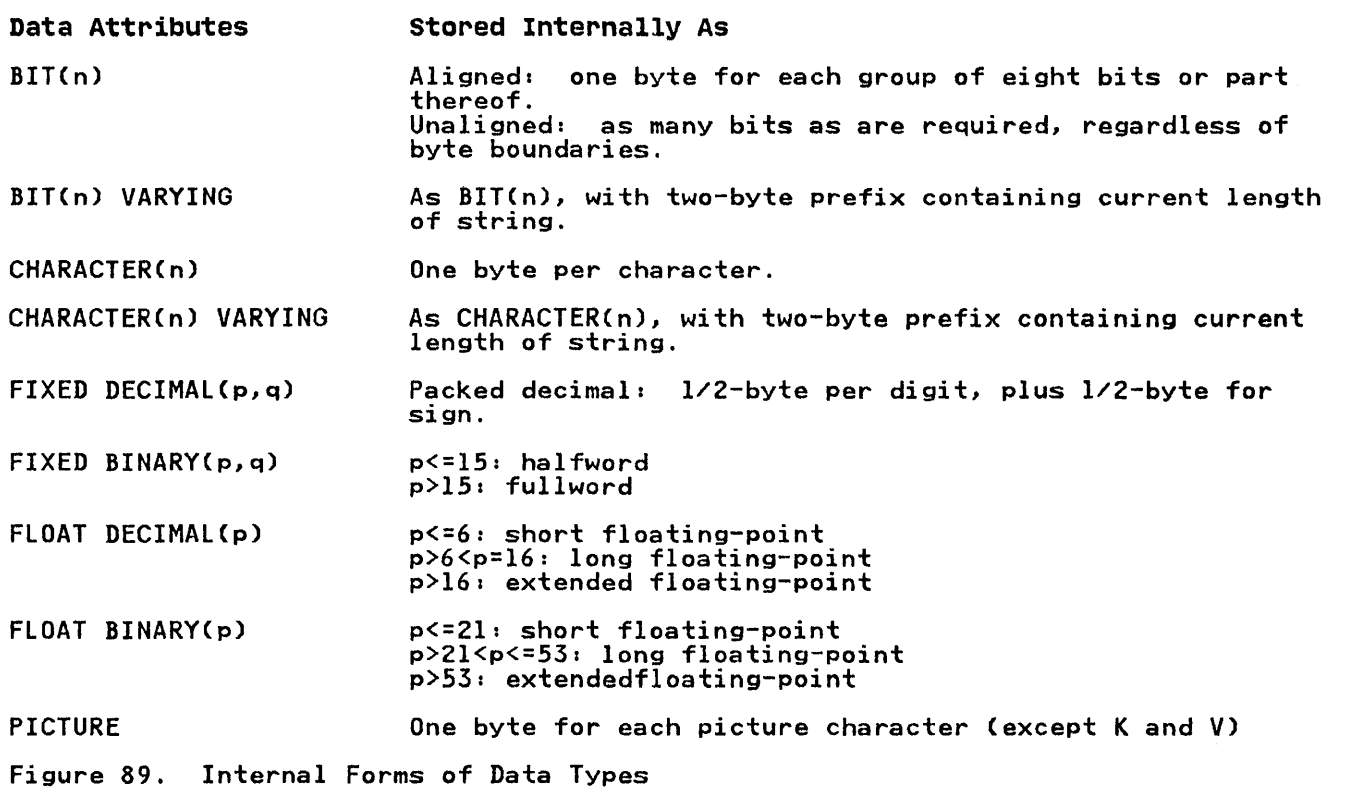

# THE LIBRARY CONVERSION PACKAGE

The library conversion package consists of some 26 modules and is capable of handling all the conversions that are allowed in the OS PL/I Optimizing Compiler implementation of the PL/I language. All but seven of the modules convert data from one data type to another. As there are approximately 170 possible conversions and only 19 conversion modules, many conversions are done by using a series of modules. For instance, to convert from fixed-decimal to bit-string involves an intermediate conversion to floating-point. The conversion package also contains five control and utility modules, and two modules used for stream I/O. The stream I/O modules move character and bit strings between the data management buffer and the PL/I variable when no conversion is necessary.

A full description of the routines in the library conversion package is given in the publication OS PL/I Resident Library:<br>Program Logic.

The conversion paths followed for every conversion are known to The conversion paths followed for every conversion are known to<br>the compiler, and ESD records are generated for all the modules that will be used. In certain cases, however, the data types involved are not known at compile time. Examples of this are data-directed and list-directed input, and edit-directed input or output when format and data lists cannot be matched. In such cases, the compiler generates ESD records for all conversion modules that could possibly be needed.

## Conversion Module Naming Conventions

All names begin with the letters 'IBMB'. The fifth letter is 'C' for conversions, conversion utilities, and the string/arithmetic directors. It is '5' for the edit-directed format directors. The modules in the arithmetic conversion rormat directors. The modules in the arithmetic conversi package have six letter hames, the sixth letter being and<br>arbitrary module identifier. The string conversion modules and conversion utilities have seven letter names in which the sixth and seventh letters are mnemonic. The mnemonic codes follow:

X extended float<br>F float **F** float<br>I intege I integer or binary constant if in C module I input if in S module<br>D fixed decimal **D** fixed decimal<br>**Z** free decimal Z free decimal or float decimal P fixed pictured decimal<br>E float pictured decimal **E** float pictured decimal<br>**H** decimal constant **H** decimal constant<br>Y float decimal com **Y** float decimal constant on output<br>B bit<br>J bit constant J bit constant **C** character<br>**Q** pictured **Q** pictured character<br>A arithmetic A arithmetic 0 output in S module<br>G "check" or utility G "check" or utility<br>T table T table

### SPECIFYiNG A CONVERSION PATH

When a number of conversion modules need to be used for a certain conversion, some control of the path taken is necessary after the first module has been entered. The method used is for arter the first module has been entered. The method used i<br>each module to have a number of entry points. Each one is entered for a certain type of conversion, and each one implies the subsequent entry points to be invoked for that particular conversion. For instance, the module IBMBCE handles fixed-decimal to fixed-binary conversions. If the module is entered to carry out this conversion, entry point IBMBCEDX is called. However, if it is only an intermediate stage in a conversion from fixed-decimal to bit-string, the entry point IBMBCEDB will be called. When the conversion to floating-point is completed, the conversion to bit will be carried out by the module IBMBCR.

In addition to the use of various entry points to specify the conversion path to be taken, there are two control modules to handle the conversion paths between character-string and arithmetic data.

### HOUSEKEEPING WHEN MORE THAN ONE MODULE IS USED

When more than one arithmetic conversion module is used in a conversion, a method of minimizing the housekeeping has been evolved. This avoids saving registers and acquiring workspace for each module entered. The same library workspace is used for all modules in a single conversion operation. The first module in the chain saves the registers and acquires workspace; the last module frees the workspace and restores the registers.

A simple method is used to allow each module to test whether or not it can use the previous module's workspace. A bit at a fixed offset from register 13 is tested. If the module is the first to be called, this bit will be a bit in the calling procedure's DSA, which is always set to zero. If the module is procedure's box, which is always set to zero. It the module is<br>not the first to be called, the bit will be in library workspace not the first to be called, the bit will be in library workspace<br>and will have been set to one by the previous module if the same workspace can be used. If the module is the first, library workspace will be acquired in the usual manner. is not the first, a branch will be made around this code.

# ARGUMENTS PASSED TO THE CONVERSION ROUTINES

Each conversion routine expects a standard set of arguments.<br>These consist of the address of the source and target, and the addresses of the DEDs (data element descriptors) for the source addresses or the DEDS tdata element descriptors) for the sour<br>and the target. Arguments are passed in a list addressed by<br>register 1. (The source is the variable or constant that register 1. Time source is the variable or constant that<br>requires conversion; the target is the area where the converted result is to be placed.)

The DEDs are used to describe the data type of the element.<br>Those passed to the library conversion package are set up by Those passed to the library conversion package are set up by compiled code in the constants pool. They are described in "Data Element Descriptors (DEDs)" on page 64, and fully mapped in "Data Element Descriptor (DED)" on page 337.

## COMMUNICATION BETWEEN MODULES

When the conversion path goes through a series of modules, the address of the final target must be retained until the last module is reached.

Temporary targets and DEDs are created for the intermediate results, and these are passed on as the source for the next module. When information is passed between two conversion modules using the same workspace, registers are normally used rather than a parameter list.

In some arithmetic conversions to string, precision data is passed through certain modules that do not themselves need such data.

## FREE DECIMAL FORMAT

Because all floating-point data is in binary form, there is no direct representation of the PL/I floating-point decimal format. In order to simplify certain conversions, a simulated In order to simplify certain conversions, a simulated<br>floating-point decimal format is employed by the optimizing<br>compiler. This format is termed <u>free decimal</u> (sometimes known compiler. This format is termed <u>free decimal</u> tsometimes known<br>as <u>packed intermediate decimal</u>). The format of free decimal is a 17-digit packed decimal mantissa and a fullword binary exponent. Conversions to and from free decimal form an integral part of the arithmetic conversion package.

# IN-LINE CONVERSIONS

The optimizing compiler generates in-line code for the more commonly used conversions. Eighteen basic types of conversion are handled in-line. Several of these basic types are used in conjunction, to enable a total of 28 conversions to be handled in-line. The circumstances in which in-line conversions are used are shown in Figure 90 on page 224.

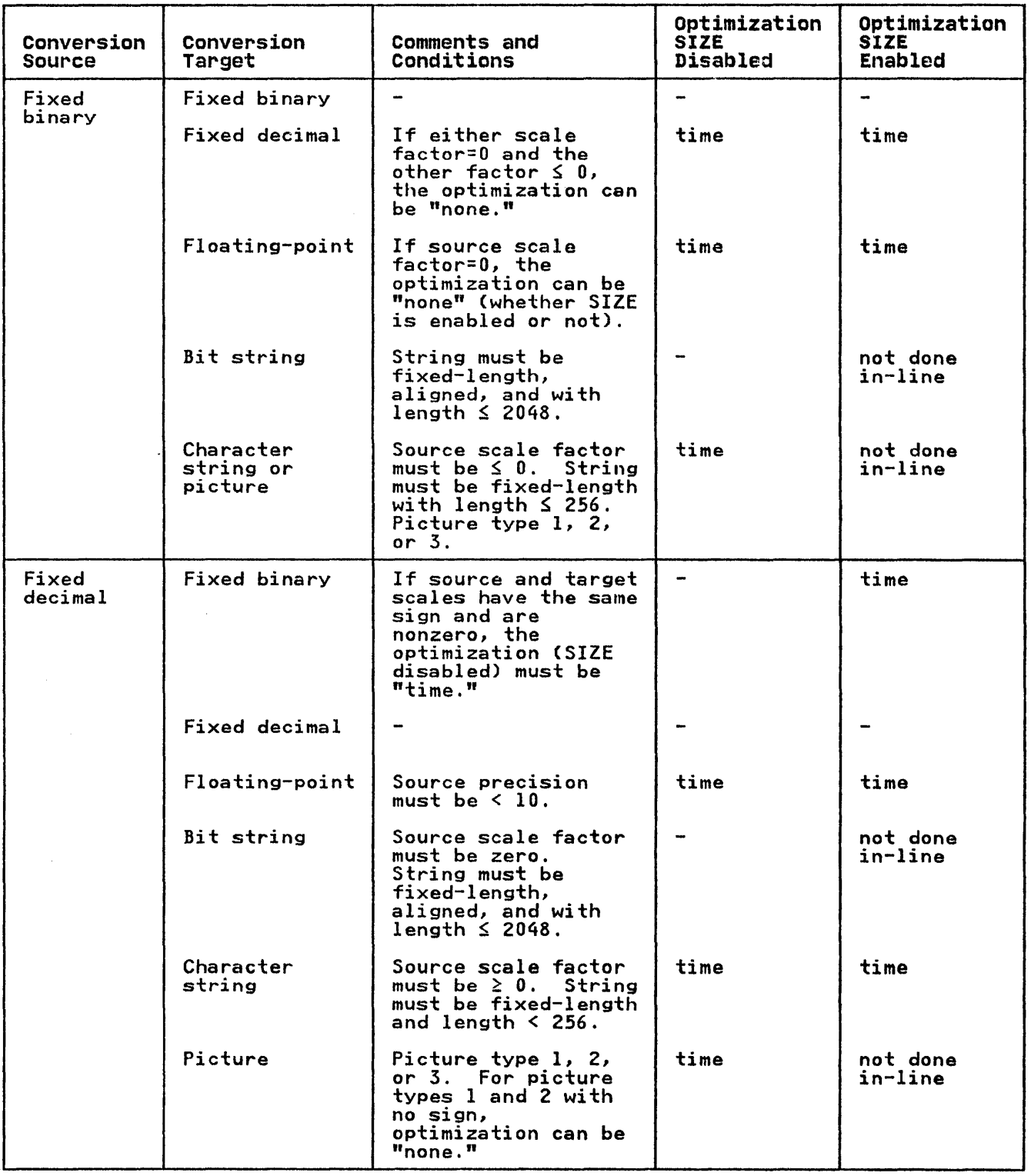

Figure 90 (Part 1 of 2). Data Conversions Performed In-line

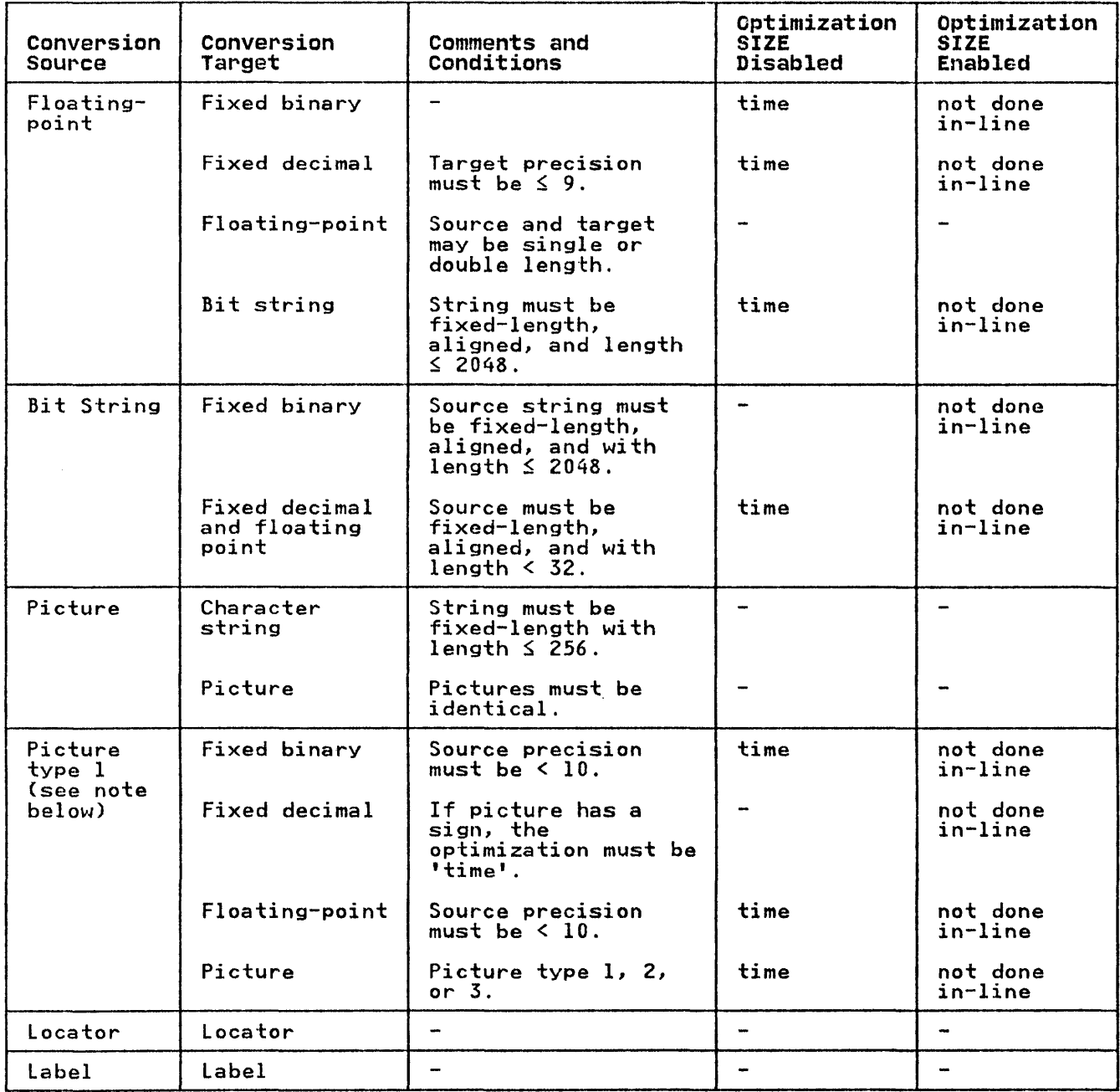

Figure 90 (Part 2 of 2). Data Conversions Performed In-line

Note: The word "time" in the columns headed "Optimization"<br>indicates that the conversion is done in-line only if optimization has been specified; "not done in-linen indicates that the conversion is done by library call.

An example of the way in which a compiler conversion is used to An example of the way in which a compiler conversion is used to convert from fixed-binary to fixed-decimal is given below. A convert from fixed-binary to fixed-decimal is given below. A<br>list of the eighteen fundamental compiler conversions is given<br>in Figure 91 on page 226.

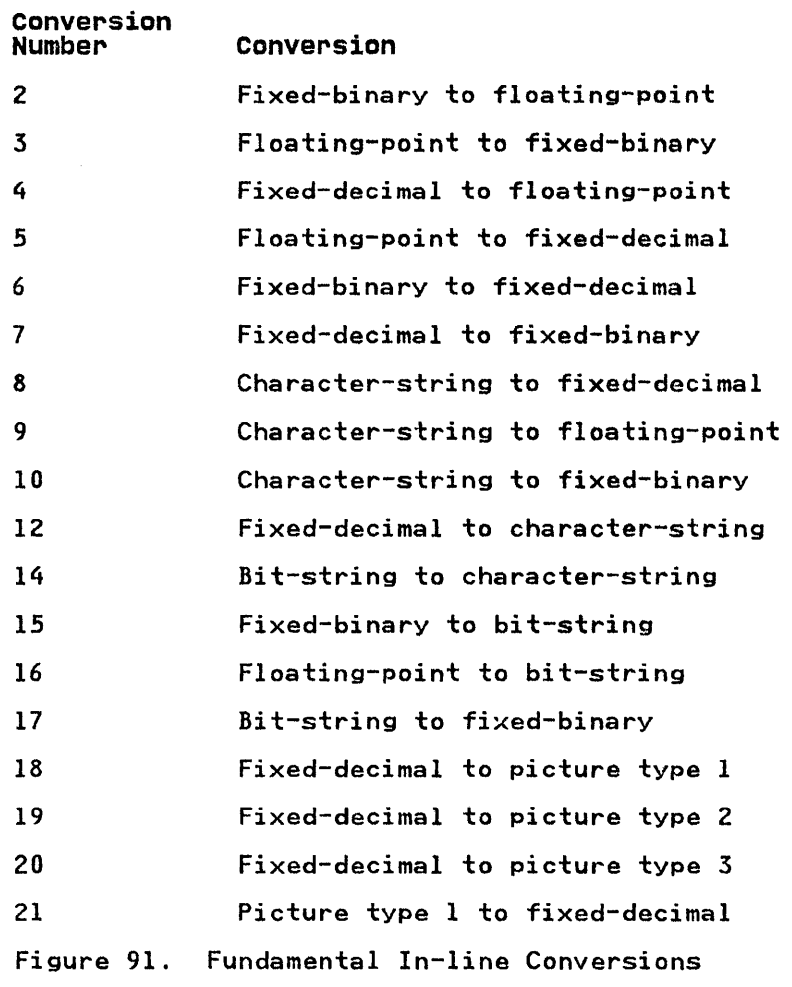

Note to Figure 91: Conversions 1, 11, and 13 are not used.

# Note about Picture Variables

Not all the picture characters available may be used in a picture involved in an in-line arithmetic conversion. The only ones permitted are:

V and 9

Drifting or nondrifting characters  $$ S + -$ 

Zero suppression characters Z \*

Punctuation characters , . / B

For in-line conversions, pictures with this subset of characters are divided into three types:

Picture type 1: Pictures of all 9s with (optionally) a V and a leading or trailing sign. For example: '99V999', '99', 'S99V9', '99V+', '\$999'

Picture type 2:<br>Pictures with zero suppression characters and (optionally) punctuation characters and a sign character. Also, type 1 pictures with punctuation characters. For example:

'ZZZ', '¥¥/¥¥9', 'ZZ9V.99',<br>'+ZZ.ZZZ', '\$///99', '9.9'

Picture type 3:

Pictures with drifting strings and (optionally) punctuation characters and a sign character. For example:

'\$\$\$\$', '-,--9', '\$/\$\$/\$9',  $1 + + +9$ V.91, ' $1$ \$\$\$9-1

Sometimes a picture conversion is not performed in-line even though the picture is one of the above types, because it has certain characteristics that necessitate a subroutine call. These may be, for instance:

There is no overlap between the digit positions in the source and target. For example:

DECIMAL (6,8) or DECIMAL (5, -3) to PIC '999V99' will not be performed<br>in temp.

• Punctuation between a drifting Z or a drifting \* and the first 9 is not preceded by a  $\bar{V}$ . For example:

'ZZ.99'

• Drifting or zero suppression characters to the right of the decimal point. For example:

'ZZV .Zl'" '++V++'

Example: Fixed-Binary to Fixed-Decimal (Compiler Conversion No. 6)

The conversion is performed by converting from binary to decimal *via* a CVD instruction, with a scale-matching operation (to line up the decimal and binary points) either before or after the CVD (or occasionally both). This scale-matching operation is done by shifts where possible but, depending on scales and precision, by snirts where possible but, depending<br>a decimal multiplier is sometimes used.

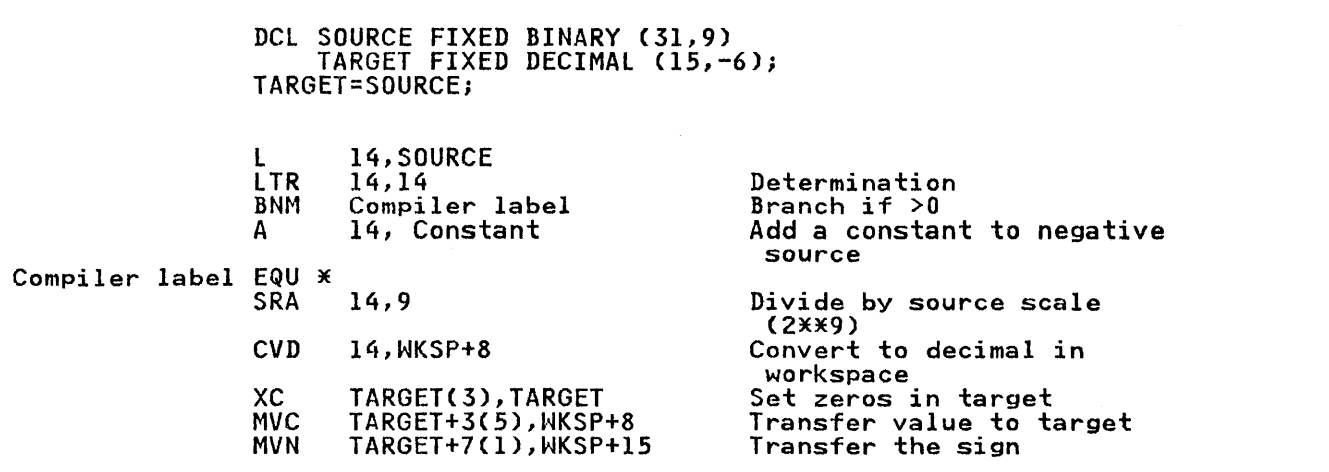

# MULTIPLE CONVERSIONS

The conversions listed in Figure 91 on page 226 can be regarded as fundamental types. A number of other conversions can be performed by using two fundamental conversions in series. These are shown in Figure 92.

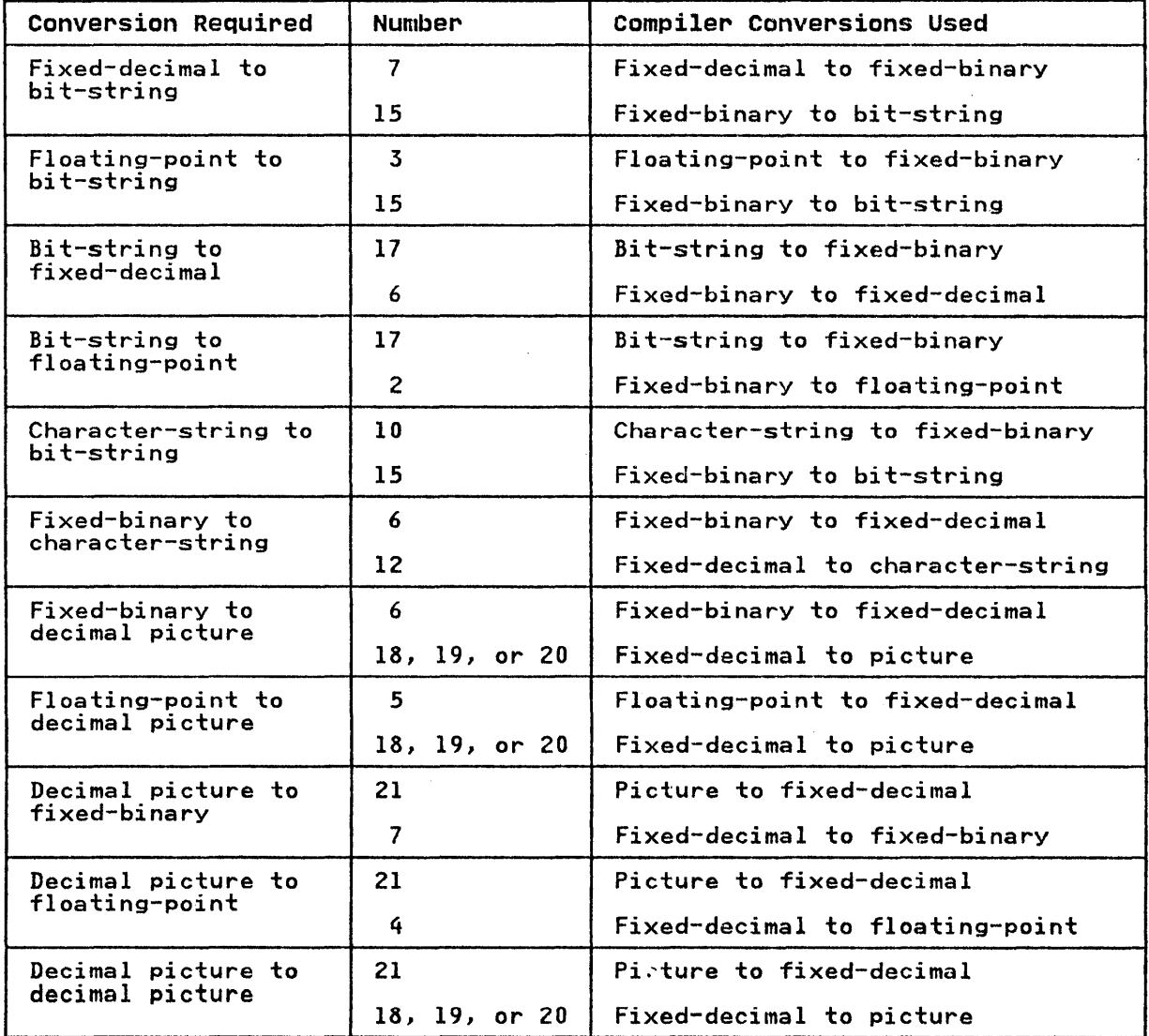

Figure 92. Multiple Conversions

# HYBRID CONVERSION

Finally, there is one hybrid conversion that is carried out partially in-line. This is floating-point to character-string, partially in-line. This is floating-point to character-string,<br>which requires an interpretive routine to analyze the which requires an interpretive routine to analyze the<br>floating-point data (as distinct from the attributes, which all the others use), in order to generate the correct scale factor. This is done by the library, because in-line code would use the inis is aone by the library, because in-line code would use the<br>same algorithm. However, partial optimization is carried out by<br>setting up a character string of the correct length before secting up a character string of the correct length before<br>calling the library, and then handling the subsequent string<br>assignment in-line.

### RAISING THE CONVERSION CONDITION

The Pl/I language specifies that when an invalid conversion is attempted on character-string data, the CONVERSION condition will be raised unless CONVERSION has been disabled.

When the CONVERSION condition has been raised, the language<br>allows the program to access the invalid field or character by allows the Program to access the Invalid field of character by<br>use of the ONSOURCE or ONCHAR built-in function. The language<br>also stipulates that conversion should be attempted again if an also stipulates that conversion should be attempted again if an<br>ON-unit is entered in which the ONSOURCE or ONCHAR pseudo-variable is used to change the invalid field or character.

Raising the CONVERSION condition involves a number of housekeeping problems, which are handled by a special conversion module, IBMBSCV. IBMBSCV is never called by compiled code, since conversions that could raise the CONVERSION condition are not attempted in-line unless the CONVERSION condition is disabled. IBMBSCV produces the correct error code for the error handler, IBMBERR, and looks after the housekeeping problems.

IBMBSCV saves considerable overheads being carried either by all types of errors or by all correct conversions. The reason for the overhead lies principally in the facility offered by the language of using the ONSOURCE and ONCHAR built-in functions to access and optionally change the field causing the error, and subsequently reattempting the conversion on the changed field.

Before any conversion in which the CONVERSION condition could be raised is attempted, the ONSOURCE field in the ONCA must be set up, and the address at which a reattempted conversion should begin must also be placed in the ONCA.

The code carrying out the conversion must then test the validity<br>of the field to be converted and, if it is invalid, set the ON the lieid to be converted and, if it is invalid, set the<br>ONCHAR field in the ONCA to the first invalid character. The module IBMBSCV is then called to diagnose the conversion and produce the correct error code for the error handler. There are some twenty possible error codes associated with the CONVERSION condition.

If the condition was raised during the execution of stream input, further action is necessary. This is because an ON-unit may specify further input, and the buffer which contains the ONSOURCE field may be lost. For example the ON-unit might bel

```
ON CONVERSION BEGIN; 
ON CONVERSION SYSTEM; /* PREVENTS 
                 RECURSIVE ENTRY*/ 
   GET LIST (KEYB); 
IF KEYB< 200 THEN ONCHAR ='1'; 
   ELSE ONCHAR ='9'; 
   END;
```
If KEYB was in the next record, the source field that caused the conversion would be lost. To prevent this, a VDA is acquired in the LIFO stack, and the source field is stored in this VDA. The ONSOURCE and ONCHAR pointers are altered to point to the field in the VDA, and all further operations are carried out on this field.

The NAB pointer associated with the block in which the interrupt occurred must then be altered so that it encompasses the VDA. The fact that the NAB pointer has been altered must be known in the block for a GOTO out of block to be handled. The reset-NAB the block for a bold out of block to be handled. The reset-which is accordingly set to one in the relevant DSA. When these bit is accordingly set to one in the relevant box. When these<br>operations are complete, IBMBSCV calls the error-handling module IBMBERR.

# CHAPTER 11. MISCELLANEOUS LIBRARY SUBROUTINES AND SYSTEM INTERFACES

In addition to employing the Pl/I libraries for the functions described in previous chapters, the OS Pl/! Optimizing Compiler calls on a large number of computational and data-handling subroutines and on subroutines that provide interfaces with the operating system for such functions as TIME and DATE. These<br>miscellaneous library calls are discussed in this chapter. The miscellaneous library calls are discussed in this chapter. The library subroutines themselves are fully described in the publications IBM System/360 Operating System: PL/I Resident Library Program logic and IBM System/360 Operating System: Pl/I <u>Transient Library Program Logic</u>.

This chapter is divided into two main sections: the first deals with the computational and data-handling subroutines, and the second with miscellaneous system interfaces.

### COMPUTATION AND DATA-HANDLING SUBROUTINES

The computational and data-handling subroutines are used to handle all the mathematical built-in functions, majority of arithmetic built-in functions, and a number of array-handling functions. The extent to which library calls are used depends on the level of optimization specified by the programmer, the type of data involved, and, for string functions, on whether STRINGRANGE and STRINGSIZE are enabled.

## ARITHMETIC AND MATHEMATICAL SUBROUTINES

The compiler always uses library subroutines for mathematical functions. The use of compiled code in these circumstances is impractical. Where possible, arithmetic functions are handled by in-line code. The circumstances in which library subroutines are used for arithmetic functions are listed in Figure 93.

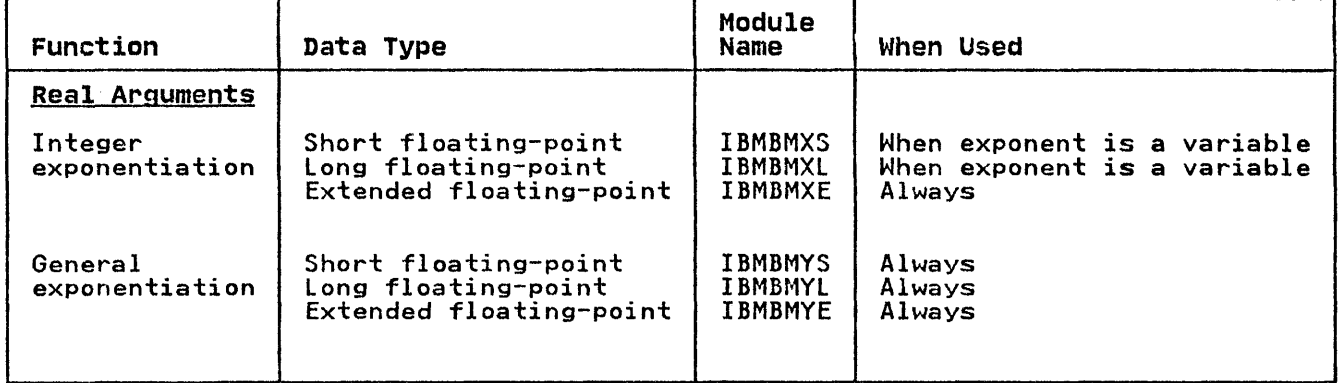

Figure 93 (Part 1 of 2). Arithmetic Operations Performed by library Subroutines

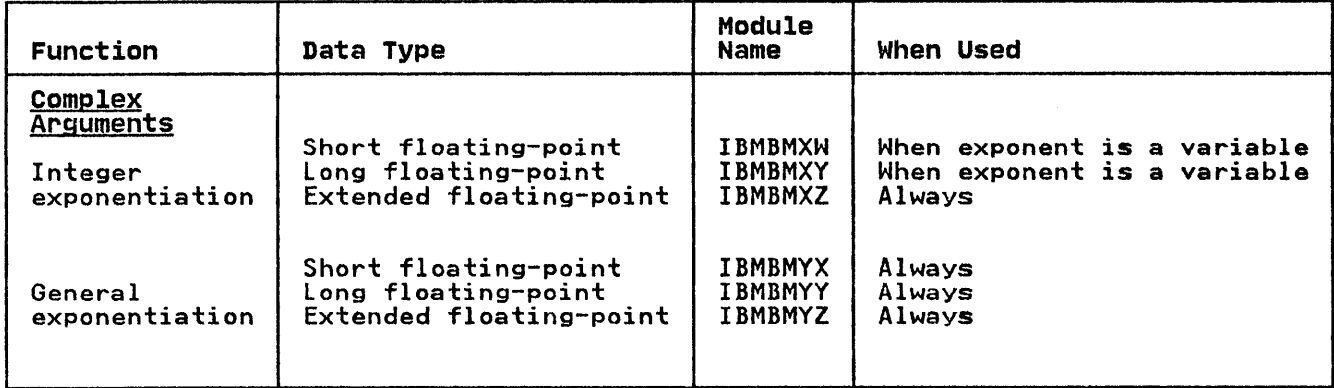

Figure 93 (Part 2 of 2). Arithmetic Operations Performed by Library Subroutines

Considerable use is made of chains of library modules to carry out the various functions. For example, the subroutines that handle complex arithmetic normally call on those that handle real values to process each part of a complex number; similarly, the square-root subroutine is used in the computation of several of the trigonometrical functions.

Arguments are passed to the arithmetic and mathematical arguments are passed to the arithmetic and mathematical<br>subroutines either in registers or in a parameter list addressed from register 1. The use of registers results in faster execution, but allows less flexibility in use of the routines. execution, put allows less flexibility in use of the routines.<br>Compiled code always passes arguments in a parameter list. All built-in functions, except the STRING built-in function, have their arguments passed in a list comprising the addresses of the source and target (and sometimes also the address of DEDs). Computational routines are always carried out in floating-point unless otherwise indicated. This may involve conversion before calling the routine.

## ARRAY, STRING, AND STRUCTURE SUBROUTINES

A number of array, string, and structure subroutines are included in the OS PL/I Resident Library. These are used to carry out certain of the array and string built-in functions and a number of other operations. Where possible, in-line code is generated to carry out these functions. However, the enablement of STRINGSIZE, the use of unaligned bit strings, and the use of adjustable and certain varying-length strings will result in calls being made to the library subroutines.

The subroutines involved in these functions are shown in Figure 94 on page 232.

| Subroutine Meaning |                                                                   |
|--------------------|-------------------------------------------------------------------|
| <b>IBMBAAH</b>     | All and ANY built-in functions                                    |
| IBMBAIH            | Indexer for interleaved arrays                                    |
| IBMBAMM            | Structure mapping                                                 |
| IBMBANM            | STRING built-in function                                          |
| <b>IBMBAPC</b>     | PROD built-in function (fixed-point integer)                      |
| IBMBAPE            | PROD built-in function (extended floating-point)                  |
| IBMBAPF            | PROD built-in function (short or long floating-point)             |
| IBMBAPM            | STRING pseudo-variable                                            |
| IBMBASC            | SUM built-in function (fixed-point)                               |
| IBMFASE            | SUM built-in function (extended floating-point)                   |
| IBMBASF            | SUM built-in function (short or long floating-point)              |
| IBMBAYE            | POLY built-in function (extended floating-point)                  |
| IBMBAYF            | POLY built-in function (short or long floating-point)             |
| IBMBBBA            | AND and OR logical operations (aligned bit strings)               |
| IBMBBBC            | Compare aligned bit strings                                       |
| IBMBBBN            | Invert aligned bit string (NOT)                                   |
| IBMBBCI            | INDEX built-in function (character string)                        |
| IBMBBCK            | Concatenate character strings and REPEAT built-in function        |
| IBMBBCT            | TRANSLATE built-in function (character string)                    |
| <b>IBMBBCV</b>     | VERIFY built-in function (character string)                       |
| IBMBBGB            | BOOL built-in function                                            |
| <b>IBMBBGC</b>     | Compare unaligned bit strings                                     |
| <b>IBMBBGF</b>     | Bit-string assignment (aligned, source and target)                |
| IBMBBGI            | INDEX built-in function (bit string)                              |
| <b>IBMBBGK</b>     | Concatenate bit strings, REPEAT built-in function, and assign     |
| <b>IBMBBGS</b>     | Produces SLD (SUBSTR built-in function)                           |
| IBMBBGT            | TRANSLATE built-in function (bit string)                          |
| IBMBBGV            | VERIFY built-in function (bit string) Compare aligned bit strings |
|                    |                                                                   |

Figure 94. Array, Structure, and String Subroutines

Two of them, IBMBAIH and IBMBAMM, are concerned with the handling of data aggregates rather than with the execution of specific operations. They are discussed below.

### Handling Interleaved Arrays (IBMBAIHl

IBMBAIH is used to assist the other library array-handling subroutines to process interleaved arrays. It is not called by compiled code.

Interleaved arrays are arrays whose elements are not held contiguously in storage. They occur in arrays of .structures. For example, the declaration:

DCL 1 Structure (2),  $2 A(2)$ ,<br> $2 B$ ;

would result in successive storage locations being allocated to elements of A and B as follows:

A(l,l),A(1,2),B(1),A(2,1),A(2,2),B(2)

Both A and B are interleaved arrays. A is a two-dimensional array, the first row of which is separated from the second by an element of B. As can be seen, the elements of A are not contiguous, nor is there a fixed interval between their addresses.

The interval between the addresses of elements of an interleaved<br>array referred to by varying only the final subscript is always fixed, and these elements can be stepped through by using the last multiplier from the array descriptor. However, such groups of contiguous elements are not themselves necessarily contiguous.

When IBMBAIH is called, it is passed the number of dimensions in the array, the address of the array descriptor, and the address of the work area in which to construct a table. Basically,<br>IBMBAIH calculates the extent of each dimension and enters this IBMBAIN calculates the extent of each dimension and enters this<br>information in the table; it then calculates the increments that<br>must be added in order to step between elements that may be noncontiguous (see Figure 95).

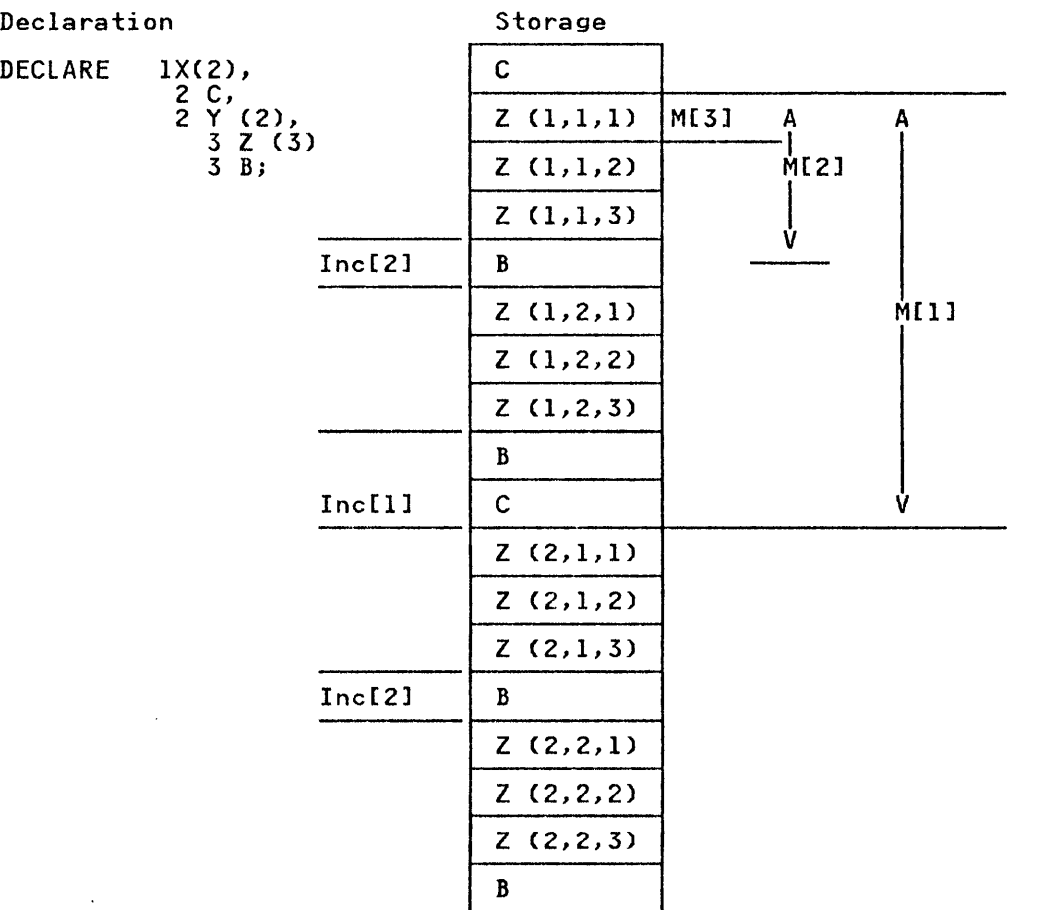

Z is a three-dimensional interleaved array, for which:

M[l], M[2], and M[31 = Multipliers held in array descriptor (See Chapter 4)

Inc[11 and Inc[2J. = Intervals between addresses of successive elements of Z when subscripts for first and second dimensions, respectively, change:

The increment when the subscript for the ith dimension changes is computed as follows:

 $Inc[i] = M[i] - E[i+1] * M[i+1] + Inc[i+1]$ 

Where E[i+ll is the extent of the (i+l)th dimension.

Figure 95 (Part 1 of 2). Indexing Interleaved Arrays

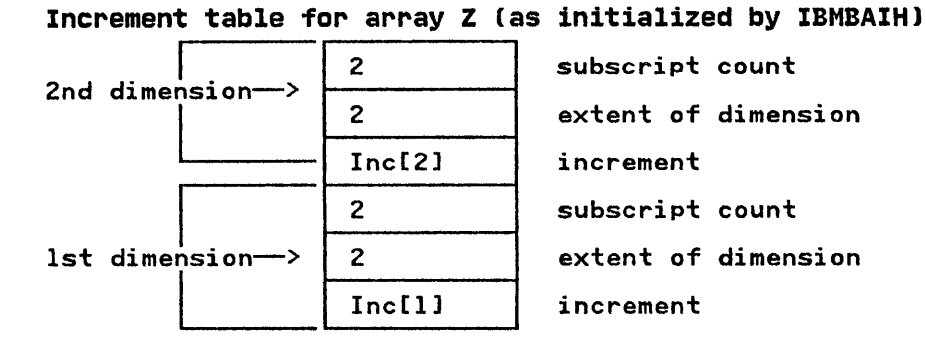

### Nate:

IBMBAIH returns the extent of the nth dimension in register 1. (In this example, the extent of the 3rd dimension = 3.)

Figure 95 (Part 2 of 2). Indexing Interleaved Arrays

The information in the completed table is used by the module to address successive elements of the array using simple code.

## structure Mapping (IBMBAMMl

Structures are normally mapped during compilation. However, certain structures that contain adjustable strings or arrays cannot be mapped until the actual lengths or bounds are known. Compiled code calls on the module IBMBAMM to carry out this mapping. There are four entry points:

- IBMBAMMA Compute length of structure.
- IBMBAMMB Map structure in PL/I manner.
- IBMBAMMC Map structure in COBOL manner (for interlanguage communication or for files declared with the COBOL option).
- IBMBAMMD Map structure declared with REFER option.

# MISCELLANEOUS SYSTEM INTERFACES

In addition to the system interface used for input and output,<br>the PL/I Optimizing Compiler makes use of a number of other system facilities. These are for the DELAY, DISPLAY, and WAIT statements, the TIME and DATE built-in functions, and sort/merge and checkpoint/restart built-in subroutines.

Calls to these facilities are made through library subroutines held in the OS PL/! Resident Library. These subroutines act as an interface, issuing any SVC calls that may be necessary, and handling housekeeping problems. The descriptions of the subroutines in this chapter are kept to a minimum except where the housekeeping problems are large and have a major effect on the contents of main storage. In these cases, background information is given and the various control blocks are explained, thus enabling the situation during execution to be understood.

The OS macro instructions referred to below are described in OS/VS2 MVS Data Management Macro Instructions, or in MVS/Extended Architecture Data Management Macro Instructions.
The PL/I TIME built-in function is implemented by issuing a GETIME macro instruction. This is done by the module IBMBJTT.

On entry from compiled code, register I points to the address of the character-string target. The TIME macro instruction is issued using the TU parameter. The time is returned in units of 26.04 microseconds and the module converts this into PL/I defined format 'hhmmssttt' in character format. Under CMS, time is returned to the nearest second.

DATE

The PL/! DATE built-in function is implemented by module IBMBJDT.

On entry from compiled code, register I points to the address of the date character string. The TIME macro instruction is issued. On return, register I contains the date in yydddc<br>packed decimal format. The year is placed in the target<br>character string in character form. The day of the year is then compared against a table indicating the number of days in each month. If the year is a leap year the number of days for month. It the year is a feap year the humber of days for<br>February is set to 29 in the table. The days and months are then set in the character string and the result returned to compiled code in the form yymmdd.

# DELAY

The PL/I DELAY statement is implemented by calling the DELAY module IBMBJDY. Register I is pointed by calling the DELAY<br>module IBMBJDY. Register I is pointed at the milliseconds delay<br>required. The milliseconds are converted into units of 26 microseconds and the result stored in a fullword addressed by the TUINTVL parameter in the STIMER macro instruction. The STIMER macro instruction is then activated and the delay started. After the delay, control is returned to the calling started. After the delay, control is returned to the calling<br>program.

 $\mathbf{I}$ 

Under CMS, the DELAY statement has no effect.

### DISPLAY

The PL/I DISPLAY statement is implemented by the module IBMBJDS. There are two entry points:

IBMBJDSA Entry from compiled code.

IBMBJDSB Entry from IBMBJWT or IBMTJWT when a WAIT for the EVENT is reached.

If the parameter list passed to the module has one element, then IT the parameter iist passed to the module has one element, there<br>the entry is for DISPLAY only, and a VDA is obtained. If there are two parameters, the entry is for DISPLAY REPLY and a VDA is are two parameters, the entry is for bisrial werth and a vua is<br>again obtained. If there are three parameters, then the entry<br>is for DISPLAY REPLY EVENT. If the event variable is active, ERROR is raised. If the event variable is inactive, it is set active, I/O display and incomplete, and non-LIFO storage is active, 1/0 display and incomplete, and non-Lim<br>obtained in which to build the parameter list.

Next the reply buffer, if present, is filled with blanks and, if Next the reply buffer, if present, is filled with blanks and, i<br>the reply string is variable length, its current length is set to the maximum length. The parameter list to the WTO macro is<br>now built in the storage obtained, the address of the ECB put now built in the storage obtained, the address of the ECB put into the event variable if there is one, and a WTO macro issued. into the event variable it there is one, and a WIU macro issu<br>Finally, if DISPLAY REPLY without EVENT was specified, a WAIT macro is issued for the ECB. Return is then made to compiled code.

#### SORT/MERGE

In an MVS environment, PL/I can operate with various sort products, such as OS/VS Sort/Merge, its follow-on, DFSORT, or a program with the same interface. The Pl/! programmer can make program with the same interface. The rest programmer can<br>use of the sort facilities through a call to the built-in use of the sort facilities through a call to the built in<br>subroutine PLISORT. The method of using the facility is fully<br>described in <u>OS PL/I Optimizing Compiler: Programmers' Guide</u>.

The OS/VS sort program includes a number of <u>user exits</u> that can<br>be conveniently thought of as allowing the programmer to write be conveniently thought of as allowing the programmer t<br>sections of code that become included in the sort/merge routines. Two of these user exits can be used by the PL/I programmer: user exit 15 allows records to be set up by PL/I and passed to the SORT routines; user exit 35 allows records that have been sorted to be passed to and processed by the Pl/I program.

Exits are not allowed in the PL/! language. To overcome this problem, code is inserted between the sort/merge modules and the problem, code is inserted between the sort/merge modules and this<br>PL/I routines. A bootstrap module, IBMBKST, is used, and this module acts as an interface between SORT and PL/I. The bootstrap module saves the PL/I environment and restores it on return from sort/merge so that the PL/I exit-15 or exit-35 code<br>can operate in a PL/I environment. Similarly, the bootstrap module restores the environment for SORT on return from the exit.

Saving and restoring the environment consists of replacing the address of the error handler in the TCA with the address of an error routine in IBMBKST, and vice versa.

### Housekeeping Problems

Various housekeeping problems occur in the user exit procedures, since there is no DSA chain through the SORT modules. since there is no bak thain through the soki modules.<br>Particularly difficult is the handling of a GOTO out of the exit procedure that passes control to a procedure that was activated before the procedure that originally called the sort program. This action implicitly termina"tes SORT. However, SORT will not be terminated by standard PL/! action, since it does not function in the PL/I environment.

The problems are overcome by setting up a back chain that omits the SORT DSAs and includes a DSA that is specially flagged so that it can be recognized by the GOTO code. The chaining of save areas is shown in Figure 96 on page 238.

When IBMBKST is called, an area of workspace is acquired by the bootstrap routine IBMBKST. This consists of one level of library workspace, which is flagged and chained to look like two DSAs.

If the SORT program is terminated by a GOTO out of the block that contains the PL/I exit program, the SORT routine has to be terminated before the GOTO can be completed. This is done by the GOTO routine looking for a specially flagged DSA in the the GOTO routine looking for a specially flagged DSA in the chain. This is the second save area of IBMBKST. If one is found, a return code of 8 is set up and return made to the SORT routine. If there is a GOTO or an error, then error code 16 is set instead of 8 if the SORT program product being used is that which supports this return code to exits. This results in the termination of the SORT routine, and the GOTO can then be continued in the usual manner by following the DSA back-chain through the bootstrap routine until the target DSA is reached.

For handling ON-units in the exit procedure, the DSA chain can be followed without reference to SORT.

# Restoration of the PL/I Environment on Exit from SORT

When an exit is made from SORT, it is necessary to restore the PL/I environment. The method used is to have code that restores rt/i environment. The method used is to have code that restores<br>the registers at the point to which SORT makes its exit. Use is made of the SORT exit table shown in Figure 96 on page 238. Whichever exit is taken, control passes to this code. The code saves the registers passed by SORT and restores the registers of the bootstrap module IBMBKST, thus restoring the Pl/I environment. The save area of the SORT bootstrap routine is<br>addressed by means of an offset from the code that is being executed. This is possible because the SORT exit table and the register save area are both held in the same workspace at a register save area are both held in the same workspace at a<br>fixed offset from each other. The code is not included in the bootstrap module, in order to preserve reentrancy.

If there is an error in SORT, control is also passed to code which restores the environment, and passes control to IBMBKST and then to IBMBERR.

#### Summary of Work Done by the SORT Module

Before calling the SORT program, IBMBKST does the followings

- 1. Obtains a VDA for two DSAs.
- 2. Creates a parameter list suitable for SORT.
- 3. Sets up addressability code for exit routine, if any.
- 4. Changes the interrupt handler address so that an interrupt results in entry being made to a section of the sort results in entry being made to a section of the sort puts out a message to SYSPRINT indicating that a program check has occurred during the execution of SORT, and then check has occurred during the execution of SORT, and then terminates the program.

When a SORT E35 or E15 exit is being taken, the addressability code saves the registers of SORT and reestablishes the PL/I environment, and then branches to an entry point of IBMBKST, which:

- 1. Restores the PL/I interrupt handler address, so that control will pass to the PL/I error-handling routines if a program<br>interrupt occurs.
- 2. Sets up parameters for the Pl/I exit routine from information passed by SORT.
- 3. Calls the PL/I exit routine.

Setting the return code in the PL/I exit program resets the parameters that IBMBKST passes to the SORT routines.

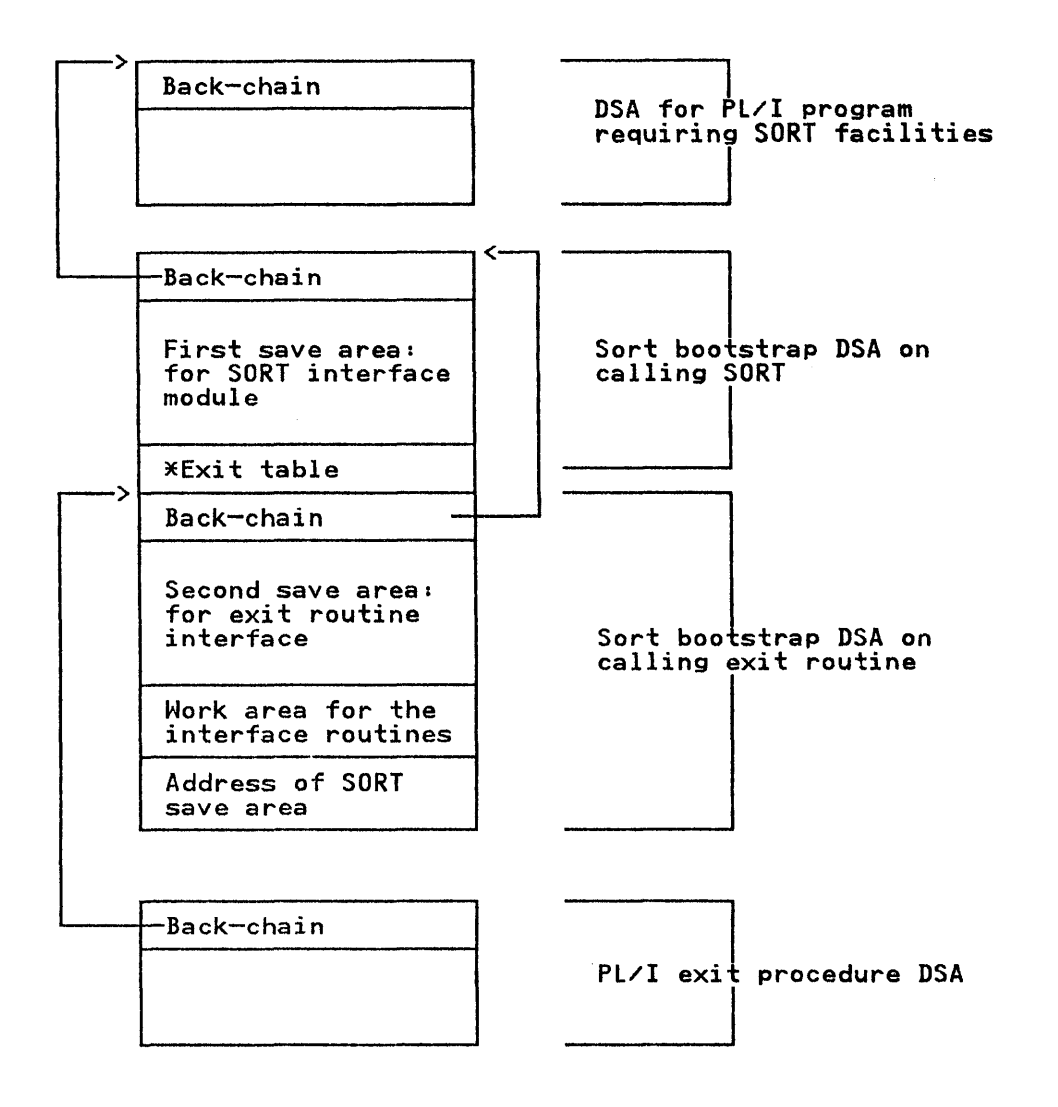

\*Exit table

г

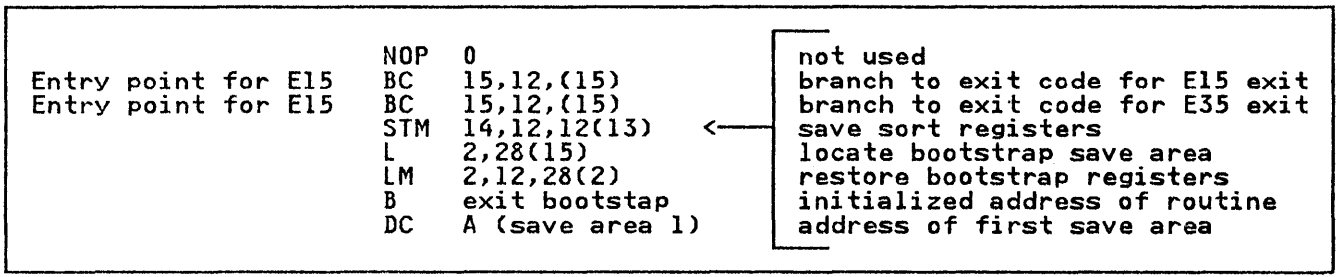

Figure 96. DSA Chaining during the Execution of SORT

### storage for SORT

storage for sort/merge workspace and the modules used is storage for sort/merge workspace and the modules used is<br>obtained in the LIFO stack. A VDA of the correct length is obtained by the bootstrap module. The length required must be specified in the arguments that are given in the call to PLISORT. These actions are summarized in Figure 97 on page 239.

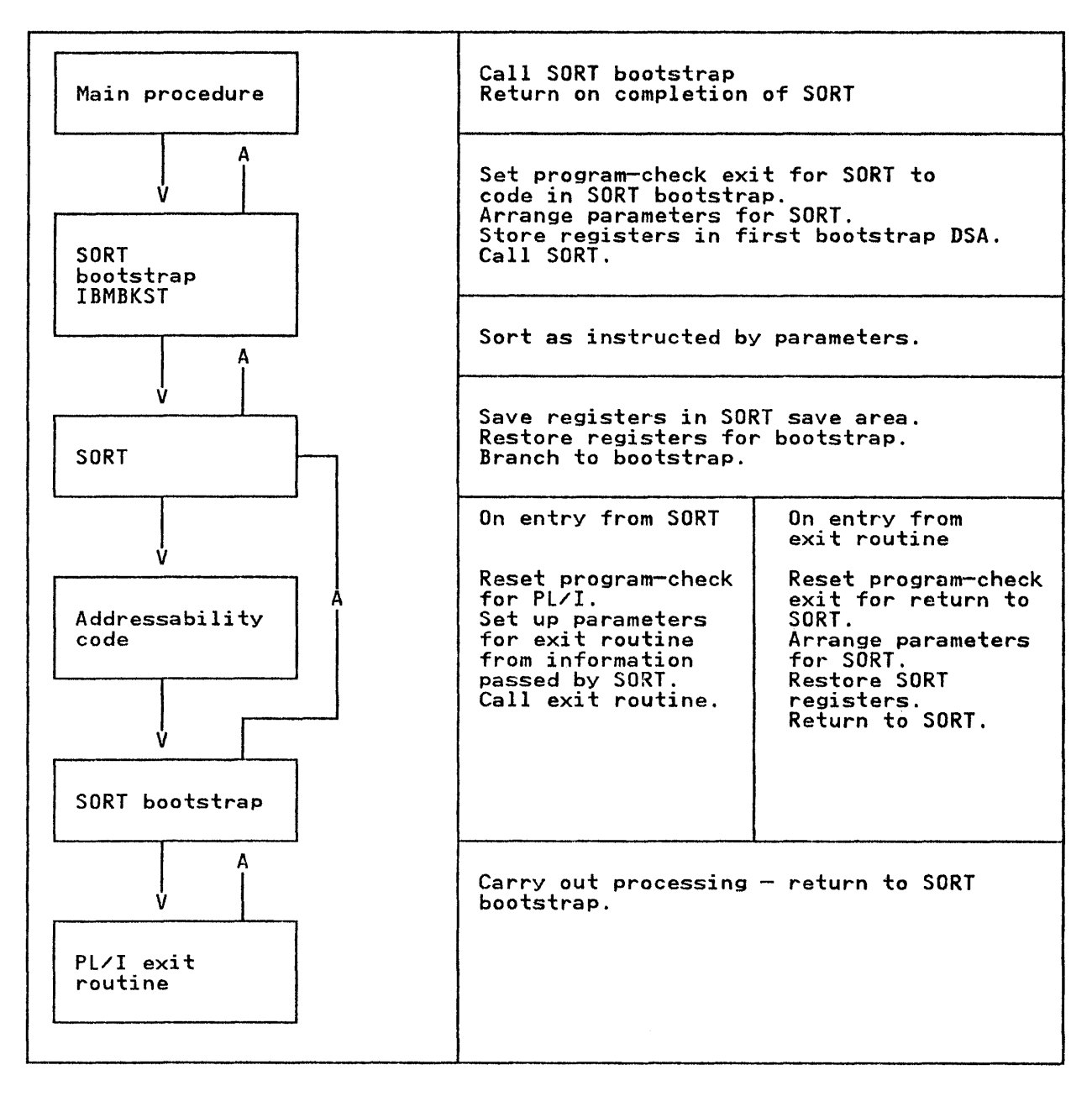

Figure 97. Summary of Action during Use of a SORT Exit

# CHECKPOINT/RESTART

The PL/I Optimizing Compiler allows the programmer to make use The TEXT optimizing complier allows the programmer to make built-in subroutine PLICKPT. This is implemented by a call to the resident-library subroutine IBMBKCP, which issues the CHKPT macro instruction.

In an MVS environment, before the CHKPT macro instruction is issued two control blocks must be set up. One of these control blocks contains the names of all tape files that are open; it is bitchs contains the hames of all tape files that are open. used to reposition the tapes on restart. The other control are open; it is used to verify that the disk packs are on the same devices on restart as they were when the check-point was

taken. The two control blocks are held in workspace acquired by<br>the module IBMBKCP.

When a restart is made, control is passed to the module IBMBKCP Anen a restart is made, control is passed to the module ibroked at a fixed entry point. After carrying out necessary checks, at a fixed entry point. After carrying out necessary checks, manner. Control is thus returned to the statement after the call to PLICKPT, and processing continues.

WAIT

The PL/I WAIT statement allows programmers, operating under MVS, to halt processing until a specified number of events are complete. The WAIT statement has no effect under VM/CMS.

In the OS PL/I Optimizing compiler, an event can be associated with either a record I/O operation or a DISPLAY statement. It can also be an inactive event that is not associated with any<br>operation or with an attached subtask.

All information relating to an event is kept in an <u>event</u> variable. This is a control block of five words in length; it is treated for storage allocation like any other PL/I variable. The event variable holds information on whether the event is associated with an operation and whether it is complete; it also records the status of the event (that is, whether the associated ecords the states of the event time 15, Anether the associate.<br>operation was completed successfully or otherwise). When an<br>event is associated with an operation, it is said to be <u>active</u>; otherwise, it is said to be inactive.

When the wait statement is used, the keyword WAIT is followed by when the wait statement is used, the keyword wail is followed by<br>a list of events that are to be waited on. A number can follow a list of events that are to be walted on. A number can follo<br>this list, indicating that only that number of events need be completed before processing can continue. Typical WAIT statements are:

WAIT (EVENTl,EVENT2);

WAIT (EVENTI,EVENT2) (1);

For the first statement, both the events would have to be completed before processing could continue. For the second statement, processing would continue as soon as either of the events was complete.

# Event Variables

When storage is allocated for an event variable, the event variable is set inactive and incomplete. When the EVENT option<br>is used to associate the event with an operation, the event variable is set active and incomplete. When a WAIT statement is executed and the operation associated with the event has been<br>completed, the event variable is set inactive and incomplete. The status of the event is also set at this time, indicating<br>whether or not the operation was successfully completed.

The PL/I language allows the programmer to set complete or incomplete any event, by use of the COMPLETION pseudo-variable. This sets the appropriate bit in the event variable. The completion status may be inspected by means of the COMPLETION built-in function. The PL/I language also allows the programmer to inspect and change the status of an event, by means of the STATUS built-in function and pseudo-variable.

### WAIT Statement (Nonmultitasking)

The wait statement in a nonmultitasking environment is implemented by a call to the resident library routine IBMBJWT. IBMBJWT is passed a set of parameters consisting of the addresses of the event variables and the number of events that have to be completed. If the number of events that have to be completed is not specified, all the events in the list must be completed. Waits in a multitasking environment are described in "Communication between Tasks" on page 309.

The WAIT makes use of the OS data-management WAIT macro instruction. However, because of the differences between the facilities offered by the OS and the PL/! language, considerable housekeeping problems are involved for waits on more that one event. For waits on single events, the problems are small and event: The mails on single events, the process of the section.

When a WAIT or associated macro instruction is issued to the OS supervisor, the event is considered to be complete when input/ output transmission is finished. In PL/I, however, a WAIT<br>statement is not considered complete until any error-handling activity caused by the operation which was being waited on is finished. The error handling may include entry into an ON-unit, and further WAIT statements may be executed in the ON-unit. This process can continue to any number of levels of interrupt.

PL/I also allows the programmer direct control over the<br>completion of an event by use of the COMPLETION pseudo-variable. completion of an event by use of the COMPLETION pseudo-variable. Consequently, the PL/I programmer need not associate an event variable with an input/output operation, but can use it instead as a flag, setting the *event* complete at any point in the program.

WAIT or associated macro instructions issued to the supervisor<br>are completed by setting a completion bit in the ECB (event are completed by setting a completion bit in the ECB (event control block) which is held in the IOB. At the PL/I level, completion is indicated by setting the completion bit in the event variable. Thus a WAIT operation is carried on at two levels, the PL/I level and the system level.

# Housekeeping Problems

The problems involved in implementing the WAIT statement may be illustrated with examples from the skeleton program in Figure 98 on page 242.

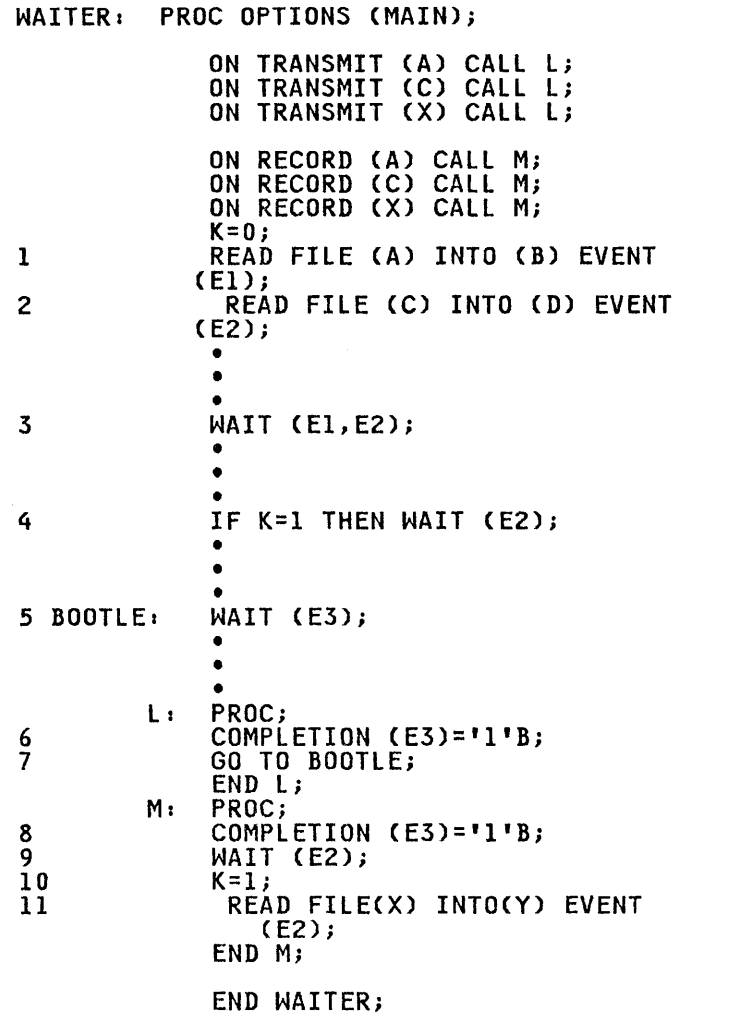

Figure 98. Example of WAIT Implementation Problems

PROBLEM 1: If an event being waited on in a multiple WAIT statement is completed in an ON-unit entered while processing one of the other events in the statement, this must be made one of the other events in the statement, this must be made<br>known to the first WAIT statement. Setting the event variable complete is not sufficient, because the event variable may be used again during the ON-unit. Suppose that the RECORD condition is raised during the execution of the WAIT statement numbered 3 in Figure 98, for the operation associated with event EI. The following then takes place:

- 1. Control passes to procedure M.
- 2. The statement WAITCE2) is then encountered, and the program waits until event E2 is completed. When this occurs, the waits until event L2 is completed. Mhen this<br>event variable is set complete and inactive.
- 3. Event E2 is then used in a further I/O operation (statement 11), causing the event variable to be set active and incomplete.

On return to the main program, there would be no way of determining from the event variable for E2 that the original event E2 had been completed. The problem is solved by the use of control blocks called <u>event tables</u> (EVTABs).

An EVTAB is set up by the wait module each time a WAIT statement<br>is encountered; it contains entries for each statement. The entries are termed EVTAB elements. Each element is chained to its corresponding event variable and contains a bit that can be set to indicate that the event has been completed.

In the example in Figure 98 on page 242, EVTAB elements for EI and E2 are set up when the wait module is called at statement 3. and L2 are set up when the wait module is called at statem<br>When the ON-unit is entered, the WAIT statement 9 causes a further EVTAB to be set up with an entry for E2. The event variable pointer is reset to address the latest EVTAB elements, and a field in this element is set to point to the previous<br>EVTAB element for E2. When event E2 is completed (without each EVTAB element for E2 is set complete and inactive, and a each LVTAD exement for LC is set comprete and inactive, and a BIT IN the event variable is set to indicate that the chain of.<br>EVTAB elements is no longer associated with the event variable. When statement 11 is executed, the event variable is set active and incomplete. After the ON-unit has been executed, the wait module sets the EVTAB element and event variable for El complete and inactive. It then tests any remaining EVTAB elements to determine whether they were set complete during an ON-unit; in this case, it finds that the next EVTAB element (for E2) has been set complete and that there are no more events to process.<br>Execution therefore continues until statement 4 is executed, at Execution therefore continues until statement 4 is executed, at its event variable.

PROBLEM 2: A method must be provided to signal that an event waited on in an ON-unit is already being waited on in the procedure that caused entry to the ON-unit. Suppose that the RECORD condition is encountered in the operation associated with E2 (statement number 2) during processing of the WAIT at statement number 3. The following then takes place:

- 1. Control passes to procedure M.
- 2. A further WAIT on E2 in encountered (statement number 9). Since E2 cannot now be completed, a mechanism must be available to raise the ERROR condition; otherwise, the program would never get out of the wait state.

The problem is solved by setting a flag in the event variable whenever an ON-unit is entered during WAIT statement processing. If the wait module is subsequently reentered from an ON-unit, to IT the wait module is subsequently reentered from an UN-unit, to process a WAIT on the same event, it finds that this bit is set and raises the ERROR condition.

PROBLEM 3: If there is a GOTO out of an ON-unit, this involves setting an event variable complete, and terminating the WAIT statement. Suppose the TRANSMIT condition is raised during the WAIT statement numbered 3, 4, or 9. The procedure l is entered and the following takes place:

1. E3, which is a dummy event, is set complete.

2. A GOTO is executed to the label BOOTLE.

If no other action were taken the event that caused entry to the ON-unit (either EI or EZ) would not be set complete; any subsequent HAlT on that event would thus cause the wait module subsequent will on that event would thus cause the wait mot<br>to be invoked, with unpredictable results. The problem is solved by setting a flag bit in the current DSA whenever the solved by setting a riag bit in the current ban whenever the<br>wait module is called. (The method is similar to that used to cater for a GOTO out of a SORT exit, and uses the same flag bit.) If the GOTO module finds that the bit is set, it returns bit.) It the coro module linus that the bit is set, it retters complete and inactive and then returns to the GOTO module to continue the GOTO out of the ON-unit. Only the event that caused entry to the ON-unit is set complete. Any other incomplete events specified in the HAlT statement are left incomplete.

PROBLEM 4: If control reaches label BOOTlE without the TRANSMIT or RECORD condition having been raised, the event E3 can never be completed. Some method must be available of making this fact known, otherwise the program would go into an indefinite wait on known, otherwise the program would go into an indefinite wait on<br>an event that could never be completed. This problem is solved<br>by setting an event variable active only when it is associated by setting an event variable active only when it is associated<br>with an operation. Thus, if a WAIT statement specifies an event with an operation. Thus, it a wait statement specifies an extra that is inactive and incomplete, the wait module causes the program to be terminated. (If a WAIT statement specifies more program to be terminated. This wall statement specifies more<br>than one event and one of the events is inactive and incomplete,<br>the program is not terminated immediately because it is possible, although unlikely, that the incomplete event will be completed by the COMPLETION pseudo-variable in an ON-unit entered as a result of an I/O condition raised while processing one of the other events specified in the WAIT statement.)

### Control Blocks

Four control blocks are involved in the implementation of the WAIT statement. These are shown in detail in Appendix A, "Control Blocks" on page 326.

- 1. <u>Event variable</u>. Used to hold all information about the<br>event at a PL/I level. Fields indicate whether it is active event at a PL/1 level. Fields indicate whether it is activ<br>or inactive; complete or incomplete; whether it is already being waited on at a previous interrupt level; the type of being waited on at a previous interrupt level; the type of<br>operation with which it is associated. Each event variable operation with which it is associated. Each event variable<br>contains the address of its associated ECB or CCB and, if it is associated with an I/O event, the address of the FCB for the file.
- 2. ECB (event control block). Used to hold information about<br>the event at the system level. For I/O events, ECBs are part of the IOB. For DISPLAY events, the equivalent control block is the display control block, which is set up by the display module.
- 3. EVTAB (event table). Created for each entry to the WAIT **EVIABLOCAL CONSERVATION**<br>module; comprises an element for every incomplete event that<br>is to be waited on. The EVTAB is held in a VDA acquired by the WAIT module.
- 4. ECB list. This is a list of ECB addresses that is created in circumstances that are explained below. The ECB list is held in the VDA described above, and acts as an argument list for the WAIT macro instruction.

#### Wait Module (IBMBJWTl

The actions of the wait module, IBMBJWT, are shown in the flowchart in Figure 99 on page 246, and are described in detail in the publication OS Pl/! Resident library Program logic.

As the flowchart shows, the WAIT module sometimes issues a WAIT macro instruction, and sometimes relies on the CHECK macro instructions in the Pl/! transmitters. The reasons for this are as follows.

The CHECK macro instruction in the transmitter can only be used for I/O events, and only one transmitter can be called at a time. If only a certain number of the events in an event list need to be completed, it is not economical to pass these events one at a time to the transmitter, because the first event passed could be the last to finish. Consequently, whenever non-I/O events are involved and whenever less than the total number of events in an event list have to be completed, an ECB list is generated for all incomplete events and a WAIT macro instruction is issued.

The WAIT macro instruction returns control as soon as any event ine wall macro instruction returns control as soon as any of the list is complete, thus allowing an event list to be In the 11st is complete, thus allowing an event 11st to be<br>handled efficiently when only a number of events have to be

completed. For I/O events, it is still necessary to issue the CHECK macro instruction in the transmitter, even though the events are known to be complete. This is because the CHECK macro instruction carries out various checking functions as well as waiting until the event is complete.

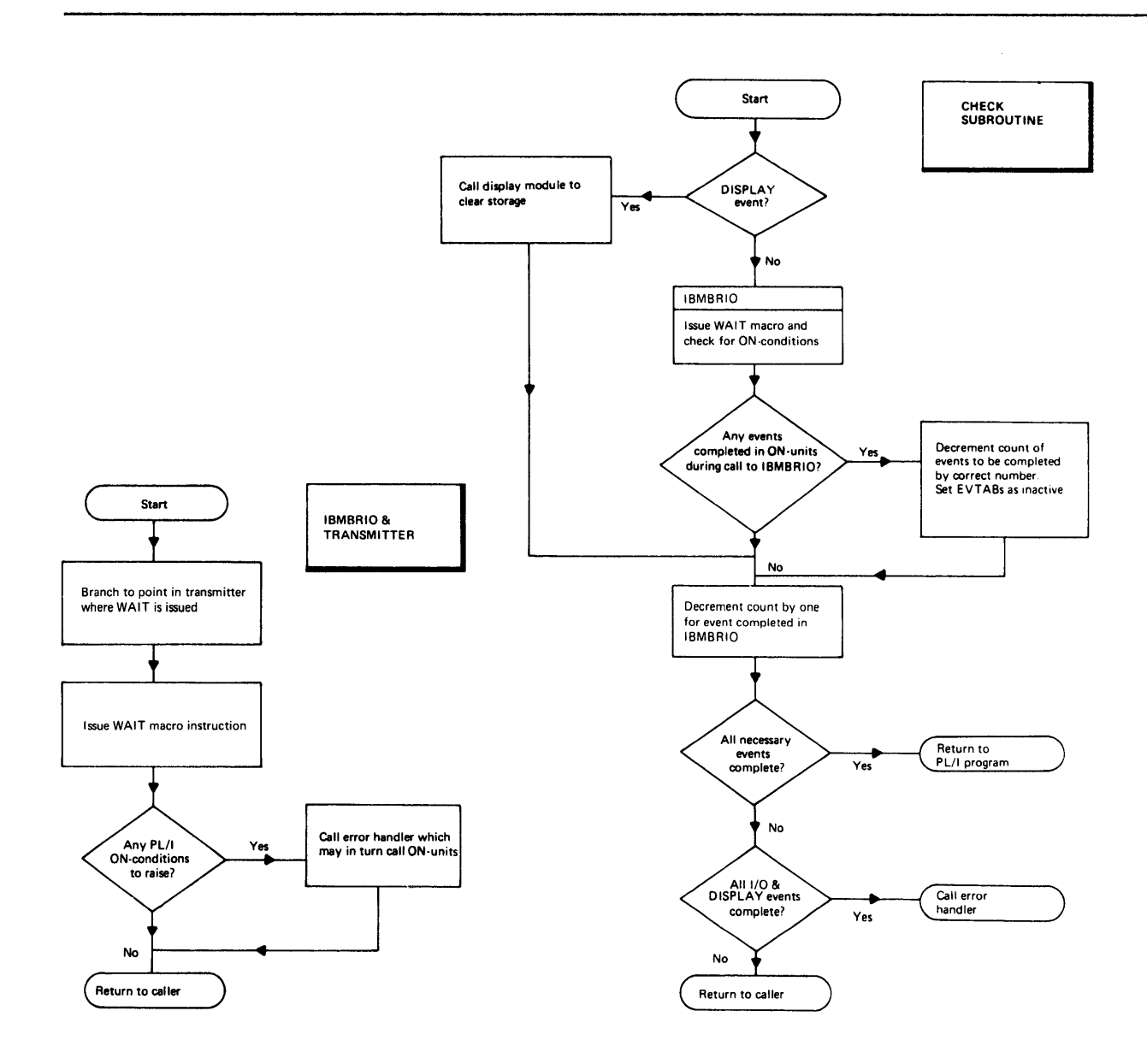

**Figure 99 (Part 1 of 2). Summary of the WAIT Statement** 

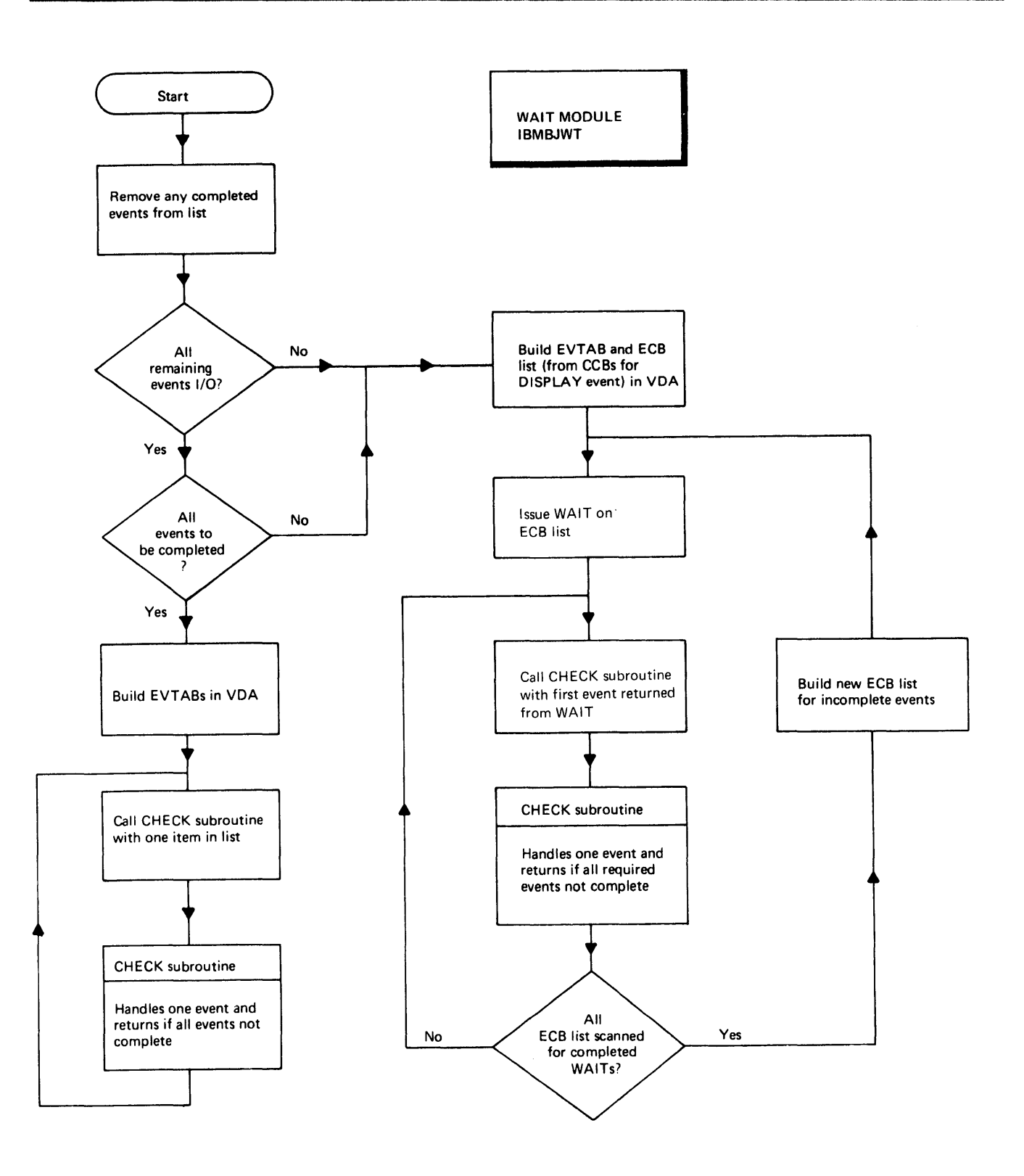

Figure 99 (Part 2 of 2). Summary of the WAIT Statement

The OS PL/I Optimizing Compiler allows you to obtain an execution-time dump by calling PLIDUMP. Using SYSABEND or SYSUDUMP in the JCl does not normally result in a dump after a program interrupt or, except in certain exceptional cases, after program interrupt or, except in certain exceptional cases, and result in all interrupts, and the majority of ABENDs, being<br>passed to the PL/I error handler.

Certain types of program error can, however, result in overwriting of the control information used by the error handling routines. When this occurs, an ABEND will be issued that results in system action. This ABEND has a user code of 4000. Provided that a SYSABEND or SYSUDUMP DD statement was included in the JCL, an ABEND dump will then be generated.

ABEND dumps are possible under these circumstances.

- 1. When an interrupt occurs during the execution of one of the error handling routines.
- 2. When housekeeping control blocks have been overwritten after an ABEND in the program.
- 3. If the NOSPIE or NOSTAE option has been used.
- 4. An error occurred in the program and the user has coded an appropriate IBMBEER module.

The first two of these situations are most probably caused by overwriting of control information by the Pl/I program. The first can be identified because a message is sent to the console that reads 'INTERRUPT IN ERROR HANDLING ROUTINES PROGRAM TERMINATED', and the ABEND code will be 4000.

Chapter 7, "Error and Condition Handling" on page 105, describes the methods used to handle interrupts and ABENDs. It also describes the implementation of PLIDUMP. This chapter is concerned solely with debugging using the facilities provided.

It is always possible for the programmer to ask an operator to It is always possible for the programmer to ask an operator to<br>take a stand-alone dump at any point in the program. The need to do this should, however, occur only infrequently.

# How to Use This Chapter

This chapter contains information on how to obtain and interpret dumps, and on how to identify compiled code, data, and control<br>blocks within a dump. Some knowledge of the compiler's blocks within a dump. Some knowledge of the compiler's housekeeping scheme, described in other chapters of this book, is assumed. Trying to use a dump without this knowledge can result in a great deal of wasted time. To acquire a quick overall picture, chapter 1 and the introduction to chapters 6 and 7 should be read. A summary of how to use this chapter when debugging is given in Figure 100 on page 249.

This chapter is divided into four sections.

"Section 1: How to Obtain a PL/I Dump" on page 250

This section explains how to obtain a hexadecimal dump of a Pl/I program. It also gives some suggestions on the use of various compiler and PL/I options that may prove useful when debugging.

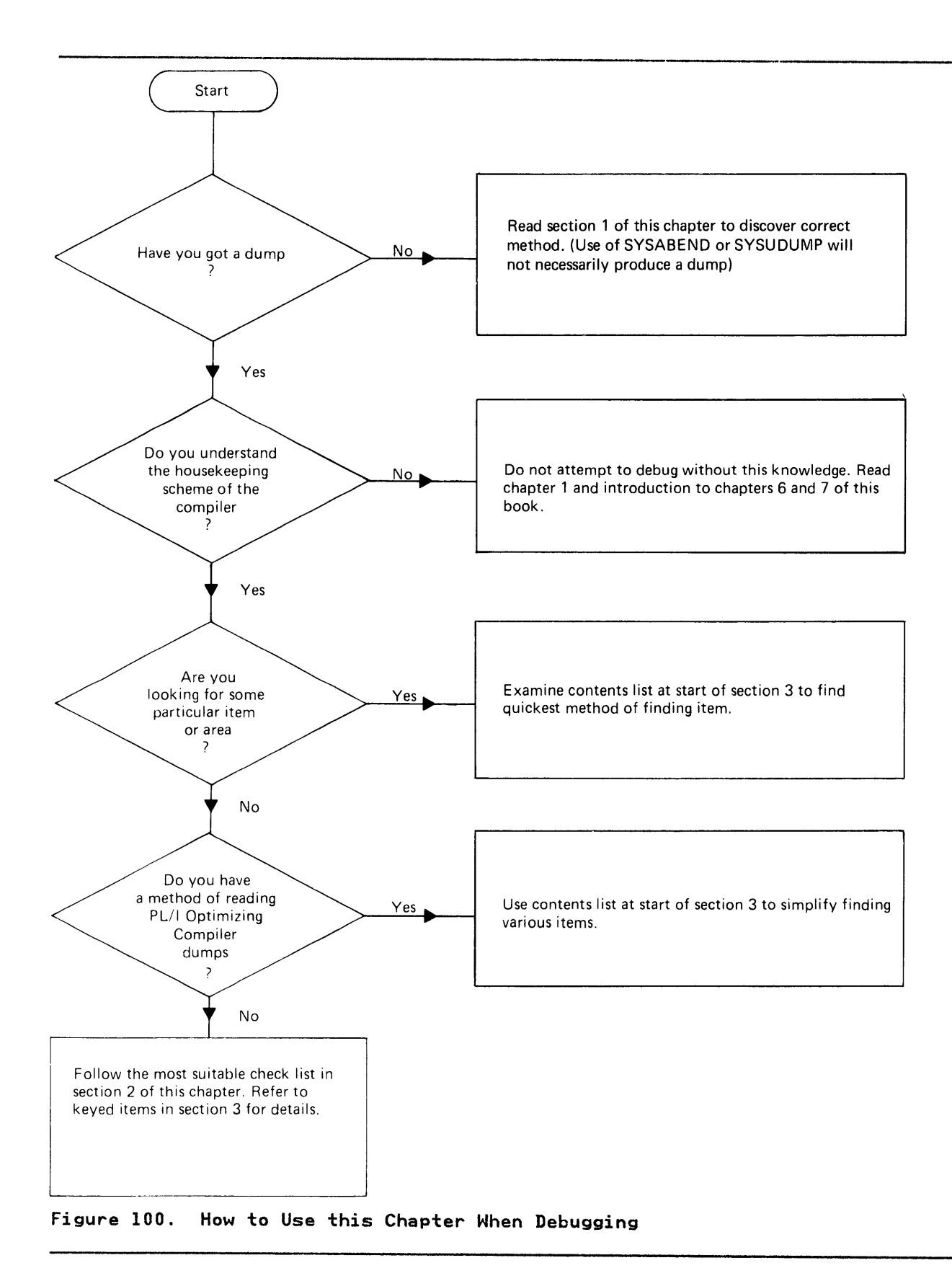

"Section 2: Recommended Debugging Procedures" on page 258

This section recommends two ways of debugging a PL/I program using a dump. The first shows a PL/I dump that was called from an ERROR ON-unit; the second shows debugging with a system dump that was probably generated because the housekeeping control blocks were overwritten.

"Section 3: Locating Specific Information" on page 263

This section describes how to find various data areas and other information. It is indexed and numbered for quick reference.

"Section 4: Special Considerations for Multitasking" on page 280

This section describes the special considerations that must be taken into account when debugging a program that uses multitasking.

If you are familiar with system dump methods, read the first section before taking a dump. PL/I uses methods that do not follow OS. Use the next two sections when debugging. If you know what you are looking for, go directly to "Contents" on page 263. This section directs you to numbered sections that page 2001. This section directs you to homeled sections that preferred scheme of your own, you can follow the recommended procedures in "Section 2: Recommended Debugging Procedures" on page 258. It cross-refers to the items in "Section 3: Locating<br>Specific Information," so that the details of the steps involved can be quickly found.

#### SECTION 1: HOW TO OBTAIN A PL/I DUMP

In order to get a formatted PL/! dump, you must include a call to PlIDUMP in your program.

# CALL PLIDUMP

The statement CALL PLIDUMP may appear wherever a CALL statement is used. It has the following form:

CALL PlIDUMP (character-string-expression 1, character-string-expression 2);

Character-string-expression 1 is a "dump options" character string consisting expression I is a comproperons character<br>string consisting of one or more of the following dump option<br>characters:

- Trace. A calling trace through all active DSAs is generated.<br>When an ON-unit DSA is encountered, the values of the relevant condition built-in functions are given. The reason for the entry to the ON-unit is also given if the ERROR or FINISH conditions are raised as standard system action for another condition.
- NT No trace. A calling trace is not given.
- F File information. A complete set of attributes for all open files is given, plus the contents of all accessible buffers.
- NF No file information required.
- S Stop. The program will be terminated after the dump.
- C Continue. Execution of the program will be continued after the dump.

H Hexadecimal. A SNAP hexadecimal dump of the region will be given. If trace information is requested, the TCA and DSA addresses will be given.

If file information is requested, the addresses of the FCBs will be given and the contents of all accessible buffers will be printed in hexadecimal notation as well as in character.

- NH No hexadecimal dump required.
- B Blocks. The contents of the TCA, TIA, DSAs, FCBs, and file buffers are printed in hexadecimal notation.
- NB No block information required.
- K Produce a hexadecimal dump of the TIOAS and TWA CCICS control blocks) if they exist
- NK No dump of CICS blocks.

# Tasking options

- A All, which results in a dump of all active tasks including<br>the control task-see Chapter 14, "Multitasking" on page 307.
- $\frac{0 \text{ nly}}{2}$ , which results in a dump of the current task and a dump of the control task.
- E Exit, which results in the termination of the task after the dump.

The default options are TFCANHNB. That is, trace information, file information, no block information, no hexadecimal dump, all tasks, and continuation after the information has been put out.

Options are read from left to right. Invalid options are ignored, and, if contradictory options are coded, the rightmost options are taken.

Character-string-expression 2 is  $\mathbf r$  "user identifier" character<br>string of up to 90 characters chosen by the PL/I programmer. It string of up to 90 characters chosen by the PL/I programmer. It string of up to go characters chosen by the rigi programmer. It<br>is printed at the head of the dump. If the character string is omitted, nothing is printed.

If PLIDUMP is called a number of times in a program, a different user identifier should be used on each occasion. This will simplify identification of the point at which the dump was called.

### RECOMMENDED CODING

For PLIDUMP to produce a dump, a DD card for PLIDUMP must be included in the JCL. PLIDUMP can be called from anywhere in a program, but the normal method used when debugging will be to call PLIDUMP from an ON-unit. As continuation after the dump is one of the options available, PLIDUMP can be used as a SNAP dump to get a series of dumps of main storage throughout the running of the program.

By including the statement CALL PLIDUMP ('HB'<mark>,'dump</mark><br>identifier'); in an ERROR ON-unit, it is possible to obtain a hexadecimal dump, with control blocks identified and formatted, should an error occur. If an ERROR ON-unit is being included in a program, care should be taken that there are no further ON ERROR statements which might override the ON-unit requesting a dump.

Suggested code for use when debugging with a dump is given in Figure 101 on page 252.

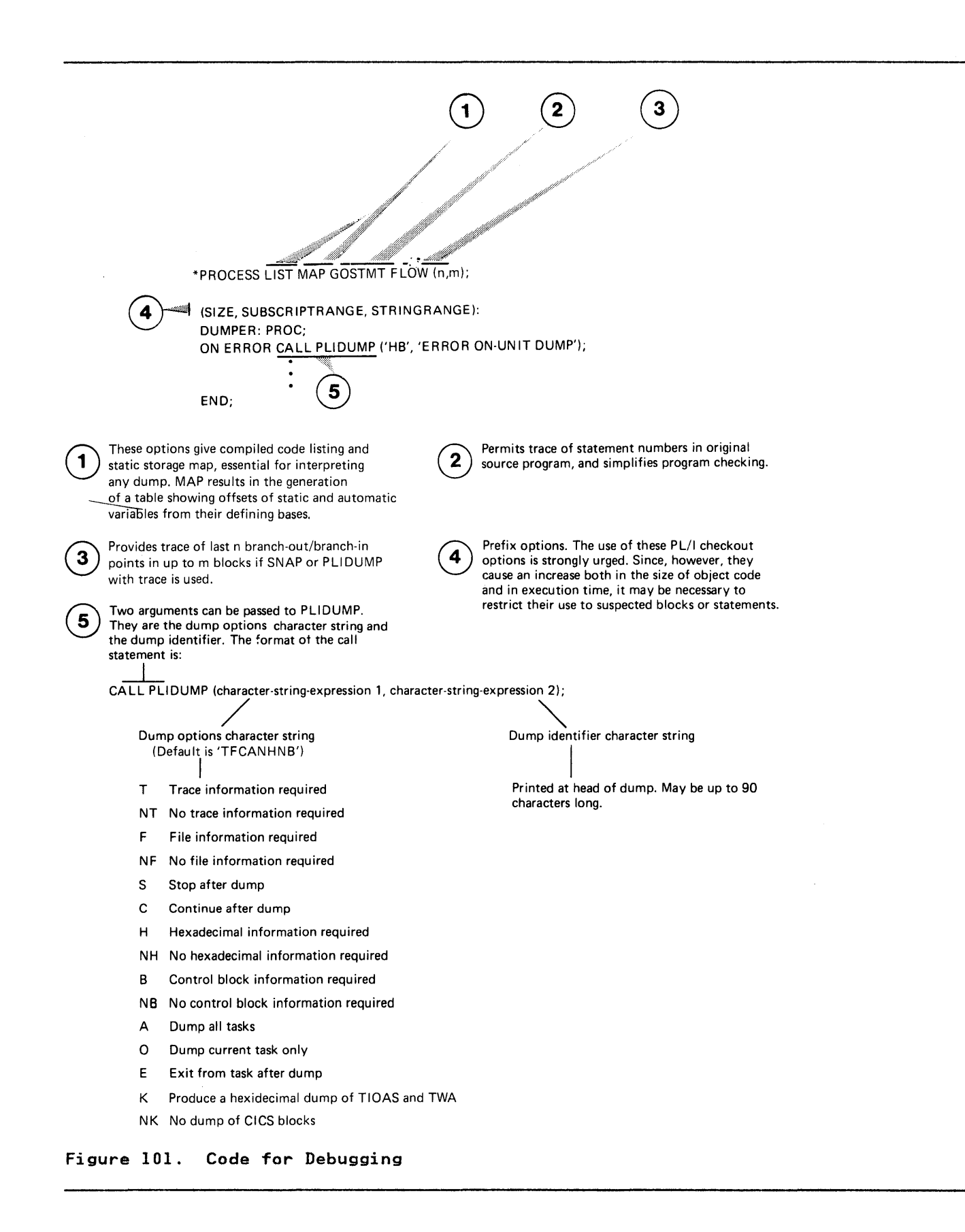

If an ERROR ON-unit containing a call to PlIDUMP is to be included in an existing program, it is necessary to recompile the program. This course is advisable as it allows other the program. This course is advisable as it allows other diagnostic aids, such as SUBSCRIPTRANGE, to be included. aiagnostic aids, such as SUBSCRIPTRANGE, to be included.<br>However, if recompilation is not desirable, a PL/I dump can be obtained by using a small bootstrap routine that contains an ERROR ON-unit calling PlIDUMP. This routine can be compiled and then link-edited with the object module of the program that needs to be dumped. The ON-unit will then be inherited by the program that requires a dump, and a dump will be generated when an error occurs. A suitable bootstrap program is shown in Figure 102. When using this method, the bootstrap must be link-edited as the MAIN procedure; it should therefore be passed to the linkage editor before the program that requires dumping, since that program will also have the MAIN option. If the program that requires dumping expects to be passed parameters, the bootstrap procedure should use an identical parameter list in its PROCEDURE statement, and should include an identical argument list in the CALL statement used to invoke the inner procedure.

BOOTSTRAP: PROC OPTIONS (MAIN);

DCL program\* ENTRY EXTERNAL;

ON ERROR CALL PlIDUMP ('HB', 'BOOTSTRAP');

CALL program\*;

END;

\*The name of the program to be dumped should be inserted at the points marked program\* in this example.

Figure 102. Suggested Method of Obtaining a Dump when Recompilation is Particularly Undesirable. (See text before using this method.)

If the program that requires dumping already has an ERROR ON-unit, this will override the ERROR ON-unit in the bootstrap program.

In certain circumstances, a dump can still be obtained.

1. If the reason for the entry to the ON-unit is the occurrence of a PL/I condition, an ON-unit for this condition in the bootstrap program will result in a dump being taken before the ERROR ON-unit is executed.

(For example, if the CONVERSION condition was occurring in the program to be dumped, a CONVERSION ON-unit could be included in the bootstrap program. Such an ON-unit would be entered before the ERROR condition was raised.)

2. Provided that the ERROR ON-unit does not include a GOTO out of the ON-unit, a FINISH ON-unit can be used. Since the standard system action for the ERROR condition is to raise the FINISH condition, the dump will be generated after the ERROR ON-unit has been executed.

There is no point in including SUBSCRIPTRANGE or other prefixes<br>in the bootstrap routine, because these are not inherited by<br>called programs.

The bootstrap method is not recommended unless there are particularly strong reasons for avoiding recompilation.

# CONTENTS OF A PL/I DUMP

The appearance of a typical dump produced by the PLIDUMP modules with the options TFHBA is shown in Figure 103 on page 255. The contents of particular sections follow.

Headings

The dump is headed by the line

\*\*\*PL/I DUMP\*\*\*

This is followed by the user identifier, if any, given as the second character string in the argument list of PLIDUMP.

### Trace Information

A request for trace information results in the following output:

1. A trace of every procedure, begin block, and ON-unit that is active at the time of the call to PLIDUMP. For procedures, the procedure name and statement number from which the the procedure name and statement number from which the<br>procedure was called are given. The offset of the statement procedure was called are given. The oriset of the statement<br>is given as well as the entry point address and DSA address.<br>Also, if the entry point used is not the main entry point<br>and the statement number option was specifi and the statement number option was specified, the main<br>entry name is given.

For multitasking programs, the name of the task variable, ror multitasking programs, the name of the task varian<br>its status, and the absolute priority of the task are Its status, and the absolute priority of the task are<br>printed. If no task variable is supplied, 'NONE' is printed as the name of the task variable. A dummy task variable will have been supplied (see Chapter 14).

- 2. For ON-units, the values of any relevant condition built-in functions are given. The type of ON-unit is given and, where the cause of entry into the ON-unit is not where the cause of entry into the UN-unit is not<br>self-explanatory, the cause of entry is also given (for example, if an ERROR ON-unit was entered because of a conversion error, this fact is given in the trace information). The ON-unit type is specified, using a 3- or 4-1etter abbreviation. A list of these abbreviations is given in Figure 104 on page 256.
- 3. When a hexadecimal dump is requested, the entry point address of each active block is also given, together with the address of its associated DSA.
- 4. When the compiler FLOW option is in effect, the flow statement table is given.
- 5. If a hexadecimal dump is requested, the address of the TCA is printed at the head of the trace.
- 6. If either a hexadecimal dump or control block information has been requested, and any ERROR ON-units are traced, the following information is also included:
	- a. The address of IBMBERRs DSA
	- b. The contents of the general and floating point registers The contents of the general and
	- c. If there was an interrupt, the address of the interrupt
	- d. A trace of library DSAs back to the last compiled code DSA

••• PVI DUHP ••• USER IDENTIFIER: EXAMPLE OF PLIDUMP • • • CALLING TRACE • • • CTCA ADDRESS 00008008 ) PLIDUHP HAS CALLED FROM STATEHENT NUMBER 2 AT OFFSET +00009E FROH A ERR TYPE ON-uNIT MITH ENTRY ADDRESS 01BOOSSC lAND DSA ADDRESS 000088E8 ) ERROR DIAGNOSTICS PL/I CONDITION DETECTED: CONV<br>
ONCODE = 612<br>
ONCHAR =T SEE LANGUAGE REFERENCE MANUAL -T<br>
=T CHARACTER CAUSING CONVERSION ERROR<br>
=E3<br>
AS ABOVE IN HEXADECIMAL AS ABOVE IN HEXADECIMAL<br>STRING CAUSING CONVERSION ERROR ONSOURCE =THIS WILL RAISE CONVERSION =E3C8C9E240E6C9D3D340D9C1C9E2CS4OC3D6D5ESt5D9E2C9D6D5 AS ABOVE IN HEXADECIMAL ADDRESS OF ERROR HANDLER'S SAVE AREA 00008698 REGISTERS ON ENTRY TO ERROR HANDLER REGS 0-7 00008698 00008690 00008618 81802C56 00008458 D000859A 00008628 8180038A REGS 8–15 00000001 00008583 00000000 01B01D02 00008008 00008640 81B02E48 01B02132<br>HHICH MAS CALLED FROM A LIBRARY MODULE MITH ENTRY ADDRESS OIBO2C50 (AND DSA ADDRESS 00008640 )<br>HHICH MAS CALLED FROM A LIBRARY MODULE MITH E HHICH HAS CALLED FROM STATEMENT NUMBER 6 AT OFFSET +0000B4 FROM PROCEDURE EXAMPLE MITH ENTRY ADDRESS 01800498 lAND DSA ADDRESS 000084C8 ) • • • END OF CALLING TRACE • • • TRACE OF PL/I CONTROL BLOCKS TASK COMMUNICATIONS AREA<br>OFFSET 0 4 8 ADDR. OFFSET 0 4 8 C 10 14 18 lC 00008008 00000 00000000 00008488 00008008 00000000 00000000 00008018 00005FBO 00008210 00008028 00020 00000000 00008298 00008138 00000000 000082AO 00000000 00008268 00000000 00008048 00040 00008230 00000000 800064FC 00000000 00006228 00000000 00000000 00000000 00008068 00060 00000000 01801920 01BOl984 8000648C 8000648E 80006500 01802132 FOOOOB08 •••••••••••••••••••••••••••• 0 ••• ••••••••••••• B ••••••••• 0 •••••••• ••• Y ••••••••••••••••••••••••• J •• ••• - ••••••••••• K ••••••••••• K ••• ••••••••••••• 4 •••••••••••••••••• 00008088 00080 582E0004 58EE0000 19DF478C 00C21851 181F180E 58FC00F0 05EF9500 C001470C<br>00008048 000A0 00BA18E5 58FC00AC 07FF07FE 01B016C0 000058FC 0078051F DB0118E0 18D19834<br>000080C8 000C0 D0209140 D001078E 9140D001 478C00 00008128 00120 000080B2 00000000<br>TCA IMPLEMENTATION APPENDAGE . . . . . . . . TCA IHPLEHENTATION APPENDAGE • • • PL/I DUMP • • • ADDR. OFFSET 0 4 8 C 10 14 18 1C 00008138 00000 00046800 00000000 01802048 00001070 00000000 00000000 00000000 00000000 00008158 00020 00008248 000082FO 01801876 00000000 00000000 00000000 00005EC8 00000000 ••••••• 0 •••••••••••••••••• lH •••• 00008178 00040 018018CC 0180294C 00000000 00000000 00008008 00000000 81800250 01000030 00008198 00060 00046220 00000000 00000000 00001000 00000000 00000000 00000000 00000000 LIBRARY HORK SPACE CONTENTS OF REGISTER SAVE AREA<br>REGS 0-7 800077E0 01B003E0 REGS 0-7 800077EO 018003EO 000088E8 81B014AE 00008458 00000000 REGS 8-15 000089AA 000089C8 000084C8 00008138 OOCOOOOO 00008780 018003EO 01800420 81B014EE 800077FE ADOR. OFFSET 0 4 8 C 10 14 18 1C 00008780 00000 08000110 000088E8 00000000 81B014EE 800077FE 800077EO 01B003EO 000088E8 ••••••• Y ••••••••••••••••••••••• Y 000087AO 00020 818014AE 00008458 00000000 018003EO 01800420 000089AA 000089C8 000084C8 ••••••••••••••••••••••••••• H ••• H 000087CO 00040 00008138 00000000 00008808 000089DO 00020000 000087F8 00440000 00100000 .•.•..••.•.•••••.•••.•. 8 .•..•..• 000087EO 00060 FOFOF3F2 FIF20000 00000000 0000006C 80007AC4 FOC2F4St 40404040 40404040 003212 ••••••••••••• 0084. 00008800 00080 40404040 40404040 DYNAHIC SAVE AREA ION-UNIT) CONTENTS OF REGISTER SAVE AREA REGS 0-7 00008900 01B003EO 81B00582 01800340 00008458 00000000 00008580 01800420 REGS 8-15 000089AA 000089C8 000084C8 00008138 00000000 000088E8 818005FA 018014A8 ADDR. OFFSET 0<br>000088E8 00000 8C248928 00008698 050C0000 81B005FA 01B014A8 000089D0 01B003E0 81B005B2 ................................<br>000089E8 00020 01B00340 00008458 00000000 00008580 01B00420 000089AA 000089C8 000084C8 00008948 00060 00000000 00000000 00000000 OOOOOO~O 00000000 00000000 00000000 00000000 00008968 00080 00000000 00000000 00008928 00000000 00000000 00000000 00000000 00000000 00008988 OOOAO 00000000 00000000 00000000 00000000 00000000 00000000 00000000 00000000 000089A8 OOOCO 0000C2E2 000089AA 00020000 0000CSE7 C1D4D7D3 C540D6C6 40D7D3C9 C4E4D4D7 .• BS ••.•••••.• EXAHPLE OF PLIDUHP 000089C8 OOOEO 00008986 00120000 DYNAMIC SAVE AREA ILIBRARY)

Figure 103. An Example of PlIDUMP

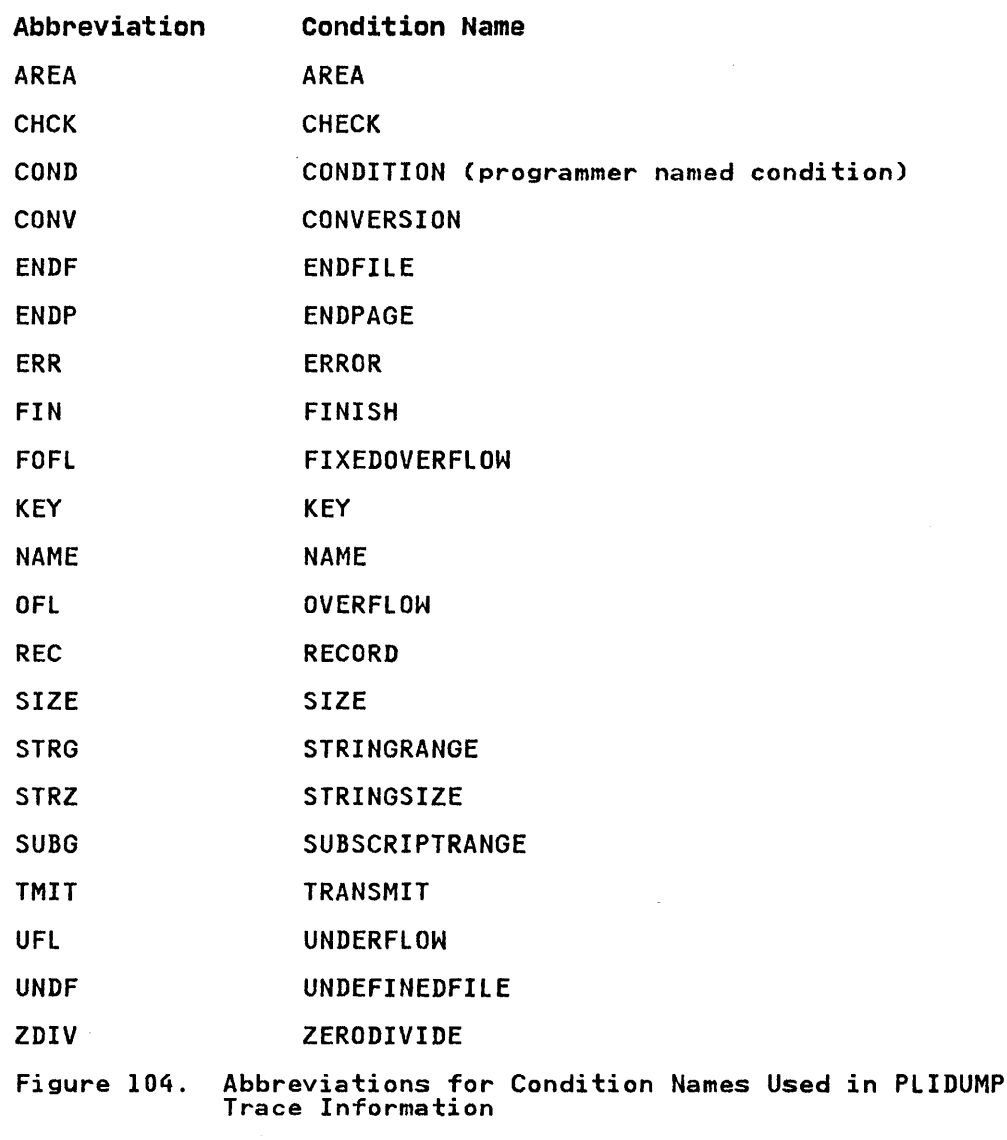

# File Information

A request for file information results in the following output:

- 1. The default and declared attributes of all open files are given.
- 2. Buffer contents of all buffers are given. If a hexadecimal dump has been requested, the contents of the buffers are given in both hexadecimal and character notation. If no hexadecimal dump is requested, the contents are given in character notation only.
- 3. The contents of the FCBs, DCBs, DCLCBs, IOCBs, and exclusive file blocks are given in formatted hexadecimal notation, if either the 'H' or 'B' option is also included.

|                           | PL/I Condition, If Any<br>rte 1 PL/I Condition, If Any<br>102' ZERODIVIDE<br>103' ZERODIVIDE<br>103' SIZE<br>104' SIZE<br>104' SIZE<br>105' CONVERFION<br>107' UNDERFING<br>107' UNDERFING<br>107' STRINGRANGE<br>107' STRINGRANGE<br>107' STRINGRANGE<br>107' STRINGRANGE<br>107' |  | Base No.     |  |
|---------------------------|----------------------------------------------------------------------------------------------------|--|--------------|--|
|                           |                                                                                                    |  | 320          |  |
|                           |                                                                                                    |  | 310<br>340   |  |
|                           |                                                                                                    |  | 600          |  |
|                           |                                                                                                    |  | 300          |  |
|                           |                                                                                                    |  | 330          |  |
|                           |                                                                                                    |  | 150          |  |
|                           |                                                                                                    |  | 350          |  |
|                           |                                                                                                    |  | 520          |  |
|                           |                                                                                                    |  | 360          |  |
|                           |                                                                                                    |  | 009          |  |
|                           |                                                                                                    |  | 004          |  |
|                           |                                                                                                    |  | 510          |  |
|                           |                                                                                                    |  | 500          |  |
|                           |                                                                                                    |  | 050          |  |
|                           |                                                                                                    |  | 020          |  |
|                           |                                                                                                    |  | 080          |  |
|                           |                                                                                                    |  | 070<br>040   |  |
|                           |                                                                                                    |  | 010          |  |
|                           |                                                                                                    |  | 090          |  |
|                           |                                                                                                    |  | -            |  |
|                           |                                                                                                    |  | -            |  |
|                           |                                                                                                    |  | 100          |  |
|                           |                                                                                                    |  | 400          |  |
|                           |                                                                                                    |  | 9250         |  |
|                           |                                                                                                    |  | 1000         |  |
|                           |                                                                                                    |  | 9200         |  |
|                           |                                                                                                    |  | 3500         |  |
|                           |                                                                                                    |  | 4050         |  |
|                           |                                                                                                    |  | 5050         |  |
|                           |                                                                                                    |  | 5000         |  |
|                           |                                                                                                    |  | 9050         |  |
|                           |                                                                                                    |  | 1000<br>4000 |  |
|                           |                                                                                                    |  | <b>XXXX</b>  |  |
|                           |                                                                                                    |  | 4050         |  |
|                           |                                                                                                    |  | 0003         |  |
|                           |                                                                                                    |  | 1000         |  |
|                           |                                                                                                    |  | 1550         |  |
|                           |                                                                                                    |  | 1500         |  |
|                           |                                                                                                    |  | 2000         |  |
|                           |                                                                                                    |  | 3768         |  |
|                           |                                                                                                    |  | 3000         |  |
|                           |                                                                                                    |  | 3800         |  |
|                           |                                                                                                    |  | 3900         |  |
| $X$ 'FD'                  |                                                                                                    |  | 9000         |  |
| $X^{\dagger}FF^{\dagger}$ |                                                                                                    |  | 8090         |  |

Figure 105. Error Code Field lookup Table

Hexadecimal Dump

The hexadecimal dump is produced by the execution of a SNAP The nexadecimal dump is produced by the execution of a SNA<br>macro instruction. Thus the normal SNAP dump is produced.

It should be noted that the PSW will contain the address of an instruction in IBMBKMR, one of the modules used to implement PLIDUMP. This will bear no relation to the error in the dumped progr'am.

If the program is not multitasking, the SNAP macro specifies all register save areas, subpools, task control blocks, and, provided the 0 (Only) option is not included in the PLIDUMP provided the 5 toniyy opt.

For a dump of a multitasking program the contents are:

In the control task

Register save areas Subpools Trace table Control blocks

In the other tasks

Register contents Register save areas Subpools Jobpack Area linkpack Area

# Block Option

When the block option is used, the contents of the TCA, the TIA Anen the bibok option is used, the contents of the rcA, the ri<br>(TCA appendage), and the DSAs in the LIFO stack (that is, all active DSAs) are printed in hexadecimal and character format. The absolute address is printed in the left hand column; the The absolute address is printed in the fert hand column, the<br>offsets within the block are then printed. This is followed by orisets within the block are then printed. This is followed<br>the contents of the block, first in hexadecimal and then in character notation. For DSAs, the type of DSA is shown; that is, library DSA, procedure DSA, ON-unit DSA, or dummy DSA. The contents of the FCBs, DCLCBs, and IOCBs for any open files are printed in a similar format.

In a dump of a multitasking program, the contents of the tasking appendage are also printed.

If the option A(all) is used in a multitasking program, the TCA, TIA, DSAs and tasking appendage of all directly ascending tasks will be printed. FCBs, IOCBs, DClCBs will be printed after files open in any task if the option A is used.

#### SECTION 2: RECOMMENDED DEBUGGING PROCEDURES

The main difficulty in reading a dump of a PL/I program is knowing where to start. The signposts known to assembler language programmers are of little help. There are, however, five main sources of information to be considered when using a dump to debug a Pl/I program. They arel

- 1. The statement number and the address where the error occurred (if the dump was taken after an error)
- 2. The type of error (if the dump was taken after an error)
- 3. The values in the general registers when the dump was taken or when the error occurred
- 4. The chain of DSAs
- 5. The TCA

The first two of these items hold equivalent information to that held in the PSW in a system dump. The last three items enable the housekeeping to be checked and the location of the control blocks and the program variables to be discovered. The methods of locating other information, given in "Section 31 Locating Specific Information" on page 263, refer to the key areas shown above. The object program listing allows you to study the instructions that are being carried out and to find various control blocks in static storage. The linkage editor map allows you to identify particular parts of the executable program phase and to identify the routine associated with each DSA. The object program listing is produced by the LIST compiler option; the linkage editor map, by MAP.

Note: The PSW in the SNAP dump should not be consulted. This will give the address at which the SNAP macro instruction was will give the address at which the shar macro instruction was<br>issued. This is an address in one of the PLIDUMP modules and is not relevant to the error in the problem program. Instead, look at the trace information.

### DEBUGGING OVERLAID STORAGE

 $\mathbf{I}$ 

Storage overlay is one of the most common errors you usually debug with a dump. In Pl/I applications, overlay problems can be divided into these categories:

- Are you using a subscript outside the declared bounds (SUBSCRIPTRANGE)?
- Did you attempt to assign a string to a target with a shorter maximum length (STRINGSIZE)?
- Does one of the arguments to a SUBSTR reference fail to comply with the rules described for the SUBSTR built-in function (STRINGRANGE)?
- Were significant high-order (left-most) binary or decimal digits lost during an assignment to a variable, an intermediate result, or on an input/output operation (SIZE)?
- Are you reading a variable-length file into a variable?
- Are you using a pointer variable?

By understanding these problem areas before you proceed through the dump, you can isolate the problem much faster.

The first four categories are associated with the indicated Pl/I conditions, all of which are disabled by default. If you suspect one of these problems is in your program, use the appropriate condition prefix on the suspected statement or on the BEGIN or PROCEDURE statement that defines the block that contains the suspected statement.

The fifth category occurs when you read a data record into a variable that is too small. This type of problem only happens with variable-length files, and can often be isolated by with variable length lifes, and can often be isolated by<br>examining the data in the file information, and the data in the buffer.

The last category occurs when you misuse a pointer variable. This type of storage overlay is particularly difficult to isolate.

There are a number of ways pointer variables can be misused:

- 1. When a READ statement with the SET option is executed, a when a KLAD statement with the 3LT Option is executed, a<br>value is placed in a pointer. If you then execute a WRITE statement or another READ SET option with another pointer, you will overlay your storage if you try to use the original pointer.
- 2. When you attempt to use a pointer to allocated storage that has already been freed, you can also cause a storage overlay.
- 3. When you attempt to use a pointer, set with the ADDR when you attempt to use a pointer, set with the ADDR<br>built-in function, as a base for data with different attributes, you can cause a storage overlay.

# DEBUGGING PROCEDURES

The best approach to a dump depends on the problem to be solved and must therefore be left largely in the hands of the programmer. However, two suggested courses of action are given in this section.

These courses cover two situations:

1. When PLIDUMP has been called from an ERROR or other ON-unit

2. When only a system ABEND dump has been generated.

Other possible situations are when a dump is taken at a specified point in the program, or when a stand-alone dump is taken. No attempt is made to suggest a course of action in these circumstances. However, in such cases, the main storage situation can be investigated by following the methods itemized in "Section 3: Locating Specific Information" on page 263.

Throughout each of the two recommended procedures given in the following paragraphs, there are cross-references to the methods given in "Section 3: locating Specific Information." The cross-references consist of the keys by which the methods are identified; for example, H6, D5. These keys are listed in "Housekeeping Information in All Dumps" on page 263.

### PL/I Dump Called from ON-Unit

If a PL/I dump is called from an ERROR ON-unit, it can be assumed that the housekeeping system of the program is working. If it were not working, the dump would probably not have been generated.

A large amount of diagnostic information is available at the A large amount of diagnostic information is available at the<br>head of the dump. An error message is generated, which provides a useful starting point. First, examine the type of the error and the point where it occurs. Next, examine the ONCODE and other condition built-in function values, along with the trace information. We suggest the following procedure:

- Examine the error by means of the ONCODE and any other relevant built-in function values. These values are given<br>in the trace information. (The meanings of codes are given<br>in the <u>OS and DOS PL/I Optimizing Complier language</u><br>Reference Manual).
- 2. Find the location of the error (PIon page 263) and the block in which the error occurred (H12 on page 264). If the error occurred in a library module, see H14 on page 264. This information is normally available from the head of the PLIDUMP in the trace information.
- 3. Examine the trace to see if it appears as expected.
- 4. Examine the information in the file buffers, and check that file attributes are as expected. This information will be printed in the dump heading.
- *s.* Check the values of any variables involved in the interrupt (VI-V6).
- 6. Check values of registers to see if dedicated registers are pointing to correct areas (H8 and H9). Distinguish between compiled code and library register usage.
- 7. If SUBSCRIPTRANGE or STRINGRANGE is not enabled, check that the error was not caused by one of these conditions.
- 8. Check housekeeping (HI-H16) starting with the area most directly concerned with type of statement in which the error occurred.

9. Check values of all variables in the program (VI-V6).

10. Check the logic of code being executed from object listing.

### System ABEND Dump

Provided a SYSABEND or a SYSUDUMP card is included in the JCl, a system ABEND dump will be generated when there is a failure of the error-handling modules, or of the module that prints the Pl/! hexadecimal dump. It should be noted that the failure of these modules is more likely to be caused by the overwriting of essential information than by an error in the modules themselves.

Because ABENDs caused by overrunning the specified time (SYSTEM 322) do not enter the STAE/ESTAE exit, these will cause dumps to be generated in normal circumstances.

An ABEND dump will not normally be produced for program checks, because a program check exit is set by the PL/! housekeeping routines, so that the system returns all program checks to the error handler. In the error handler itself, the program check exit is reset so that a program check interrupt results in a dump.

Thus, an ABEND is produced if:

- The program interrupt exit was reset during the program.
	- This exit is normally set by the program initialization routines to prevent a dump.
- The program interrupt exit was never set at all.

This possibility is extremely unlikely.

The program check exit itself is not working, and the SPIE/ESPIE macro in the initialization routines did not successfully set the program check exit.

The most probable of these suggested causes is that the program check exit was reset by the program. The program interrupt exit is always reset for the duration of error handling or PLIDUMP, to prevent looping should an interrupt occur. (For further details, see Chapter 7, "Error and Condition Handling" on page 105.)

If an interrupt occurs during error handling, an ABEND with a IT an interrupt occurs during error nandling, an Abeny with a<br>code of 4000 is produced. This results in a dump if SYSABEND or SYSUDUMP cards were provided. An interrupt in the error-handling routines indicates either that the error-handling routines are at fault, or, more probably, that some of the control information of the error-handling routines was overwritten during the execution of the program.

The most practical solution may be to recompile the program with SUBSCRIPTRANGE, STRINGSIZE, and STRINGRANGE enabled. Then rerun the program with the NOSPIE and NOSTAE execution-time options. These PL/! conditions check for possible overwriting by subscripts or substrings that are beyond the bounds of the subscripts or substrings that are beyond the bounds of the<br>variable referred to.

If a 4000 ABEND must be run, execute with NOSPIE and NOSTAE. IT a 4000 ADEND must be run, execute with Nostic and Nostic.<br>For more information on 4000 ABEND codes, see <u>OS PL/I Optimizing</u><br>Compiler: <u>Debug Guide</u>. However, having obtained an ABEND dump, the following debugging procedure may be adopted.

- 1. Determine whether the dump was caused by an interrupt in the error-handling routines or a housekeeping error discovered during the analysis of an ABEND. If the cause was an interrupt in the error handler, a message will have been sent to the console before the ABEND was issued, and the ABEND will have a code of 4000, if the interrupt occurred in one of the error-handling routines. Note that codes 322 and 122 may also give system dumps, and that the use of NOSPIE or NOSTAE can result in the generation of a dump.
- 2. locate the instruction causing the interrupt. This is done by looking for the PSW (01).
- 3. Inspect this instruction to see if it appears to have been overwritten, bearing in mind the cause of the interrupt; for example,
	- a. Do the registers used in the instruction contain incorrect information, picked up because of overwriting!
	- b. Is it a branch to a protected address!
- 4. Inspect the TCA(OS) to ensure that all error-handling addresses are correct.
- 5. Investigate the housekeeping fields, starting with the DSA chain (HI-H3l, than the chain of ONCAs (H5,H6).
- 6. Investigate the error that caused entry into the error handler. This can be done by examining the contents of IBMBERR's DSA (H7) and the associated ONCA (H6). See whether incorrect information passed to the error handler could be causing a failure.
- 7. Check for uninitialized variables (particularly pointers), and incorrect passing of parameters.
- 8. If none of the above produces a solution, an error in the It none of the above produces a solution, an error in the<br>error-handling modules is a possibility. If you decide to error nanuiling modules is a possibility. It you decline<br>call IBM for assistance at this point, see "Appendix B: Requirements for Problem Determination and APAR Submission" in <u>OS PL/I Optimizing Compiler: Programmer's Guide</u>. The cause of the original entry to the error handler may already be known, and can perhaps be avoided by altering the source program so that the error does not occur. It must be emphasized that the cause of entry into the PL/I error omphassized that the cause of the system dump.
- 9. If the interrupt is not in the error handler, or one of the routines it calls, the highest probability is still that the program check exit was altered in the error handler and that an invalid branch was then made from one of the addresses in the TCA because of overwriting. Therefore, you should carefully check the TCA. (See "Task Communication Area (TCA)" on page 407 for a map of the TCA.) If this fails to produce results, return to stage 2 of the above procedure.

# SECTION 3: LOCATING SPECIFIC INFORMATION

This section tells you how to find information in a dump. The<br>section is organized in modular form for easy reference. You section is organized in modular form for easy reference. You should look through the list below to discover the items in which you are interested. Suggested methods of debugging a PL/I program from a dump are given in "Section 2: Recommended Debugging Procedures" on page 258. Unless you are experienced in using dumps, or are looking for some particular item, use the procedures in "Section 2: Recommended Debugging Procedures," rather than attempting to find various items through the information in this section.

# CONTENTS

Key Areas of a PL/I Dump

- P1 Statement number and address where error occurred (dump called from ON-unit only)
- P2 Type of error (dump called from ON-unit only)
- P3 Register contents at time of error or dump invocation
- P4 The DSA chain
- PS The TCA
- P6 Timestamp

### Key Areas of an ABEND Dump

- 01 Finding address of interrupt
- 02 Type of interrupt
- 03 Register contents at point of interrupt
- 04 The DSA chain
- 05 The TCA
- 06 Find the program interrupt element (PIE) or extended program interrupt element (EPIE)

#### stand-Alone Dumps

51 Finding key areas in stand-alone dumps

#### Housekeeping Information in All Dumps

- Hl Following the DSA back-chain
- H2 Associating instruction with correct module
- H3 Following calling trace
- H4 Associating DSA with block
- H5 Finding relevant ONCA
- H6 Following the chain of ONCAs
- H7 Finding information from IBMBERR's DSA
- H8 Finding and interpreting register save areas
- H9 Register usage
- H10 Following ISA free-area chain
- Hll Finding the task variable
- H12 Block structure of program (static back-chain)
- H13 Forward chain in DSAs
- H14 Action if error is in a library module
- H15 Discovering contents of parameter lists
- H16 Finding main procedure DSA
- H17 Finding the relationships between tasks
- H18 Finding the tasking appendage
- H19 Finding the TCA from the tasking appendage
- H20 Following the heap free-area chain
- H21 Following the heap storage chain

#### Finding Variables

- Vl Automatic variables
- V2 Static variables
- V3 Controlled variables
- V4 Based variables
- V5 Area variables
- V6 Variables in areas

#### Control Blocks and Fields

Cl Quick guide to identifying control fields

KEY AREAS OF A PL/I DUMP

Pl: Statement Number and Address Where Error Occurred (Dump Called from ON-Unit Only)

> Information required is the point at which the condition that caused entry to the ON-unit occurred. This is identified in the trace information. If no trace information is generated, the method suggested for ABEND dumps can be employed. If the condition occurred in compiled code, the machine instruction being executed can be identified on the object program listing. This is done by subtracting the address of the program control This is done by subtracting the address of the program control offset in the object program listing. The instruction thus found will be the one after the instruction that was last executed.

Note: If PLIDUMP is called a number of times in a program, a different user identifier should be used with each CALL statement so that the point at which the dump was taken is obvious.

# P2: Type of Error (Applies to Dump Called from ON-Unit Only)

The type of error is identified in the trace information, in<br>terms of the type of ON-unit entered and the reason for entry. terms of the type of ON-unit entered and the reason for entry.<br>The ONCODE is also given, thus providing further indication of the chool is also given, thus providing further indication<br>the cause of the condition. If the dump was called from an ERROR ON-unit, an error message should have been generated before the dump. This again will give the cause of the error.

If no trace information has been generated, the type of error can be discovered from the error code appearing in the ONCA associated with the interrupt. The method for finding the ONCA is described in H5.

#### P3: Register contents at Time of Error or Dump Invocation

If trace information has not been generated, the contents of the registers can be found from the save area in the DSA. The registers can be found from the save area in the box. The<br>register contents required will depend on the situation. If PLIDUMP was called from an ON-unit, the register contents at the time the condition was raised will be most useful, unless the condition was raised will be most useful, dniess the<br>condition was raised in a library module. If the condition was raised in a library module, the contents of the registers at the raised in a fibrary module, the contents of the registers at the point where the library call was made will probably prove more useful.

For a dump called from an ON-unit, the method of finding the register contents is as follows:

- 1. Find the DSA of IBMBERR. The value of register 13 will be found in the chainback field at offset 4 of this DSA.
- 2. If the interrupt was a program check interrupt (see Figure 106 on page 266), the contents of registers 14 and 15 rigure fou on page 2007, the contents of registers in '5C'(92) and register 15 at offset '60'(96) from the head of the DSA.
- 3. Registers 0 through 11 will be stored in the save area of the previous DSA, starting at offset '14'(20).
- 4. If the interrupt was a software interrupt, the registers will be stored at offset 'C'(12) of the DSA before IBMBERR's All be stated to these of the some box before ishown s

DISCOVERING IF INTERRUPT WAS PROGRAM CHECK INTERRUPT: If trace DISCOVERING IF INTERROFT WAS FROGRAM CHECK INTERROFT: IN<br>information is available, a check can be made on whether IBMBERRA or IBMBERRB was called. IBMBERRA is entered after IBMBERRA or IBMBERRB was called. IBMBERRA is entered after<br>program check interrupts, IBMBERRB after software interrupts.<br>If no trace information is available, the simplest method of IT no trace information is available, the simplest method of<br>discovering if the interrupt was a program check interrupt is to inspect bit 7 in byte X'S6'(86) in IBMBERR's DSA. This is set to 0 for program check interrupts, and to 1 for other interrupts.

FINDING REGISTER VALUES IF INTERRUPT OCCURRED IN LIBRARY ROUTINE: If the ON-unit was entered from a library module, a ROUTINE: IT the UN-UNIt was entered from a library module, a<br>search back through the DSA chain to the first compiled code DSA should be made. This can be discovered from the trace information or by following the back-chain from IBMBERR's DSA (offset 4 in each DSA) until a procedure block, begin block, or ON-unit DSA is found. This may be determined from flag bits 4 and 5 of DSA, as follows:

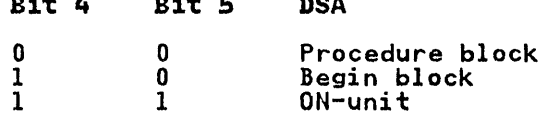

DSA

 $\mathbf{B}$  5  $\mathbf{B}$  5  $\mathbf{B}$  5  $\mathbf{B}$  5  $\mathbf{B}$  5  $\mathbf{B}$  5  $\mathbf{B}$  5  $\mathbf{B}$ 

الداري المراسي

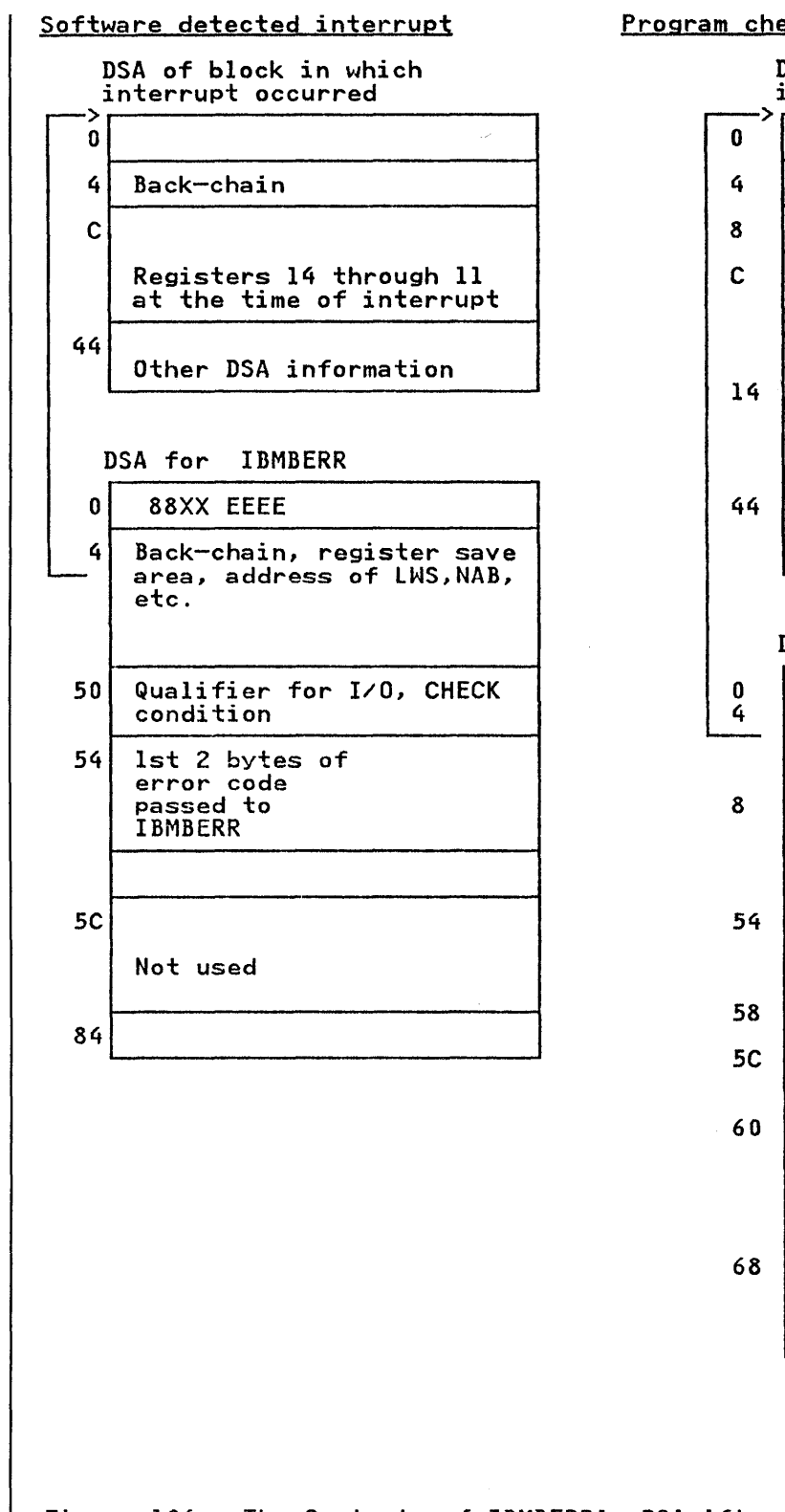

# Program check interrupt

DSA of block in which interrupt occurred Back-chain Interrupt address from word 2 of PSW Registers 0 through 11 at time of interrupt Other DSA information DSA for IBMBERR Address of interrupt DSA Register save area, address of LWS, NAB, etc. Error code created by IBMBERR interrupt code Register 14 at time of interrupt

- Register 15 at time of interrupt
- Floating point registers 0, 2, 4, 6

Floating point registers are saved only if interrupt relates directly to a PL/I condition, and return may be made to the point of interrupt

Figure 106. The Contents of IBMBERR's DSA After a System Detected and a PL/ I Interrupt

> The value of register 12 can only be discovered in a DSA prior The value of register 12 can only be discovered in a DSA prior<br>to a compiled code DSA, as it is not stored by library routines when they are entered. This means that the dummy DSA always contains the value of register 12. Register 12 should point to

the TCA, whose address is also given in the head of trace information.

NO TRACE INFORMATION GENERATED: If no trace information has been generated, the register values on taking the dump will be printed at its head. The address of the DSA for PLIDUMP will be in register 13. The back-chain can then be followed to find the DSA for IBMBERR. The DSA for IBMBERR can be recognized if an DSA for IBMBERR. The DSA for IBMBERR can be recognized if<br>ON-unit is involved, because it will be the DSA before the ON-unit DSA. IBMBERR's DSA is always headed by a flag word of hexadecimal v'8800EEEE', meaning that it is a library DSA in LIFO storage. To identify IBMBERR's DSA for certain, register 15 of the previous block's DSA must be inspected to see if it points to the module IBMBERR.

#### P4: The DSA Chain

 $\bar{\mathcal{A}}$ 

The addresses of the DSAs are given in a PL/I dump if trace information and a hexadecimal dump are requested. If trace information is not requested, the address of the DSA for the dump routine can be obtained from register 13 at the head of the dump routine can be obtained from register is at the head of<br>dump. The chainback field is held in the second word of the dump. The chainback field is held in the second word of the<br>DSA. When the dummy DSA is reached, this chainback field will be set to zero. The DSA chain passes through DSAs in LIFO storage and DSAs in LWS (library workspace).

See HI and Figure 107 for details of how to follow the DSA chain.

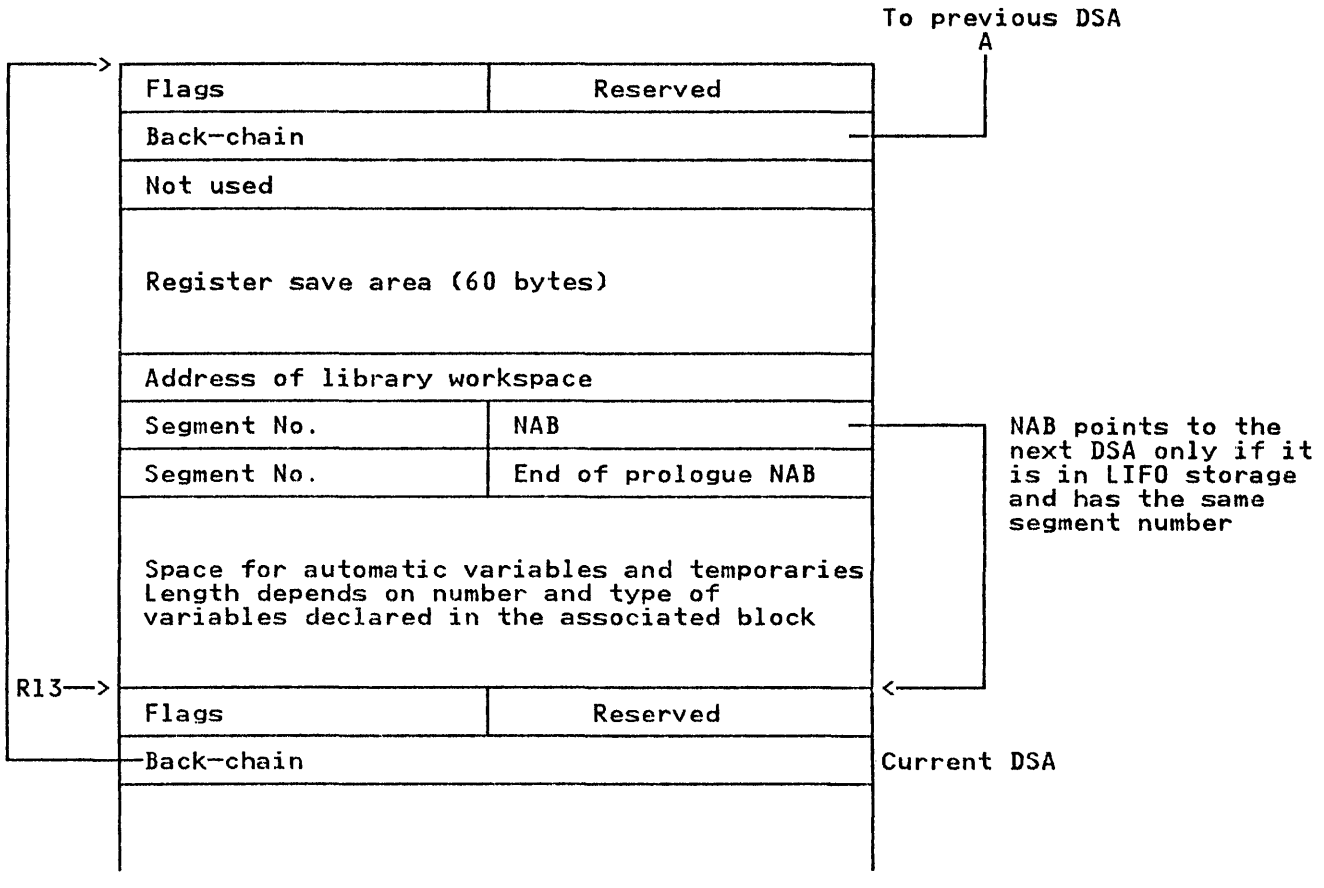

# Figure 107. The Chaining of DSAs

The address of the TCA is given in a PL/I dump. If 'B' (block option) is specified in the dump-options character string, the complete TCA (including the appendage) is printed separately from the body of the dump.

The TCA is addressed by register 12. The format of the TCA is given in "Task Communication Area (TCAl" on page 407. The use of the various fields is explained in Chapter 4, "Communication between Routines" on page 64. If NOTRACE is specified, the TCA is in subpool I, preceded by the characters ZTCA.

#### P6: Timestamp

If the TSTAMP installation option is specified in your installation, the date and time of compilation are in the last installation, the date and time of compliation are in the last<br>16 bytes of the static control section. The first word gives<br>the offset to the information. The static control section is addressed by register 3. If the BLOCK option is specified, the timestamp is printed at the head of the static blocks.

### KEY AREAS OF AN ABEND DUMP

#### 01: Address of Interrupt

If the ABEND code is 4000, the address of the interrupt can be found from the second word of the PSW, which gives the address of the instruction following the point of interrupt. The PSW is held in subpool 5. ABENDs are discussed further in the OS and DOS Optimizing Compiler: Debug Guide.

The associated statement number in the source program can normally be found by finding the last compiled code DSA, and finding the point at which the exit was made (register 14 in the save area). The address of the program control section in the link-edit map can then be subtracted from this address; the If the cart map can then be subtracted from this address, the<br>offset compared to the listing gives the appropriate statement number.

Finding the statement number is not likely to prove useful because of the circumstances in which a system dump is generated. The address found will usually be the address at which the error handler was entered before the program check exit was altered. The reason for entry into the error handler<br>is <u>not</u> the cause of the dump. If the ABEND code is not 4000, see "06: Finding the Program Interrupt Element (PIE/EPIE)" on page 269.

#### 02: Type of Interrupt

The type of interrupt can be found from the first word of the PSW (see Principles of Operation for details).

#### 03: Register contents at the Point of Interrupt

Registers 14 through 2 appear in the PIE (program interrupt element). Registers 3 through 13 are those printed in the save area trace. See 06 for finding the PIE.

04: The DSA Chain

Register 13 should point at the most recent DSA. The back-chain can be followed from offset '4' of each DSA. See Figure 108 on page 273.

05: The TCA

Register 12 should point at the TCA.

06: Finding the Program Interrupt Element (PIE/EPIEl

The program interrupt element (PIE) or extended program interrupt element (EPIE) is found in subpool 5. The PIE/EPIE is followed by registers 3 through 13 and then the STAE/ESTAE work area. The STAE/ESTAE work area holds the last problem program<br>PSW.

This is the value required for finding the original cause of the ABEND if the ABEND code is other than 4000.

STAND-ALONE DUMPS

S1: Finding Key Areas in Stand-Alone Dumps

The programmer should attempt to find the various Pl/I key areas CTCA, DSA chain, etc.) discussed above. See the debugging manual for your operating system.

HOUSEKEEPING INFORMATION IN ALL DUMPS

H1: Following the DSA Back-chain

Each DSA holds a back-chain address in the second word. This word holds the address of the previous DSA. The end of the word noids the address of the previous bsA. The end of the<br>chain is marked by the dummy DSA whose first word contains the flag hexadecimal 'S2'. The back-chain in the dummy DSA poinis to the external save area or is zero if the program was called from the system. (See P4 or D4 for finding the DSA chain.)

For programs using multitasking, the DSA back-chain leads to the dummy DSA of the major task. The DSA of the block in which the task was attached is not included in the chain. To find this DSA, the 'static' back-chain held at offset X'58'(88) can be box, the static back-chain held at briset x 30 (00) can be<br>used <u>provided</u> the procedure attached as a task is internal to used <u>provided</u> the procedure attached as a task is internal to<br>the attaching block. If the procedure is not internal, the NAB value X'4C'(76) in the DSA before it will normally point to the required DSA.

(The method of chaining during a multitasking program is explained in Chapter 14, "Multitasking"). For relationship of NAB and DSA chaining, see Hl3.)

## H2: Associating Instruction with Correct

statement and Program Block

STATEMENT NUMBER AND PROGRAM BLOCK: The statement number and<br>entry point associated with the interrupt will normally be given in a PLIDUMP. However, if they have to be found, the programmer<br>should follow the method used by the error message modules.

STATEMENT NUMBER: It must first be established whether the GOSTMT option is in effect. This will be indicated in the listing for the compilation. If the listing is not available it will be flagged in the compiled code DSA. (Flag bit 13 of the will be liagged in the compiled code bak. This bit is not set, the table of DSA flags is set to 'l'B.) If this bit is not set, the table of offsets and statement numbers may be available; if this is not available, statement numbers and offsets must be deduced from the object program listing. The method of using the table of the object program listing. The method of using the table of states" on the Table of Offsets" on page 271. If both statement numbers and the table of offsets page 2/1. It both statement numbers and the table of offsets<br>are available, it will probably be faster to use the table of are available, it will probably be raster to as

The statement number is found by use of the DSA chain as described below:

- 1. Find the chain of DSAs. The most recent DSA should be addressed by register 13.
- 2. If the DSA found is not a compiled code DSA (in a compiled code DSA, flag bits 4 and 5 are set to 'OO'B, 'Ol'B, or 'll'B), the interrupt was not in compiled code. If the interrupt was in compiled code, the interrupt address can be directly associated with a statement number.

If the interrupt was not in compiled code, the address at which compiled code was left must be discovered and this address associated with a statement number. To find the address at which compiled code was left:

- a. Chain back along the DSA chain until a compiled code DSA is reached (flag bits 4 and 5 set to '00', '01', or 'll'B).
- b. The register 14 address saved in the DSA (offset 12 X'C') will be the point to which the library module or other module would have returned if the call had been successfullY completed.

The address thus found is the address to be associated with a statement number.

- 3. Chain back one DSA to the DSA before the compiled code DSA that has been discovered in step 1 or step 2. The register 15 value in this DSA (offset 16 X'10') is the entry point of the block. If this appears to give an invalid result, check to see whether the DSA is one of those used in interlanguage communication (flag bit 7 set to 'l'B and bit 0 of flags 2 (offset X'76') set to 'l'B). If this is the case, chain back one more DSA and try again.
- 4. At offset 8 from the entry point of the block, the address of the statement number table will be held.
- 5. Calculate the offset between the value in the first word of the statement number table and the address for which a statement number is required. If the address for which a statement number is required is less than the address in the first word of the statement number table, then either an invalid branch has been made, or a compiler-generated subroutine is being executed. If it is possible that a subroutine is being executed. It it is possible that a<br>compiler-generated subroutine is being executed, return to the compiled code DSA and attempt to find a statement number associated with the values held first in register 6; if this gives an invalid or improbable result, then in register 14. If the second word in the statement number table is less than the offset between the address for which a statement number is required and the first word of the statement number table, it is not within the program control section and an erroneous branch has been made out of the program.
- 6. If the offset is more than X'7FFF', the statement number will be held in the second or subsequent sections of the table. Obtain the number given by translating the offset
into binary and ignoring the last 15 bits and step down this number of sections of the table. (For example, if the offset was X'SFFF', translate to binary = '1000 1111 1111 1111'B, ignore last 15 binary digits = *Ii*  therefore, step down one section of the table. If the offset was X'18FFF', the binary would be '0001 1000 1111 1111'B. Ignoring the 15 right-hand bits leaves 'll'B; therefore, step down three sections of the table.)

The address of the second section of the table is held at offset X'S' in the table, the address of the third section briset A 6 In the table, the address of the third section the fourth section at the head of the third section, and so forth.

7. When the correct section of the table has been identified, search for the first offset in the table that is greater than or equal to the offset that is being searched for. Following this offset, the statement number is given in 2-byte hexadecimal format.

PROCEDURE NAME: To find the entry point name, a back-chain is modellowe want: To Tind the entry point hame, a back c Register 15 in the save area before this procedure DSA will point to the entry point of the procedure. (Procedure DSAs have flag bits 4 and 5 set to 'OO'B. The register 15 value is held at offset  $16$   $X'10'$ .)

The entry is preceded by a one-byte field that holds the number The entry is preceded by a one byte field that holds the mo-<br>of characters in the name. This one byte field is in turn preceded by the entry point name.

USING THE TABLE OF OFFSETS: Statement numbers can also be found by comparing them with the offsets in the offset and statement number table generated by the compiler when the OFFSET option is specified.

Offsets are held from each primary entry point of a procedure or ON-unit. To use the table of offsets, find the entry point used by the program in the manner described above. Find the primary entry point for the procedure. (If the primary entry point was not used, look at the object program listing to see the relationship between the entry point used and the primary entry point.) Note that, the offsets given are from the point marked \*REAL ENTRY in the object program listing. This point is one byte after the end of the primary entry point name.

If the interrupt occurred in an ON-unit, it may be necessary to It the interrupt occurred in an UN-unit, it may be need is can be discover the type of ON-unit entered before it can be identified. This is done by inspecting the DSA before the DSA of the ON-unit. This DSA is for IBMBERR. The first byte of the error code is held in this DSA at offset 84 (X'54'). Compare this byte with the values in Figure 105 on page 256. This error code is given an associated PL/I condition. It is the ON-unit code is given an associated rt/i condition. It is the on unit ON-unit for the condition, the ON-unit entered must be deduced by studying the dump, and source and object listings. If the by studying the dump, and source and object fistings. It the rechaining in interlanguage processing (see Chapter 13, "Interlanguage Communication" on page 281). If this is possible, chain back one more DSA and try again. (To check if this has occurred, see step 3 on page 270.)

#### H3: Following Calling Trace

The calling trace can be followed because branches within the program are always made on registers 14 and 15. Hence register 15 in each DSA points to the address that was branched to from that block. Register 14 points to the address to which control passed when the block was completed. By finding the entry point name (see "H2: Associating Instruction with Correct" on page 269), it is possible to follow the calling trace.

#### H4: Associating DSA with Block

DSAs are associated with code by finding the register values in the preceding DSA register save area (H8) and using the fact that all branches are made via registers 14 and 15. Register 14 in any DSA points to the instruction after the point at which control left that block. Register 15 points to the address at which the next block was entered. The block in the source program can be identified by statement numbers or entry point, described in "H2: Associating Instruction with Correct" on page 269.

# H5: Finding Relevant ONCA

When an interrupt has occurred in the error handler and a system dump has been produced, it is possible to discover the information that the error handler would have used to generate appropriate error messages. The ONCA holds values for the condition built-in functions. The appropriate ONCA can be found in the following manner.

- 1. Find the DSA before that of IBMBERR (follow back the DSA<br>chain until register 15 in the save area points to IBMBERR) chain until register 15 in the save area points to IBMBERR).<br>See H1, H3, H7. If this is a library DSA (flag bits 4 and 5 set to '10') go to 3, below.
- 2. Find the LWS addressed from this DSA. The address is held at offset X'48'(72).
- 3. Find the offset from the LWS  $\dagger$ o the ONCA. This is held at offset 2 in the LWS.
- 4. Add the offset to the address of the library DSA in lWS.

## H6: Following the Chain of ONCAs

ONCAs are used to hold condition built-in function values. They are chained together, one being provided for every level of interrupt. The chainback field is in the first word of the ONCA. The dummy ONCA is marked by a chainback field of zero.

#### H7: Finding Information from IBMBERR's DSA

The information held in IBMBERR's DSA is used by the error message modules for information about the error. If the messages have not been generated, the information can be deduced from the DSA. The contents of IBMBERR's DSA are shown in Figure 106 on page 266. See H4 for associating DSAs with correct code. IBMBERR's DSA can be identified by X'EEEE' in bytes 2 and 3.

## H8: Finding and Interpreting Register Save Areas

Register save areas are held at offset X'C'(12) in all DSAs, including DSAs in LWS. Offsets and registers are shown in Figure 108. Each DSA holds the register values as they were on exit from its block.

#### H9: Register Usage

Register usage is fully discussed in Chapter 2, "Compiler<br>Output" on page 12. A summary of register usage, showing which registers are always used for a particular purpose, is given in Figure 109 on page 275.

#### H10: Fallowing the ISA Free-Area Chain

The ISA free-area chain connects the areas of non-LIFO dynamic storage that have been used and freed, but have not been absorbed into the major free area. See Chapter 6, "Storage<br>Management." The chain starts at offset X'lC' (28) in the management. The chain starts at offset A-IC- (26) in the<br>implementation-defined appendage, which is addressed from offset X'28'(40) in the TCA. The end of the chain is marked with a zero entry.

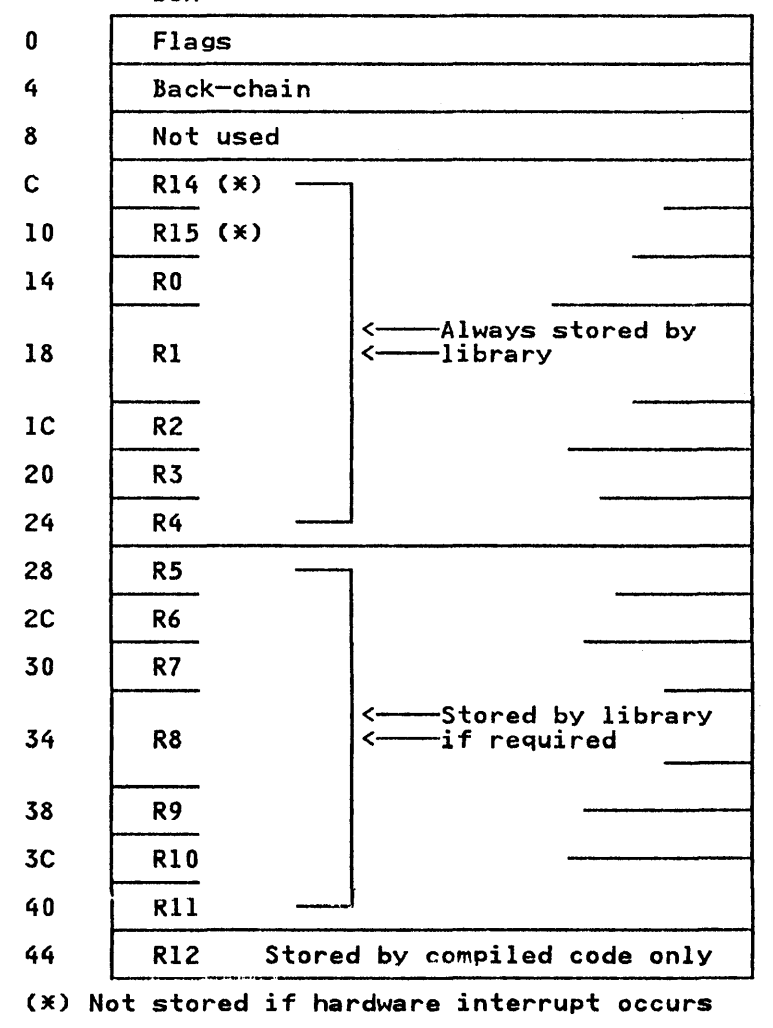

DSA

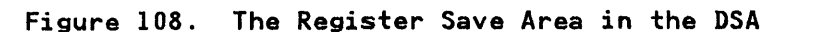

#### H11: Finding the Task Variable

The task variable is held in the TCA at offset X'24'(36).

#### H12: Block structure of Program (Static Back-chain)

The block structure of the program can be followed from the address held at offset X'S8'(88) in each compiled code DSA. This address holds the address of the compiled code DSA of the statically encompassing block. The chain thus formed is known as the static back-chain.

#### H13: Forward Chain in DSAs

The forward chain in DSAs is not supported by the compiler. However, a forward chain through the LIFO stack can normally be followed by use of the NAB pointer. The NAB pointer is held at offset X'4C'(76) from the head of each DSA. The last pointer in the chain points to the major free area. If the NAB pointer contains anything except '00' in its fitst byte, the chain cannot be followed, because it is not contained in a single LIFO cannot be forrowed, because it is not contained in a single time segment. The address required is held in the last three byte<br>of NAB; the first byte contains the segment number (see Cl). The forward chain includes only those DSAs in the LIFO stack and does not include any DSAs in LWS.

#### H14: Action If Error Is in a Library Module

The fact that the interrupt or the error was discovered during the execution of a library module suggests that a check must be made on the data that is being passed to the module.

To discover the contents of a parameter list, see HIS.

#### HIS: Discovering Contents of Parameter Lists

Parameters are passed in a list of words pointed to by register I, except during stream I/O. To find the position of a parameter passed to a program, find the value of register I in the save area of the DSA (see "H4: Associating DSA with Block" on page 272) of the calling block. Register I will then locate the parameter list. If the list is in static storage, this can the parameter fist. It the fist is in static storage, this called the compared with the static storage listing. The name of the called routine can be discovered (H3). The correct parameters for PL/I library routines are given in the appropriate library Program Logic Manual.

# H16: Finding Main Procedure DSA

The main procedure DSA can be found by following the back-chain of DSAs to the dummy DSA. The address of the main procedure DSA will be given by the last 3 bytes of NAB in the dummy DSA. NAB with be given by the last 3 bytes of WAB in the dummy DSA. The address of the dummy DSA is held at offset X'24'(36) in the TCA appendage, which is addressed from offset X'28'(40) in the TCA. The dummy DSA can be recognized by the presence of X'82' in the flag byte and the character value ZDSA before it.

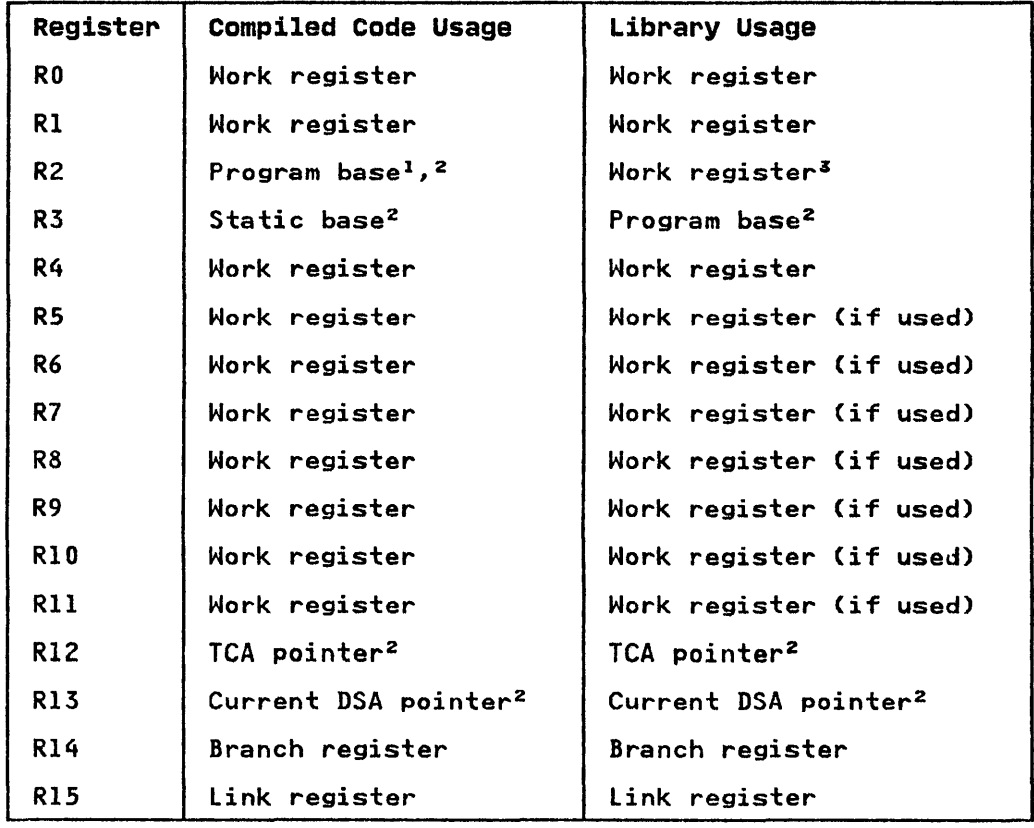

Figure 109. Normal Register Usage

#### Notes to Figure 109:

- $\mathbf{I}$ The contents of the program base register are saved during in-line record I/O and TRT instructions.
- 2 Dedicated register, that~is, the contents remain unchanged throughout the execution of the associated compiled code or library routine.
- 3 File Control Block (FCB) pointer during record I/O.

Library routines store at least registers 14 through 4, and up to registers 14 through 11; compiled code routines store registers 14 through 12. Thus the address of register 12 can always be found in the dummy DSA, although it may not be in other DSAs. The contents of the register save area in the DSA of the block that called IBMBERR are slightly different from<br>normal if the interrupt was a hardware interrupt. See ot the block that called IBMBERR are slightly different<br>normal if the interrupt was a hardware interrupt. See Figure 106 on page 266 for a diagram of IBMBERR's DSA.

# H17: Finding the Relationship between Tasks

 $\overline{\phantom{a}}$ 

The relationship between tasks can be discovered from the chains in the tasking appendage. The chain held at offset X'28'(40) points to the tasking appendage of the most recently attached subtask.

The chain at offset X'24'(36) points to the task with the same<br>attaching task that was attached before the task being inspected (elder sibling). If there is no such task, the field is set to zero.

The chain at offset X'20'(32) points to the subsequently attached task with the same attaching task (younger sibling).

If there is no younger sibling, this chain points to an offset within the tasking appendage of the parent task. An attempt to continue along the chain results in a zero field being met. (See Figure 126.)

TO FIND THE PARENT TASK: Search along the chain held at offset X'20'(32) in each tasking appendage. When this field is zero, the tasking appendage of the parent task has been reached. The start of this tasking appendage is at an offset of X'-8'(-8)<br>from the address held in the pointer of the previous tasking<br>appendage. (See Figure 126.)

TO FIND ALL SUBTASKS OF A TASK: The address of the most recently attached subtask is held at offset X'2S'(40) in the tasking appendage. Other subtasks can be found by following the chain held at offset X'24'(36) in the tasking appendage until a zero field is reached. This will be the end of the chain and is the first of the active subtasks to be attached by the task. (See Figure 126.)

TO FIND SIBLING TASKS: Previously attached sibling tasks (elder sibling) can be found by following the chain held at offset X'24'(36) in the tasking appendage.

Subsequently, attached sibling tasks (younger siblings) can be found by following the chain held at offset X'20'(32) in the tasking appendage. When a zero field in this chain is reached, the parent task has been found. The most recently attached sibling task is the last one whose chain field does not hold a zero value. The word after the zero value will point to the zero value. The word arter the<br>tasking appendage of this task.

The method used for chaining tasks is explained in Chapter 14, "Multitasking" on page 307 (See also Figure 126 on page 314).

# HIS: Finding the Tasking Appendage

The address of the tasking appendage is held at offset X'2C'(44) in the TCA and at offset X'50'(SO) in the dummy DSA of the attaching task.

H19: Finding the TCA from the Tasking Appendage

The TCA is addressed from X'2C'(44) in the TCA tasking appendage.

I H20: Following the heap free-area chain

The heap free-area chain connects the areas of heap storage that are available to satisfy ALLOCATE requests. Heap allocation is further described in "Allocating and Freeing Heap Non-LIFO Storage" on page 92.

The chain starts at offset X'7S'CI20) in the implementation-defined appendage, which is addressed from offset X'2S'(40) in the TCA. The end of the chain is marked with a zero.

I H21: Following the heap storage chain

The heap storage chain connects all areas obtained by GETMAIN ine neap storage chain connects all areas obtained by Utimaln<br>macro instructions for use as heap storage. Heap storage is further described in "Allocating and Freeing Heap Non-LIFO Storage" on page 92. The chain starts at offset X'74'(116) in the implementation-defined appendage, which is addressed from offset X'2S I(40) in the TCA. The end of the chain is marked with a zero.

276 as PL/I Optimizing Compiler: Execution Logic

#### FINDING VARIABLES

The value of the variables in the program at the point of interrupt can be discovered by using the compiled code listing as a guide to their addresses, and then finding these addresses in the dump. The method used depends on the type of variable.

#### VI: Automatic Variables

Automatic variables can be found by using an offset from the DSA of the block in which they were declared. This information appears in the variables offset map generated when the compiler MAP option is used. If the compiler MAP option has not been used, the information can be deduced from compiled code. (For finding the DSA associated with a block, see "H4: Associating DSA with Block" on page 272.)

# V2: Static Variables

Static variables are normally addressed by an offset from<br>register 3. This offset is given in the variables offset map<br>generated when the compiler MAP option is used. If the compiler register 3. This offset is given in the variables offset map<br>generated when the compiler MAP option is used. If the compiler<br>MAP option has not been used, the offset can be deduced by<br>studying the listing of compiled code. can be found in the save area of the DSA. (For finding the DSA associated with a block, see "H4: Associating DSA with Block" on page 272.)

# V3: Controlled Variables

As described in chapter 2, controlled variables are addressed by an anchor word that is held in the pseudo-register vector. This anchor word can be identified from compiled code, while the PRV offset can be found in the dump. The address of the controlled variable must be obtained from the PRV in the dump because it is variable must be obtained from the rkv in the dump became<br>not filled-in until the ALLOCATE statement is executed.

The address in the pseudo-register vector is the address of the data or, in certain circumstances, of a descriptor or a locator/descriptor. These fields are described in Appendix A, "Control Blocks" on page 326. The data is preceded by a control block--the controlled variable control block. The by a control block—the controlled variable control block. The previous allocation is held at an offset of -8 from the address in the PRV. If there is no previous allocation, the address is set to zero.

# V4: Based Variables

Based variables are located by finding the value of the defining pointer. This value is found by using one of the methods described above to find static, automatic, or controlled variables. If the pointer is itself based, its defining pointer must be found and the chain followed until the correct value is found.

Typical code would be the following:

For X BASED (P), with P AUTOMATIC

58 60 D 088 L 6,P

58 EO 6 000  $L$  14,  $X$ 

P is held at offset X'SS' from register 13, and this address points at X.

Care must be taken when examining a based variable to ensure that the pointers are still valid.

VS: Area Variables

Area variables are located in one of the ways described above, according to their storage class.

Typical code would be:

For area variable A declared AUTOMATIC

41 60 D 088 lA 6,A

The area would start at offset X'88' from register 13.

#### V6: Variables in Areas

Variables in areas are found by locating the area and then using<br>the offset to find the variable.

#### CONTROL BLOCKS AND FIELDS

For simplicity, the methods of finding various control blocks are placed in an alphabetic table. Details of the control blocks can be discovered from the relevant chapter (see index) or from Appendix A.

As well as control blocks, various other items are included in As well as control blocks, various other items are included i<br>the list. Where necessary, cross-reference is made to other sections in this chapter.

# Cl: Quick Guide to Identifying Control Fields

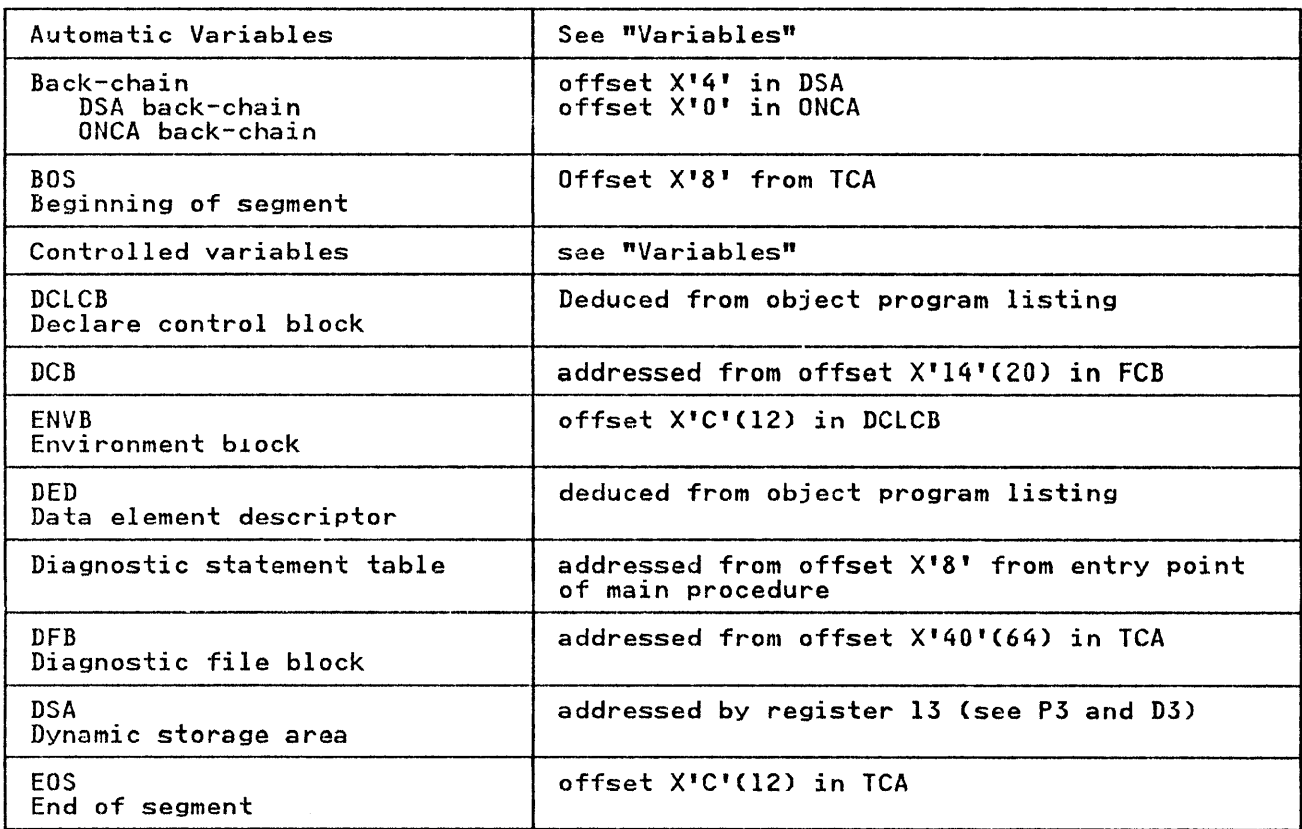

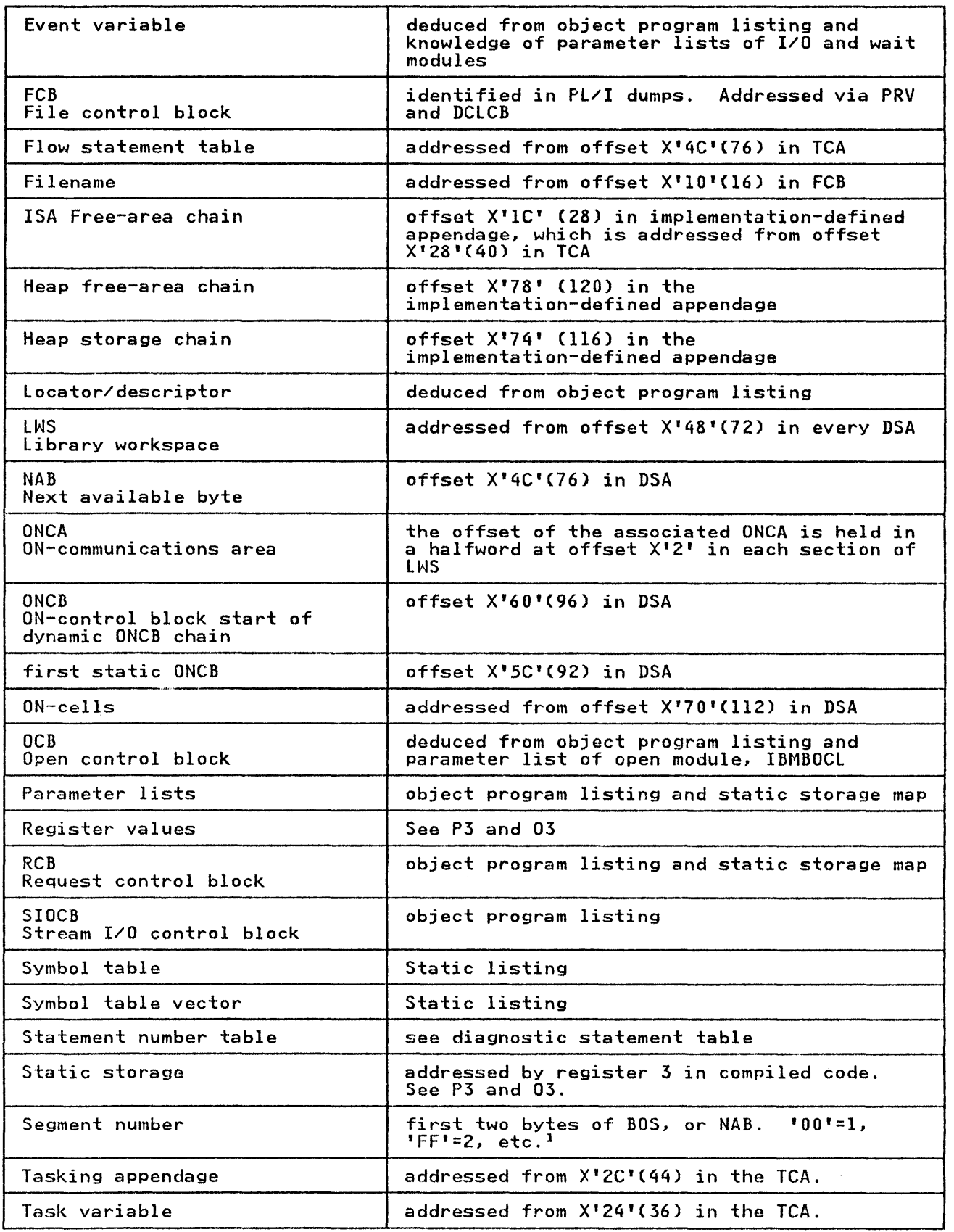

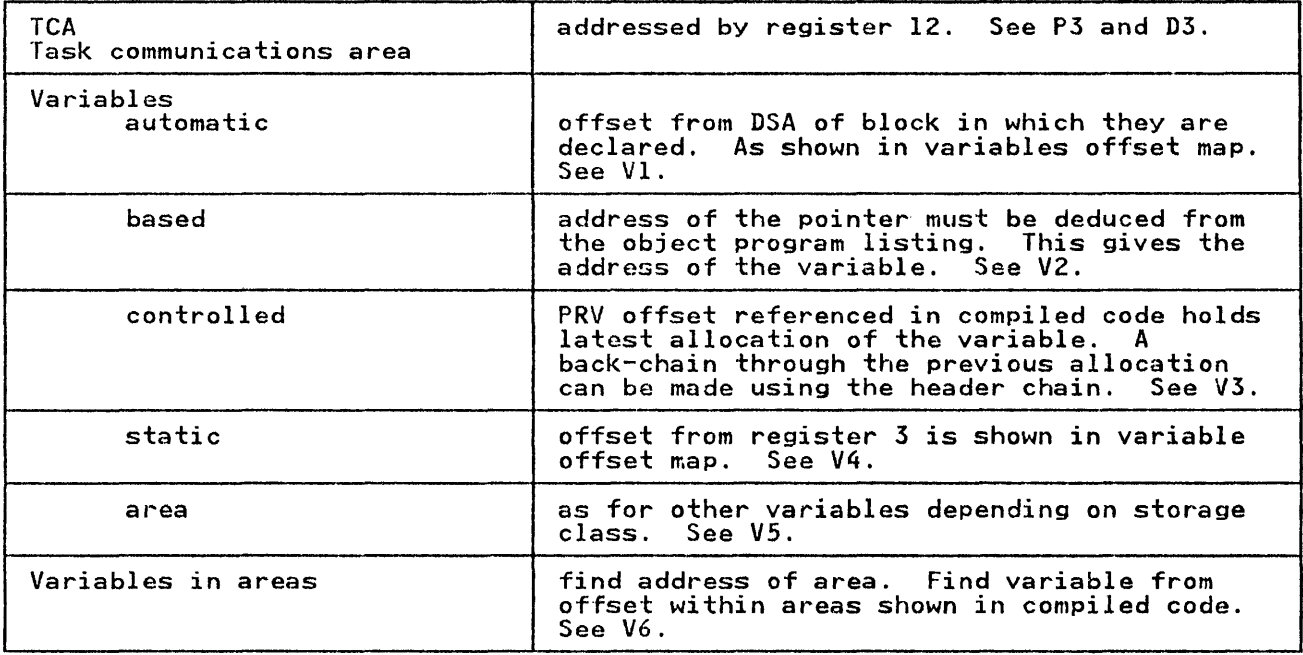

 $\mathbf{1}$ Except when the first two bytes of NAB are filled with zeros, the first two bytes of BOS are always less than the zeros, the first two bytes of bos are always less than the first two bytes of NAB when a segment needs to be freed. For a full discussion of the use of these segment pointers, and their exceptions, see Chapter 6, "Storage Management" on page 84.

# SECTION 4: SPECIAL CONSIDERATIONS FOR MULTITASKING

The major difference between a dump of a multitasking program and the dump of any other Pl/! program is that certain relevant items are held within the control task. For this reason, the control task is always dumped as well as the current task.

The contents of the dump of a tasking program depend on the dump options specified. If A (all) is used, all the tasks will be dumped. If 0 (only current task) is specified, the control task and the current task will be dumped.

The dump is carried out within the control task and this prevents access to the tasking housekeeping during the execution of the dump. However, this does not prevent access by other tasks to Pl/I variables which may be dumped. Subtasks of the current task can access and alter values within the ISA of the current task. Consequently, the values of the variables printed cannot be guaranteed to be those that were current at the invocation of the dump.

As explained in "Multitasking Housekeeping" on page 311, the DSA chaining differs slightly when a program is multitasking. The back-chain passes through the dummy DSA of the task and ends at the dummy DSA of the major task. The DSA of the block in which the task was attached is not included in the back-chain.

Compiled code and the static control sections generated by the compiler are always held in storage associated with the control task.

The OS PL/I Optimizing Compiler allows subroutines compiled on IBM COBOL or FORTRAN compilers to be used in PL/I programs compiled on the optimizing compiler. Similarly, it compiles PL/! programs that can be run as subroutines of either COBOL or PL/I programs that can be run as subroutines of either COBOL or<br>FORTRAN programs.

Facilities are also provided to overcome the addressing problems when passing arguments to assembler language routines. These are described under "ASSEMBLER Option" on page 305.

A full description of how to use the interlanguage communication<br>facilities is given in the <u>OS PL/I Optimizing Compiler:</u><br><u>Programmer's Guide</u>. A detailed description of the PL/I library<br>routines involved is given in the

This chapter explains the basic design principles of PL/I interlanguage communication. It explains the inner workings of main storage during the execution of a program involving<br>interlanguage calls.

The interlanguage facilities are summarized below for background information.

#### Summary of Interlanguage Facilities

The interlanguage facilities allow any number of calls to be made, and calls to both COBOL and FORTRAN routines can be made in the same program. PL/I can call COBOL that calls PL/! that calls FORTRAN; FORTRAN can call PL/! that calls COBOL, and so on. Options allow the programmer to specify that PL/! interrupt-handling facilities will be available through the COBOL or FORTRAN routines for those program checks that are not handled by COBOL or FORTRAN. Options also allow the programmer to specify whether he/she wishes data aggregates to be automaticallY reformatted when passed as arguments. (The programmer may wish to carry out the reformatting himself/herself.)

The language involved is fully described in the language<br>reference manual. Briefly, it is as follows. For a PL/I<br>procedure to call a COBOL or FORTRAN routine, the name of the routine must be declared as an external entry point with the option COBOL or FORTRAN in the OPTIONS attribute. If the programmer wishes to take advantage of the PL/I error-handling or interrupt-handling facilities in a tOBOl or FORTRAN routine, the INTER option must be included in the declaration. When a Pl/I procedure is to be called by COBOL or FORTRAN, the keyword COBOL or FORTRAN should be included in the OPTIONS option of the PROCEDURE or ENTRY statement. To override the creation or remapping of dummy arguments for aggregates, the options NOMAP, NOMAPIN, and NOMAPOUT can be used.

The compiler also allows the specification of the COBOL option in the ENVIRONMENT attribute of a PL/I file. This is separate from the interlanguage facilities described above, and is a method of allowing data sets produced"by programs of one language to be used by programs of the other language. The use of the COBOL option in the ENVIRONMENT attribute is described in of the cobol option in the ENVIRO.<br>the last section of this chapter.

#### BACKGROUND TO INTERLANGUAGE COMMUNICATION

The major problems involved in allowing procedures written in PL/I to be used with programs written in COBOL or FORTRAN are:

- 1. The existence of different data types in the different languages.
- 2. The different methods of holding data aggregates in the different languages.
- 3. PL/I's use of locators when passing areas, arrays, strings, and structures as arguments.
- 4. The different environment required for each language. This  $consists$  of:
	- a. Different methods of handling program checks and consequently a requirement for the issuing of new SPIE/ESPIE macro instructions when a new language is entered.
	- b. The dependence of Pl/I and FORTRAN on initialization and termination routines to set up and discard their environments.

The first of these problems you must solve yourself by ensuring that arguments passed between the routines are of suitable data types. Arguments and parameters are discussed in detail in the OS Pl/! Optimizing Compiler: Programmer's Guide.

The other problems mentioned above are handled automatically by<br>the interlanguage communication facilities of the compiler.<br>They are summarized below.

# DIFFERENCES IN DATA AGGREGATES

Structures in Pl/I and COBOL, and arrays in Pl/I and FORTRAN, are organized in different manners.

COBOL structures are mapped as they are declared, with the structure starting on a doubleword boundary and each item separately aligned. Pl/I structures are mapped in a manner that minimizes padding.

In FORTRAN, multidimensional arrays are held in column-major order. In Pl/I, they are held in row-major order. Thus the second element in a FORTRAN two-dimensional array has the subscript (2,1), whereas the second element in a Pl/I two-dimensional array has the subscript (1,2).

Structures are not available in FORTRAN. COBOL data with the OCCURS option, which can be equivalent to Pl/! arrays, is held in row-major order, as are Pl/I arrays.

# USE OF LOCATORS

When passing arguments, PL/I passes the address of locators for areas, arrays, strings, and structures rather than the address areas, arrays, scrings, and structures rather than the additional extends the intervalse of the items receives the arguments may require information about bounds or sizes of the data passed, and this is accessible through the locator. Other languages, however, expect the address of the iocator. uther languages, nowever, expect the address of th<br>data to be passed. The correct type of parameter list must, data to be passed. The correct type of parameter list m<br>therefore, be set up when an interlanguage call <mark>is made.</mark>

# DIFFERENCES OF ENVIRONMENT

PL/I, COBOL, and FORTRAN all have different methods of handling program checks. PL/I allows the programmer to handle all FORTRAN allows the programmer to handle certain program checks. COBOL leaves program checks almost entirely in PL/I interlanguage communication must issue a new SPIE/ESPIE<br>macro instruction whenever control passes between languages. The INTER option demands that program checks are analyzed when they occur and that they are passed to the appropriate language. If they are to be passed to PL/I, the Pl/I environment must be restored. For these reasons, the INTER option demands that further SPIE/ESPIE macro instructions be issued.

IBM FORTRAN and COBOL compilers and the PL/I optimizing compiler rely upon initialization routines to set up an environment in which the compiled code routines can operate. In FORTRAN, the main task of the initialization routine is to issue a SPIE/ESPIE math task of the initiatization routine is to issue a STID corre-<br>macro instruction to initiate the FORTRAN error-handling scheme. In PL/I, the initialization routines prepare for the PL/I error-handling schemes and also prepare the way for dynamic storage allocation. During Pl/I initialization routines, storage affocation. Buting It/I infitentiation routines,<br>register 12 is pointed at the TCA, which is used for addressing a number of housekeeping fields and library routines. Register a humber of housekeeping fields and ilbrary routines. Regist<br>13 is pointed at a DSA which contains a standard save area, a NAB pointer pointing to the next available byte of last-in, ma pointer pointing to the next available byte of 1831 in, and storage for variables declared automatic. (See<br>Chapter 1, "Introduction" on page 1, and Chapter 5, "Object<br>Program Initialization" on page 74, for a discussion of the PL/I environment.)

When Pl/I is called from either COBOL or FORTRAN the Pl/I environment must be set up before the program can be run. Similarly, when PL/I calls another language, the environment suitable for the program that has been called must be set up, and the PL/I environment saved so that it may be restored on return to Pl/I.

#### THE PRINCIPLES OF INTERLANGUAGE COMMUNICATION

Figure 110 on page 284 shows the method used to handle interlanguage communication problems.

Interface code is inserted immediately before and immediately<br>after the execution of a routine in a different language. This code calls the interlanguage communication routine to save the existing environment and to set up the required environment.

Where necessary it creates dummy aggregate arguments of the correct format. The interface code is divided between compiled code and library routines. Compiled code handles data aggregate arguments and calls a library routine to handle the problems of environment. Three Pl/I resident library routines are used; one for calls to each language. These routines are known as the interlanguage housekeeping routines.

The interface code is always placed in PL/I, because it is the The interlace code is always placed in FL/I, because it<br>PL/I compiler that manages the interlanguage facilities. However, the position of the code depends on whether PL/! is the called or calling program.

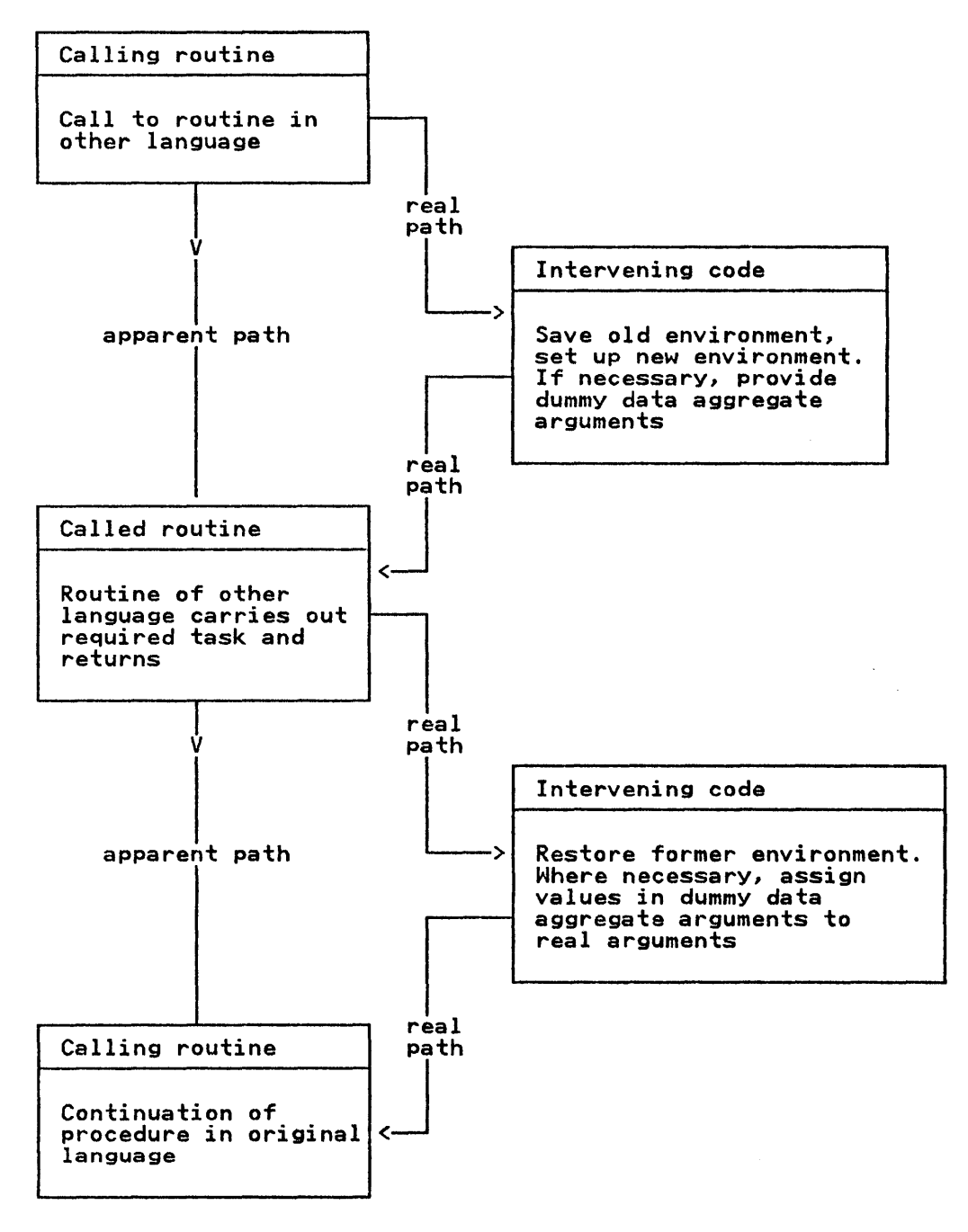

Figure 110. The Principles of Interlanguage Communication

# PL/I Calls COBOL or FORTRAN

When the calling program is PL/I the interface code is placed<br>immediately before and immediately after the call to the COBOL or FORTRAN routine. The sequence is shown in Figure 111 on page 285, and is summarized below.

- 1. Compiled code remaps data aggregate arguments if necessary.
- 2. Compiled code calls the interlanguage housekeeping routine, which handles environment problems.
- 3. Compiled code calls the COBOL or FORTRAN routine.
- 4. On return from the COBOL or FORTRAN routine, compiled code calls the interlanguage housekeeping routine to restore the PL/I environment.
- 5. Compiled code remaps dummy data aggregate arguments if any, and continues.

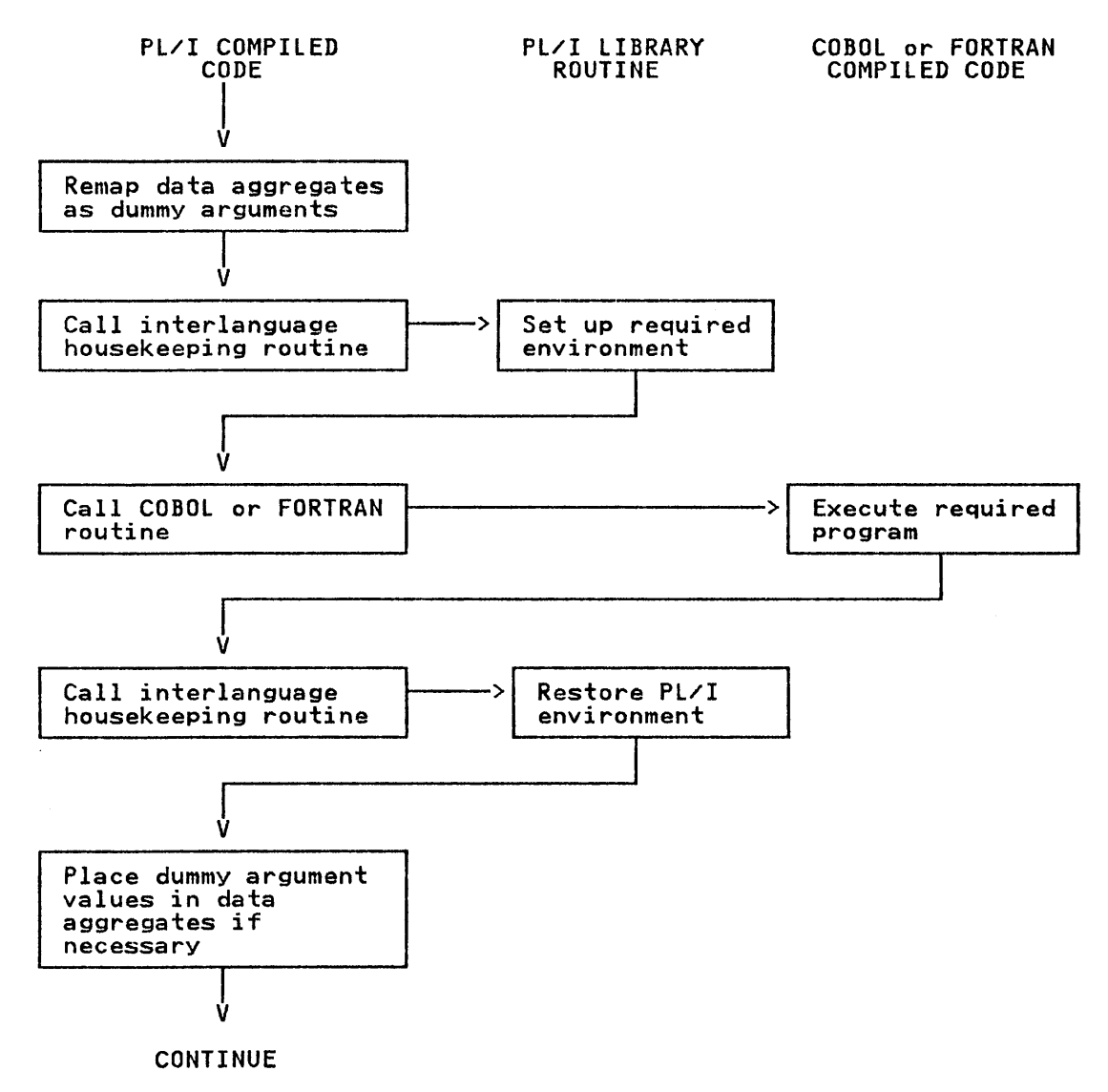

Figure 111. Calling Sequence When PL/I Calls COBOL or FORTRAN

STMT LEV NT 1 2 o 1 0 P13P2: PROCj 3 4  $\begin{matrix} 1 & 0 \\ 1 & 0 \end{matrix}$  $\mathbf{0}$ \* STATEMENT NUMBER 000066 D2 03 D 04C 00006C 41 00 0 008 000070 58 10 D 04C 000074 IE 01 000076 55 00 C OOC 00007A 47 DO 2 O1E<br>00007E 58 FO C 048 58 FO C 048<br>05 EF 000082 50 00 D 04C<br>41 11 0 000 50 10 D 0B8 3 D 050 DCL FRED OPTIONSCCOBOL), 1 STRUCTURE,  $2$  C CHAR (1), 2 D FIXED BINARY (31,0);<br>CALL FRED(STRUCTURE);<br>END; MVC LA L ALR CL BNH 76(4,13),80(13) 0,8(0,0) 1,76(0,13) 0,1 0,12(0,12) Cl.4 15,72CO,12)  $\frac{14,15}{x}$  $CL.4$   $EQU \times$ <br>ST 0,76(0,13) 1,0(1,0) 1,184(0,13) Get VDA for dummy arguments Place new value in NAB 000084 000084 000088 00008C 000090 000092 000098 00009C OOOOAO OOOOA4 OOOOA8 OOOOAA OOOOAE 0000B2 0000B6 OOOOBA OOOOBC OOOOCO 0000C4 OOOOC6 OOOOCA OOOOCC 000000 0000D6 OOOODA 41 11 18 71 D2 00 7 000 D OC3 58 70 D OB8 58 90 D OC4 50 90 58 Fa 05 EF 58 70 D OBB 41 40 50 40 3 03C 96 80 3 03C IB 55 41 10 3 03C 58 FO 3 040 05 EF 58 FO 3 018 05 EF 58 70 D OBB D2 00 D 0C3 7 000 58 90 7 004 50 90 D 0C4 L BALR EQU ST LA **ST** LR MVC L 7,1 0(1,7),STRUCTURE.C 7,184(0,13) 9,STRUCTURE.D 9,4(0,7) IS, A .. I BMBI ECAA Move structure into dummy 7 004 3 014 7 000 l **ST** L BALR L LA 5T 01 SR LA 14,15 7,184(0,13) 4,0(0,7) 4,60(0,3) 60(3),X'80' 5,5 1,60(0,3) 15,64CO,3) 14,15  $15, A$ . IBMBIECCA 14,15 Branch to interlanguage housekeeping routine Set up argument list Branch to COBOL routine Branch to ILC housekeeping routine  $\mathbf{L}$ BALR L BAlR l MVC L<br>ST 7,184(0,13) STRUCTURE.C(1),0(7) 9,{.(O,7) 9,STRUCTURE.D Move values from dummy to real<br>arguments 7 004 L 9,4(0,7) arguments<br>D OC4 ST 9,STRUCTURE.D ST

SOURCE LISTING

Figure 112. Code Generated When PL/I Passes a Structure to a COBOL Routine

#### FORTRAN or COBOL Calls PL/I

When the <u>called</u> program is PL/I, the necessary interface code is when the <u>called</u> program is rt/l, the necessary interface<br>placed at the start and finish of the PL/I program. The interface code is compiled as an encompassing routine to the required PL/! routine.

The method used is to compile the PL/I program in the normal way, except that it is compiled as internal to an interface procedure that contains the interface code.

This interface, or encompassing, procedure is given the external name of the PL/I procedure and is thus called by the name of the PL/I procedure and is thus called by the<br>other-language routine. The interface procedure, when it has called the interlanguage housekeeping routine and handled the

data aggregate arguments, calls the required PL/I routine. Control returns to the original caller by way of the interface routine, which again handles the interlanguage problems before returning.

The sequence of events when  $PL/I$  is the called program is shown in Figure 113 and is summarized below.

- 1. A COBOL or FORTRAN routine calls the Pl/I routine.
- 2. Control passes to the interface routine, which has been compiled with the ESD name of the PL/! routine or entry point.
- 3. The interface routine calls the library interlanguage housekeeping routine to handle environment problems.
- 4. The interface routine handles data aggregate arguments as necessary.
- 5. The interface routine calls the compiled program's required routine.
- 6. Control returns from the required routine to the interface routine. The interface routine handles data aggregate arguments as necessary.
- 7. The interface routine calls the library interlanguage housekeeping routine to handle environment problems.
- 8. Control returns from the interface routine to the original caller.

# Retaining the Environment

The overhead of setting up PL/I and FORTRAN environments every The overhead of setting up PL/I and FUKIKAN environments (<br>time a routine is called could become considerable if the routine were called a large number of times. To prevent this overhead, the environment is retained until the routine that<br>calls the other-language routine is itself terminated. The calls the other-language routine is itself terminated. termination is done by a rearrangement of the save area chaining, so that the PL/I and other language termination routines are not entered until the calling routine is itself terminated.

The arrangement introduces certain housekeeping problems, which are resolved by inserting further save areas into the chain. These save areas have register 14 values that result in control being passed to subroutines of the interlanguage housekeeping routines. These subroutines, known as tail code, handle problems such as preserving values passed from the caller to the caller's caller.

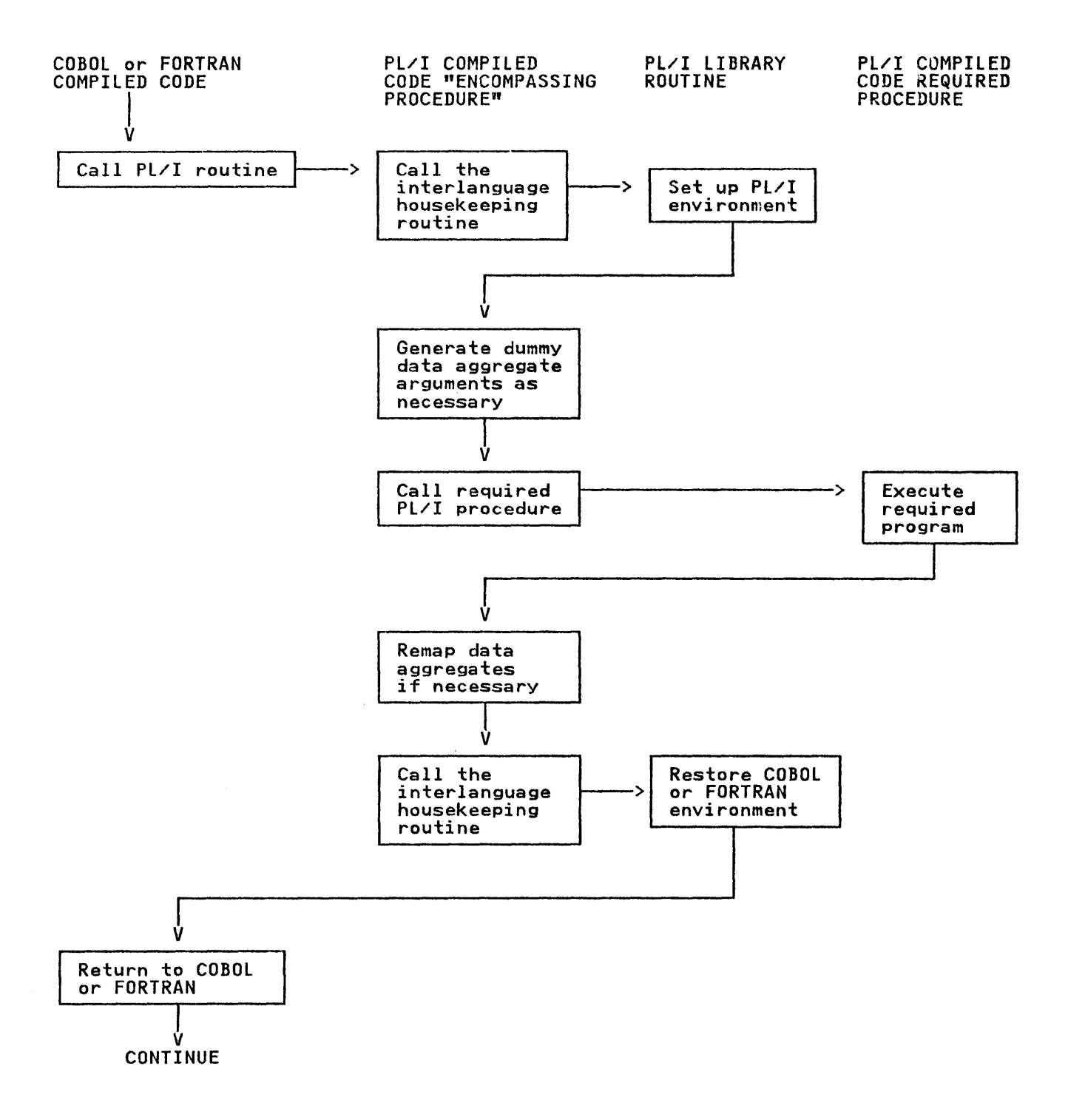

Figure 113. The Sequence of Events When FORTRAN or COBOL Calls PL/!

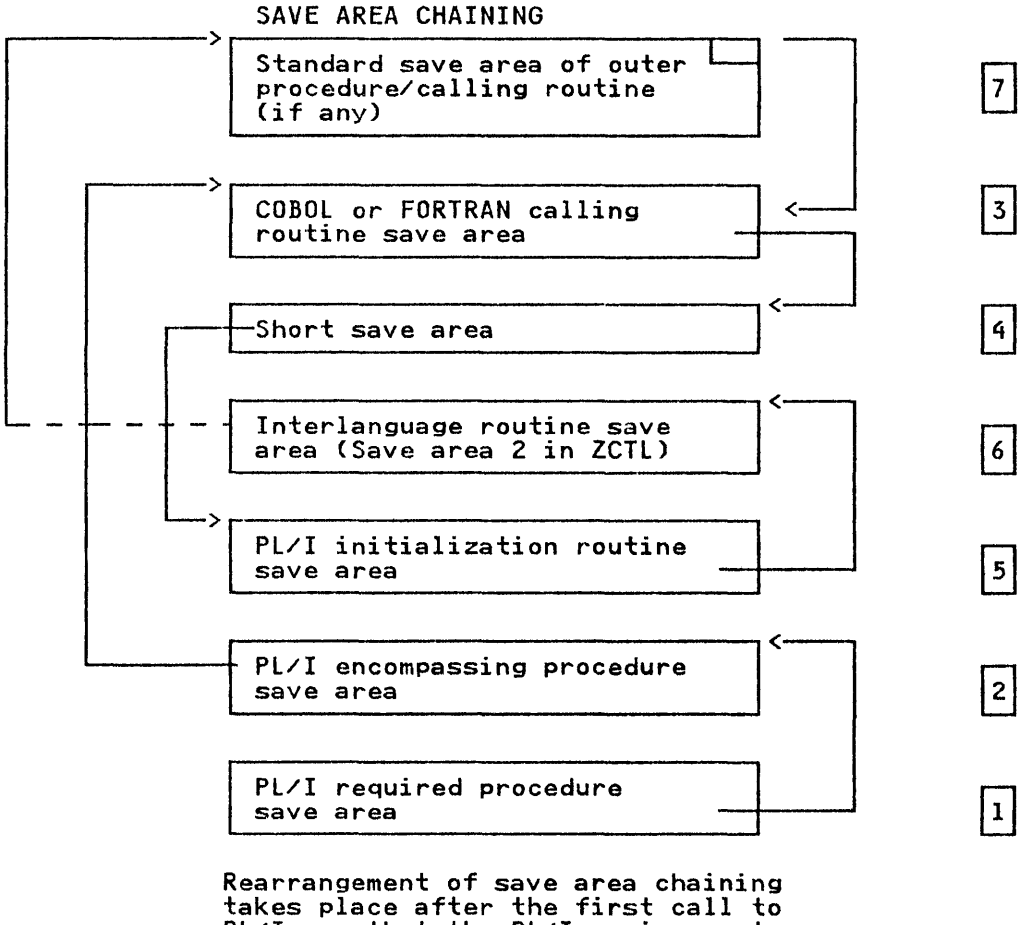

PL/!, so that the PL/! environment is not discarded until the calling routine itself is finished.

Save areas that return control to the PL/I initialization routine and interlanguage housekeeping routine are placed before the calling routine. (The numbers I through 7 in the diagram show the order of back-chaining).

Figure 114. Chaining of Save Areas When PL/I is Called from a COBOL or FORTRAN Principal Procedure

### HANDLING CHANGES OF ENVIRONMENT

#### Interlanguage Housekeeping Routines and their Control Blocks

Changes of environment are handled by three resident library<br>interlanguage housekeeping modules, one for calls to each<br>language. Common features are described below. A more deta: Common features are described below. A more detailed description follows for each routine. The routines are:

IBMBIEF for calls to FORTRAN IBMBIEC for calls to COBOL IBMBIEP for calls to PL/I

The job of these routines is the saving and restoring of environments. This involves issuing SPIE/ESPIE macro instructions suitable for the called routine and saving the PICA or fake PICA of the calling routine so that a suitable

SPIE/ESPIE macro instruction is issued before returning. For PL/I, it also involves storing information about dynamic storage<br>allocation and the TCA address.

The information required when setting up and storing<br>environments is held in three chained control blocks:

- 1. IBMBILCl: This is a control section that is link-edited from **IDMOILLET:** THIS IS a CONTROL SECTION THAT IS TIME EDITED THE contains flags to indicate whether the PL/I, FORTRAN, or COBOL environment already exists and, if any do exist, contains a pointer to ZCTL.
- 2. <u>ZCTL:</u> This holds PICA or fake PICA, TCA, and other error-handling addresses. It also holds flags indicating which languages are currently active.

ZCTL is generated on the first of a series of interlanguage calls and is retained until that series of calls is calls and is retained until that series or calls is<br>completed. For calls to FORTRAN and PL/I, it is retained. until the routine that made the first interlanguage call is itself terminated.

Also held in ZCTL are the additional save areas used when Also held in *Lott* are the additional save areas used when<br>the chaining is altered. These are known as save area 1, save area 2, and the ghost save area. The uses of these save areas are given in the individual module descriptions.

3. ZVDAs (Interlanguage VDAs)

These hold flags that indicate which languages were active before the latest call, the address of the caller's PICA or fake PICA, the address of the most recent PL/I DSA. ZVDAs are chained to the ZCTL, one for each interlanguage communication call.

An interlanguage VDA is acquired for every interlanguage call and discarded when the called routine is terminated. Interlanguage VDAs are held in the PL/! LIFO storage stack.

The methods of chaining used for these control blocks when PL/! is the called and the calling language is shown in Figure 115 on page 291 and Figure 116 on page 292. IBMBILCI contains a pointer to ZCTL and ZCTL contains a pointer to the most recent interlanguage VDA. Interlanguage VDAs hold pointers to previous<br>interlanguage VDAs, if any. If there are none, the pointer<br>field is set to zero.

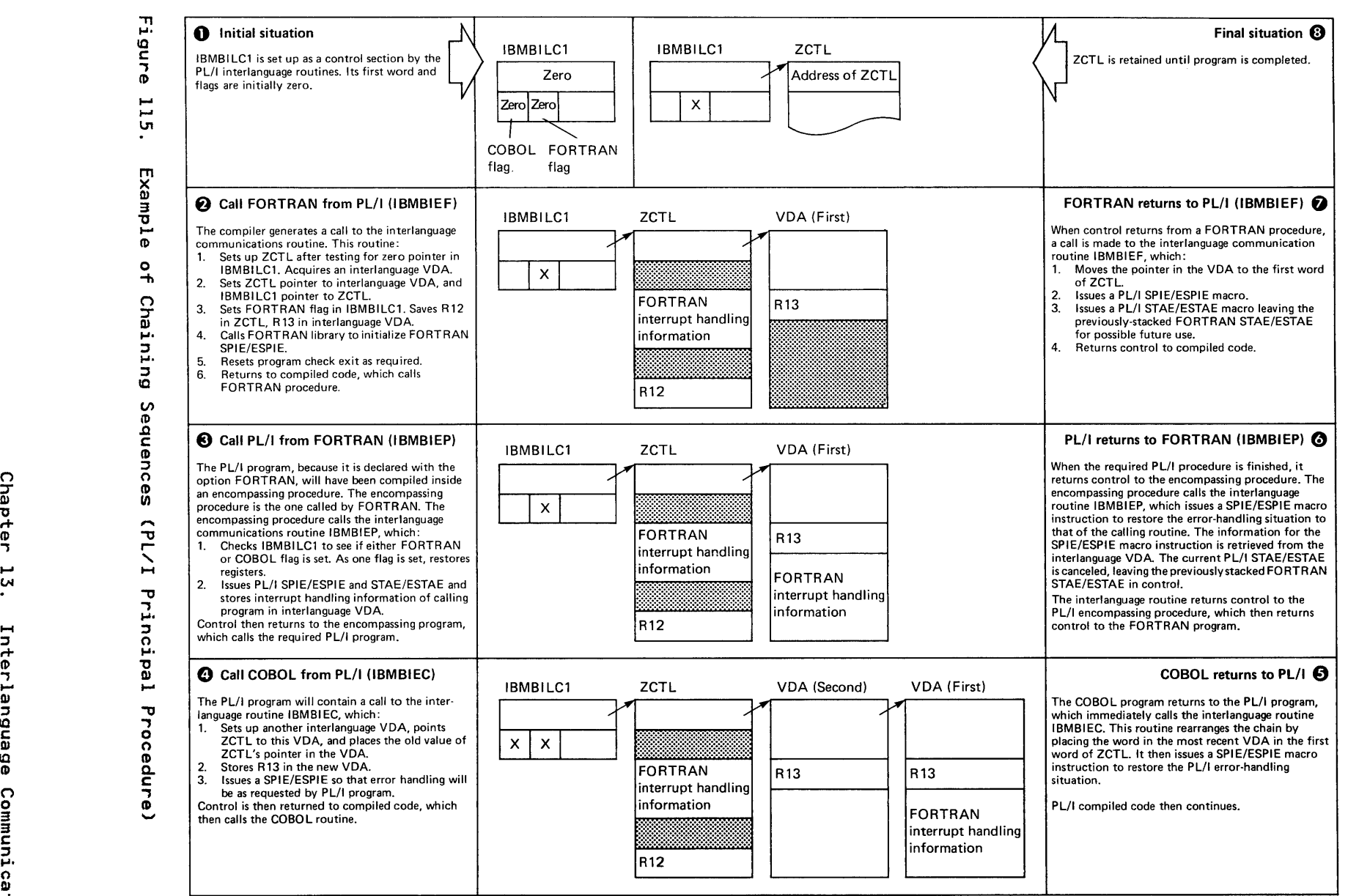

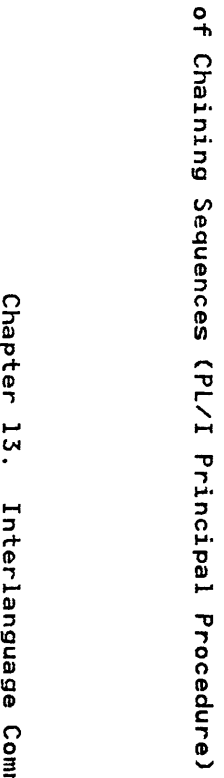

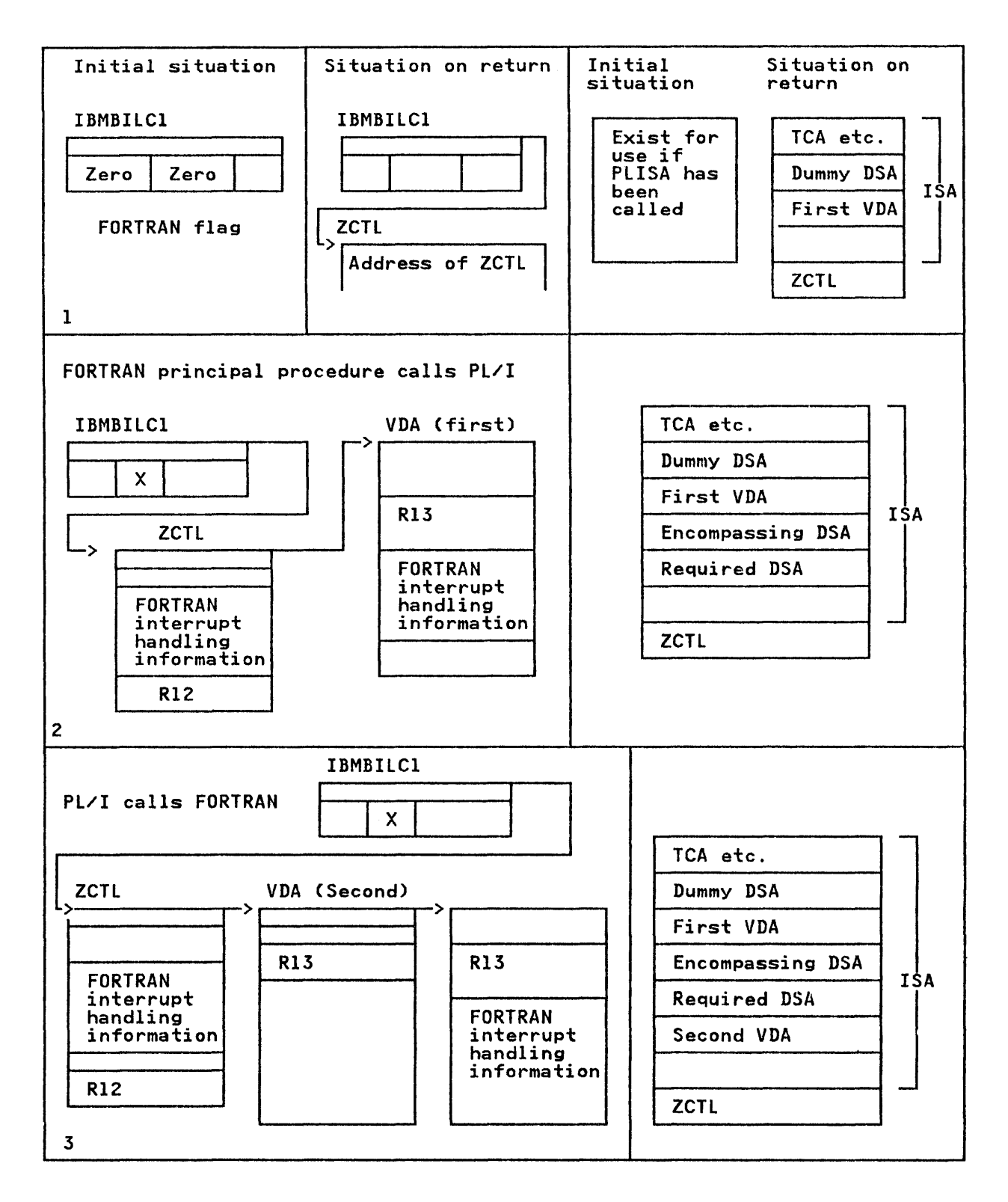

Figure 116 (Part 1 of 2). Examples of Chaining Sequences (FORTRAN Principal<br>Procedure)

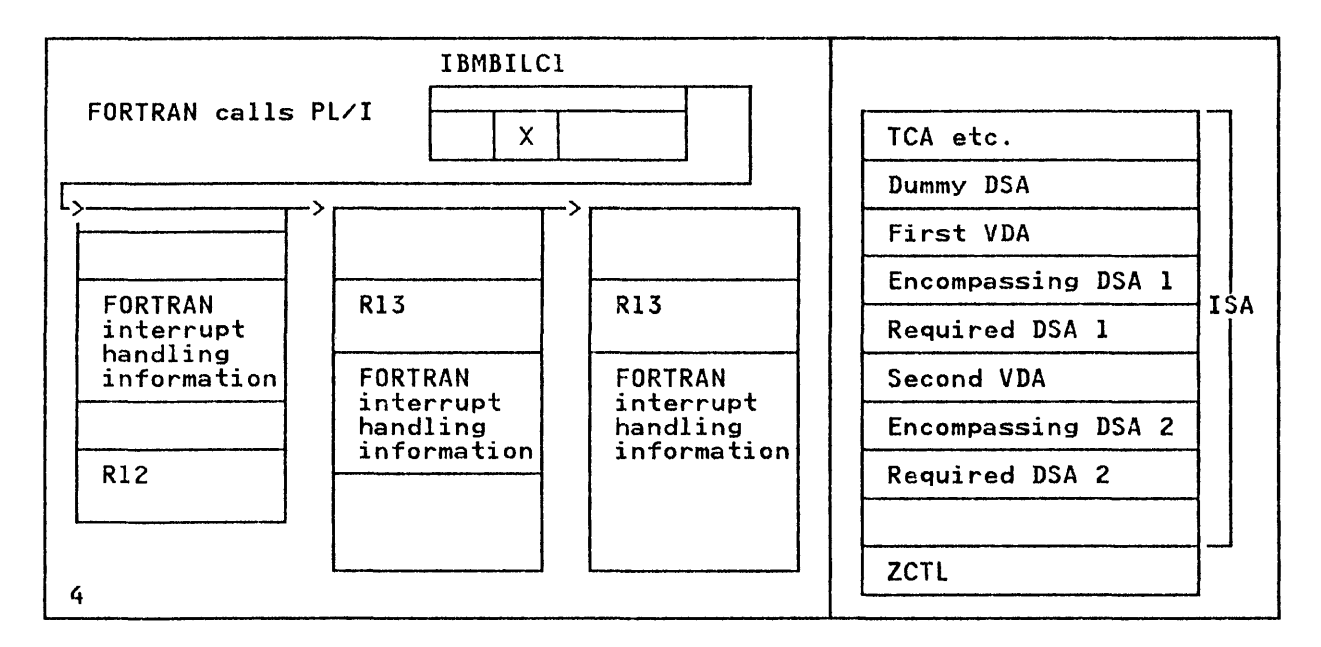

# Figure 116 (Part 2 of 2). Examples of Chaining Sequences (FORTRAN Principal<br>Procedure)

There is one interlanguage VDA for each call to another language. A VDA is set up when the call is made and discarded when the associated routine is terminated. The VDAs hold a record of the ZCTL flags that existed before they were called. These flags are placed in the VDA before the flags are altered and restored in ZCTl when the VDA is discarded. Thus, ZCTl always contains a record of the active language. This<br>always contains a record of the active language. This<br>information is necessary when handling STOP statements.

The flags in IBMBILC1 contain a record of the <u>environments</u> that<br>are active. These flags are used to test whether it is are active. These riags are used to test whether it is<br>necessary to call the FORTRAN or PL/I initialization routines, or whether the environment can be restored from the information saved in ZCTL and the interlanguage VDAs.

# Handling FORTRAN and PL/I Initialization/Termination Routines

FORTRAN and PL/I environments are set up by initialization routines and discarded by termination routines. To save the overheads of executing these routines on each call to the language, the save area for the termination routine is placed above that of the calling program. On the first call, the PICA or fake PICA address and, for Pl/I only, the current DSA and TCA address are saved. For subsequent calls, this information is restored by the interlanguage routines and no call made to the initialization routine. Figure 117 on page 294 shows the principles involved.

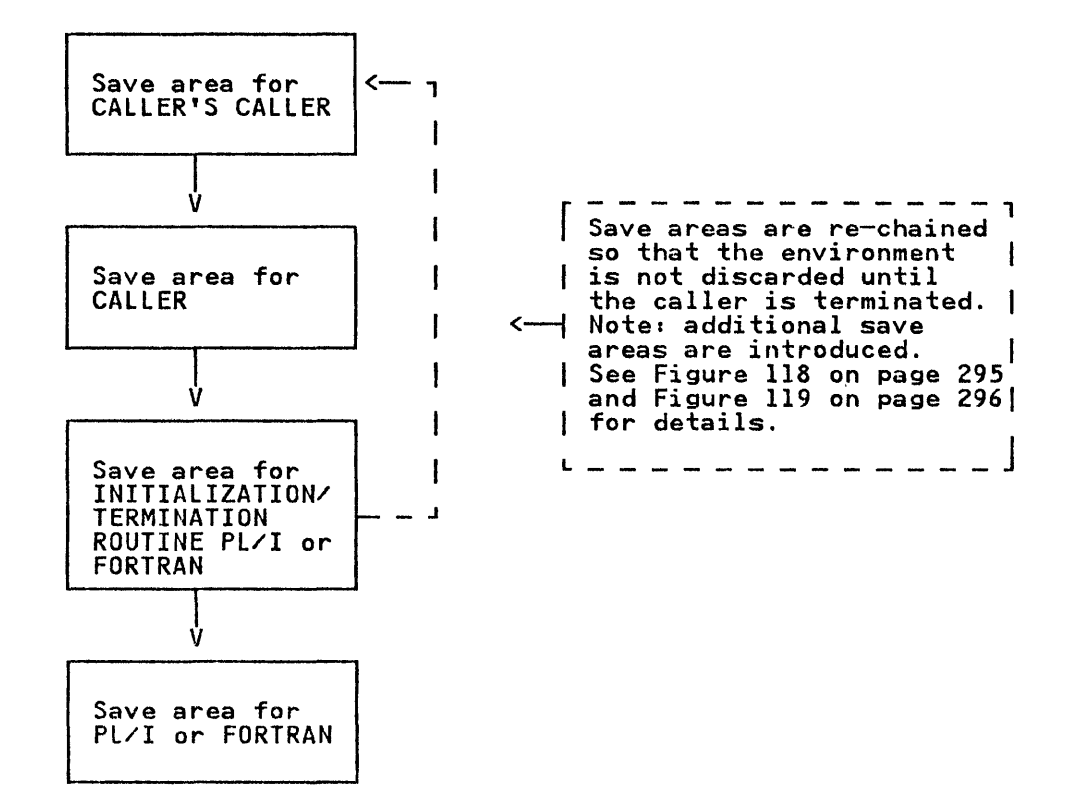

Figure 117. The Concept of Save Area Rechaining

The rearrangement of the save area chain results in certain problems, for example, returning parameters from the caller to problems, for example, recurring parameters from the caller save areas are inserted in the chain. These save areas result in control passing to subroutines in the interlanguage<br>housekeeping routines known as <u>tail</u> code. Details are given in housekeeping routines known as tail code. Details are given in<br>Figure 118 on page 295 and Figure 119 on page 296 and in the individual module descriptions that follow.

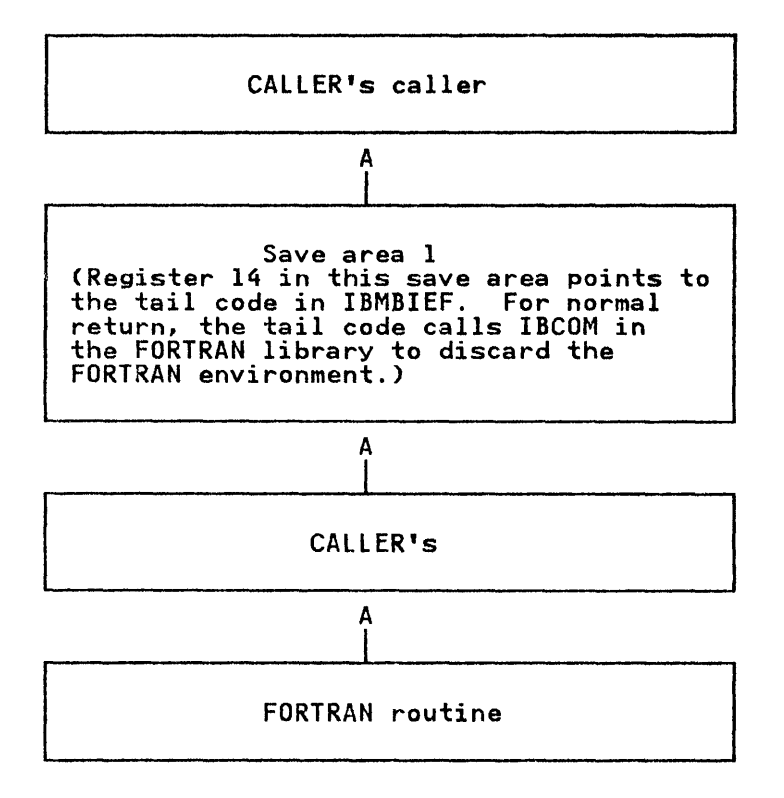

Figure 118. Rechaining of Save Areas When FORTRAN Is Called from PL/I and the FORTRAN Environment Needs Initializing

## Handling the INTER Option

When you specify the INTER option, you do not get the normal PL/I interrupt handling, nor the normal interrupt handling for the other language. Instead, you get Pl/I error handling of the other language. Instead, you get rist error nanoling of<br>those interrupts that are left to the system by the non-PL/I languages. To allow for this, the type of interrupt is analyzed after it occurs and passed to the correct error-handling routines.

Interrupts are analyzed by subroutines of the interlanguage housekeeping routines known as  $trans$ .

During the normal call sequence, the interlanguage housekeeping routines save the PICA or ESPIE TEST data for the called language. The housekeeping routines then issue a SPIE/ESPIE with options that return control to the trap code if an interrupt occurs.

When an interrupt occurs, control is passed to the trap code to analyze the interrupt occurs, control is passed to the trap code to<br>analyze the interrupt. If the interrupt is normally handled by<br>the called language, control passes to that language's interrupt the called language, control passes to that language's interrupt<br>processor. Otherwise, the interrupt is passed to the PL/I<br>error-handler for normal processing. The error-handler checks error-handler for normal processing. for, and schedules any ON-units for that condition.

When the error-handler gains control, the trap routine saves the interrupt information needed to restart the called program. The trap routine also issues a special SPIE/ESPIE when the trap routine is reentered because an ON-unit terminates normally. This SPIE/ESPIE exit is used to restart the called program at inis sricztsric exit is used to restart the called program at<br>its next sequential instruction by forcing another program<br>check. The SPIE/ESPIE exit uses the operating system's<br>error-handler to restart at the point of the o

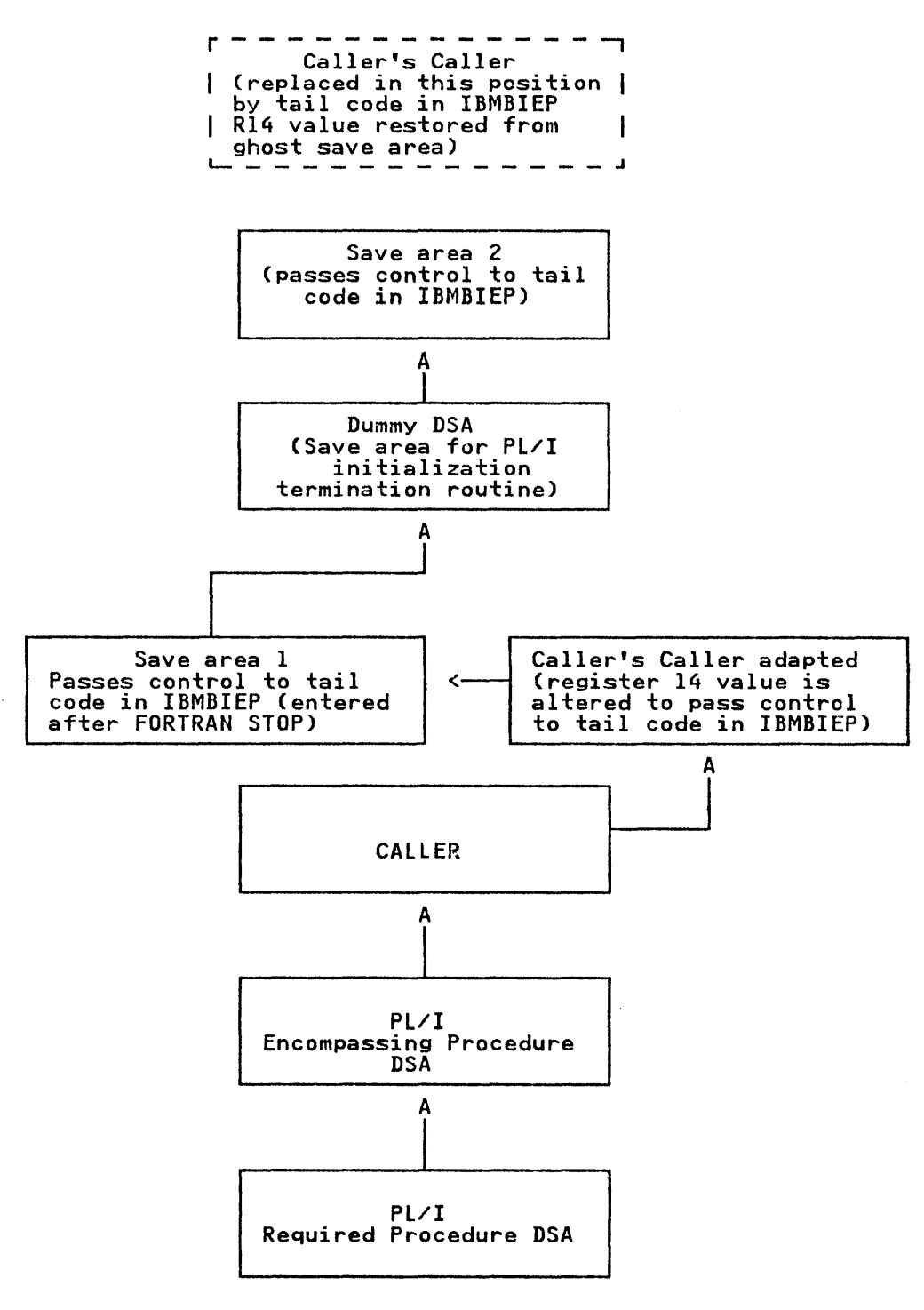

Figure 119. Rechaining of Save Areas When Pl/I Is Called from FORTRAN or COBOL and the Environment Requires Initialization

#### STOP and STOP RUN Statements

PL/I and FORTRAN STOP statements and COBOL STOP RUN statement cause certain problems because various save areas may be bypassed. The methods adopted to solve these problems are discussed in the individual descriptions of the modules.

#### HOUSEKEEPING MODULE DESCRIPTIONS

As the differences between individual interlanguage housekeeping modules are considerable, a detailed description of each module follows. The description covers the following situations:

- 1. When the associated, language routine is called
- 2. When the associated language routine returns control
- 3. When an interrupt occurs with the INTER option
- 4. When a STOP or STOP RUN statement is executed
- 5. For PL/I and FORTRAN only, when the environment is discarded and the termination routine entered

COBOL WHEN CALLED FROM PL/I (IBMBIEC)

#### Before Entry to COBOL Program

IBMBIECA Entry point for COBOL error-handling

IBMBIECB Entry point for INTER error-handling

When IBMBIECA is called before the COBOL program, the following must be done:

- 1. Test to see if this is the first interlanguage calli if so, set COBOL flag in IBMBILC1 and set up ZCTL.
- 2. Acquire the interlanguage VDA and store register 12 and register 13 in the VDA. Write null PICA or fake PICA information in ZCTl.
- 3. If the INTER option is not specified (that is, entry point IBMBIECA), issue SPIE/ESPIE macro instruction so that errors are handled by the supervisor. Return to compiled code.
- 4. If the INTER option is specified (entry point IBMBIECB), issue new SPIE/ESPIE macro instruction and return so that interrupts are passed to the trap code.

On Return from COBOL Program (IBMBIECC)

The following actions take place on return:

- 1. A SPIE/ESPIE macro instruction is executed, which results in the Pl/I error-handling scheme being restored.
- 2. The first word of the interlanguage VDA and the VDA flags The first word of the interlanguage vDA and the VDA flags<br>are moved into the first word of ZCTL, and the VDA is freed.

### Action on Interrupt in COBOL with INTER

If the INTER option is not specified, all program checks will be handled by the supervisor in the usual manner.

If the INTER option is specified and the program has been compiled with a request for the COBOL interrupt handler not to be called, the following takes place:

- 1. During the first invocation of IBMBIECA, a SPIE/ESPIE macro instruction is issued, which results in interrupts being passed to the address in the trap code.
- 2. When an interrupt occurs, registers 12 and 13 are restored, thus restoring the PL/I environment.
- 3. A DSA is acquired for IBMBIEC in LWS. The address of the A DSA is acquired for ibmbicd in ths. The address of the<br>interrupt, in the second word of the PSW, is saved in the DSA and replaced by the address of another entry address in<br>the trap. For underflow interrupts, the four bytes the trap. For underflow interrupts, the four bytes preceding the point of interrupt are also copied and placed before the trap in case the error-handler needs to examine them. The trap acts as the return address for the PL/I error-handler.
- 4. Flags are set in the TCA and DSA to indicate that it is possible for an abnormal GOTO to occur in a PL/I ON-unit.
- S. A SPIE/ESPIE macro instruction is issued to transfer the program check exit to the PL/I error-handling routines whose address is held in the TCA appendage.

RETURN FROM INTERRUPT: If there is a GOTO out of a PL/I ON-unit, control passes to the abnormal GOTO subroutine; this is because flags indicating an abnormal GOTO situation are set up by the trap code. The abnormal GOTO subroutine analyzes these flags and passes control to IBMBIEC, which. handles any necessary housekeeping problems.

If the return is normal, the Pl/I error-handling routines return control to the address in the second word of the PSW. This word has been altered by the code in the trap, and further trap code in IBMBIECA is entered.

It is necessary to return to the point of interrupt in the COBOL program without changing any of the register values and this can only be done via the supervisor. A new SPIE/ESPIE is set to only be done via the supervisor. A new srie is set to the program is<br>point to further trap code and interrupt forced. The program is now in an interrupted state, the original INTER SPIE/ESPIE is reissued, and the registers and PIE are restored. The original interrupt address is set in the PSW. Control is returned to the interrupt address is set in the PSW. Control is returned to the supervisor, which passes control to the address in the PSW, with the correct register values restored.

# ZERODIVIDE ON-Units

When used with certain COBOL compilers, normal return from a when used with certain Cobol compilers, normal return from a<br>ZERODIVIDE ON-unit results in a data exception. This is because a zero and add decimal (ZAP) instruction is executed after the divide on Computational-3 data. The ZAP instruction picks up an invalid field.

#### Handling STOP RUN statements

ANS COBOL STOP RUN statements are handled by a COBOL routine ANS CODUL STOP RON STATEMENTS Are nanofed by a CODUL POUTINE<br>that passes control to a specified address. When IBMBIEC is called before entry to a COBOL program, this address is set to called before entry to a cobot program, this address is set<br>the tail code in IBMBIEC. This tail code dechains all save areas or routines that were entered after the PL/I caller and then executes a PL/I STOP statement.

# FORTRAN WHEN CALLED FROM PL/I (IBMBIEFJ

When FORTRAN is called by PL/I, IBMBIEFA is entered immediately<br>before and immediately after the execution of the FORTRAN program. The processing done before entry to the FORTRAN<br>program depends on whether the INTER option is specified. Entry<br>point IBMBIEFA handles calls without the INTER option. Entry<br>point IBMBIEFB handles calls with the IN

## Before Entry to the FORTRAN Program

IBMBIEFA Entry point for FORTRAN error-handling

IBMBIEFB Entry point for Pl/I INTER error-handling

Before the call to FORTRAN, IBMBIEFA does the following:

- 1. Tests the flags in IBMBIlCI to discover if this is the first interlanguage call. If it is the first call, it sets up<br>interlanguage call. If it is the first call, it sets up<br>ZCTL and sets the FORTRAN flag in IBMBILC1. If it is not LCTL and sets the FURIRAN TIAG IN IDMBILCI. IT It is not<br>the first call, it tests to see whether the FORTRAN flag is the first call, it tests to see whether the FORTRAN flag<br>set in IBMBILC1 and sets the FORTRAN flag if it is not already set.
- 2. IBMBIEFA stores register 13 in the interlanguage VDA, thus saving the PL/I environment.
- 3. If the FORTRAN environment has not previously been set up, calls the FORTRAN initialization routine. This routine sets up the program check exit so that program interrupts will be handled by the FORTRAN error-handling method. The FORTRAN error-handling data is stored in ZCTl. Save area one (SAl) is then inserted into the save area chain. The resulting save area chaining is shown in Figure 118 on page 295.
- 4. IBMBIEFA acquires an interlanguage VDA. It points to the IBMBILFA acquires an interianguage vBA. It points to the<br>first word of ZCTL to this VDA, taking the value previously<br>in the first word of ZCTL and placing it in the first word of the VDA. (This places the new VDA at the head of a chain starting from ZCTl.)
- 5. If the INTER option is not specified, it issues a FORTRAN SPIE/ESPIE macro instruction from ZCTL, sets program mask to '2', and returns to compiled code.
- 6. If the INTER option is specified, a SPIE/ESPIE macro instruction is issued that results in control passing to the trap should an interrupt occur. The program mask is reset to IE' in case it was changed by the FORTRAN initialization routine. It then returns to the compiled code.

#### Action on Return from FORTRAN Program (IBMBIEFC and IBMBIEFD)

When return is made from the FORTRAN subroutine, PL/I compiled<br>code immediately makes a call to the FORTRAN interlanguage<br>routine. If the FORTRAN routine may have been used as a function, entry point IBMBIEFD is used. Otherwise, entry point IBMBIEFC is used. The module IBMBIEF does the following:

- 1. A SPIE/ESPIE macro instruction is issued that resets the program check exit to the Pl/I error-handling modules, and the program mask is set to 'E'.
- 2. The first word of the interlanguage VDA is placed in the The first word of the interlanguage via is placed in the<br>first word of ZCTL. The VDA flags are inserted in ZCTL and TITSL WORD OF ZUT<br>the VDA <mark>is freed.</mark>
- 3. For entry point IBMBIEFD (the FORTRAN function entry point), the parameter list passed by PL/I is examined, and the values are moved from registers, in which they were placed by the FORTRAN routine, to the location expected by PL/I.

# Action on Interrupt in FORTRAN

If the INTER option is not specified, the action on any interrupt that occurs in the FORTRAN program will be that specified in the FORTRAN error-handling scheme. However, if the INTER option is specified, all program checks that are not handled by FORTRAN error-handling are passed to the Pl/I error-handling modules.

The FORTRAN error-handling scheme is used after the following interrupts have occurred:

- 1. Specification (other than for invalid instruction address)
- 2. Fixed-point divide
- 3. Decimal divide
- 4. Exponent overflow
- 5. Exponent underflow
- 6. Floating-point divide

All other program checks are handled by the Pl/I error-handler.

If the INTER option is specified, when an interrupt occurs, the following takes place:

- 1. When control passes from the supervisor to the ILC trap<br>code, the type of interrupt is stored in the PSW. If the code, the type of interrupt is stored in the r3M. If the<br>interrupt is one of the types that can be handled by<br>FORTRAN, the normal FORTRAN environment is established and FORTRAN, the normal FORTRAN environment is established and<br>the FORTRAN error-handling module invoked.
- 2. If it is not the type of interrupt that can be handled by FORTRAN, register 12 is restored from ZCTl and register 13 from the latest interlanguage VDA, thus restoring the PL/I environment.
- 3. The address of the interrupt is taken from the second word of the PSW and stored in the nSA. The second word of the PSW is then replaced by an entry address in the trap in IDMBIEF.
- 4. Flags are set in the TCA and DSA to indicate that it is possible for an abnormal GOTO to occur jn a Pl/I ON-unit.
- 5. A SPIE/ESPIE macro instruction is issued to restore the PL/I error-handling situation. A branch is then made to the PL/I error-handler.

RETURN FROM INTERRUPT: If there is a GOTO out of a Pl/I ON-unit, control passes to the abnormal GOTO subroutine; this is because flags indicating an abnormal GOTO situation are set up by the trap code. The abnormal GOTO subroutine analyzes these flags and passes control to IBMBIEF, which handles any necessary housekeeping problems.

If the return is normal, the PL/I error-handling routines return control to the address in the second word of the PSW. This word has been altered by code in the trap, and further trap code in IBMBIEFA is entered.

It is necessary to return to the point of interrupt in the FORTRAN program without changing any of the register values and this can only be done via the supervisor. A new SPIE/ESPIE is set to point to further trap code and an interrupt forced. The program is now in an interrupted state, the original INTER SPIE/ESPIE is reissued, and the registers and PIE are restored. SPIEZESPIE is reissued, and the registers and ric are restored<br>The original interrupt address is set in the PSW. Control is returned to the supervisor, which passes control to the address in the PSW, with the correct register values restored.

# Termination of Caller

When the PL/! program that called FORTRAN terminates, control is passed to the address held in the register 14 save area, in save area 1. This address is the address of the tail code in IBMBIEF. If the return is normal, the tail code calls IBCOM in<br>the FORTRAN library to discard the FORTRAN environment (only if a FORTRAN environment exists). It then frees ZeTL and returns control to the caller's caller.

#### STOP statements

If control returns to the tail code because of a FORTRAN STOP If control returns to the tail code because of a rowthan 510. been bypassed by the FORTRAN STOP statement, and finally, executes a PL/I STOP statement, which terminates the program.

# PL/I CALLED FROM COBOL OR FORTRAN (IBMBIEP)

As with the other interlanguage communication routines, IBMBIEP is called immediately before and immediately after the program that is to be executed. However, the interlanguage housekeeping routine cannot be called directly from the COBOL or FORTRAN routine cannot be called directly from the cobol of forthan<br>routine, because the existence of such a routine is unknown to COBOL or FORTRAN. To overcome this problem, an encompassing routine is generated with the same entry name as the PL/I routine. This encompassing routine is called by COBOL or FORTRAN and in turn calls the interlanguage housekeeping routine and the required PL/I routine.

Although the names of both PL/I procedures are the same, the encompassing routine gets control when called from either COBOL or FORTRAN. This happens because no ESD records are generated for the real entry points of the required Pl/I program. Code for a Pl/I encompassing routine is shown in Figure 114 on page 289. Figure 113 on page 288 shows the calling sequence.

# Before Entry to PL/I Program (IBMBIEP)

Before a call is made to the required PL/I program, IBMBIEP does the following'

- 1. Tests to see if the PL/I environment has already been initialized, by examining whether the COBOL or FORTRAN flag<br>in IBMBILC1 is set.
- Z. If the COBOL or FORTRAN flag is set, it means that a previous interlanguage call was made, and, because the call must have been made either to or from PL/I, the PL/I environment must have been set up.

If it is established that the Pl/I environment exists, IT It is established that the FL/I environment exists, instruction is issued so that program checks are handled by the Pl/I error-handler. The address of the old PICA or fake The FL/I error-nangier. The address of the oid FICA or Take<br>PICA is restored in the interlanguage VDA. Control returns to the encompassing routine.

- 3. If neither the COBOL nor the FORTRAN flag is on, Pl/I is being called for the first time by a procedure in a program whose principal procedure is COBOL or FORTRAN. The following action is taken:
	- a. IBMBIEP issues a GETMAIN macro instruction and sets up ZCTL in the storage acquired.
	- b. The Pl/I initialization routine, IBMBPIR, is called. It sets up the PL/I environment and returns control to an address in IBMBIEP instead of PlIMAIN. IBMBIEP then stores the registers of IBMBPIR in the dummy DSA.

c. The chaining of save areas is then altered, so that the dummy DSA (the save area used by IBMBPIR) is above the calling program's standard save area. The result of calling program is standard save area. The result of<br>this is that, when the encompassing routine is complete, return is made to the COBOL or FORTRAN calling routine rather than to IBMBPIR. Thus, the PL/I termination routine is not entered and the PL/I environment is retained until the COBOL or FORTRAN calling program is completed.

Two further save areas are also inserted into the chain. These result in control passing to tail code in IBMBIEP, which handles housekeeping problems.

The save area of the caller's caller is also altered so that the register 14 value also points at tail code in IBMBIEP. The true register 14 value is saved in ZCTl in storage known as the ghost save area. The resulting save area chain is shown in Figure 119 on page 296. Action taken when the calling routine is terminated is described below, under "Termination of PL/I Environment."

- 4. A DSA for the encompassing routine is acquired.
- 5. The address of the new DSA is placed in the register 0 slot of the dummy DSA.
- 6. Control is then returned to compiled code in the encompassing routine.

#### Action after the PL/I Program Is Completed

Entry point IBMBIEPC-normal

Entry point IBMBIEPD--return value expected

IBMBIEP is called at the end of the PL/I routine by the encompassing routine generated by the compiler. If the calling program is FORTRAN, a returned value may be expected in register o or one or more of the floating-point registers. When a returned value may be required, the entry point IBMBIEPD is used and the returned value is loaded into the required position. In and the returned value is loaded little the required position. In resets the program mask and restores the caller's SPIE/ESPIE environments by issuing a SPIE/ESPIE macro 'instruction. This instruction restores the calling routine's program check exit, the PICA or fake PICA of which was stored in the interlanguage VDA.

# Interrupt Handling

When PL/I is called by either COBOL or FORTRAN, error handling<br>is carried out in the normal PL/I manner. The SPIE/ESPIE macro instruction is issued by IBMBPII when the Pl/I environment is first set up. For calls after the first, the SPIE/ESPIE macro instruction is issued by IBMBIEP.

# Termination of PL/I Environment

The PL/I environment is discarded when the caller is terminated. In a normal situation, control is returned by the caller to the address held in the register 14 save area of the caller's This address was altered during the initialization of the PL/I environment to point to tail code in IBMBIEP.

This code receives control and rearranges the save area inis code receives control and rearranges the save area<br>chaining. It then returns to IBMBPIR, whose registers are in the dummy DSA. The PL/I program then terminates, and control returns to save area 2.

302 OS PL/I Optimizing Compiler: Execution Logic

This again points to tail code in IBMBIEP. This tail code restores the correct register 14 value of the caller's caller from the ghost save area and returns to the caller's caller.

## STOP and STOP RUN Statements

For a PL/I STOP statement, the action is carried out in a normal manner, and flags in save area 1 indicate that an abnormal GOTO situation exists. The situation is analyzed by the abnormal Situation exists. The situation is analyzed by the abnormation of the tail code whose address is held in save area 1.

For a FORTRAN STOP statement when the calling program is FORTRAN, the situation depends on how many levels of FORTRAN precede Pl/I. If the caller is the highest level of FORTRAN precede TEXI. It the caller is the highest level of Forman<br>prior to PL/I, control will be passed to save area 1 and tail code entered to carry out the necessary housekeeping. If there is more than one level of FORTRAN, control will pass to the highest active level of FORTRAN and the job will be terminated without carrying out PL/! program termination.

A COBOL STOP RUN statement is intercepted by IBMBIEC, which then executes a PL/I STOP statement.

# HANDLING DATA AGGREGATE ARGUMENTS

In order to communicate effectively between COBOL and PL/I, and FORTRAN and Pl/I, a method of handling data aggregate arguments is necessary, because the three languages hold data aggregates in different ways.

## ARRAYS

Arrays as such are not used in COBOL. The use of OCCURS in structures does, however, have a similar effect. However, PL/I structures access moneters mave a similar effect. Moneters is it. held in row-major order. In FORTRAN, arrays are held in column-major order. Thus, in a two-dimensional array, the element known in the FORTRAN array as (2,1) will become (1,2) in the PL/! array.

#### **STRUCTURES**

Structures are not used in FORTRAN. In COBOL, alignment requirements are met differently from PL/I. For an overview to data mapping between PL/I and other programming languages, see the OS PL/! Optimizing Compiler: Programmer's Guide.

COBOL structures are mapped as follows. Working from the start, each item is aligned to its required boundary in the order in which it is declared, the structure starting on a doubleword boundary.

Pl/I structures are mapped by a method that minimizes the unused bytes in the structure. Basically, the method used is first to align items in pairs, moving the item with the lesser alignment requirement as close as possible to the item with the greater alignment requirement. The method is described in full in the OS and DOS PL/I Language Reference Manual.

Take, for example, a structure consisting of a single character and a fullword fixed binary item. The fullword fixed binary item has a fullword alignment requirement; the character has a byte alignment requirement. In PL/!, the structure would be declared:

DCl 1 A, 2 B CHAR (I), 2 C FIXED EINARY (31,0)

and would be held thus:

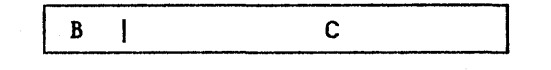

In COBOL, the structure would be declared:

 $01 A.$ <br> $02 B$ , 02 B, PICTURE X, DISPLAY. 02 C, PICTURE S9(9), COMPUTATIONAL.

and would be held thus:

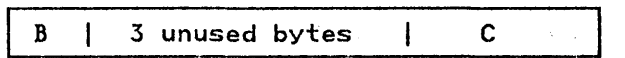

#### METHODS USED TO HANDLE DATA AGGREGATE ARGUMENTS

The method used in handling data aggregates is to create dummy arguments of the correct format and let the called routine use the dummy. The values in the dummy are then assigned to the original argument when the execution of the called program is completed.

If the data aggregates are not adjustable, the mapping will be done during compilation and both the Pl/I and the COBOL or FORTRAN mapping are produced. If the data aggregates are adjustable, the mapping is done during execution. Before the execution of the call to a program in another language, the data is transferred into the correctly mapped aggregate, which will be held in PL/I temporary storage. The values are reassigned to the original data aggregate after execution of the interlanguage program.

The assignment of data between the dummy and the argument is done by compiled code.

#### NOMAP, NOMAPIN, AND NOMAPOUT OPTIONS

You may use the NOMAP, NOMAPIN, and NOMAPOUT options to specify<br>that data aggregates are not to be remapped and placed in dummy arguments.

When NOMAP is specified, or when both NOMAPIN and NOMAPOUT are specified, the dummy is not generated at all, and the structure or array is passed as it stands.

When only NOMAPIN is specified, a dummy is created, but it is<br>not initialized with the values of the aggregate being passed. However, on return from the COBOL or FORTRAN routine, the data in the dummy is placed in the data aggregate that is being passed.

When only NOMAPOUT is specified, a dummy is created, and the data from the data aggregate is moved into the dummy. When control is returned to the calling program, however, the data from the dummy is not moved into the data aggregate that was passed.

### CALLING SEQUENCE

When PL/I calls COBOL or FORTRAN passing data aggregates as arguments, the sequence of events is:

- Handle data reassignment to dummy by compiled code.
- 2. Call interlanguage housekeeping routine.
- 3. Call COBOL or FORTRAN routine.
- 4. Call interlanguage housekeeping routine.
- 5. Assign data in dummy to real argument, by means of compiled code.

When COBOL or FORTRAN calls  $PL/I$ , the sequence of events is:

- 1. The COBOL or FORTRAN routine calls the encompassing PL/I routine.
- 2. The encompassing PL/I routine:
	- a. Calls the interlanguage housekeeping routine.
	- b. Sets up the necessary dummy data aggregate argument by compiled code.
	- c. Calls the required PL/I routine.
	- d. Reassigns the data from the dummy by compiled code.
	- e. Calls the interlanguage housekeeping routine.
	- f. Returns to the original calling routine.

It is necessary to make calls in this order, because the data mapping must be done in a PL/I environment.

## ASSEMBLER OPTION

The optimizing compiler provides a facility to simplify calling assembler language routines from PL/I. This consists of setting up an argument list that contains the addresses of all items passed rather than the addresses of locators.

When an entry point is declared as OPTIONS (ASSEMBLER), parameter lists passed to the entry point are set up to contain no locator addresses. The addresses of any areas, arrays, strings, or structures are passed directly in a parameter list. strings, or structures are passed directly in a parameter list.<br>(For a call to a PL/I routine, the parameter list would contain the address of locators for these data types. This is because the called routine might require information on the length or bounds of the data and this is accessible through the locator. See Chapter 4, "Communication between Routines" on page 64, for details.)

The ASSEMBLER option does not provide facilities for automatically overriding Pl/I interrupt handling, nor does it automatically overfluing for interrupt nanuling, nor does it you require these facilities, you must either provide the necessary code yourself or use the COBOL option. The COBOL option without the INTER option provides complete facilities for calling, or being called by, assembler routines. However, its use involves the overhead of calls to the PL/I library interlanguage communication routines.

Full instructions on how to use PL/I with assembler language are given in OS PL/I Optimizing Compiler: Programmer's Guide.

# **COBOL OPTION IN THE ENVIRONMENT ATTRIBUTE**

A separate interlanguage communication facility offered by the A separate interlanguage communication facility offered by the<br>compiler is the use of the COBOL option in file declarations. This option allows data sets created by COBOL programs to be read by PL/I programs and allows data sets to be created by PL/I<br>programs in a format that is usable by COBOL programs. Interchange of data sets presents no problems, unless structures are used in the data set. If structures are used, their mapping may be different, as described in "Handling Data Aggregate"<br>Arguments" on page 303. When structures are involved and the mapping is not known to be the same, both COBOL and PL/I structures are mapped, and compiled code transfers the data between structures immediately after reading the data for input, and immediately before writing the data for output.

During compilation, the compiler examines the record variable to puring compilation, the compiler examines the record varia<br>see if any structures are involved. If no structures are involved, no further action need be taken. If structures are involved, a test is then made to see if the mapping of the structure or structures will be the same in COBOL and PL/I. If the compiler can determine that the mapping will be the same, no action is required. If the compiler cannot determine that the mapping will be the same, or if the structure is adjustable,<br>both structures will be mapped. Adjustable structures will be<br>mapped during execution by the resident library structure-mapping routines. Other structures will be mapped<br>during compilation.

When reformatting of data is necessary, and when a record I/O statement involving a file with the COBOL option is executed, the following actions take place:

- INPUT The data is read into a structure that has been mapped using the COBOL mapping algorithm and assigned to a Pl/I mapped structure.
- **OUTPUT** Before the output takes place, the data in the Pl/I structure is assigned to a structure mapped for COBOL. In the contract of the data set then takes place from the second structure.

The data assignment is carried out by compiled code in all circumstances.
## **INTRODUCTION**

Multitasking allows the PL/I programmer to make use of operating system multiprogramming facilities within a single jobstep. The PL/I main procedure and certain other PL/! procedures are attached as tasks, and compete for the facilities of the CPU.

All features of the PL/I language that are implemented<br>differently for multitasking and non-multitasking programs are handled by routines in the as PL/I Resident and Transient libraries. The non-multitasking resident library routines are held in the partitioned data set SYS1.PLIBASE; the multitasking resident library routines are held in the partitioned data set resident library routines are held in the partitioned data set<br>SYS1.PLITASK. When a multitasking program is link-edited, the automatic call library must be identified by sequential SYSLIB DD statements specifying first SYSl.PLITASK and then SYS1.PLIBASE.

Subroutines that have the same function in both the multitasking and the non-multitasking libraries have the same link-edit name). For further details, see "Naming Conventions" on page 54. Consequently, no special calls are required in compiled code. If the program uses multitasking, the **multitasking version of the library module will be link edited,** provided that SYS1.PLITASK is specified <u>before</u> SYS1.PLIBASE.<br>provided that SYS1.PLITASK is specified <u>before</u> SYS1.PLIBASE.<br>Where a module is required onl addressed from the TCA. The results of attempting to access<br>such a module in a non-multitasking program are unpredictable The concept of the multitasking library is shown in Figure 120.

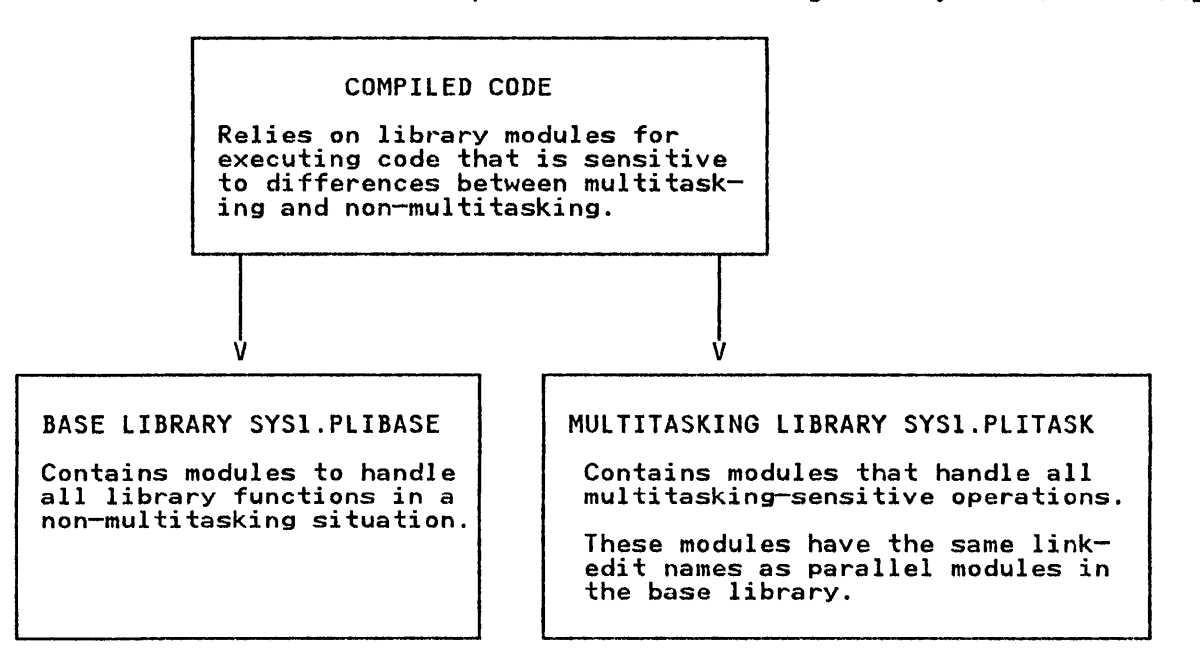

Figure 120. Multitasking Is Implemented by Use of a Multitasking Library

The use of a special multitasking library to handle all code that is affected by multitasking minimizes the effect on compiled code. Special action is required only for a CALL statement with any of the multitasking options, and for the epilog of a block that contains a CALL statement with multitasking options. Otherwise, the code generated for a

multitasking program is exactly the same as the code generated for a non-multitasking program. The TASK option on a procedure statement, necessary with some compilers, is ignored by the optimizing compiler.

#### The Concept of the Control Task

To implement PL/! multitasking, the facilities offered by the operating system control program have to be used in a manner that meets the specifications of the PL/I language. facilities offered by PL/I, notably the ability of any task to change the priority of any other task, are not directly available in the system. Consequently, an interface is used between the system facilities and PL/I tasks. This interface takes the form of a control task.

The control task has all PL/I tasks attached as direct subtasks and always has a higher priority than any PL/I task. Certain functions are always carried out within the control task. These functions are:

- 1. Attaching and detaching of tasks
- 2. Accessing or altering COMPLETION or PRIORITY values
- 3. Modification of event variables (except for STATUS pseudo-variable)
- 4. Generating PL/I dumps
- 5. Access to IOCBs in certain conditions

For further details, see Chapter 8, "Record-Oriented Input/Output" on page 154.

The first two are carried out by the control task because of the The Tirst two are carried out by the control task because of the<br>demands of the system control program. The third is carried out<br>by the control task because it is important that no two tasks try to access the event variable chain at the same time.

The apparent and actual hierarchy of tasks is shown in Figure 122 on page 309. The functions executed in the control task are shown in Figure 121.

CONTROL TASK

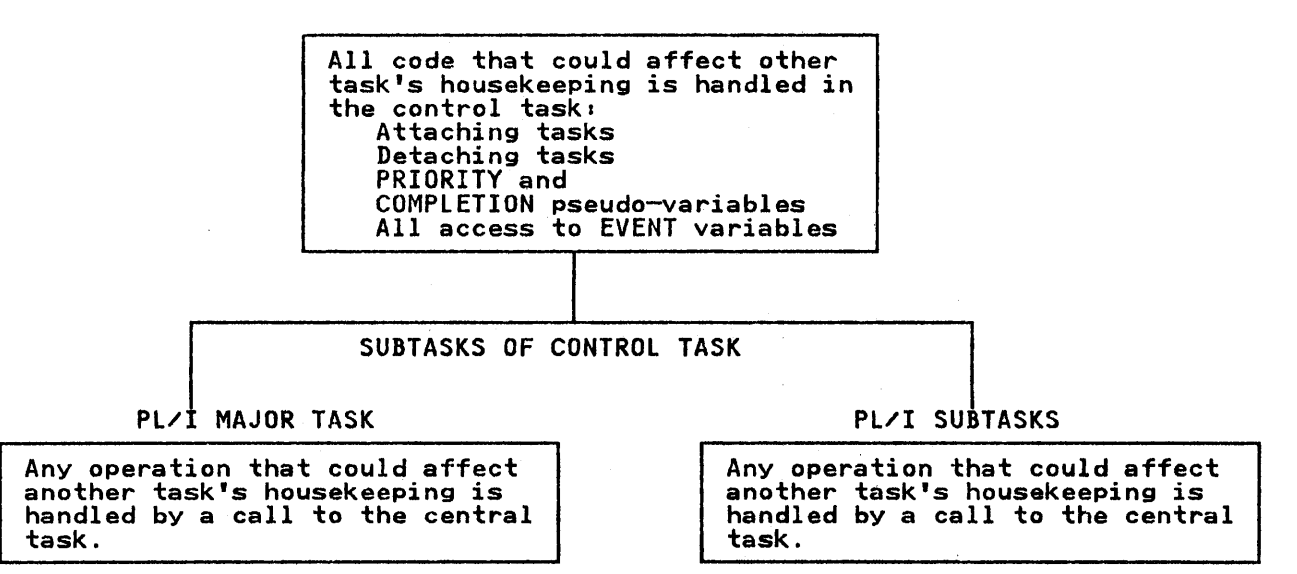

Figure 121. The Functions of the Control Task

```
PL/I PROGRAM 
X:PROC; 
•<br>•
• 
CALL Y TASK (T1) EVENT (E2);<br>Y:PROC;
   • 
   • CALL Z TASK (T2) EVENT (E2); Z:PROC; 
     •<br>•
     • 
END Z; 
   END Yi 
END X;
```
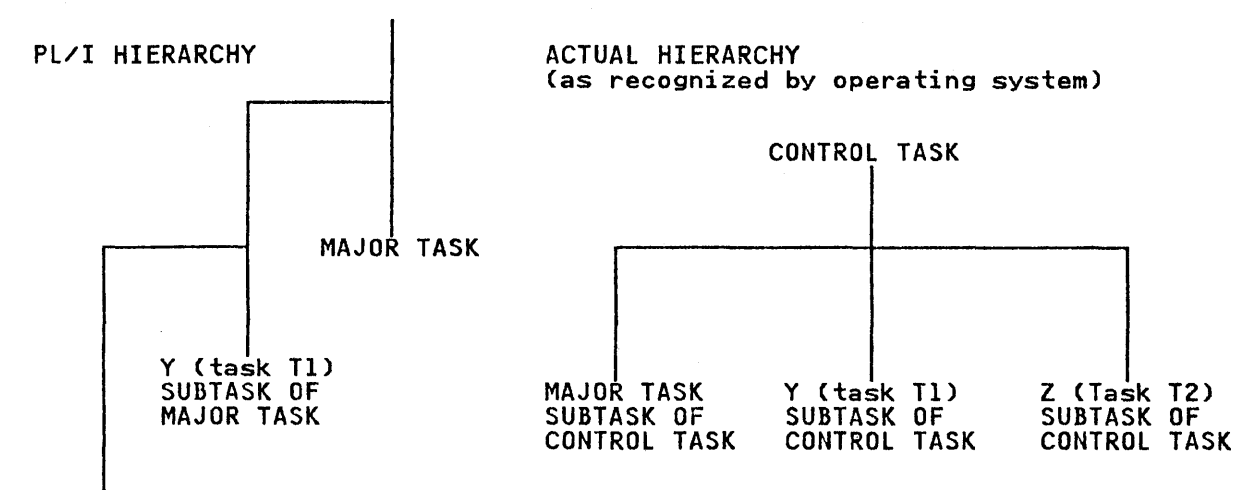

# Z(task T2)<br>SUBTASK OF Y

# Figure 122. The Hierarchy of Tasks

Throughout most of the execution of a PL/I multitasking program, the control task is in a wait state and the various PL/I tasks are competing for the facilities of the CPU. The control task are competing for the facilities of the CPO. The control task<br>waits on an ECB list that contains an ECB (event control block)<br>for each PL/I task and an ECB known as the <u>task-end ECB</u> that is used when terminating a task. Whenever any of the functions that must be carried out in the control task are required, the ECB associated with the requesting task is posted with a request code and the task goes into a wait sate, waiting on an ECB that is posted complete when the requested function has been executed in the control task.

# communication between Tasks

As explained above, there is no communication between Pl/I tasks except through the control task. Communication between the<br>control task and the PL/I tasks is made through control blocks known as tasking appendages. Every PL/I task has a tasking appendage, which is addressed from and is contiguous with the TCA of the task.

As shown in Figure 123 on page 310, every tasking appendage is headed by an ECB, followed by two fullwords for parameters, followed by another ECB.

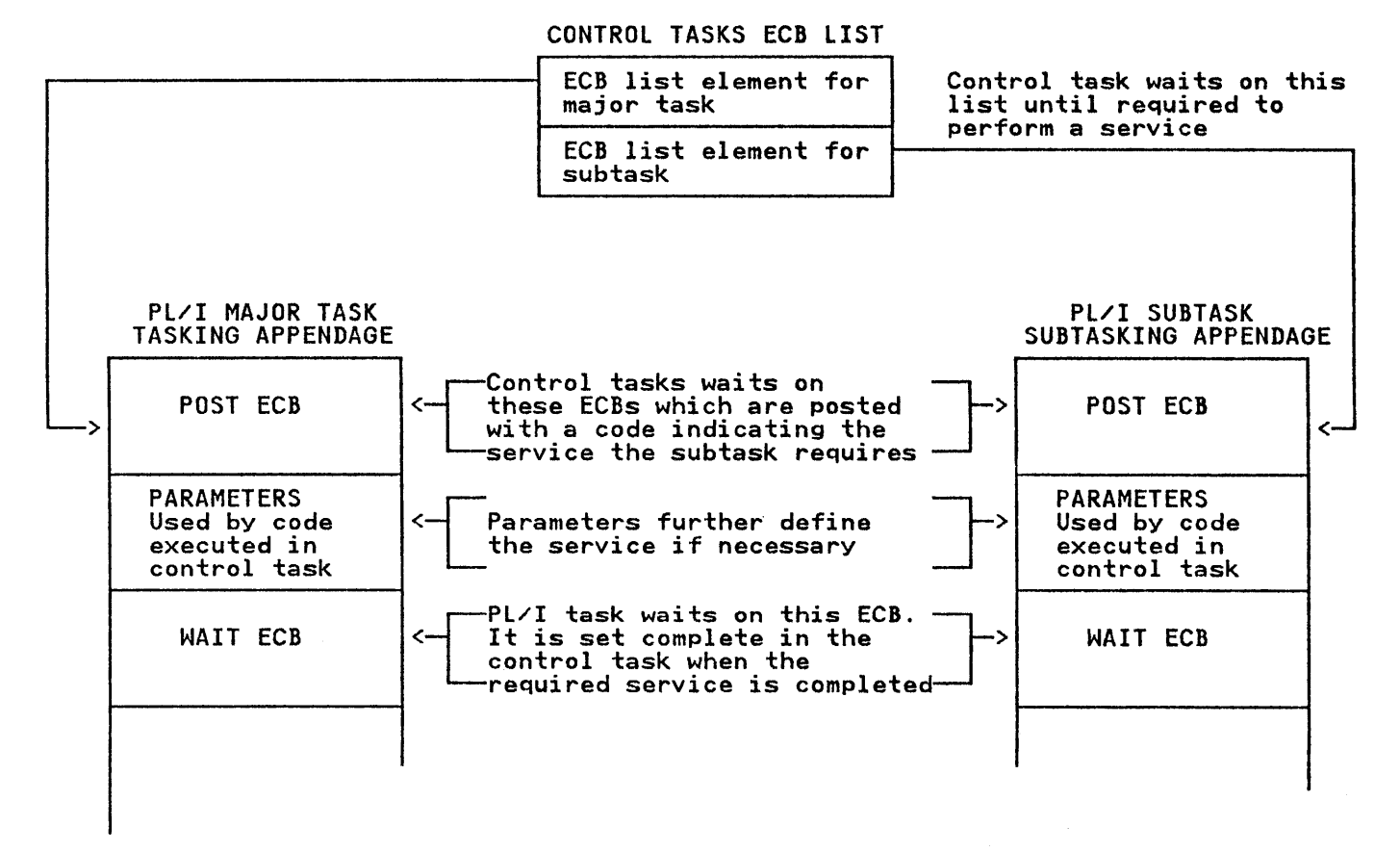

# Figure 123. The Post and Wait ECBs

The first ECB in the tasking appendage is known as the <u>POST ECB</u>,<br>and is one of the ECBs in the ECB list on which the control task and is one of the ECBS in the ECB list on which the control tax waits. The second LCD is known as the <u>MAIT LCD</u> and is the LCD<br>on which the task waits while a function is carried out in the control task.

When code within a subtask requires a service to be done in the control task, it posts the POST ECB with a completion code to identify the service required, and waits on its WAIT ECB. The WAIT ECB will be posted complete when the requested action has been completed in the control task.

The completion codes that are used to post the POST ECB are:

- X'O' COMPLETION PSEUDO-VARIABLE POSTCODE
- X'4' EVENT ASSIGNMENT POSTCODE
- XIS' PRIORITY PSEUDO-VARIABLE POSTCODE
- X'C' I/O EVENT COMPLETION POSTCODE
- X'lO' WAIT TERMINATION POSTCODE
- X'14' EXECUTE IN CTRL TASK
- X'IS' DEDICATE CONTROL TASK ROUTINE
- $X'$ <sup>1</sup>C' LIBERATE CONTROL TASK ROUTINE
- X'20' ATTACH A TASK
- X'24' END OF TASK
- X'28' TERMINATE SUBTASK
- X'2C' TERMINATE SUBTASK

Any parameters required are passed to the control task in the list that follows the POST ECB.

Holding the Priority of the Task

The control program retains the priority of a task in an The control program retains the priority of a task in an<br>associated TCB (task control block). At the PL/I level,<br>however, the priority is held in a <u>task variable</u>. This allows nowever, the priority is held in a task variable. This a inactive, and also allows reference to the task by the program. Each task has a task variable which is connected to the TCB through the tasking appendage. The address of the associated tasking appendage is placed in the task variable when the task is attached.

When a change in the priority of a task is requested, the nnen a change in the priority of a task is requested, the<br>priority is always changed in the task variable. If the task priority is always changed in the task variable. It the tas<br>variable is active, the priority is also changed in the TCB.

Also associated with a task is an event variable. The event variable is set "complete" when the task is terminated.

All tasks have associated event and task variables. If none are specified by the programmer, dummy variables are provided during<br>task attachment. These dummies are held in the task's own workspace, and are discarded when the task is terminated.

## MULTITASKING HOUSEKEEPING

Multitasking housekeeping is similar to non-multitasking housekeeping. Every task has its own TCA and other blocks in the program management area, as described in "The Program Management Area" on page 81.

The major differences are that the TCA for each task has a control block known as the tasking appendage, and that DSA chaining between tasks cannot follow the rules of calling procedures.

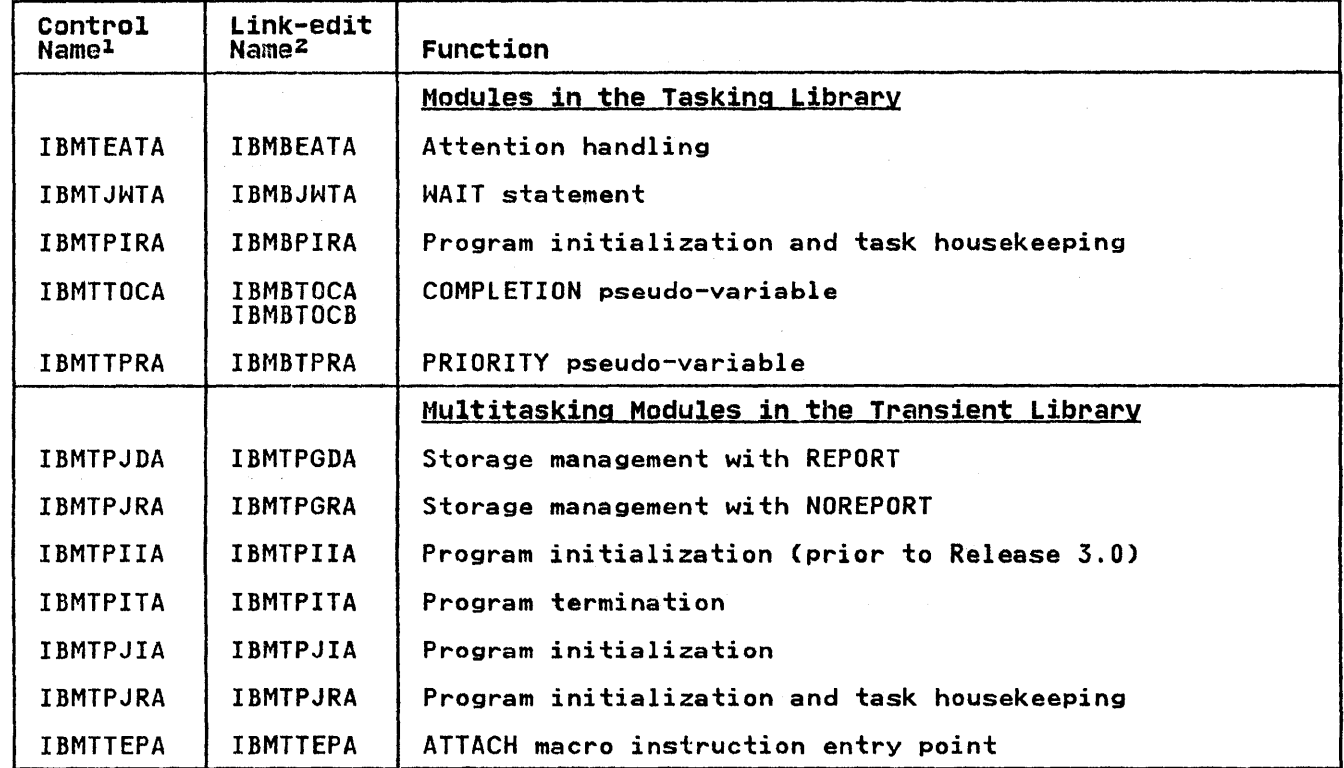

Figure 124. Modules in the Multitasking library

#### Notes to Figure 124:

- 1 Control name is the name that uniquely defines the module.
- 2 Link-edit name is the name by which a module is known to the linkage editor. Multitasking and non-multitasking modules that handle similar functions have the same link-edit name.

As shown in Figure 125 on page 313, the chaining of DSAs is As shown in rigure 125 on page 313, the chaining or D3As is<br>arranged so that the dummy DSA of the attached task is in the arranged so that the dummy box of the attached task is in this protects the attached tasks from any changes in establishment of ON-units that may occur in the block that attached the task. In order that error handling and other functions using the back-chain may function correctly, certain items, such as ON-cells and dynamic ONeBs, are copied from the attaching task's DSA to the dummy DSA of the attached task at the time of attachment.

 $\sim$   $\sim$ 

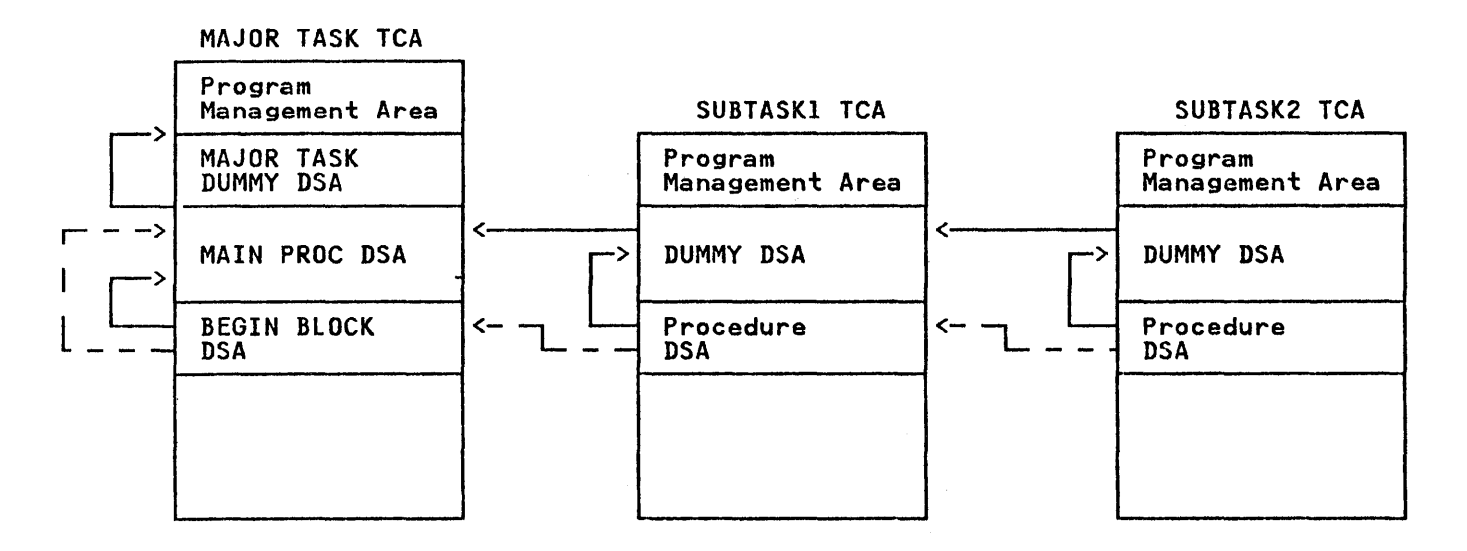

# PL/I procedures involved

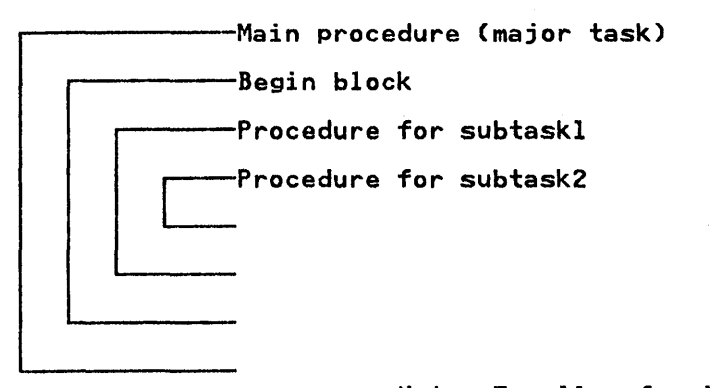

Note: To allow for inheritance of ON-units, information held in the DSA of the attaching task is copied into the dummy DSA of the attached task.

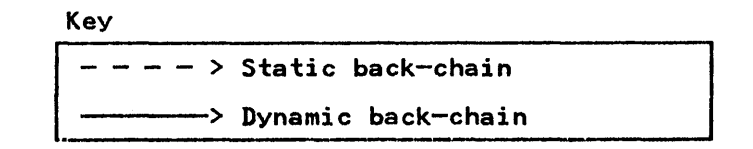

Figure 125. Back-chains in Multitasking

If procedures executed as separate tasks are internal to one another, a static back-chain is established through the DSAs. another, a static back-chain is established through the boxs.<br>This back-chain passes from the attached task's procedure DSA to<br>the DSA of the procedure in which the task was attached, and is the same as for non-multitasking programs. This chaining allows all internal procedures to access variables declared in outer<br>blocks without requiring special provision for multitasking. (Special action is, however, necessary when handling the CHECK condition.)

To maintain the PL/I hierarchy, more information than is available in the DSA chain is required. In addition to the DSA chain, tasks with the same attaching task are chained together,<br>and the most recently attached subtask is chained to its parent<br>task. The chains between tasks with the same attaching task are task: The chains between tasks with the same attaching task and

chain to the most recently attached subtask are all held within the tasking appendage. The chaining arrangement, shown in Figure 126, allows quick access to all related tasks.

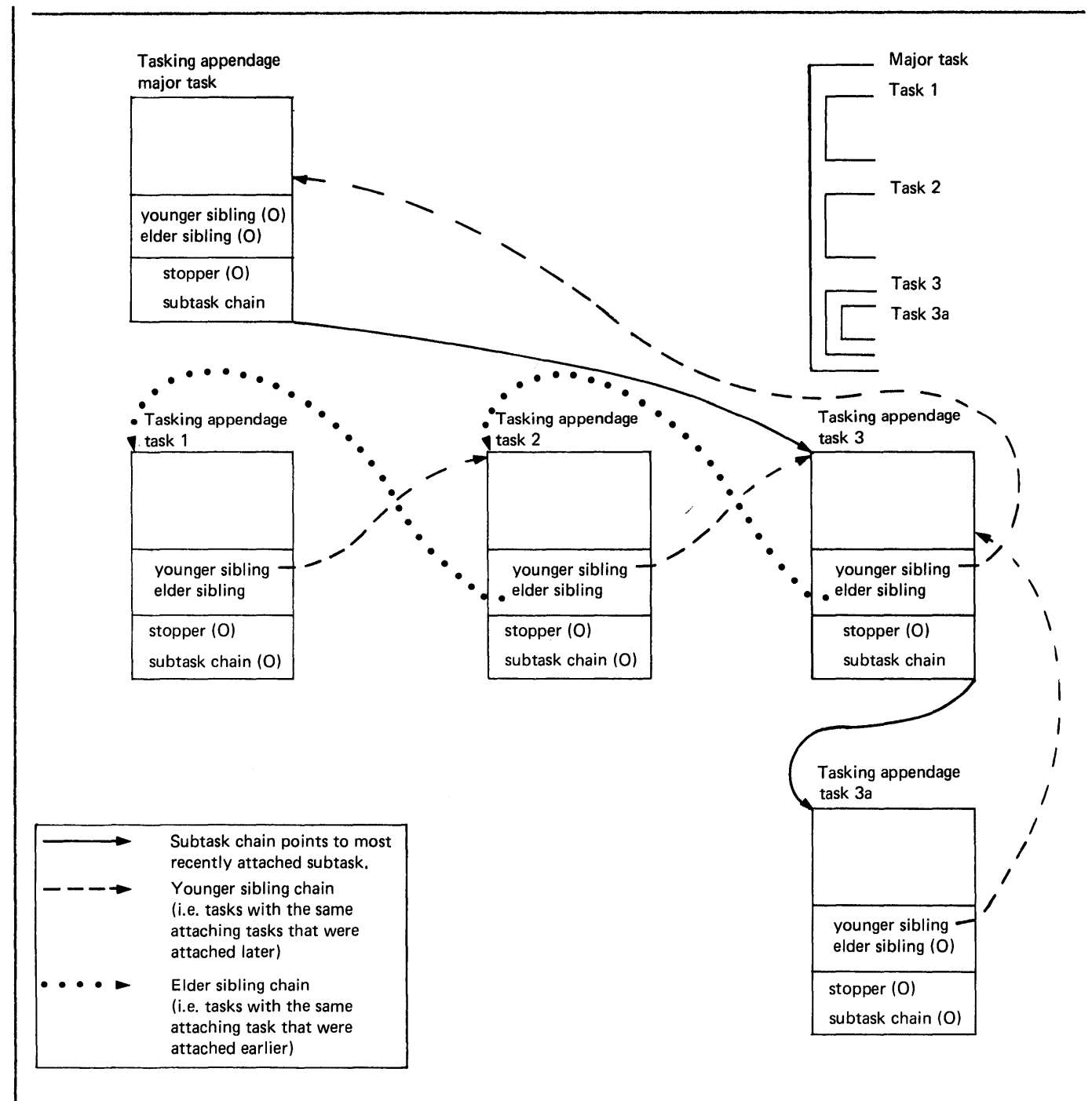

*Note:* Because tasks are chained in both directions, all relationships be quickly found.

Following the 'younger sibling chain' leads to the attaching task. When the attaching task is reached, the offset that should be the offset to the younger sibling is to the stopper. Thus it is known that the attaching task has been reached.

# Figure 126. The Chaining of Tasks through Their Tasking Appendages

The sibling task chain goes in both directions. Each task is<br>chained to the task attached immediately before it (elder sibling) and the task attached immediately after it (younger<br>sibling). The most recently attached task has no younger<br>sibling. Its younger sibling chain points instead to the attaching task. However, instead of pointing at the head of the<br>tasking appendage, it points at offset X'8' within the tasking appendage. The effect of this is that an attempt to continue to<br>follow the younger sibling chain results, beyond the attaching follow the younger sibling chain results, beyond the attaching<br>task, in access <u>not</u> to the younger sibling pointer but to a task, in access <u>not</u> to the younger sibiing pointer but to a<br>field offset from it by X'8'. This field, which is always set iteid offset from it by x o . This field, which is always set it indicates that the attaching task has been reached.

When a task is terminated, all its subtasks must be terminated. To simplify finding these tasks, a flag is set in the DSA of the To simplify finding these tasks, a flag is set in the box of the block in which a task is attached. The flag remains set while any active tasks are attached.

#### THE MULTITASKING LIBRARY

Module IBMTPIR loads IBMTPJR to perform most multitasking functions. IBMTPJR carries out the majority of functions that are executed in the control task. IBMTPJR issues a LOAD macro instruction to pass control to IBMTPJI to perform parameter translation, and to initialize the control task and the storage for the major task. IBMTPJR then attaches the major task. IBMTPJR also contains the instructions to handle the major functions which have to be carried out within the control task. Each of these functions is handled by a particular subroutine within IBMTPJR. A simplified flowchart of IBMTPJR is shown in Figure 127 on page 316.

The program initialization module IBMTPJR has a register save area, but is unlike other PL/I library routines in not having a DSA. IBMTPIR acquires workspace, contiguous with the standard register save area, to hold: the addresses of the ECB lists; the address of the area where the next ECB-list element will be placed; the task-end ECB (used when detaching a task--for further details see, "Detaching a Task" on page 318) the diagnostic file block, and the dump block. These last two blocks are held in the control task workspace because they must serve for all PL/I tasks.

Supporting IBMTPJR are two routines that are link-edited only when necessary: IBMTTOC is link-edited only if the COMPLETION when necessary: IBMTTUC is link-edited only if the CUMPLET.<br>pseudo-variable is used; IBMTPRA is link-edited only if the PRIORITY pseudo-variable is used.

Also included in the multitasking library are a number of routines that handle action which requires different machine instructions for a multitasking program. Among these routines are storage management and error handling routines.

All the routines in the multitasking library are shown in Figure 124 on page 312. The storage management routines and some of the tasking routines are described in, OS PL/I Transient Library: Program Logic, the remaining routines are described in <u>as PL/I Resident Library: Program Logic</u>.

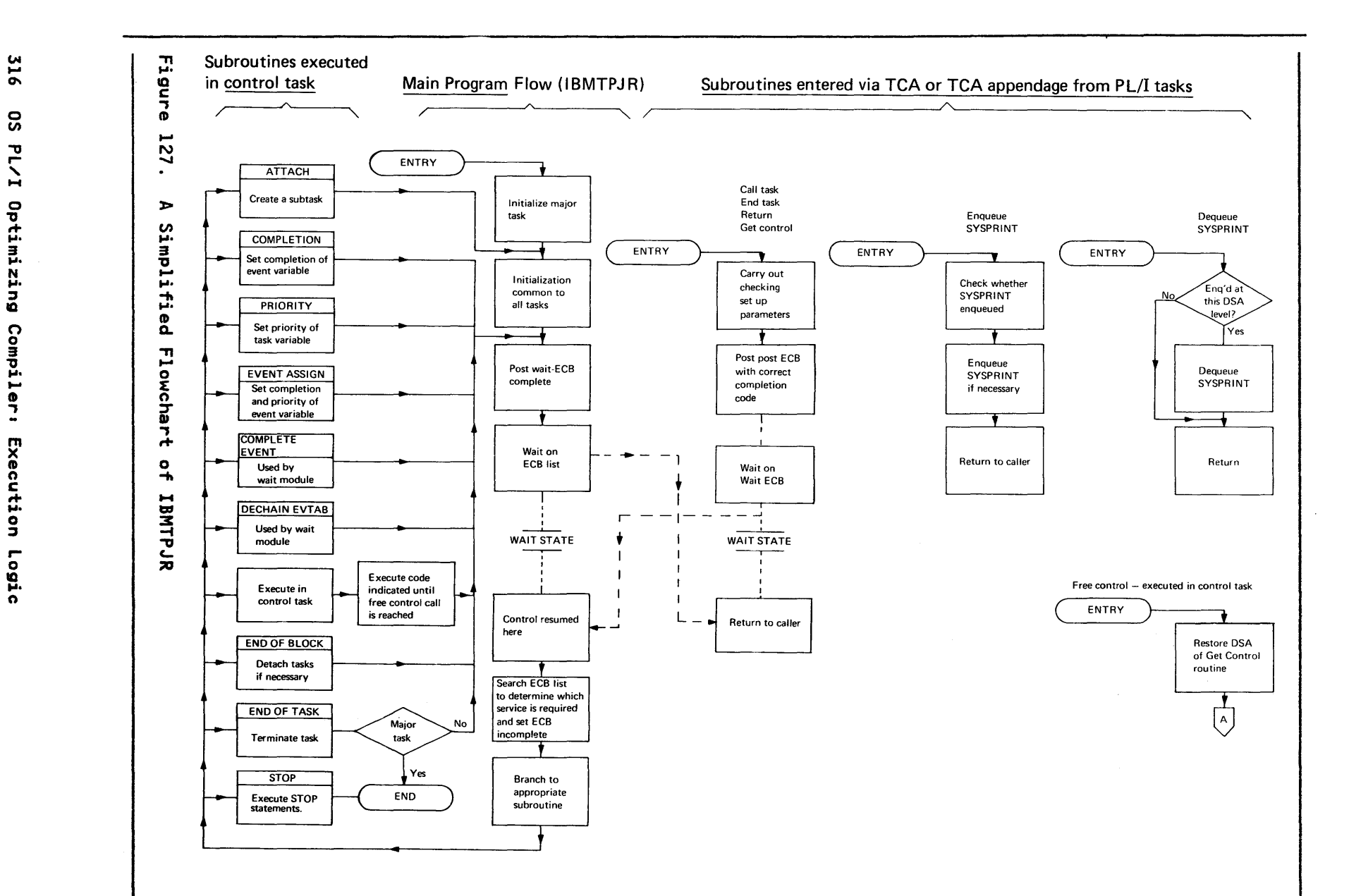

#### HOW THE CONTROL TASK OPERATES

The control task is created by the system when the PL/I program<br>is initialized. The instructions first executed within the control task are in the program initialization routine IBMTPIR. This routine is entered because its address is specified in the control section PlISTART. PLISTART is further described in "Link-Editing" on page 74.

IBMTPIR obtains a standard save area, and then loads and branches to IBMTPJR which performs the remainder of the initialization.

IBMTPIR sets up the environment for the major task, which it then attaches with an ATTACH macro instruction. After further initialization, control is given to the address held in PlIMAIN.

IBMTPJR then builds an ECB list which consists of the WAIT ECBs for the PL/I task that has been attached plus the task-end ECB. Tur the FL/I task that has been attached plus the task-end Lt<br>A wait is then issued on this ECB list, and the control task will remain in the wait state until the major task requires a service that must be handled in the control task.

When control returns to the control task, execution recommences in IBMTPJR immediately after the point at which the WAIT macro instruction was issued. The action at this point is to search the ECB list, discover which ECB has been posted, and then to carry out the action specified in the code posted in this ECB. The action is carried out by calling a subroutine of IBMTPJR. This subroutine may perform the function required, execute a sequence of requested instructions, or call further library routines to handle the requested function.

Whenever a new subtask is attached, a further POST ECB is added to the ECB list of the control task.

Whenever Pl/I tasks require a service that is handled in the entrol task, a call is made to a library entry point. The majority of calls are to subroutines of IBMTPJR, which are addressed via the TCA or the TCA appendage. However, the PRIORITY and COMPLETION pseudo-variable routines are separate library modules. This saves space in programs where the library modules. This saves space in programs where the<br>pseudo-variables are not used.

#### ATTACHING A TASK

A CALL statement with one of the multitasking options is compiled as a call to an entry point in IBMTPJR. This entry point is addressed via a module list whose address is held in point is addressed via a module ilst whose address is held in<br>the TCA. The entry point is passed the address of the procedure<br>that is to be passed to that procedure.<br>that are to be passed to that procedure.

The routine in IBMTPJR posts the POST ECB for the attaching task with a completion code of X'20', indicating that a new task is with a completion code of x'zu , indicating that a new task is<br>to be attached. It then issues a WAIT macro instruction on its own WAIT ECB, and the attaching task goes into the wait state.

Control passes to the control task. The first action of the code within the control task is to scan the ECB list to see which task is requesting a service, and which service is being requested. According to the completion code in the ECB, one of requested. According to the completion code in the ECD, one<br>the subroutines in IBMTPJR is entered. For attaching a task, the subroutines in identical sentered. For attaching a task,<br>the attach-task subroutine is entered. The minimum storage the subroutine attempts to acquire is a new program management area. Depending on the options in the ISASIZE parameter, it may also attempt to acquire storage for DSAs and other dynamic requirements.

The new program management area is set up within the storage<br>acquired, and the new TCA is placed at the head of the chain of acquired, and the new ick is placed at the nead of th<br>child tasks that is held in the attaching task's TCA.

The new TCA is then associated with a task variable and an event variable. If these were specified in the CALL statement, they are used. Otherwise, dummy event and task variables are set up by IBMTPJR. These dummy variables are held in the working storage of the new block. The event and task variables are then chained to and from the TCA. A bit is set in the DSA of the block that was being executed when the task was attached.

The PRV of the attaching task is then copied into the attached task. This ensures that addressing information for files and controlled variables cannot be altered by the attaching task. Similarly, ON-unit establishment information is copied from the attaching task's current DSA into the dummy DSA of the attached task. This ensures that the subtask acts according to the situation prevailing at the time when the call was made.

The attaching routine finally sets the POST ECB of the new task incomplete, adds this new POST ECB to the control task's ECB list, completes the ECB on which the requesting task is waiting, and issues a WAIT macro instruction on the control task's ECB list.

The newly attached task and the original requesting task are now<br>both ready to receive control from the control program. The both ready to receive control from the control program. control task is in a wait state, ready to service any further requests from PL/I tasks.

#### Failure of CALL...TASK Statements

A number of situations can cause a CALl ... TASK statement to fail. These situations are:

- 1. Too many tasks are already active
- 2. There is insufficient storage for the new task
- 3. The task variable is already active
- 4. The event variable is already active

In any of these situations, the calling task is posted with a In any of these situations, the cailing task is posted with<br>nonzero postcode. When this postcode is detected, the task generates the correct error code, and calls the error handler.

### DETACHING A TASK

Tasks are normally detached when they reach any EXIT statement, or an END or RETURN statement in the procedure that was attached as a task. In such circumstances, control returns in the normal manner to IBMTPJR, whose registers have been stored in the dummy DSA of the task. IBMTPJR is then in a position to pass control to the control task, so that the requesting task can be terminated. After housekeeping operations, the control task sets the priority of the task to be detached as high as possible, completes the WAIT ECB of the task, and then waits on the task-end ECB. When the task to be terminated resumes control, it posts the task-end ECB complete, and terminates itself by returning to the control program.

The process described above is used because it is simpler than ine process described above is used because it is simpler than<br>handling the ABEND that would otherwise result when one task is detached from another.

#### Abnormal Termination of a Task

When a block is terminated, any tasks attached during the execution of the block are also terminated. For this reason, epilog code of blocks in which tasks may be attached contains a call to a subroutine of IBMTPJR. This subroutine passes control<br>to the control task, from which the <u>purge task</u> subroutine is called. This routine examines the DSA of the block being freed, to see whether any active subtasks remain; if any do remain, they are terminated.

Active subtasks are accessed via the chain of child tasks from the TCA of the task in which the block is being terminated.

Abnormal termination of a task involves ensuring that any WAIT statements being executed by the task are properly terminated, event variables are completed, task variables are set inactive, and ECB elements are removed. Event I/O operations started in the tasks are completed.

#### THE GET-CONTROL AND FREE-CONTROL ROUTINES

In order to increase the scope of jobs that can be handled within the control task, the program initialization routine includes a facility whereby a request can be made for any defined sequence of instructions to be executed within the control task. This facility is used by a number of library routines when accessing event variables, or carrying out other routines when accessing event variables, or carrying out other<br>actions that have to be executed within the control task. It is not used by compiled code.

The instructions to be executed within the control task are delimited by calls to two library subroutines, whose addresses are held in the TCA. These routines are the <u>get-control</u> and free-control routines. Both are subroutines of IBMTPJR.

When the get-control routine is called within a PL/I task, it saves the caller's registers, posts its POST ECB, and issues a saves the carrer is registers, post

When the control task gains control, it restores the registers<br>saved by the get-control routine, and branches to the address in register 14. The address will be the instruction after the call to the get-control routine, because the routine was called in the standard manner, that is, a BALR instruction on registers 14 and 15.

Execution of the instructions then continues in the control task until a call to the free-control routine is met. This routine stores the current registers in the DSA of the block that originally called the get-control routine. The free-control routine now posts the WAIT ECB of the requesting task, and resets the control task waiting on its ECB list.

During execution of the free-control routine, the routine modifies the value in the register 14 save area in the DSA of the block that originally called the get-control routine. When the block that originally called the get-control routine. Where<br>control returns to the original requesting task, it returns to<br>the point in the get-control routine immediately following the point where the WAIT was issued. The get-control routine point where the MAIT was issued: The get control routine<br>restores the register values, and branches to the new address in register 14.

The required instructions have now been executed within the control task, and execution can continue in the original task. The processes involved in the get-control and free-control routines can be followed in the flowchart of IBMTPJR in Figure 127 on page 316.

#### ALTERING COMPLETION AND PRIORITY VALUES

To prevent two PL/I tasks attempting to alter the completion and priority values of tasks or events at the same time, alteration of these values is always done by code in the control task.

When such access is required, compiled code in the requesting<br>task branches to a library subroutine that posts the control task with a completion code in the POST ECB, and issues a wait in the requesting task. When the control task receives control,<br>it inspects the completion code, and calls a subroutine in<br>trusted. IBMTPJR. For the PRIORITY pseudo-variable, the subroutine in IBMTPJR calls a subroutine in IBMTTPR to handle the actual alteration. This is to save space in programs where the PRIORITY pseudo-variable is not used.

The subroutine accesses and alters the values as requested. Where necessary, a CHAP macro instruction is issued to alter the priority of a task.

#### EXECUTING THE WAIT STATEMENT

The WAIT statement can be used in both multitasking and non-multitasking programs. A description of WAIT in the non-multitasking situation is given in Chapter 11.

At the PL/I level, each WAIT statement is associated with one or more events, and each event is associated with an event variable. When the specified number of these event variables is variable. When the specified humber of<br>set "complete," the wait is terminated.

PL/I event variables are not accessed by system wait macro instructions; they contain a pointer to the event's ECB. ECB will have been nominated in the WAIT macro instruction issued to the system, and will be set complete when the associated event is complete. When the event is complete, the PL/I program can inspect the ECB, and complete the event variable.

The PL/I event variable cannot be used to indicate to all WAIT statements nominating the associated event that the event is This is because an event variable may be associated with a further event immediately after completion of the event with which it was formerly associated. If more than one task is waiting, this may be before all the WAIT statements nominating the event are satisfied. See Figure 128 on page 321.

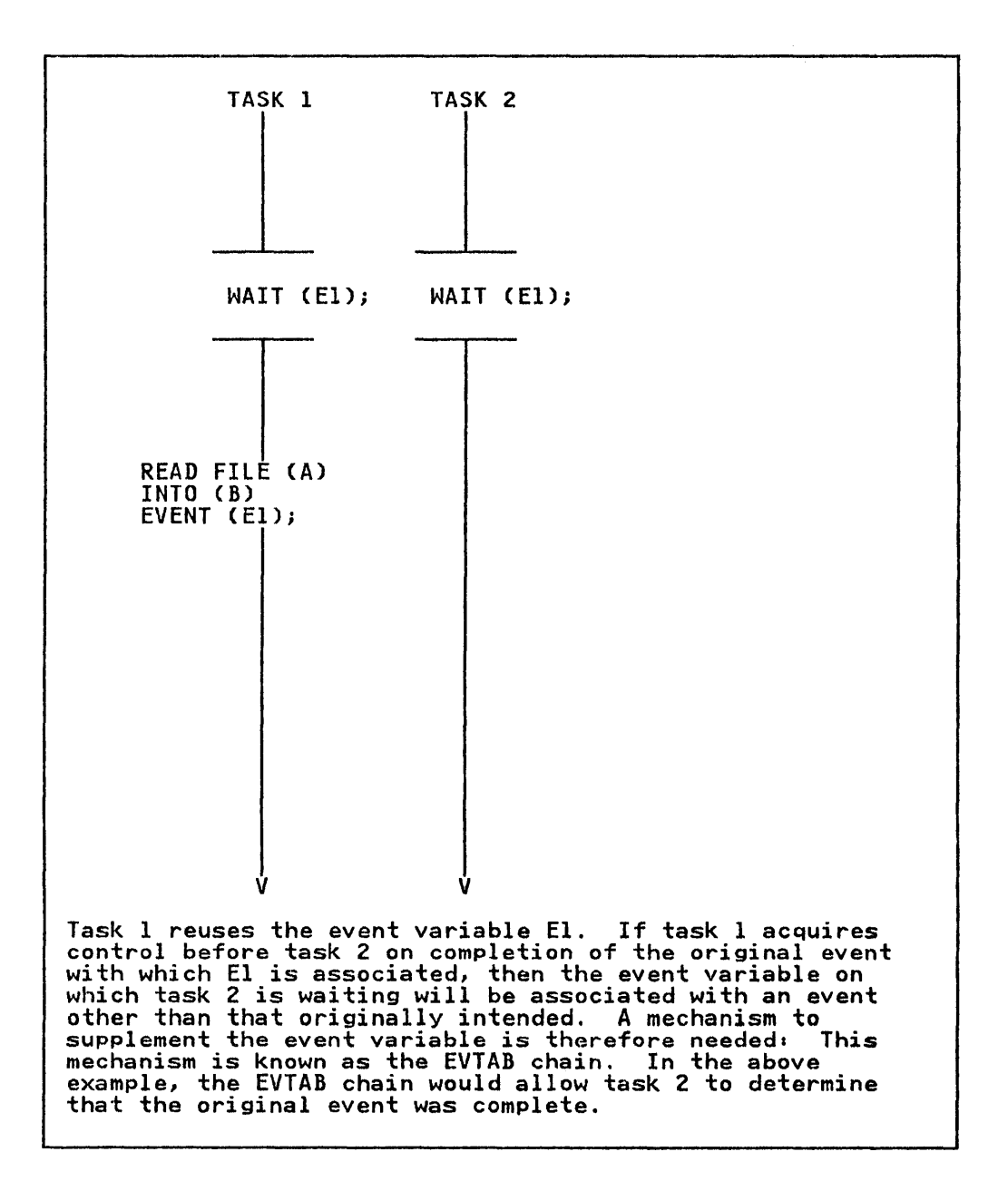

Figure 128. Reusing Event Variables, and the Need for the EVTAB Chain

To overcome this problem, a control block known as an EVTAB is used. An EVTAB is generated for every WAIT statement. For used. An EviAb is generated for every MAIT statement. For<br>every event nominated in the statement, an EVTAB element is produced, containing the ECB for the event and a pointer to produced, containing the EOD for the event and a pointer to<br>other EVTAB elements associated with the event. Thus, when an<br>event is completed in one task, the chain from the event event is completed in one task, the chain from the event<br>variable is scanned and any ECBs associated with the event are set complete.

A further control block is used in the implementation of the A Turther control block is used in the implementation of the<br>MAIT statement. This is the wait information table (WIT). A WIT statement: This is the WAIT statements that are being<br>WIT contains a record of any WAIT statements that are being<br>executed in a particular task. This information is used when a executed in a particular task. This information is used when a<br>task is being terminated, because any active events must be removed from the chain that associates event variables with EVTABs. Were this not done, the chaining of EVTABs would be destroyed because the EVTABs in the terminated task would be lost.

The chaining of the control blocks described above is shown in Figure 129.

Chains and Pointers used during execution of WAIT statement

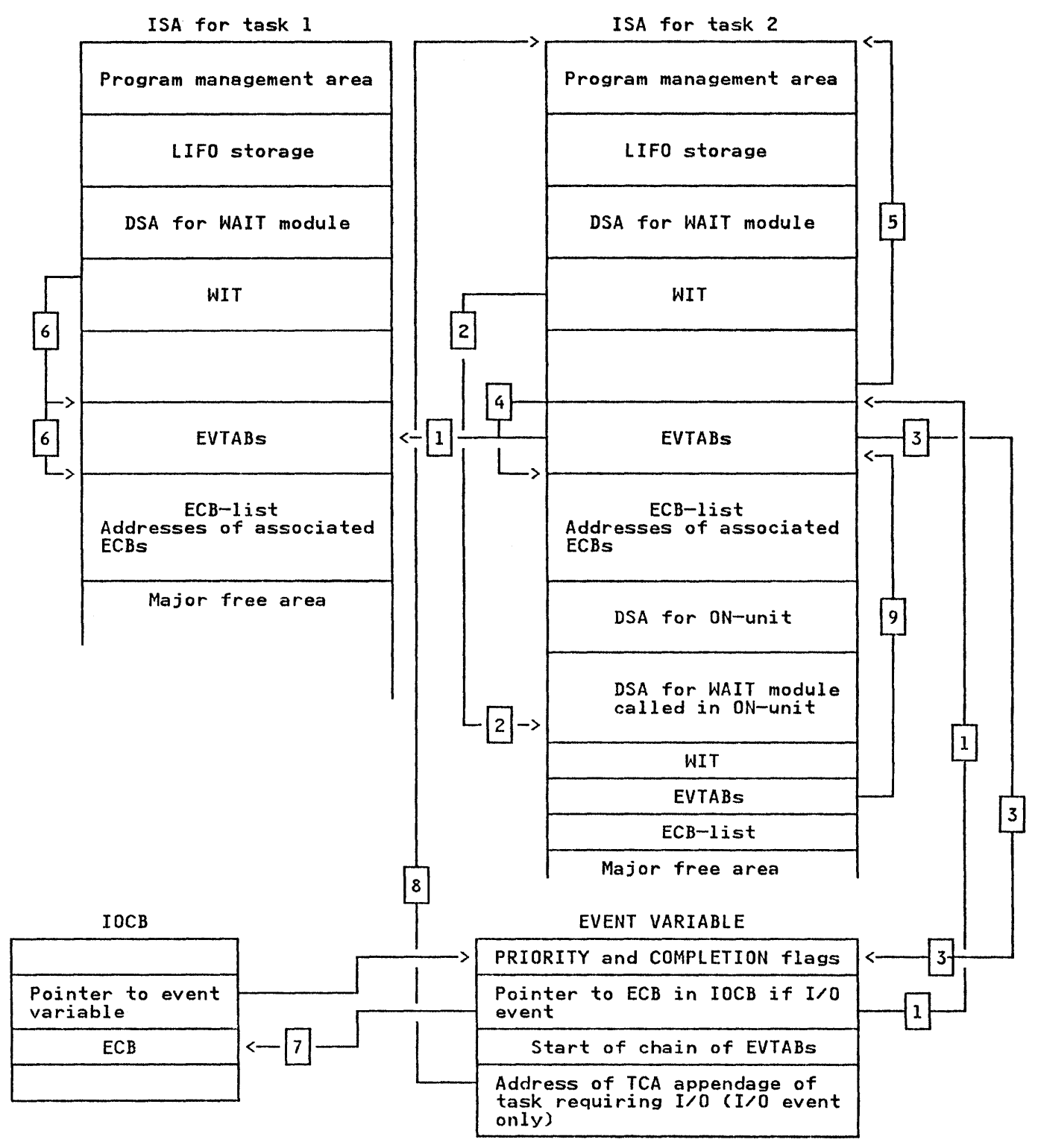

Figure 129. Chains and pointers used in implementing the WAIT statement

Notes to Figure 129 on page 322:

- 1. EVTAB chain. Headed by the event variable. Connects all WAIT statements that use the same event variable, and enables the information that events are complete to be passed to all tasks.
- 2. WIT chain. Headed in the TCA. Connects all WAIT statements being executed in one task, and enables the EVTABs of these being executed in one task, and enables the EVTABs of the same waits to be removed from the EVTAB chain when a task is terminated during a WAIT statement.
- 3. Event variable pointer. Held in EVTAB. Used to access event variables and search EVTAB chain.
- 4. ECBlIST element pointer. Held in EVTAB. Used to find associated ECB if event is an I/O event.
- 5. TCA appendage pointer. Held in EVTAB. Used during task termination.
- 6. EVTAB pointers. Held in WIT. Used to indicate number of EVTABs when declaiming during abnormal termination caused by GOTO out of block.
- 7. ECB pointer. Held in event variable. Used, for I/O events only, to identify associated event.
- 8. TCA appendage pointer. Held in event variable. Used, for I/O events only, during building of EVTABs to test whether I/O events only, during but<br>I/O is active in the task.
- 9. ECB pointers. Held in ECB list. Used by supervisor to test whether events are complete.

### The Wait Module IBMTJWT

The WAIT statement is executed by means of a call to the wait module, IBMTJWT. The module is passed a list of event variables and, optionally, a value indicating how many of the events must be completed before the wait is satisfied. If no value is specified, all events must be completed.

The wait module may be passed various types of event variables:

- 1. Active event variables. These are associated with:
	- a. I/O or display events that were initiated in the current task.
	- b. I/O or display events that were initiated in another task.
	- Events associated with tasks.
- 2. Inactive event variables. These are associated with events that must be completed by use of the COMPLETION pseudo-variable.
- 3. Incompletable event variables. These are associated with events that have caused entry to an ON-unit because an I/O condition has been raised in the current task, and which cannot be completed because the ON-unit also specifies a wait on the event that is already being waited on.

If any of the events are incompletable, IBMTJWT checks to see whether the WAIT statement can be satisfied by completable events. If the WAIT statement can be satisfied by completable<br>events. If the WAIT statement cannot be satisfied, an attempt<br>is made to complete all I/O and display events initiated in the is made to complete all I/O and display events initiated in the current task, as other tasks may be waiting on these events. When these events are completed, and the associated ECBs in other tasks set complete, the error handler is called to terminate the current task.

If the WAIT statement can be satisfied by completable event(s),<br>the incompletable event is ignored.

If any of the events are I/O or display events initiated in the current task, an ECB will already have been created for these events when the statement with the EVENT option was executed. This ECB must be accessed and waited on. Access is made through the event variable.

Note that for I/O events, a CHECK macro instruction is issued by<br>the I/O transmitter. If all events are I/O events initiated in the I/O transmitter. It all events are I/O events initiated i<br>the current task, and all of them have to be completed, it is possible to use the CHECK macro instruction to satisfy the WAIT statement. The wait module passes the events one at a time to IBMBRIO. Return is made when the event is complete. The wait module then searches the EVTAB chain, setting any associated ECBs complete. It then passes the next event to IBMBRIO, cobs complete. It then passes the next event to ibnoxio,<br>continuing the process until all events are complete. If all events need not be completed, this method cannot be used, because one of the events nominated might prove incompletable and, consequently, the task would be terminated.

If the events are not I/O or display events initiated in the current task, the wait module builds an EVTAB element for the event, and associates it with the event variable. If only one event, and associates it with the event variable. It only one<br>event is involved, the wait module then issues a WAIT macro on event is involved, the wait module then issues a wall macro water places the address of the ECB in an ECB list on which a WAIT proced the dad edg of the most in

If the wait module issues a WAIT macro instruction on an ECB list, control will return to the module when one or more of the ECBs has been completed.

The wait module scans the EVTAB elements and discovers which of the events has been completed. If the event is an I/O event in the current task, it will be necessary to complete the event variable and scan the EVTAB chain, completing ECBs in any tasks that are waiting on the event that has been completed. The ECBs are completed by calling a subroutine of IBMTPJR, which executes the necessary instructions in the control task. The subroutine completes the ECBs by means of a POST macro instruction.

If the wait is to be made on events that can only be completed in other tasks, the wait module issues a WAIT macro instruction in other tasks, the wait module issues a wait macro in:<br>specifying that all the events in the ECB list must be completed.

When all completed ECBs have been handled, the ECB list and the Allen all completed CCDS have been nanuled, the CCD list and the<br>EVTAB elements are rebuilt for all events that are not complete.<br>A further WAIT macro instruction is issued on the ECB list, and A further WAIT macro instruction is issued on the ECB list, and<br>the process is continued until the necessary number of events have been completed.

If the number of events needed to satisfy the WAIT statement are complete, but further events remain incomplete, it is necessary to dechain EVTABs from the chains associated with the incomplete events. This is done by a call to a subroutine in IBMTPJR, which executes instructions in the control task to remove unneeded EVTAB elements from the EVTAB chain.

If the WAIT statement specifies only active events, no further It the WAIT statement specifies only active events, no further<br>action can be taken until the events are complete. Accordingly,<br>the wait module issues a WAIT macro instruction specifying that all events have to be completed. Thus control will not return all events have to be completed. Thus contributed to the task until the wait is satisfied.

# ENQUEUING AND DEQUEUING ON SYSPRINT

In order to protect error messages from interruption by other output to SYSPRINT, or from error messages in different tasks, the error message modules and all calls to SYSPRINT are enqueued and dequeued by means of a call to a subroutine in IBMTPJR, and dequeded by means of a call to a subfortine in IDMTON,<br>which issues the ENQ and DEQ macro instructions. A call is made immediately before and immediately after the output.

Similar action is taken on EXCLUSIVE files, for which the ENQ<br>and DEQ macro instructions are issued by the library module IBMBPQD.

 $\epsilon$ 

### APPENDIX A. CONTROL BLOCKS

This appendix provides information on the format of the control blocks that may be used during the execution of a program compiled by the OS PL/I Optimizing Compiler. Brief details of compiled by the OS PL/I Optimizing Compiler. Briet details o<br>the function of each control block, together with when it is the function of each control block, together with when<br>generated and where it can be located, are also given.

Except where explicitly stated all offsets from the start of a block are byte offsets and are given in hexadecimal notation.

#### AREA LOCATOR/DESCRIPTOR

### Function

Holds the address and length of the area variable for passing to other routines or for execution time reference if the area has an adjustable length.

#### When Generated

As far as possible during compilation. If necessary, completed during execution.

#### Where Held

 $\mathbf{I}$ 

l

Static internal control section or AUTOMATIC storage.

#### | How Addressed

From an offset from registers 3 or 13 known to compiled code

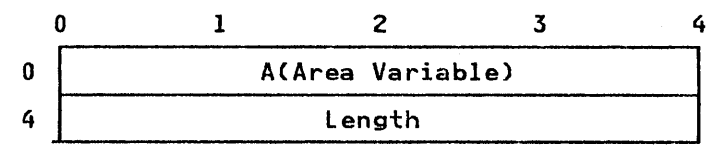

A(AREA VARIABLE): Is the address of the area variable control block.

LENGTH: Is the total length including both the control block and the area variable.

#### AREA DESCRIPTOR

The area descriptor is the second word of the area locator/descriptor. It is used in structure descriptors, when areas appear in structures, and in the controlled variable "description" field when an area is controlled.

Function

Used to control storage allocation within the area variable.

When Generated

When the area variable is initialized. This depends on the storage class of the area.

Where Held

At the head of the area variable.

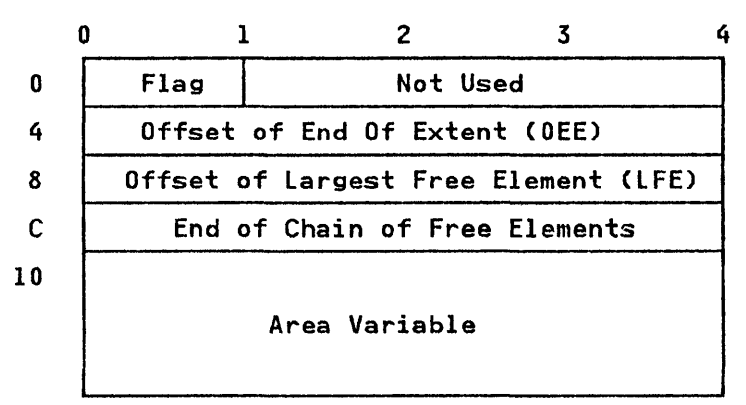

FREE ELEMENTS: If there are free elements in the area variable, THE ELEMENTS: IT there are free elements in the area variable<br>they are headed by two words. The first word gives the length<br>of the element, the second word gives the offset to the next of the element, the second word gives the offset to the next<br>smaller free element. If there is no smaller free element, the second word is set to zero.

Flag XII' Area variable does contain free elements.

# AGGREGATE DESCRIPTOR DESCRIPTOR

# I Function

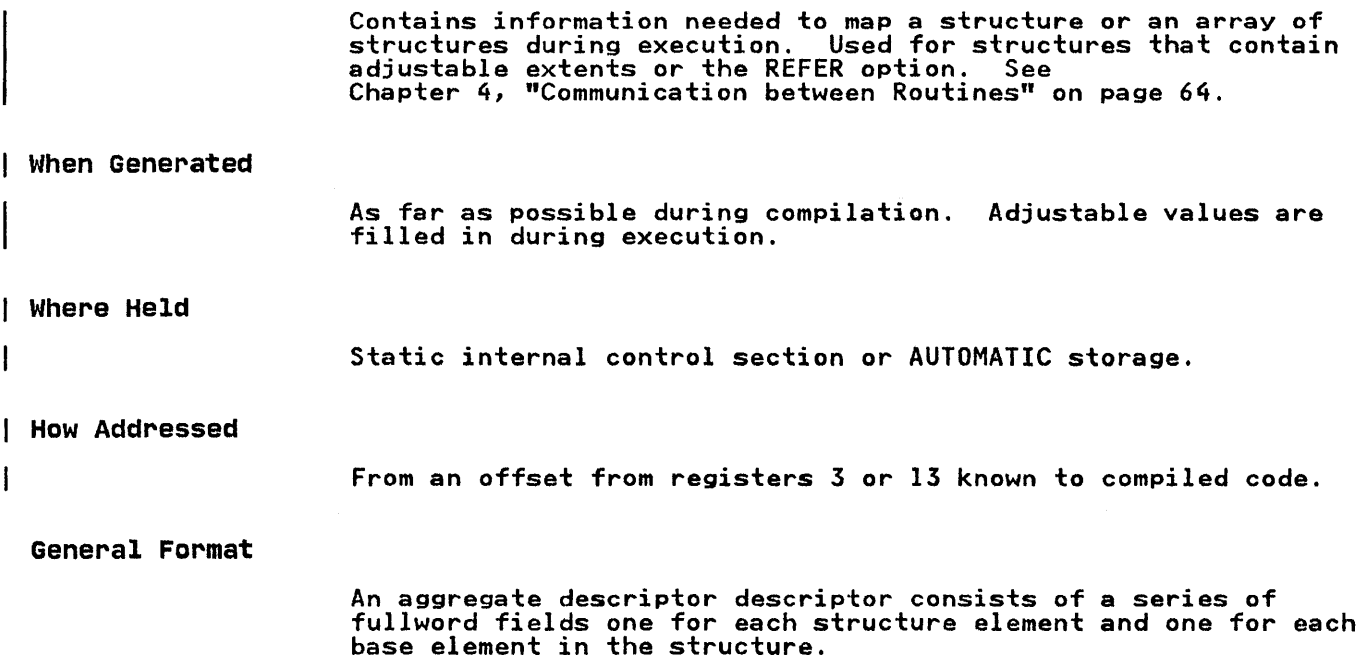

# structure Element

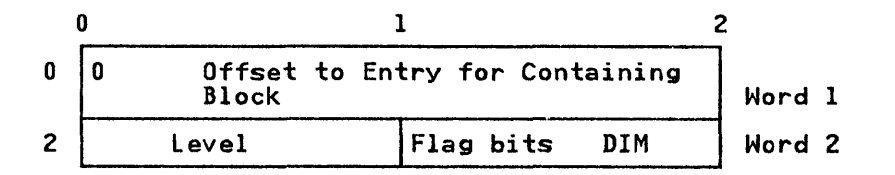

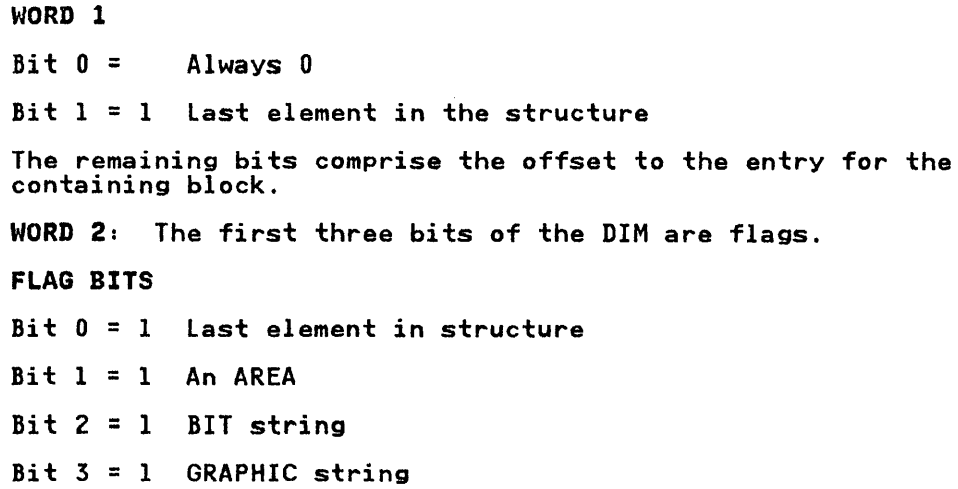

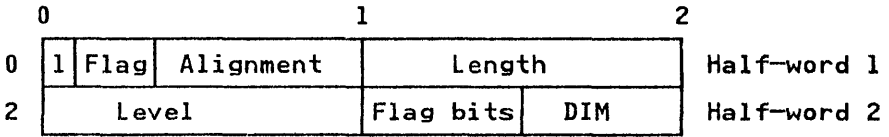

OFFSET: The offset within the aggregate descriptor descriptor<br>to the entry for the containing structure. The offset is held in multiples of four bytes.

LEVEL: Logical level of identifier in structure

DIM: Real dimensionality of identifier

ALIGNMENT: Alignment stringency

ValueCDec.) Meaning

- Obit
- 7 byte
- 15 half-word
- 31 word
- 63 double-word

LENGTH: Length (in bytes) of data. length=O for strings and AREAs, whose length is held in descriptors.

FIRST ELEMENT MARKER: The first element in each structure has FIRST ELEMENT MANNER: THE TITSL OF THE STATE OF THE TITSL.

# AGGREGATE LOCATOR

# Function

Used to pass the address of an array or structure and its associated descriptor to a called routine. Also to associate the aggregate with its descriptor during execution.

### When Generated

During compilation.

#### Where Held

 $\mathbf{I}$ 

Static internal control section or AUTOMATIC storage.

# How Addressed

 $\mathbf{I}$ 

From an offset from registers 3 or 13 known to compiled code.

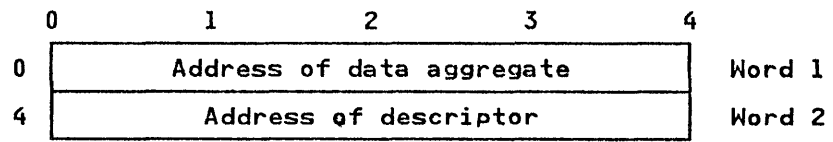

### ARRAY DESCRIPTOR

# Function

Contains information about the extent of an array. For arrays of area variables or strings, an area or string descriptor is attached to the array descriptor.

The array descriptor is used to pass information about an array to called routines, or to hold information about an array with adjustable extents.

# When Generated

As far as possible during compilation. If the array has adjustable extents, it is completed during execution when the values are known.

Arrays of structures make use of structure descriptors to hold similar information.

#### Where Held

I

Static internal control section or AUTOMATIC storage.

#### | How Addressed

From an offset from registers 3 or 13 known to compiler code, or from an aggregate locator.

### Arrays of strings or Areas

For arrays of strings or areas, the descriptors are completed by string or area descriptors concatenated to the array descriptor. String and area descriptors are the second word of string and area descriptor/locator pairs.

For bit string arrays, the bit offset from the byte address is held in the string descriptor.

### General Format

The first word in the array descriptor is the RVO (relative virtual origin). This is followed by two words for each dimension of the array, containing the multiplier and high and low bound for each dimension.

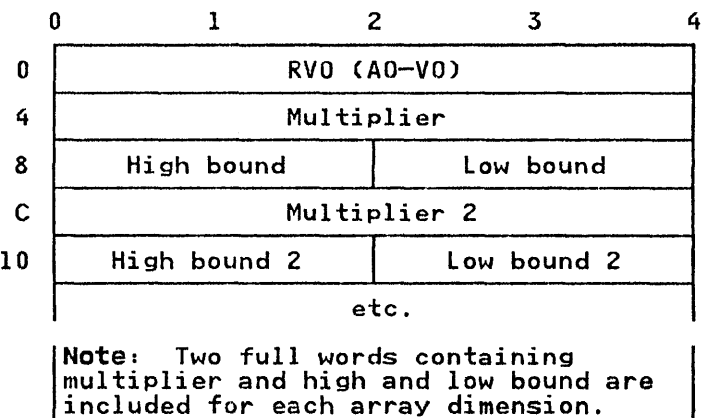

Appendix A. Control Blocks 331

.<br>RVO: Relative virtual origin, the distance between the virtual<br>origin (VO) and the actual origin (AO). Virtual origin is the point at which the element in the array whose subscripts are all zeros is, or would be, held. Actual origin is the start of the first element in the array.

RVO is held as a bit value for arrays of unaligned bit strings, but otherwise as a byte value. Bit offsets are given in the string descriptor. Actual origin and virtual origin are also held as byte values.

HIGH BOUND: The highest subscript in any dimension.

LOW BOUND. The lowest subscript in any dimension.

MULTIPLIER: The multiplier is the offset between any two elements marked by the change of subscript number in any dimension.

For example for the array DATA(IO,IO), the multiplier for the first dimension is the offset between DATACI,l) and DATAC2,l) Tirst dimension is the offset between DATA(1,1) and DATA(2,1)<br>etc. The multiplier for the second dimension is the offset etc. The maitiplier for the second dimension is the offset<br>between DATA(1,1) and DATA(1,2). The offset is measured from the start of the one element to the start of the next.

Multipliers are byte values except for bit string arrays, in which case they are bit values.

# CICS APPENDAGE

# Function

Holds information needed during operation under CICS/OS/VS.

When Generated

During program initialization under CICS/OS/VS.

Where Held

In the program management area at the head of the ISA.

## How Addressed

From TCIC offset X'124' in TCA.

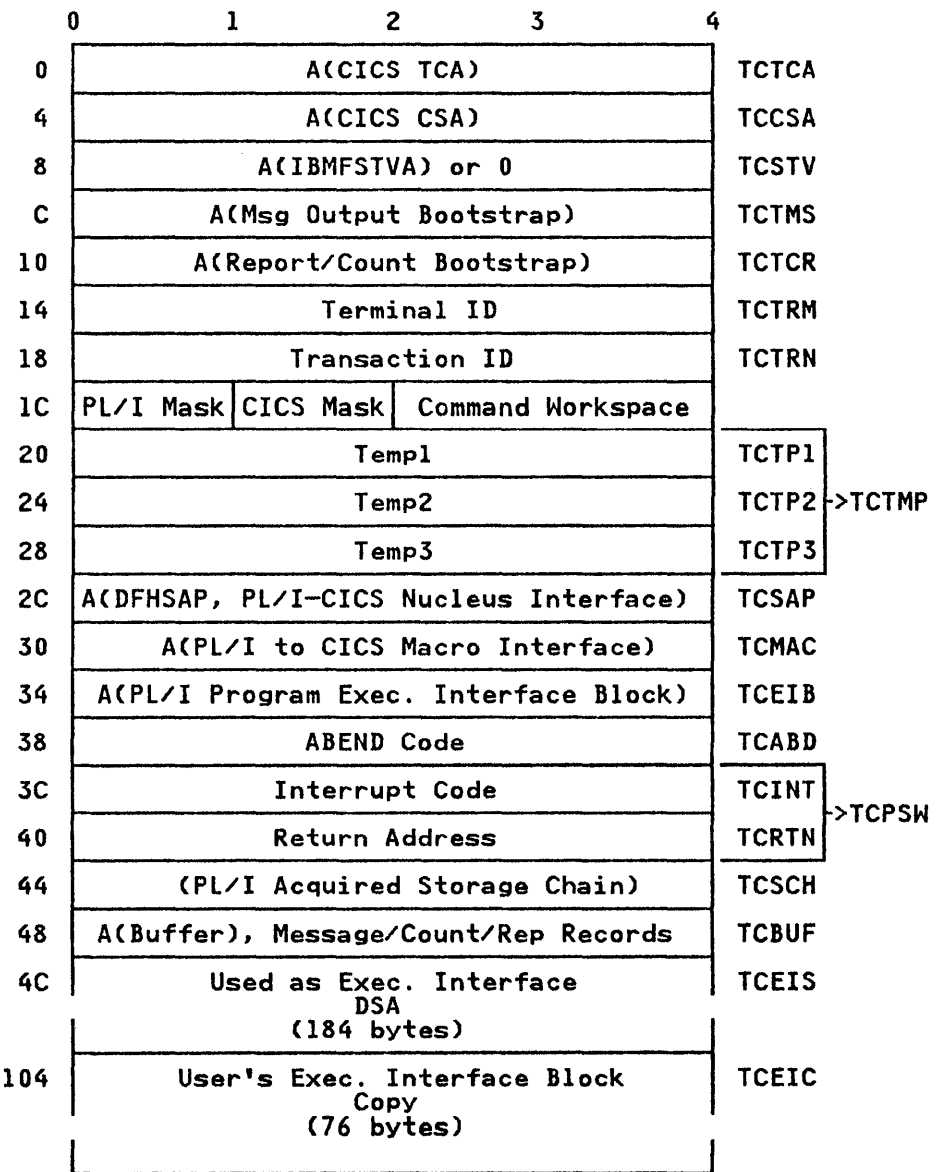

TCTMP: This area is used as a temporary workspace by PL/I. It is comprised of the TCTPl, TCTP2, and TCTP3 fields.

 $\sim$   $\sim$ 

TCPSW, This area holds the Program Status Word (PSW) at the time of an interrupt. The field, TCINT, holds the interrupt code; TCRTN holds the return address.

#### CONTROLLED VARIABLE BLOCK

Function

To hold information about the controlled variable.

#### When Generated

When the variable is allocated.

#### Where Held

At the head of the controlled variable.

#### How Addressed

From an offset in the PRV. (The PRV address is held at offset X'4' in the TCA.)

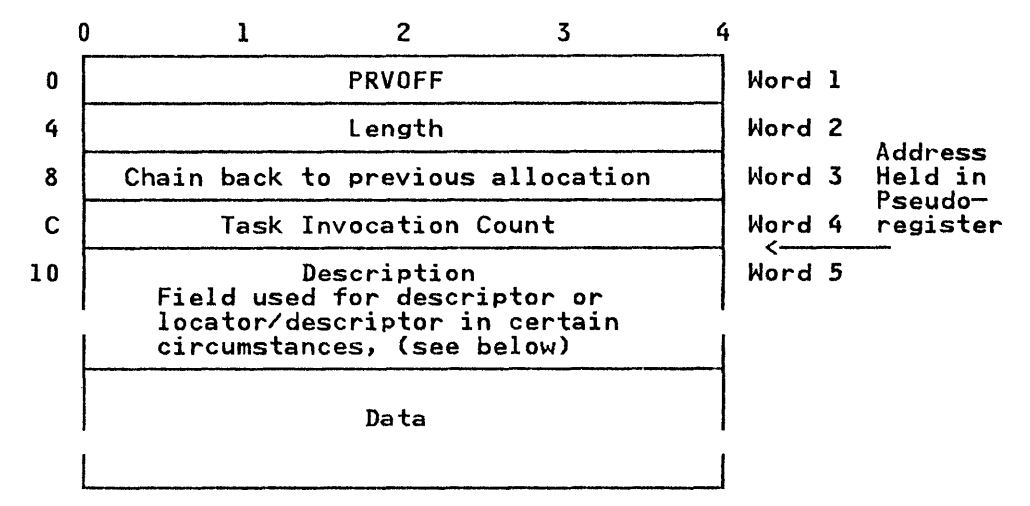

PRVOFF: Offset within pseudo-register vector associated with the controlled variable.

LENGTH: Length of the total allocation including the 4 words of the heading.

CHAIN BACK: Address of word 5 of previous allocation, set to address of dummy FCB if first allocation

TASK INVOCATION COUNT: A method of identifying which task the controlled variable is attached to. A controlled variable cannot be freed within a task unless the task invocation count of the variable is the same as that in the TCA.

DESCRIPTION: If the item is one that requires a descriptor/locator or a locator, this is placed at the head of descriptor locator or a focator, this is placed at the head of<br>the data. If the item is a structure or array and the extents are unknown at compile time, the descriptor will also be placed before the data.

Thus for:

Strings and areas The controlled variable is headed by a locator/descriptor.

Structures and arrays<br>The controlled variable is headed by a <u>locator</u>.

Structures and arrays with adjustable extents The controlled variable is headed by a locator followed by a descriptor.

All other data<br>The <u>description field is not used</u> and the data itself starts at offset X'10'(16).

 $\mathcal{A}^{\mathcal{A}}$ 

### DATA ELEMENT DESCRIPTOR (DED)

# Function

Used to pass description of data elements to library conversion and stream I/O routines.

## When Generated

During compilation.

Hex

# Where Held

Static internal control section.

### How Addressed

From an offset from register 3 known to compiled code.

### Format of DEDs

All DEDs are headed by two bytes that indicate the data type. These two bytes are followed by as many bytes as are required to complete the description of the data.

For arithmetic items, DEDs are completed by such items as scale and precision. For pictured items, a representation of the picture is included in internal form.

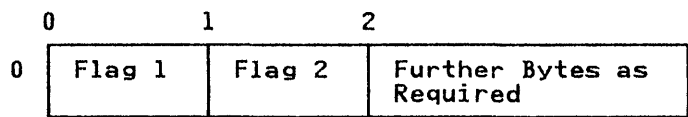

FLAG 1: Also known as Code Byte and Look up Byte, define the data type.

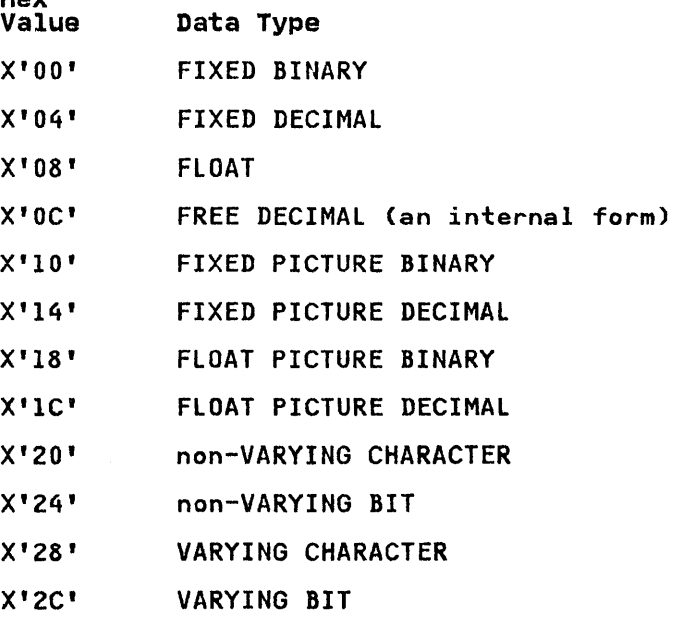

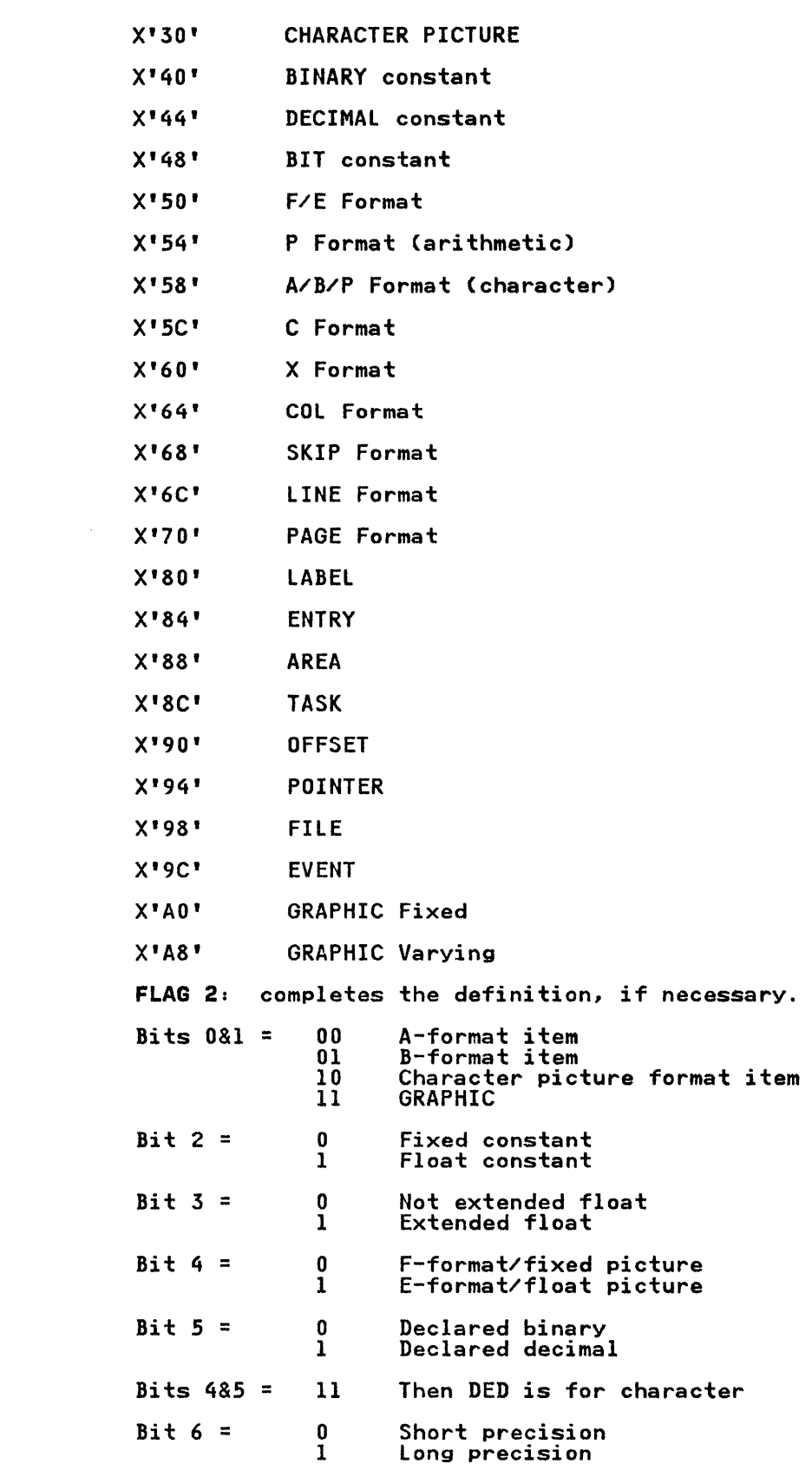

 $Bit 7 = 0$ 1 Real <u>or</u> length specified (A or B format)<br>aligned bit string.<br>Complex (also set if E, F, or P in C-format) <u>or</u> bompics this section of the community of the community of the length specified (A or B format) or unaligned bit string.

DED for STRING Data

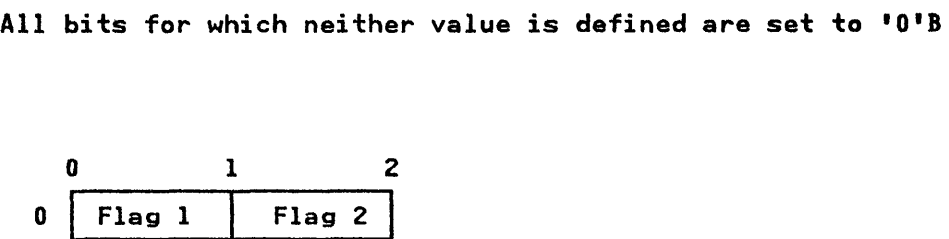

DED for FLOAT Data

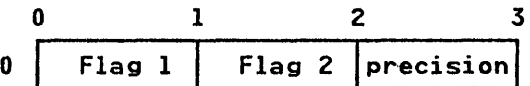

DED for FIXED Data

o I 2 3 4 o Flag I Flag 2 'precisionlscale±1281

DED for PICTURE STRING Data

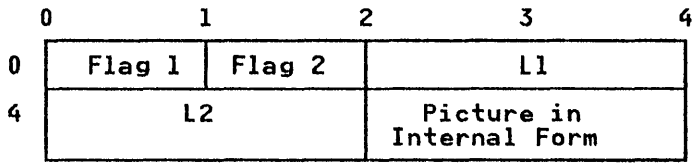

FLAG 1: (X'30')

Ll: length of field with insertion characters L2: Length of field without insertion characters INTERNAL CODE, The internal code for string pictures is as follows: Code Picture(hex) A X'OO'

9 X'04' X X'lC'

# DED for PICTURE DECIMAL Arithmetic Data

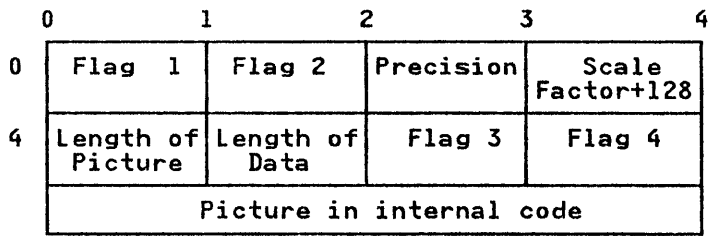

FLAG 1: (X'14' or X'1C')

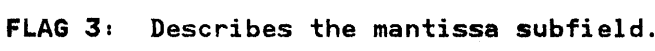

- Bit  $0 =$  Always set to zero
- Bit  $1 = 1$  Drifting S in subfield
- Bit  $2 = 1$  Drifting  $+$  in subfield
- Bit  $3 = 1$  Drifting in subfield
- Bit  $4 = 1$  Drifting \$ in subfield
- Bit  $5 = 1$  Total suppression in subfield
- Bit  $6 = 1$   $\times$  in subfield
- Bit  $7 =$  Always set to zero

FLAG 4: Describes the exponent subfield. It has the same format as Flag Byte 3.

# INTERNAL CODES FOR PICTURES

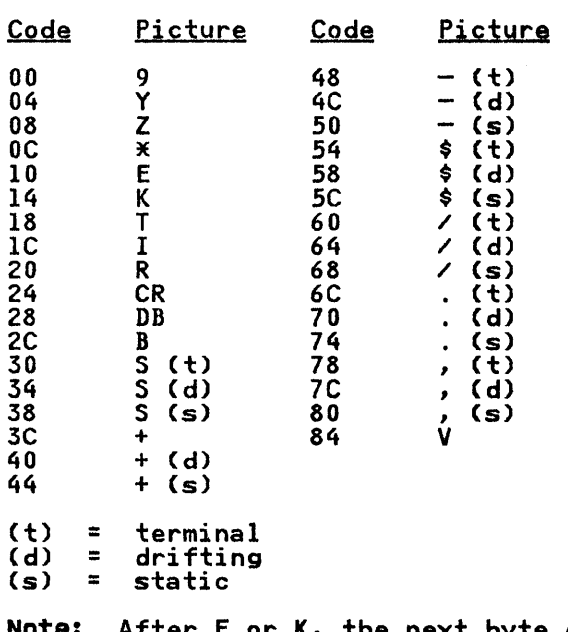

Note: After E or K, the next byte contains the number of digits in the exponent.

SCALE FACTOR: The scale factor of a picture DED is the number of digit positions after the nv" (0 if there is no nv") added to or digit positions atter the "V" (U it the<br>the number in the F specification, if any.

RULE FOR SETTING BIT 5 IN FLAG BYTES 3 AND 4: Bit 5 is set if no 9, Y, T, I, or R is present. This applies before any Z, S, etc. has been translated to a 9.

#### RULES FOR TRANSLATING PICTURES INTO ENCODED PICTURES

- 1. Characters 9, Y, E, K, T, I, R, CR, DB, B, and V are translated directly.
- 2. Characters Z and \* are translated directly if they do not Characters Z and \* are translated directly it they do not<br>follow a V. If either follows a V, it is translated into<br>the code for character 9.
- 3. An S,  $+$ ,  $-$ , or \$ is translated to a static S,  $+$ ,  $-$ , or \$ if An S, +,  $\rightarrow$ , or  $\frac{1}{3}$  is translated to a static S, + it is the only one of its kind in the subfield.
- 4. If more than one S appears in a subfield, the S's are translated into drifting S's.

Except when:

- a. It appears immediately before a Y, 9, V, *T,* I or R. In this case it is translated into the code for a terminal s.
- b. It appears anywhere after a V. In this case it is translated into the code for a 9.

The same rule applies for the  $+$ ,  $-$ , or \$.

- 5. A "/", a ",", or a "." is treated as drifting, if:
	- a. It is in a subfield containing either one or more Z or asterisk, or more than one +, s, -, or \$.

and if:

b. It is not immediately preceding a V, 9, V, T, I, or R. In this case it is translated into terminal form.

# DED for Program Control Data

|               |  |  | In this case it is tr |   |  |
|---------------|--|--|-----------------------|---|--|
| <b>l Data</b> |  |  |                       |   |  |
| Ω             |  |  |                       | 2 |  |
| $0$   Flag 1  |  |  | Flag <sub>2</sub>     |   |  |

FLAG 11 (X'80, 84, 88, 8C, 90, 94, 98, or 9C')

# FORMAT DEDS (FEDS)

For the meaning of the flag bytes, see "Data Element Descriptor (DED)" on page 337.

# DED for F and E FORMAT Items (FED)

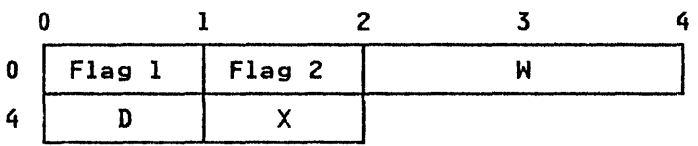

Flag byte  $l = X'50'$ 

W Total length of the format field

D Number of decimal places

X Precision + 128 for F-format number of significant figures for E-format

# I DED for G FORMAT Items (FED)

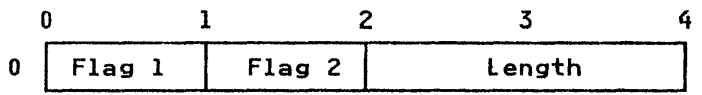

FLAGS Flag I = X'AO' For G-format Flag  $2 = X'CD'$ Length is optional.

DED for PICTURE FORMAT Arithmetic Items (FED)

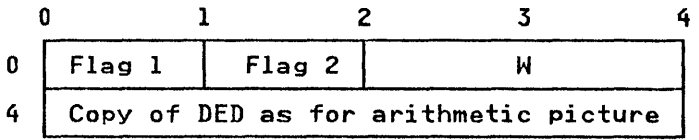

FLAG 1: (X'S4')

W: Total length of the format field
### DED for PICTURE FORMAT Character Items (FED)

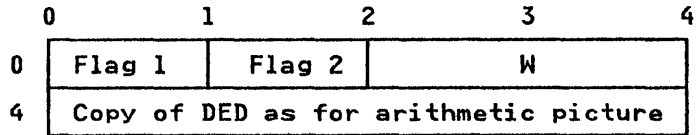

$$
FLAG 1: (X^{\dagger}58^{\dagger})
$$

W: Total length of the format field

DED for C FORMAT Items (FED)

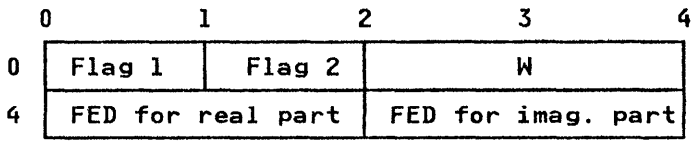

### FLAG 1: (X' 5C')

Note: The complex bit (bit 7) in Flag 2 is set in both the real part and the imaginary part FED.

W: Total length of the format field

### DED for CONTROL FORMAT Items (FED)

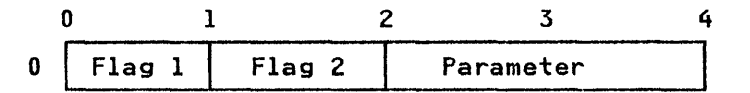

FLAG 1: (X'60, 64, 68, 6C or 70')

Parameter Length of item (X format), column number (COL format), number of lines to skip (SKIP format), line number (LINE format), is omitted for PAGE format.

DED for STRING FORMAT Items (FED)

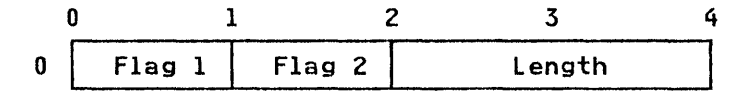

#### FLAG 1: (X' 58' )

The difference between A, B, and P (character) formats is given by bits 0 and I of Flag 2. The length field may be omitted for A and B format items.

### DECLARE CONTROL BLOCK (DCLCB)

## Function

Addresses file via PRV, holds declared file attributes, filename, and address of ENVB.

#### When Generated

During compilation.

#### Where Held

In a separate static control section for external files, or in a In a separate static control section for external files.

### | How Addressed

ł

The address is generated by the linkage editor for external files; It is addressed by the finkage editor for external<br>files; It is addressed by an offset from register 3 for internal files.

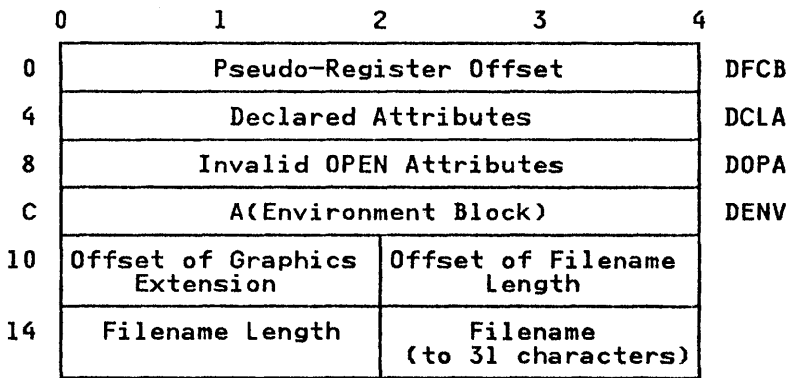

### DECLARED AND INVALID OPEN ATTRIBUTES

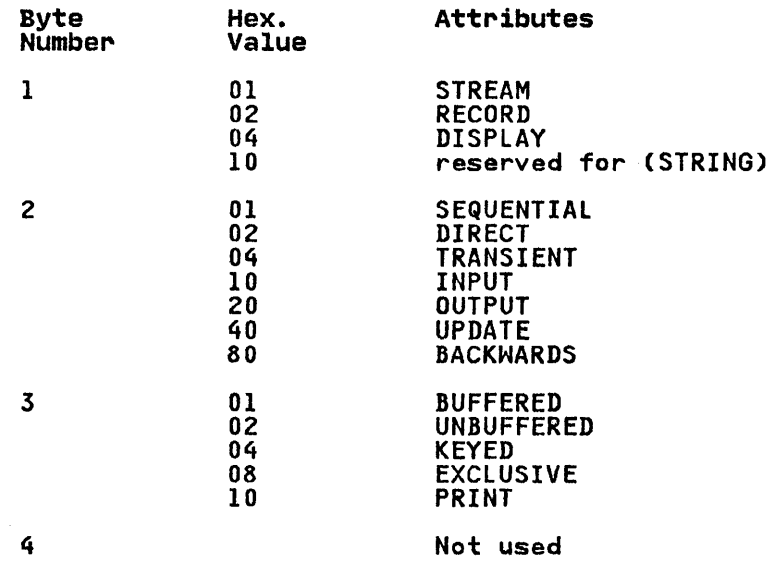

# DIAGNOSTIC FILE BLOCK (DFB)

# Function

Holds information used by the error message routines.

# When Generated

During program initialization.

# Where Held

 $\overline{1}$ 

Program management area.

### How Addressed

From X'40' in the TCA CTDFB).

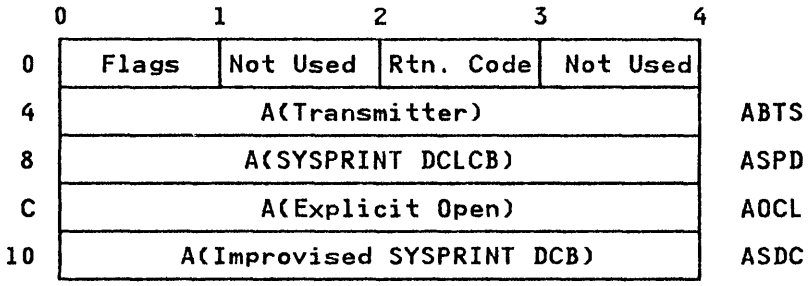

### FLAGS (AFLAJ

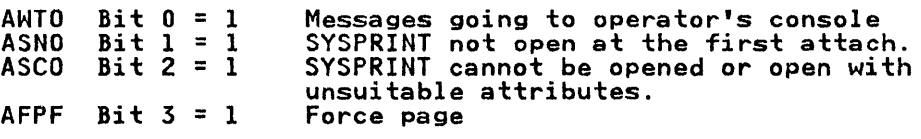

# DYNAMIC STORAGE AREA (DSA)

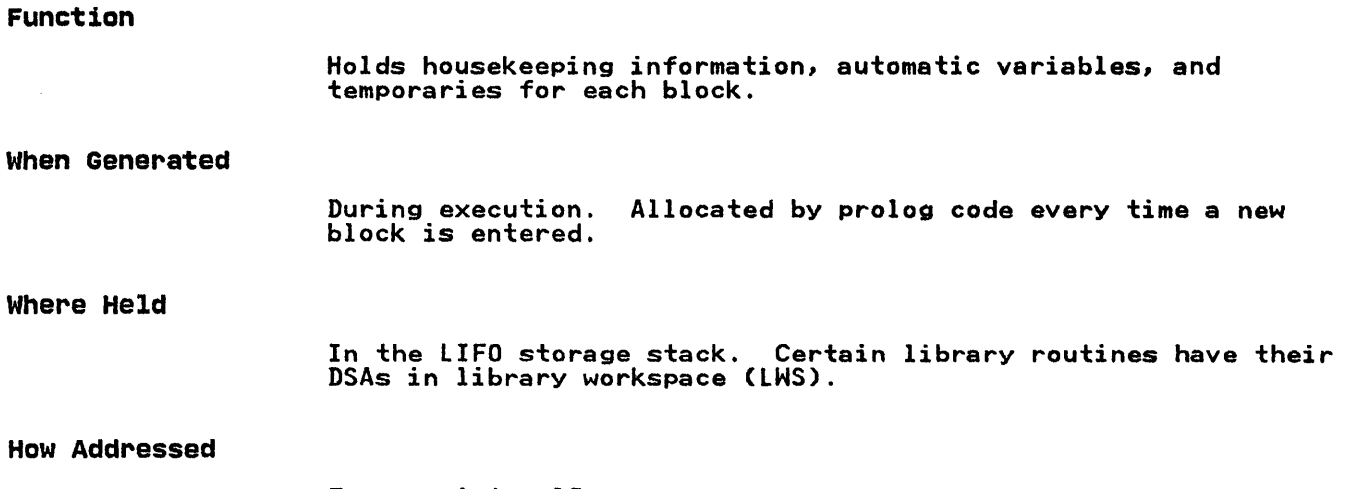

From register 13.

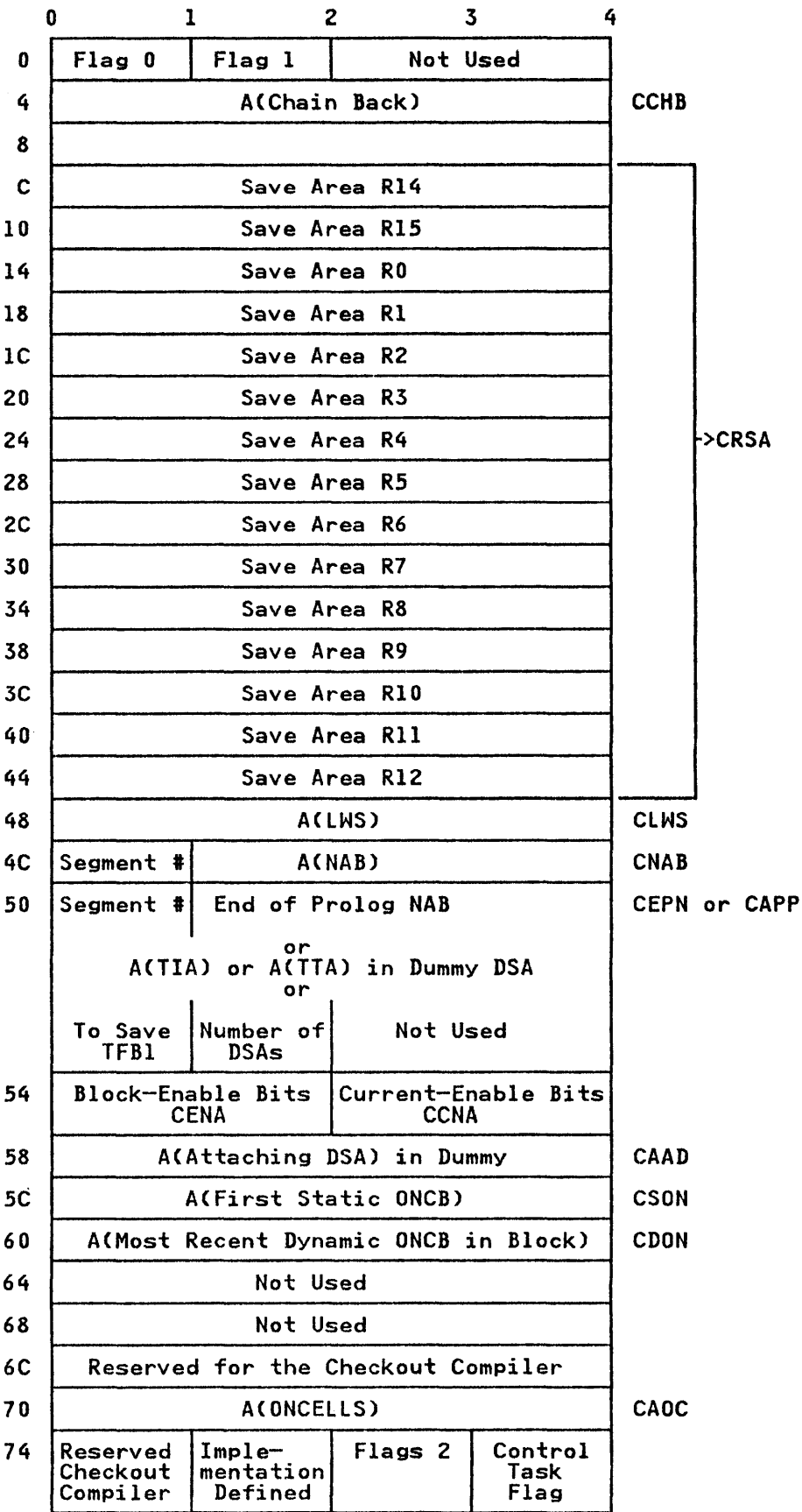

FLAGS

 $\overline{\phantom{a}}$ 

 $\overline{\phantom{a}}$ 

 $\mathbf{I}$ 

FLAG 0 (CFFO) CDSA Bit  $0 = 1$ <br>CONC Bit  $1 = 1$ CONC  $Bit 1 = 1$ COCH Bit  $2 = 1$ CIMP Bit 3 CBEG Bits 4 & 5 CDUM Bit  $6 = 1$ CSUB Bit  $7 = 1$ FLAG 1 (CFF1) CFCM Bit  $0 = 1$ <br>CRNB Bit  $1 = 1$ CRNB Bit  $1 = 1$ <br>CRCE Bit  $2 = 1$ CRCE  $\overline{Bi}$   $\overline{c}$  =  $\overline{1}$ <br>COVR  $\overline{Bi}$  +  $\overline{3}$  =  $\overline{1}$ COVR Bit  $3 = 1$ <br>CGTO Bit  $4 = 1$ CGTO Bit  $4 = 1$ <br>CSNT Bit  $5 = 1$ CSNT Bit  $5 = 1$ <br>CSYE Bit  $6 = 1$ CSYE Bit  $6 = 1$ <br>CFFB Bit  $7 = 1$ Bit  $7 = 1$ FLAGS 2 (CFF2) C2LD Bit  $0 = 1$ <br>C2ID Bit  $1 = 1$ C2ID Bit 1 = 1<br>C2IN Bit 2 = 1<br>C2IC Bit 3 = 1<br>C2SY Bit 4 = 1 Bit  $2 = \overline{1}$ C2IC  $\overline{Bi}$   $\overline{3}$  =  $\overline{1}$ C<sub>2</sub>SY Bit  $4 = 1$ C2FL Bit  $5 = 1$ lWS DSA ON-cells exist Dynamic ONCBs allocated Reserved for the Checkout Compiler 00 Procedure DSA 00 Procedure DSA<br>01 Begin DSA 10 library DSA 11 ON-unit DSA Dummy DSA Subtask dummy DSA Byte CFFC is meaningful<br>Restore NAB on GOTO Restore current-enable on GOTO Callee can use this DSA EXIT DSA statement number table exists SYSPRINT is enqueued by this block. Flags in Flags 2 are valid Last Pl/I DSA Ignore DSA for SNAP<br>ILC DSA after interrupt Ishore Bod Tor Shar<br>ILC DSA after interrupt<br>Invocation Count in this DSA Symbolic dump for this DSA There are TSO line numbers

### CONTROL TASK FLAG

Bits 6 & 7

CCFC  $Bit 0 = 1$ Bits 1-7 Block has active subtasks Not used

Not used

This flag byte is the only one in the DSA used by the control task without synchronizing with the subtask. The subtask must never change it. This prevents interference between CPU's on a multiprocessing machine.

## DUMP BLOCK (DUB)

Function

To hold information about the dump file.

### When Generated

During program initialization.

## Where Held

 $\mathbf{I}$ 

In the program management area.

### How Addressed

From offset X'20' in the TIA (TDUB).

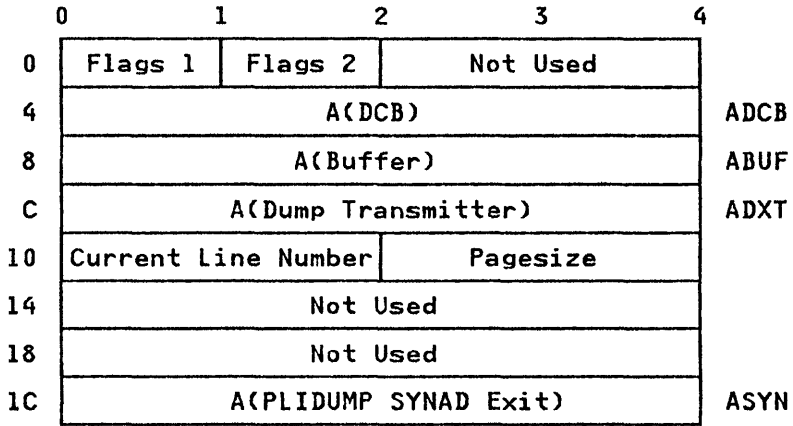

## FLAGS

# FLAGS .1

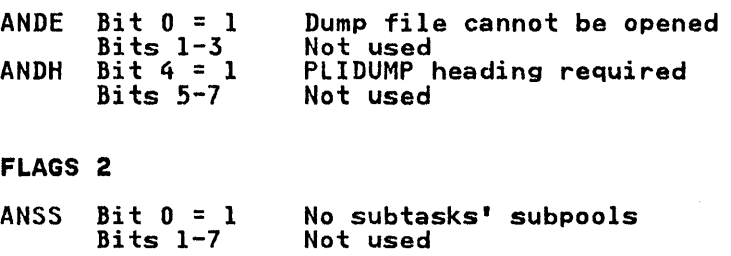

### ENTRY DATA CONTROL BLOCK

### Function

Holds information that will enable an entry to be branched to and the correct static back-chain to be set up. Is used as an entry variable or when an entry is passed as a parameter.

#### When Generated

When the variable is allocated.

#### Where Held

Depends on the storage class of the data item.

### How Addressed

Depends on the storage class of the data

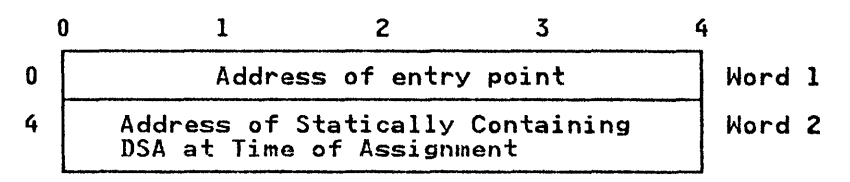

### WORD 1

Address of entry Bit  $0 = 0$ <br>Bit  $0 = 1$ Bit 0 = 1 Address of location containing 8-char. EBCDIC name of entry point

WORD 2: Bit 0 is always set to zero.

ADDRESS OF STATICALLY CONTAINING DSA: This address is set in register 5 when the assignment is made to the variable. It enables variables in other blocks to be accessed. When<br>assignment is made the address of the current statically<br>containing DSA is set. This will be the correct address for the containing DSA is set. This will be the correct address for the entry. If it were not, the entry itself would not be known.

### ENVIRONMENT BLOCK (ENYBJ

Function

Holds environment options for a file so that the file may be correctly opened during execution.

### When Generated

During compilation

#### Where Held

In a static control section with the DCLeB for external files. In a static control section with the bolos for<br>In static internal storage for internal files.

### How Addressed

From offset X'C' in the DCLCB

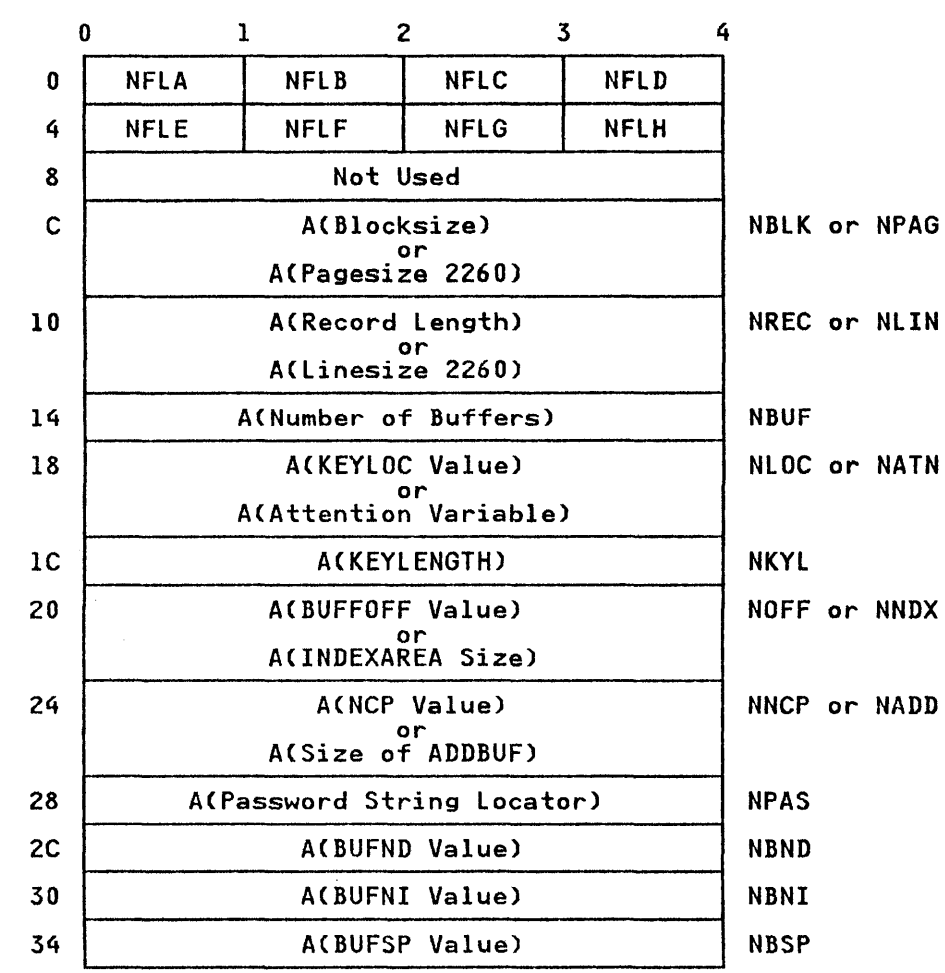

# FLAGS

NFLA

 $\mathbf{I}$ 

 $\begin{array}{c} \begin{array}{c} \end{array} \end{array}$ 

 $\bar{1}$ 

 $\overline{\mathbf{I}}$ 

 $\begin{array}{c} \begin{array}{c} \end{array} \end{array}$ 

 $\bar{\mathbf{I}}$ 

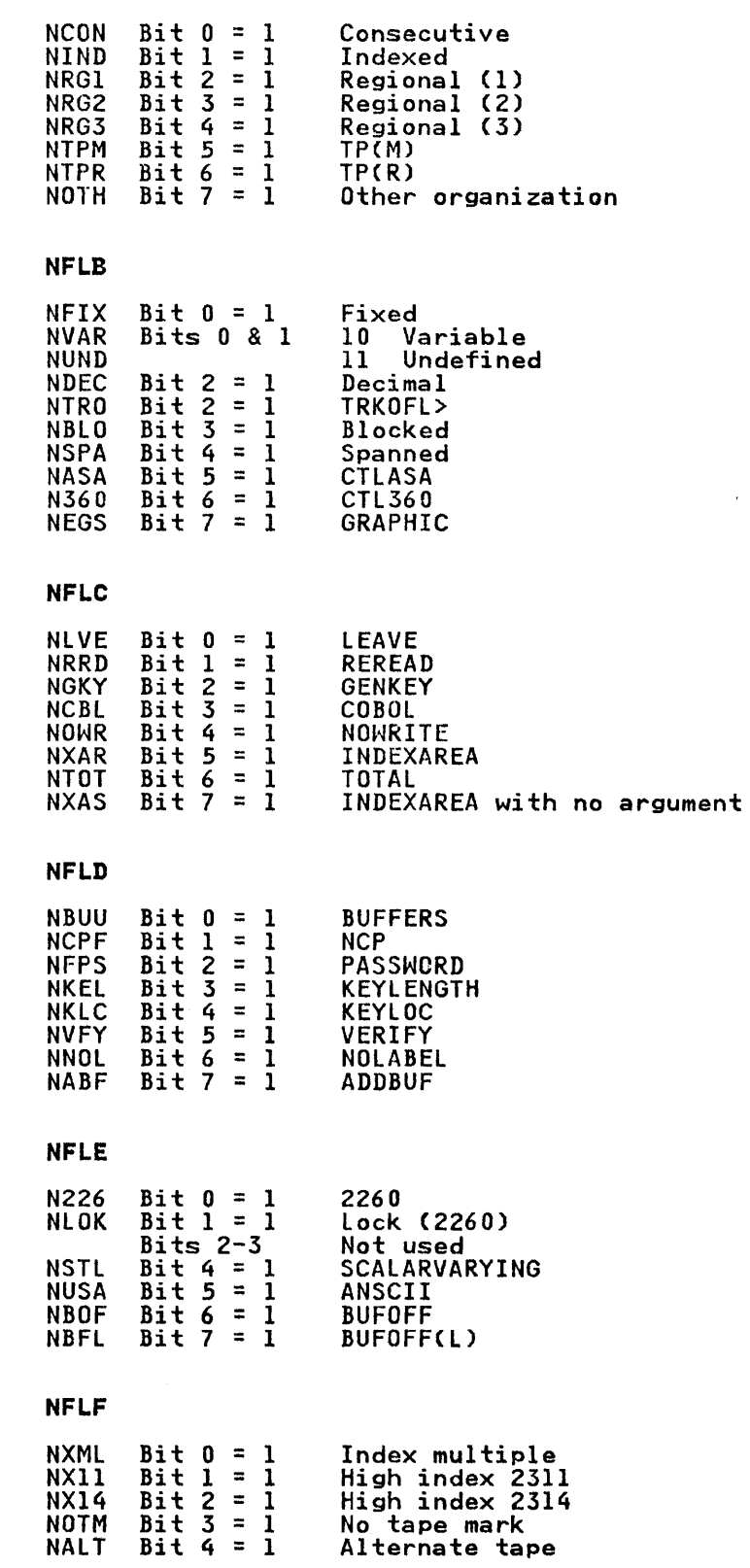

 $\sim 10$ 

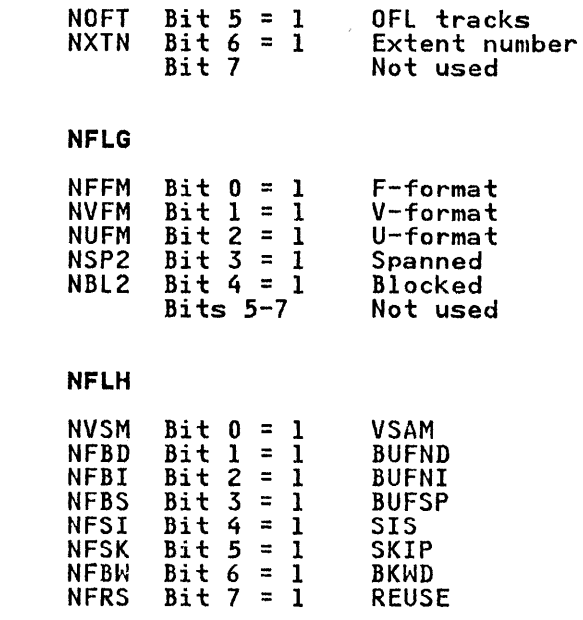

 $\overline{\phantom{a}}$ 

 $\overline{\phantom{a}}$ 

## EVENT TABLE (EVTAB)

## Function

Used by WAIT module as workspace and to provide status information on associated event.

## When Generated

During execution.

### '''here Held

In LIFO storage.

#### How Addressed

From an offset from register 13.

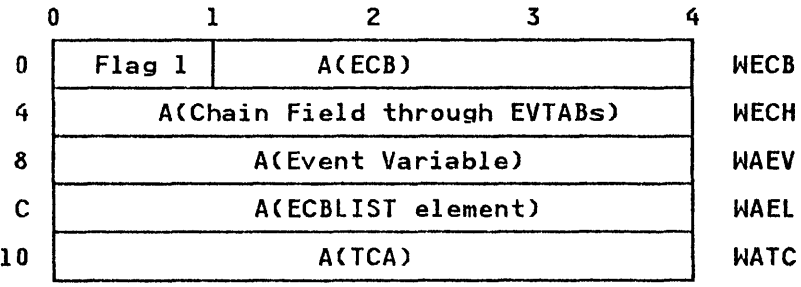

FLAG 1: Bit 0 of the WECB field is set to 1 when an event is complete.

## EVENT VARIABLE CONTROL BLOCK

### Function

To hold information about the operation with which the EVENT has been associated.

# When Generated

Depends on the storage class of the event variable.

### Where Held

Depends on the storage class of the event variable.

# How Addressed

As other variables depending on storage class.

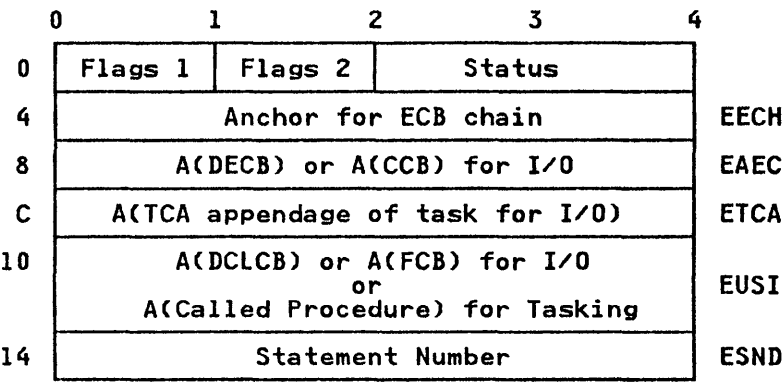

## Flags

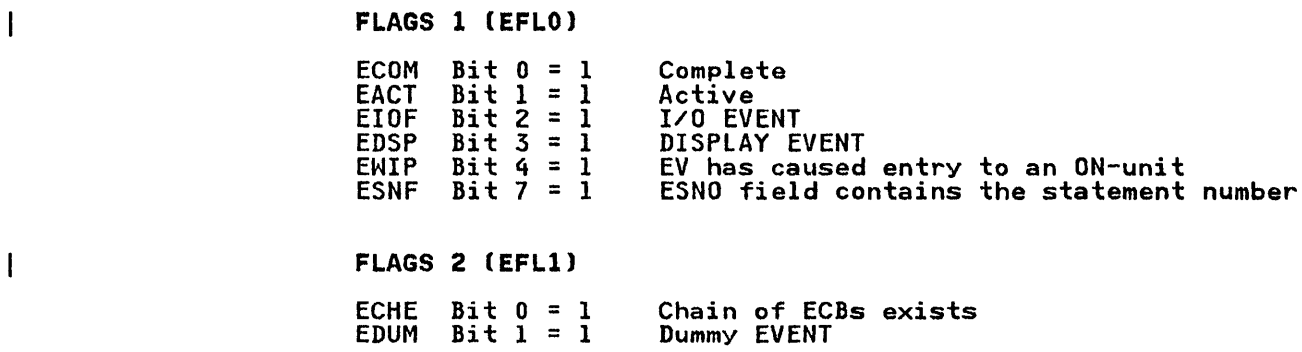

#### EXCLUSIVE BLOCK IOCB (XBIJ

## Function

Locks individual records on exclusive files.

When Generated

By transmitter when required.

### How Addressed

From offset X'24' in IOCB and offset X'14' in the TIA (TEXF).

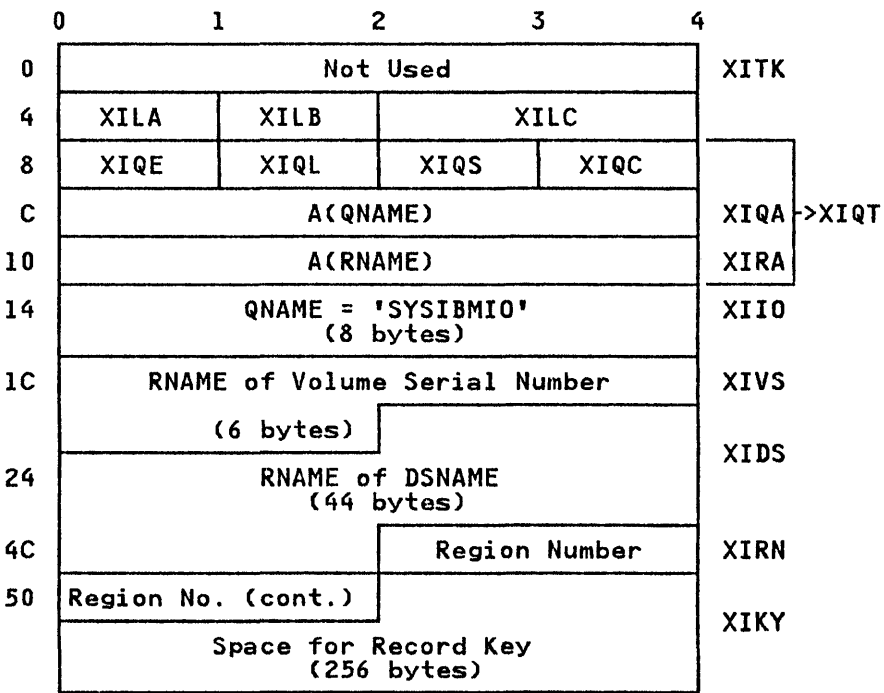

#### FLAGS

- XILA Reserved
- XILB Reserved
- XILC Reserved
- $XIQT:$  This area is a 12 byte field comprised of:
- XIQE End marker for enqueue list
- XIQL Length of RNAME (XFQL)
- XIQS System flags (XFQL) These flags must be set to X'4I'.
- XIQC Return code from system
- XIQA ACQNAME)
- XIRA A(RNAME)
- XIRNI Region number (in binary right adjusted)

XIKY: RNAME of key

 $\sim$ 

length of XIKY is keylength of data set restricted such that: VOL SER1 Idsnamel Ikey /255 ISAM '251 regional

## EXCLUSIVE BLOCK FILE (XBF)

#### Function

Identifies data set when locking for exclusive I/O.

### When Generated

By the open routine.

## How Addressed

From offset X'74' in FCB.

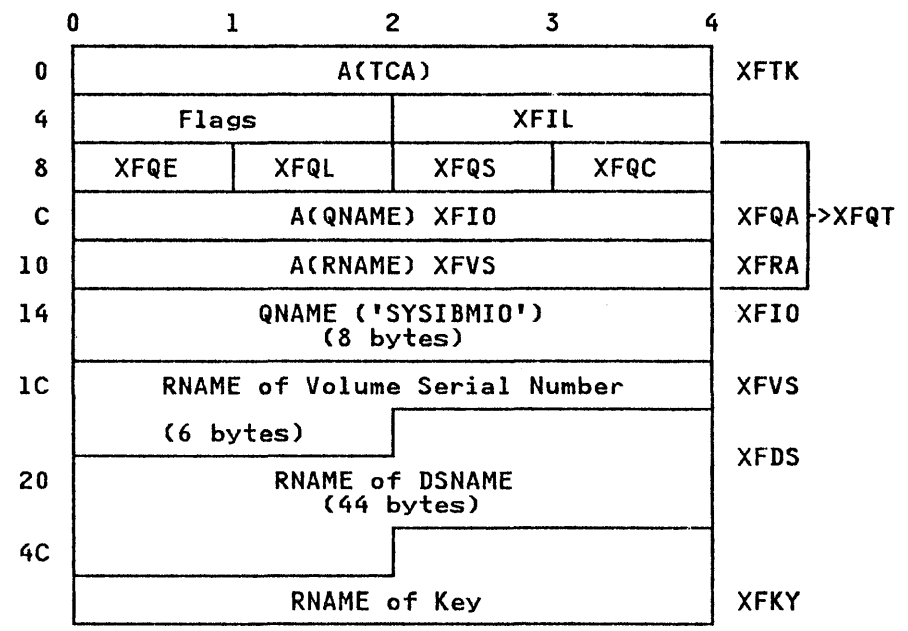

First two words reserved FLAG (XFLAl  $XLOC$  Bit  $0 = 1$ <br> $XNDQ$  Bit  $1 = 1$ Bit  $1 = 1$ Bits 2-15 Locked No DEQ required Not used XFIL: length of exclusive block attached to IOCB XFQT: This area is an enqueue list comprised of the following fields: XFQE End marker for list (X'FF') XFQl length of RNAME XFQS System flags must be X'4l' XFQC Return code from system XFQA A(QNAME) XFRA A(RNAME)

XFKY: Length of XFKY is keylength of data set restricted such that:

VOL SER Ildsnamellkey /255 ISAM \251 regional

 $\gamma_{\mu}$ 

### FILE CONTROL BLOCK (FCB)

# Function

Used to access all file information. Contains addresses of the ENVB, DTF, filename, etc.

#### When Generated

By the open routines during execution.

## Where Held

In subpool 1.

# How Addressed

From two byte PRV offset which is held at offset X'2' in DCLCB. The PRV address is held at offset X'4' in the TCA.

#### Common Section

The common section is followed by either the RECORD or STREAM sections.

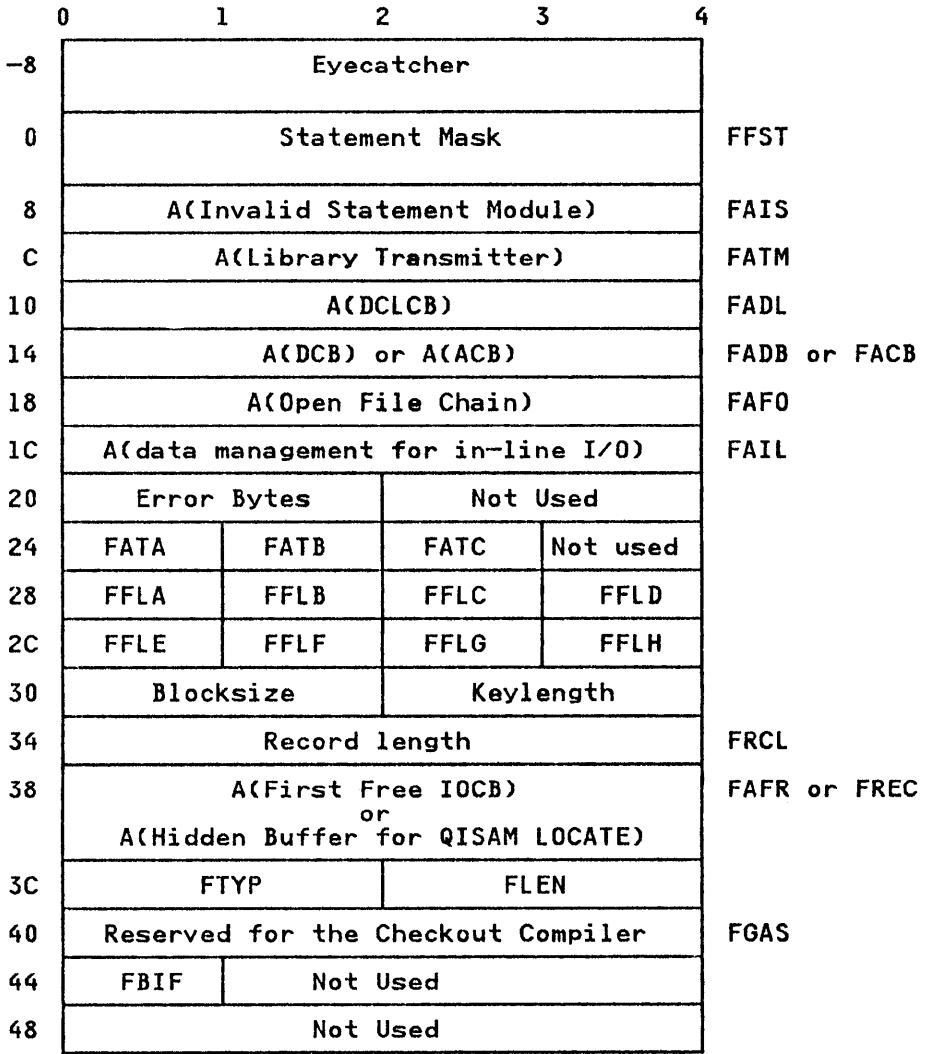

# STATEMENT MASK (FFST)

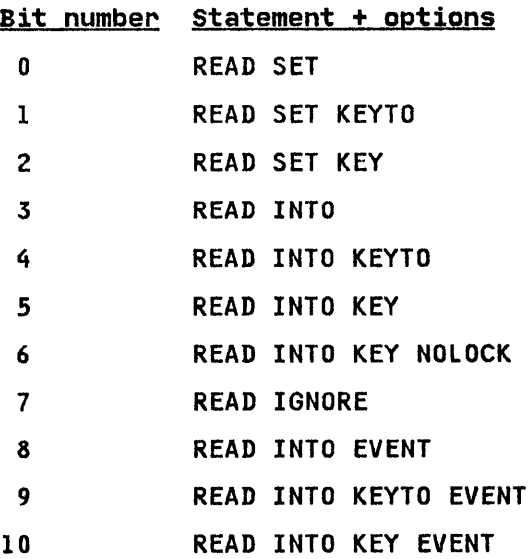

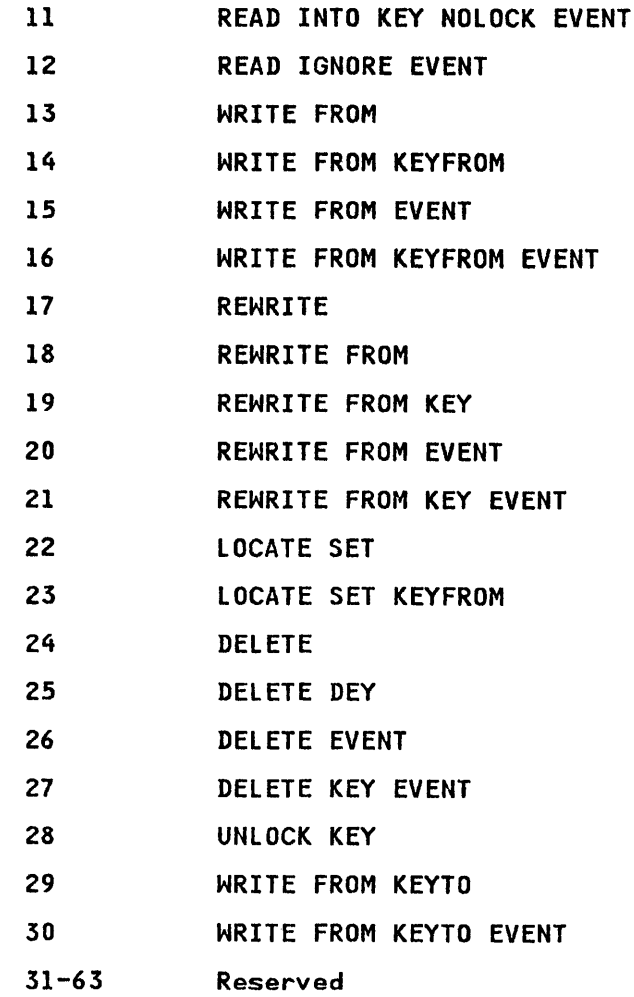

ERROR BYTES

# FERl

 $\bar{\mathbf{I}}$ 

 $\begin{matrix} \phantom{-} \end{matrix}$ 

 $\begin{array}{c} \hline \end{array}$ 

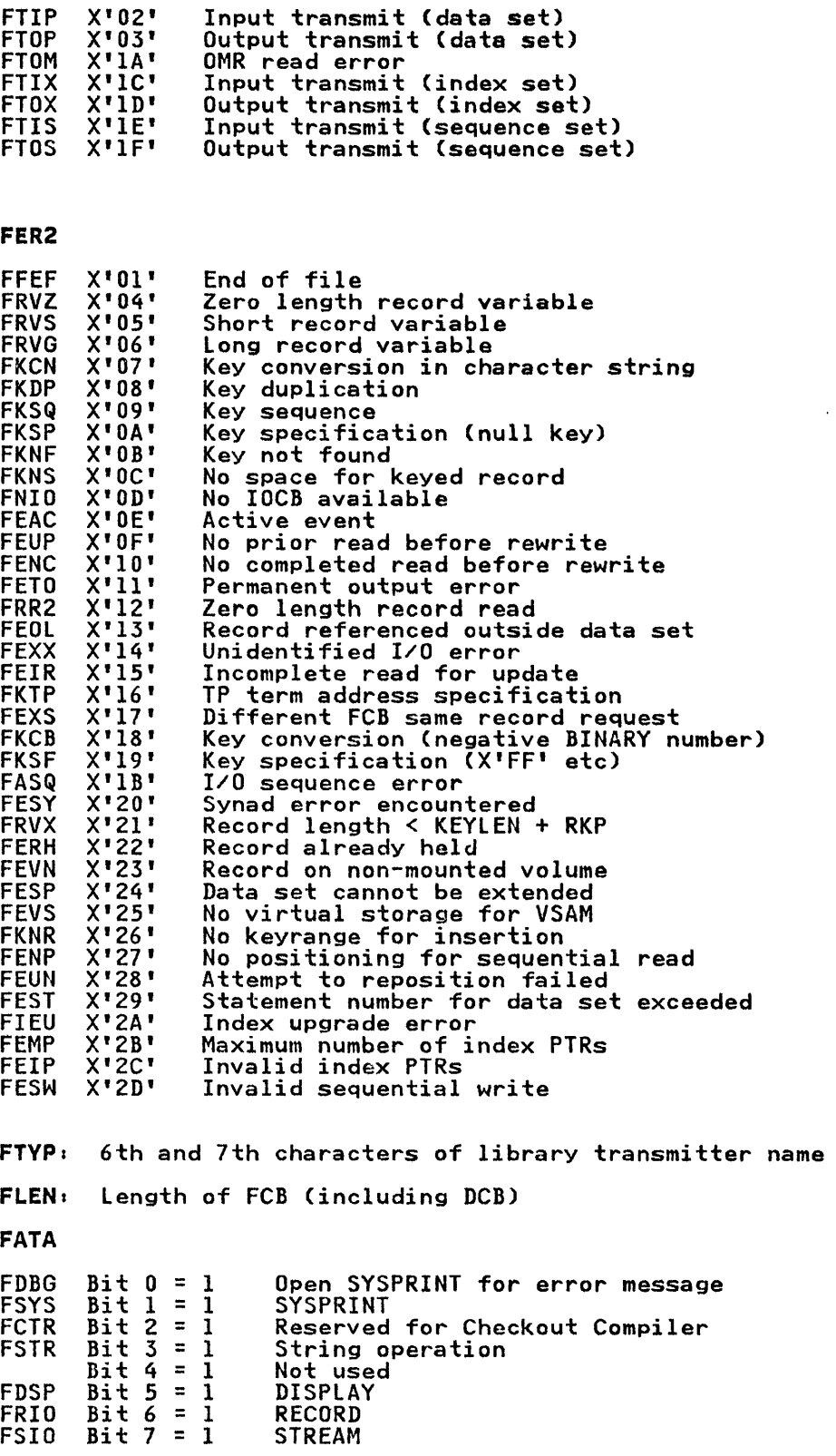

 $\bar{\chi}$ 

 $\mathcal{L}^{\pm}$ 

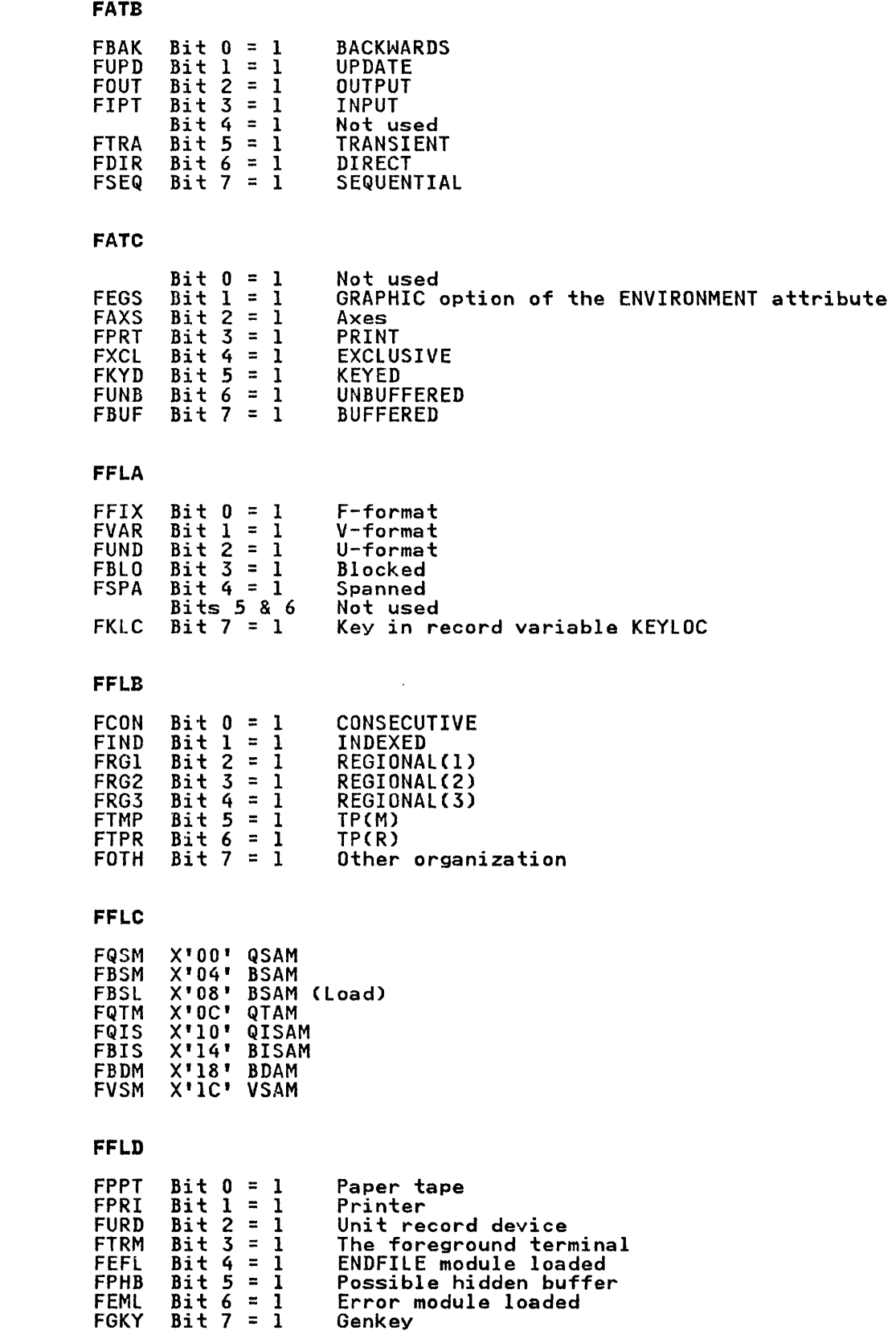

 $\sim 10^7$ 

 $\mathbf{I}$ 

 $\mathbf{I}$ 

 $\overline{\phantom{a}}$ 

 $\overline{\phantom{a}}$ 

 $\overline{\phantom{a}}$ 

 $\overline{\mathbf{1}}$ 

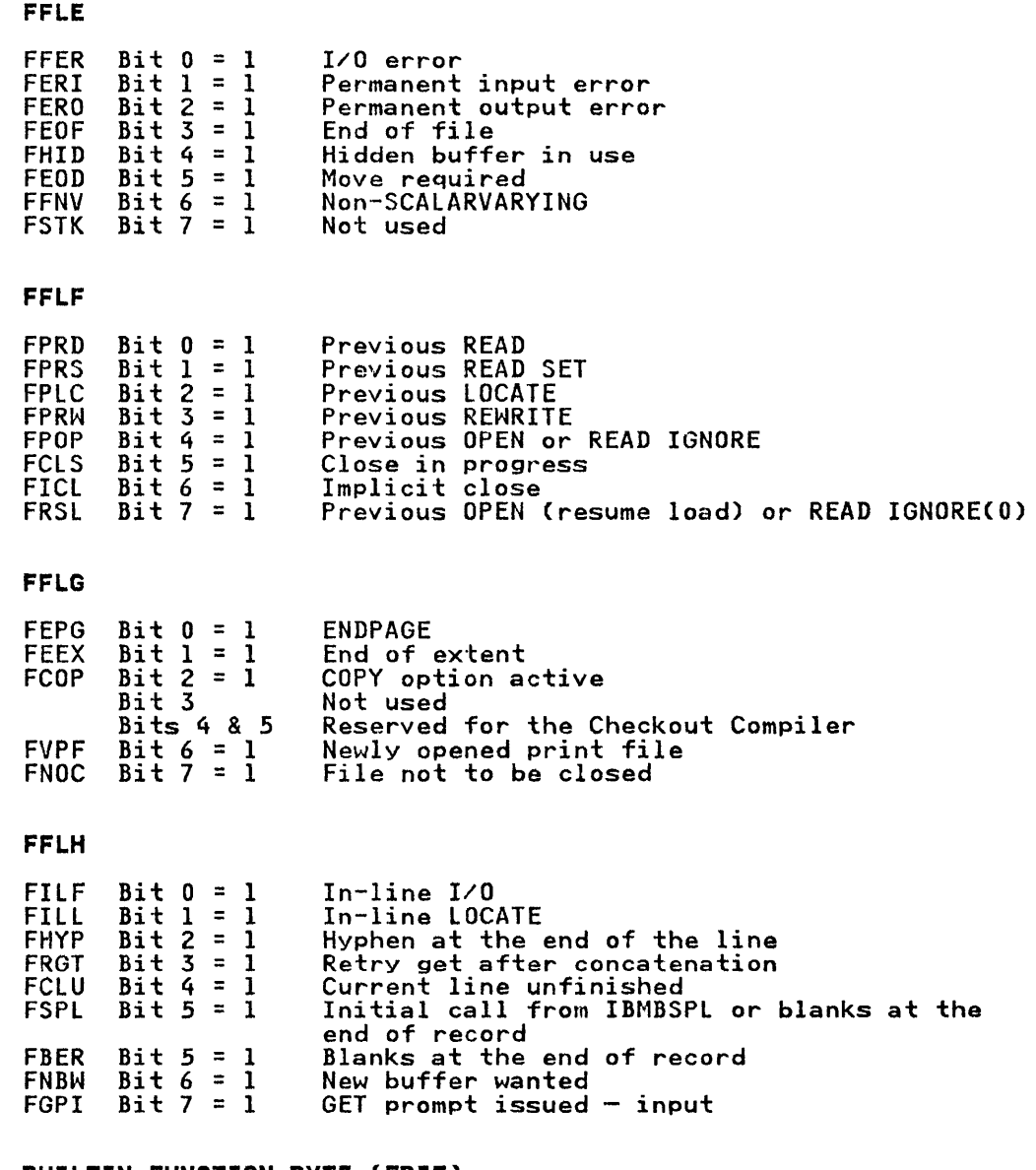

# **BUILTIN FUNCTION BYTE (FBIFl**

 $\bar{1}$ 

 $\bar{\bar{1}}$ 

 $\overline{1}$ 

 $\bar{\mathbf{I}}$ 

 $\overline{1}$ 

 $\mathcal{A}^{\text{max}}_{\text{max}}$ 

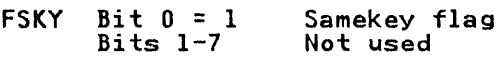

 $\sim 10^7$ 

Record I/O Section

 $\bar{z}$ 

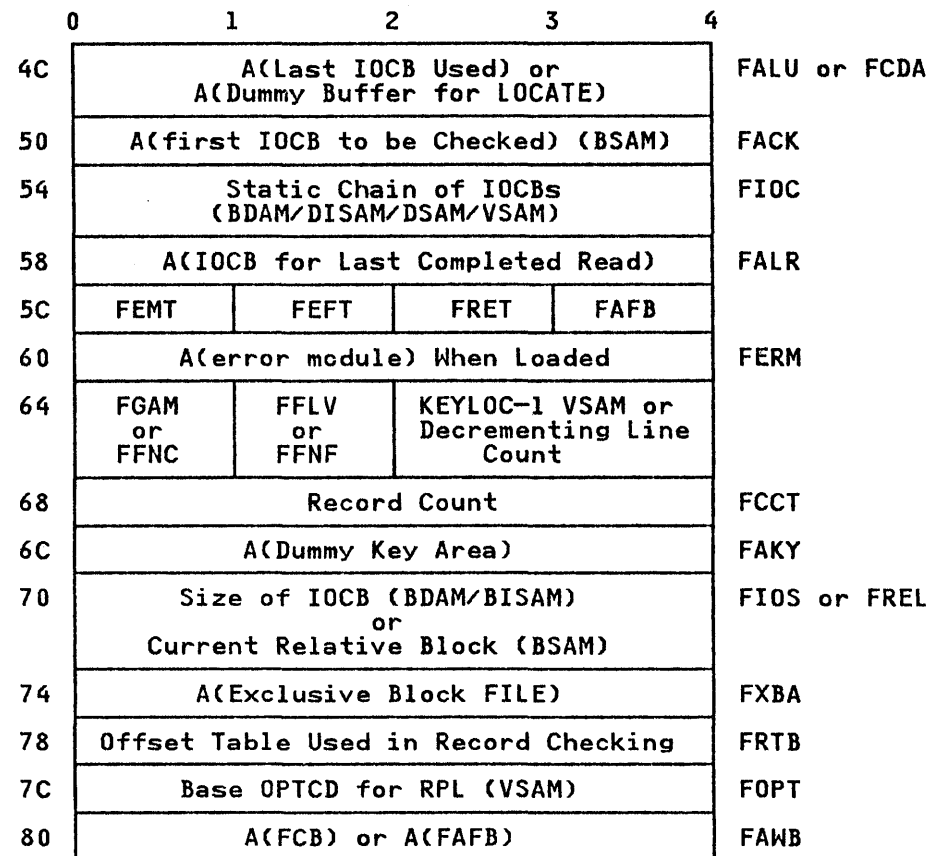

Offsets are from start of the FCB.

FEMT: 7th character of the error module name FEFT: FRET: FAFB: FFNC: Function byte FARF FAPF FAWF FOMR FRFI FPFI FPWI FASC FFLV: VSAM flags FKSD FESD FRDS **FPTH** FNUM 7th character of the endfile module name Data management return code (regional output) Work byte for associated files  $Bit 0 = 1$  READ file PUNCH file<br>PRINT file Bit  $1 = 1$ <br>Bit  $2 = 1$ <br>Bit  $3 = 1$ Bit  $3 = 1$  OMR (no other lists on)<br>
Bit  $4 = 1$  R in FUNC option<br>
Bit  $5 = 1$  P in FUNC option<br>
Bit 6 = 1 W in FUNC option<br>
Bit 7 = 1 Associated file Bit  $0 = 1$  KSDS<br>Bit  $1 = 1$  ESDS Bit  $1 = \overline{1}$  ESDS<br>Bit  $2 = 1$  RRDS Bit  $2 = 1$ <br>Bit  $3 = 1$ <br>Bit  $4 = 1$  $\overline{B}$ it  $\overline{3} = \overline{1}$  alternate index path Bit 4 = 1 ALTERNATE INDEX PATH (non-unique)

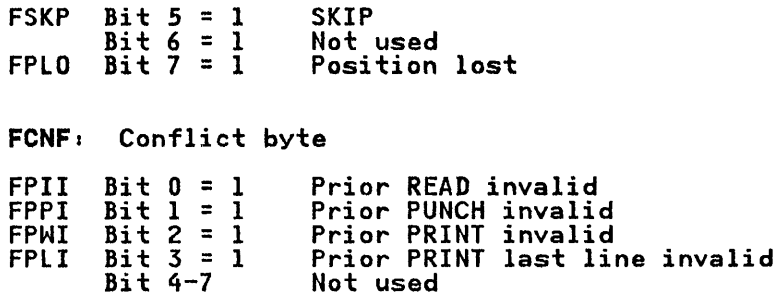

# Stream I/O Section

Offsets are from the start of the FCB.

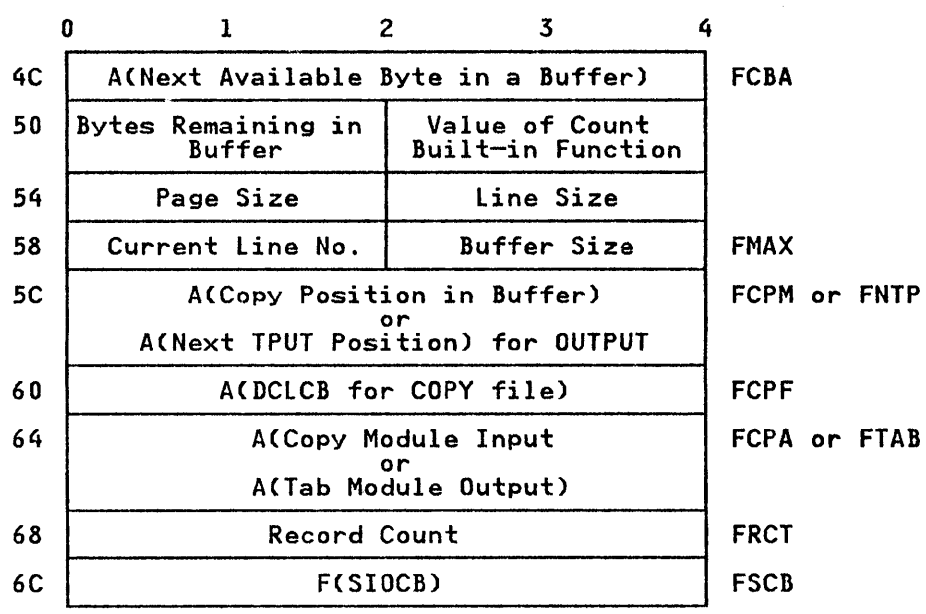

J.

### FETCH CONTROL BLOCK (FECS)

# Function

The FECB is used to contain information about modules specified in FETCH statements.

#### How Addressed

FECBs are chained together. The chain starts in field TFEP, which is held in the TIA at offset X'3C'

## Where Held

FECBs are set up by IBMBPFR in non-LIFO storage.

### When Generated

When a module is fetched.

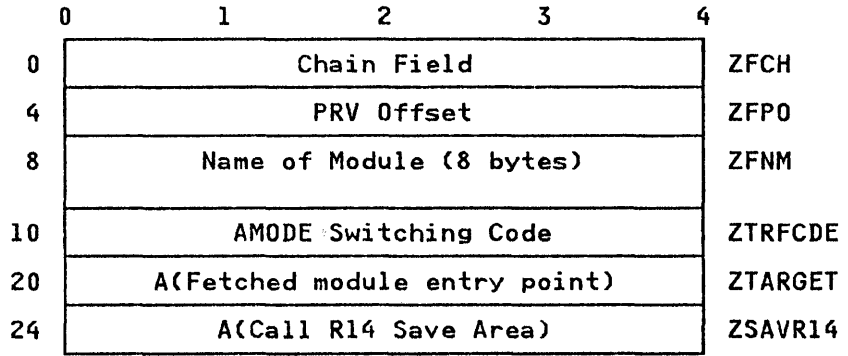

## FLOW STATEMENT TABLE

### Function

Used to implement the compiler FLOW option. Holds the last In' statement number pairs and the last 'm' procedure names executed. ('n' and 'm' are programmer defined.)

#### When Generated

Storage is allocated during initialization if the FLOW option<br>has been specified. The table is continually updated as the nas been specified.<br>program is executed.

## Where Held

In initial storage area.

### How Addressed

 $\bar{L}$ 

From offset X'4C' in the TCA.

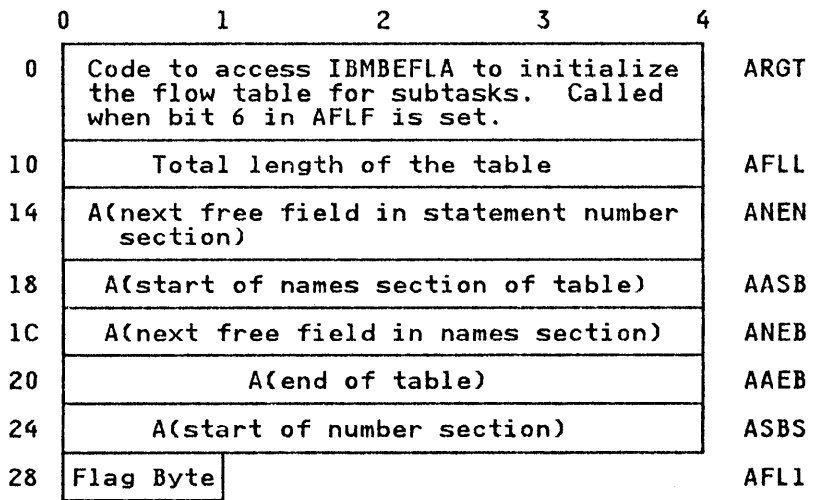

# FLAG BYTE (AFL1)

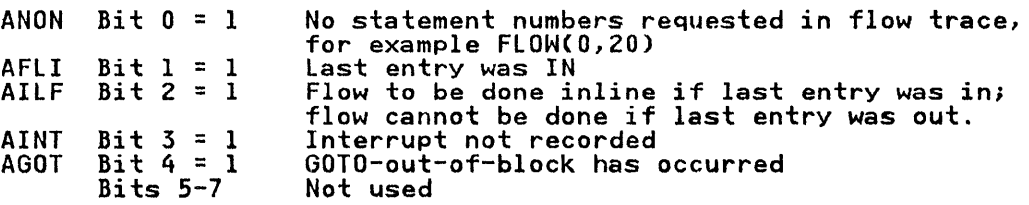

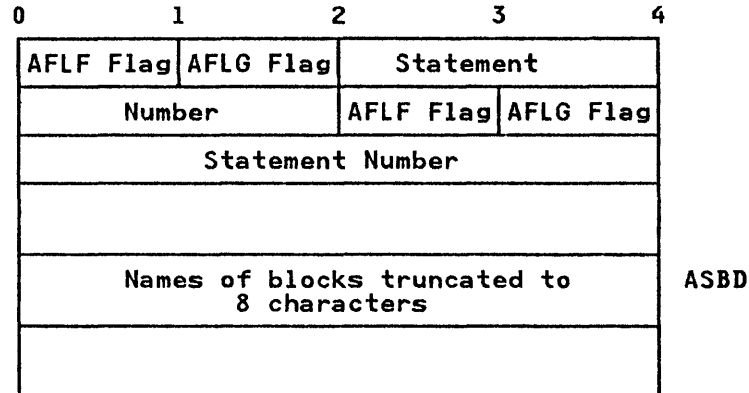

# INFORMATION BYTE (AFLF)

 $\overline{1}$ 

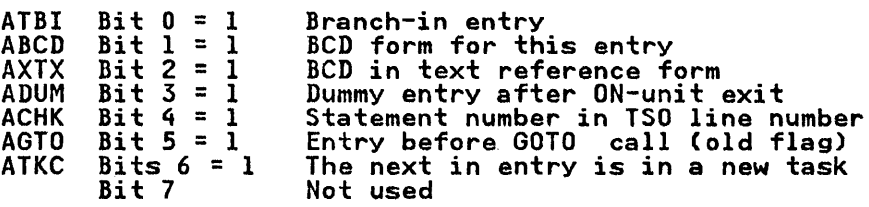

 $\sim$ 

# TASKING INFORMATION BYTE (AFLG)

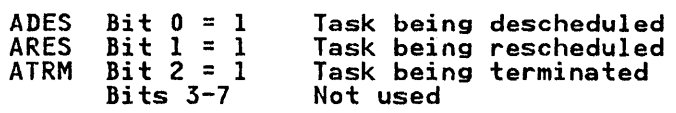

# INTERLANGUAGE ROOT CONTROL BLOCK (IBMBILC1)

# Function

Connects ZCTL and interlanguage VDA to interlanguage routines, and records state of activation of language interfaces.

#### When Generated

During compilation.

## Where Held

In static internal storage, as a control section.

 $\sim$ 

## How Addressed

Address generated by linkage editor.

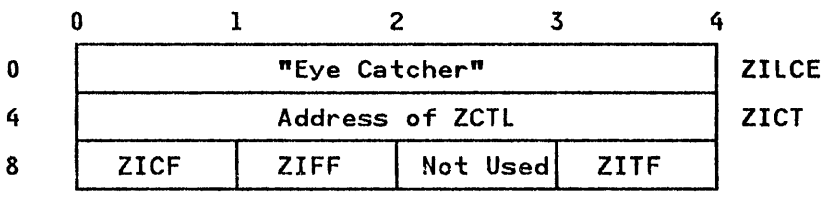

### FLAGS

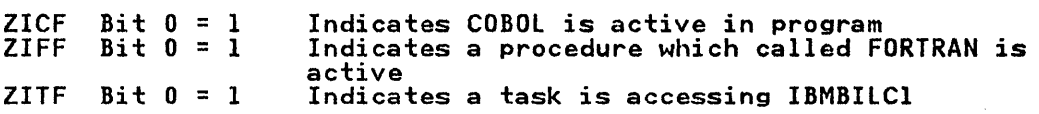

### INTERLANGUAGE VDA

### Function

To hold information required for interlanguage calls. Used for information that alters from invocation to invocation.

#### When Generated

One interlanguage VDA is generated for each interlanguage call made from PL/I to FORTRAN or COBOL. An interlanguage VDA is also acquired if the PL/I environment has not yet been set up when PL/I is called from COBOL or FORTRAN.

#### Where Held

In the LIFO storage stack.

### How Addressed

From offset X'0' in ZCTL.

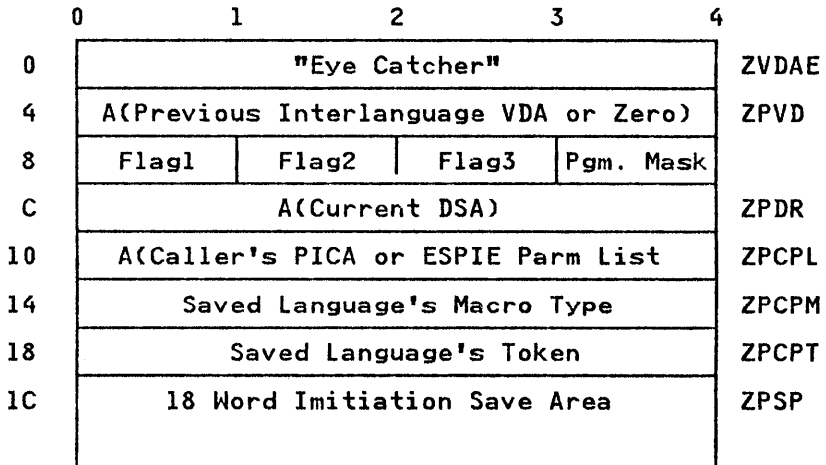

### FLAG! (ZPRP)

Bit  $0 = 1$  $\overline{B}$ it 1 = 1  $B$ it 1 - 1 11 chere is a previous call to<br>Bit 2 = 1 If main procedure is not PL/I If there is a previous call to  $\overline{CODOL}$ If there is a previous call to COBOL<br>If there is a previous call to FORTRAN FLAG2 (ZPFN): This is a nonrecurring flag. FLAG3 (IEUAX): This flag when set on, indicates the type of language.

#### INTERRUPT CONTROL BLOCK (ICB)

Function

Acts as a parameter list to IBMBERR.

When Generated

After an error has been detected.

Where Held

 $\mathbf{I}$ 

As a VDA in the LIFO stack.

Bits  $6-7$ 

#### How Addressed

Passed as parameter list to IBMBERR addressed by register 1.

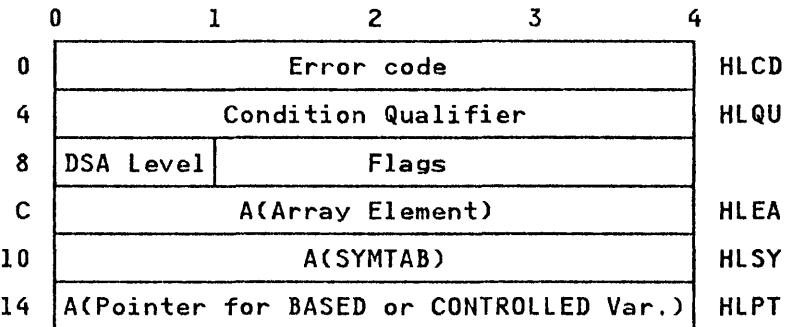

Note: For unqualified errors, only field HLCD is passed. HLQU Condition qualifier FLAGS (HLFG)  $HLFZ$  Bit  $0 = 1$  $HLFY$   $Bit$   $1 = 1$ <br> $HLFY$   $Bit$   $2 = 1$ ....<br>HLFX Bit 2 = 1<br>HLFH Bit 7 = 1 HlFW Bit 3 = <sup>I</sup>  $HLFV$   $B\overline{i}$   $\overline{4}$   $=$   $\overline{1}$ HLFU Bit  $5 = 1$ = ACDClCB) for I/O condition = ACCSECT) for CONDITION condition = ACSYMTAB) for CHECK condition  $=$  ACSYMTAB LIST) Use the address in HlSY for data directed I/O Element address in list CHECK enablement unknown Qualifier is address of SYMTAB list Use word 6 to address the generation of variable being checked Do not print or display data

Not used

# INPUT/OUTPUT CONTROL BLOCK (IOCB)

# Function

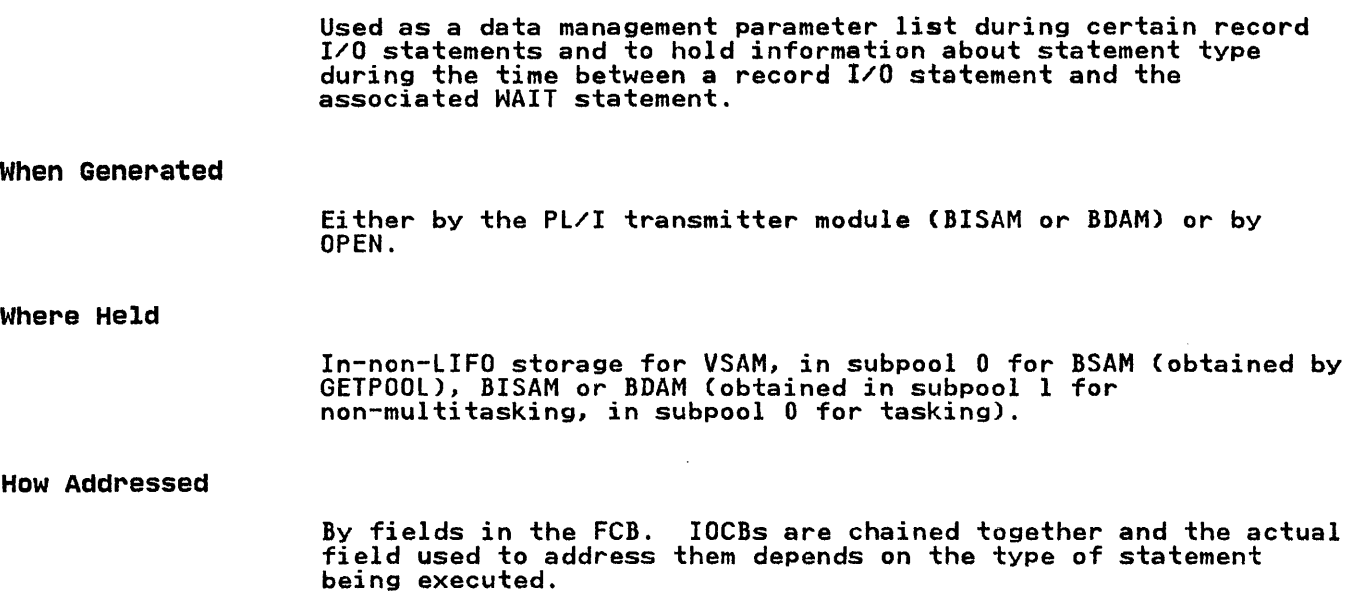

# | Common Section

 $\overline{1}$ 

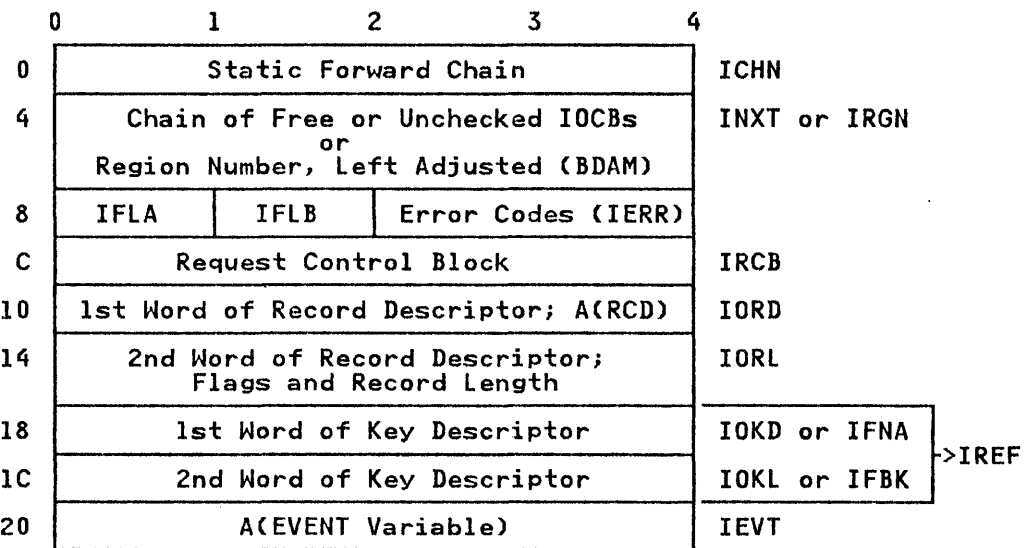

# FLAG BYTE (IFLA)

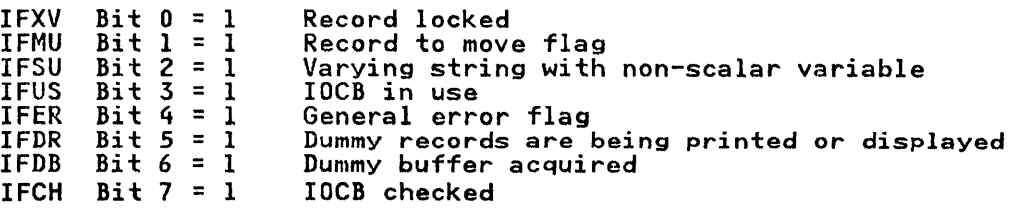

FLAG BYTE (IFLB): Code byte containing offset within 'look-up' table used for record checking

## ERROR CODES (IERRl

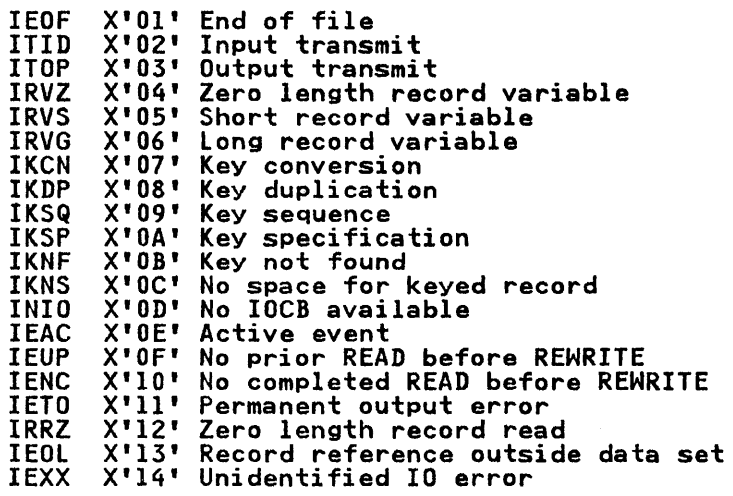

- IOKL: Flags and key length
- IREF: Relative block or record number (2 words) (BDAM)
- IFNA: Next address feedback (BDAM spanned)
- IFBK: BDAM feedback (BDAM spanned)

# Non-VSAM Section

This section starts at offset X'24'.

o 24 28 1 2 3 ACECB) for Regional Sequential Only or ACExclusive Block) for Direct Only or ACBinary Region No.- Regional(l) Update AClmplementation Appendage) 4 lADE or IXLV or IRlB ITIA

## DATA MANAGEMENT EVENT CONTROL BLOCK

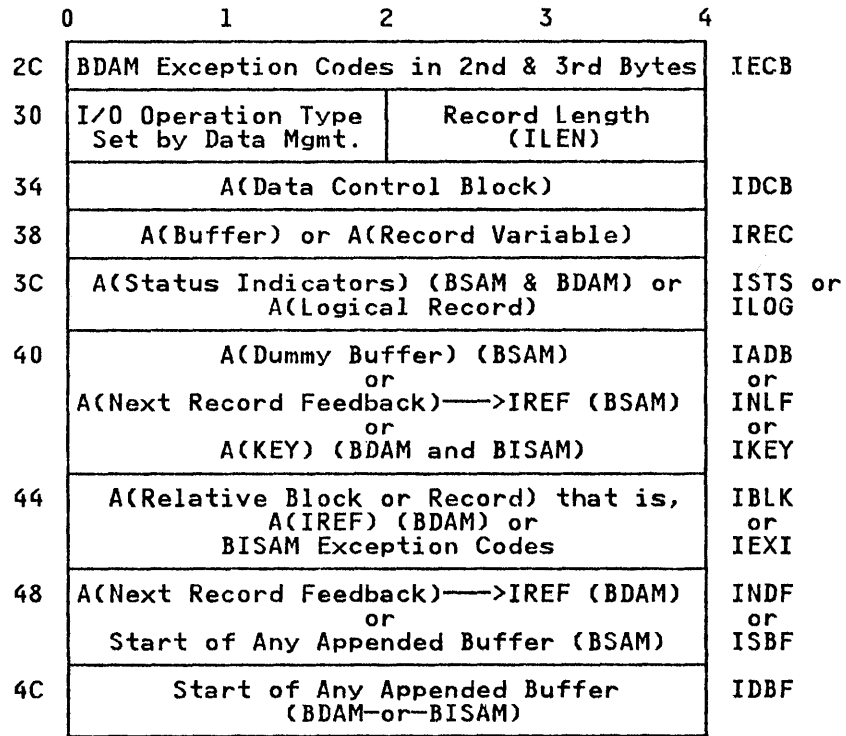

VSAM Section

This section also starts at offset X'24'.

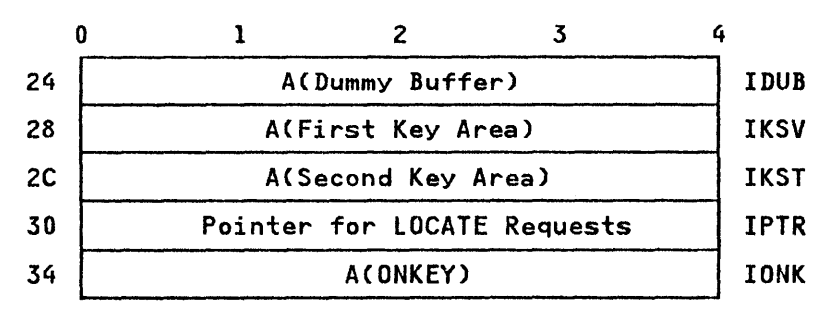

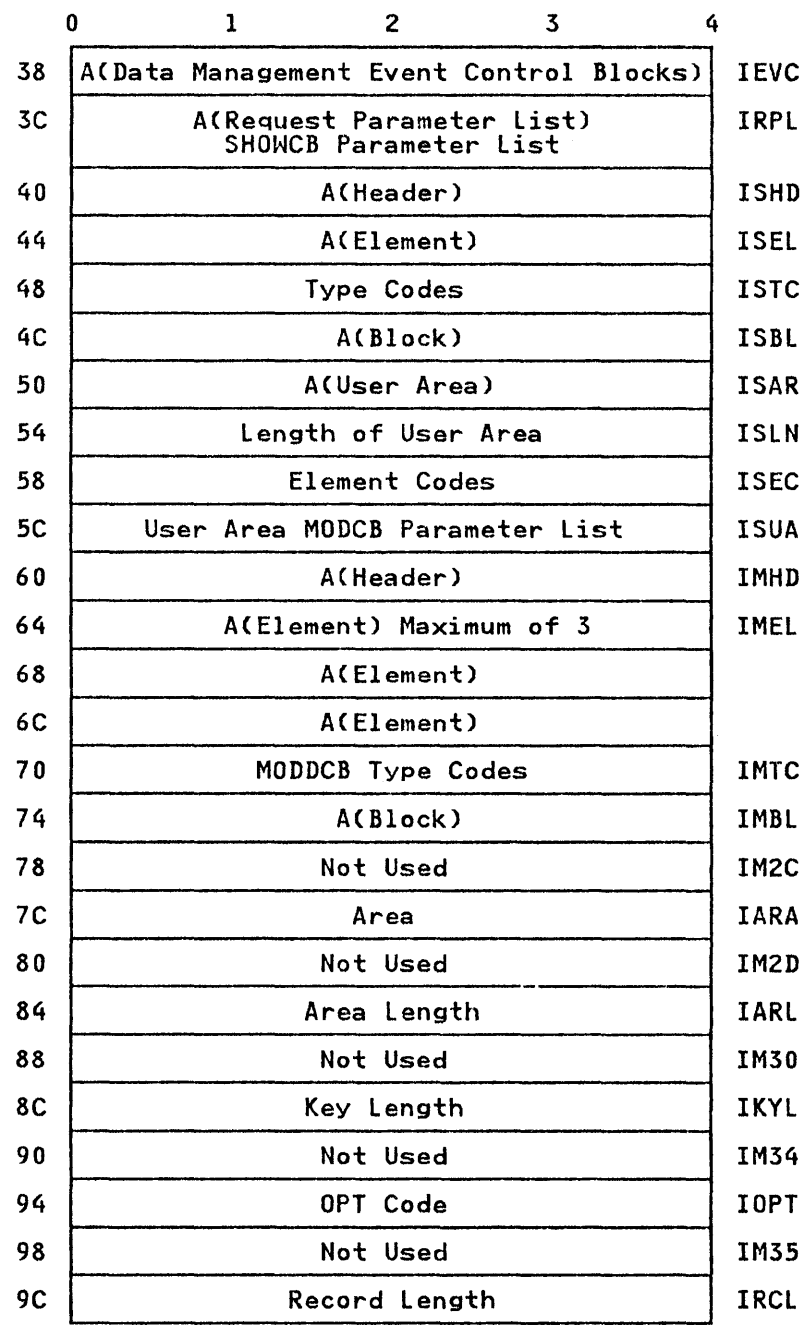

# DATA MANAGEMENT EVENT CONTROL BLOCK

Element control entries start at offset X'78' and continue to end of IOCB. Each entries start at sinset A is that continue to<br>end of IOCB. Each entry occupies 2 words, with keyword type<br>code set in 1st half-word as follows:

IMab=X' 0 Oab'

For VSAM files, the 10CB has an associated appendage, comprising the RPL, a dummy buffer if the file has the BUFFERED attribute, and a key save area if the data set is a VSAM KSDS.

#### KEY DESCRIPTOR (KDl

### Function

Contains address and length of key for passing to library record I/O routines.

#### When Generated

As far as possible during compilation. If necessary, completed during execution.

#### Where Held

Normally in static internal control section. In static external control section if key is EXTERNAL. Will be copied into, or generated in, temporary storage if procedure is reentrant or recursive.

#### How Addressed

From an offset from register 3 known to compiler code for internal keys.

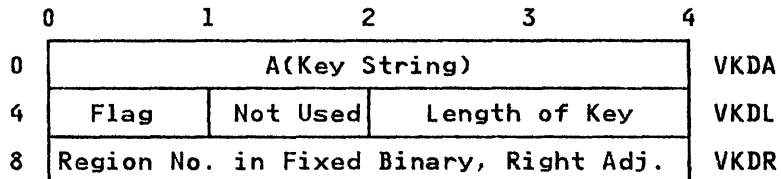

VKDA: The address of the source key (excluding the length bytes if VARYING)

#### FLAG (VKDV)

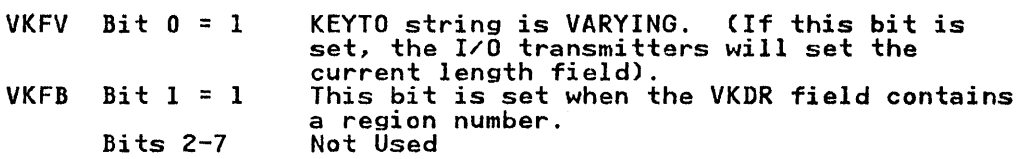

VKDL: length of key string (excluding length bytes for VARYING); current length for KEY or KEYFROM, maximum length for KEYTO.
## LABEL DATA CONTROL BLOCK

## Function

Holds the address of the data item and, if a label variable, the address of the associated DSA.

## When Generated

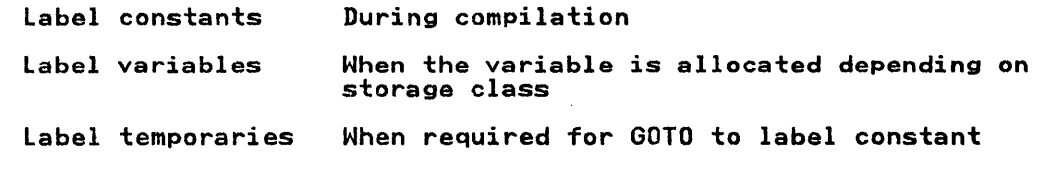

## Where Held

Depends on the storage class of the data item.

## How Addressed

As a variable.

## Label Variable and Label Temporary

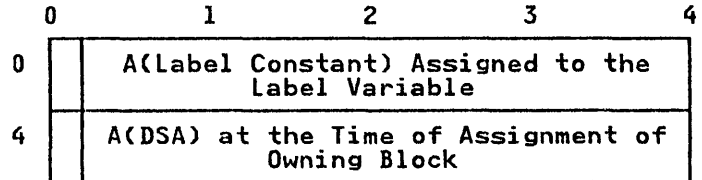

Word 1: bit  $0 = 0$  Address of label<br>= 1 Text reference Word  $2:$  bit  $0$  always =  $0$ 

## Label Constant

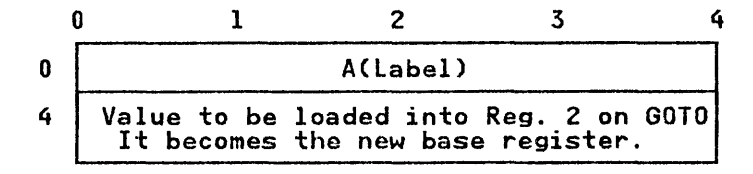

#### LIBRARY WORKSPACE (LWS)

#### Function

Space reserved for two preformatted DSAs used by certain library modules.

## When Generated

The first LWS is generated during program initialization. Subsequent LWSs are allocated before entry to any ON-unit. This is because the ON-unit may require the use of library modules using LWS but must not alter the environment of the interrupt.

## Where Held

First allocation in the program management area. Subsequent allocations in the LIFO storage stack. ONCAs are generated with LWS.

#### How Addressed

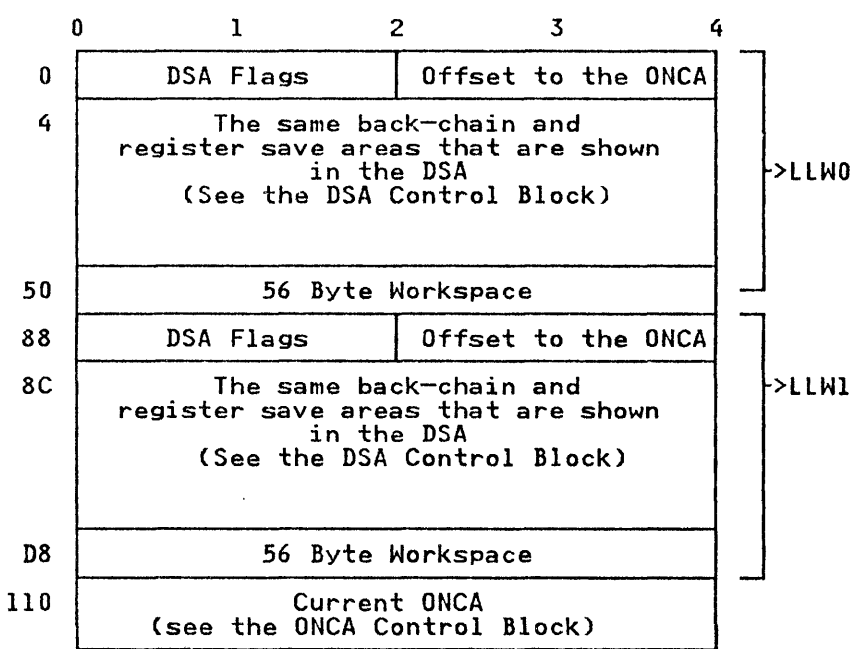

DSA FLAGS: These flags are the same as Flag Byte 0 and Flag Byte 1 in the DSA. For further information on these flag bytes and their contents, see "Flags" on page 348.

From offset X'48' in each DSA.

# ON COMMUNICATIONS AREA (ONCA)

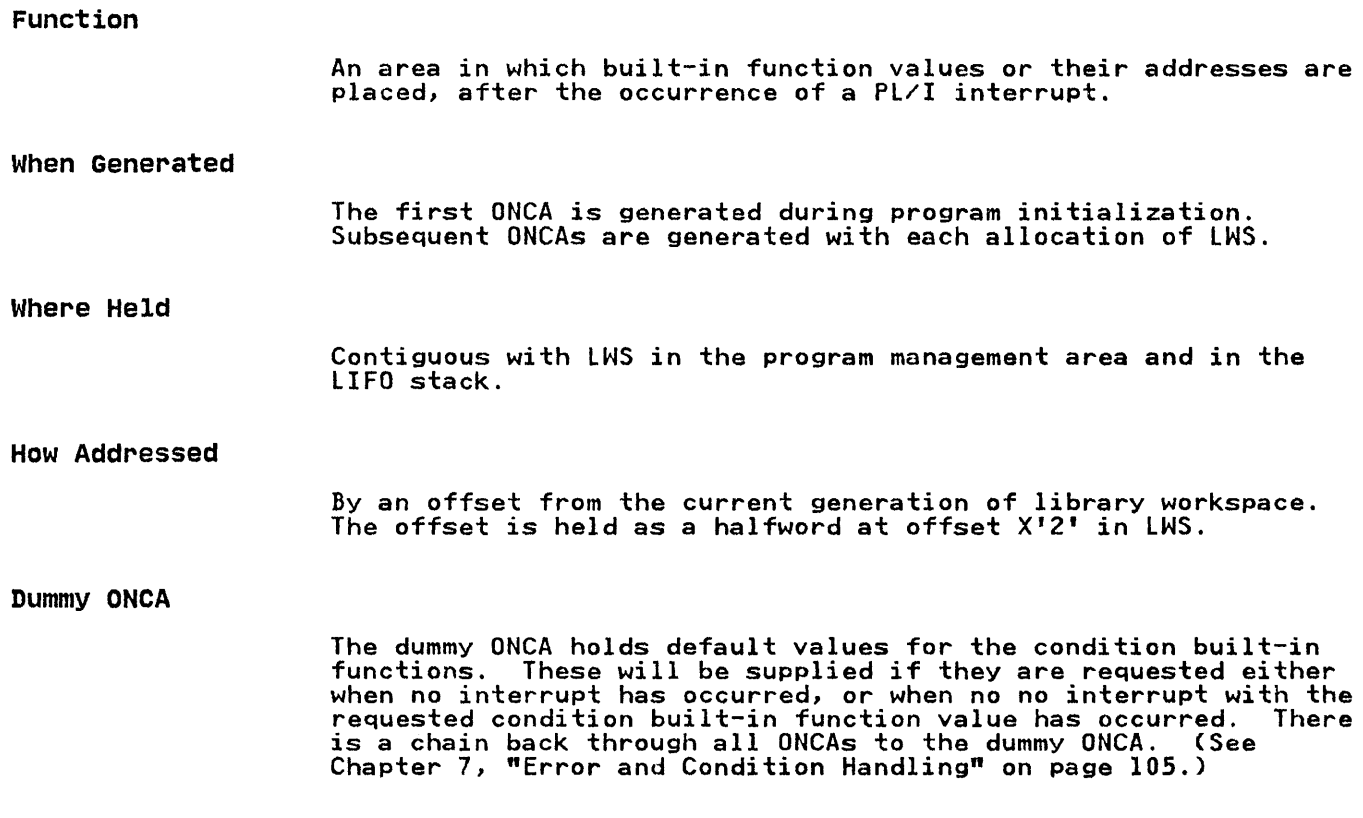

 $\mathcal{A}^{\mathcal{A}}$ 

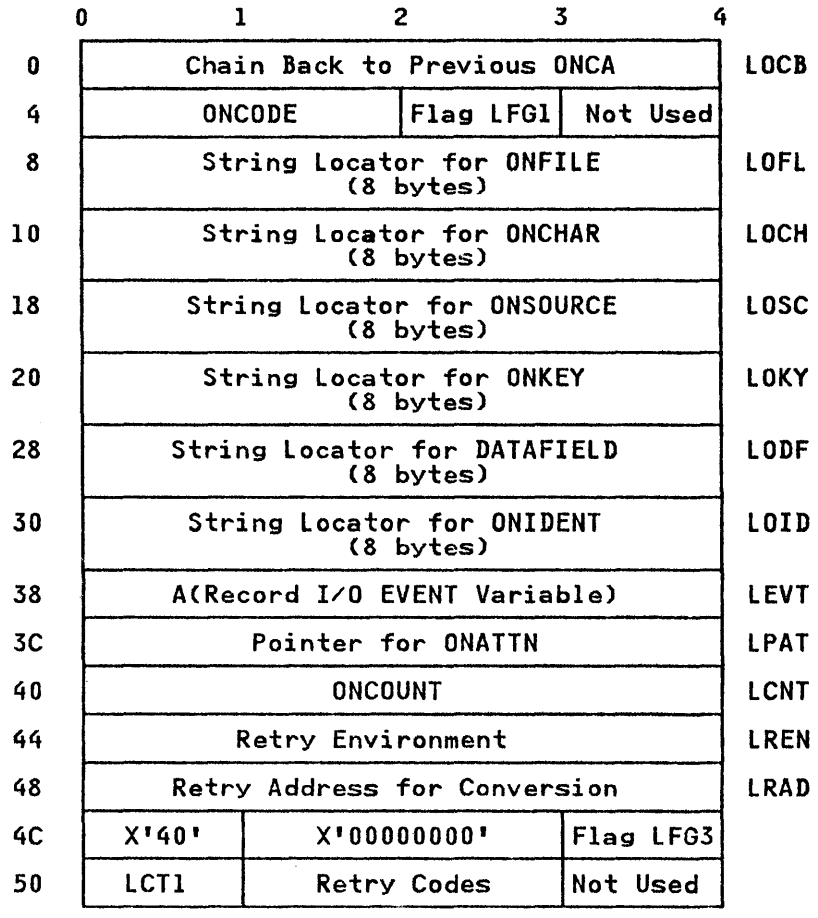

# FLAG (LFG1)

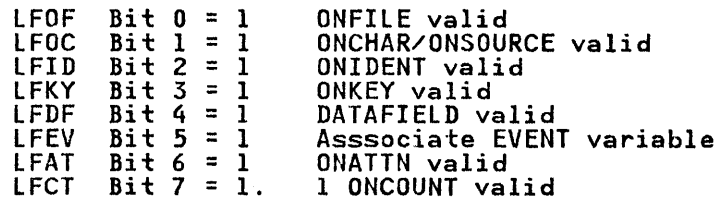

# FLAG (LFG3)

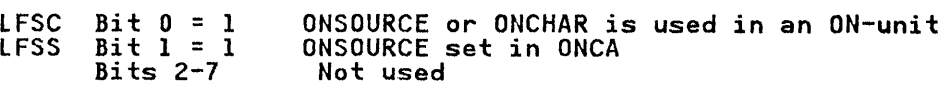

LeT1: Copy of TCA fla9 byte 1 (TFBI). For further details, see "Task Communication Area (TCA)" on page 407.

RETRY ADDRES (LRAD): The offset from the base of the library module involved to the address where a conversion is attempted again if ONSOURCE or ONCHAR is used.

 $\sim 10^{11}$  km  $^{-1}$ 

#### ON CONTROL BLOCK (ONCB)

## Function

Contains pointer to associated ON-unit, or indicates action to be taken when interrupt occurs.

#### How Addressed

From offset X'60' in the DSA.

#### When Generated

Static ONCBs are generated during compilation, one for each ON statement. Dynamic ONCBs are generated by the prolog code of the procedure or block in which the ON statement occurs, or are allocated in a VDA when the ON statement is executed.

### Where Held

Static ONCBs are generated in the Static internal control section. Dynamic ONCBs are stored in the DSA of the block in which the associated ON-unit occurs.

## static and Dynamic ONCSs

Static ONCBs are generated for unqualified conditions. Dynamic ONCBs are generated for qualified conditions (ENDPAGE, ENDFILE, etc.)

## Dynamic ONCB

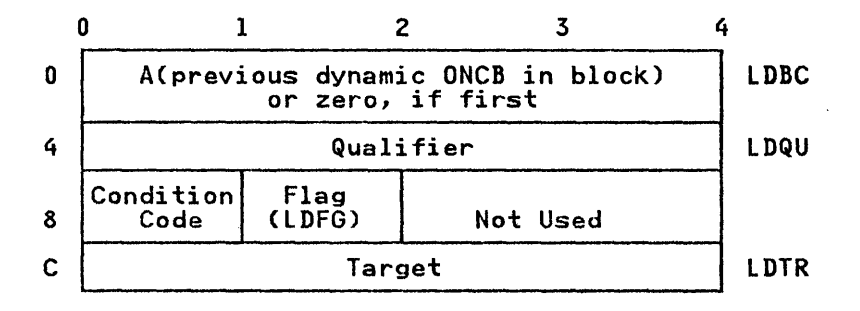

#### I static ONCB

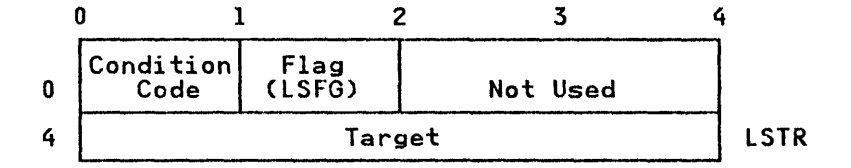

QUALIFIER: ACDClCB) for I/O conditions ACSYMTAB) for CHECK ACCSECT) for CONDITION condition

FLAG (LDFG AND LSFGl

 $\sim 10^{-1}$ 

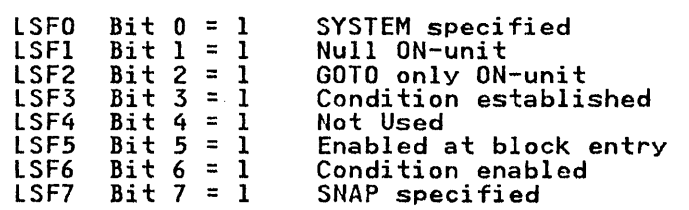

TARGET: Address of ON-unit, or offset in DSA of word containing AClabel variable)

## OPEN CONTROL BLOCK (OCB)

#### Function

Used to indicate that a file attribute (either input or output) was declared in the associated OPEN statement.

#### When Generated

During compilation.

#### Where Held

Static internal control section.

 $\bar{z}$ 

#### How Addressed

From an offset from register 3 known to compiled code.

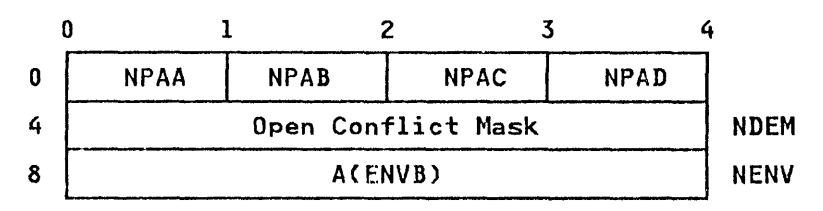

OPEN ATTRIBUTES: This word indicates the explicit and implied attributes on the OPEN statement.

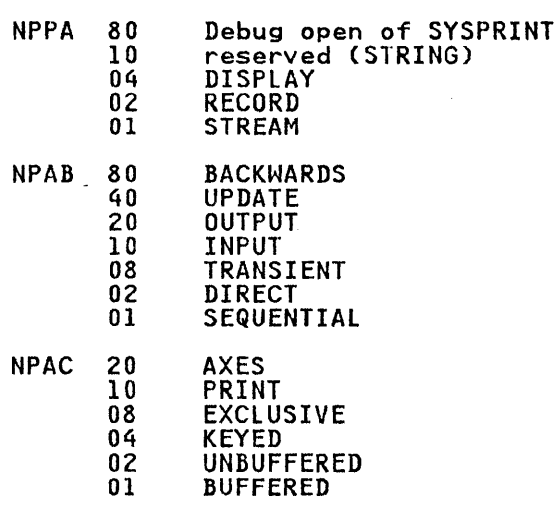

OPEN CONFLICT MASK (NDEMJ: This is a mask generated by the compiler containing bits for all attributes which conflict with those on the OPEN statement.

# ORDERED DELETE LIST (ODLl

#### Function

Hold list of transient modules to be deleted during program termination.

#### When Generated

During program initialization.

This block is initialized to binary zeros; each routine places its address in the appropriate field as soon as it is loaded.

## Where Held

Program Management area.

#### How Addressed

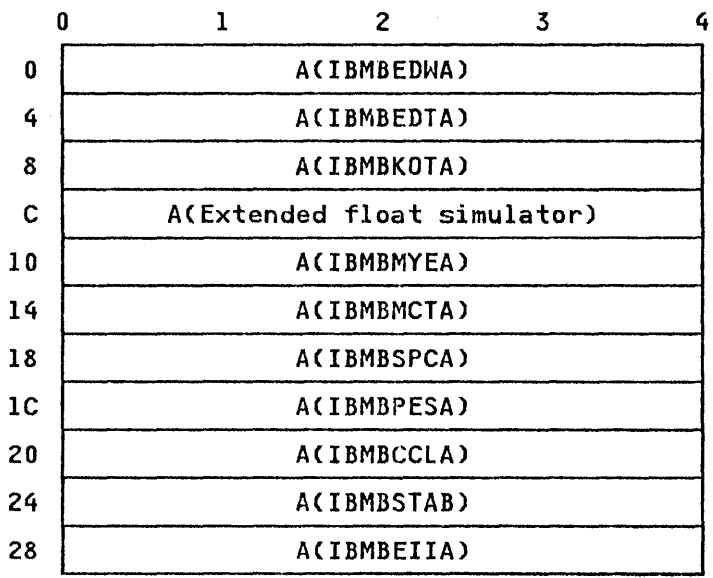

From offset X'38' in the TCA.

# PLIMAIN

Function

Holds address of entry point of main procedure.

When Generated

During compilation of procedures with the MAIN option.

# Where Held

A separate control section in the load module.

## How Addressed

Address resolved by linkage editor.

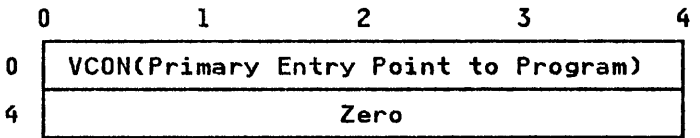

DUMMY PLIMAIN: A control section in IBMBPIRA and IBMTPIRA holding addresses of error message module. This control section is link-edited if no compiler generated PLIMAIN exists.

## PLISTART PARAMETER LIST

#### Function

Used to pass housekeeping information extracted by compiler to PL/I initialization routines.

When Generated

PLISTART is a CSECT generated by the compiler for every external compilation. The parameter list is part of the PLISTART CSECT.

## General Format of PLISTART

PLISTART contains the three standard entry points PLISTART,<br>PLICALLA, and PLICALLB. When entry is made, addressability is established register 0 pointed at the parameter list and a branch made to entry point A,B, or C of the initialization routine from PLISTART, PLICAlLA, and PlICALLB respectively.

The format of the parameter list for PlISTART is given below.

Addressed by register 0

#### COMMON SECTION

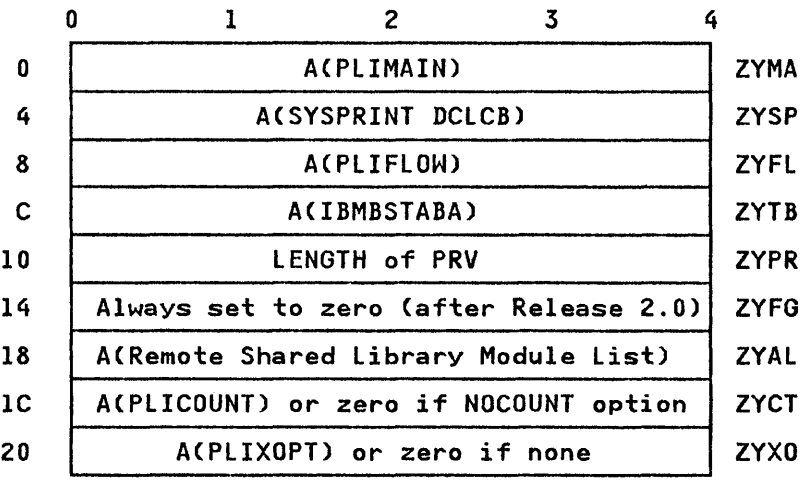

## NON-EXTENDED ARCHITECTURE SECTION

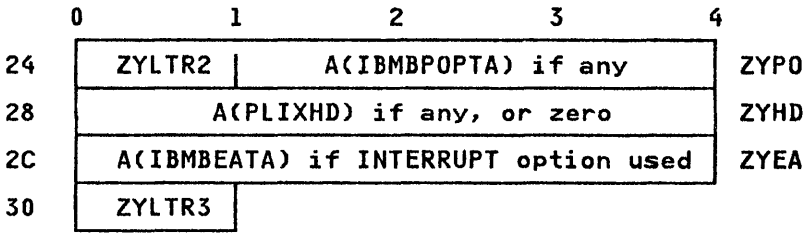

# MVS/EXTENDED ARCHITECTURE SECTION

 $\sim$   $\sim$ 

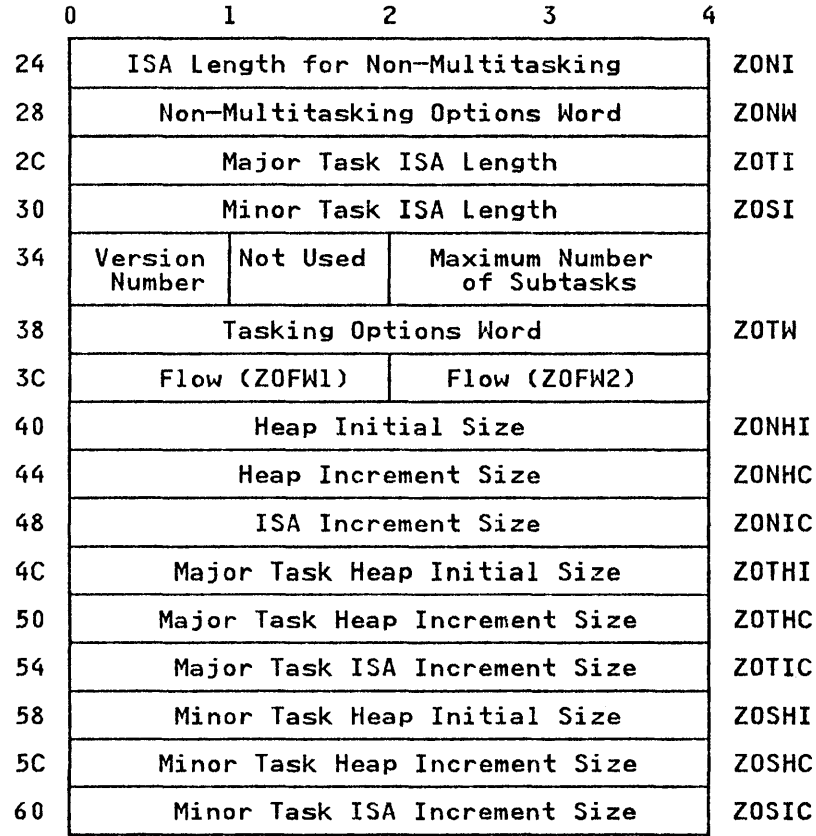

END MARKERS (ZYLTR2 AND ZYLTR3): Bit 0 of these end markers is set to 1 to designate the end of the compiler for Release 2 and Release 3.

#### RECORD DESCRIPTOR (RD)

## Function

To hold data about the record variable.

#### When Generated

During Compilation.

 $\mathcal{A}$ 

#### Where Held

Static control section.

#### How Addressed

From an offset from register 3 known to compiled code.

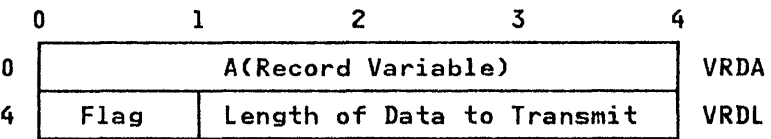

FLAG (VRDV): These bits indicate the type of INTO or FROM argument as follows:

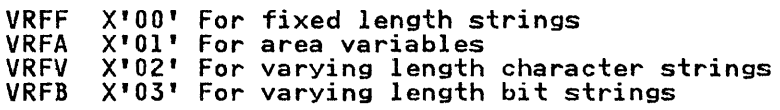

LENGTH (VRDL): This field is the length of data to be transmitted (length of variable or buffer for locate mode). The value is in bytes for all strings including bit strings.

For VARYING strings, the value includes the two length bytes,<br>and is the current length for output operations and the maximum length for input operations.

## REQUEST CONTROL BLOCK (RCB)

## Function

Used by the record I/O interface module (IBMBRIOA) to check the validity of an I/O statement. The instruction in RTMI is carried out by IBMBRIOA.

#### When Generated

During compilation.

#### Where Held

Static internal control section.

#### How Addressed

From an offset from register 3 known to compiled code.

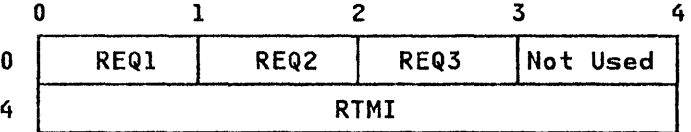

 $\overline{1}$ 

 $\mathbf{I}$ 

 $\mathbf{I}$ 

## STATEMENT IDENTIFICATION (REQ1)

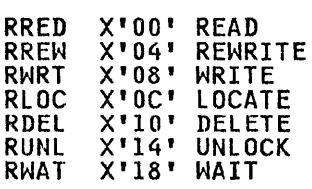

OPTION CODES (REQ21

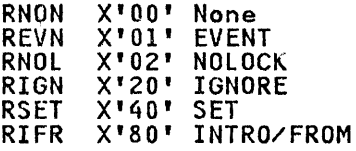

KEY OPTION CODES (REQ3)

RKFR RKTO RKFR X'20' KEYFROM X'40' KEYTO X'80' KEY

RTMI: Either a TM or a BR instruction depending on source program.

A TM instruction is used if the statement cannot be checked for validity during compilation, or if it has been checked and found to be invalid.

TM instruction used by IBMBRIOA for testing the validity of a statement.

X' 91MM2SSS'

where MM is byte containing current statement bit and SSS is offset of corresponding byte in FCB statement mask.

A BR instruction is used if the statement has been checked during compilation and found to be valid.

Unconditional branch instruction to PL/I library or LIOCS transmitter.

When the TM instruction is issued, register 2 points to the File Control Block (FCB) and SSS becomes the appropriate offset in the statement mask, field FFST.

 $\sim 10^7$ 

#### STATEMENT FREQUENCY COUNT TABLE

Function

To retain a record of the number of times a statement has been branched to or from, for use by the COUNT option.

## When Generated

When the associated procedure is entered.

#### Where Held

Non-LIFO storage

#### How Addressed

The statement frequency count table for the first external procedure in a program is addressed from offset X'48' in the TCA appendage (TIA). The tables are chained together and the chain field of the last table set to zero. The chain field is at Tield of the last table set to zero. The chain field is<br>offset 0 in the table. The most recently used table is addressed from X'4C' in the TIA.

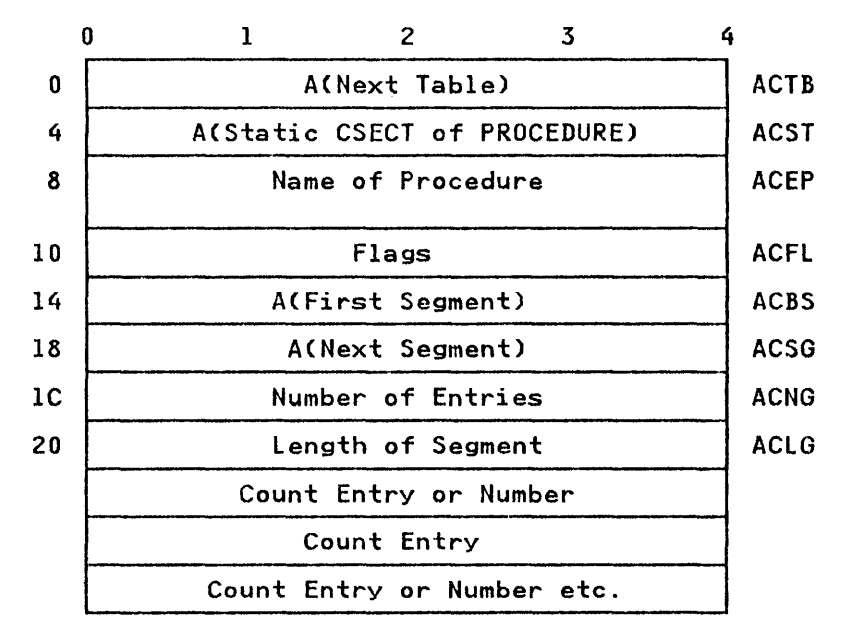

ACBS: The address held in ACBS is the address of ACGS. If tables are segmented, second and subsequent sections of the table will start at a point equivalent to ACSG.

FLAG (ACFL) ACBI Bit 0 = 1<br>ACGT Bit 1 = 1  $ACIA$   $Bif 2 = 1$ <br>ACNM  $Bif 2 = 1$  $ACNM$   $\overline{Bi}$   $\overline{3}$  =  $\overline{1}$ ACUI Bit  $4 = 1$ ACZL Bit 5 = 1<br>Bits 6 & 7 The last update was for a branch in The last update was for a branch in<br>The last update was for a GOTO out of a block The fast update was To<br>The table is inactive The table is inactive<br>The table is for a procedure with the GONUMBER option The table is uninitialized The table contains unexecuted ranges<br>The table contains unexecuted ranges<br>Not used

 $\mathcal{L}_{\mathrm{c}}$ 

 $\sim$ 

## STATEMENT NUMBER TABLE

## Function

To relate statement numbers to offsets so that statement numbers may be given in execution-time messages.

#### When Generated

During compilation, if the GOSTMT or GONUMBER option is in effect.

## Where Held

static internal control section.

## How Addressed

From offset X'8' from entry point of main procedure.

## Sections of Table

Because offsets are held in two bytes and the value may in fac<mark>t</mark><br>take up to three bytes, it is necessary to hold <mark>the table in</mark> sections.

## Statement Number Format

Halfword binary right-aligned.

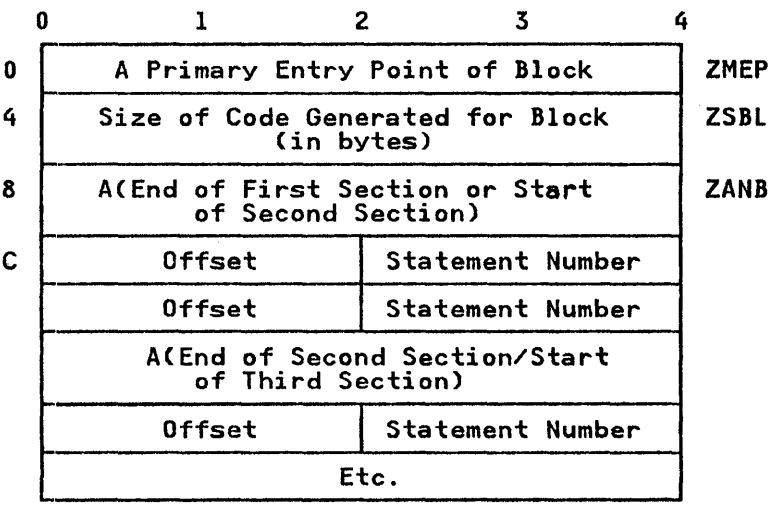

#### Line Number Format

When line numbers are generated they are held in 6-byte fields. The first 27 bits hold the line number, right adjusted in the first *Er* bits hold the line number, right aujusted in the line, again right adjusted in binary.

The presence of line numbers is indicated by bit 5 of Flags 2 in The presence of fine numbers is indicated by bit 5 or riags 2 in<br>the DSA being set to 1. The validity of Flags 2 is indicated by<br>bit 15 in the flags in the first two bytes of the DSA being set

to 1. The presence of line numbers is indicated if both these flags are set to 1.

 $* =$  End of first section

Offset: Offset is the offset of the first byte of the statement relative to the address of the primary entry point of the block. If the offset is more than X'7FFF' the statement number will be held in the second or subsequent sections of the table. Obtain<br>the number given by translating the offset into binary the number given by translating the offset into binary and ignoring the last 15 bits and step down this and ignoring the last 15 bits and step down this<br>number of sections of the table. (For example, if the offset was X'8FFF', translate to binary = '1000 1111 1111 Illl'B, ignore last 15 binary digits =1, therefore step down one section of the table. If the offset was X'18FFF' the binary would be '0001 1000 1111 1111 1111 B. Ignoring the 15 right hand bits leaves '1l'B therefore step down three sections of the teaves<br>table.)

The address of the second section of the table is held at offset The address of the second section of the table is held at offset.<br>X'8' in the table, the address of the third section is held at the head of the second section, the address of the fourth section at the head of the second section and so forth.

# STORAGE REPORT TABLE

## Function

To hold the information from which a storage report will be generated.

## When Generated

During program or task initialization.

# Where Held

Program management area, or for major task in storage associated with the control task.

## How Addressed

From X'3S' in the TIA.

# Non-multitasking and PL/I Task Table

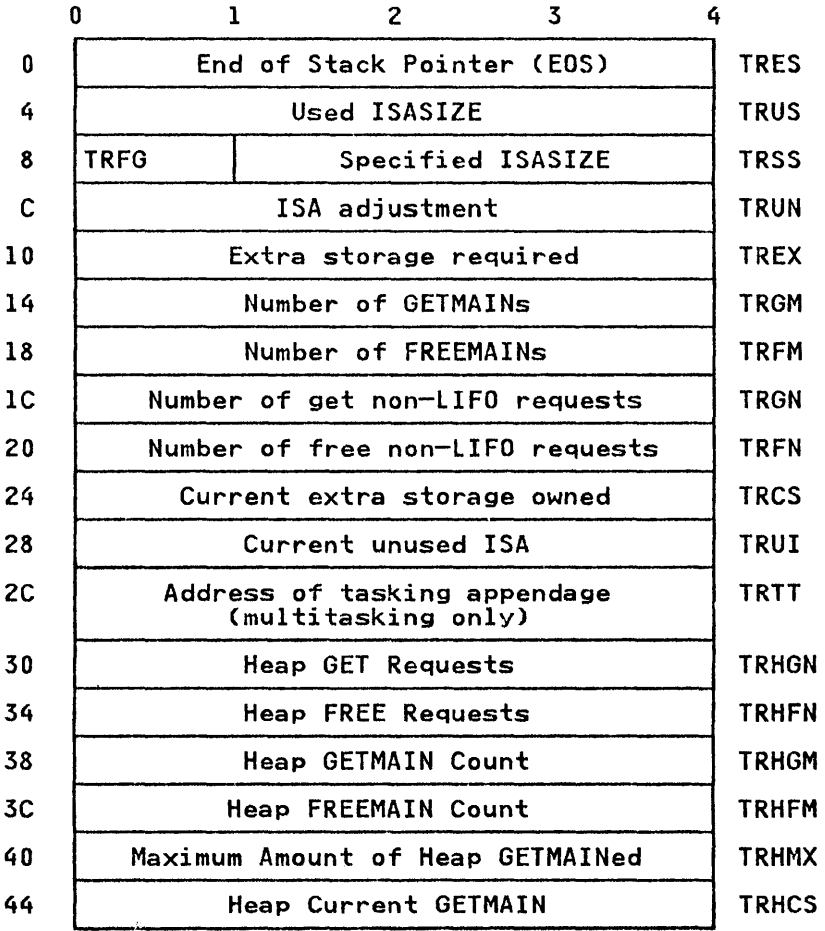

# FLAG BYTE (TRFGJ

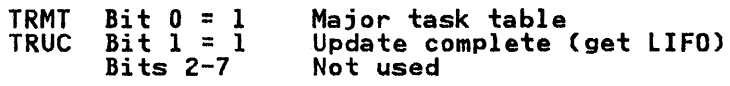

# Control Task Table

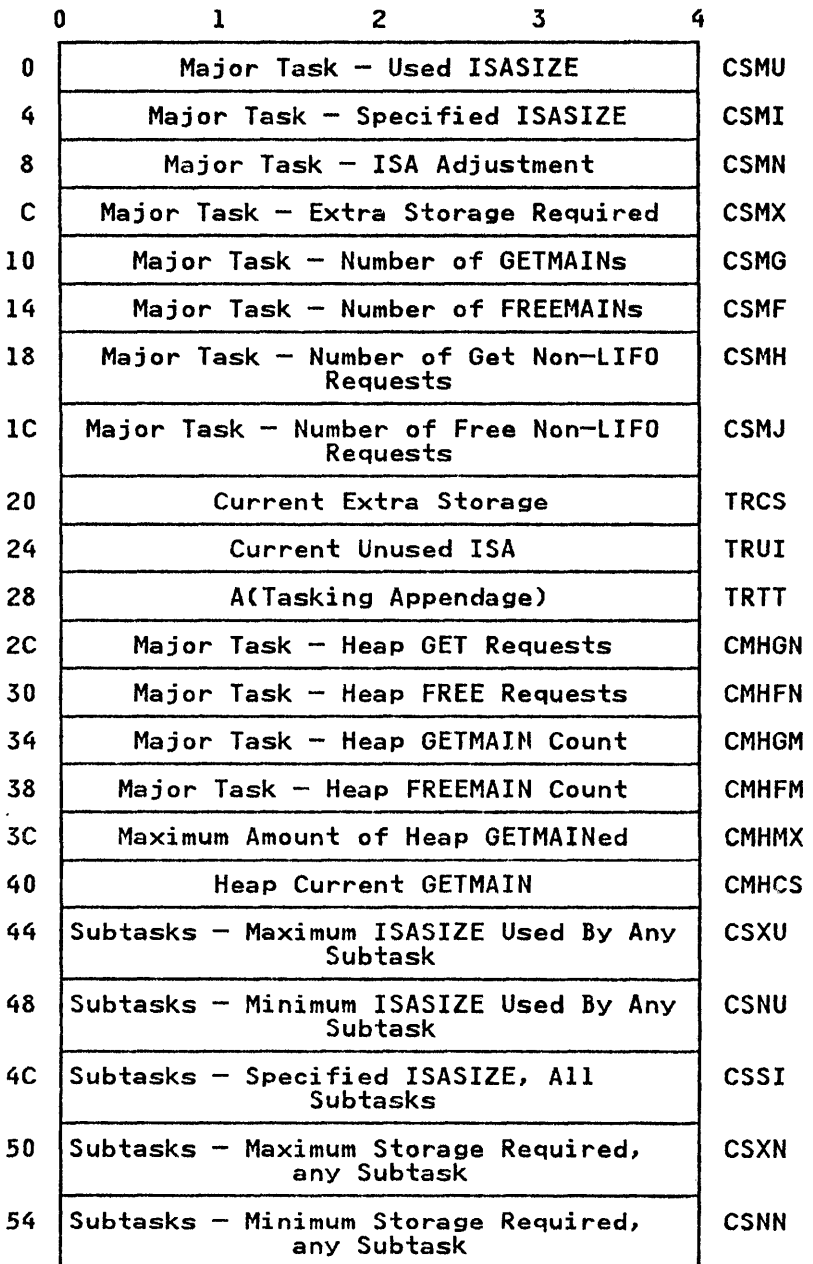

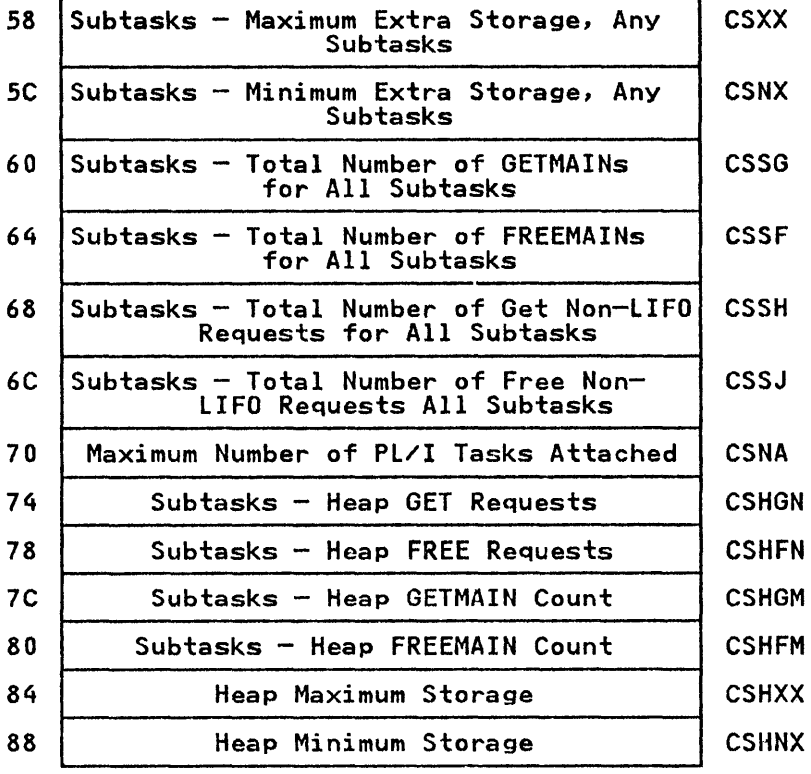

 $\sim 10^5$ 

#### Function

Holds addresses of source and target, source and target DEDs etc and is used as parameter list by stream I/O routines.

#### When Generated

During execution for the duration of the stream I/O statement.

## Where Held

In temporary storage.

## How Addressed

Passed as parameter list by compiled code.

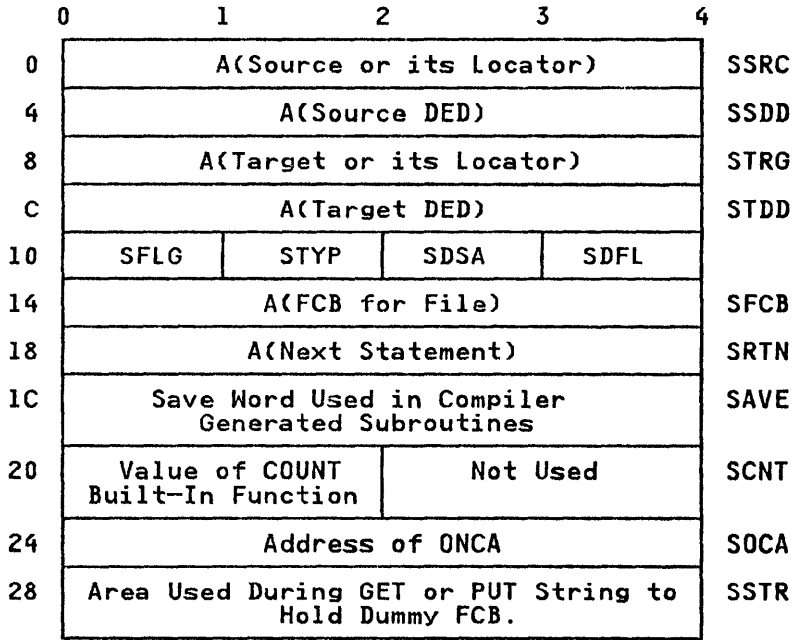

#### FLAG BYTE (SFLG)

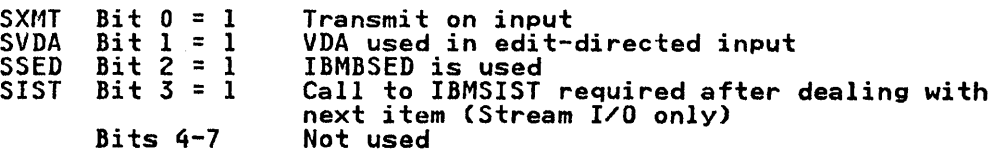

COMPILED CODE'S DSA NUMBER (SDSA): DSA level number (used only for data-directed I/O)

TYPE CODE (STYPl

 $\sim$   $\sim$ 

 $\sim 10^7$ 

 $\sim$   $\mu$ 

SCHK X'SS' CHECK entry to data-directed I/O SDAT X'SO' Data-directed I/O SlST X'40' list-directed I/O SEDT X'20' Edit-directed I/O STRl X'lO' String I/O SGET X'04' Input

# DATA-DIRECTED FLAG (SDFLl

SDTR Bit  $0 = 1$ <br>Bits  $1-7$ Terminating call to data-directed output<br>Not used

#### STRING LOCATOR/DESCRIPTOR

#### Function

Used to pass the address and the length of strings to other routines. Also for handling strings with adjustable lengths for example, DCL STRING CHAR (N)).

#### When Generated

Storage reserved during compilation. Fields completed during<br>execution if string has adjustable length.

## Where Held

Static internal control section.

#### How Addressed

From an offset from register 3 known to compiled code.

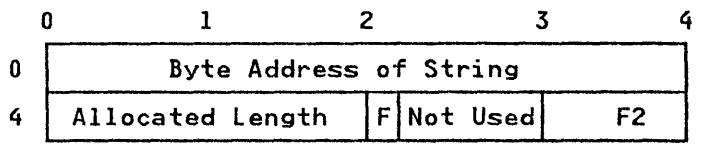

 $F = '0'$  B Fixed string (First bit of second byte)

'1' B Varying string

F2: Used for bit strings to hold offset from byte address of first bit in string (3 bits)

## Allocated Length

For varying strings this is the declared length. length is held in bits for bit strings and in bytes for character strings.

#### string Descriptor

The string descriptor is the second word of the string locator/descriptor. It appears in structure descriptors and in the description field of controlled variables.

#### I GRAPHIC Option of ENVIRONMENT

For the GRAPHIC option of the ENVIRONMENT attribute, the allocated length is the length that is declared. For example,<br>if:

Del B GRAPHIC(4)

then a value of 4 will be in the allocated length field. length is held in number of graphics.

# STRUCTURE DESCRIPTOR

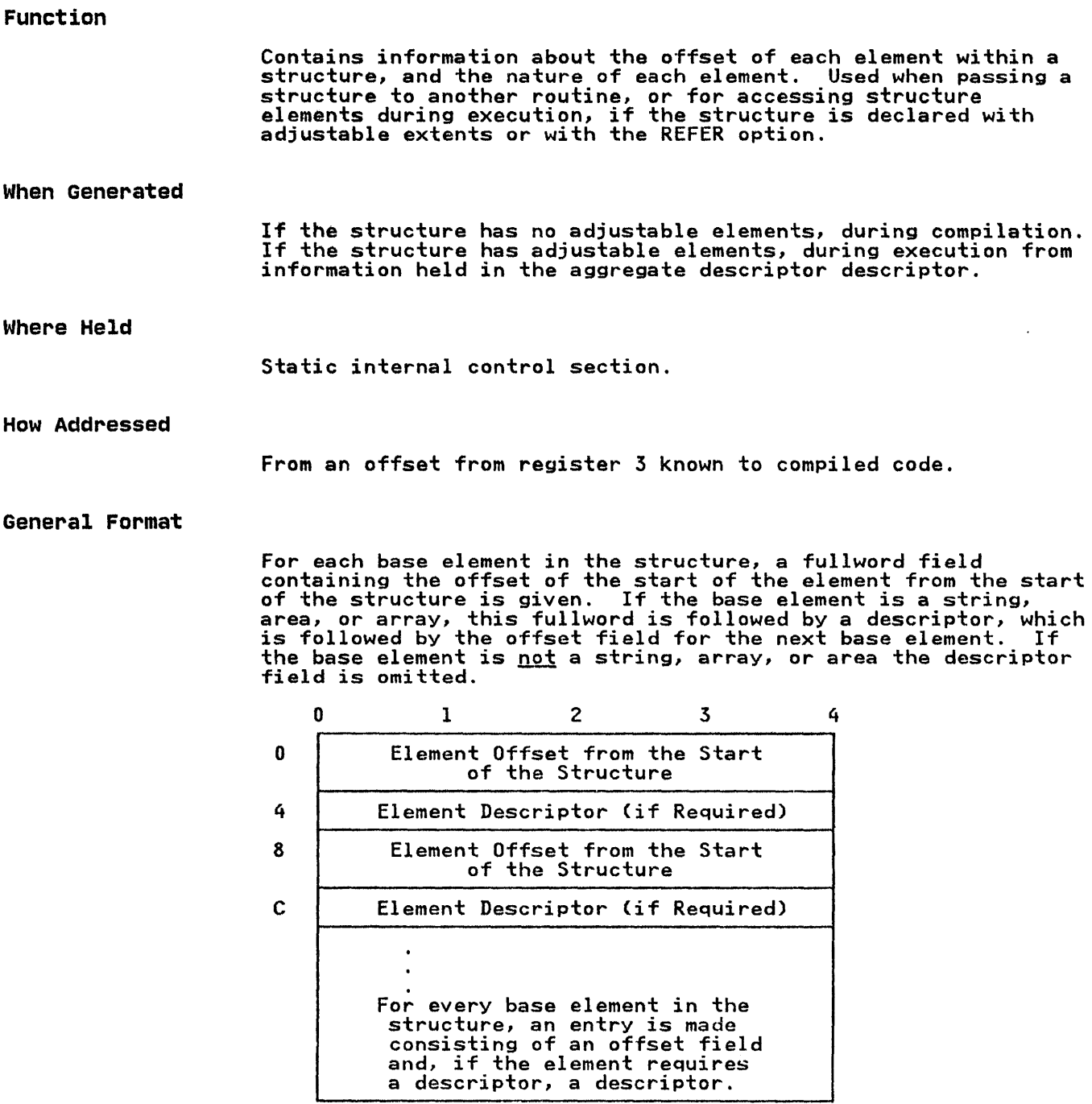

OFFSET: The offset field is held in bytes. Any adjustments needed for bit-aligned addresses are held in the respective descriptors.

## SYMBOL TABLE (SYMTABl

## Function

Holds the name of the variable during execution and associates it with the address of the variable. Used only when data-directed I/O or the CHECK condition is specified.

## When Generated

During compilation, if data-directed I/O or the CHECK condition is used in the program.

#### Where Held

.<br>Static internal control section for internal names. Separate<br>control section for external names. External control sections control section for external names.<br>consist of the name followed by an <mark>\*</mark>.

#### How Addressed

 $\mathbf{I}$ 

 $\overline{\phantom{a}}$ 

From an offset from register 3 for internal data, by an address generated by the linkage editor for external data.

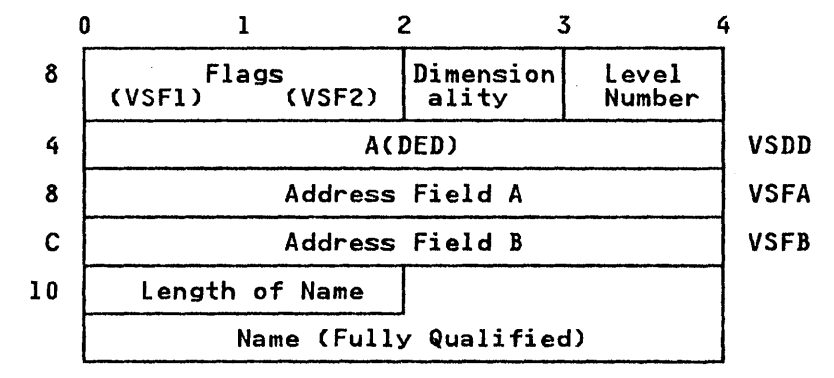

## FLAGS

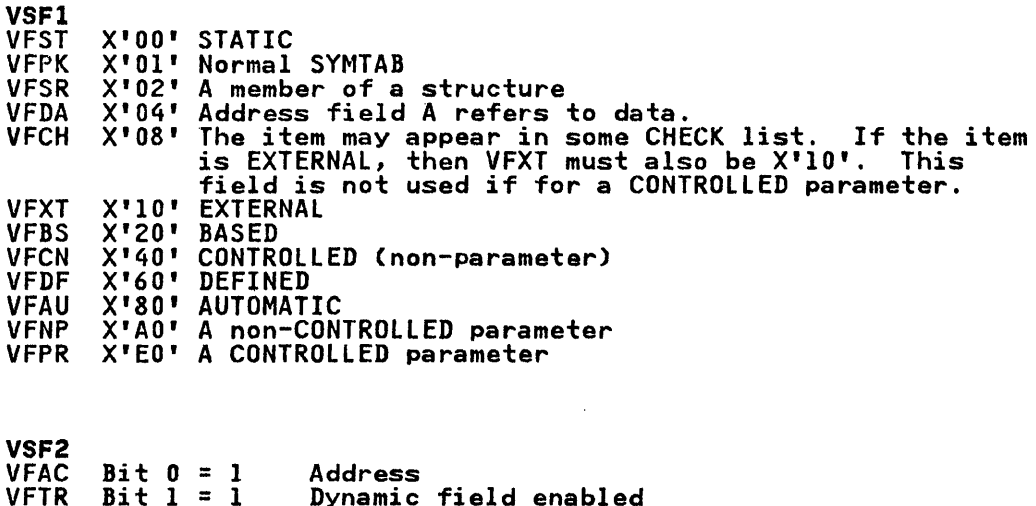

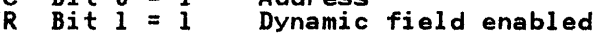

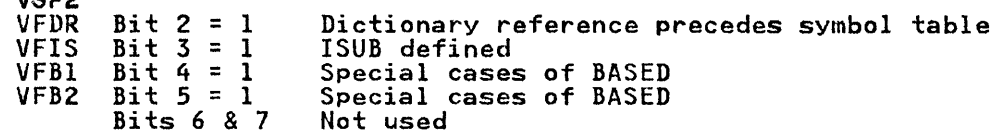

DIMENSIONALITY, The number of dimensions declared for an array item. Dimensionality is zero for other items.

LEVEL NUMBER, (for AUTOMATIC, DEFINED, and BASED items. Also for all parameters.) The level for the block in which the variable is declared. The level of a block is one greater than the level of the immediately containing block; the level of the external block is O.

ADDRESS FIELDS: Addresses are held in different formats for different data types. As far as possible, addresses are held in address field A. However, more information than can be held in a fullword field is sometimes required. When this is the case, address fields Band C are used.

ADDRESS FIELD A: If STATIC Address of data or address of locator for items that have locators.

## If AUTOMATIC

 $v$ cro

 $\mathbf{I}$ 

Offset within the associated DSA of the data of of the locator for items that have locators.

If CONTROLLED

Offset of the data or its locator from the address in the anchor word.

If BASED

Offset of field within DSA containing address of declared • pointer qualifier .

If PARAMETER or DEFINED<br>Offset of one word field in associated DSA containing Offset of one word field in associated DSA containing address of corresponding argument, or DEFINED data, or its address ot corresponding argument, or DEFINED data, or in<br>locator. For CONTROLLED parameters, the argument is its anchor word.

## ADDRESS FIELD B: Used for CONTROLLED and BASED items only.

#### If CONTROLLED

Address of anchor word, either in static internal for internal data or in a separate CSECT for external data.

- If BASED
	- See below.

#### other data

Not used for other data types. Set to a null value of all zeros.

## SYMBOL TABLE VECTOR

#### Function

Holds addresses of symbol tables and associates them with the block in which the associated names were declared.

#### When Generated

During compilation.

#### Where Held

Static internal control section.

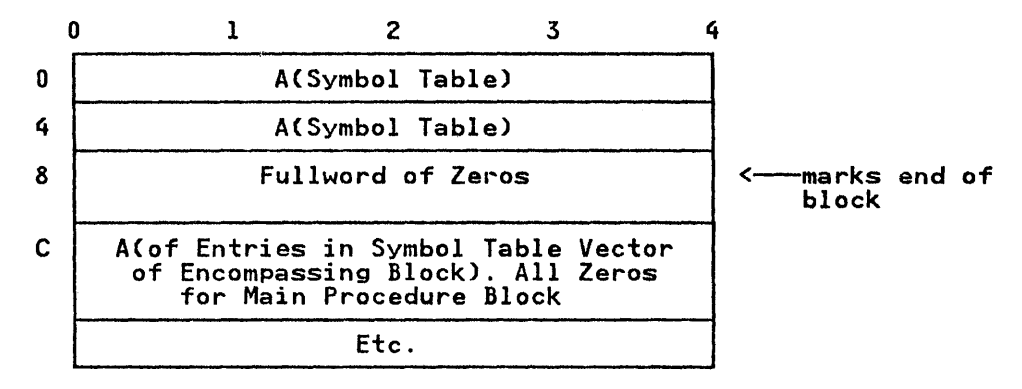

# How Addressed

From an offset from register 3 known to compiled code.

## General Format

The format of symbol table vector is a series of fullwords. These contain either:

- 1. The address of a symbol table
- or
- 2. The address of the entry in the symbol table vector of the start of the entries for the encompassing block.
- or
- 3. A fullword of zeros indicating the end of the current block.

## Function

The TCA is the central communication area for the program. It is used to address the error-handling and storage-management routines, and to point to the current segment of dynamic storage.

#### When Generated

During program initialization by IBMBPIR.

## Where Held

In the program management area at the head of the initial segment area (ISA).

#### How Addressed

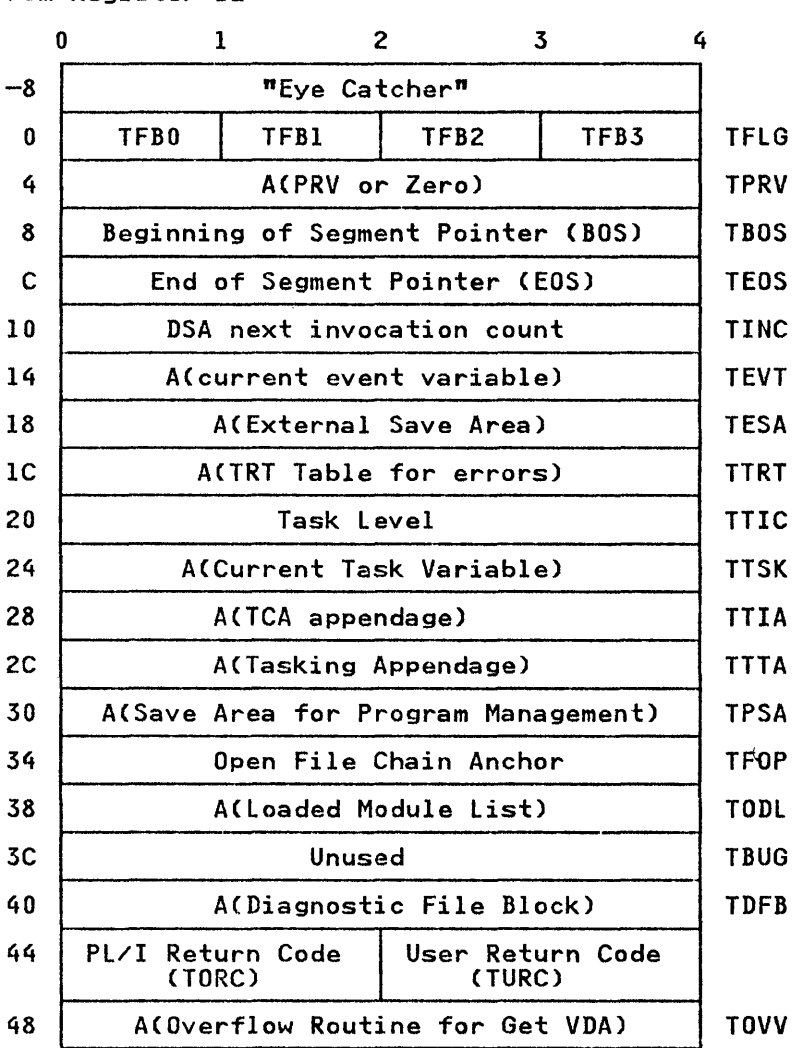

From Register 12

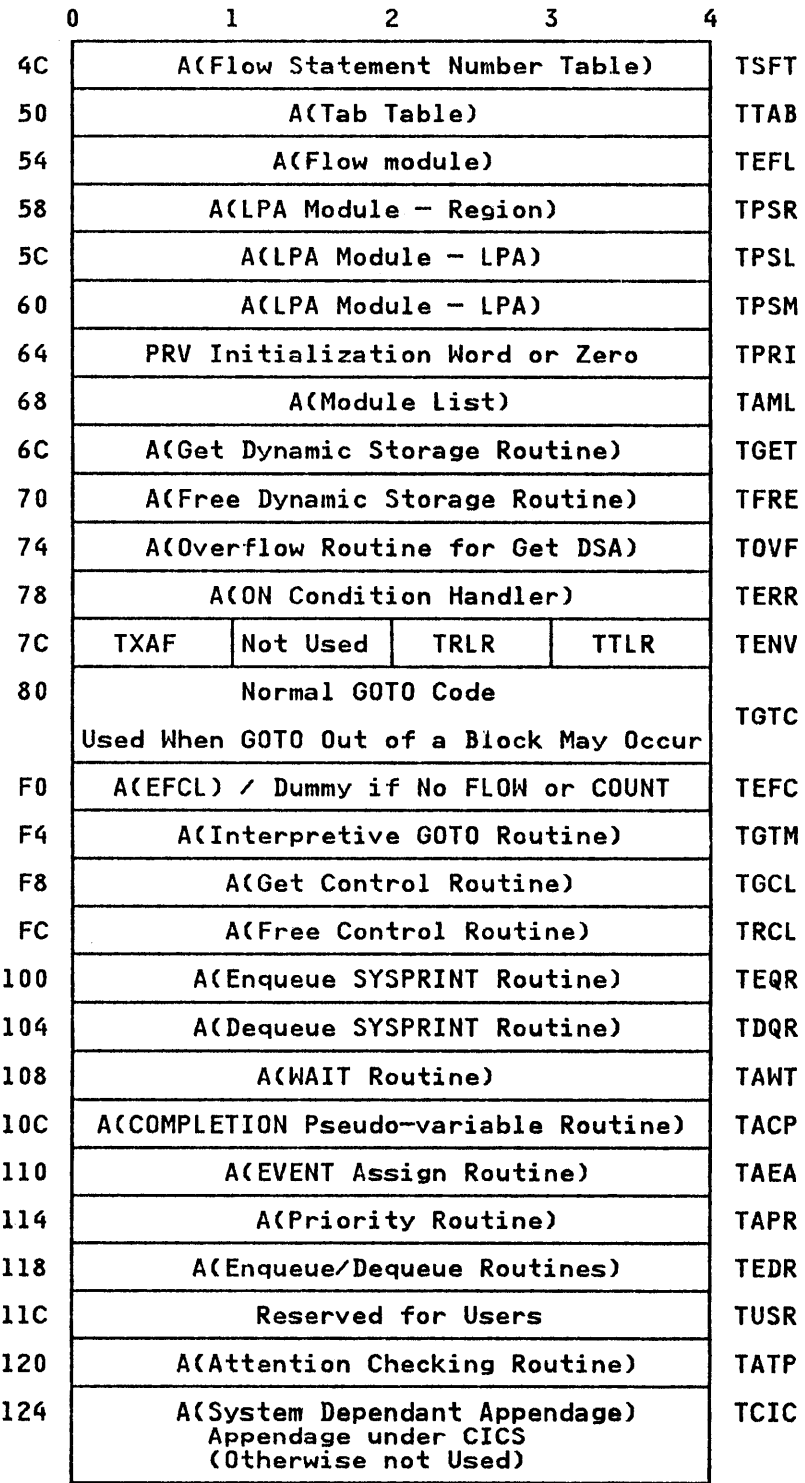

408 OS PL/I Optimizing Compiler: Execution Logic

Indicate that an abnormal GOTO out of block may take place. Also indicate that certain special error conditions may arise.

## FLAG BYTE 0 (TFBOJ

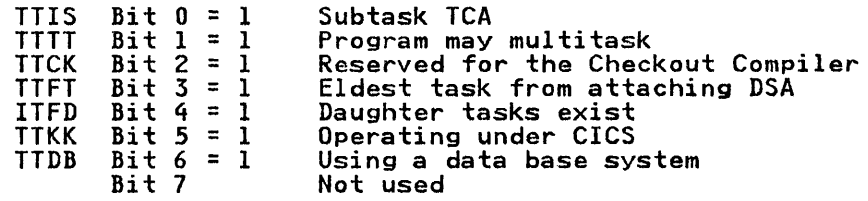

Note: This flag byte is the only one in the TCA used by the central task without synchronizing with the subtask. The subtask must never change it. This prevents interference between CPUs on a multiprocessing machine.

#### FLAG BYTE l(TFBll

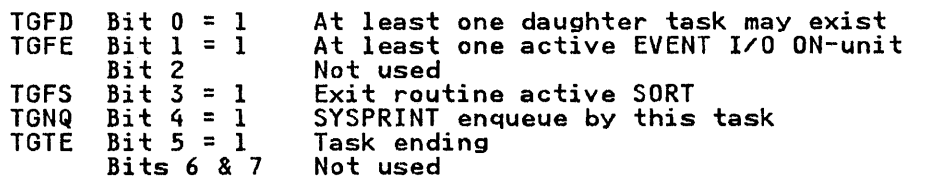

#### FLAG BYTE 2 (TFB2)

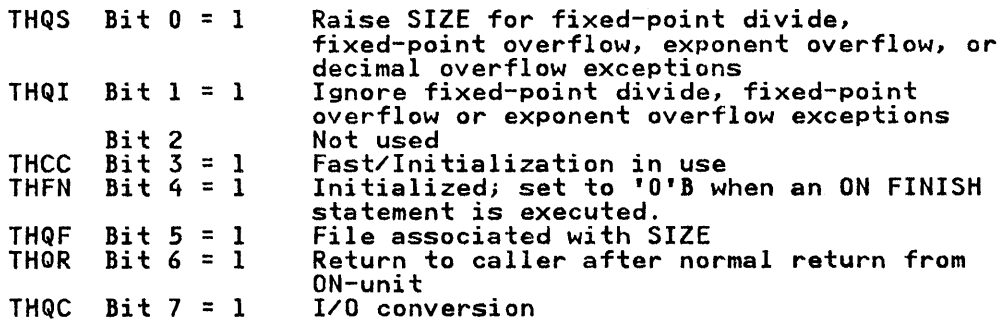

#### FLAG BYTE 3 (TFB3J

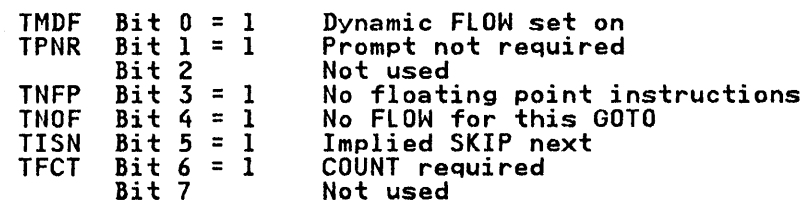

## FLAG BYTE 4 (TXAFJ

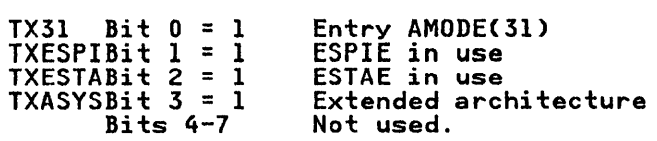

TBOS: The pointer that points the the beginning of the current segment.

TEOS: The pointer that points to the end of the current segment. (See Chapter 6, "Storage Management" on page 84).

TESA: The address of the save area for the calling routine, if IBMBPIR was not called from the control program.

TTRT: The translate-and-test table contains code used in error handling to identify relevant ON-cells.

TPSA: This points to a preformatted DSA reserved for storage management.

TFOP: Used when closing files at the end of a job.

TORC & TURC: A Standard area to keep these codes.

TOVV: Stack overflow routine for FDAs, (see Chapter 6, "Storage Management" on page 84).

TSFT: This is used to address the flow statement table which holds statement numbers for use during execution.

TTAB: The address of a table of tabulator positions used in list-directed output.

TEFL.: The address of the module used to implement the compiler<br>FLOW option.

SHARED LIBRARY (TPSR, TPSL, & TPSM): Used when accessing PL/I library modules in the link-pack-area.

TPRI: Used to access word set in PRV when files are closed.

STORAGE POINTERS (TGET, TFRE, & TOVF): Entry points to IBMBPGRA that get non-LIFO storage, free non-LIFO storage, and acquire a new segment for LIFO STORAGE (see Chapter 6, "Storage Management" on page 84).

TERR: Address branched to after a software-detected interrupt occurs, (see Chapter 7, "Error and Condition Handling" on page I 05) .

TENV: Identifies release of libraries being used. See also, "Flag Byte 4 (TXAF)" on page 409.

TRLR: The resident library release number.

TTLR: The transient library release number.

TGTC: Whenever a GOTO out of block occurs or could potentially occur because of the value of a label variable, compiled code branches to this code in the TCA.

The function of this code is described under "Handling Flow of Control" on page 31.

TGCL: Routine used in multitasking, (see Chapter 14, "Multitasking" on page 307).

TEQR & TDQR: Library routines used in stream I/O (see Chapter 9, "Stream-Oriented Input/Output" on page 185).

TAWT: Address of IBMBJWT, the module used to execute the WAIT statement.

TACP: Address of COMPLETION pseudo-variable module.

TAEA: Address of event assign module.

TAPR: Address of the priority routine.

TEDR: Used for enqueuing and dequeuing files other than SYSPRINT.

# TCA IMPLEMENTATION APPENDAGE (TIAl

# Function

To hold control and communication information.

# When Generated

During program initialization.

## Where Held

Program management area. Addressed from offset X'28' in the TCA.

## How Addressed

From X'28' in the TCA.

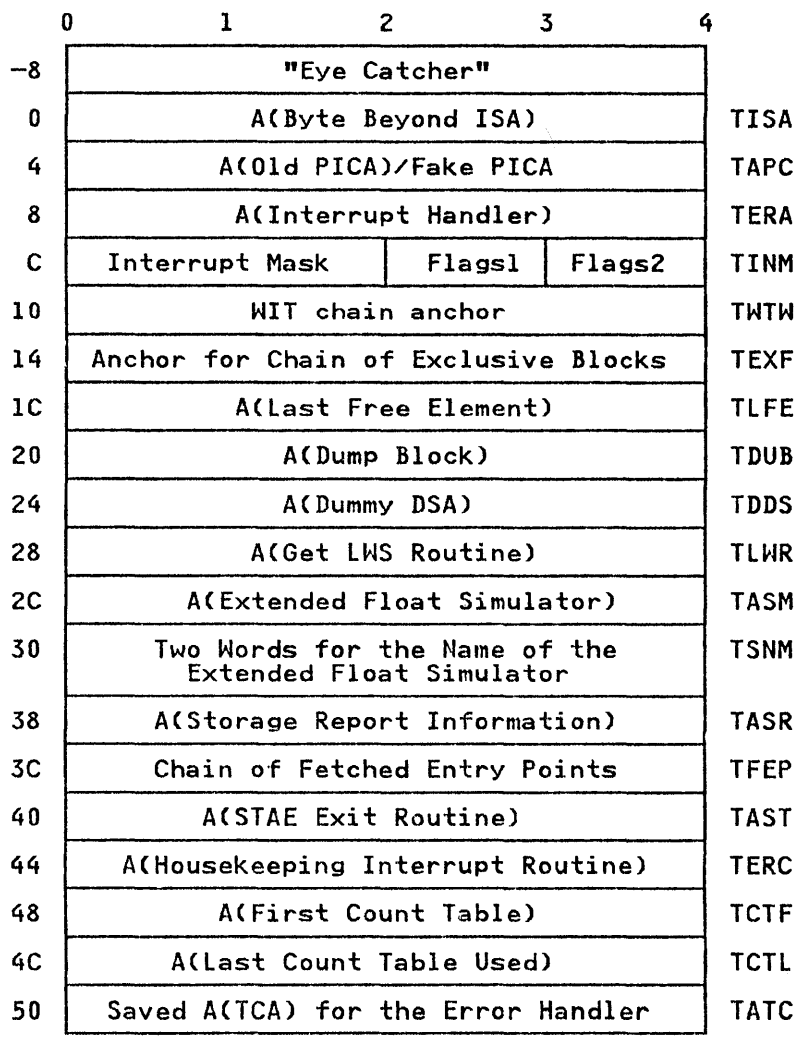

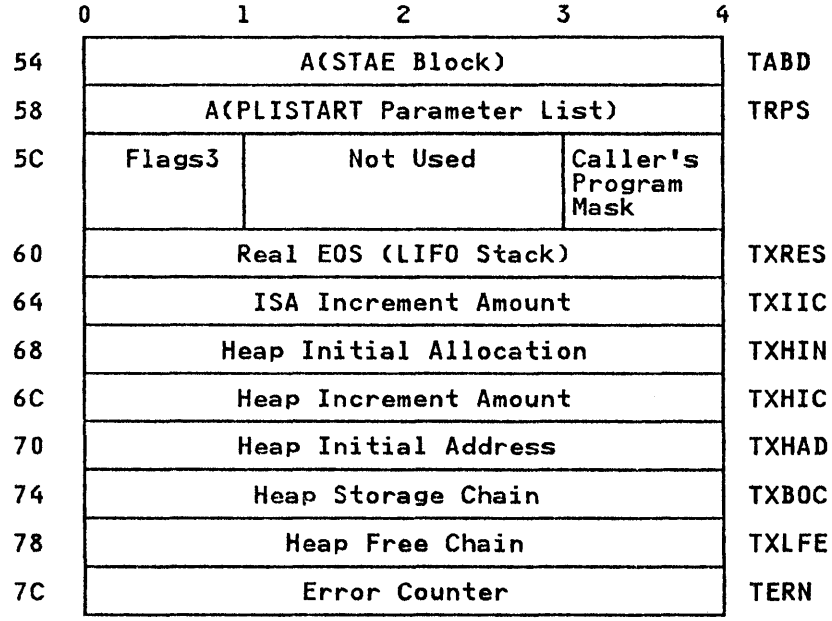

## FLAGSl (TFL1J

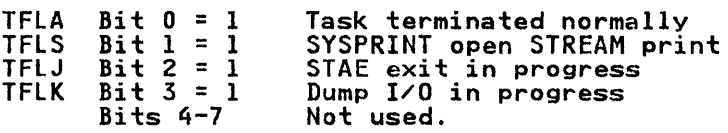

## FLAGS2 (TFL2J

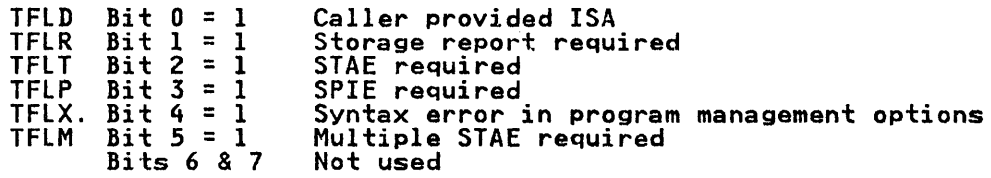

## FLAGS3 (TFL3)

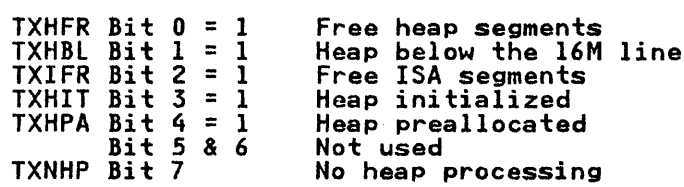

TISA. This holds the address beyond the end of the partition and is necessary because EOS gets altered when non-LIFO dynamic and is necessary becadence<br>storag<mark>e is allocated</mark>.

TAPe: Used to restore SPIE to that which existed when the PL/I program was called.

TERA: This is the address to which the branch is made after a program check interrupt (see above) has occurred.

INTERRUPT MASK AND FLAGS (TINM): Wait information table (WIT) chain header (TWTW):

Start of the chain indication which events are being waited-on in the task.

TEXF: Used when handling exclusive files.

TLFE: Address of last free area of non-LIFO storage on the free area chain. It is used as a starting point when searching the chain.

TDUB: Used when a PlIDUMP is being executed.

TDDS: Used, when abnormally terminating the program, to restore IBMBPIR's registers. This allows IBMBPIR to be reached should the DSA chain be overwritten.

TLWR: This is part of the resident library module IBMBPIR and is used to get a new allocation of library workspace and in ONCA. This routine is called after interrupts and during program initialization, (see Chapter 3, "The PL/I Libraries" on page 53).

TSAM: Used on machines that do not have the extended floating-point instructions to handle extended floating-point data.

TSNM: Used to hold the name of the extended float simulator, so that it can be invoked if required.

#### TCA TASKING APPENDAGE (TTA)

## Function

To hold control and communication information used in multitasking programs.

## When Generated

During program initialization.

Where Held

Program Management area.

#### How Addressed

From X'2C' in the TCA.

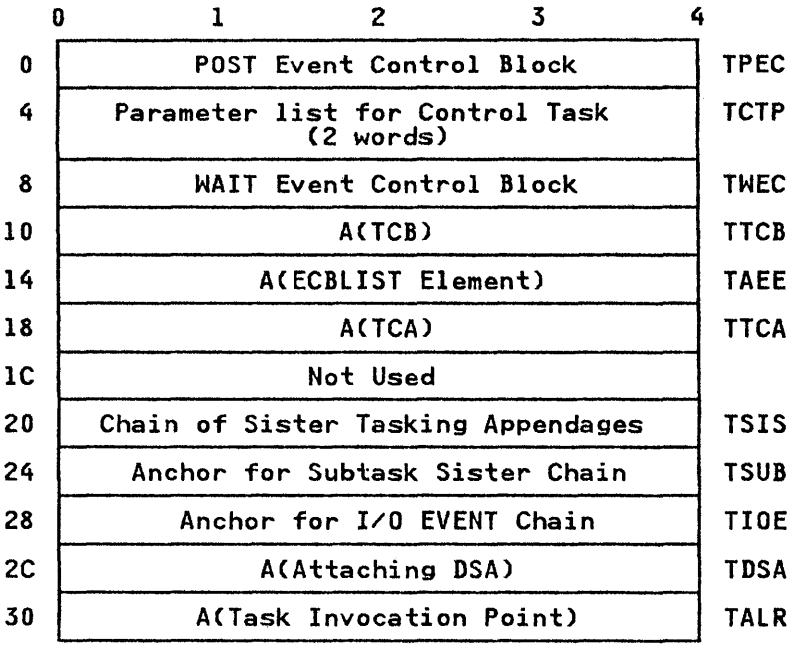

# Post Codes to Control Task

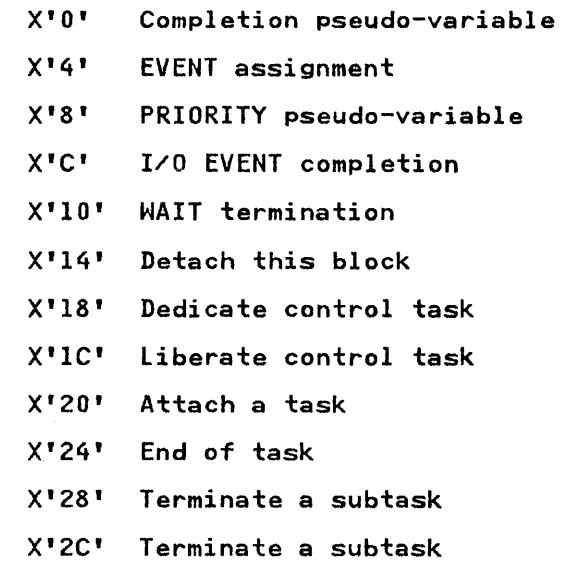
# TASK VARIABLE (TV)

# Function

To hold information about task

# When Generated

Depends on storage class

## Where Held

Depends on storage class

## How Addressed

From offset X'24' in the TCA.

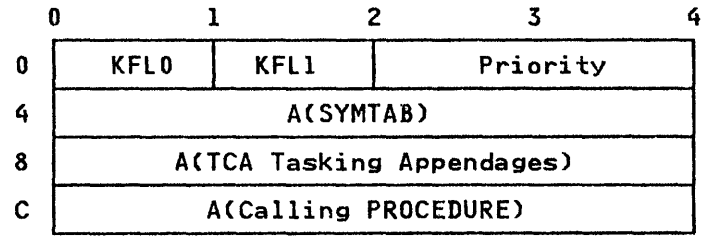

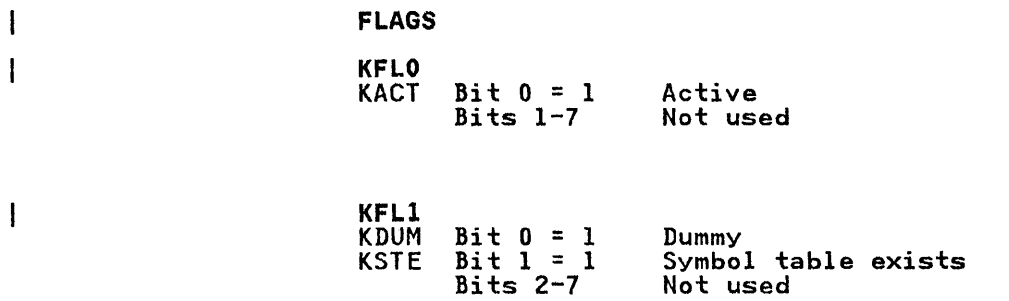

# WAIT INFORMATION TABLE (WIT)

## Function

Used to hold information about a WAIT statement

#### When Generated

When the WAIT statement is initiated

#### Where Held

In the LIFO stack

# How Addressed

From X'lO' in the TIA.

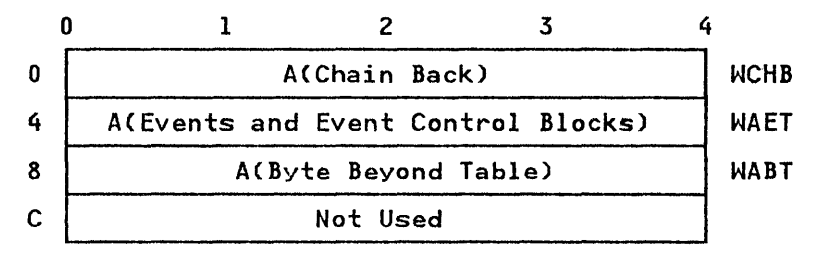

# ZYGOLINGUAL CONTROL LIST (ZCTL)

## Function

To hold information required for interlanguage calls. Holds information that does not change for every invocation.

When Generated

On the first interlanguage call.

#### Where Held

In the lIFO stack if Pl/I is main procedure. If COBOL or FORTRAN is principal procedure, at the head of the unused portion of the region immediately before the TCA.

#### How Addressed

From offset X'4' in IBMBllCI.

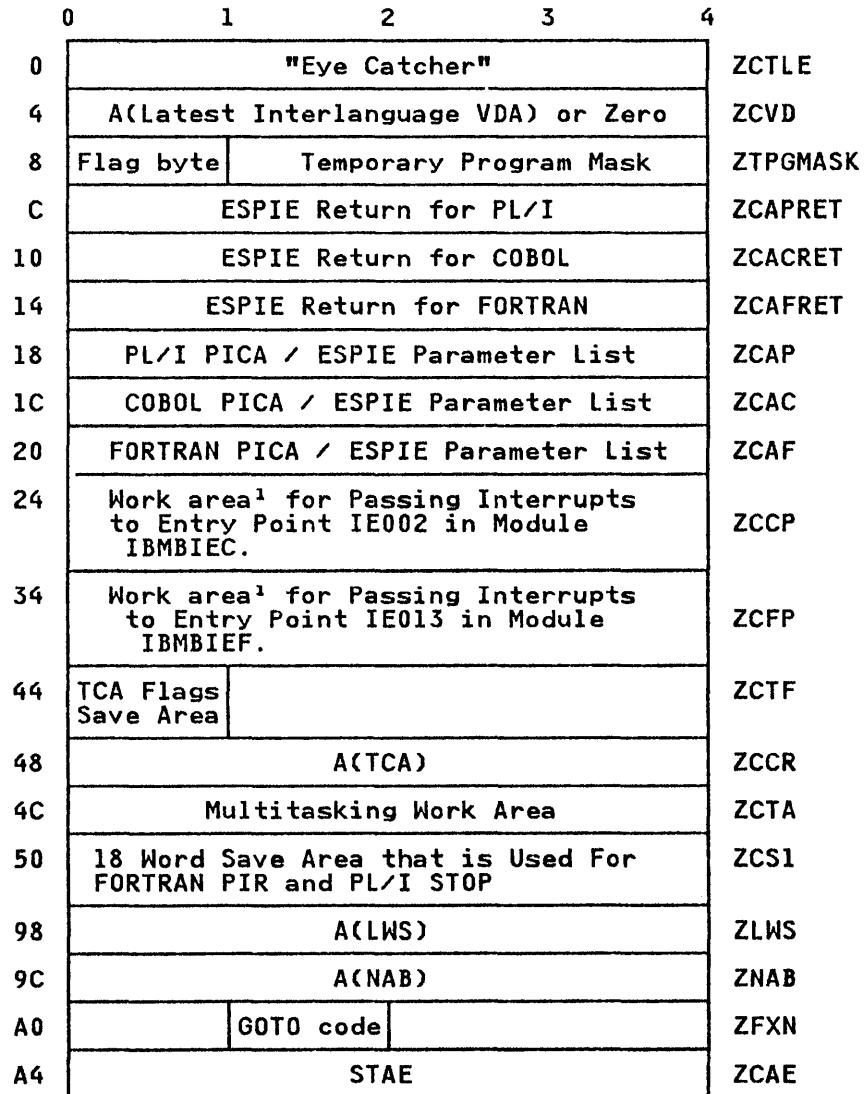

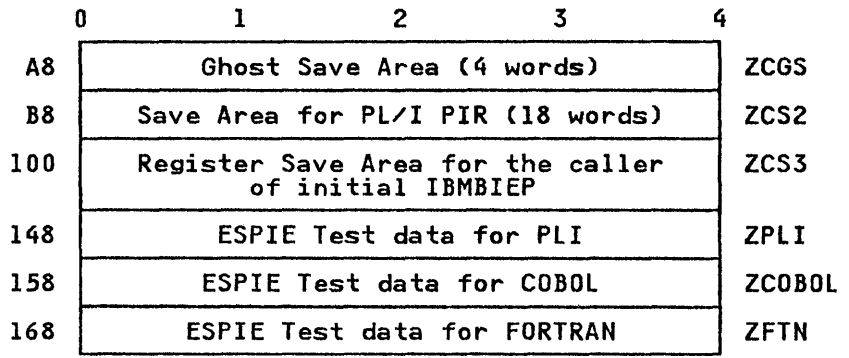

IThis data area is for "INTER PICA" or for an ESPIE parameter list, which is used if the INTER option is specified.

 $\sim 10^{-1}$ 

## FLAG BYTE (ZCRP)

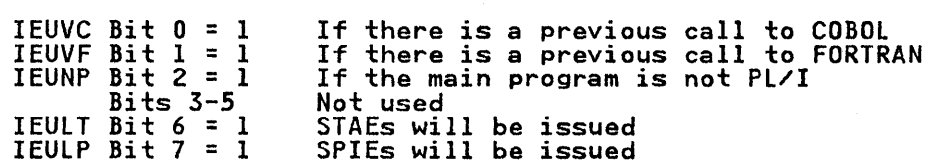

A

ABEND analyzer (IBMBPES) 140 ABEND dump 261 key areas of 268 abnormal GOTO statement changing CHECK enablement during code in TCA 80 from an event I/O ON-unit 39 in a termination routine 80 library subroutine IBMBPGO 36 out of SORT exit routine 39 abnormal locate return block 168 abnormal termination (multitasking) access method record I/O 159 stream I/O 185 acquiring the ISA 78 activating blocks 31 actual origin (AO) 66 address constants Q-type 28 addressing automatic variables 25 allocated storage in DSA 25 allocated storage in VDA 25 beyond the 4K limit 27 based variables 26 beyond the 4K limit 27 controlled variables pseudo-register vector 26 files via DClCB and PRV 166 Tiles via DCLCD and<br>static variables 27 beyond the 4K limit 27 temporary variables 26 allocated storage in DSA allocated storage in VDA beyond the 4K limit addressing beyond 4K limit 27 adjustable extents, example aggregates (see also arrays structures) address 65 arrays of structures 30 CODOl 303 27 of and 26 26 70 descriptor descriptor 69, 328 FORTRAN 303 how passed 65 interlanguage arguments 303 locator 68, 330 aggregates (see also arrays structures) 29 alignment in structures 303 ALL built-in function 232 allocation of dynamic storage 4, 85 AND logical operation 232 ANY built-in function 232 AO (see actual origin) 66 area control block 327 descriptor 326 descriptor 520<br>locator/descriptor 68, 326<br>argument lists 39 DO-LOOPS, use of 42 in static storage passed by calling 40 passed by calling routine 39 39 319

setting up 41 arrays assignments 31 boundaries 29 array descriptor 30, 67 array locator 67 descriptor 69, 331 elements, example of 64 FORTRAN 303 how passed 65 implementation of 29 inter1anguage communication 282 interleaved 30, 232 multipliers 29 of structures 30, 71 interleaved 232 locators and descriptors 71<br>gram control data 29 program control data virtual origin 29 ASSEMBLER - Pl/I communication 305 ASSEMBLER option 305 attaching a task 317 ATTENTION condition 51 attention interrupt 51 attributes, data 64 automatic variables addressing beyond the 4K limit 27 definition 25 in dump 277 initialization of 32 storage in DSA 25 storage in VDA 25, 85

# $\mathbf{B}$

backchains dynamic 33 in multitasking 313 static 33, 134 base element 66 base registers DSA pointer 24 program base 23 static base 23 TCA pointer 23 based variables 26 in dump 277 storage 102 beginning-of-segment (BOS) pointer 88 BIT data string assignment subroutine (IBMBBGF) 232 block enable cells 123 blocks activating 31 terminating 31 BOOl built-in function 232 BOS (beginning-of-segment) pointer 88 bounds, adjustable 64 branch-in followed by branch-in 148 following a branch-out 148 to a new block 149 to an ON-unit 150 branch-out

following a branch-in 148 branches, rationalization of 50 buffer control fields (stream I/O) buffer pointers (stream I/O) 191 built-in functions arithmetic 230 array handling 231 condition DATE 235 library subroutines 230 mathematical 230 string handling 231<br>structure handling 231  $structure$  handling TIME 235 built-in subroutines checkpoint/restart 239 sort/merge 236 191

C

C format item DED 343 CALL statements 35 CALL ... TASK failure 318 calling trace following through dump 272 obtaining 254 chain, free area 79 CHECK condition 109, 131 handling 133 handling 13<br>raising 131 testing for enablement 132 CHECK prefix 131 checking code 117 checkpoint/restart facility 239 CHKPT macro instruction 239 CICS appendage 333 error handling under 151 execution-time options 83 initialization/termination under modules in resident library S4 PLIDUMP on 151 program management under 82 storage management considerations 103 stream I/O under 219 CLOSE statement compiler output 174 general 156 closing files explicit closing 174 implicit closing 157, 174 implicit closing 157, 174<br>library subroutines 174 COBOL COBOl-Pl/I communication 297 interrupt 298 option in ENVIRONMENT attribute structure mapping 303 ZERODIVIDE ON-unit 298 ZERODIVIDE ON-unit 298<br>COLUMN format item 218 common expression, elimination of commoning aggregate descriptor descripiors array and structure descriptors 67,<br>69 for optimization 50 communication between languages 281-306 between routines 64 between tasks 309 82 306 44 69

compare-aligned-bit-strings subroutine (IBMBBBC) 232 compare-unaligned-bit-strings subroutine (IBMBBGC) 232 compilation, definition 1<br>compile-time DED 71 compile-time DED compiler options<br>AGGREGATE 15<br>COUNT 141 COUNT 141 ESD 15 FLOW 141 LIST 15 MAP 15 OFFSET 15 SOURCE 15 STORAGE 15 compiler output 12-52 control sections dummy sections 14 pseudo-register vector 14 ESD records 12 relocatable object module 12 RLD records 12<br>TXT records 12 TXT records 12 constants 12 machine instructions 12 compiler-generated subroutines 203 IELCGIX 208 IELCGOC 208 purpose of 43 COMPLETION built-in function 240 pseudo-variable 240 completion values, multitasking 320 computational subroutine 230 concatenate-character-strings subroutine (IBMBBCK) 232 CONDITION condition 136 conditions default values 119 defaults 107<br>enablement 106 enablement general 119 implementation in general III name abbreviations in dump 256 name abbreviations in dump 256<br>consecutive buffered files 158 constants 21 constants pool 21 contents of listing information 14 contents of load module 8 control blocks array descriptor 30 for communication between routines aggregate descriptor descriptors 69 data element descriptors 71 descriptors 67 locators 67 symbol table vectors 72 symbol tables 72 for optimization<br>commoning 50 commoning 50 formats 326-418 in a PL/I environment 3 locating in dump 278 non-VSAM section 376 structure descriptor 30<br>summary of uses of 113 summary of uses of 113 VSAM section 376 control format information 201 DED 343 control sections 12-52 PlICOUNT 14 PLIFlOW 13

IBMEFL, trace module 14 PLIMAIN 13 PLISTART 12 program 12, 22 static external 14 static storage map 15 static internal 12, 21 static storage map 15 control task, general 308 controlled variable block 335 controlled variables control block 335 header information 26 pseudo-register vector 26, 27 controlling the flow of execution after a PL/I interrupt 3, 78 non-consecutive 31 epilog code 35 prolog code 32 conversational files 214 conversational transmitter modules IBMBSIC 214 IBMBSOC 214 IBMBSPC 215 conversion hybrid 228 in-line 223 library subroutines 221 module naming conventions 222 multiple 228 of data types 220 stream I/O 193 CONVERSION condition 108 in stream I/O 211 CONVERSION conversion 229<br>COPY option COpy option in stream I/O 212 COUNT function 211 COUNT option 141 action during compilation 145 action during execution 147 action during program initialization 147 branch-in followed by branch-in 148 following a branch-out 148 to a new block 149 to an ON-unit 150 branch-out content of tables used by 144 following a branch-in 148 implementation of 142 use of branching information 141 current DSA 24 current enable cell 122

# D

data internal representation 221 interrupt IDS data conversion CONVERSION conversion raising 229<br>special conversion module IBMBSCV 229 in-line conversions circumstances for use 224 hybrid conversion 228 list of fundamental types 226 multiple conversions 228

picture variables 226 library conversion package arguments passed to conversion routines 223 communication between modules 223 free decimal format 223 housekeeping 222 specifying conversion path 222 data element descriptors (DEDs) arithmetic 71 arithmetic pictured 71 formats 337-341 eneral description 71<br>input/output (FEDs) 72 input/output (FEDs)<br>pictured string 71 pictured string 71 string 71 data format item 201 data interrupt 105 data list matching 203 data management event control block non-V SAM 376 VSAM 376 data set interchange between PL/I and COBOL 306 data types conversion of 220 internal forms of 221 data-directed I/O 198 data-handling subroutine 230 DATAFIElD built-in function 211 DATE built-in function 235 DCLCB (declare control block) format 344<br>general 160 debugging procedures<br>for storage overlay 259 when PL/I dump called from ON-unit 260 when system ABEND dump has been generated 261 where to start 258 decimal overflow interrupt 128 declare control block (DCLCB) format 344 general 160 DED (see data element descriptors) dedicated registers 23 DSA pointer 23 program base 23 static base 23 TCA pointer 23 DELAY statement 235 DELETE statemnet 154 dequeuing on SYSPRINT 325 descriptors 67 aggregate descriptor 69 area 68 array 69 commoning 67 data element (DED) compile-time 71 format element (FED) 71<br>generation of 67 location of 67 string 68, 69 structure 69 detaching a task 318 DFB (diagnostic file block) 137, 345 DFHSAP module 82 diagnostic file block CDFB) 137, 345 diagnostic statement table CDST) 395 director routines definition l8S in stream I/O 193

disabled condition 105 DISPLAY statement 235<br>DO-loops DO-loops accessing array elements example of 48 loop control variables 48 example of 42 nested 42 DSA (see dynamic storage area) DST (diagnostic statement table) 395 DUB (dump block) 139, 349 dummy arguments in interlanguage communication 281 dummy DSA 75, 81 dummy FCB 29 dummy ONCA chaining 119 definition 79 description 75 format 381 dummy sections constants 12 machine instructions 12 pseudo-register vector 14 dump block (DUB) 139, 349 dump control module (IBMBKMR) 137 dump debugging procedures 258-262 dump file (PLIDUMP) 139 dump module output 139 dump routines interrelationship of 138 dumps contents of 254 debugging with 248-280 file information in 256 hexadecimal 257 housekeeping information 269 implementation 137 locating information in ABEND dump 268 control blocks and fields 278 finding variables 277 finding variables 27<br>list of contents 263 PL/I dump 264 stand-alone dump 269 obtaining 250, 251 options 251 subroutines that generate 137 system ABEND 261 trace information in 254 use of block option 258 dynamic backchain 33 dynamic descendency 106 dynamic ONCB 383 dynamic storage allocation 4, 85 dynamic storage area (DSA) affecting PL/I environment 75 associating DSA with block 272 automatic variables 4 chaining of 267 chaining when multitasking 280 contents for compiled code DSA 34 definition 75 dummy 75, 81 finding main procedure DSA in dump 274 following back-chain in dump 269 format and function 346 forward chain in dump 274 housekeeping information 4 IBMBERR's DSA in dump 272 LIFO storage stack 4, 6, 85 0 storage stack 4, 6, 85<br>segment handling 97 major free area 85

```
non-LIFO storage stack 85, 91 
   library routine IBMBPRG 6 
pointers used in allocation 
   beginning-of-segment (BOS) 88 
   byte beyond the ISA (TISA) 89
   end-of-segment (EOS) 88, 91, 96 
   end of Sesment (TLFE) 88
   next-available-byte (NAB) 88, 96 
prolog code  4<br>dummy DSA  4, 81
   dummy DSA
   initialization routine 4 
reducing storage requirements
register save area in 273 
register save information 4 
transient library 53 
uses 85 
variables in 
   automatic 3 
   based 3 
   controlled 3
```
# E

E format item DED 342 ECB (event control block) list 309 edit-directed I/O 201-209 code generated 206 compiler-generated subroutines 203 data format items 201 data format items<br>FED 201 format DED 201 format list 208 format option handling 208 GET statement handling control format items 208 library director modules 216 matching data and format lists 205, 208 nonmatching data and format lists 208 PUT statement 201 typical statement 204 use of library in 203 element base 66 structure 66 elimination of unreachable statements 47 enabled condition 105<br>enablement statu**s** 36 enablement status end of file 180 END statement<sup>-31</sup> end-of-segment (EOS) pointer 88 ENDFILE condition detection of 117 in record I/O 180 in record I/O 180<br>in stream I/O 211 summary information 109 ENDPAGE condition 109 enqueuing on SYSPRINT 325 enqueuing on SYSPRINT 325<br>entry data control block 350<br>entry points entry points conversion subroutines 222 EXTRN 62 for initialization/termination IBMBPIRA 77 IBMBPIRB 77<br>IBMBPIRC 77 **IBMBPIRC** for storage management IBMBPGRA 96 **IBMBPGRB** 

IBMBPGRC 96, 97 IBMBPGRD 96, 97 load module 12 main procedure 12 PLISTART 12 IBMBPIR, address of 14 ENTRY statement in interlanguage calls 281 linkage editor 6 entry variables entry data control block 350 how passed 65 ENVB (see environment control block) environment COBOL 283 definition 3 definition 3<br>FORTRAN 283 initialization 75-80 interlanguage communication 289 SORT 236 ENVIRONMENT attribute COBOL option 306 GRAPHIC option 402 environment control block (ENVB) 161 format 351 record I/O 160 stream I/O 191 EOS (end-of-segment pointer) 88 epilog code example of 35 FINISH condition 35, 80 freeing LIFO storage 89 error code definition 119 field lookup table 256 error code field lookup table 257 error codes, list of 257 ERROR condition 108 error conditions<br>list of 107 error handler with CHECK condition 131 error handling ABENDS 78 ATTENTION condition 80 during allocation of non-LIFO storage 96 example of 115 facilities provided by system 106 IBMBERR module 78, III identifying entry point name 135 identifying erroneous statement identifying statement number 135 implementation III macro instructions issued SPIE 78 STAE 78 STAX 79 major fields used in 113 principles of 112 under CICS 151 error handling during execution 105 error code 257 error message modules 136 finding the block entry-point address 135 error identification using dump in general 248-280<br>error messages error messages format 134 SNAP message 134 system messages 134 using SYSPRINT 137 ERROR ON-unit and dumps 251

ESD records external addresses 12 for conversion modules 221 established ON-units 105 EV (event variable) 168 event control block (ECB) 309 event I/O 171 EVENT option 171 event table (EVTAB) 242, 354 event table (EVTAB) 242, 354<br>event variable (EV) 168, 240 event variables control block format and function 355 how passed 65 EVTAB (event table) 242, 354 exclusive block file (XBF) 358 exclusive block IOCB (XBI) 356 exclusive I/O 173 execute interrupt 106 execution definition 3 initialization routines 3 IBMBPII 3, 76 IBMBPIR 3, 74, 76 IBMBPIT 76 process of 10 diagram of 75 returning control 3 to calling module 3 to initialization routine <sup>3</sup> to supervisor <sup>3</sup> to termination routine 3 storage report 99 execution time error handling 105 flow of control 10 execution-time options<br>handling 77 specified under CICS 82 exit table, SORT 237 exponent overflow interrupt 128 exponent underflow interrupt 106 external conversion director modules 218 EXTERNAL data 74 external references, weak (WXTRN) 57

# $F$

F format item DED 342 facilities, PL/I language 107 fast-path initialization/termination 76 FCB (see file control block) FCBA field in FeB 191 FCPM field in FCB 212 FECB (fetch control block) 368 FEDs (format DEDs) 201 FEFT field in FCB 178 FEMT field in FCB 180 FERM field in FCB 178 fetch control block (FECB) 368 FETCH statements control block FECB 51, 368 LOAD macro instruction 51 fields, locating in dump 278 file control block (FeB) 156 FCBA field 191 FCPM field 212 FEFT field 178 FEMT field 180

FERM field 178 fields for buffer operation 191 format and function 360 FREM field 191 general description 161 record I/O 366 stream I/O 367 file declaration statement 161 file organization stream I/O 190 files addressing 27 closing 174 conversational 214 declaration 154, 160 declaration with COBOL option 306 explicit opening 162 how passed 65 implicit opening 176 information in dump 256 opening 162, 191 record variable 167<br>ISH condition 80 FINISH condition fixed-point data binary 221 decimal 221 DED 339<br>divide interrupt divide interrupt 128 overflow interrupt 128 FIXEDOVERFLOW condition 108 floating-point data binary 221 decimal 221 decimal 221<br>DED 339 divide interrupt 106 underflow interrupt 128 floating-point register saving 128<br>usage 24 flow of control 31, 39 branch-in point 141 branch-out point 141 during execution 10 FLOW option 141 action during compilation 145 action during execution 147 action during program initialization 147 branch-in followed by branch-in 148 following a branch-out 148 to a new block 149 to an ON-unit 150 branch-out content of tables used by 144 following a branch-in 148 implementation of 142 use of branching information 141 flow statement table 144 format 369 interpreting 150 format DEDs (FEDs) 201 format element descriptor (FED) description 72 format and function 342 format items 208 format list matching 208 formatting modules 208<br>FORTRAN interrupt 300 FORTRAN-Pl/I communication 299 free decimal format 223 free-area chain 273 free-control routine 319

FREEMAIN macro instruction allocating non-lIFO storage 91, 96 FREM field in FCB 191 function references example of 35 functions, built-in 230 fundamental in-line conversions, list of 226

# G

G format item DED 342 general III GET DATA statement handling 200 symbol tables and symbol table vectors GET lIST statement 197 get-control routine 319 GETIME macro instruction 235 GETMAIN macro instruction allocating non-lIFO storage 91, 96 storage for I/O buffers 7 storage for transient library<br>toutines 7 GOTO statement -only ON-units 39 abnormal 39, 80 interpretive code for 36 interpretive routines<br>label variable 38 label variable 38 out of block example of 38 in a termination routine 80 within a block example of GRAPHIC option of ENVIRONMENT 402

# $H$

hardware interrupts (see program check interrupt)<br>heap storage allocation of diagram of principles<br>involved 91, 92 end-of-segment pointer (EOS) 91 error during 96 GETMAIN macro instruction 91 high-address end of ISA 85<br>high-address end of ISA 85<br>library module Invance library module IBMBPGR, in TCA 91 contents based variables 85 controlled variables 85 free-area chain 276 freeing of FREEMAIN macro instruction 91, 96 TISA field of ISA 96 major free area diagram of free-area chain element 97 free-area chain 87, 91 storage chain 276 hexadecimal dump 257 hexadecimal dump module (IBMBKDO) 139 hierarchy of tasks 309 hybrid conversion 228

 $I$ 

```
I/0conditions for handling statements 
     in-line 184 
    event 171 
    exclusive 173 
    in-line 
        control blocks 180 
        error conditions 181 
        executable instructions 181 
        implicit open 181 
        transmission statement 182 
    library-call 167, 176 
    record 154-184 
    stream 185-219 
IBMBAAH 232<br>IBMBAIH 232
IBMBAIH<br>IBMBAMM
            232, 234<br>232
IBMBANM 232<br>IBMBAPC 232<br>IBMBAPE 232
IBMBAPC
lBMBAPE 232 
lBMBAPF 232 
IBMBAPM 232 
IBMBASC 232<br>IBMBASF 232
IBMBASF 232 
lBMBAYE 232 
lBMBAYF 232 
IBMBBBA 232<br>IBMBBBC 232
IBMBBBC 232<br>IBMBBBN 232
lBMBBBN 232 
IBMBBCI 232<br>IBMBBCK 232
IBMBBCK 232<br>IBMBBCT 232
IBMBBCT 232<br>IBMBBCV 232
IBMBBCV 232 
IBMBBGB 232<br>IBMBBGC 232
IBMBBGC 232<br>IBMBBGF 232
IBMBBGF 232 
lBMBBGl 232 
IBMBBGK 232<br>IBMBBGS 232
IBMBBGS 232<br>IBMBBGT 232
IBMBBGT 232<br>IBMBBGV 232
IBMBBGV<br>IBMBEFL
            141, 148
IBMBERR 
    DSA in dump 266 
lBMBESM message module 136 
IBMBESN 136<br>IBMBIEC 297
IBMBIEC 297<br>IBMBIEF 299
IBMBIEF 299 
IBMBIEP
lBMBlLCl (inter1anguage root control 
            block) 290, 371 
IBMBJWT (wait module) 244<br>IBMBMXE 230
IBMBMXE 230 
IBMBMXL 230 
IBMBMXS 230 
IBMBMXW 231 
IBMBMXY 231<br>IBMBMXZ 231
IBMBMXZ 231<br>IBMBMYE 230<br>IBMBMYL 230
IBMBMYE
IBMBMYL 230 
IBMBMYS 230 
IBMBMYX 231 
IBMBMYY 231 
IBMBMYZ 231 
IBMBOCA<br>IBMBOCL
            IBMBOCL 156, 1S7, 162 
IBMBOPA 1S7 
IBMBOPB 157 
IBMBOPC 1S7 
IBMBOPD
```

```
IBMBOPE 157 
IBMBOPZ 157 
IBMBPAM 102 
IBMBPEP (exceptional error message<br>|director) 140<br>|director) 140
IBMBPEQ (NO MAIN PROCEDURE message) 140 
IBMBPER (NO STORAGE message) 140 
IBMBPES (ABEND analyzer) 140 
IBMBPET (abnormal interrupt message) 140 
lBMBPEV (ABEND analyzer) 139 
lBMBPFR (FETCH) 51 
IBMBPGD 95 
IBMBPGO (interpretive GOTO) 36 
IBMBPGR (storage management) 94, 99 
lBMBPlI 76 
IBMBPIR<br>IBMBPIT
         76, 80IBMBPSL module 58<br>IBMBPSM module 58
IBMBPSM module<br>IBMBPSR 58
IBMBPSR 58 
IBMBRAA (regional seq output trans) 157 
IBMBRAB (regional seq output trans) 157 
IBMBRAC (regional seq output trans) 157 
lBMBRAD (regional seq output trans) 157 
IBMBRAE (regional seq output trans) 157 
IBMBRAF (regional seq output trans) 157 
IBMBRAG (regional seq output trans) 157 
IBMBRAH (regional seq output trans) 157 
IBMBRAl (regional seq output trans) 157 
lBMBRBA (regional seq in/upd trans) 157 
lBMBRBB (regional seq in/upd trans) 157 
IBMBRBC (regional seq in/upd trans) 157 
IBMBRBD (regional seq in/upd trans) 157 
IBMBRBE (regional seq in/upd trans) 157 
lBMBRBF (regional seq in/upd trans) 157 
IBMBRBG (regional seq in/upd trans) 157
IBMBRBG (regional seq in/upd trans) 157<br>IBMBRCA (unbuffered consec trans) 157<br>IBMBRCA (unbuffered consec trans) 157<br>"
IBMBRCB (unbuffered consec trans) 157 
IBMBRCC (unbuffered consec trans) 157 
IBMBRCD (unbuffered consec OMR) 157 
IBMBRCE (unbuffered consec associated 
 file)lBMBRDA (regional direct non-exclusive 
 trans)
IBMBRDB (regional direct non-exclusive 
 trans)
IBMBRDC (regional direct non-exclusive 
 trans)
IBMBRDD (regional direct non-exclusive 
 trans)
IBMBREA (record I/O error module) 158 
lBMBREB (record I/O error module) 158 
IBMBREC (record I/O error module) 158 
IBMBREE (record I/O error module) 158 
lBMBREF (record endfile module) 158 
IBMBRIO (record I/O interface) 156, 167 
IBMBRJA (indexed seq in/upd trans) 157 
IBMBRJB (indexed seq in/upd trans) 157 
IBMBRKA (indexed direct non-exclusive 
 trans)
IBMBRKB (indexed direct non-exclusive 
 trans)
IBMBRKC (indexed direct non-exclusive<br>trans) 157
 trans)
IBMBRLA (indexed sequential output) 158 
IBMBRLB (indexed sequential output)
IBMBRQA (buffered consec non-spanned trans) 158 
IBMBRQB (buffered consec non-spanned trans) 158 
IBMBRQC (buffered consec non-spanned trans) 158
```
IBMBRQD (buffered consec non-spanned trans) 158 IBMBRQE (buffered consec input spanned trans) 158 IBMBRQF (buffered consec output spanned trans) 158 IBMBRQG (buffered consec update spanned trans) 158 IBMBRQH (buffered consecutive OMR) 158 IBMBRQI (buffered consec associated IBMBRTP (teleprocessing input IBMBRTP (teleprocessing input<br>trans) 158<br>trans) 158 IBMBRVA (VSAM ESDS transmitter) 158 IBMBRVG (VSAM KSDS sequential<br>coutput) 158 IBMBRVI (RRDS) 158 IBMBRVM (VSAM KSDS other operations) 158 IBMBRXA (exclusive upd/input trans) regional direct IBMBRXB (exclusive upd/input trans) regional direct IBMBRXC (exclusive upd/input trans) 158 regional direct **IBMBRXD (exclusive<br>upd/input trans)<br>IBMBRYA (exclusive<br>upd/input trans)** IBMBRYB (exclusive indexed<br>upd/input trans) 158 IBMBRYC (exclusive indexed direct<br>upd/input trans) 158 IBMBRYD (exclusive upd/input trans) IBMBSAI 218 IBMBSAO 218 IBMBSCI 218<br>IBMBSCO 218 IBMBSCO upd/input trans) 158 upd/input trans) 158 regional direct upd/input trans) 158 indexed 158 158 upd/input trans) 158 indexed direct 158 direct direct IBMBSCP (copy module) 216, 219  $219, 229$ <br> $216$ IBMBSDI 216 IBMBSDO 216<br>IBMBSED 217 IBMBSED 217 IBMBSEI 217<br>IBMBSEO 217 IBMBSEO 217 IBMBSFI 218 IBMBSFO<br>IBMBSIC  $214, 218$ <br> $216$ IBMBSII 216 IBMBSIO<br>IBMBSIS  $213, 219$ <br> $216$ IBMBSlI 216 IBMBSLO<br>IBMBSOC 214, 218 IBMBSOF (stream output file trans) 158, 217 IBMBSOU (stream output file trans) 158, 217 IBMBSOV (stream output file trans) 158, 217 IBMBSPC IBMBSPI IBMBSPl (formatting module) 208 IBMBSPO IBMBSTF (stream output print file trans) IBMBSTI (stream input file trans) 217 IBMBSTU (stream output print file trans) IBMBSTV (stream output print file trans) IBMBSXC 208, 218 215, 218 218 218 158, 217 158, 218 158, 218 158,

IBMCSTI (stream input file) 158 IBMCSTP (stream output file) 158 IBMFASE 232 **IBMSBPL** IBMTJWT wait module multitasking 323 IBMTPIR 315 IBMTPJR (program initialization module)<br>flowchart 315<br>IBMTPSL module 58 IBMTPSL module<br>IBMTPSR 58 **IBMTPSR** ICB (interrupt control block) 373 IELCGBB (test for '1' bits) 44 IELCGBO (test for '0' bits) 44 IELCGCB (compare long bit) 44 IELCGCY (compare long) 44 IELCGIB (stream I/O input) 43, 217 IELCGIX (stream I/O input) 43, 208, 217 IELCGMY (move long) 44 IELCGOC (stream I/O output) 44, 208 IELCGOC (stream I/O output) 44, 208<br>IELCGOG (stream I/O output) 43, 217<br>IELCGOH (stream I/O output) 43, 217 IElCGOH (stream I/O output) 43, 217 IELCGON (dynamic ONCB chaining) 44 IElCGRV (revert VDA chaining) 44 implicit close in record I/O 157 implicit open<br>record I/O 156<br>stream I/O 191 stream I/O in-line calls implicit open 181 in-line data conversion circumstances for use 224 hybrid conversion 228 list of fundamental types 226 multiple conversions 228 picture variables 226 in-line I/O 156 INDEX built-in function 232 indexing interleaved arrays 233 initial storage area (ISA) acquiring 78 definition following free-area chain in dump 273 for dynamic storage allocations 7, 75 for program management area 7, 75, 78 setting up 84 initialization dummy DSA 4 fast-path 76 FORTRAN 293 linkage-editor ENTRY statement 6 macro instructions issued SPIE 6 STAE 6 of object program 74 of program management area 78 of the PRY 29 Pl/I 74-80 Pl/I error handling 78 preparation of PL/I environment 6, 75 initializing storage scheme 6 setting up task communications area <sup>6</sup> process of 77 program 75-80 routines IBMBPII 3, 76 IBMBPIR 3, 74, 76 IBMMPIT 76 standard library routines 6

special case coding, reduction of 6 storage report 99 stream I/O subroutines 216 under CICS 82 input/output control block (IOCB) 173, 374 INTER option 295 interlanguage communication 281, 306 aggregate arguments 283, 304 arrays 303 ASSEMBLER option 305 basic rules 281 COBOL calls PL/I 286, 301 COBOL option of ENV attribute 306 control blocks 289 data aggregate differences 282 FORTRAN calls Pl/I 286, 301 IBMBIlCl 290 interrupt handling 298, 300 interrupt in COBOL 298 interrupt in FORTRAN 300 interrupt in PL/I 295 NOMAP option 304 NOMAPIN option 304 NOMAPOUT option 304 PL/I calls COBOL 284, 297 PL/I calls FORTRAN 284, 299 principles of 283 structures 303 tail code subroutines 287 use of locators 282 VDA 290 ZCTl 290 interlanguage housekeeping routines 283 root control block (IBMBILCl) 290, 371 interlanguage VDA (ZVDA) 290, 372 interleaved arrays 232 internal form of data types 221 interpretive GOTO routine IBMBPGO 36 interrupt floating point underflow 128 return to the point of 130 software 128 interrupt block 118 interrupt control block (ICB) 373 interrupt control block, definition 117 interrupt handling 105-153 COBOL 298 FORTRAN 300 IBMBERR module III passing information 118 return from 130 interrupt identification using dump 248-280 dump 248-280<br>INTERRUPT option 51, 80<br>interrupts acquiring information about III acquiring information about 111<br>detection of PL/I conditions 111 how detected 107 invariant expressions elimination of 46 invert-aligned-bit string subroutine (IBMBBBN) 232 IOCB (input/output control block) 173, 374 ISA (see initial storage area) 75

```
K
```

```
KD (key descriptor) 167, 378 
KEY condition 109 
key descriptor CKD) 167, 378 
key variable 167
```

```
L
```
label data control block 379 label data format 379 label variables errors when using 38 format 379 general description 38 how passed 65 in GOTO statements 38 with NOOPTIMIZE 38 with OPTIMIZE (TIME) 38 last free area (TlFE) 88 last life area (ILFL)<br>last-in/first-out (LIFO) storage<br>allocation of allocation of<br>diagram of principles involved 89<br>low-address end of ISA 85 low-address end of ISA 85 prolog code 89 segment of LIFO stack 93 contents of 85 freeing of diagram of principles involved 89 epilog code 89 kinds of storage areas dynamic (DSA) 85 variable data (VDA) *8S*  major free area 85 diagram of format for 98 entry points 97 GETMAIN macro instruction 98 special save area in TCA 97 storage for DSA 97 storage for VDA 97 storage management routine 95 value of EOS pointer 97 value of NAB pointer 97<br>library resident 53 shared 58<br>transient 53 transient<br>workspace allocation of 56, 75<br>diagram of 55 dia gram of 55 format of 56 library calls addressing a subroutine 41 example of 40 general 40 level of optimizing used 40 mnemonic letter usage 41 naming conventions 40<br>resident library bootstrap routines 40 setting up argument lists 41 within TCA 42 library modules transient 139 library register usage 24 library routine IBMBSPL 208 IBMBSXC 208

library subroutines arithmetic 230 array handling 231  $\verb|computational|230|$ conversion package 221 array-handling) 232 in record I/O 157 in stream I/O 218 mathematical 230 naming conventions *S4*  numiniscum entrum.<br>PL/I libraries 6 OS PL/I Resident Library 6 OS PL/I Transient Library 6 special-case coding, reduction of 6 string handling 231 workspace 55<br>library workspace (LWS) library workspace (LWS)<br>definition 75 format and function 380 library-call I/O 156, 167 implicit open 176 LIFO storage (see last-in/first-out storage) LINE format option 208<br>link-editing link-editing for fast-path initialization/termination 76 in a load module 7 error handler, IBMBERR 7, 74 initialization routine, IBMBPIR 7, 74 OS data management routines 7 resident library routines 7 resident library routines<br>link-editing, definition 3 link-pack-area (LPA) communication with program region 59 during initialization 62 transfer vector 58 list-directed I/O 193 listing conventions 14, 18 load module contents 7 compiler output 7, 12 link-edited routines 7 of typical 7 PLIMAIN 7 PLISTART 7 entry point 12 LOCATE statement 154, 168 locators 282<br>aggregate 68 aggregate aggregate locator format and function 330 area 68 area locator/descriptor format and function 326 commoning 67 location of 67 string 68 string locator/descriptor format and function 402 variables, how held 64 logical operation subroutines 230<br>loops rationalization of program<br>branches 50 LWS (library workspace) definition 75 format and function 380

M

major free area allocation of LIFO storage<br>diagram of principles involved 89 diagram of elements on free area chain 97 location in DSA 85 modification of DO-loop control 48 module, object 12 movement of expressions out of loop 46 multiple conversion multitasking 307, 325 acquiring the ISA during 103 back-chains in 313 completion values 320 following chaining in dump 275<br>housekeeping 311 housekeeping 311 library 315 modules in multitasking library 312 POSTCODEs 310 priority 311 reading dumps, general 280 shared library considerations 62 storage reports 101 TCA tasking appendage (TTA) 309 wait module IBMTJWT WAIT statement 320

N

NAB (next-available-byte) pointer 88 NAME condition 109 in stream I/O 211 naming conventions of conversion modules 222 of library modules 54 next-available-byte (NAB) pointer 88 NOMAP option 304 NOMAPIN option 304 NOMAPOUT option 304 non-LIFO storage allocation of diagram of principles involved 91, 92 end-of-segment pointer (EOS) 91 error during 96 GETMAIN macro instruction 91, 96 high-address end of ISA 85 library module IBMBPGR, in TCA 91 contents based variables 85 controlled variables 85 freeing of FREEMAIN macro instruction 91, 96 lISA field of ISA 96 major free area diagram of free-area chain element 97 free-area chain 87, 91 non-VSAM section of control blocks data management event control block 376 normal return 106 NOSPIE option 80 NOSTAE option 80 null ON-unit 125 null value 29

 $\mathbf{O}$ 

object module 12 object program initialization 74 object program listing contents 18 DECLARE statements 18<br>entry point 18 entry point 18 example 19 executable statements 18 LIST option 18 OCB (open control block) 385 OCCURS (COBOL) 282, 303 ODL (ordered delete list) 386 offsets how passed 65 null value 29 ON communications area (ONCA) chain of 119 definition 75 dummy 75, 381 finding relevant ONCA in dump 272 following chain of ONCAs in dump format and function 381 in library workspace allocation 56 ON control block (ONCB) dynamic 383 format and function 383 static 383 used in error handling 113 ON statement established 105 used in error handling 113 ON-cells used in error handling 113 ON-units 39 compilation and handling of III established 105 event I/O 39 GOTO-only 39 searching for established 134 searching for escapiished is ONCA (see ON communications area) 75 ONCB (see ON control block) 113 ONCHAR function/pseudo-variable 229 ONSOURCE function/pseudo-variable open control block (OCB) 385 function 160 OPEN statement compiler output 162 execution 162 opening files record I/O 162 stream I/O 191 operating system interfaces miscellaneous 234-247 operation interrupt 106<br>optimization branching around redundant expressions 49 compiler approach to 44 compiler options INTERRUPT 51, 79 NOOPTIMIZE 44 OPTIMIZE (TIME) 44 effect on conversions 220 examples of branching around redundant expressions 49 elimination of common expressions 44

elimination of unreachable statements 47 modification of DO-loop control variables 48 movement of invariant expressions 46 simplification of expressions 47 movement of expressions out of loops 46 using common constants and control blocks 50 commoning, example of 50 options<br>FLOW 14<br>LIST 18 LIST MAIN 14 OR logical operation 232 ordered delete list (ODl) 386 output from compiler 13 OVERFLOW condition 108 overflow routine, IBMBPGR 99

P

packed intermediate decimal format 223 PAGE format option<br>parameter lists 39 parameter lists 39 contents in dump 274<br>parameters handling during execution 77 nandring during execution 77 HEAP 84 ISAINC 84 ISASIZE 77, 84 NOSPIE 79 NOSTAE 79 REPORT 77, 99 TASKHEAP 84 picture data DED 339 FEDs 342 picture variables 226 PL/I conditions in stream I/O 210 PL/I dump<br>PL/I dump<br>Rey areas of 264 key areas of 264<br>PL/I environment control blocks <sup>3</sup> factors affecting 75 registers <sup>3</sup> Pl/I error handling, initialization 78 PL/I error nandiing,<br>PL/I facilities 107 PL/I interrupt<br>PL/I interrupt<br>controlling flow of execution, controlling flow of execution,<br>after  $3, 78$ PL/I libraries OS PL/! Resident Library 6 OS PL/I Transient Library 6 resident 53 transient 53 PL/I--ASSEMBLER communication 305 PL/I-COBOL communication 281-306 PL/I-FORTRAN communication 281-306 PLIBASE 307<br>PLICALLA 77 PLICALLA 77<br>PLICALLB 77 PLICALLB 77<br>PLICKPT 239 PLICKPT PLICOUNT 13<br>PLIDUMP 139 PLIDUMP arrangement of modules for CICS 153 how to use 250

```
on CICS 151
```
PLIDUMP facility implementation 137 PLIFLOW 13, 146 PLIMAIN 74 format 387 in a load module 7 PLISHRE 58 PLISORT 236, 238 PLISTART for use in link-editing 74 in a load module 7, 74<br>parameter list 388 parameter list PLITABS 210 PLIXOPT 77, 82 pointer variables misuse of 259<br>pointers COPY option 212 how held 25 null value storage handling 88 used in dynamic storage allocation beginning-af-segment (BOS) 88 byte beyond the ISA (TISA) 89 end-of-segment (EOS) 88, 91, 96 byte begond the 158 (188 / 188 / 96<br>free area chain (TLFE) 88<br>next-available-byte (NAB) 88, 96 next-available-byte (NAB) 88, 96 real end-of-segment (TXRES) 88 POLY built-in function 232 POST EeB 310 POSTCODEs, list of 310 print files, formatting for 210 priority of task 311 privileged operation interrupt 106 procedure block epilog code 32, 80<br>prolog code 32 prolog code 32 PROCESS statement LIST option 18 program base register 23 program check exit 261 program check interrupt definition 105 definition 105<br>listing 105 program control data data aggregates 29 arrays 29 structures 29 program control section general registers dedicated 23 work 23 program initialization 75 program listing information 14 program management area diagram of 79 dummy DSA 7, 81 initial storage area (ISA) 7, 75, 78 initialization 78<br>initialization 78 library workspace 55, 75, 81 PRV, location of 29 task communication area (TCA) 4, 7, 75 program management under CICS 82 prolog code acquiring a dynamic storage area  $(\overline{DSA}) \overline{3}2$ allocating LIFO storage 89<br>example of 32 example of prompting 214 protection interrupt 106 addressing controlled variables 27, 82

addressing files 27, 82 file control blocks (FCBs) 28 ALLOCATE statement 27<br>initialization of 29 initialization of location of 29 Q-type address constants 28  $use of 28$ purge task subroutine 319 PUT statement 193

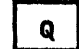

qualified condition 105

 $\mathbf R$ 

RCB (request control block) 167, 391 RD (record descriptor) 167, 390 READ statement 154 real end-of-segment pointer (TXRES) 88 recompilation to obtain dump, avoiding 253 RECORD condition 109 record descriptor (RD) 167, 390 record I/O control blocks generated 160 definition 154<br>error handling fields used in 179 error modules 178 FCB 166 implementation 154 access method 159 CLOSE statement 156 fields used for 160 file declaration 150<br>file declaration 154, 161 implicit close 157 implicit open 156 OPEN statement 156, 162 transmission statement 156 in-line 180 interface routine (IBMBRIO) 167 library subroutines used 157 overview 183 VSAM data sets 163 reducing storage requirements dynamic storage allocation 3 redundant expressions branching around <sup>49</sup> example of 49 REFER option 234<br>register usage register usage in dumps 273 normal 275 registers 22-25 relative virtual origin (RVO) definition of 66 of arrays 69 RELEASE statements DELETE macro instruction 52 DELETE macro instruction 52<br>REPEAT built-in function 232 REPLY option 235 report table 100 request control block (ReB) 167, 391 description 161<br>ident library 53 resident library 53 control name 54 link-edit name 54

```
CICS modules 54 
multitasking 54 
      non-multitasking 54 
return code 81 
RETURN statement 
   chainback to DSA 36 
   example of 36
REWRITE statement 154 
RLD records 
   internal addresses 12 
RVO (relative virtual origin) definition of 66 
   of arrays 69
```

```
\mathbf{s}
```
save areas IBMBPGR '79 registers in dump 268 SAVE field in SIOCB 190 SCNT field in SIOCB 190 segment handling<br>data area storage<br>for DSA 97<br>for VDA 97 for VDA 97 diagram of format for 98 GETMAIN macro instruction 98 pointer values EOS 97 NAB 97 special save area in TCA 97 storage management routine 95 SFCB field in SIOCB 190 SFLG field in SIOCB 190 shared library during initialization 62 execution-time logic diagram 61 link-pack-area 58 transfer vector 58 loading resident library 58 multitasking considerations 62 region 59 SIGNAL statement execution of 118 SIOCB (stream I/O control block) 190, 400 SIZE condition 108 SKIP format option 208 SLD (string locator/descriptor) subroutine 232 SNAP message 134 SOCA field in SIOCB 190 software interrupt definition 105 detecting I/O conditions 117 general 128 SORT 236 bootsrap module IBMBKST 236 DSA chaining during execution of 238 exit 237 housekeeping problems 236 restoring environment on exit from 237 storage for 238 sort/merge facility 236 specification interrupt 106 squashed mode SRTN field in SIOCB 190<br>SSDD field in SIOCB 190 SSDD field in SIOCB SSRC field in SIOCB 190 SSNC TIERD IN SIOCB 190

stack storage allocation of diagram of principles involved 89 GETMAIN macro instruction low-address end of ISA 85 prolog code 89 segment of LIFO stack 93 freeing of epilog code 89 kinds of storage areas dynamic (DSA) 85 variable data (VDA) 85 major free area 85<br>segment handling diagram of format for 98 entry points 97 GETMAIN macro instruction 98 special save area in TCA 97 storage for DSA 97 storage for VDA 97 value of EOS pointer 97 value of NAB pointer 97 value of NAB pointer 97<br>STAE work area, finding 269 standard communications area task communications area (TCA) in PL/I environment 75 standard system action 106 statement frequency count table 144 format and function 393 interpreting 151 statement number in messages 135 of error, in dump 269 statement number table function and format 395 location in dump 279 static back-chain 274 static back chain 27.<br>static backchain 134 static base register 23 static control sections contents 15 static descendency 106 static external control section symbol table address vector 72 static internal control section addresses 21 entry points 21 external procedures 21 label contents 21 library modules 21 branch tables<sub>21</sub> constants pool 21 contant values 21 data element descriptors (DED) 21, 71 ONCBs 21 symbol table address vector 21, 72 static variables 21 static ONCB 383 static storage map example of listing 16 static external control sections 15 static external control sections 15<br>static internal control sections 15 static internal compared to the static variables 27 addressing 27 beyond the 4K limit 27 location in dump 280 STATUS function/pseudo-variable 240 STAX macro 80<br>STDD field in SIOCB 190 storage dynamic allocation 3 automatic variables 3

based variables 3 controlled variables 3<br>error messages insufficient storage for ISA 80 GETMAIN macro instruction 8, 78 storage for I/O buffers 7 storage for transient library<br>storage for transient library<br>routines 7 initial storage area (ISA) 7, 75, 78 use of, diagram 86 main discussion 84-104 management in programmer-allocated anagement.<br>areas 102 overall use 9 reducing storage requirements storage management routine (IBMBPGR) entry points IBMBPGRA IBMBPGRB IBMBPGRC IBMBPGRD 96 96 96, 97 96, 97 storage report contents of 88, 98 during execution 99 during initialization 99 during initialization 99<br>during termination lOO for multitasking programs acquiring the ISA 103 considerations 103 contents 101 entry points 101 storage report module, IBMTPGD 101 generation of REPORT parameter 99 storage report routine, IBMBPGD 99 information given 98 issuance of report writing module, IBMBPMR 100 storage required, amount of 100 storage report table 397 stream I/O buffer control fields 191 built-in functions 211 control block (SIOCB) 190, 400 conversation files 214 conversational system 214 formatting module IBMBSPC 215 input transmitter IBMBSIC 214 output transmitter IBMBSOC 214 COPY option 212 COUNT function 211 DATAFIElD function 211 director routines *18S*  end of file 211 end billie 211<br>file handling 190 conversions 193 data-directed GET and PUT statements 198 edit-~irected GET and PUT statements 201 list-directed GET and PUT statements 193 file opening 191 format items 208 format lists 208 formatting for print files 210 formatting for print files 210<br>handling format options 210 input and output of complete arrays 210 ONCHAR function 211 ONSOURCE function 211

operations 187 Pl/I conditions in 210 principles used in 185 simplified flow diagram 189 STRING option 213 summary of subroutines used 215 conversational modules 218 director modules 216 external conversation director modules 218 formatting modules 218 initializing modules 216 transmitter modules 217 under CICS 219 STRG field in SIOCB 190 string locator/descriptor 68 string locator/descriptor 00<br>string locator/descriptor subroutine (SlD) 232 STRING option completing string-handling operations 213 housekeeping routine (IBMBSIS) 213 implementation 213 STRINGRANGE condition 109<br>strings strings<br>strings<br>built-in functions 232 DED 339 descriptor 402 FED 343 how passed 65 length 67 locator/descriptor 402 STRING function/pseudo-variable 232 STRINGRANGE condition 109 STRINGSIZE condition 109, 230 STRINGSIZE condition 109 structure element 66 structures assignments 31 boundaries nuaries<br>structure descriptor 67 structure descriptor<br>structure locator 67 COBOL 303 descriptor 69, 403 implementation of 29 interlanguage communication 303 mapping 303 mapping module (IBMBAMM) 234 of arrays 30, 71 locators and descriptors 71 subroutines compiler-generated IELCGOCA 203 purpose of 43 computational and data-handling 230 SUBSCRIPTRANGE condition 109 SUBSTR built-in function 232 SUM built-in function 232 symbol table (SYMTAB) 404 symbol table vector 72, 406 symbol tables contents 72 diagram of 73 storage for external variables internal variables 72 use of for CHECK modules 72 for data-directed I/O modules 72 SYMTAB (symbol table) 404 system ABEND dump 261 system action, standard definition 106 system detected interrupts 117 system error message 134

 $T$ 

tab table 210 tail code subroutines 287 task communications area (TCA) 23 description 75 flags 80, 409 format and function 407 implementation appendage 87, 411 in PL/I environment 4, 75 special save area 97 tasking appendage (TTA) 275, 309 task variable how passed 65 task variable (TV)<br>format and function 415 task, finding relationship between in dumps 275 TASKHEAP option 84 tasking appendage (TTA) 275, 309 temporaries (see temporary variables) 26 temporary variables addressing beyond the 4K limit 27 storage in DSA 26, 85 storage in VDA 26 terminating blocks 31 termination code 81 fast-path 76 process of abnormal-GOTO-subroutine 80 epilog code 80 GOTO-out-of-block 80 SPIE macro instruction 80 STAE macro instruction 80 TCA flags 80 storage report 100 under CICS 82 termination of program 80 TIA (TCA implementation appendage) 411 TIME built-in function 235 timestamp 268 TLFE (last free area) 88 TOTAL option 156 trace, information in dump transfer vector 58 transient library 53 transient library modules 139 transient open routines 163 TRANSLATE built-in function 232 transmission statements compiler output 167 definition 154 ENDFILE routine 180 error conditions in 176 execution of 170 general error routines 180 in record I/O 156 TRANSMIT condition 180 use of EVENT option 171 TRANSMIT condition 109, 180 detection of 117 in stream I/O <sup>1</sup>210 transmitter interface module (IBMBRIO) 167 transmitter modules record I/O 157 stream I/O 214 TTA (TCA tasking appendage)<br>function and format 413

general 309<br>TV (task variable) format and function 415 TXRES (real end-of-segment) pointer 88 TXT records 12

U

unaligned bit strings 221 UNDEFINEDFILE condition 109 UNDERFLOW condition 108 unexpected end of file in stream I/O 211 UNLOCK statement 154 unqualified condition 105 unreachable statements elimination of 47 use of locators 282 use of storage 9

# V

variable data area (VDA) description 25 interlanguage communication 290 variables automatic 25 based 26 controlled 26 EXTERNAL 74 label 379 locating in dump 277, 280 pointer 26 static 27 temporaries 26 variables, handling and addressing 25 VDA (see variable data area) vector, symbol table 72 VERIFY built-in function 232 virtual origin (VO) 66 VO (virtual origin) 66 VSAM data sets opening 163 VSAM section of control blocks data management event control block 376

# W

WAIT ECB 310 wait information table (WIT) 321, 416 WAIT statement 240 example of implementation<br>problems 242 label variable example of 38 with NOOPTIMIZE 38 with OPTIMIZE (TIME) 38 multitasking 320 nonmultitasking 241 summary of 246 termination of 39 use of event tables 242 weak external reference (WXTRN) 57 weak external reference (WXTRN) 57<br>WIT (wait information table) 321, 416 work registers 24 floating point registers 24 library registers 24 WRITE statement 154 WXTRN (weak external reference) 57

 $\mathbf{x}$ 

X format item 218 XBF (exclusive block file) 358 XBI (exclusive block IOCB) 356

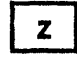

ZCTL (zygolingual control list) 290, 417 ZERODIVIDE condition 108 ZERODIVIDE ON-unit 298 ZVDA (interlanguage VDA) 290, 372 zygolingual control list (ZCTl) 290,

417

OS PL/I Optimizing Compiler: Execution Logic SC33-002S-3

This manual is part of a library that serves as a reference source for systems analysts, programmers, and operators of IBM systems. You may use this form to communicate your comments about this publication, its organization, or subject matter, with the understanding that IBM may use or distribute whatever information you supply in any way it believes appropriate without incurring any obligation to you.

Your comments will be sent to the author's department for whatever review and action, if any, are deemed appropriate.

Note: Copies of IBM publications are not stocked at the location to which this form is addressed. Please direct any *requests for copies of publications, or for assistance in using your IBM system, to your IBM representative or to the IBM branch office serving your locality.* 

#### List TNLs here:

If you have applied any technical newsletters (TNLs) to this book, please list them here:

Last TNL \_\_\_\_\_\_\_\_\_ \_

Previous TNL

Previous TNL \_\_\_\_\_\_\_\_\_\_ \_

Fold on two lines, tape, and mail. No postage stamp necessary if mailed in the U.S.A. (Elsewhere, an IBM office or representative will be happy to forward your comments or you may mail directly to the address in the Edition Notice on the back of the title page.) Thank you for your cooperation.

 $\ldots$ 

 $\ddot{\phantom{a}}$ 

Reader's Comment Form

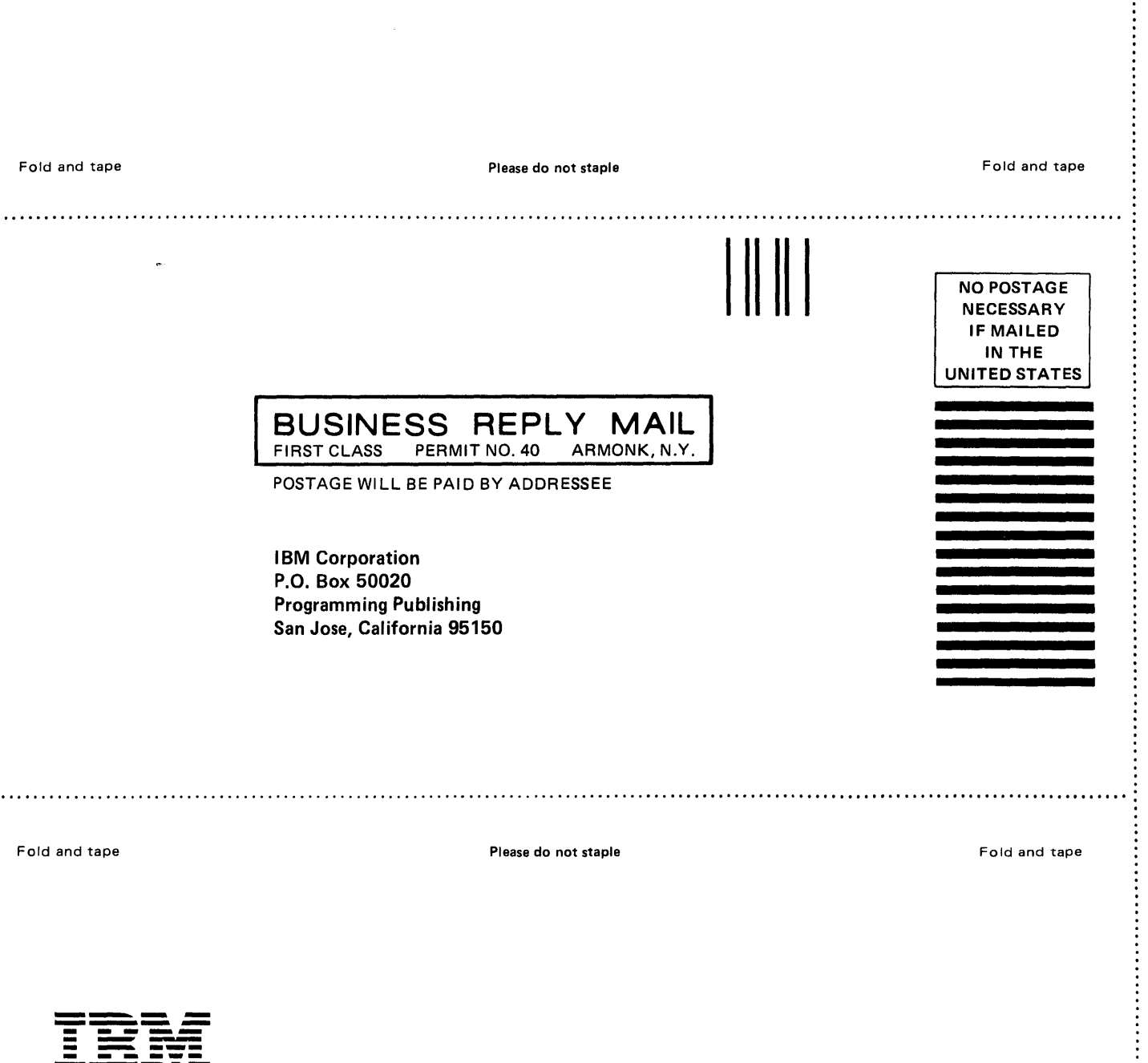

 $\hat{\mathcal{A}}$ 

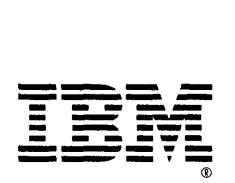

 $\vdots$